## **ConTEXt commands**

**EN**

## **ConTEXt commands**

**language** : en / english **version** : September 10, 2019 **maintainer** : Wolfgang Schuster **comments** : ntg-context@ntg.nl

```
\left\{ \Delta x \right\}* COMMAND
\Alphabeticnumerals {...}
* NUMBER
\AMSTEX
\AmSTeX
\And
\abjadnaivenumerals {...}
* NUMBER
\abjadnodotnumerals {...}
* NUMBER
\abjadnumerals {...}
* NUMBER
\lambdabout [...<sup>*</sup>...]
* REFERENCE
\activatespacehandler {...}
* on off yes fixed
\actualday
\actualmonth
\actualyear
\langle \text{acute } \dots \rangle* CHARACTER
\adaptcollector [...] 1
[..,..=..,..] 2
1 NAME OPT
2 inherits: \setupcollector
\Diamond adaptfontfeature [ \dots, \dots]1 NAME
2 inherits: \definefontfeature
\lambdaadaptlayout \left[ \ldots, \ldots \right] \left[ \ldots, \ldots \right]1 NUMBER
2 height = max DIMENSION
   lines = NUMBER
\Diamondadaptpapersize [\ldots, \ldots] [\ldots, \ldots]1 inherits: \setuppapersize <sup>OPT</sup>
1 inherits: \setuppapersize<br>2 inherits: \setuppapersize
\addfeature [...]
* NAME
```

```
\addfeature {.<sup>*</sup>..}
* NAME
\addfont path [...,...]* PATH
\addtocommalist \{.\cdot.\cdot\} \setminus \cdot^2.
1 TEXT
2 CSNAME
\addtoJSpreamble \{.\cdot.\} \{.\cdot.\}1 NAME
2 CONTENT
\addvalue \{.\n: \{.\n: \{.\n: \}1 NAME
2 TEXT
\left\{ \alpha \right\} ... \left\{ \alpha \right\} ... \left\{ \alpha \right\} ...
1 TEXT
2 TEXT
3 CSNAME
\left\{ \alpha \right\} ... \left\{ \alpha \right\} ... \left\{ \alpha \right\} ... \left\{ \alpha \right\} ...
1 TEXT
2 TEXT
3 CSNAME
\alignbottom
\lambda \{ . . . , . . . .] \{ . . . . \}1 left middle right top bottom line l c r m t b g
2 CONTENT
\lambda \lambda lignedbox [...,...] \lambda<sup>2</sup>... [...]1 left middle right top bottom line l c r m t b g
2 CSNAME
3 CONTENT
\lambda alignedline \{.\cdot.\cdot\} \{.\cdot.\cdot\} \{.\cdot.\cdot\}1 left right middle flushleft flushright center max inner outer innermargin outermargin inneredge outeredge backspace
    cutspace leftmargin rightmargin leftedge rightedge
2 left right middle flushleft flushright center max inner outer innermargin outermargin inneredge outeredge backspace
   cutspace leftmargin rightmargin leftedge rightedge
3 CONTENT
\alignhere
\alignmentcharacter
\allinputpaths
\alphabeticnumerals {...}
* NUMBER
```

```
\lambdal wayscitation [\ldots, \ldots^{\frac{1}{m}}, \ldots] [\ldots^2, \ldots]1 reference = REFERENCE<sup>PT</sup>
   alternative = default category entry short page num textnum year index tag keywords author authoryears authornum
                    authoryear
    before = COMMAND<br>after = COMMAND
                 after = COMMAND
    left = COMMAND
    right = COMMAND
    inherits: \setupbtx
2 REFERENCE
\lambda \lambda l wayscitation \left[ .^1 \cdot .^1 \right] \left[ .^2 \cdot .^1 \right]1 default category en<sup>pry</sup> short page num textnum year index tag keywords author authoryears authornum authoryear
2 REFERENCE
\lambdaalwayscitation [\ldots, \ldots \frac{1}{2}, \ldots] [\ldots, \ldots \frac{2}{2}, \ldots]1 reference = REFERENCE
    alternative = default category entry short page num textnum year index tag keywords author authoryears authornum
                    authoryear
    before = COMMAND
    after = COMMAND
    left = COMMAND
    right = COMMAND
   inherits: \setupbtx
2 KEY = VALUE
\lambdaalwayscite [\ldots, \ldots \stackrel{1}{\pm} \ldots, \ldots] [\ldots]^2.
1 reference = REFERENCE
    alternative = default category entry short page num textnum year index tag keywords author authoryears authornum
                    authoryear
    before = COMMAND
    after = COMMAND
    left = COMMAND
    right = COMMAND
   inherits: \setupbtx
2 REFERENCE
\lambda alwayscite [\cdot \cdot \cdot \cdot] [\cdot \cdot \cdot \cdot \cdot]1 default catego<sup>ury</sup> entry short page num textnum year index tag keywords author authoryears authornum authoryear
2 REFERENCE
\alwayscite [\ldots, \ldots^{\frac{1}{n}}, \ldots] [\ldots, \ldots^{\frac{2}{n}}, \ldots]1 reference = REFERENCE
   alternative = default category entry short page num textnum year index tag keywords author authoryears authornum
                    authoryear
    before = COMMAND<br>after = COMMAND
   after = COMMAND<br>left = COMMAND
                 left = COMMAND
   right = COMMAND
    inherits: \setupbtx
2 KEY = VALUE
\ampersand
\anchor [...] [...,...] [...,-] [...,-] [...,-] \{...OPT
                                                OPT
1 NAME
2 inherits: \setuplayer
3 inherits: \setuplayerinherits: \setupframed
4 CONTENT
\Omega : \Lambda : \Lambda \to \Lambda^2.
1 COMMAND
2 CSNAME
\emptyset \appendgvalue \{.\n\} \{.\n\} \{.\n\}1 NAME
2 COMMAND
```
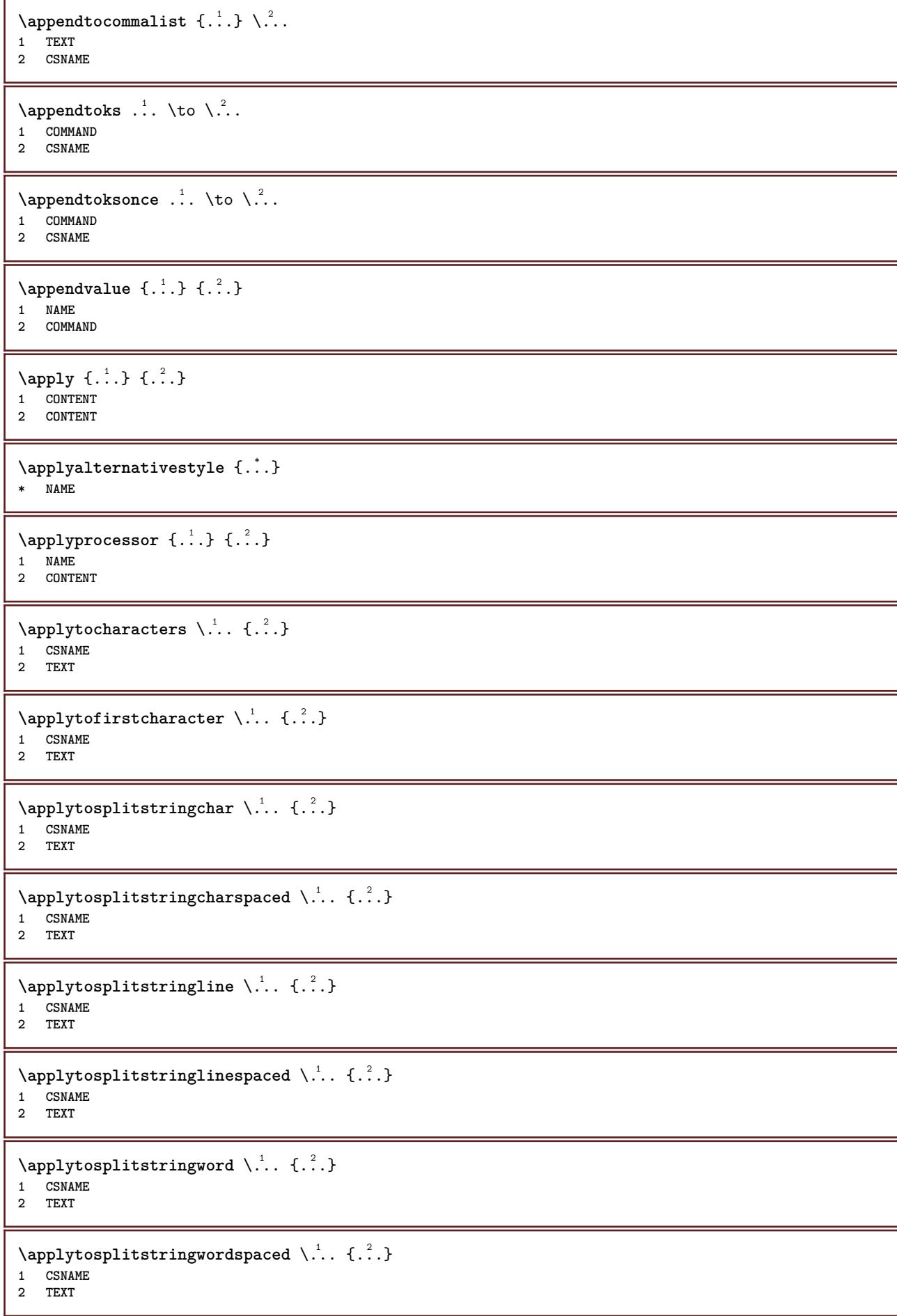

```
\alpha \applytowords \lambda... {1, 2, 3}1 CSNAME
2 TEXT
\arabicdecimals {...}
* NUMBER
\arabicexnumerals {...}
* NUMBER
\arabicnumerals {...}
* NUMBER
\arg\{\ldots\}* CONTENT
\text{asciistr} \{.\n.
* CONTENT
\texttt{\{assignalfadimension} } \{.\cdot.\} \setminus \{.\cdot.\} \{.\cdot.\} \{.\cdot.\} \}1 small medium big none DIMENSION
2 CSNAME
3 DIMENSION
4 DIMENSION
5 DIMENSION
\lambda : \{ .^2 . \}1 CSNAME
2 DIMENSION
\texttt{\{assigndimension} {. : .} \ \texttt{\{.".} } \ \texttt{\{.".} } \ \texttt{\{.".} } \ \texttt{\{.".} } \ \texttt{\{.".} }1 [-+]small [-+]medium [-+]big none DIMENSION
2 CSNAME
3 DIMENSION
4 DIMENSION
5 DIMENSION
\text{Assignifermpty } \ldots {\ldots }
1 CSNAME
2 COMMAND
\text{lassigntranslation} [\ldots, \ldots^{\frac{1}{2}}, \ldots] \to \...
1 LANGUAGE = TEXT
2 CSNAME
\assignvalue \{.\cdot.\} \... \{.\cdot.\} \{.\cdot.\} \{.\cdot.\} \{.\cdot.\}1 small medium big TEXT
2 CSNAME
3 COMMAND
4 COMMAND
5 COMMAND
\text{Assingular } \{.\cdot.\} \setminus \{.\cdot.\} \setminus \{.\cdot.\} \setminus \{.\cdot.\}1 fit broad DIMENSION
2 CSNAME
3 TEXT
4 DIMENSION
\assumelongusagecs \.<sup>1</sup>.. {.<sup>2</sup>.}
1 CSNAME
2 CONTENT
```

```
\text{astyle} \{.\,. \}* CONTENT
\at \{\ldots\} \{\ldots\} [\ldots\ldots]1 TEXT<sup>PT</sup> OPT
2 TEXT
3 REFERENCE
\alphage [...]
* REFERENCE
\LambdaTTACHMENT [.<sup>1</sup>..] [..,.<sup>2</sup>..,..]
1 NAME<sup>OPT</sup> OPT
2 inherits: \setupattachment
instances: attachment
\text{lattachment } [\dots] [\dots, \dots]1 NAME<sup>OPT</sup> OPT
2 inherits: \setupattachment
\autocap {...}
* TEXT
\lambda \lambda... \{.\n,.\n,.\n,OPT
1 TEXT
2 CONTENT
\lambda2.1 \ldots {...}
                OPT
1 TEXT
2 CONTENT
\lambda2.1 \ldots {...}
                OPT
1 TEXT
2 CONTENT
\autoinsertnextspace
\autointegral {.<sup>1</sup>.} {.<sup>2</sup>.} {.<sup>3</sup>.}
1 TEXT
2 TEXT
3 TEXT
\automathematics {...}
* CONTENT
\autopagestaterealpage {...}
* NAME
\autopagestaterealpageorder {...}
* NAME
\lambdax \{\ldots, \ldots\}* NAME
\autostarttext ... \autostoptext
\availablehsize
\averagecharwidth
```
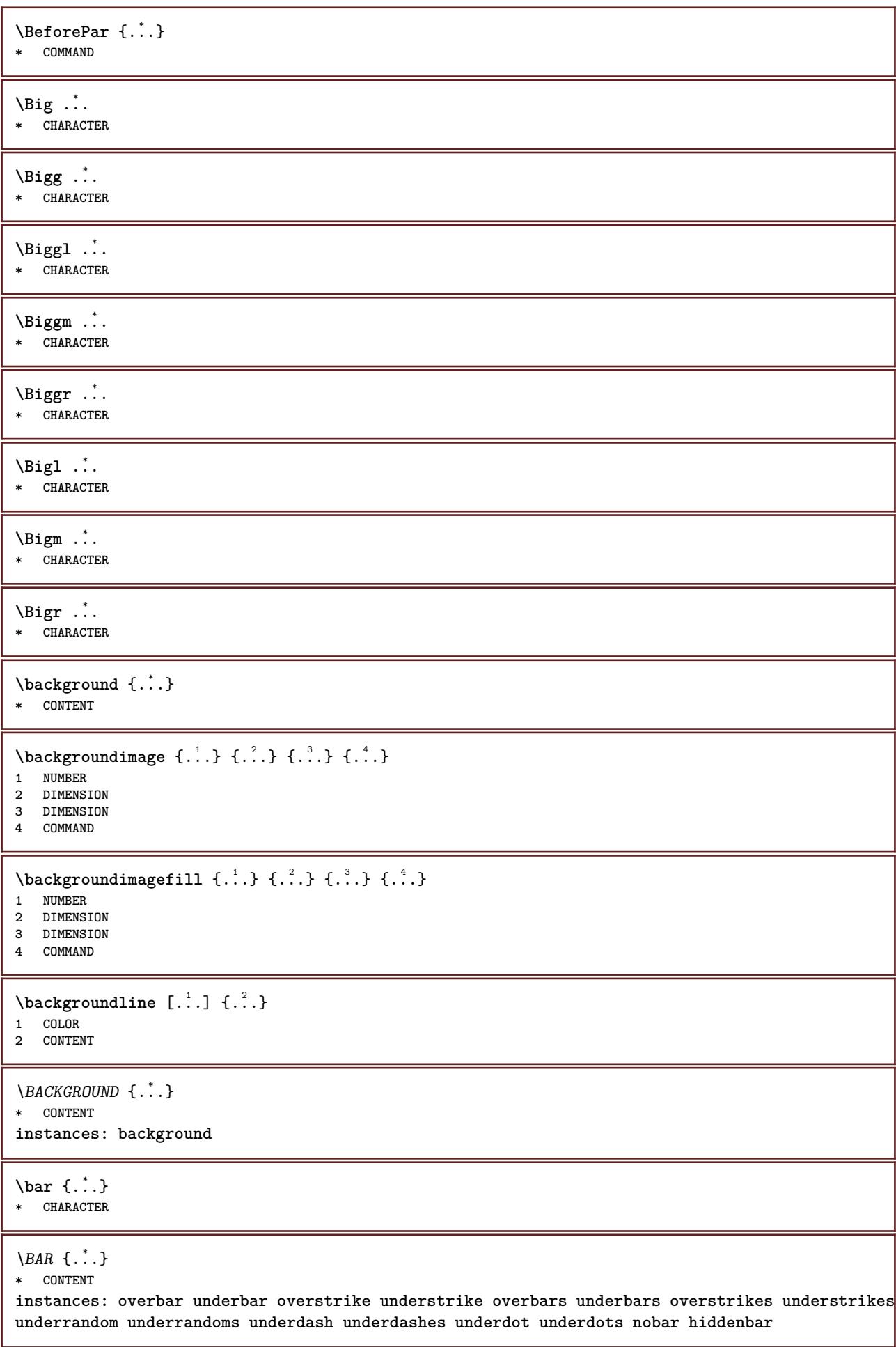

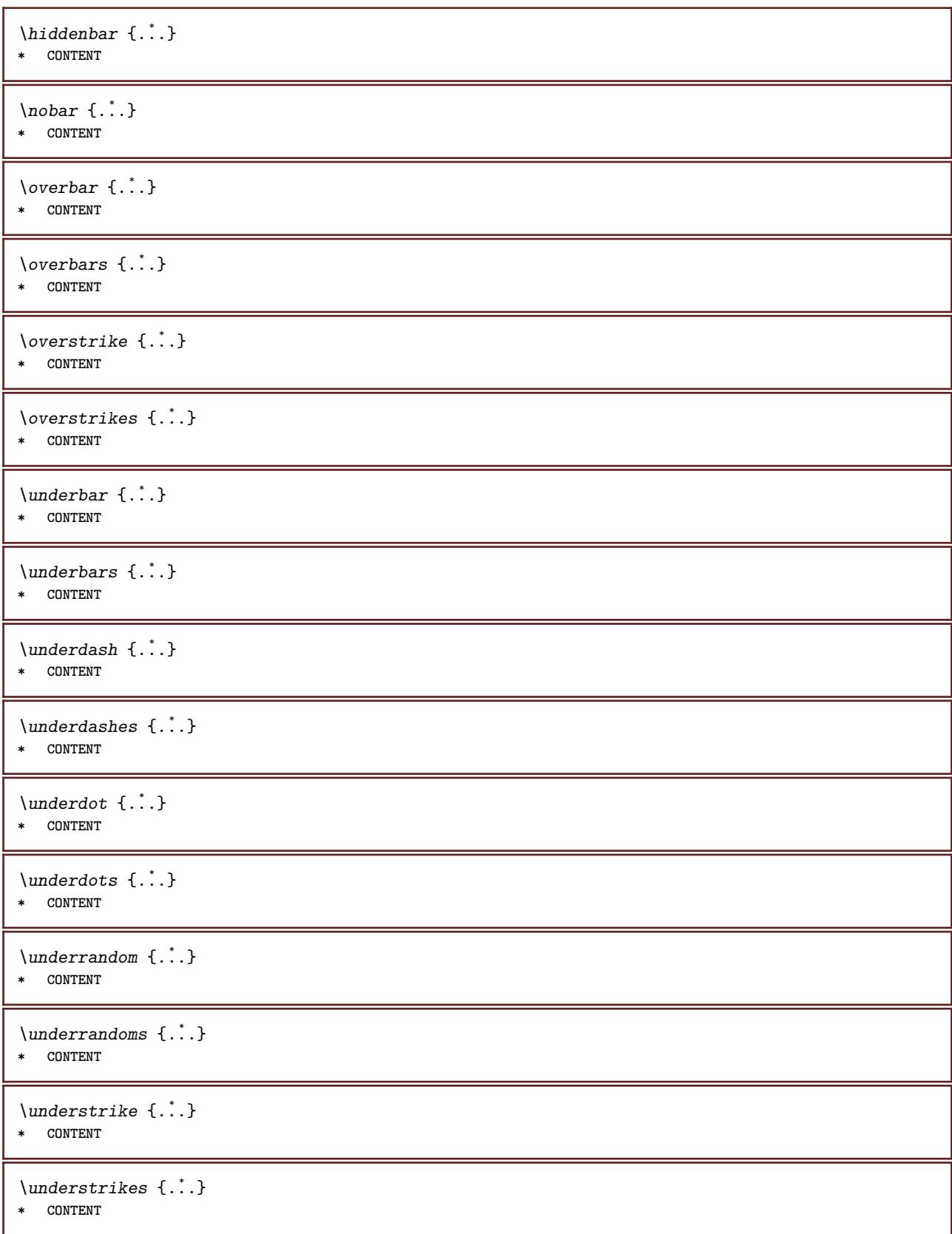

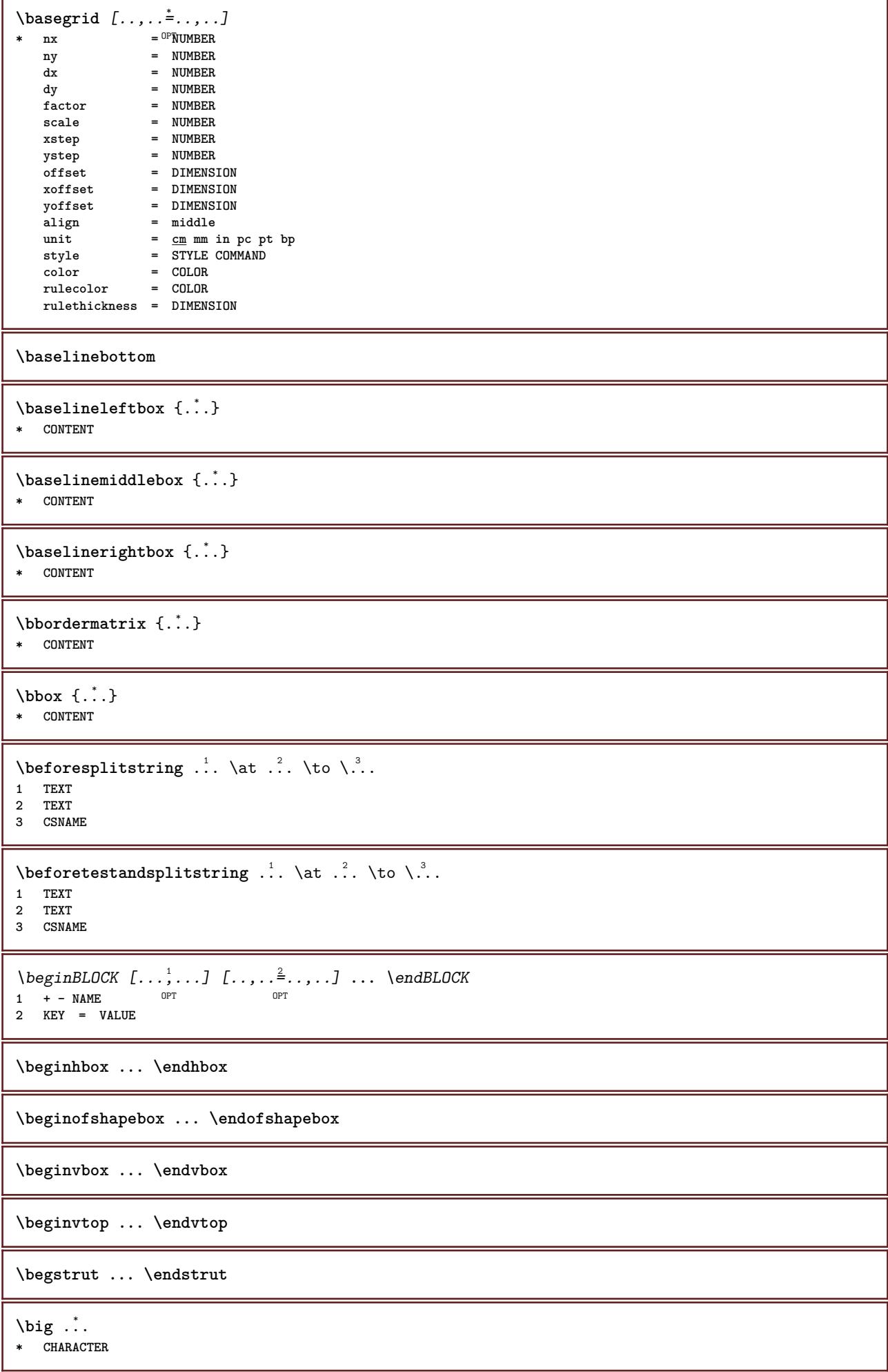

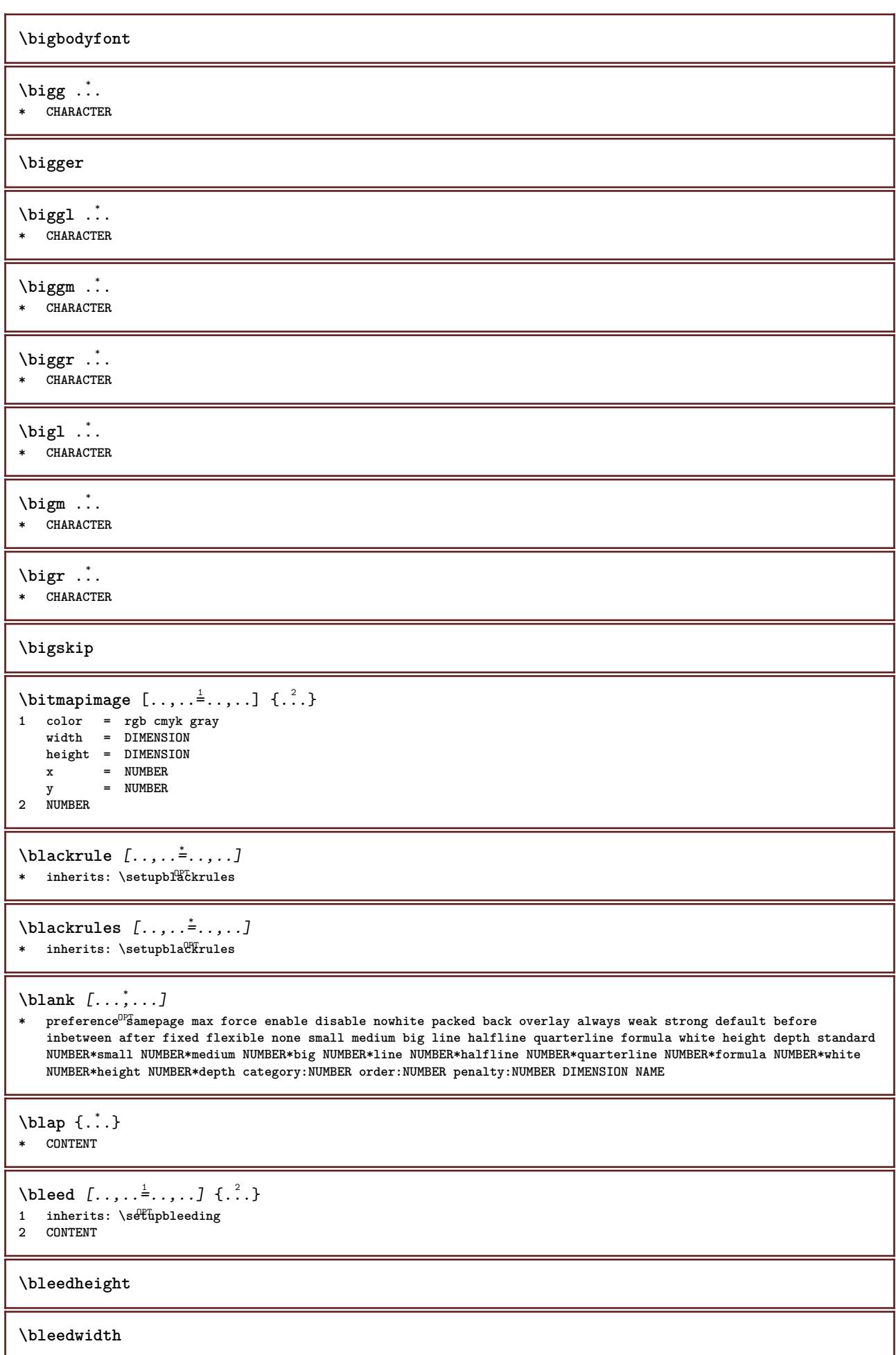

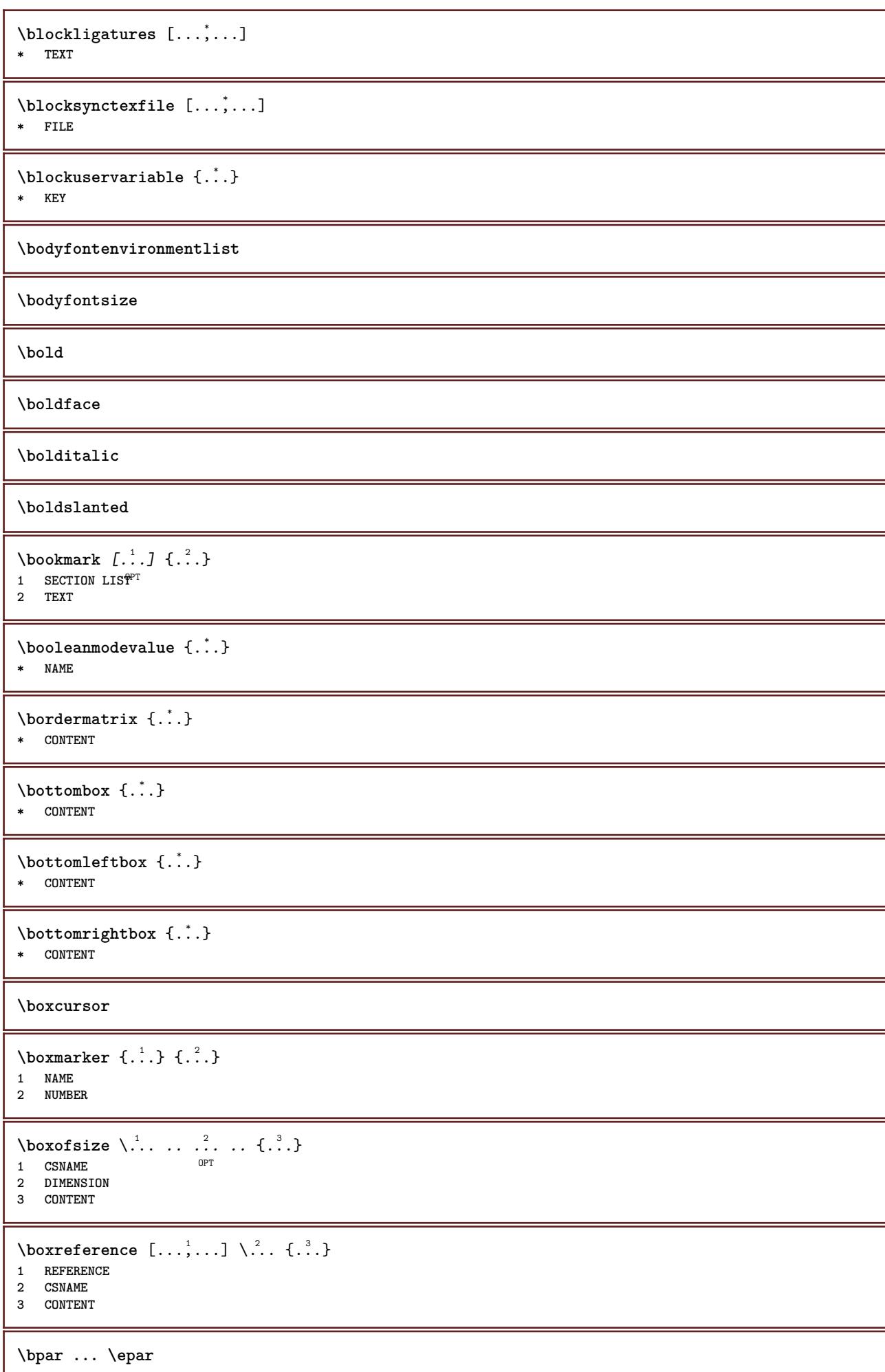

 $\b{bpos}$   $\{.\n$ .} **\* NAME \breakhere** \breve {...} **\* CHARACTER** \bTABLE  $[\dots, \dots, \dots]$  ... \eTABLE \* inherits: \set<sup>QP</sup>pTABLE **\bTABLEbody** [..,..=..,..] \* **... \eTABLEbody** \* inherits: \setupTAB<sup>@PE</sup> **\bTABLEfoot** [..,..=..,..] \* **... \eTABLEfoot** \* inherits: \setupTAB<sup>0</sup>LE **\bTABLEhead** [..,..=..,..] \* **... \eTABLEhead** \* inherits: \setupTAB<sup>0</sup>LE **\bTABLEnext** [..,..=..,..] \* **... \eTABLEnext** \* inherits: \setupTABLE **\bTC** [..,..=..,..] \* **... \eTC \*** inherits: \BTD **\bTD** [..,..=..,..] \* **... \eTD**  $*$  nx = <sup>0</sup>NUMBER **ny = NUMBER** nc = NUMBER<br>nr = NUMBER<br>nr = NUMBER **nr = NUMBER n = NUMBER m = NUMBER action = REFERENCE inherits: \setupTABLE \bTDs** [...] \* **... \eTDs \* NAME \bTH** [..,..=..,..] \* **... \eTH \*** inherits: \BTD \bTN  $[\dots, \dots \infty] \dots \text{ term}$ **\*** inherits: \BTD **\bTR** [..,..=..,..] \* **... \eTR** \* inherits: \SetupTABLE **\bTRs** [...] \* **... \eTRs \* NAME \bTX** [..,..=..,..] \* **... \eTX \*** inherits: \BTD **\bTY** [..,..=..,..] \* **... \eTY**  $*$  inherits:  $\sqrt[{\mathbb{R}}]{\mathbb{S}}$ etupTABLE \btxabbreviatedjournal {...} **\* NAME**

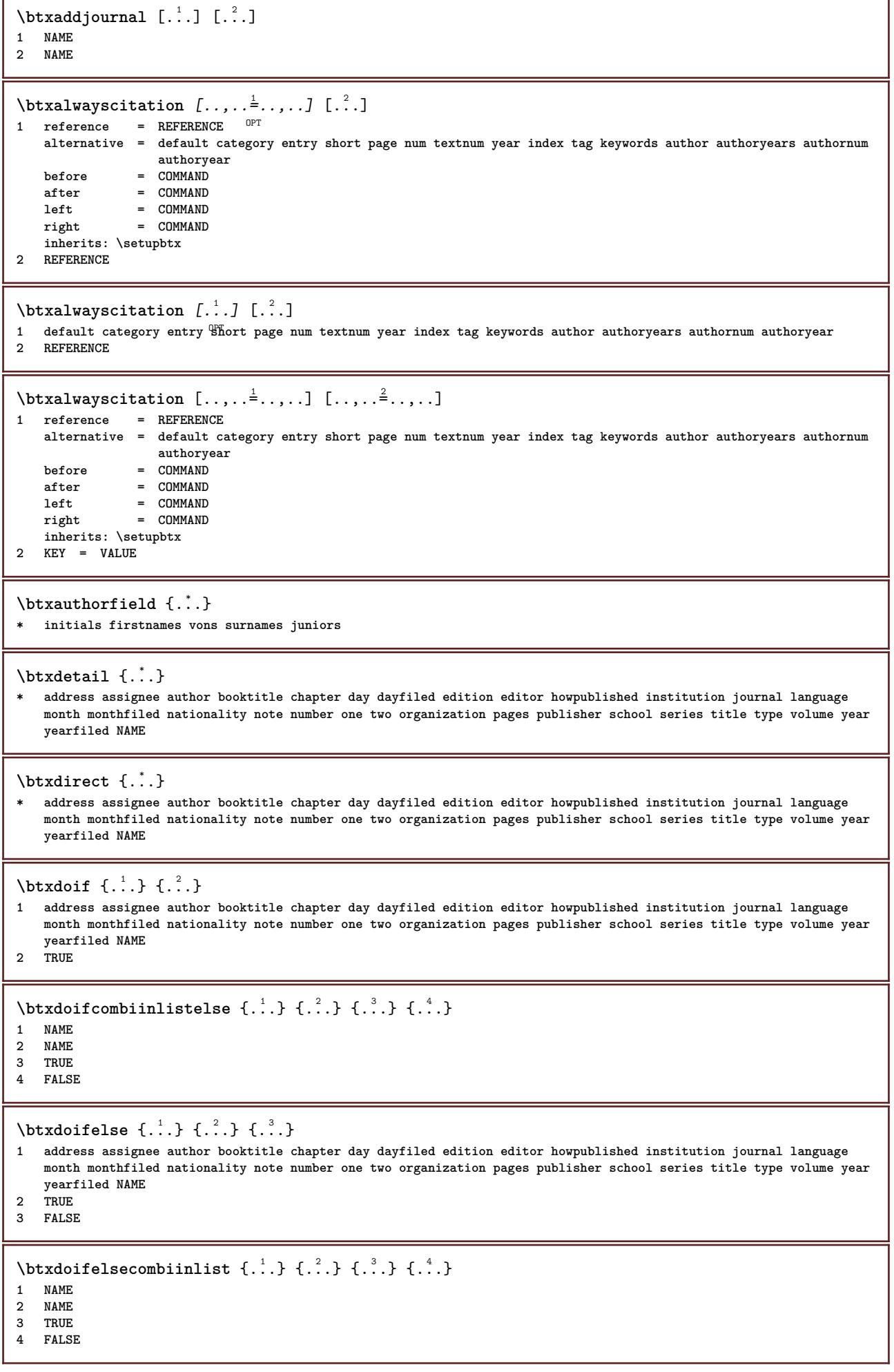

 $\hbox{\tt \char'4th}$  \btxdoifelsesameasprevious  $\{.\stackrel{1}{\ldots}\}$   $\{.\stackrel{2}{\ldots}\}$   $\{.\stackrel{3}{\ldots}\}$ **1 address assignee author booktitle chapter day dayfiled edition editor howpublished institution journal language month monthfiled nationality note number one two organization pages publisher school series title type volume year yearfiled NAME 2 TRUE 3 FALSE** \btxdoifelsesameaspreviouschecked  $\{.\stackrel{1}{\ldots}\}$   $\{.\stackrel{2}{\ldots}\}$   $\{.\stackrel{4}{\ldots}\}$ **1 always doublesided 2 address assignee author booktitle chapter day dayfiled edition editor howpublished institution journal language month monthfiled nationality note number one two organization pages publisher school series title type volume year yearfiled NAME 3 TRUE 4 FALSE** \btxdoifelseuservariable  $\{.\cdot.\cdot\}$   $\{.\cdot.\cdot\}$   $\{.\cdot.\cdot\}$ **1 KEY 2 TRUE 3 FALSE**  $\text{obtxdoifnot } \{.\cdot.\cdot\} \{.\cdot.\cdot\}$ **1 address assignee author booktitle chapter day dayfiled edition editor howpublished institution journal language month monthfiled nationality note number one two organization pages publisher school series title type volume year yearfiled NAME 2 TRUE** \btxdoifsameaspreviouscheckedelse  $\{.\stackrel{1}{\ldots}\}$   $\{.\stackrel{2}{\ldots}\}$   $\{.\stackrel{4}{\ldots}\}$ **1 always doublesided 2 address assignee author booktitle chapter day dayfiled edition editor howpublished institution journal language month monthfiled nationality note number one two organization pages publisher school series title type volume year yearfiled NAME 3 TRUE 4 FALSE**  $\hbox{\tt btxdoifsameas}$  previouselse  $\{.\,.\,.\,$  }  $\{.\,.\,.\,$  }  $\{.\,.\,.\,$  } **1 address assignee author booktitle chapter day dayfiled edition editor howpublished institution journal language month monthfiled nationality note number one two organization pages publisher school series title type volume year yearfiled NAME 2 TRUE 3 FALSE** \btxdoifuservariableelse  $\{.\cdot.\cdot\}$   $\{.\cdot.\cdot\}$   $\{.\cdot.\cdot\}$ **1 KEY 2 TRUE 3 FALSE** \btxexpandedjournal {...} **\* NAME**  $\text{field } \{.\,.\,.\}$ **\* address assignee author booktitle chapter day dayfiled edition editor howpublished institution journal language month monthfiled nationality note number one two organization pages publisher school series title type volume year yearfiled NAME**  $\text{btxfieldname } \{.\}$ **\* address assignee author booktitle chapter day dayfiled edition editor howpublished institution journal language month monthfiled nationality note number one two organization pages publisher school series title type volume year yearfiled NAME** \btxfieldtype {...} **\* address assignee author booktitle chapter day dayfiled edition editor howpublished institution journal language month monthfiled nationality note number one two organization pages publisher school series title type volume year yearfiled NAME** \btxfirstofrange {...} **\* volume pages**

```
\text{lush } \{.\dot{.\}* address assignee author booktitle chapter day dayfiled edition editor howpublished institution journal language
   month monthfiled nationality note number one two organization pages publisher school series title type volume year
   yearfiled NAME
\text{lushauthor} [...] {...}
1 num normal normalshort inverted invertedshort
2 author editor
\btxflushauthorinverted {...}
* author editor
\btxflushauthorinvertedshort {...}
* author editor
\btxflushauthorname {...}
* author editor
\btxflushauthornormal {...}
* author editor
\btxflushauthornormalshort {...}
* author editor
\btxflushsuffix
\btxfoundname {...}
 * address assignee author booktitle chapter day dayfiled edition editor howpublished institution journal language
   month monthfiled nationality note number one two organization pages publisher school series title type volume year
   yearfiled NAME
\btxfoundtype {...}
* address assignee author booktitle chapter day dayfiled edition editor howpublished institution journal language
   month monthfiled nationality note number one two organization pages publisher school series title type volume year
   yearfiled NAME
\hbox{\tt btxhiddencitation} [...]
* REFERENCE
\hbox{\tt btxhybridcite} [\ldots, \ldots^{\frac{1}{2}}, \ldots] [\ldots^2]1 reference = REFERENCE
   alternative = default category entry short page num textnum year index tag keywords author authoryears authornum
                   authoryear
    before = COMMAND
   after = COMMAND<br>left = COMMAND
               left = COMMAND
   right = COMMAND
   inherits: \setupbtx
2 REFERENCE
\text{btxhybridcite} [.\,.] [.\,.]1 default category entry short page num textnum year index tag keywords author authoryears authornum authoryear
2 REFERENCE
\btxhybridcite {...}
* REFERENCE
```

```
\hbox{\tt btxhybridcite [...,...<sup>1</sup>......] [...,...<sup>2</sup>...].}1 reference = REFERENCE
   alternative = default category entry short page num textnum year index tag keywords author authoryears authornum
                  authoryear
   before = COMMAND<br>after = COMMAND
   after = COMMAND<br>
left = COMMAND
                left = COMMAND
   right = COMMAND
   inherits: \setupbtx
2 KEY = VALUE
\hbox{\texttt{btxlistcitation}} [\ldots, \ldots^{\pm}, \ldots] [\ldots^2]1 reference = REFERENCE<sup>OPT</sup>
   alternative = default category entry short page num textnum year index tag keywords author authoryears authornum
                  authoryear
   before = COMMAND
   after = COMMAND
   left = COMMAND
   right = COMMAND
   inherits: \setupbtx
2 REFERENCE
\hbox{\texttt{btxlistcitation}} [...] [...]
1 default category ent<sup>PP</sup> short page num textnum year index tag keywords author authoryears authornum authoryear
2 REFERENCE
\hbox{\texttt{btxlistcitation}} [...,...^{\frac{1}{2}}...,...] [...,...^{\frac{2}{2}}...,...]1 reference = REFERENCE
   alternative = default category entry short page num textnum year index tag keywords author authoryears authornum
                  authoryear
   before = COMMAND
   after = COMMAND
   left = COMMAND
   right = COMMAND
   inherits: \setupbtx
2 KEY = VALUE
\btxloadjournalist [...]
* FILE
\hbox{\tt \char'42}1 volume pages
2 TRUE
3 FALSE
\text{btxremapauthor} [...] [...]
1 TEXT
2 TEXT
\btxsavejournalist [...]
* FILE
\btxsetup {...}
* NAME
\text{btxsingularorplural } \{.\cdot.\} \{.\cdot.\} \{.\cdot.\}1 editor producer director
2 TRUE
3 FALSE
\btxsingularplural {.<sup>1</sup>.} {.<sup>2</sup>.} {.<sup>3</sup>.}
1 editor producer director
2 TRUE
3 FALSE
```
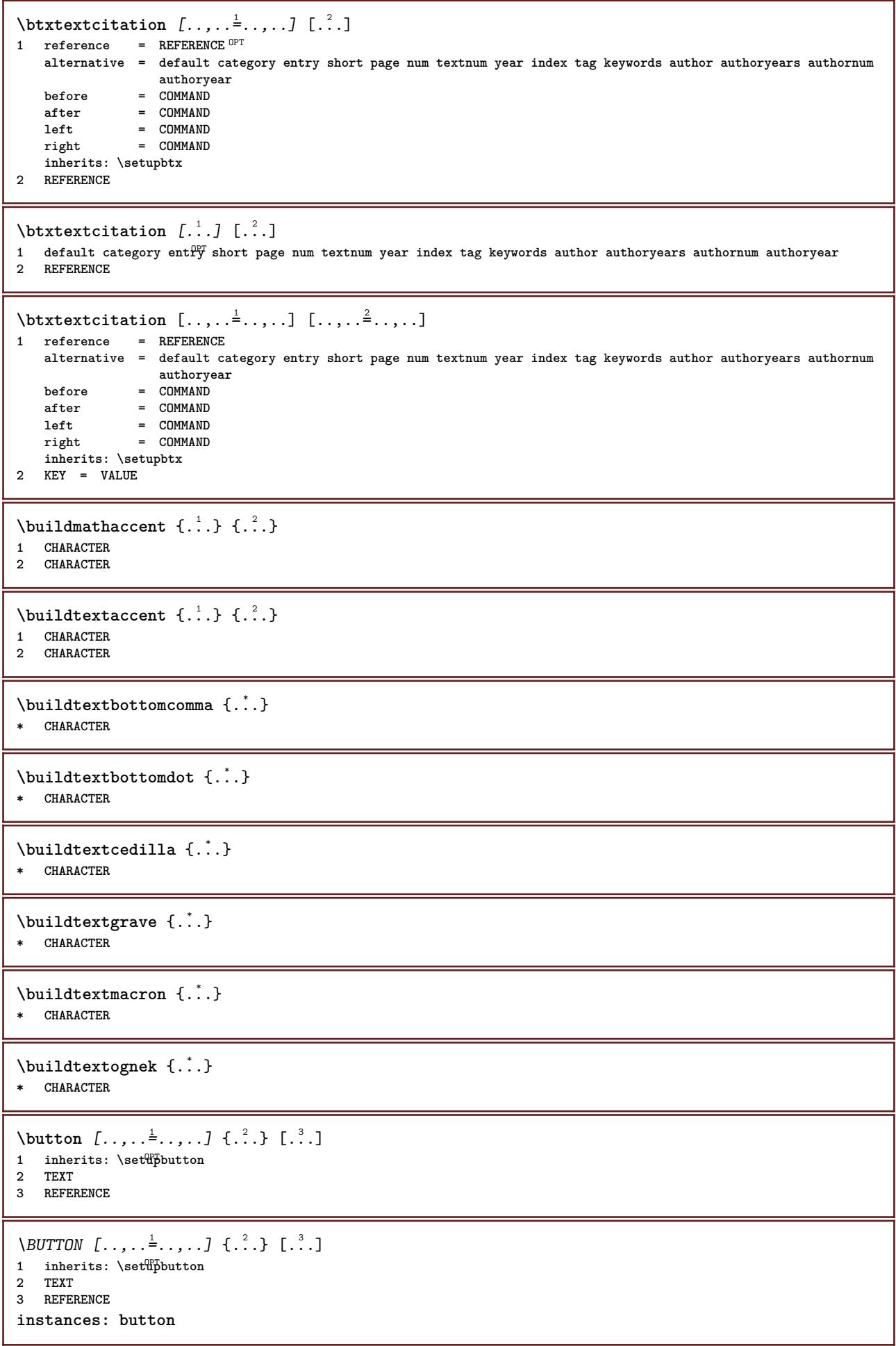

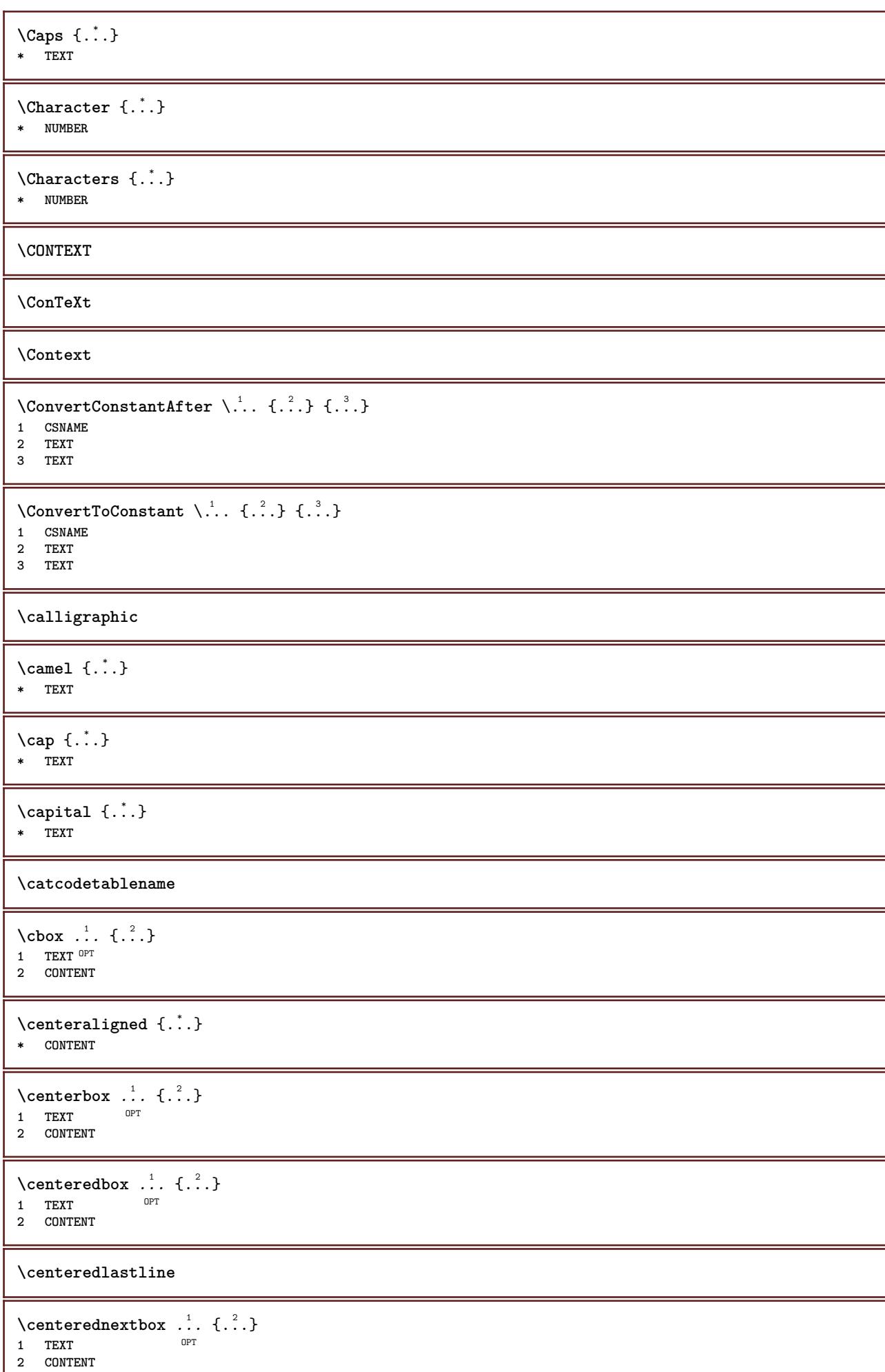

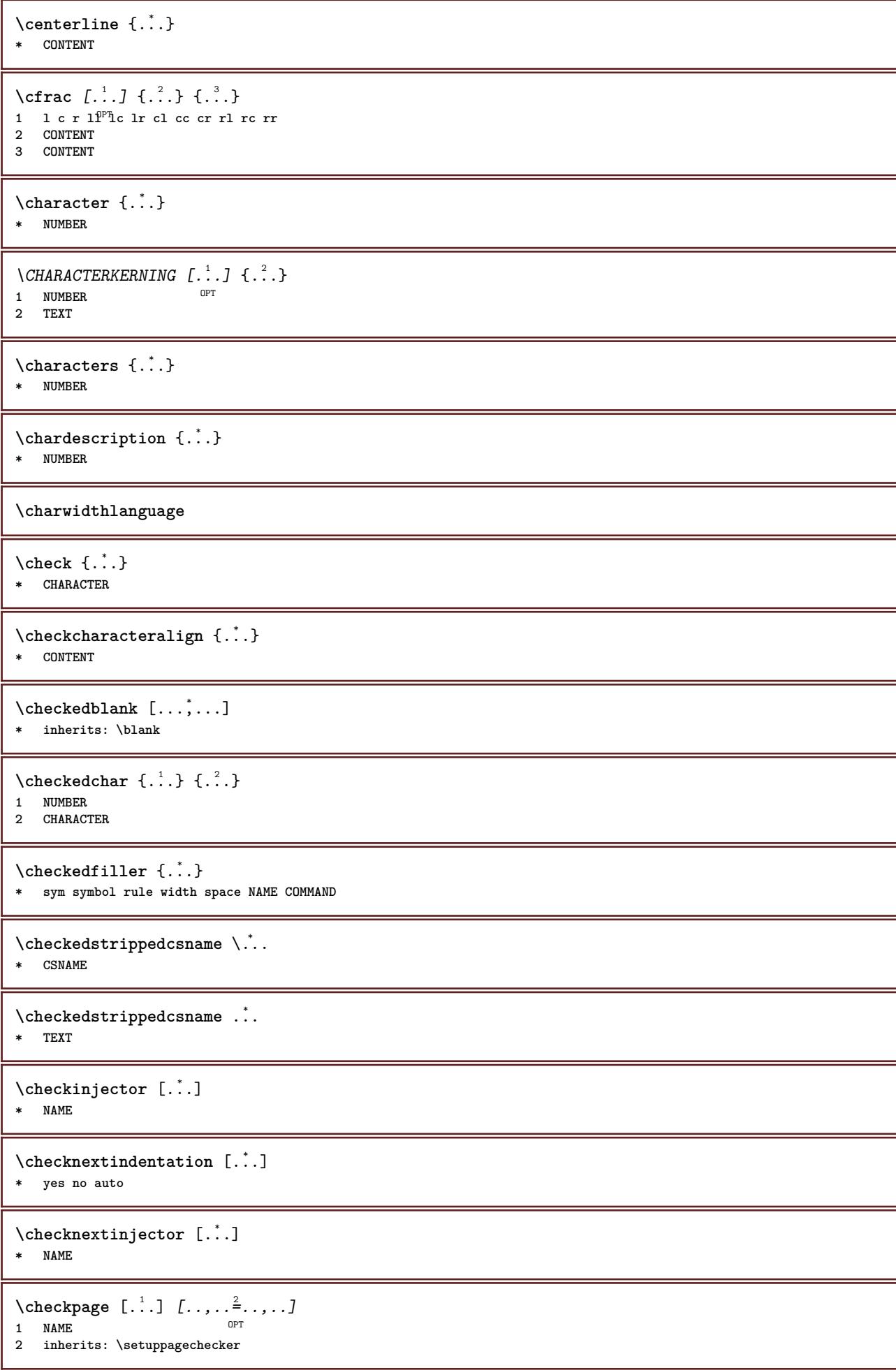

```
\checkparameters [...]
* TEXT
\checkpreviousinjector [...]
* NAME
\text{check} \{.\cdot\}* NAME
\checktwopassdata {...}
* NAME
\checkvariables [...] 1
[..,..=..,..] 2
1 NAME
         = COMMAND
    reset = COMMAND
    KEY = VALUE
\chem \{.\n,.\n\} \{.\n,.\n\} \{.\n,.\n\}1 TEXT
2 TEXT
3 TEXT
\lambdachemical [.\cdot \cdot \cdot \cdot \cdot \cdot \cdot \cdot \cdot \cdot \cdot \cdot \cdot]OPT
1 NAME OPT OPT OPT
2 TEXT
3 TEXT
\lambdachemicalbottext \{.\dot{.\}* TEXT
\Lambda<sup>the micalmidtext</sup> \{.\cdot\}* TEXT
\chemicalsymbol [...]
* NAME
\lambda \chemicaltext {...}
* TEXT
\chemicaltoptext {...}
* TEXT
\chineseallnumerals {...}
* NUMBER
\chinesecapnumerals {...}
* NUMBER
\lambda \chinesenumerals {...}
* NUMBER
```

```
\text{Uniform} [\ldots, \ldots^{\pm}, \ldots, \ldots] [\ldots^2, \ldots]1 reference = REFERENCE
   alternative = default category entry short page num textnum year index tag keywords author authoryears authornum
                    authoryear
   before = COMMAND<br>after = COMMAND
   after = COMMAND<br>
left = COMMAND
                 left = COMMAND
   right = COMMAND
   inherits: \setupbtx
2 REFERENCE
\text{l.} \ldots \begin{bmatrix} 1 & 1 \\ 1 & 2 \end{bmatrix}1 default category entry short page num textnum year index tag keywords author authoryears authornum authoryear
2 REFERENCE
\text{citation} \{.\n<sup>*</sup>..}
* REFERENCE
\text{Uniform} [.,.,.\frac{1}{2},.,.,.\frac{2}{2},.,.]\1 reference = REFERENCE
   alternative = default category entry short page num textnum year index tag keywords author authoryears authornum
                    authoryear
   before = COMMAND
   after = COMMAND<br>left = COMMAND
                 left = COMMAND
   right = COMMAND
   inherits: \setupbtx
2 KEY = VALUE
\cite [\ldots, \ldots \frac{1}{2}, \ldots, \ldots] [\ldots^2, \ldots]1 reference ^{OPT}= REFERENCE
    alternative = default category entry short page num textnum year index tag keywords author authoryears authornum
                     authoryear
    before = COMMAND
   after = COMMAND<br>left = COMMAND
                 left = COMMAND
   right = COMMAND
   inherits: \setupbtx
2 REFERENCE
\text{cite} [.\,.]. [.\,..]1 defaul<sup>pr</sup>category entry short page num textnum year index tag keywords author authoryears authornum authoryear
2 REFERENCE
\text{cite} \, {\ldots}* REFERENCE
\cite [..,..<sup>1</sup>..,..] [..,..<sup>2</sup>..,..]
1 reference = REFERENCE
   alternative = default category entry short page num textnum year index tag keywords author authoryears authornum
                    authoryear
   before = COMMAND<br>after = COMMAND
   after = COMMAND<br>left = COMMAND
                 = COMMAND
   right = COMMAND
   inherits: \setupbtx
2 KEY = VALUE
\clap {...} *
* CONTENT
\lambdaclassfont \{\ldots\} \{\ldots\}1 NAME
2 FONT
\label{eq:cl} \label{cl}* COMMAND
```

```
\label{cld}* COMMAND
\label{cldlo}* FILE
\cldprocessfile {.<sup>*</sup>.}
* FILE
\clip [\ldots, \ldots \frac{1}{2}, \ldots, \ldots] {...}
1 inherits: \statupclipping
2 CONTENT
\clippedoverlayimage {...}
* FILE
\lambdaclonefield [ .^1 . ] [ .^2 . ] [ .^3 . ] [ . . .^4 . . . ]1 NAME
2 NAME
3 NAME
4 NAME
\text{collect } \{.\dot{.\}.\}* CONTENT
\collectedtext [\ldots, \ldots \frac{1}{2}, \ldots, \ldots] [\ldots, \ldots \frac{2}{7}, \ldots, \ldots] \{.\stackrel{3}{\ldots}\} \{.\stackrel{4}{\ldots}\}1 inherits: \setupcollect<sup>®</sup>r
                                                  OPT
2 style = STYLE COMMAND
   color = COLOR
   inherits: \setupframed
3 TEXT
4 CONTENT
\collectexpanded {...}
* CONTENT
\color [...] \{...\}1 COLOR
2 CONTENT
\cdotcolorbar [\ldots, \ldots]* COLOR
\colorcomponents {...}
* COLOR
\setminuscolored [...,...^{\frac{1}{n}}...,...] \{...^2...\}1 inherits: \definecolor
2 CONTENT
\colored [...<sup>1</sup> [...<sup>2</sup>..}
1 COLOR
2 CONTENT
\text{\choose} [...] \{...]1 COLOR
2 CONTENT
\colorvalue {.<sup>*</sup>..}
* COLOR
```

```
\coloneq [..., \ldots]
* inherits: \sqrt{\frac{p}{q}}lumnbreak
\lambdacolumnbreak [...,...]* yes no preference <sup>O</sup>roal force first last NUMBER NAME
\columnsetspanwidth {...}
* NUMBER
\text{Combinepages } [\dots] [\dots, \dots]1 FILE OPT
2 alternative = a b c horizontal vertical
  n = NUMBER
   nx = NUMBER
   ny = NUMBER<br>start = NUMBER
                  = NUMBER<br>= NUMBER
    stop = NUMBER
    distance = DIMENSION
    top = COMMAND
    bottom = COMMAND
    left = COMMAND
    right = COMMAND
    before = COMMAND
    after = COMMAND
    inbetween = COMMAND
    frame = on off
    background = foreground color NAME
   backgroundcolor = COLOR
\commalistelement
\setminuscommalistsentence [\ldots, \ldots] [\ldots, \ldots]1 TEXT OPT
2 TEXT
\commalistsize
\COMMENT [ .^1 . J [ . . , . , ^2 . . , . ] \{ .^3 . \}1 TEXT <sup>OPT</sup>
                        O<sub>pt</sub>
2 inherits: \setupcomment
3 TEXT
instances: comment
\comment \left[\ldots\right] \left[\ldots,\ldots\right] \left[\ldots,\ldots\right] \left\{\ldots\right\}<br>1 TEXT OPT
1 TEXT
2 inherits: \setupcomment
3 TEXT
\comparecolorgroup [...]
* NAME
\emptyset comparedimension \{.\n,.\n\} \{.\n,.\n\}1 DIMENSION
2 DIMENSION
\emptyset comparedimensioneps \{.\n,.\n,.\n,1 DIMENSION
2 DIMENSION
\comparepalet [...]
* NAME
```
 $\emptyset$ completebtxrendering  $[\cdot, \cdot, \cdot]$   $[\cdot, \cdot, \cdot, \cdot]$ 1 **NAME** OPT OPT OPT **2 inherits: \setupbtxrendering** \completeCOMBINEDLIST [..,..=..,..] \* \* inherits: \setupcombinedlist <sup>OPT</sup> **instances: content**  $\text{Completecontent}$   $[\ldots, \ldots]$ \* inherits: \setupcombinedl<sup>9</sup>S<sup>t</sup>  $\emptyset$ completelist  $[\cdot \cdot \cdot]$   $[\cdot \cdot \cdot, \cdot \cdot \cdot \cdot]$ OPT **1 LIST 2 inherits: \setuplist**  $\label{cor:conple} \begin{array}{ll} \texttt{complex} & \texttt{L} & \texttt{c} & \texttt{c} \\ \texttt{L} & \texttt{c} & \texttt{c} & \texttt{c} \\ \texttt{L} & \texttt{c} & \texttt{c} & \texttt{c} \\ \texttt{L} & \texttt{c} & \texttt{c} & \texttt{c} \\ \texttt{L} & \texttt{c} & \texttt{c} & \texttt{c} & \texttt{c} \\ \texttt{L} & \texttt{c} & \texttt{c} & \texttt{c} & \texttt{c} \\ \texttt{L} & \texttt{c} & \texttt{c} & \text$ \* inherits: \setuplist **instances: chemicals figures tables intermezzi graphics**  $\emptyset$ completelistofchemicals  $[\ldots, \ldots]$ \* inherits: \setuplist \completelistoffigures [..,..=..,..] \*  $*$  inherits: \setuplist  $\emptyset$ completelistofgraphics  $[\ldots, \ldots]$ \* inherits: \setuplist  $\emptyset$ completelistofintermezzi  $[\ldots, \ldots]$ \* inherits: \setuplist  $\emptyset$ completelistoftables  $[\ldots, \ldots]$ \* inherits: \setuplist  $\texttt{\texttt{{\char'134}completelistofpublications} [..] } [...], ...^{\frac{2}{n}},...]}$ **1 NAME** OPT OPT **2 inherits: \setupbtxrendering**  $\emptyset$ completelistofsorts  $[\cdot, \cdot, \cdot]$   $[\cdot, \cdot, \cdot, \frac{2}{7}, \cdot, \cdot, \cdot]$ 1 SINGULAR OPT **2 inherits: \setupsorting** \completelistofSORTS [..,..= ..,..] OPT **\* inherits: \setupsorting instances: logos**  $\emptyset$ completelistoflogos  $[\ldots, \ldots^*], \ldots]$ OPT **\* inherits: \setupsorting** \completelistofsynonyms  $[\cdot \overset{1}{\ldots}, \cdot \overset{2}{\ldots}, \cdot \cdot]$ 1 SINGULAR OPT **2 inherits: \setupsynonyms** \completelistofSYNONYMS  $[\ldots,\ldots^*],\ldots]$ OPT **\* inherits: \setupsynonyms instances: abbreviations**  $\emptyset$ completelistofabbreviations  $[\ldots, \ldots]$ \* inherits: \setupsynonyms

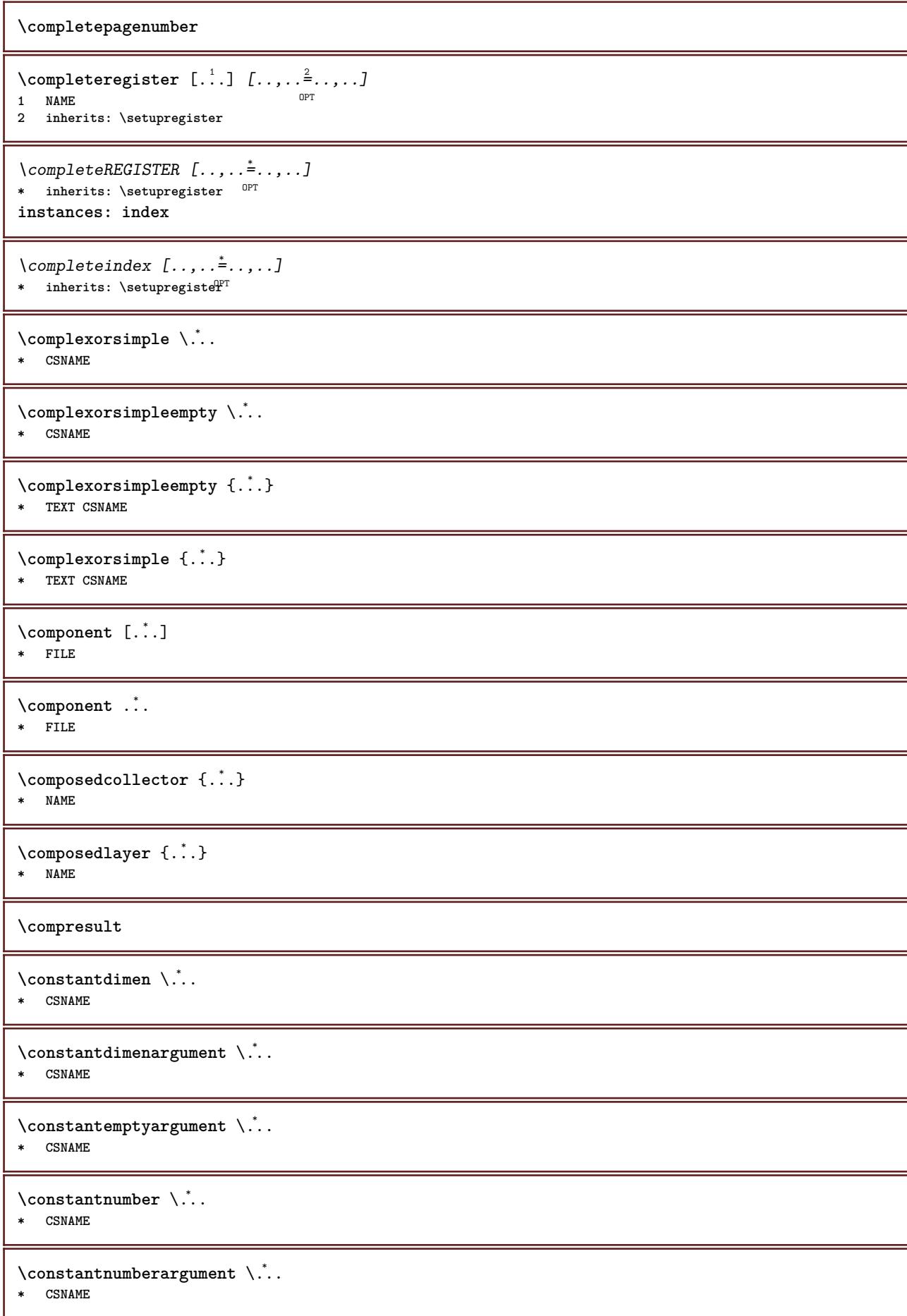

```
\setminus contentreference [\ldots, \ldots] [\ldots, \ldots] [\ldots, \ldots] \{.\overset{3}{\ldots}\}OPT
1 REFERENCE
2 inherits: \setupframed
3 CONTENT
\{\ldots\}* NUMBER
\continueifinputfile {...}
* FILE
\text{Convertingument} ... \to \.<sup>2</sup>...
1 TEXT
2 CSNAME
\text{Convertcommand } \ldots1 CSNAME
2 CSNAME
\setminus converted counter [.<sup>1</sup>..] [..,..<sup>2</sup>..,..]
1 NAME OPT
2 inherits: \setupcounter
\text{Converteddimen } \{.\n \} \{.\n \} \{.\n \}1 DIMENSION
2 ex em pt in cm mm sp bp pc dd cc nc
\setminusconvertedsubcounter [\cdot \cdot \cdot \cdot] [\cdot \cdot \cdot \cdot] [\cdot \cdot \cdot \cdot \cdot \cdot \cdot \cdot]1 NAME OPT OPT
2 NUMBER NUMBER:NUMBER NUMBER:* NUMBER:all
3 inherits: \setupcounter
\text{Convertmonth} \{.\n<sup>*</sup>..}
* NUMBER
\text{Comvert number } \{.\cdot.\cdot\} \{.\cdot.\cdot\}1 empty default none month month:mnem character Character characters Characters a A Numbers word words Word Words n
    N romannumerals Romannumerals i I r R KR RK greek Greek g G abjadnumerals abjadnodotnumerals abjadnaivenumerals
   thainumerals devanagarinumerals gurmurkhinumerals gujaratinnumerals tibetannumerals greeknumerals Greeknumerals
    arabicnumerals persiannumerals arabicexnumerals arabicdecimals persiandecimals koreannumerals koreanparentnumerals
    koreancirclenumerals kr kr-p kr-c chinesenumerals chinesecapnumerals chineseallnumerals cn cn-c cn-a sloveniannumerals
   slovenianNumerals spanishnumerals spanishNumerals mathgreek set␣0 set␣1 set␣2 set␣3 continued zero NAME
2 NUMBER
\text{Convertvalue} \therefore \text{to } \hat{\cdot}.
1 NAME
2 CSNAME
\convertvboxtohbox
\text{Copyboxfromcache } \{.\cdot.\cdot\} \{.\cdot.\cdot.\}1 NAME
2 NUMBER TEXT
3 CSNAME NUMBER
\text{Copyfield} [.\,.]. [.\,.].1 NAME
2 NAME
```
 $\text{CopyLABELetext } [\dots] \quad [\dots, \dots]$ OPT **1 LANGUAGE 2 KEY = KEY instances: head label mathlabel taglabel unit operator prefix suffix btxlabel**  $\text{Copybtxlabeltext } [\dots] \quad [\dots, \dots]$ OPT **1 LANGUAGE 2 KEY = KEY** \copyheadtext  $[\cdot \cdot \cdot \cdot]$   $[\cdot \cdot \cdot \cdot \cdot \cdot \cdot \cdot \cdot]$ OPT **1 LANGUAGE 2 KEY = KEY** \copylabeltext  $[\cdot \cdot \cdot \cdot]$   $[\cdot \cdot \cdot \cdot \cdot \cdot \cdot \cdot \cdot]$ OPT **1 LANGUAGE 2 KEY = KEY** \copymathlabeltext  $[\cdot, \cdot, \cdot, \cdot]$  [..,..= $\frac{2}{3}$ ....] OPT **1 LANGUAGE 2 KEY = KEY**  $\text{Copy operatortext } [..].]$   $[..,.].$ OPT **1 LANGUAGE 2 KEY = KEY**  $\text{Copy prefixtext}$   $[..]$   $[..,..]$ OPT **1 LANGUAGE 2 KEY = KEY** \copysuffixtext  $[\cdot \cdot \cdot \cdot]$   $[\cdot \cdot \cdot \cdot \cdot \cdot \cdot \cdot \cdot]$ OPT **1 LANGUAGE 2 KEY = KEY**  $\text{Copytaglabeltext} [\dots, \dots]$ OPT **1 LANGUAGE 2 KEY = KEY** \copyunittext  $[\cdot \cdot \cdot \cdot]$   $[\cdot \cdot \cdot \cdot \cdot \cdot \cdot \cdot \cdot]$ OPT **1 LANGUAGE 2 KEY = KEY** \copypages [.<sup>1</sup>..] *[..,..*<sup>2</sup>..*,..] [..,..*<sup>2</sup>..*,..]* OPT 1 FILE **2 marking = on off offset = DIMENSION n = NUMBER 3 inherits: \setupexternalfigure**  $\text{ \texttt{copyparameters} } [\dots] [\dots] \text{ } [\dots], \dots]$ **1 TEXT 2 TEXT 3 KEY**  $\text{Vcopyposition } \{.\overset{1}{\ldots}\} \{.\overset{2}{\ldots}\}$ **1 NAME 2 NAME**  $\text{ \texttt{copysetups} } [\dots] [\dots]$ **1 NAME 2 NAME**

```
\correctwhitespace {...}
* CONTENT
\text{countersubs} [.\cdot...] [.\cdot...]
1 NAME OPT
2 NUMBER
\text{Counttoken } \ldots \times \text{lin } \ldots \to \...
1 TEXT
2 TEXT
3 CSNAME
\{\text{count tokens } \ldots \} \to \lambda^2.
1 TEXT
2 CSNAME
\text{Cramped } \{.\cdot.\cdot\}* CONTENT
\text{Crampedclap} \{.\n.
* CONTENT
\text{Crampedllap} \{.\n.
* CONTENT
\label{eq:example} \crampedrlap \{.\,. \}* CONTENT
\crlf
\crlfplaceholder
\setminusctop \cdot \cdot.
         \frac{1}{\text{OPT}} {...}
1 TEXT
2 CONTENT
\text{Ctxcommand } f.* COMMAND
\texttt{\text{textcommand}}\{.\,. \}* COMMAND
\text{textlua} \{.\n.
* COMMAND
\text{|\textbf{c}^*|}* NAME
\CTXFUNCTIONDEFINITION
\CTXFUNCTION
\text{texta} \{ . \}* COMMAND
\text{textalua} \{.\n* COMMAND
```
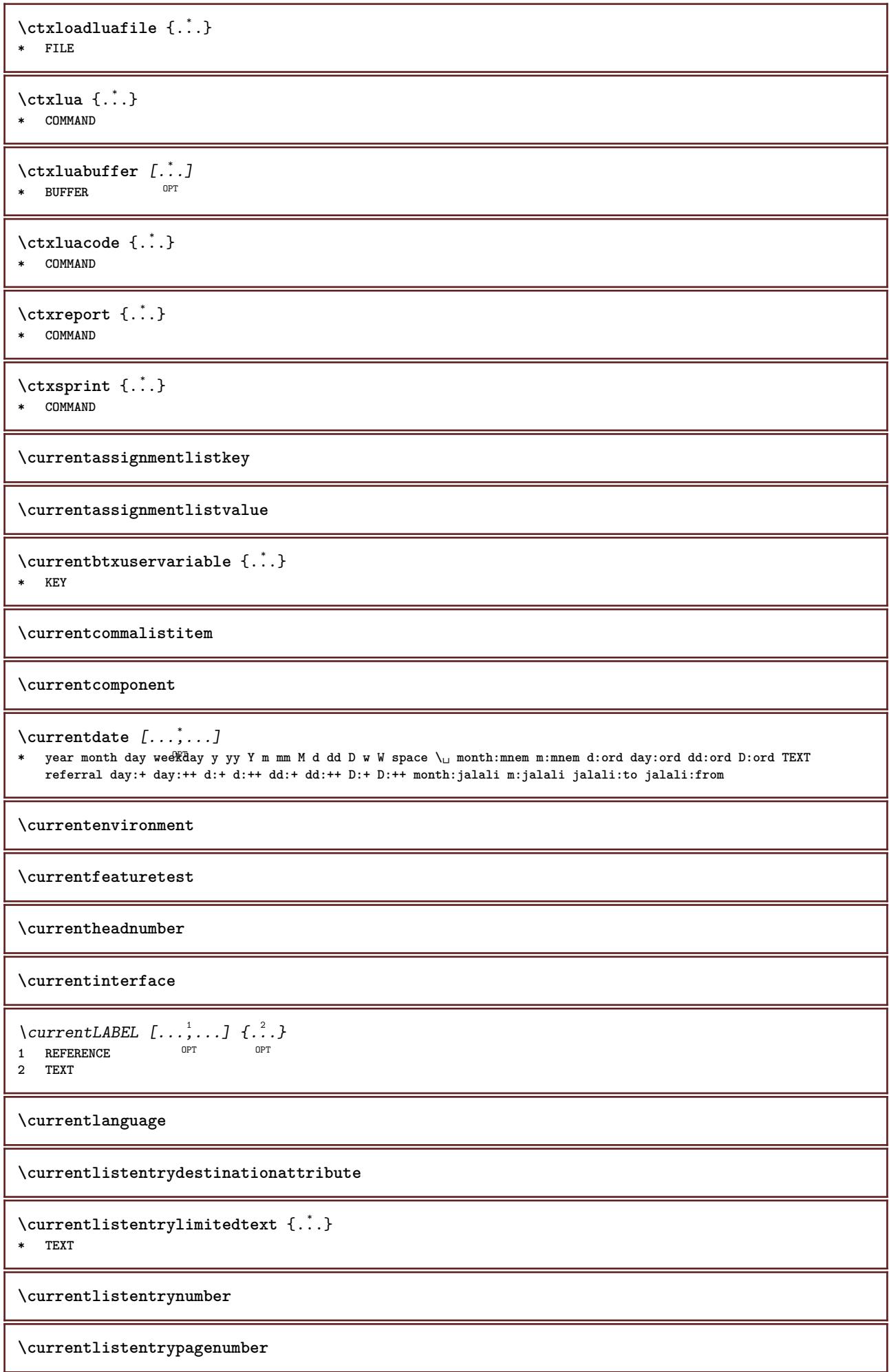

**\currentlistentryreferenceattribute** {...} \* **\* number text pagenumber all \currentlistentrytitle \currentlistentrytitlerendered \currentlistsymbol \currentmainlanguage \currentmessagetext** \currentmoduleparameter {...} **\* KEY \currentoutputstream \currentproduct \currentproject \currentregime**  $\verb|\currentregisterpage| used a _{..}$ **\* KEY \currentresponses**  $\text{Currenttime}$   $[...,...]$ OPT **\* h m TEXT \currentvalue \currentxtablecolumn \currentxtablerow** \d  $\{\ldots\}$ **\* CHARACTER**  $\lambda$ datasetvariable  $\{.\cdot\,,\}$   $\{.\cdot\,,\}$   $\{.\cdot\,,\}$ **1 NAME 2 NAME NUMBER 3 KEY realpage** \date  $[\ldots, \ldots \stackrel{1}{\vdots} \ldots]$   $[\ldots, \stackrel{2}{\vdots} \ldots]$  $1$  d = NUMBER **m = NUMBER y = NUMBER 2 inherits: \currentdate**  $\text{dayoftheweek} \{.\n1.} \{.\n2.} \{.\n3.}$ **1 NUMBER 2 NUMBER 3 NUMBER**

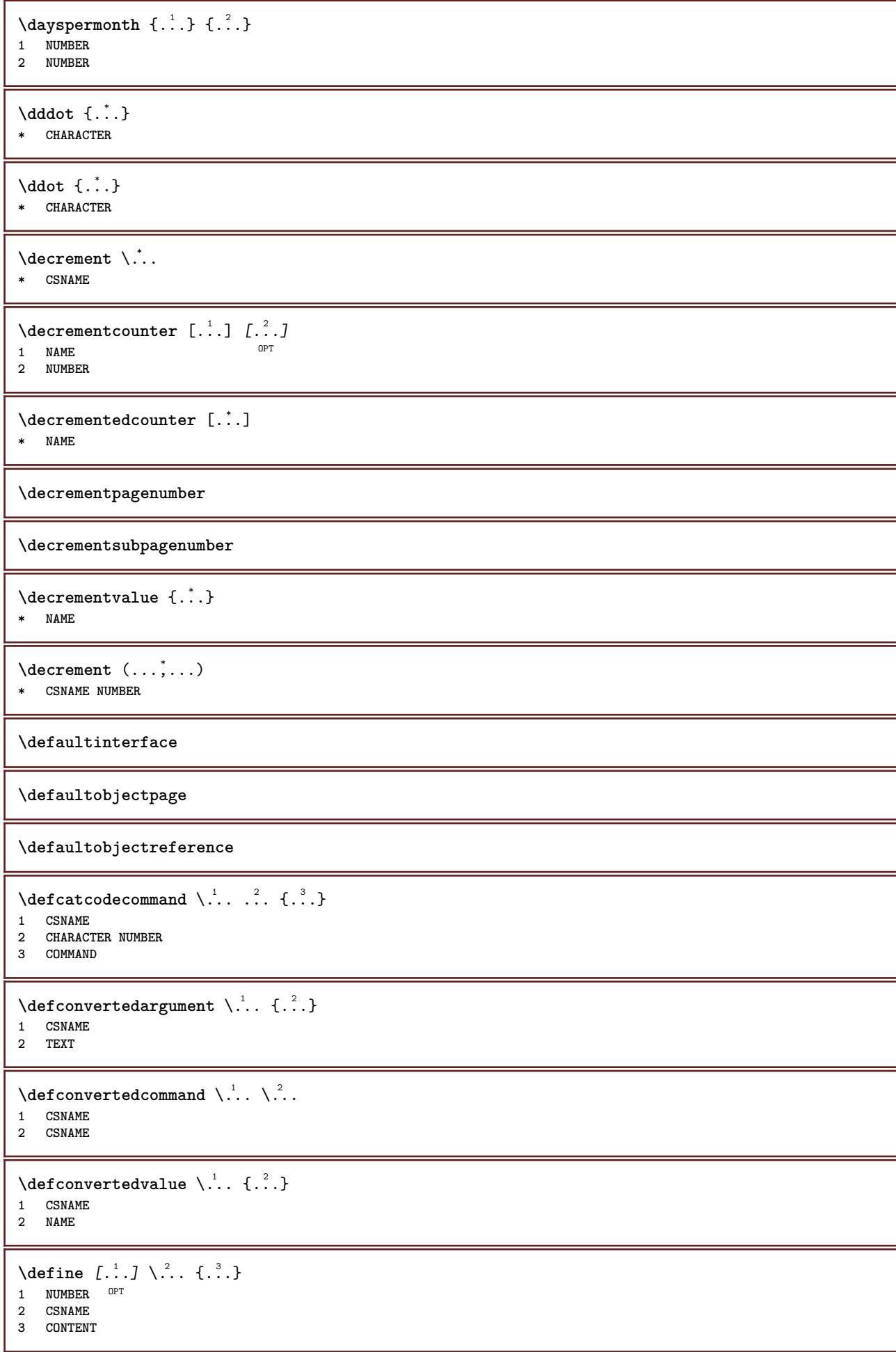

```
\detineaccent ... ... ...
1 CHARACTER
2 CHARACTER
3 CHARACTER
\left\{ \text{defineactive character } \ldots \right\}1 CHARACTER
2 COMMAND
\setminus defineal ternativestyle [...,\dots] [.\stackrel{?}{.}.] [.\stackrel{?}{.}.]1 NAME
2 COMMAND
3 COMMAND
\setminusdefineanchor [ .^1 . ] [ .^2 . ] [ . . , . , ^3 . . , . ] [ . . , . , ^4 . . , . . ]OPT
1 NAME OPT OPT
2 NAME
3 inherits: \setuplayer
4 inherits: \setuplayerinherits: \setupframed
\setminusdefineattachment [.<sup>1</sup>..] [.<sup>2</sup>..] [...,.<sup>3</sup>...,..]
                                       OPT
1 NAME OPT OPT OPT
2 NAME
3 inherits: \setupattachment
\setminus defineattribute [\cdot \cdot \cdot \cdot] [\cdot \cdot \cdot \cdot \cdot]1 NAME
2 local global public private pickup
\setminusdefinebackground [.\cdot .] [.\cdot .] [.\cdot .] [.\cdot .]OPT
1 NAME OPT OPT
2 NAME
3 inherits: \setupbackground
\left\{ \Delta \right\} \left[ .^{1}...\left[ .^{2}...\left[ ..0, .. \right]OPT
1 NAME OPT OPT
2 NAME
3 inherits: \setupbar
\left\{ \text{defineblock } [\ldots], [\ldots], [\ldots], \ldots \right\}OPT
1 NAME OPT OPT OPT
2 NAME
3 inherits: \setupblock
\definebodyfont [\dots, \dots, 1, \dots, 1, \dots1 NAME default
2 NAME DIMENSION
3 rm ss tt hw cg
4 tf = FILE
     bf = FILE
     it = FILE
     sl = FILE
     bi = FILE
     bs = FILE
     sc = FILE
     mr = FILE
    mrlr = FILE
    mrrl = FILE
    mb = FILE
    mblr = FILE
    mbrl = FILE
```
$\setminus$ definebodyfontenvironment  $[.\cdot .]$   $[.\cdot .]$   $[.\cdot .]$ ,  $[.\cdot .]$ OPT 1 NAME **2 default DIMENSION 3 big = DIMENSION NUMBER small = DIMENSION NUMBER a = DIMENSION NUMBER b = DIMENSION NUMBER c = DIMENSION NUMBER d = DIMENSION NUMBER text = DIMENSION NUMBER x** = DIMENSION NUMBER<br>xx = DIMENSION NUMBER **xx = DIMENSION NUMBER script = DIMENSION NUMBER scriptscript = DIMENSION NUMBER interlinespace = DIMENSION em** = slanted italic STYLE COMMAND<br>\* = NIMBER **\* = NUMBER**  $\setminus$  define body fontswitch  $[$ ... $]$   $[$ ...,<sup>2</sup>...] **1 NAME 2 inherits: \setupbodyfont**  $\setminus$ definebodyfont  $[\ldots, \ldots]$   $[\ldots, \ldots]$   $[\ldots, \ldots]$   $[\ldots, \ldots]$   $[\ldots, \ldots]$ OPT OPT **1 NAME default 2 NAME DIMENSION 3 rm ss tt hw cg 4 NAME**  $\setminus$ definebreakpoint  $[ .^1 . ] [ .^2 . ] [ . . , . , ^3 . . , . ]$ 1 NAME **2 CHARACTER 3 type = 1 2 3 4 5 nleft = NUMBER nright = NUMBER left = COMMAND**<br>middle = COMMAND  $=$  COMMAND **right = COMMAND range = yes no language = LANGUAGE** \definebreakpoints [...] **\* NAME**  $\left\{ \Delta \right\}$   $\left[ .^{1}$ ... $\left[ .^{2}$ ... $\left[ ..0, .. \right]$ OPT **1 NAME** OPT OPT OPT **2 NAME 3 inherits: \setupbtx**  $\setminus$ definebtxdataset  $[ .^1 . ] [ .^2 .] [ . . , . , ^3 . . , . ]$ OPT **1 NAME** OPT OPT OPT **2 NAME 3 inherits: \setupbtxdataset**  $\setminus$ definebtxregister  $[ .^1 . ] [ .^2 . ] [ . . , . , ^3 . . , . ]$ OPT **1 NAME** OPT OPT **2 NAME 3 inherits: \setupbtxregister**  $\setminus$ definebtxrendering  $[ .^1 . ] [ .^2 . ] [ . . , . , ^3 . . , . ]$ OPT **1 NAME** OPT OPT **2 NAME 3 inherits: \setupbtxrendering**  $\texttt{\{definebuffer} \[\![ . \ . . ]\!] \[\![ . . . ]\!] \[\![ . . . , . ]\!] \[\![ . . . , . ]\!] \[\![ . . . , . ]\!]}$ 1 **NAME** OPT OPT OPT **2 BUFFER 3 inherits: \setupbuffer**

```
\setminusdefinebutton [.\cdot] [.\cdot] [.\cdot] [.\cdot] [.\cdot] [.\cdot]OPT
1 NAME
2 NAME
3 inherits: \setupbutton
\setminusdefinecapitals [.<sup>1</sup>...] [.<sup>2</sup>...] [...,..<sup>2</sup>...,..]
                                 OPT
1 NAME OPT OPT
2 NAME
3 inherits: \setupcapitals
\definecharacter ... ...
1 CHARACTER
2 NUMBER
\setminusdefinecharacterkerning [.\cdot^\cdot] [.\cdot^\cdot] [.\cdot\,,\cdot.\cdot^{\frac{3}{2}}\cdot\cdot\,,\cdot\,.]OPT
1 NAME OPT OPT
2 NAME
3 inherits: \setupcharacterkerning
\definecharacterspacing [...]
* NAME
\left\{ \text{definechemical }, \ldots \right\} {\ldots}
1 NAME
2 CONTENT
\setminus define chemicals [ .^1 . ] [ .^2 .] [ . . , . , ^3 . . , . ]OPT
1 NAME OPT OPT OPT
2 NAME
3 inherits: \setupchemical
\left\{ \text{definechemical symbol } [\ldots] , [\ldots] \right\}1 NAME
2 TEXT
\setminusdefinecollector [.\cdot .] [.\cdot .] [.\cdot .] [.\cdot .] [.\cdot .]OPT
1 NAME OPT OPT
2 NAME
3 inherits: \setupcollector
\left\{ \text{definecolor} \left[ .^{1} . \right] , \left[ . . , . , ^{2} . . , . . \right] \right\}1 NAME
2 r = NUMBER
    g = NUMBER
    b = NUMBER
   c = NUMBER
   m = NUMBER
   y = NUMBER
   k = NUMBERh = NUMBER
   s = NUMBER
   v = NUMBER
   x = NUMBER
   a = NUMBER none normal multiply screen overlay softlight hardlight colordodge colorburn darken lighten difference
         exclusion hue saturation color luminosity
    t = NUMBER
\setminusdefinecolorgroup [.\cdot^\frac{1}{2},.\cdot] [.\cdot^\frac{2}{2},\cdot.]OPT
1 NAME
2 gray rgb cmyk spot
3 TRIPLET
\left\{ \text{definecolor} \left[ .^{1} . \right] , \left[ .^{2} . \right] \right\}1 NAME
2 COLOR
```
 $\left\{ \text{definecolumnbreak } [\dots] \ \ldots \right\}$ **1 NAME 2 yes no preference local force first last NUMBER**  $\setminus$ definecolumnset  $[.\cdot .]$   $[.\cdot .]$   $[.\cdot .]$   $[.\cdot .]$   $[.\cdot .]$ OPT **1 NAME** OPT OPT **2 NAME 3 inherits: \setupcolumnset**  $\setminus$ definecolumnsetarea  $[.\cdot^\frac{1}{2}.\cdot]$   $[.\cdot,\cdot,\cdot^\frac{3}{2}.\cdot,\cdot,\cdot]$ OPT **1 NAME** OPT OPT **2 NAME 3 inherits: \setupcolumnsetarea**  $\setminus$ definecolumnsetspan  $[$ .<sup>1</sup>..]  $[$ .<sup>2</sup>..*]*  $[$ ...,..<sup>3</sup>...,..*]* OPT **1** NAME OPT OPT OPT **2 NAME 3 inherits: \setupcolumnsetspan**  $\texttt{\{definecombination} \[\dots]\;\; {\color{red}\[\text{\begin{matrix} l \ \cdot \ \cdot \cdot \end{matrix}} \;\; {\color{blue} \[\text{\begin{matrix} l \ \cdot \ \cdot \cdot \end{matrix}} \;\; {\color{blue} \[\text{\begin{matrix} l \ \cdot \ \cdot \cdot \end{matrix}} \;\; {\color{blue} \[\text{\begin{matrix} l \ \cdot \ \cdot \cdot \end{matrix}} \;\; {\color{blue} \[\text{\begin{matrix} l \ \cdot \ \cdot \cdot \end{matrix}} \;\; {\color{blue} \[\text{\begin{matrix} l \ \cdot \ \cdot \cdot \end{matrix}} \;\; {\color{blue} \[\text{\begin{matrix} l \ \cdot \ \cdot \cdot \end{matrix$ **1 NAME** OPT OPT OPT **2 NAME 3 inherits: \setupcombination**  $\setminus$  define combinedlist  $[ .^1 . ] [ . . . , . , . ] [ . . , . , . ]$ **1 NAME 1 1 2 LIST 3 inherits: \setupcombinedlist**  $\det$ inecommand  $\ldots$  ... **1 CHARACTER 2 COMMAND**  $\texttt{\`{definecomment}\;[\![. \text{!} \text{ }],\; \text{!} \text{ }],\; \text{!} \text{ }],\; \text{...} \text{]}$ **1 NAME** OPT OPT **2 NAME 3 inherits: \setupcomment**  $\definecomplexorsimple \ . . .$ **\* CSNAME** \definecomplexorsimpleempty \.<sup>\*</sup>.. **\* CSNAME** \definecomplexorsimpleempty {...} **\* TEXT CSNAME** \definecomplexorsimple {...} **\* TEXT CSNAME**  $\left\{ \text{defineconversion} \left[ \begin{matrix} 1 & 1 \\ 1 & 2 \end{matrix} \right] \left[ \begin{matrix} 1 & 3 \\ 1 & 3 \end{matrix} \right] \right\}$ OPT **1 LANGUAGE 2 NAME 3 CSNAME**  $\setminus$  define conversionset  $[$ ...]  $[$ ..., $]$  $[$ ...]  $[$ ... $]$ 1 NAME SECTIONBLOCK: NAME **2 NAME PROCESSOR->NAME 3 NAME PROCESSOR->NAME**

 $\setminus$  define conversion  $[.\cdot \cdot \cdot \cdot \cdot \cdot \cdot \cdot \cdot \cdot \cdot \cdot]$ OPT **1 LANGUAGE 2 NAME 3 TEXT**  $\setminus$ definecounter  $[\cdot \cdot \cdot]$   $[\cdot \cdot \cdot]$   $[\cdot \cdot \cdot, \cdot \cdot]$ OPT **1 NAME** OPT OPT **2 NAME 3 inherits: \setupcounter**  $\setminus$ definedataset  $[.\cdot .]\,$   $[.\cdot .]\,$   $[.\cdot .\, ,\,.\,$  $\stackrel{3}{\sim}$ ...,..] OPT **1 NAME** OPT OPT OPT **2 NAME 3 inherits: \setupdataset**  $\setminus$ definedelimitedtext  $[\cdot \cdot \cdot \cdot]$   $[\cdot \cdot \cdot \cdot]$   $[\cdot \cdot \cdot \cdot \cdot \cdot \cdot \cdot]$ OPT **1 NAME** OPT OPT **2 NAME 3 inherits: \setupdelimitedtext**  $\texttt{\{definedescription} \, [\, \overset{1}{\ldots}, \, \underset{\tiny{\text{OPT}}}{} \, [\, \ldots, \, \ldots \overset{3}{\ldots}, \, \ldots, \, \ldots ]\,}$ **1 NAME** OPT OPT OPT **2 NAME 3 inherits: \setupdescription**  $\lambda$ **definedfont**  $[\cdot, \cdot]$ <br>\* FONT OPT **\* FONT**  $\setminus$ defineeffect  $[\cdot \cdot \cdot]$   $[\cdot \cdot \cdot \cdot]$   $[\cdot \cdot \cdot \cdot \cdot \cdot \cdot]$ OPT **1 NAME** OPT OPT OPT **2 NAME 3 inherits: \setupeffect**  $\text{Adefineenumeration}$   $[.\,.].$   $[.\,. ,\,.$   $[\,. ,\,. ,\,. ]$ <br>1 NAME **1 NAME** OPT OPT OPT **2 NAME 3 inherits: \setupenumeration**  $\left\{ \Delta b \right\}$   $\left[ .^1 \ldots \right] \setminus .^2 \ldots \left[ .^3 \ldots \right]$ O<sub>p</sub>T **1 NUMBER 2 CSNAME 3 CONTENT**  $\setminus$ defineexternalfigure  $[$ .<sup>1</sup>..]  $[$ .<sup>2</sup>..*]*,  $[$ ...,..<sup>3</sup>...,..*]* OPT **1 NAME** OPT OPT **2 NAME 3 inherits: \setupexternalfigure**  $\setminus$ definefacingfloat  $[.\cdot .]$   $[.\cdot .]$   $[.\cdot .]$   $[.\cdot .]$   $[.\cdot .]$ OPT **1 NAME** OPT OPT OPT **2 NAME 3 inherits: \setupfacingfloat**

 $\setminus$ definefallbackfamily  $[.\cdot .]$   $[.\cdot .]$   $[.\cdot .]$   $[.\cdot .]$   $[.\cdot .,\cdot .]$ 1 NAME **2 rm ss tt mm hw cg roman serif regular sansserif sans support teletype type mono handwritten calligraphic math mathematics 3 FONT 4 rscale = NUMBER designsize = default auto goodies = FILE range = NUMBER NAME** offset = NUMBER NAME<br>
check = yes no **check = yes no force = yes no features = NAME tf = TEXT bf = TEXT it = TEXT sl = TEXT bi = TEXT bs = TEXT sc = TEXT**  $\setminus$ definefallbackfamily  $[.\cdot . . ]$   $[.\cdot . . ]$   $[.\cdot . . ]$   $[.\cdot . . ,\cdot . . .]$ 1 NAME **2 rm ss tt mm hw cg roman serif regular sansserif sans support teletype type mono handwritten calligraphic math mathematics 3 FONT 4 NAME**  $\setminus$ definefield  $[ .^1 . ] [ .^2 . ] [ .^3 . ] [ . . .^4 . . . ] [ .^5 . ]$ **1 NAME 2 radio sub text line push check signature 3 NAME 4 NAME 5 NAME**  $\setminus$ definefieldbody  $[.\cdot .]$   $[.\cdot .]$   $[.\cdot .]$   $[.\cdot .]$   $[.\cdot .]$ OPT **1 NAME OPT OPT OPT 2 NAME 3 inherits: \setupfieldbody**  $\left\{ \text{definefieldbodyset } [\dots, \dots, \dots] \right\}$ **1 NAME 2 NAME**  $\setminus$ definefieldcategory  $[\cdot \cdot \cdot \cdot]$   $[\cdot \cdot \cdot \cdot]$   $[\cdot \cdot \cdot \cdot \cdot \cdot \cdot \cdot]$ OPT **1** NAME OPT OPT **2 NAME 3 inherits: \setupfieldcategory**  $\setminus$ definefieldstack  $[.\cdot .]$   $[.\cdot .\cdot ,\cdot .]$   $[.\cdot .\cdot ,\cdot .\frac{3}{2}.\cdot .\cdot ,\cdot .]$ 1 NAME **2 NAME 3 inherits: \setupfieldcategory**  $\setminus$ definefiguresymbol  $[\cdot, \cdot, \cdot]$   $[\cdot, \cdot, \cdot]$   $[\cdot, \cdot, \cdot, \cdot]$ 1 NAME **2 FILE NAME 3 inherits: \externalfigure**  $\left\{ \text{definefileconstant } \{., . .\} \{., . .\} \right\}$ **1 NAME 2 NAME**  $\left\{ \text{definefilefallback } [\dots], \dots, \dots \right\}$ **1 NAME 2 FILE**

```
\definefilesynonym [.<sup>1</sup>.] [.<sup>2</sup>.]
1 NAME
2 FILE
\setminusdefinefiller [ .^1 . ] [ .^2 .] [ . . , . , ^3 . . , . ]OPT
1 NAME OPT OPT OPT
2 NAME
3 inherits: \setupfiller
\setminusdefinefirstline [.\cdot .] [.\cdot .] [.\cdot .] [.\cdot .] [.\cdot .]OPT
1 NAME OPT OPT
2 NAME
3 inherits: \setupfirstline
\setminusdefinefittingpage [ .^1 . ] [ .^2 . ] [ . . , . , ^3 . . , . ]OPT
1 NAME OPT OPT OPT
2 NAME
3 inherits: \setupfittingpage
\left\{ \text{definefloat} \right[ \begin{matrix} . & . \\ . & . \end{matrix} \right] \left[ \begin{matrix} . & . \\ . & . \end{matrix} \right] \left[ \begin{matrix} . & . & . \\ . & . & . \end{matrix} \right]OPT
1 SINGULAR OPT OPT
2 SINGULAR PLURAL
3 inherits: \setupfloat
instances: chemical figure table intermezzo graphic
\left\{ \text{definefloat} \right\} [...] \left[ .^{2}.] \left[ .^{3}.]
                               OPT
1 SINGULAR OPT OPT
2 PLURAL
3 SINGULAR
instances: chemical figure table intermezzo graphic
\left\{ \text{definition of } \left[ \begin{array}{c} 1 \ 1 \end{array} \right], \left[ \begin{array}{c} 2 \ 1 \end{array} \right], \left[ \begin{array}{c} 2 \ 1 \end{array} \right], \left[ \begin{array}{c} 2 \ 1 \end{array} \right], \left[ \begin{array}{c} 2 \end{array} \right] \right\}1 NAME OPT
2 FONT
3 inherits: \setupinterlinespace
\definefontalternative [...<sup>*</sup>..]
* NAME
\setminusdefinefontfallback [.\cdot .] [.\cdot .] [.\cdot .] [.\cdot .],\cdot .] [.\cdot .,\cdot .\frac{4}{7}...,..]
1 NAME
2 FONT NAME
3 NAME NUMBER
4 rscale = NUMBER
     force = yes no
     check = yes no
     offset = NUMBER NAME
    target = NUMBER NAME
    features = NAME
     factor = NUMBER
     method = lowercase uppercase
\setminusdefinefontfamily [.\cdot^\frac{1}{2}.] [.\cdot^\frac{3}{2}] [.\cdot,\ldots^\frac{4}{2}...,..]
1 NAME
2 rm ss tt mm hw cg roman serif regular sansserif sans support teletype type mono handwritten calligraphic math
    mathematics
3 FONT
4 rscale = NUMBER
    designsize = default auto
    goodies = FILE
    features = NAME
     tf = TEXT
     bf = TEXT
    it = TEXT<br>s1 = TEXT
    sl = TEXT<br>
bi = TEXT<br>
= TEXT
                 bi = TEXT
    bs = TEXTsc = TEXT
```

```
\setminus definefontfamilypreset [ .^1 .  ] [ . . , . , ^2 . . , . . ]1 NAME
2 inherits: \definefontfamily
\left\{ \text{definefontfamily{} \begin{align*} \begin{bmatrix} 1 & 1 \\ 2 & 3 \end{bmatrix}, \begin{bmatrix} 2 & 3 \\ 3 & 4 \end{bmatrix}, \begin{bmatrix} 2 & 3 \\ 3 & 4 \end{bmatrix}, \begin{bmatrix} 2 & 3 \\ 3 & 4 \end{bmatrix}, \begin{bmatrix} 2 & 3 \\ 3 & 4 \end{bmatrix}, \begin{bmatrix} 2 & 3 \\ 3 & 4 \end{bmatrix}, \begin{bmatrix} 2 & 3 \\ 3 & 4 \end{bmatrix}, \begin{bmatrix} 2 & 3 \\ 3 & 4 \end{bmatrix}, \begin{bmatrix} 2 & 3 \\ 3 & 41 NAME
2 NAME
\setminus definefontfamily [.\cdot^\frac{1}{2}.] [.\cdot^\frac{3}{2}] [.\cdot^\frac{3}{2}] [.\cdot.\cdot^\frac{4}{7}...]
1 NAME 0PT
2 rm ss tt mm hw cg roman serif regular sansserif sans support teletype type mono handwritten calligraphic math
    mathematics
3 FONT
4 NAME
\setminus definefontfeature [ \dots ] [ \dots ] [ \dots , \dots ]OPT
1 NAME
2 NAME
3 language = NAME
    script = NAME auto
    mode = node base auto none
    liga = yes no
    kern = yes no
    extrakerns = yes no
                           tlig = yes no
    trep = yes no<br>missing = yes no
                           missing = yes no
    dummies = yes no
    analyze = yes no
                          = yes no<br>= NAME
    expansion = NAME<br>protrusion = NAME
    protrusion<br>nostackmath
                           nostackmath = yes no
    realdimensions = yes no<br>itlc = yes no<br>itlc = yes no
                          = yes no<br>= yes no
    textitalics = yes no
    mathitalics = yes no
    slant = NUMBER<br>extend = NUMBER<br>\frac{1}{2} = NUMBER
                          e NUMBER<br>= NUMBER
    dimensions<br>boundingbox
                          boundingbox = yes no background frame empty COLOR
    compose = yes no
    char-ligatures = yes no
    compat-ligatures = yes no
    goodies = FILE<br>extrafeatures = yes x
                          e yes no<br>e NAME
    featureset = NAME<br>
colorsheme = NAME
    colorsheme = NAME<br>postprocessor = NAME
    postprocessormathdimensions = NAME
    keepligatures = yes no auto
    devanagari = yes no<br>features = yes no
    features
    tcom = yes no
    anum = yes no
    mathsize = yes no
    decomposehangul = yes no
    mathalternatives = yes no
                      = yes nocheckmarks = yes no
     NAME = yes no
    mathnolimitsmode = NUMBER
    blockligatures = yes no
\setminusdefinefontfile [\cdot \cdot \cdot] [\cdot \cdot \cdot \cdot] [\cdot \cdot \cdot \cdot \cdot \cdot]1 NAME
2 FILE
3 features = NAME
    fallbacks = NAME
    goodiesdesignsize = auto default
\definefontsize [...]
* NAME
```
 $\setminus$  definefontsolution  $[$ .<sup>1</sup>..]  $[$ .<sup>2</sup>..]  $[$ ...,.<sup>3</sup>...,..] OPT **1 NAME** OPT OPT **2 NAME 3 inherits: \setupfontsolution**  $\left\{ \text{definefontstyle } \left[ \ldots, \ldots \right] \right. \left[ \ldots \right]$ **1 NAME 2 NAME**  $\setminus$ definefontsynonym  $[.\cdot^\frac{1}{2}.\cdot]$   $[.\cdot,\cdot,\cdot^\frac{3}{2}.\cdot,\cdot,\cdot]$ **1 NAME 0PT 2 FONT 3 features = NAME fallbacks = NAME goodies = NAME designsize = auto default**  $\det$ inefont  $[\cdot \cdot \cdot \cdot]$   $[\cdot \cdot \cdot \cdot]$   $[\cdot \cdot \cdot \cdot]$ 1 NAME **2 FONT 3 NAME**  $\delta$  \defineformula  $[ .^1 . ]$   $[ .^2 .]$   $[ . . , . , .^3 . . , . ]$ OPT **1** NAME OPT OPT **2 NAME 3 inherits: \setupformula**  $\setminus$  define formulaalternative  $[ .^1 . ] [ .^2 . ] [ .^3 . ]$ **1 NAME 2 CSNAME 3 CSNAME**  $\setminus$ defineformulaframed  $[.\cdot^\frac{1}{2}.\cdot]$   $[.\cdot,\cdot,\cdot^\frac{3}{2}.\cdot,\cdot,\cdot]$ OPT **1 NAME** OPT OPT **2 NAME 3 inherits: \setupformulaframed**  $\setminus$ defineframed  $[$ .<sup>1</sup>..]  $[$ .<sup>2</sup>..*]*  $[$ ...,.<sup>3</sup>...,..] OPT **1 NAME** OPT OPT OPT **2 NAME 3 inherits: \setupframed**  $\setminus$ defineframedcontent  $[\cdot \cdot \cdot]$   $[\cdot \cdot \cdot \cdot]$   $[\cdot \cdot \cdot \cdot \cdot \cdot \cdot \cdot]$ OPT **1 NAME** OPT OPT **2 NAME 3 inherits: \setupframedcontent**  $\left\{ \text{definerramedtable} \right. \left[ \begin{array}{c} 1 \ldots 1 \end{array} \right]$ **1 NAME** OPT **2 NAME**  $\setminus$ defineframedtext  $[ .^1 . ] [ .^2 .] [ . . , . , ^3 . . , . ]$  $\mathbb{R}$ **1 NAME** OPT OPT OPT **2 NAME 3 inherits: \setupframedtext**  $\left\{ \text{definefrozenfont} \;\; [\; .\; .\; ]\; [\; .\; .\; ]\; ]\;$ **1 NAME 2 FONT**  $\left\{ \text{defineglobalcolor } [\dots], \dots \right\}$ **1 NAME 2 inherits: \definecolor**

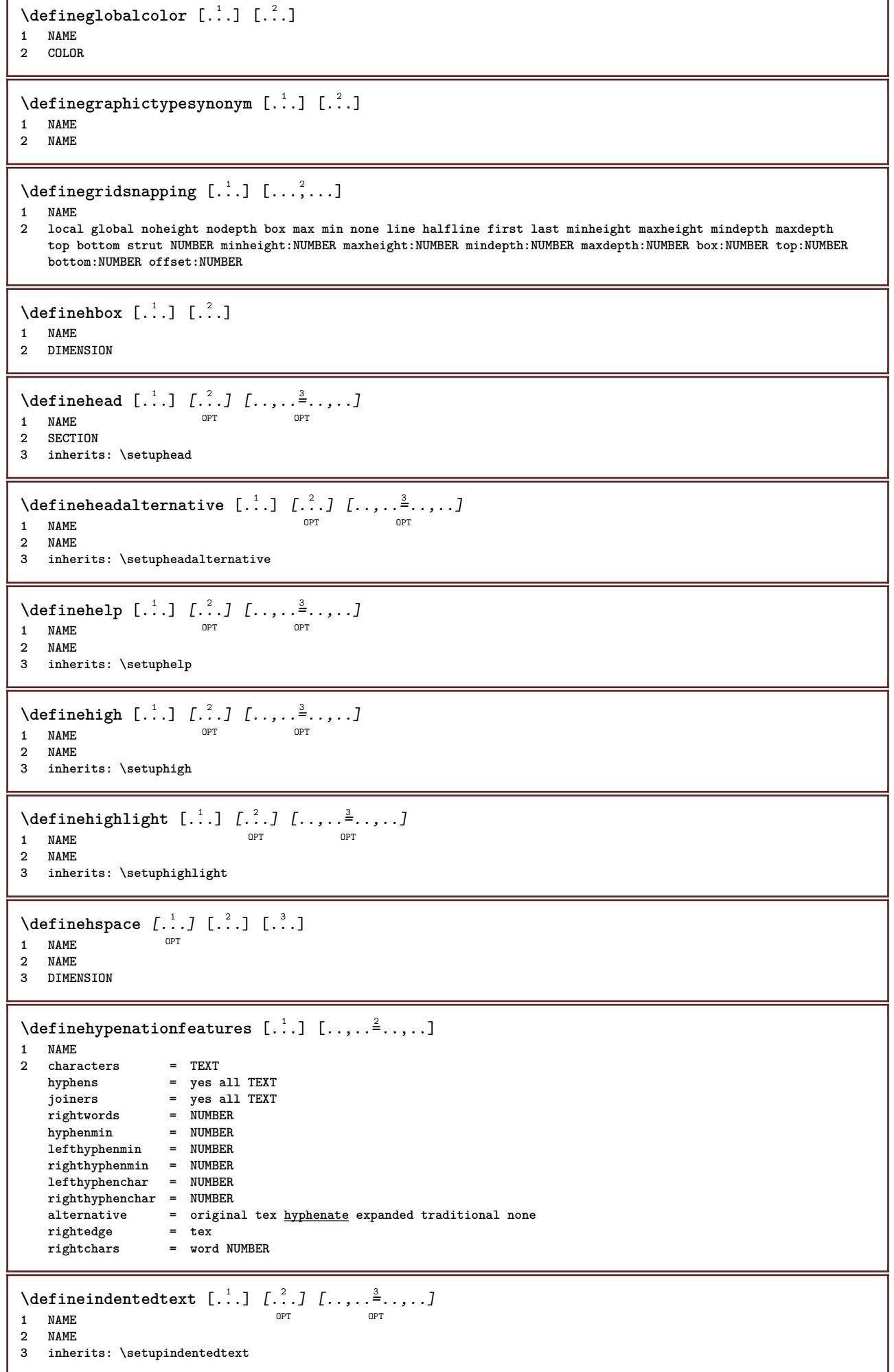

ľ

```
\detineindenting [\cdot, \cdot, \cdot, \cdot, \cdot]1 NAME
2 [-+]small [-+]medium [-+]big none no not first next yes always never odd even normal reset toggle DIMENSION
\setminusdefineinitial [\cdot \cdot \cdot] [\cdot \cdot \cdot \cdot] [\cdot \cdot \cdot \cdot \cdot \cdot]OPT
1 NAME OPT OPT OPT
2 NAME
3 inherits: \setupinitial
\setminus defineinsertion [ .^1 . ] [ .^2 .] [ . . , . , ^3 . . , . ]OPT
1 NAME OPT OPT
2 NAME
3 inherits: \setupinsertion
\setminusdefineinteraction [ \dots ] [ \dots ] [ \dots , \dots ]OPT
1 NAME OPT OPT
2 NAME
3 inherits: \setupinteraction
\defineinteractionbar [.<sup>1</sup>..] [.<sup>2</sup>..] [...,...<sup>2</sup>..,...]<br>1 NAME
1 NAME OPT OPT
2 NAME
3 inherits: \setupinteractionbar
\setminusdefineinteractionmenu [.<sup>1</sup>..] [.<sup>2</sup>..] [..,..<sup>3</sup>...,..]
                                      OPT
1 NAME OPT OPT
2 NAME
3 inherits: \setupinteractionmenu
\left\{ \text{define} \right\} \left\{ \ldots \right\}1 NAME
2 NAME
\left\{ \text{defineinterface element } \{.\cdot\cdot\} \{.\cdot\cdot\} \right\}1 NAME
2 NAME
\left\{ \text{defineinterfacencyariable } \{.\text{ }^{1}\right\}.
1 NAME
2 NAME
\defineinterlinespace [.<sup>1</sup>..] [.<sup>2</sup>..] [...,...<sup>2</sup>......]<br>1 NAME
1 NAME OPT OPT
2 NAME
3 inherits: \setupinterlinespace
\setminusdefineintermediatecolor [ .^1 . ] [ . . . ^2 . . . ] [ . . , . ^3 . . . ]1 NAME 1 1 NAME
2 COLOR NUMBER
3 a = NUMBER
  t = NUMBER
\setminusdefineitemgroup [.\cdot .] [.\cdot .] [.\cdot .] [.\cdot .]OPT
1 NAME OPT OPT
2 NAME
3 inherits: \setupitemgroup
\setminus defineitems [ .^1 . ] [ .^2 . ] [ . . , . ,^3 . . , . ]OPT
1 NAME OPT OPT
2 NAME
3 inherits: \setupitems
```
 $\texttt{\{definelabel} [\dots], \begin{array}{l} \sum_{i=1}^3 \ \texttt{[} \dots, \dots \xrightarrow{3}_{\texttt{OPT}}, \dots \end{array}]}$ 1 **NAME** OPT OPT OPT **2 NAME 3 inherits: \setuplabel**  $\delta$  \definelabelclass  $[ . . . ] [ . . . ]$ **1 NAME** OPT **2 NUMBER**  $\left\{ \Delta \right\}$   $\left[ .^{1}$ .]  $\left[ .^{2}$ .*]*  $\left[ .^{1}$ ....<sup>3</sup>.....*]* OPT 1 NAME OPT OPT **2 NAME 3 inherits: \setuplayer**  $\setminus$ definelayerpreset  $[ .^1 . ] [ . . , . , .^2 . . , . . ]$ **1 NAME 2 inherits: \setuplayer**  $\left\{ \text{definelayerpreset } [\dots] , [\dots] \right\}$ **1 NAME 2 NAME**  $\setminus$ definelayout  $[ .^1 . ] [ .^2 .] [ . . , . , ^3 . . , . ]$ OPT 1 NAME **2 NAME 3 inherits: \setuplayout**  $\setminus$ definelinefiller  $[ .^1 . ] [ .^2 .] [ . . , . , ^3 . . , . ]$ OPT **1 NAME** OPT OPT **2 NAME 3 inherits: \setuplinefiller**  $\setminus$ definelinenote  $[\cdot \cdot \cdot]$   $[\cdot \cdot \cdot \cdot]$   $[\cdot \cdot \cdot \cdot \cdot \cdot]$ OPT **1 NAME** OPT OPT **2 NAME 3 inherits: \setuplinenote**  $\setminus$ definelinenumbering  $[\cdot \cdot \cdot \cdot]$   $[\cdot \cdot \cdot \cdot]$   $[\cdot \cdot \cdot \cdot \cdot \cdot \cdot \cdot]$ OPT **1 NAME** OPT OPT **2 NAME 3 inherits: \setuplinenumbering**  $\setminus$ definelines  $[.\cdot .]$   $[.\cdot .]$   $[.\cdot .]$   $[.\cdot .]$   $[.\cdot .]$ OPT **1 NAME** OPT OPT OPT **2 NAME 3 inherits: \setuplines**  $\left\{ \Delta \left( \begin{matrix} 1 & 1 \\ 1 & 1 \end{matrix} \right), \begin{matrix} 1 & 1 \\ 1 & 1 \end{matrix} \right\}, \begin{matrix} 1 & 1 \\ 1 & 1 \end{matrix} \right\}$ OPT **1 NAME OPT OPT OPT 2 LIST 3 inherits: \setuplist \definelistalternative** [.<sup>1</sup>..] *[.<sup>2</sup>..] [...,..*.<sup>3</sup>..*,..]*<br>1 NAME **1 NAME** OPT OPT **2 NAME 3 inherits: \setuplistalternative**  $\setminus$ definelistextra  $[.\cdot .]$   $[.\cdot .]$   $[.\cdot .]$   $[.\cdot .]$   $[.\cdot .]$ OPT **1 NAME** OPT OPT **2 NAME 3 inherits: \setuplistextra**

 $\texttt{\{definelow} {[\dots] \ [\dots] \ [\dots] \ [\dots] \ \cup \ \mathbb{P}^T \ [\dots] \ \cup \ \mathbb{P}^T \ \cup \ \mathbb{P}^T} }$ 1 **NAME** OPT OPT OPT **2 NAME 3 inherits: \setuplow**  $\setminus$ definelowhigh  $[.\cdot .]\,$   $[.\cdot .]\,$   $[.\cdot .\, ,\, .\, \frac{3}{2}.\, .\, ,\, .\, ]$ OPT **1 NAME** OPT OPT **2 NAME 3 inherits: \setuplowhigh**  $\setminus$ definelowmidhigh  $[ .^1 . ] [ .^2 .] [ . . , . , ^3 . . , . ]$ OPT **1 NAME** OPT OPT **2 NAME 3 inherits: \setuplowmidhigh**  $\setminus$ defineMPinstance  $[.\cdot .]\,$   $[.\cdot .]\,$   $[.\cdot .\,,\cdot .\frac{3}{2}.\cdot .\,,\cdot .\,]$ OPT **1 NAME** OPT OPT **2 NAME 3 inherits: \setupMPinstance**  $\texttt{\textbackslash}\text{definemakeup}~[\; .\; .\; ]\;\; {\textstyle\bigcup\limits_{\mathclap{\begin{array}{c} 1\quad \text{OPT}\end{array}}} \;\;[\; .\; .\; ,\; .\; .\; ]\;\; \textstyle\prod\limits_{\mathclap{\begin{array}{c} {\mathclap{\begin{array}{c} 1\quad \text{OPT}\end{array}}}} } \;\;$ 1 **NAME** OPT OPT OPT **2 NAME 3 inherits: \setupmakeup**  $\setminus$ definemarginblock  $[ .^1 . ] [ .^2 . ] [ . . , . , ^3 . . , . ]$ OPT **1** NAME OPT OPT **2 NAME 3 inherits: \setupmarginblock**  $\lambda$ definemargindata  $[ .^1 . ]$   $[ .^2 . ]$   $[ . . , . , .^3 . . , . ]$ OPT **1 NAME** OPT OPT OPT **2 NAME 3 inherits: \setupmargindata** \definemarker [...] **\* NAME**  $\setminus$ definemarking  $[.\cdot .]\,$   $[.\cdot .]\,$   $[.\cdot .\, ,\, .\, \frac{3}{2}.\, .\, ,\, .\, ]$ OPT **1 NAME** OPT OPT **2 MARK 3 inherits: \setupmarking** \definemathaccent .<sup>1</sup>. .<sup>2</sup>. **1 NAME 2 CHARACTER**  $\setminus$ definemathalignment  $[\cdot \cdot \cdot]$   $[\cdot \cdot \cdot \cdot]$   $[\cdot \cdot \cdot \cdot \cdot \cdot \cdot \cdot]$ OPT **1** NAME OPT OPT **2 NAME 3 inherits: \setupmathalignment**  $\text{Adefinemat}$ hcases  $[\cdot \overset{1}{\ldots}]$   $[\cdot \overset{2}{\ldots},]$   $[\cdot \overset{3}{\ldots},\cdot \overset{4}{\ldots},\cdot \cdot]$ **1 NAME** OPT OPT **2 NAME 3 inherits: \setupmathcases**  $\setminus$  definemath command  $[$ ...]  $[$ ... $]$   $[$ ... $]$   $[$ ... $]$   $[$ ... $]$   $[$ ... $]$ **1 NAME** OPT OPT OPT **2 ord op bin rel open close punct alpha inner nothing limop nolop box 3 one two 4 COMMAND \...##1 \...##1##2**

 $\setminus$ definemathdouble  $[.\cdot \cdot \cdot]$   $[.\cdot \cdot \cdot]$   $[.\cdot \cdot \cdot]$   $[.\cdot \cdot \cdot]$ **1 both vfenced NAME 2 NAME 3 NUMBER 4 NUMBER**  $\setminus$  definemathdoubleextensible  $[.\cdot \cdot \cdot]$   $[.\cdot \cdot \cdot]$   $[.\cdot \cdot \cdot]$   $[.\cdot \cdot \cdot]$ OPT **1 both vfenced 2 NAME 3 NUMBER 4 NUMBER**  $\setminus$ definemathematics  $[.\cdot .]$   $[.\cdot .]$   $[.\cdot .]$   $[.\cdot .]$   $[.\cdot .]$ OPT **1 NAME** OPT OPT OPT **2 NAME 3 inherits: \setupmathematics**  $\left\{ \text{definemathextensible } [...], [...], [...], [...], \right\}$ 1 reverse mathematics text chemistry **2 NAME 3 NUMBER**  $\setminus$ definemathfence  $[ .^1 . ]$   $[ .^2 .]$   $[ . . , . , ^3 . . , . ]$ OPT **1 NAME** OPT OPT OPT **2 NAME 3 inherits: \setupmathfence**  $\setminus$  definemathfraction  $[$ .<sup>1</sup>..]  $[$ .<sup>2</sup>..]  $[$ ...,.<sup>3</sup>...,..] OPT **1** NAME OPT OPT OPT **2 NAME 3 inherits: \setupmathfraction**  $\setminus$ definemathframed  $[ .^1 . ] [ .^2 .] [ . . , . , ^3 . . , . ]$ OPT **1 NAME** OPT OPT **2 NAME 3 inherits: \setupmathframed**  $\setminus$ definemathmatrix  $[ .^1 . ] [ .^2 .] [ . . , . , ^3 . . , . ]$ OPT **1 NAME** OPT OPT **2 NAME 3 inherits: \setupmathmatrix**  $\setminus$ definemathornament  $[$ .<sup>1</sup>..]  $[$ .<sup>2</sup>..]  $[$ ...,.<sup>3</sup>...,..] OPT **1 NAME** OPT OPT **2 NAME 3 inherits: \setupmathornament**  $\left\{ \text{definement} \right\}$   $\left[ \begin{array}{c} 1 \\ 1 \end{array} \right]$   $\left[ \begin{array}{c} 2 \\ 1 \end{array} \right]$   $\left[ \begin{array}{c} 3 \\ 1 \end{array} \right]$ **1 top vfenced NAME 2 NAME 3 NUMBER**  $\setminus$  definemathover extensible  $\begin{bmatrix} .^1 \cdot .^1 \end{bmatrix} \begin{bmatrix} .^2 \cdot .^1 \end{bmatrix}$ OPT **1 top vfenced 2 NAME 3 NUMBER**  $\setminus$  definemathovertextextensible  $[.\cdot \cdot \cdot \cdot]$   $[.\cdot \cdot \cdot \cdot]$   $[.\cdot \cdot \cdot \cdot]$ OPT **1 bothtext 2 NAME 3 NUMBER**

\definemathradical [.<sup>1</sup>..] *[.<sup>2</sup>..] [...,..*.<sup>3</sup>..*...]*<br>1 NAME **1 NAME** OPT OPT OPT **2 NAME 3 inherits: \setupmathradical**  $\setminus$ definemathstackers  $[.\cdot .]$   $[.\cdot .]$   $[.\cdot .]$   $[.\cdot .]$ OPT **1 NAME** OPT OPT **2 NAME 3 inherits: \setupmathstackers**  $\left\{ \text{definemat} \right\}$   $\left[ .^{1}$ ... $^{2}$ .... **1 NAME 2 display text script scriptscript cramped uncramped normal packed small big**  $\setminus$  definemathtriplet  $[\cdot \cdot \cdot \cdot \cdot \cdot \cdot \cdot \cdot \cdot \cdot \cdot \cdot]$ OPT 1 NAME **2 NAME 3 TEXT**  $\left\{ \text{definement} \right\}$   $\left[ .^{1}$  .  $\left[ .^{2}$  .  $\right]$   $\left[ .^{3}$  .  $\right]$ **1 bottom vfenced NAME 2 NAME 3 NUMBER**  $\setminus$  definemathunder extensible  $[ .^1 . ] [ .^2 . ] [ .^3 . ]$ O<sub>p</sub>T **1 bottom vfenced 2 NAME 3 NUMBER \definemathundertextextensible** [...] <sup>1</sup> [...] <sup>2</sup> [...] <sup>3</sup> OPT **1 bothtext 2 NAME 3 NUMBER**  $\left\{ \text{definemathunstacked } [..]. \right] [..]. \right]$ OPT **1 wide 2 NAME 3 NUMBER**  $\left\{ \text{definemeasure } [\dots] [\dots] \right\}$ **1 NAME 2 DIMENSION** \definemessageconstant {...} **\* NAME**  $\setminus$ definemixedcolumns  $[.\cdot .]$   $[.\cdot .]$   $[.\cdot .]$   $[.\cdot .,\cdot .]$ OPT **1 NAME** OPT OPT **2 NAME 3 inherits: \setupmixedcolumns**  $\text{definemode}$   $[...,...]$   $[...]$ 1 NAME **2 yes no keep** \definemultitonecolor  $[\ldots]$   $[\ldots, \ldots]$   $[\ldots, \ldots]$   $[\ldots, \ldots]$   $[\ldots, \ldots]$   $[\ldots, \ldots]$ 1 NAME **2 COLOR = NUMBER 3 inherits: \definecolor 4 inherits: \definespotcolor**  $\setminus$  definenamedcolor  $[$ .<sup>1</sup>..]  $[$ ..,.. $^{\frac{2}{n}}$ ..,..] **1 NAME 2 inherits: \definecolor**

 $\det$ inenamedcolor  $[$ ...]  $[$ ...<sup>2</sup>..] **1 NAME 2 COLOR**  $\setminus$  definenamespace  $[ .^1 . ] [ . . , . , ^2 . . , . ]$ **1 NAME 2 name = TEXT parent = TEXT style = yes no command = yes no list setup = yes no list set = yes no list frame = yes no**  $\setminus$ definenarrower  $[\cdot \cdot \cdot]$   $[\cdot \cdot \cdot \cdot]$   $[\cdot \cdot \cdot \cdot \cdot \cdot]$ OPT **1 NAME** OPT OPT **2 NAME 3 inherits: \setupnarrower**  $\setminus$ definenote  $[\cdot \cdot \cdot]$   $[\cdot \cdot \cdot \cdot]$   $[\cdot \cdot \cdot \cdot \cdot \cdot \cdot]$ OPT **1 NAME** OPT OPT OPT **2 NAME 3 inherits: \setupnote**  $\setminus$ defineornament  $[\cdot^1\cdot]$   $[\ldots, \cdot, \frac{2}{7}, \ldots]$   $[\ldots, \ldots, \frac{3}{7}, \ldots]$ **1 NAME 1 1 2 alternative = a b inherits: \setupcollector 3 style = STYLE COMMAND color = COLOR inherits: \setupframed**  $\setminus$ defineornament  $[$ .<sup>1</sup>..]  $[$ ..,.. $\frac{2}{7}$ ..,..]  $[$ ..,.. $\frac{3}{7}$ ..,..] **1 NAME 1 1 2 alternative = a b inherits: \setuplayer 3 inherits: \setuplayeredtext**  $\setminus$ defineoutputroutine  $[\cdot, \cdot]$   $[\cdot, \cdot, \cdot]$   $[\cdot, \cdot, \cdot, \cdot]$ OPT **1** NAME OPT OPT **2 NAME 3 inherits: \setupoutputroutine**  $\left\{ \text{defineoutputroutinecommand} \right\}$  ...,  $\dots$ **\* KEY**  $\left\{ \text{defineoverlay } [\ldots, \ldots] [1]^2 \ldots \right\}$ OPT **1 NAME 2 NAME 3 COMMAND**  $\text{definepage}$   $[$ ...]  $[$ ...<sup>2</sup>..] **1 NAME 2 REFERENCE**  $\left\{ \text{definepagebreak } [\dots], \dots, \dots \right\}$ **1 NAME 2 empty header footer dummy frame NUMBER +NUMBER default reset disable yes no makeup blank preference bigpreference left right even odd quadruple last lastpage start stop**  $\setminus$ definepagechecker  $[ .^1 . ] [ .^2 . J [ . . , . , ^3 . . , . ]$ OPT The contract of the contract of the contract of the contract of the contract of the contract of the contract of the contract of the contract of the contract of the contract of the contract of the contract of the contract o **2 NAME 3 inherits: \setuppagechecker**

 $\setminus$ definepagecolumns  $[.\cdot .]$   $[.\cdot .]$   $[.\cdot .]$   $[.\cdot .]$ OPT **1 NAME** OPT OPT OPT **2 NAME 3 inherits: \setuppagecolumns**  $\setminus$ definepageinjection  $[.\cdot^\frac{1}{2}.\cdot]$   $[.\cdot^\frac{2}{2}.\cdot,\cdot.\cdot]$ OPT **1 NAME** OPT OPT **2 NAME 3 inherits: \setuppageinjection**  $\setminus$ definepageinjectionalternative  $[ .^1 . ]$   $[ .^2 . ]$   $[ . . , . , ^3 . . , . ]$ OPT **1 NAME** OPT OPT **2 NAME 3 inherits: \setuppageinjectionalternative \definepageshift** [...] <sup>1</sup> [...] <sup>2</sup> [...,...] <sup>3</sup> **1 NAME 2 horizontal vertical 3 DIMENSION**  $\setminus$ definepagestate  $[.\cdot .]$   $[.\cdot .]$   $[.\cdot .]$   $[.\cdot .]$   $[.\cdot .]$ OPT **1 NAME** OPT OPT **2 NAME 3 inherits: \setuppagestate**  $\setminus$ definepairedbox  $[$ ... $]$   $[$ ... $]$   $[$ ... $]$   $[$ ...,. $]$ OPT **1 NAME OPT OPT OPT 2 NAME 3 inherits: \setuppairedbox**  $\left\{ \text{definepalet } [...], [...], ... \right\}$ **1 NAME 2 NAME = COLOR**  $\left\{ \text{definepacket} \right| \left[ .^1 . 1 \right] \left[ .^2 . 1 \right]$ **1 NAME 2 NAME**  $\left\{ \text{defineparse} \; [\; .\; .\; ]\; [\; .\; .\; ,\; .\; \overset{2}{\dot{-}}\; .\; ,\; .\; ]\; ]\;$ 1 NAME<br>2 width  $=$  DIMENSION **height = DIMENSION**<br>top = COMMAND **top = COMMAND bottom = COMMAND**<br>left = COMMAND **left = COMMAND right = COMMAND distance = DIMENSION page = inherits: \setuppapersize paper = inherits: \setuppapersize**  $\setminus$ definepapersize  $[.\cdot .]$   $[.\cdot .\cdot ,\cdot .\cdot ]$   $[.\cdot .\cdot ,\cdot .\cdot ]$ 1 NAME **2 inherits: \setuppapersize 3 inherits: \setuppapersize**  $\setminus$ defineparagraph  $[.\cdot .]$   $[.\cdot .]$   $[.\cdot .]$   $[.\cdot .]$ OPT **1 NAME** OPT OPT OPT **2 NAME 3 inherits: \setupparagraph**  $\setminus$ defineparagraphs  $[ .^1 . ] [ .^2 . ] [ . . , . , ^3 . . , . ]$ OPT THE SPIT OPT OPT OPT **2 NAME 3 inherits: \setupparagraphs**

 $\left\{ \text{defineparallel [} \ldots \right\}$  [...,  $\ldots$ ] **1 NAME 2 NAME** \defineparbuilder [...] **\* NAME**  $\setminus$ defineperiodkerning  $[\cdot, \cdot, \cdot]$   $[\cdot, \cdot, \cdot, \cdot]$   $[\cdot, \cdot, \cdot, \cdot]$ OPT **1 NAME** OPT OPT **2 NAME 3 inherits: \setupperiodkerning**  $\setminus$ defineplacement  $[.\cdot .]$   $[.\cdot .]$   $[.\cdot .]$   $[.\cdot .]$ OPT **1 NAME** OPT OPT **2 NAME 3 inherits: \setupplacement**  $\setminus$ definepositioning  $[ .^1 . ] [ .^2 . ] [ . . , . , ^3 . . , . ]$ OPT **1 NAME** OPT OPT OPT **2 NAME 3 inherits: \setuppositioning**  $\setminus$ defineprefixset  $[.\cdot^1.]$   $[.\cdot.^2,\cdot.]$   $[.\cdot^3.]$ 1 NAME SECTIONBLOCK: NAME **2 SECTION 3 SECTION \defineprocesscolor** [.<sup>1</sup>..] [.<sup>2</sup>.*]* [..,..<sup>3</sup>..,..]<br>1 NAME **1 NAME 2 COLOR 3 inherits: \definecolor**  $\setminus$ defineprocessor  $[.\cdot .]$   $[.\cdot .]$   $[.\cdot .]$   $[.\cdot .]$   $[.\cdot .]$ OPT **1 NAME** OPT OPT **2 NAME 3 inherits: \setupprocessor**  $\setminus$ defineprofile  $[.\cdot .]\,$   $[.\cdot .]\,$   $[.\cdot .\, ,\, .\, \frac{3}{2}.\, .\, ,\, .\, ]$ OPT **1 NAME** OPT OPT OPT **2 NAME 3 inherits: \setupprofile**  $\text{defineprogram}$   $[..].$   $[..^2.]$   $[.^3.]$ **1** NAME OPT **2 TEXT 3 TEXT**  $\setminus$  define push button  $[$ .<sup>1</sup>..]  $[$ ..,..<sup>2</sup>..,..] 1 NAME **2 inherits: \setupfieldcontentframed** \definepushsymbol [.<sup>1</sup>..] [.<sup>2</sup>..] **1 NAME 2 n r d**  $\left\{ \text{definerference } [\dots], [\dots], \dots \right\}$ **1 NAME 2 REFERENCE**  $\setminus$ definereferenceformat  $[.\cdot^\frac{1}{2}.\cdot]$   $[.\cdot,\cdot,\cdot^\frac{3}{2}.\cdot,\cdot,\cdot]$ OPT **1 NAME** OPT OPT **2 NAME 3 inherits: \setupreferenceformat**

**\defineregister** [.<sup>1</sup>..] *[.^2.] [...,..*<sup>3</sup>..*...]*<br>1 NAME **1 NAME** OPT OPT **2 NAME 3 inherits: \setupregister**  $\setminus$ definerenderingwindow  $[$ ... $]$   $[$ ... $]$   $[$ ... $]$   $[$ ... $]$ ... $]$ OPT **1 NAME** OPT OPT **2 NAME 3 inherits: \setuprenderingwindow**  $\setminus$  defineresetset  $[ .^1 . ] [ . . .^2 . . . ] [ .^3 . ]$ 1 NAME SECTIONBLOCK: NAME **2 NUMBER 3 NUMBER**  $\texttt{\{defineruby} \ [\![ . \vdots ]\!] \ [\![ . \vdots ]\!] \ [\![ . \vdots ]\!] \ [\![ . \vdots ]\!] \ \}}$ 1 **NAME** OPT OPT OPT **2 NAME 3 inherits: \setupruby**  $\texttt{\{definescale} \ } [\dots] \ \texttt{\{}\dots\} \ \texttt{\{}\dots\} \ \texttt{\{}\dots\} \ \texttt{\{}\dots\} \ \texttt{\{} \ \texttt{\{} \ \texttt{OPT}}\ \texttt{\{} \ \texttt{\{} \ \texttt{OPT}}\ \texttt{\{} \ \texttt{OPT}}\ \texttt{\{} \ \texttt{\{} \ \texttt{OPT}}\ \texttt{\{} \ \texttt{OPT}}\ \texttt{\{} \ \texttt{\{} \ \texttt{OPT}}\ \texttt{\{} \ \texttt{\{} \ \texttt{OPT}}\ \texttt{\{} \ \texttt{OPT}}\ \texttt{\{} \ \texttt{\{} \ \texttt$ 1 NAME OPT OPT **2 NAME 3 inherits: \setupscale**  $\setminus$ definescript  $[$ .<sup>1</sup>..]  $[$ .<sup>2</sup>..*]*  $[$ ...,..<sup>3</sup>...,..] OPT **1 NAME** OPT OPT OPT **2 NAME 3 inherits: \setupscript** \definesection [...] **\* NAME**  $\setminus$ definesectionblock  $[.\cdot .]$   $[.\cdot .]$   $[.\cdot .]$ ,  $[.\cdot .]$ **1 NAME 0PT 2 NAME 3 inherits: \setupsectionblock**  $\left\{ \text{definesection} \right\}$  [...,  $\left[ \ldots, \ldots \right]$ **1 NAME 2 SECTION**  $\left\{ \text{defineselectron [} \ldots \right\}$  [...,. $\frac{2}{7}$ ...,..] 1 **NAME** OPT **2 inherits: \setupselector**  $\setminus$  defineseparatorset  $[ .^1 . ] [ . . .^2 . . . ] [ .^3 . ]$ 1 NAME SECTIONBLOCK: NAME **2 COMMAND PROCESSOR->COMMAND 3 COMMAND PROCESSOR->COMMAND**  $\texttt{\{defineshift}\;[\; .\; .\; ]\;[\; .\; .\; .\;]\;[\; .\; .\; .\; .\; .\; .\; ]\;]}_{\texttt{OPT}}$ 1 NAME OPT OPT **2 NAME 3 inherits: \setupshift \definesidebar** [...] <sup>1</sup> [...] <sup>2</sup> OPT [..,..=..,..] <sup>3</sup> **1 NAME** OPT OPT OPT **2 NAME 3 inherits: \setupsidebar**

**\definesort**  $\begin{bmatrix} .^1 \cdot .^1 \end{bmatrix} \begin{bmatrix} .^2 \cdot .^1 \end{bmatrix} \begin{bmatrix} .^3 \cdot .^1 \end{bmatrix} \begin{bmatrix} .^4 \cdot .^1 \cdot .^1 \end{bmatrix}$ **1 yes no 2 SINGULAR 3 NAME 4 CONTENT**  $\setminus$  defines orting  $[.\cdot .]$   $[.\cdot .]$   $[.\cdot .]$ 1 SINGULAR **2 PLURAL 3 none CSNAME**  $\setminus$ definespotcolor  $[.\cdot .]$   $[.\cdot .]$   $[.\cdot .,\cdot .]$ <sup>2</sup>...,..] **1 NAME 2 COLOR 3 a = NUMBER none normal multiply screen overlay softlight hardlight colordodge colorburn darken lighten difference exclusion hue saturation color luminosity t = NUMBER e = TEXT p = NUMBER**  $\setminus$ definestartstop  $[.\cdot .]$   $[.\cdot .]$   $[.\cdot .]$   $[.\cdot .]$   $[.\cdot .]$ OPT **1 NAME** OPT OPT **2 NAME 3 inherits: \setupstartstop**  $\text{definestyle}$   $[ .^1 . ]$   $[ .^2 .]$   $[ . . , . , ^3 . . , . ]$ OPT **1 NAME** OPT OPT **2 NAME 3 inherits: \setupstyle**  $\setminus$ definestyleinstance  $[ .^1 . ] [ .^2 . ] [ .^3 . ] [ .^4 . ]$ OPT **1 NAME** OPT OPT **2 rm ss tt mm hw cg 3 tf bf it sl bi bs sc 4 COMMAND \definesubfield** [...] <sup>1</sup> [...] <sup>2</sup> [...,...] <sup>3</sup> **1 NAME 2 NAME 3 NAME**  $\setminus$ definesubformula  $[.\cdot .]$   $[.\cdot .]$   $[.\cdot .]$   $[.\cdot .,\cdot .]$ OPT **1 NAME** OPT OPT OPT **2 NAME 3 inherits: \setupsubformula**  $\det$ inesymbol [ $\ldots$ ] [ $\ldots$ ] [ $\ldots$ ] OPT **1 NAME 2 NAME 3 COMMAND \definesynonym** [.<sup>1</sup>.] [.<sup>2</sup>.] *[.*<sup>3</sup>.*]* {.<sup>4</sup>.} {.<sup>5</sup>.}<br>1 ves no **1 yes no 2 SINGULAR 3 NAME 4 TEXT 5 CONTENT**  $\text{definesynonyms } [\dots] [\dots] [\dots] [\dots] [\dots]$ OPT **1 SINGULAR** OPT OPT OPT **2 PLURAL 3 CSNAME 4 CSNAME**  $\setminus$  definesystemattribute  $[.\cdot^1.]$   $[.\cdot,\cdot^2,\cdot.]$ 1 NAME **2 local global public private pickup**

```
\definesystemconstant {\ldots}* NAME
\definesystemvariable {...}
* NAME
\setminusdefineTABLEsetup [.\cdot].] [.,.,.\cdot]1 NAME
2 inherits: \setupTABLE
\setminusdefinetabletemplate [.\cdot^\frac{1}{2}.\cdot] [.\cdot^\frac{2}{2}.\cdot] [.\cdot^\frac{3}{2}.\cdot] [.\cdot^\frac{4}{2}.\cdot]OPT
1 NAME OPT OPT OPT
2 TEMPLATE
3 NAME
4 NAME
\left\{ \Delta \right\} \left[ .^{1} \left[ .^{2} \left[ .^{3} \left[ .^{1} \right]OPT
1 NAME OPT OPT OPT
2 NAME
3 TEMPLATE
\setminusdefinetabulation [.<sup>1</sup>..] [.<sup>2</sup>..] [...,..<sup>3</sup>...,..]
                                    OPT
1 NAME OPT OPT
2 NAME
3 inherits: \setuptabulation
\definetext [.<sup>1</sup>..] [.<sup>2</sup>..] [.<sup>3</sup>..] [.<sup>4</sup>..] [.<sup>5</sup>..] [.<sup>6</sup>..] [.<sup>7</sup>..]
                                  OPT
                                                  OPT
                                                           OPT
1 NAME OPT OPT OPT OPT OPT
2 top header text footer bottom
3 text margin edge
4 date pagenumber MARK TEXT COMMAND
5 date pagenumber MARK TEXT COMMAND
6 date pagenumber MARK TEXT COMMAND
7 date pagenumber MARK TEXT COMMAND
\setminusdefinetextbackground [...] [...]] [...,..\stackrel{3}{=}...,..]
                                         OPT
1 NAME OPT OPT
2 NAME
3 inherits: \setuptextbackground
\definetextflow [.<sup>1</sup>..] [.^2.] [...,..<sup>3</sup>..,..]<br>1 NAME
1 NAME OPT OPT
2 NAME
3 inherits: \setuptextflow
\definetextnote [.<sup>1</sup>..] [.<sup>2</sup>..] [...,...<sup>3</sup>.....]<br>1 NAME
1 NAME OPT OPT
2 NAME
3 inherits: \setuptextnote
\definetokenlist [...]
* NAME
\texttt{\{definetooltip} \, [\, \ldots \,],\, \, \ldots \, \, \ldots \, \, \ldots \,]}_{\texttt{OPT}} \quad \texttt{[} \, \ldots \, , \, \ldots \, \, \ldots \, \, \ldots \,]}1 NAME OPT OPT
2 NAME
3 inherits: \setuptooltip
\left\{ \text{definetransparency } [\ldots] , [\ldots] \right\}1 NAME
2 NUMBER
```

```
\setminus definetransparency [ .^1 . ] [ . . , . , .^2 . . , . . ]1 NAME
2 a = NUMBER none normal multiply screen overlay softlight hardlight colordodge colorburn darken lighten difference
         exclusion hue saturation color luminosity
   t = NUMBER
\left\{ \text{definetransparency } [\ldots] , [\ldots] \right\}1 NAME
2 NAME
\definetwopasslist {...}
* NAME
\text{definetype} [ .^1 . ] [ .^2 .] [ . . , . , ^3 . . , . ]OPT
1 NAME OPT OPT OPT
2 NAME
3 inherits: \setuptype
\definetypeface [.<sup>1</sup>.] [.<sup>2</sup>.] [.<sup>3</sup>.] [.<sup>4</sup>.] [.<sup>5</sup>.] [..,..<sup>6</sup>..,..]
                                                        OPT
1 NAME OPT OPT
2 rm ss tt mm hw cg
3 serif sans mono math handwriting calligraphy
4 NAME
5 default dtp
6 rscale = auto NUMBER
    features = NAME
    fallbacks = NAME
   goodies = NAME
   designsize = auto default
   direction = both
\definetypescriptprefix [.<sup>1</sup>.] [.<sup>2</sup>.]
1 NAME
2 TEXT
\definetypescriptsynonym [.<sup>1</sup>.] [.<sup>2</sup>.]
1 NAME
2 TEXT
\setminusdefinetypesetting [.\cdot .] [.\cdot .] [.\cdot .] [.\cdot .] [.\cdot .]OPT
1 NAME OPT OPT OPT
2 TEXT
3 inherits: \setupexternalfigure
\setminusdefinetyping [\cdot, \cdot] [\cdot, \cdot, \cdot] [\cdot, \cdot, \cdot, \frac{3}{2}, \cdot, \cdot, \cdot]OPT
1 NAME OPT OPT OPT
2 NAME
3 inherits: \setuptyping
\setminusdefineunit [\cdot \cdot \cdot] [\cdot \cdot \cdot \cdot] [\cdot \cdot \cdot \cdot \cdot \cdot \cdot]OPT
1 NAME OPT OPT OPT
2 NAME
3 inherits: \setupunit
\setminusdefineuserdata [.\cdot^\frac{1}{2},.\cdot] [.\cdot,\cdot,\cdot^\frac{3}{2},.\cdot,\cdot,\cdot]OPT
1 NAME OPT OPT
2 NAME
3 inherits: \setupuserdata
\setminusdefineuserdataalternative [.\cdot .] [.\cdot .] [.\cdot .] [.\cdot .,\cdot .]OPT
1 NAME OPT OPT
2 NAME
3 inherits: \setupuserdataalternative
```

```
\defineviewerlayer [.<sup>1</sup>..] [.<sup>2</sup>..] [...,...<sup>3</sup>...,..]<br>1 NAME
1 NAME OPT OPT OPT
2 NAME
3 inherits: \setupviewerlayer
\left\{ \text{definevspace } [..].] [..]. \right\}OPT
1 NAME
2 NAME
3 DIMENSION
\left\{ \text{definevsparing } [\cdot, \cdot] , [\cdot, \cdot] \right\}1 NAME
2 inherits: \vspacing
\setminus definevspacing a mount [...] [...] [...] [...]OPT
1 NAME OPT OPT
2 DIMENSION
3 DIMENSION
\setminusdefinextable [ .^1 . ] [ .^2 .] [ . . , . , ^3 . . , . ]OPT
1 NAME OPT OPT OPT
2 NAME
3 inherits: \setupxtable
\delimited [.\cdot .] [.\cdot .] \{.\cdot .] \{.\cdot .\}O<sub>pt</sub>
1 NAME
2 LANGUAGE
3 CONTENT
\delta \delimitedtext [ . . . ] [ . . . ] [ . . . ]O<sub>p</sub>
1 NAME
2 LANGUAGE
3 CONTENT
\DELIMITEDTEXT [...] 1
{...} 2
                        OPT
1 LANGUAGE
2 CONTENT
instances: quotation quote blockquote speech aside
\aside [\cdot \cdot \cdot \cdot] \{\cdot \cdot \cdot \cdot\}1 LANGUAGE<sup>PT</sup>
2 CONTENT
\boldsymbol{\lambda}blockquote [\cdot, \cdot, \cdot] \{ \cdot, \cdot, \cdot \}1 LANGUAGE OPT
2 CONTENT
\quotation [\cdot \cdot \cdot \cdot] {\cdot \cdot \cdot \cdot}
1 LANGUAGE OPT
2 CONTENT
\quote [\cdot \cdot \cdot] \{\cdot \cdot \cdot\}1 LANGUAGE<sup>PT</sup>
2 CONTENT
\speech [...] {.] {...}
1 LANGUAGE<sup>OPT</sup>
2 CONTENT
\depthofstring {...}
* TEXT
```

```
\depthonlybox {...}
* CONTENT
\text{depthspanningtext } \{.\dots, \} \{.\dots, \} \{.\dots\}1 TEXT
2 DIMENSION
3 FONT
\depthstrut
\DESCRIPTION [\dots], ... ] \{\cdot.\cdot\} ... \par <br>1 REFERENCE opt opt
1 REFERENCE
2 TEXT
3 CONTENT
\determineheadnumber \lceil . . . . \rceil* SECTION
\setminusdeterminelistcharacteristics [\ldots, \ldots] [\ldots, \ldots]<sup>2</sup>...,..]
OPT 1 LIST
2 inherits: \setuplist
\determinenoflines {...}
* CONTENT
\determineregistercharacteristics [\cdot \overset{1}{\ldots}] [\ldots, \ldots \overset{2}{\ldots}]1 NAME 0PT
2 language = default DIN␣5007-1 DIN␣5007-2 Duden de-DE de-CH de-AT ru-iso9 ocs-scn LANGUAGE
                method = default before after first last ch mm zm pm mc zc pc uc
   numberorder = numbers
    compress = yes no all
    criterium = local text current previous all SECTION
\devanagarinumerals {...}
* NUMBER
\digits {...} *
* NUMBER
\digits ...
*
* NUMBER
\dimension to count \{.\n<sup>1</sup>\n<sub>1</sub>\n<sub>2</sub>\n<sub>3</sub>\n<sub>4</sub>1 DIMENSION
2 CSNAME
\setminus directboxfromcache \{.\cdot.\cdot\} \{.\cdot.\cdot\}1 NAME
2 NUMBER TEXT
\directcolor [\cdot,\cdot]* COLOR
\langledirectcolored [\ldots, \ldots^*], \ldots]* inherits: \definecolor
\directcolored [...]
* COLOR
```

```
\langle directconvertedcounter \{.\cdot.\cdot\} \{.\cdot.\cdot\}1 NAME
2 first previous next last number
\langledirectcopyboxfromcache {\cdot<sup>1</sup>\cdot } {\cdot<sup>2</sup>\cdot }
1 NAME
2 NUMBER TEXT
\directdummyparameter {...}
* KEY
\directgetboxllx .<sup>*</sup>.
* CSNAME NUMBER
\directgetboxlly .<sup>*</sup>.
* CSNAME NUMBER
\langle directhighlight \{.\cdot.\cdot\} \{.\cdot.\cdot\}1 NAME
2 TEXT
\left\{ \text{directlocal framed} \right. [\,.\,].\,] \,\, \{.\,.\,.\}1 NAME
2 CONTENT
\directluacode {.<sup>*</sup>.}
* COMMAND
\directselect {...} \{.\,\begin{array}{cc} \text{?} \\ \text{?} \end{array}\} {...} \{.\,\begin{array}{cc} \text{?} \\ \text{?} \end{array}\} {...} \{.\,\begin{array}{cc} \text{?} \\ \text{?} \end{array}\} {...} \{.\,\begin{array}{cc} \text{?} \\ \text{?} \end{array}\} {...} {...} {...} {...} {...} {...} {...} {...} {...} {...} {..
1 NAME 1 OPT OPT OPT OPT OPT OPT
2 CONTENT
3 CONTENT
4 CONTENT
5 CONTENT
6 CONTENT
\directsetbar {...}
* NAME
\directsetup {...}
* NAME
\directsymbol {.<sup>1</sup>..} {.<sup>2</sup>..}
1 NAME
2 NAME
\langledirectvspacing \{ \ldots, \ldots \}* inherits: \vspacing
\dis {...} *
* CONTENT
\disabledirectives [\ldots, \ldots]* NAME
\disableexperiments [\ldots, \ldots]* NAME
\lambdadisablemode [\ldots, \ldots]* NAME
```
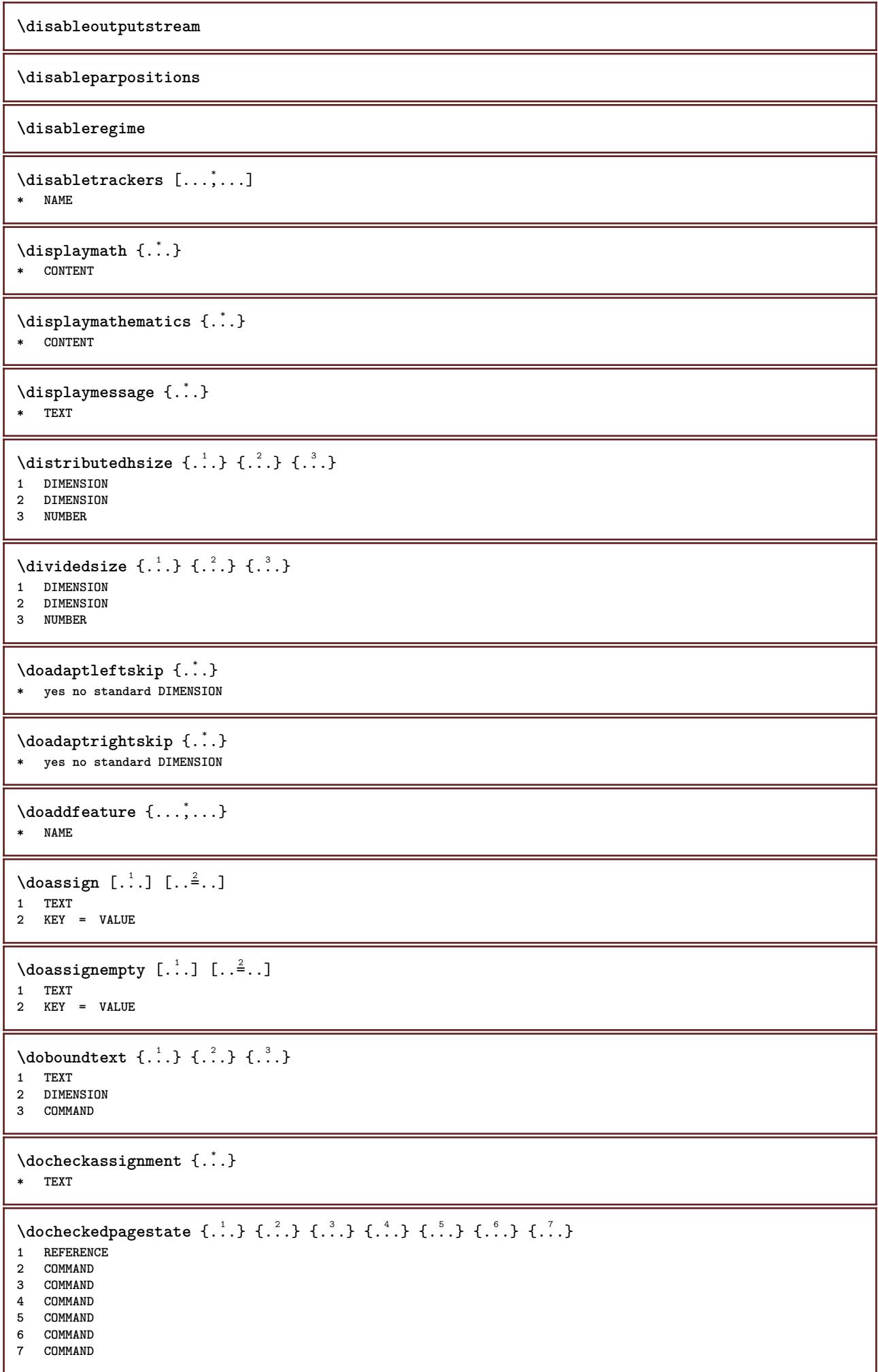

I

```
\delta\docheckedpair {..., \ldots}
* TEXT
\documentvariable {...}
* KEY
\delta \dodoubleargument \lambda... [....] [....]
1 CSNAME
2 TEXT
3 TEXT
\setminus dodoublear gumentwithset \setminus \ldots [..., \ldots] \ldots] \ldots]
1 CSNAME
2 TEXT
3 TEXT
\delta \dodoubleempty \lambda... [...] [...]
                            OPT
1 CSNAME OPT OPT
2 TEXT
3 TEXT
\lambdadodoubleemptywithset \lambda... [\ldots, \lambda, \ldots] [\ldots, \lambda, \lambda]<br>1 CSNAME
1 CSNAME OPT OPT
2 TEXT
3 TEXT
\setminus dodoublegroupempty \setminus... \{.\stackrel{?}{.}. \} \{.\stackrel{?}{.}.OPT
1 CSNAME OPT OPT
2 TEXT
3 TEXT
\lambdadoeassign [ .^1 . ] [ . .^2 . .]1 TEXT
2 KEY = VALUE
\setminus doexpandedrecurse \{.\stackrel{?}{.}. \} \{.\stackrel{?}{.}. \}1 NUMBER
2 COMMAND
\dot{A}ofastloopcs \{\cdot, \cdot\}.
1 NUMBER
2 CSNAME
\dogetattribute {...}
* NAME
\label{eq:log:stat} $$\dogetattributeid {\dots}* NAME
\degree \dogetcommacommandelement ... \from ...<sup>2</sup> \to \...<sup>3</sup>
1 NUMBER
2 TEXT
3 CSNAME
\text{logobbledoubleempty } [...] [...]
                              OPT
1 TEXT OPT OPT
2 TEXT
\texttt{dogobblesingleempty} [...]
OPT * TEXT
```

```
\doif \{.\cdot.\cdot\} \{.\cdot.\cdot\} \{.\cdot.\cdot\}1 CONTENT
2 CONTENT
3 TRUE
 \{ \text{doifallcommon } \{ \ldots, \ldots \} \{ \ldots, \ldots \} \{ \ldots \}1 TEXT
 2 TEXT
 3 TRUE
 \{ \text{doifall{}connection} \} \{ \ldots, \ldots \} \{ \ldots, \ldots \} \{ \ldots^3, \ldots \} \{ \ldots^4, \ldots \}1 TEXT
     2 TEXT
 3 TRUE
 4 FALSE
 \setminusdoifalldefinedelse \{ \ldots, \ldots \} \{ \ldots \} \{ \ldots \}1 NAME
 2 TRUE
 3 FALSE
 \doifallmodes {...,...} 1
{...} 2
{...} 3
 1 NAME
 2 TRUE
 3 FALSE
 \doifallmodeselse {...,...} 1
{...} 2
{...} 3
1 NAME
 2 TRUE
 3 FALSE
 \setminus doifassignmentelse \{.\cdot.\cdot\} \{.\cdot.\cdot\} \{.\cdot.\cdot\}1 TEXT
 2 TRUE
 3 FALSE
 \lambdadoifassignmentelsecs \{.\cdot.\} \lambda^2 \ldots \lambda^3..
1 TEXT
 2 CSNAME
 3 CSNAME
 \{ \phi \} \{ . . . \} \{ . . . \}1 COLOR
 2 TRUE
 3 FALSE
 \{ \phi\} \{ \phi\} \{ \phi\} \{ \phi\} \{ \phi\} \{ \phi\} \{ \phi\} \{ \phi\} \{ \phi\} \{ \phi\} \{ \phi\} \{ \phi\} \{ \phi\} \{ \phi\} \{ \phi\} \{ \phi\} \{ \phi\} \{ \phi\} \{ \phi\} \{ \phi\} \{ \phi\} \{ \phi\} \{ \phi\} \{ \phi\} \{ \phi1 COMMAND
 2 COMMAND
3 COMMAND
 \doifbothsidesoverruled \{.\n,.\n\} \{.\n,.\n\} \{.\n,.\n\}1 COMMAND
 2 COMMAND
 3 COMMAND
 \{ \phi\} \{ \phi\} \{ \phi\} \{ \phi\} \{ \phi\} \{ \phi\} \{ \phi\} \{ \phi\} \{ \phi\} \{ \phi\} \{ \phi\} \{ \phi\} \{ \phi\} \{ \phi\} \{ \phi\} \{ \phi\} \{ \phi\} \{ \phi\} \{ \phi\} \{ \phi\} \{ \phi\} \{ \phi\} \{ \phi\} \{ \phi\} \{ \phi1 NAME
2 NAME
3 TRUE
4 FALSE
```
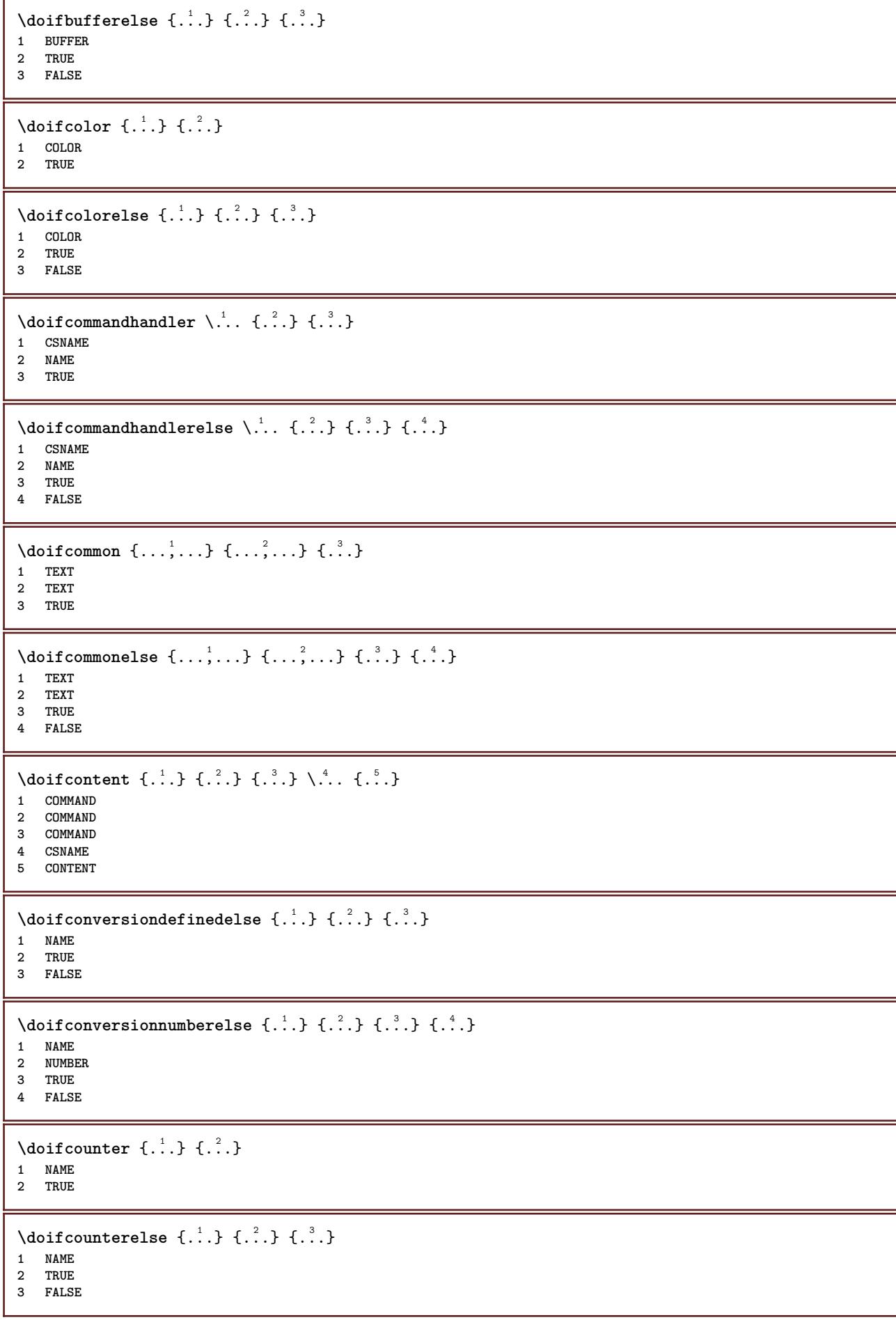

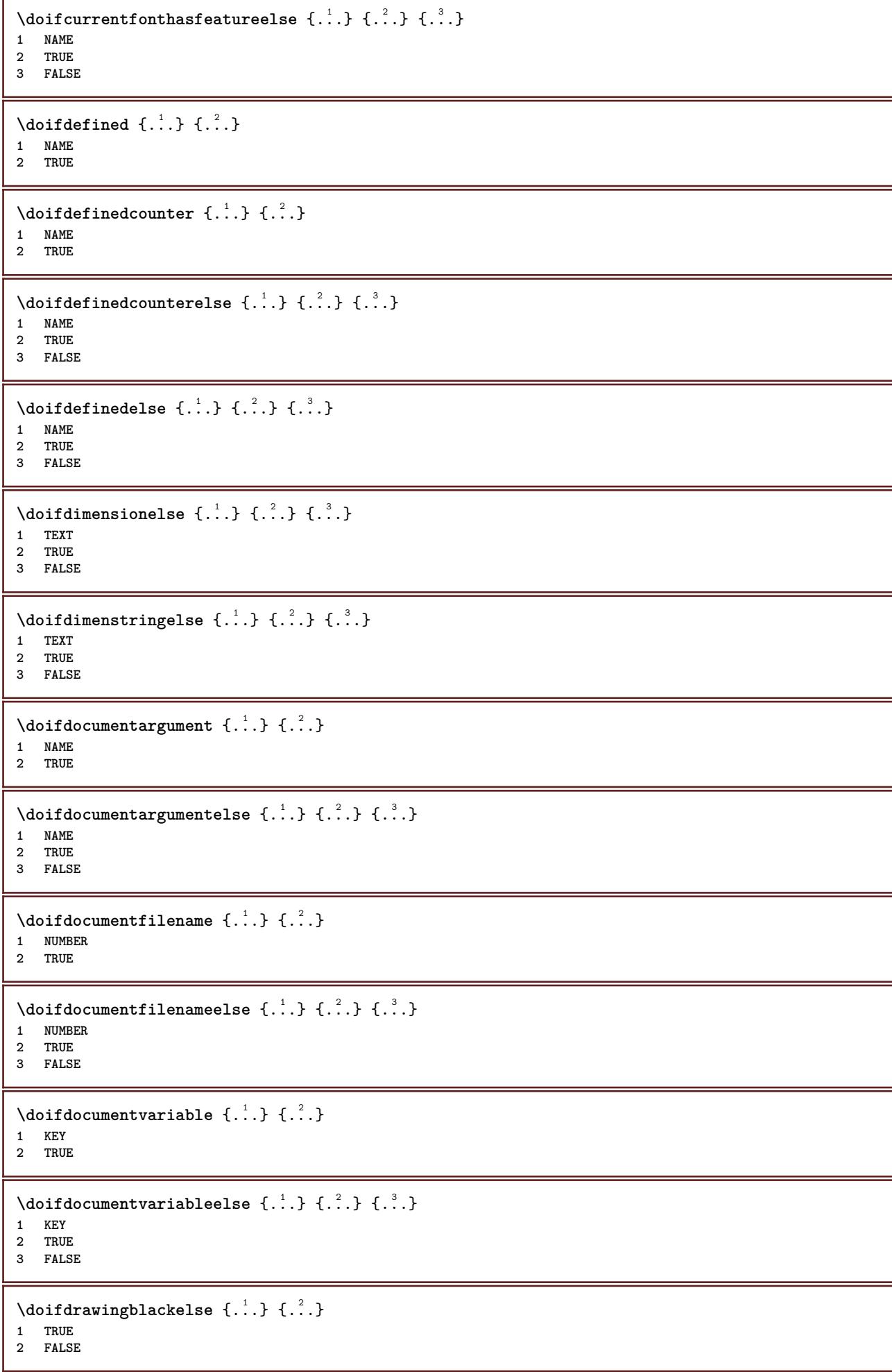

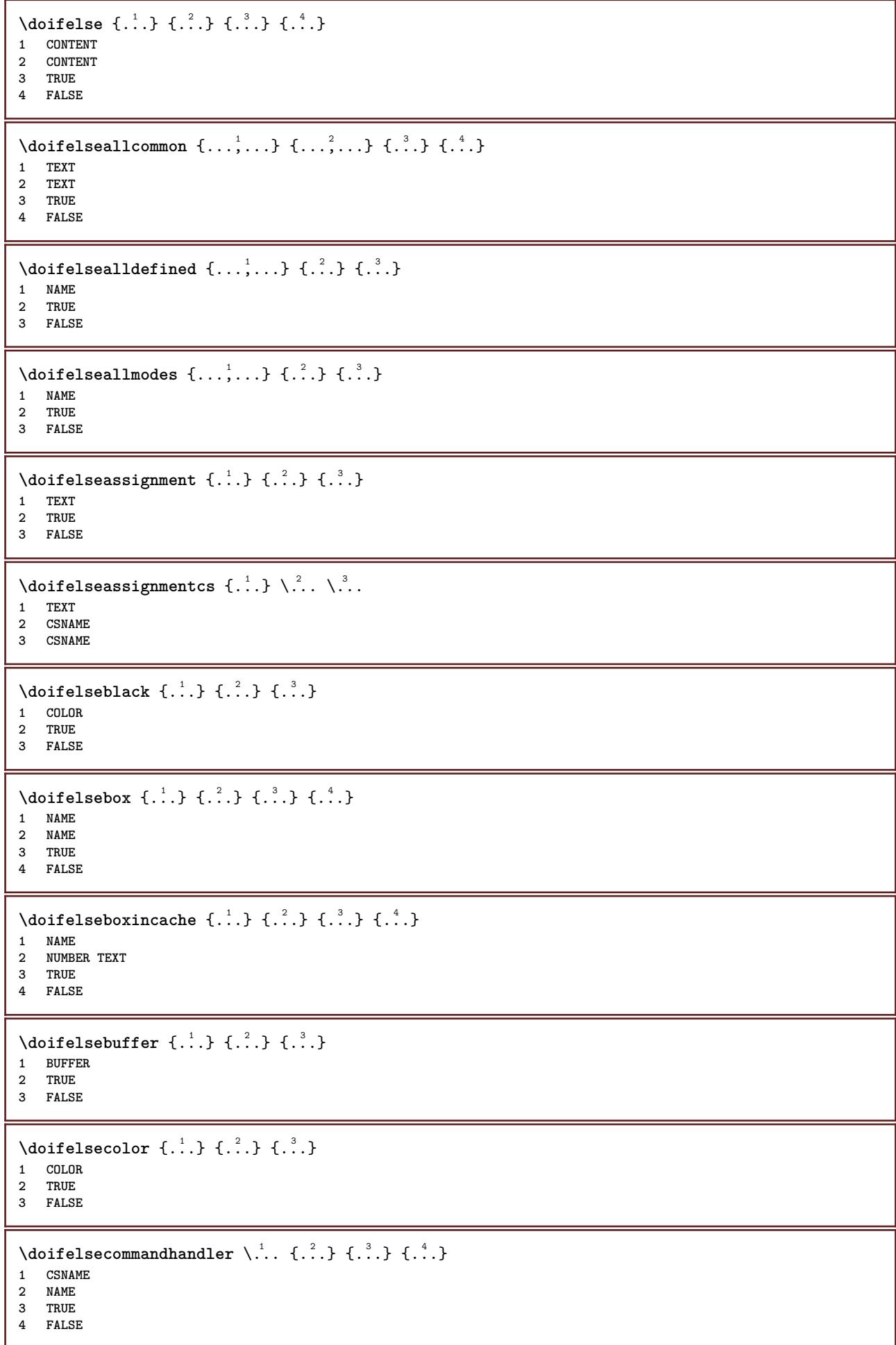

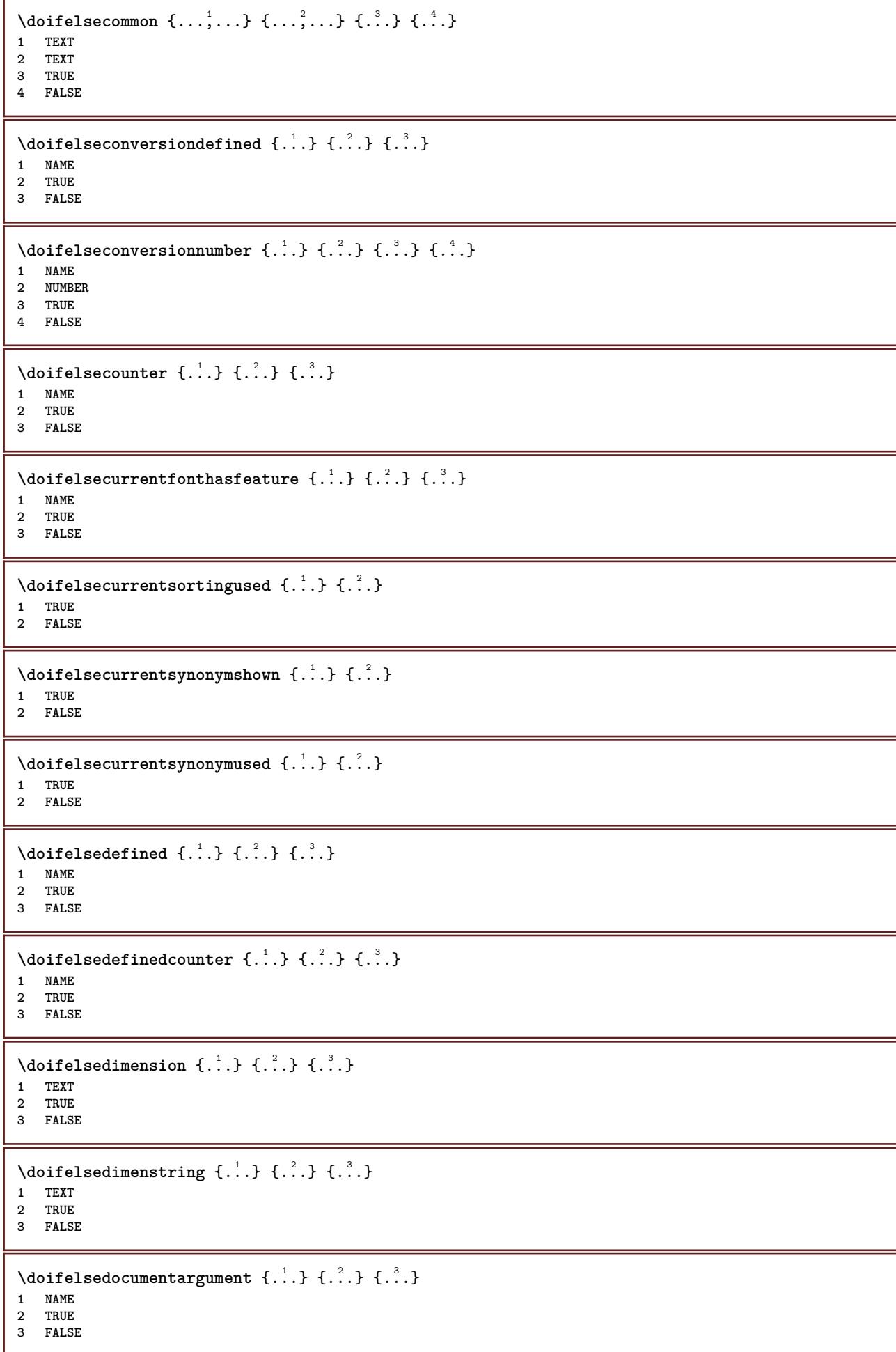

```
\setminus doifelsedocumentfilename \{.\cdot\cdot\} \{.\cdot\cdot\} \{.\cdot\cdot\} \{.\cdot\cdot\}1 NUMBER
2 TRUE
3 FALSE
\setminusdoifelsedocumentvariable \{.\cdot\cdot\} \{.\cdot\cdot\} \{.\cdot\cdot\}1 KEY
2 TRUE
3 FALSE
\setminusdoifelsedrawingblack \{.\cdot\cdot\} \{.\cdot\cdot\}1 TRUE
2 FALSE
\setminus doifelseempty \{.\cdot.\cdot\} \{.\cdot.\cdot\} \{.\cdot.\cdot\}1 CONTENT
2 TRUE
3 FALSE
\setminus doifelseemptyvalue \{.\cdot\cdot\} \{.\cdot\cdot\} \{.\cdot\cdot\}1 NAME
2 TRUE
3 FALSE
\setminus doifelseemptyvariable \{.\cdot\cdot\} \{.\cdot\cdot\} \{.\cdot\cdot\} \{.\cdot\cdot\} \{.\cdot\cdot\}1 NAME
2 KEY
3 TRUE
4 FALSE
\setminus doifelseenv \{.\,.\,.\, \} \{.\,.\,.\, \} \{.\,.\,.\, \}1 KEY
2 TRUE
3 FALSE
\setminusdoifelsefastoptionalcheck \{.\,.\,.\, \{.\,.\,.\}1 TRUE
2 FALSE
\setminusdoifelsefastoptionalcheckcs \setminus \cdot^1... \setminus \cdot^2...
1 CSNAME
2 CSNAME
\doifelsefieldbody \{.\cdot.\cdot\} \{.\cdot.\cdot\} \{.\cdot.\cdot\}1 NAME
2 TRUE
3 FALSE
\setminus doifelsefieldcategory \{.\overset{1}{\ldots}\} \{.\overset{2}{\ldots}\} \{.\overset{3}{\ldots}\}1 NAME
2 TRUE
3 FALSE
\doifelsefigure {.<sup>1</sup>..} {.<sup>2</sup>..} {.<sup>3</sup>..}
1 FILE
2 TRUE
3 FALSE
\{ \phi\} \{ . . . . \} \{ . . . . \}1 FILE
2 TRUE
3 FALSE
```
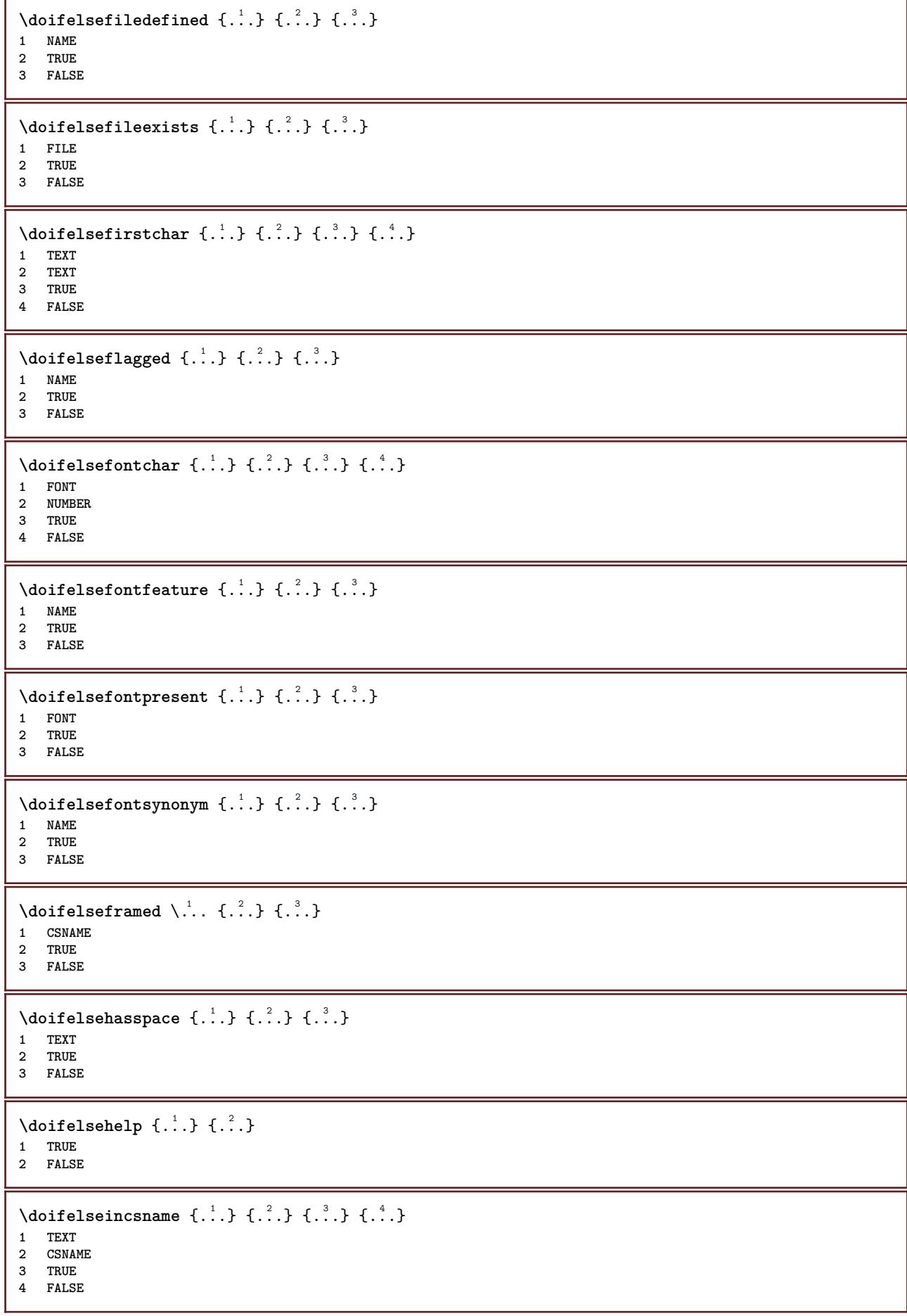

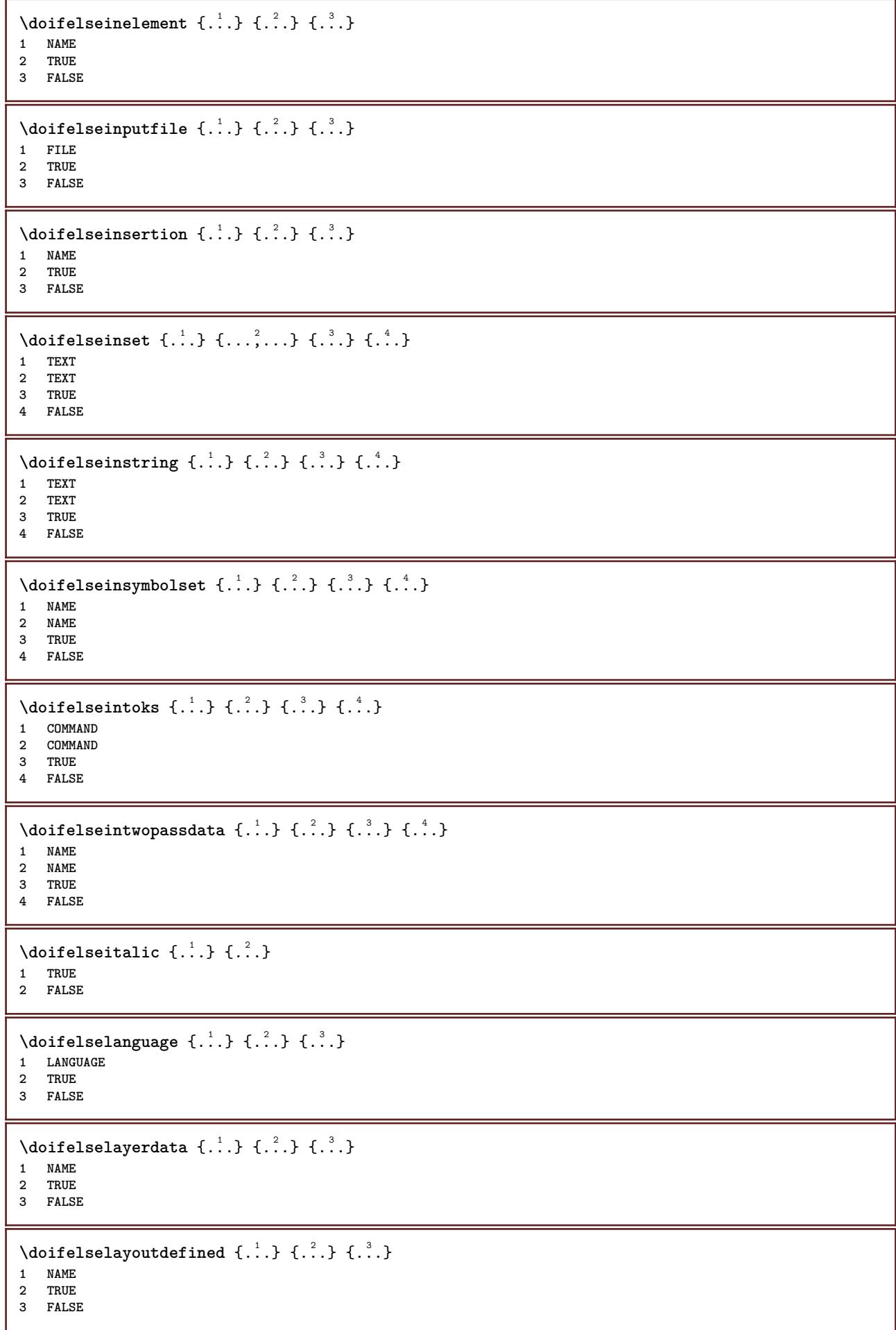

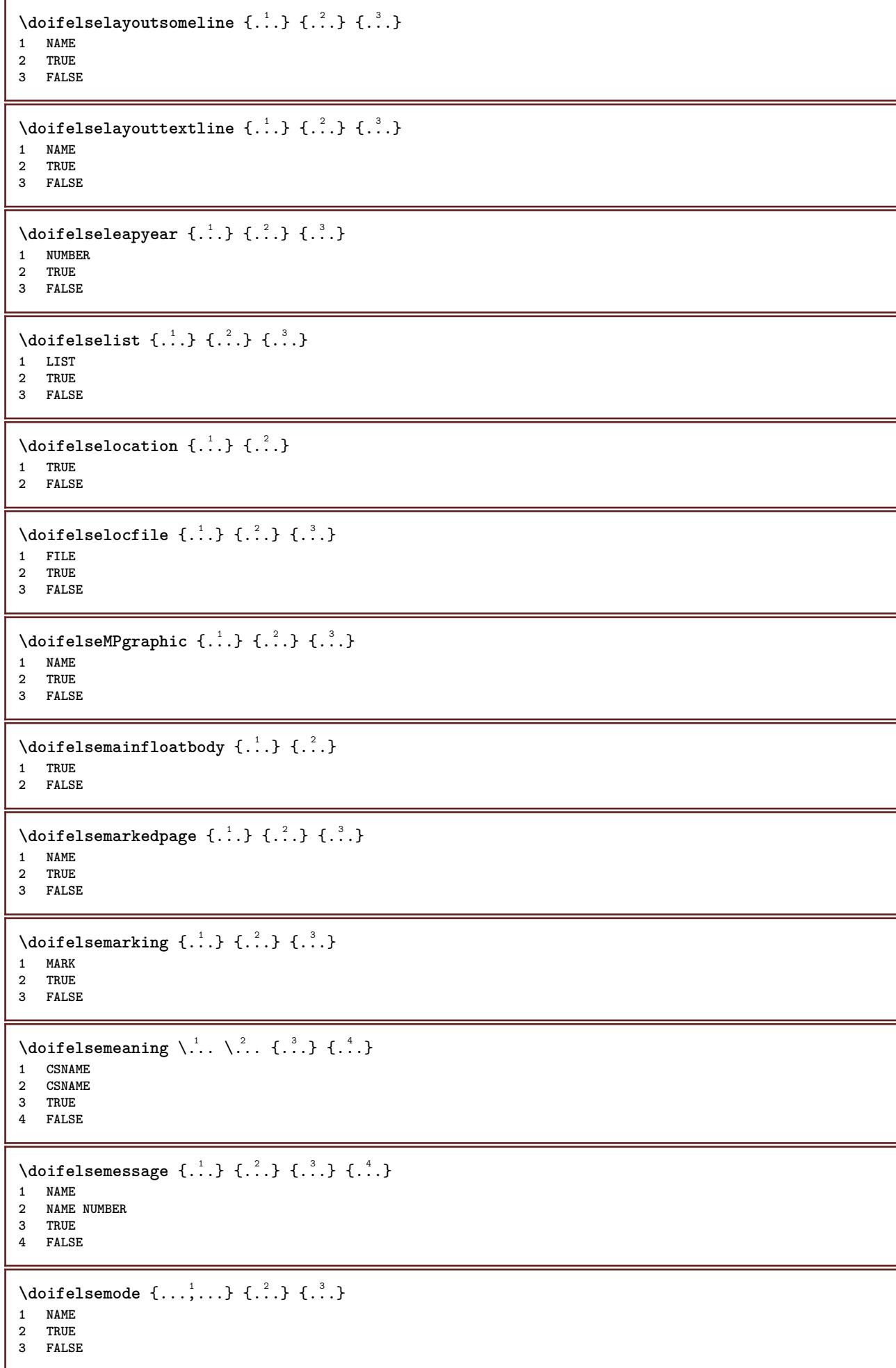

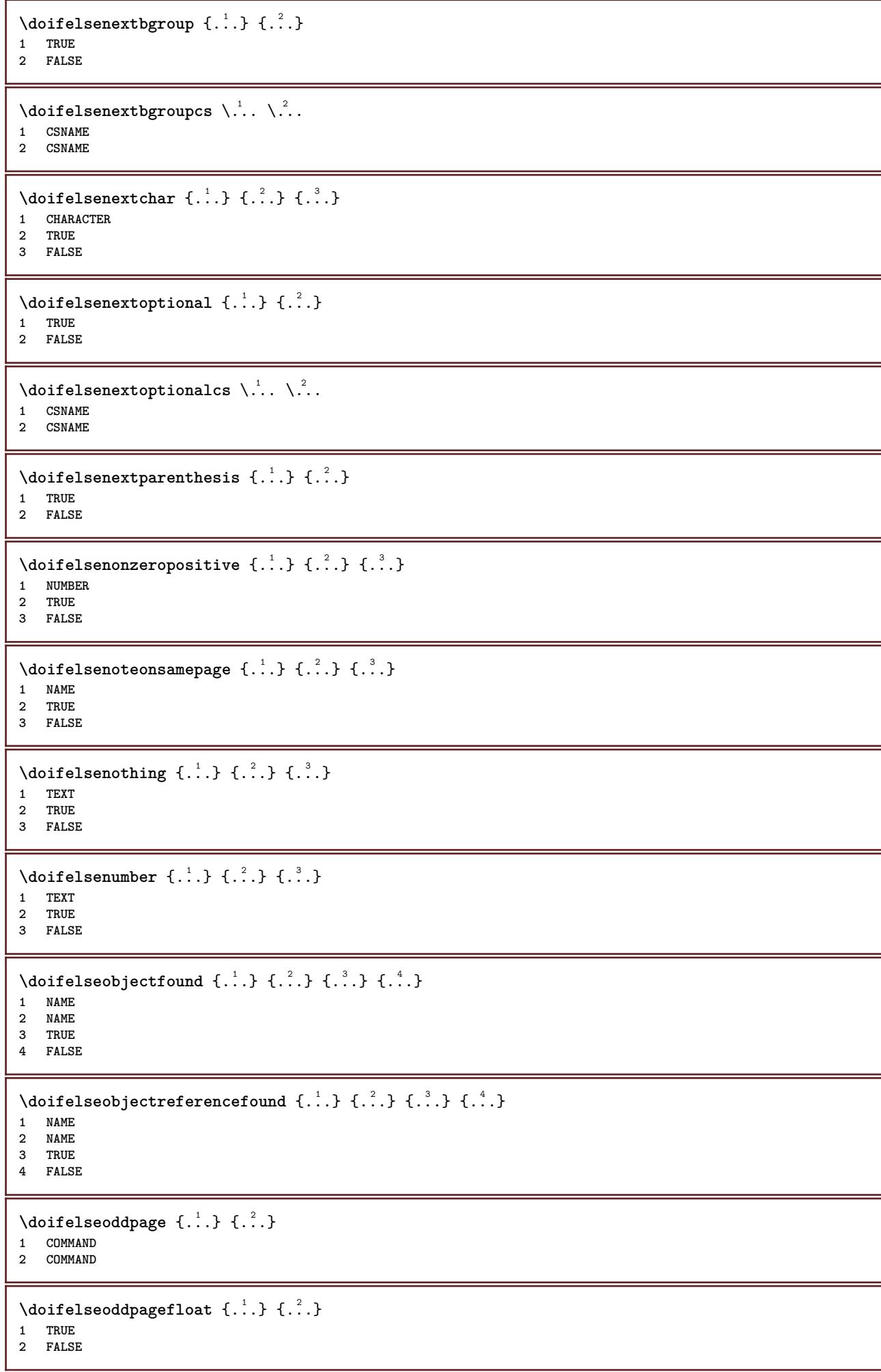
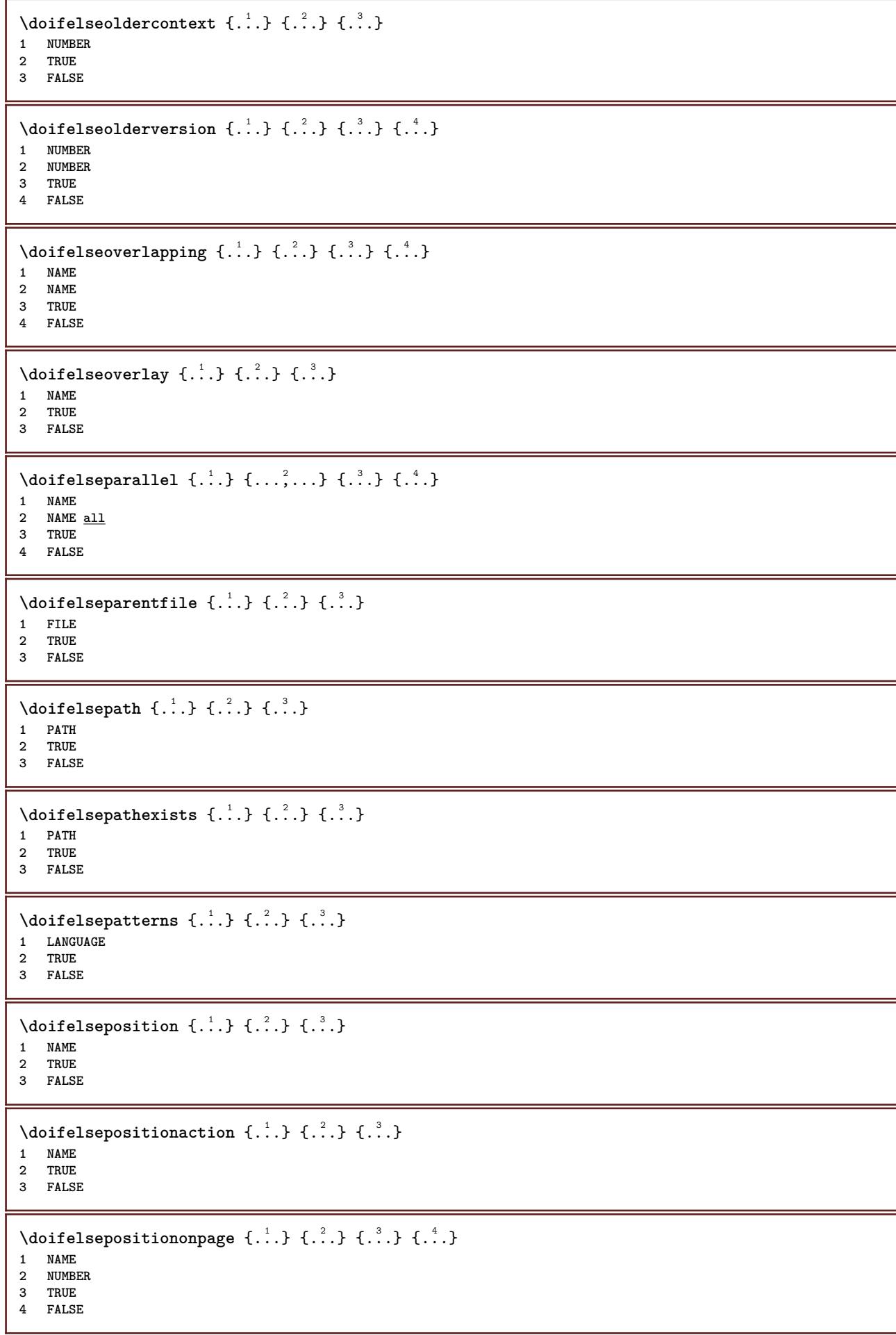

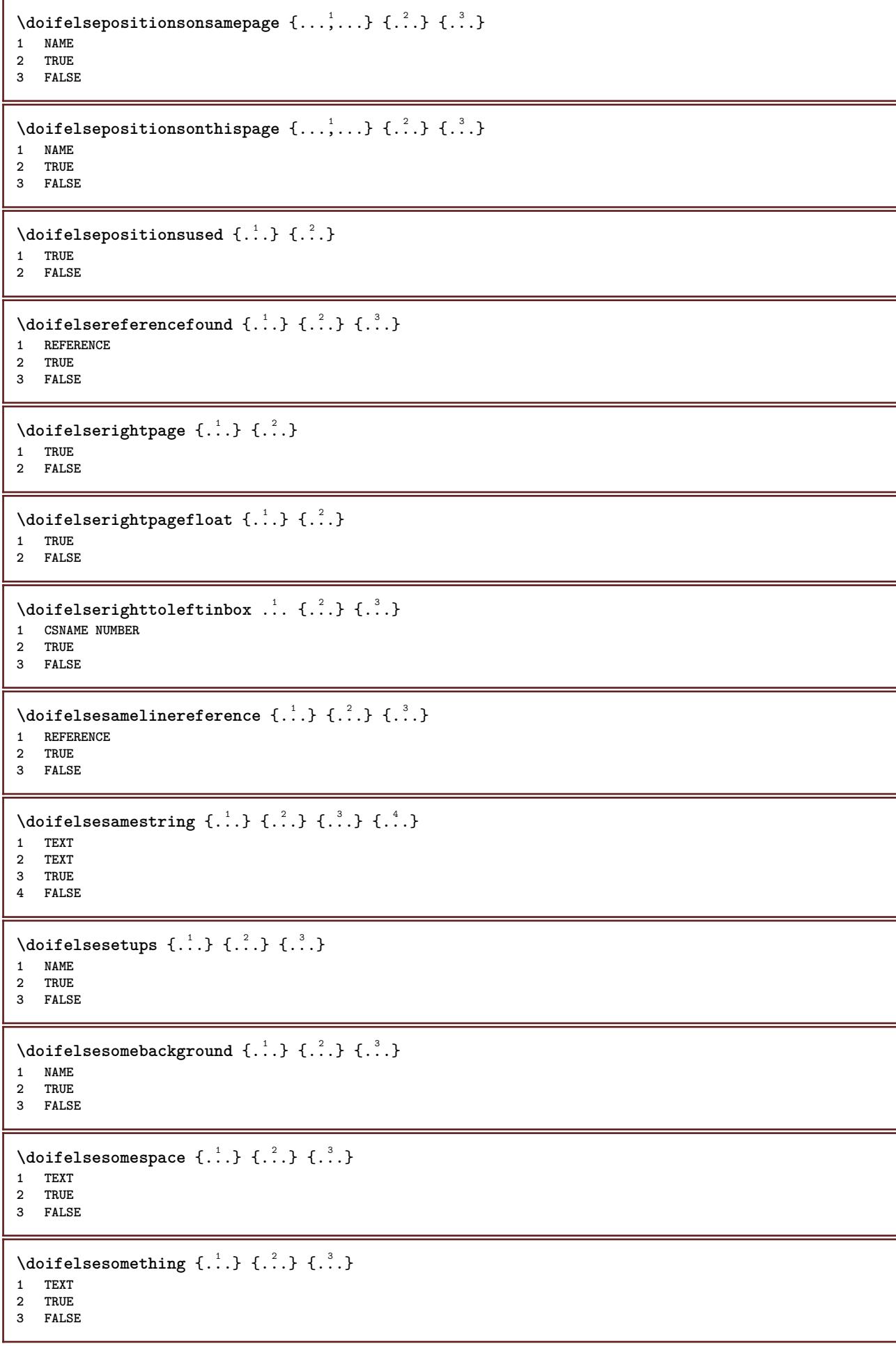

```
\setminus doifelsesometoks \setminus... \{.\n...} \{.\n...}
1 CSNAME
2 TRUE
3 FALSE
\setminus doifels estring instring \{.\cdot\cdot\} \{.\cdot\cdot\} \{.\cdot\cdot\} \{.\cdot\cdot\} \{.\cdot\cdot\}1 TEXT
2 TEXT
3 TRUE
4 FALSE
\setminusdoifelsestructurelisthasnumber \{.\stackrel{?}{.}. \} \{.\stackrel{?}{.}. \}1 TRUE
2 FALSE
\doifelsestructurelisthaspage {.<sup>1</sup>..} {.<sup>2</sup>..}
1 TRUE
2 FALSE
\doifelsesymboldefined \{\ldots\} \{\ldots\} \{\ldots\}1 NAME
2 TRUE
3 FALSE
\setminus doifelsesymbolset \{.\stackrel{1}{\ldots}\} \{.\stackrel{2}{\ldots}\}1 NAME
2 TRUE
3 FALSE
\setminus doifelsetext \{.\cdot.\cdot\} \{.\cdot.\cdot\} \{.\cdot.\cdot\}1 TEXT
2 TRUE
3 FALSE
\setminus doifelsetextflow \{.\cdot\cdot\} \{.\cdot\cdot\} \{.\cdot\cdot\}1 NAME
2 TRUE
3 FALSE
\setminusdoifelsetextflowcollector \{.\cdot\cdot\} \{.\cdot\cdot\} \{.\cdot\cdot\}1 NAME
2 TRUE
3 FALSE
\setminus doifelsetopofpage \{.\stackrel{?}{.}. \} \{.\stackrel{?}{.}. \}1 TRUE
2 FALSE
\setminus doifelsetypingfile \{.\cdot.\cdot\} \{.\cdot.\cdot\} \{.\cdot.\cdot\}1 FILE
2 TRUE
3 FALSE
\setminus doifelseundefined \{.\stackrel{1}{\ldots}\} \{.\stackrel{2}{\ldots}\}1 NAME
2 TRUE
3 FALSE
\setminus doifelseurldefined \{.\cdot.\cdot\} \{.\cdot.\cdot\} \{.\cdot.\cdot\}1 NAME
2 TRUE
3 FALSE
```

```
\setminus doifelsevalue \{.\,.\,.\, \} \{.\,.\,.\, \} \{.\,.\,.\, \}1 NAME
2 TEXT
3 TRUE
4 FALSE
\setminus doifelsevaluenothing \{.\cdot.\cdot\} \{.\cdot.\cdot\} \{.\cdot.\cdot\}1 NAME
2 TRUE
3 FALSE
\setminusdoifelsevariable \{.\cdot.\cdot\} \{.\cdot.\cdot\} \{.\cdot.\cdot\} \{.\cdot.\cdot\}1 NAME
2 KEY
3 TRUE
4 FALSE
\setminus doifempty \{.\cdot.\cdot\} \{.\cdot.\cdot\}1 CONTENT
2 TRUE
\setminus doifemptyelse \{.\cdot.\cdot\} \{.\cdot.\cdot\} \{.\cdot.\cdot\}1 CONTENT
2 TRUE
3 FALSE
\setminusdoifemptytoks \setminus... \{.\n^{2}.\}1 CSNAME
2 TRUE
\setminus doifemptyvalue \{.\cdot\cdot\} \{.\cdot\cdot\}1 NAME
2 TRUE
\setminus doifemptyvalueelse \{.\cdot\cdot\} \{.\cdot\cdot\} \{.\cdot\cdot\}1 NAME
2 TRUE
3 FALSE
\setminus doifemptyvariable \{.\cdot\cdot\} \{.\cdot\cdot\} \{.\cdot\cdot\}1 NAME
2 KEY
3 TRUE
\setminusdoifemptyvariableelse \{.\cdot\cdot\} \{.\cdot\cdot\} \{.\cdot\cdot\} \{.\cdot\cdot\} \{.\cdot\cdot\}1 NAME
2 KEY
3 TRUE
4 FALSE
\setminus doifenv \{.\cdot\cdot\} \{.\cdot\cdot\}1 KEY
2 TRUE
\setminus doifenvelse \{.\,.\,.\, \} \{.\,.\,.\, \} \{.\,.\,.\,1 KEY
2 TRUE
3 FALSE
\setminusdoiffastoptionalcheckcselse \setminus \cdot^1... \setminus \cdot^2..
1 CSNAME
2 CSNAME
```

```
\setminusdoiffastoptionalcheckelse \{.\stackrel{?}{.}. \} \{.\stackrel{?}{.}. \}1 TRUE
2 FALSE
\setminusdoiffieldbodyelse \{.\stackrel{1}{\ldots}\} \{.\stackrel{2}{\ldots}\}1 NAME
2 TRUE
3 FALSE
\setminusdoiffieldcategoryelse \{.\cdot\cdot\cdot\} \{.\cdot\cdot\cdot\} \{.\cdot\cdot\cdot\}1 NAME
2 TRUE
3 FALSE
\setminusdoiffigureelse \{.\cdot.\cdot\} \{.\cdot.\cdot\} \{.\cdot.\cdot\}1 FILE
2 TRUE
3 FALSE
\{ \phi \} \{ . . . \} \{ . . . \}1 FILE
2 TRUE
\setminusdoiffiledefinedelse \{.\cdot.\cdot\} \{.\cdot.\cdot\} \{.\cdot.\cdot\}1 NAME
2 TRUE
3 FALSE
\setminusdoiffileelse \{.\cdot.\cdot\} \{.\cdot.\cdot\} \{.\cdot.\cdot\}1 FILE
2 TRUE
3 FALSE
\setminusdoiffileexistselse \{.\cdot.\cdot\} \{.\cdot.\cdot\} \{.\cdot.\cdot\}1 FILE
2 TRUE
3 FALSE
\{ \phi\} \{ \phi\} \{ \phi\} \{ \phi\} \{ \phi\} \{ \phi\} \{ \phi\} \{ \phi\} \{ \phi\} \{ \phi\} \{ \phi\} \{ \phi\} \{ \phi\} \{ \phi\} \{ \phi\} \{ \phi\} \{ \phi\} \{ \phi\} \{ \phi\} \{ \phi\} \{ \phi\} \{ \phi\} \{ \phi\} \{ \phi\} \{ \phi1 TEXT
2 TEXT
3 TRUE
4 FALSE
\setminusdoifflaggedelse \{.\cdot\cdot\} \{.\cdot\cdot\} \{.\cdot\cdot\}1 NAME
2 TRUE
3 FALSE
\setminus doiffont charelse \{.\cdot\cdot\} \{.\cdot\cdot\} \{.\cdot\cdot\} \{.\cdot\cdot\} \{.\cdot\cdot\}1 FONT
2 NUMBER
3 TRUE
4 FALSE
\setminus doiffontfeatureelse \{.\cdot.\cdot\} \{.\cdot.\cdot\} \{.\cdot.\cdot\}1 NAME
2 TRUE
3 FALSE
\setminus doiffont presentelse \{.\cdot.\cdot\} \{.\cdot.\cdot\} \{.\cdot.\cdot\}1 FONT
2 TRUE
3 FALSE
```
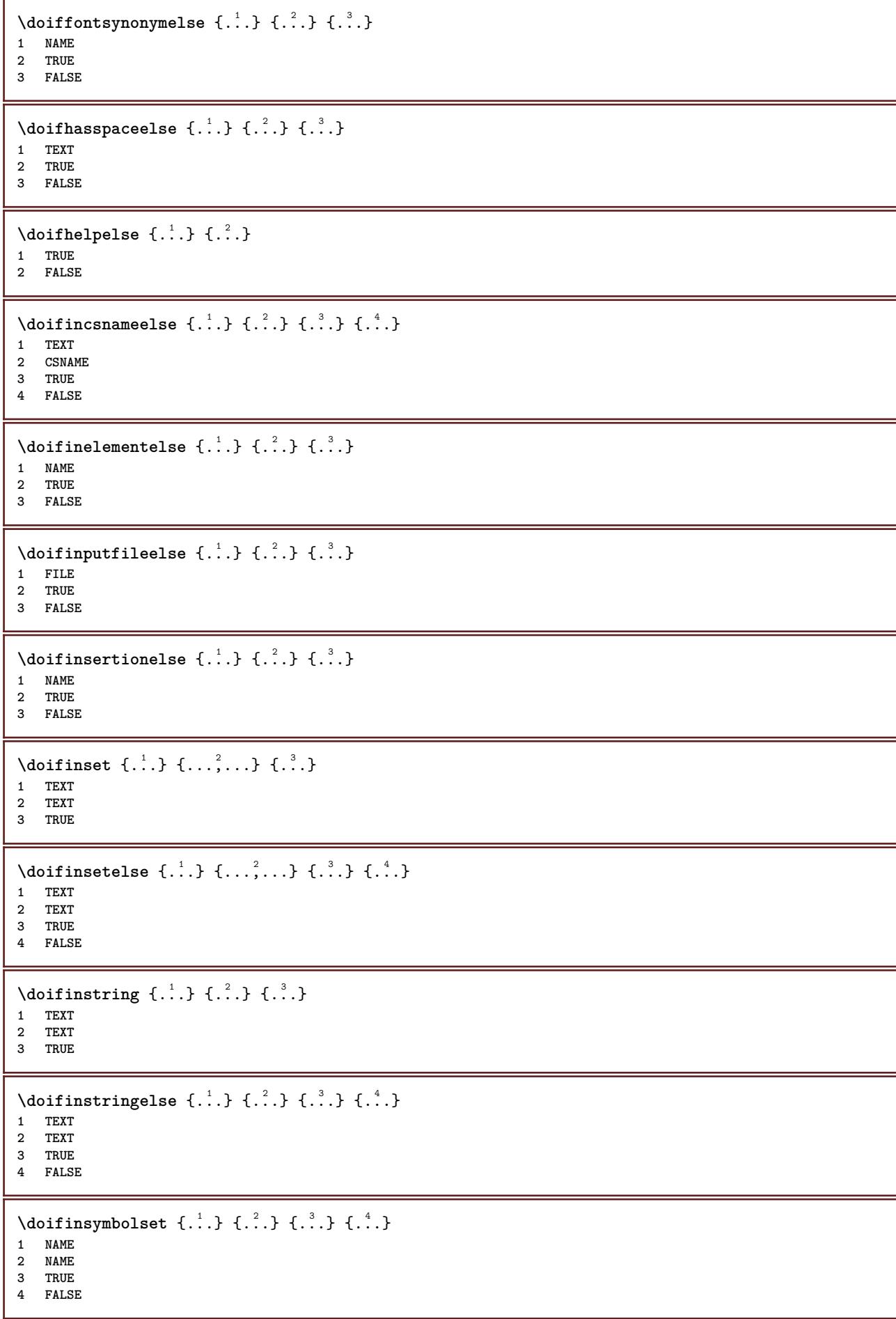

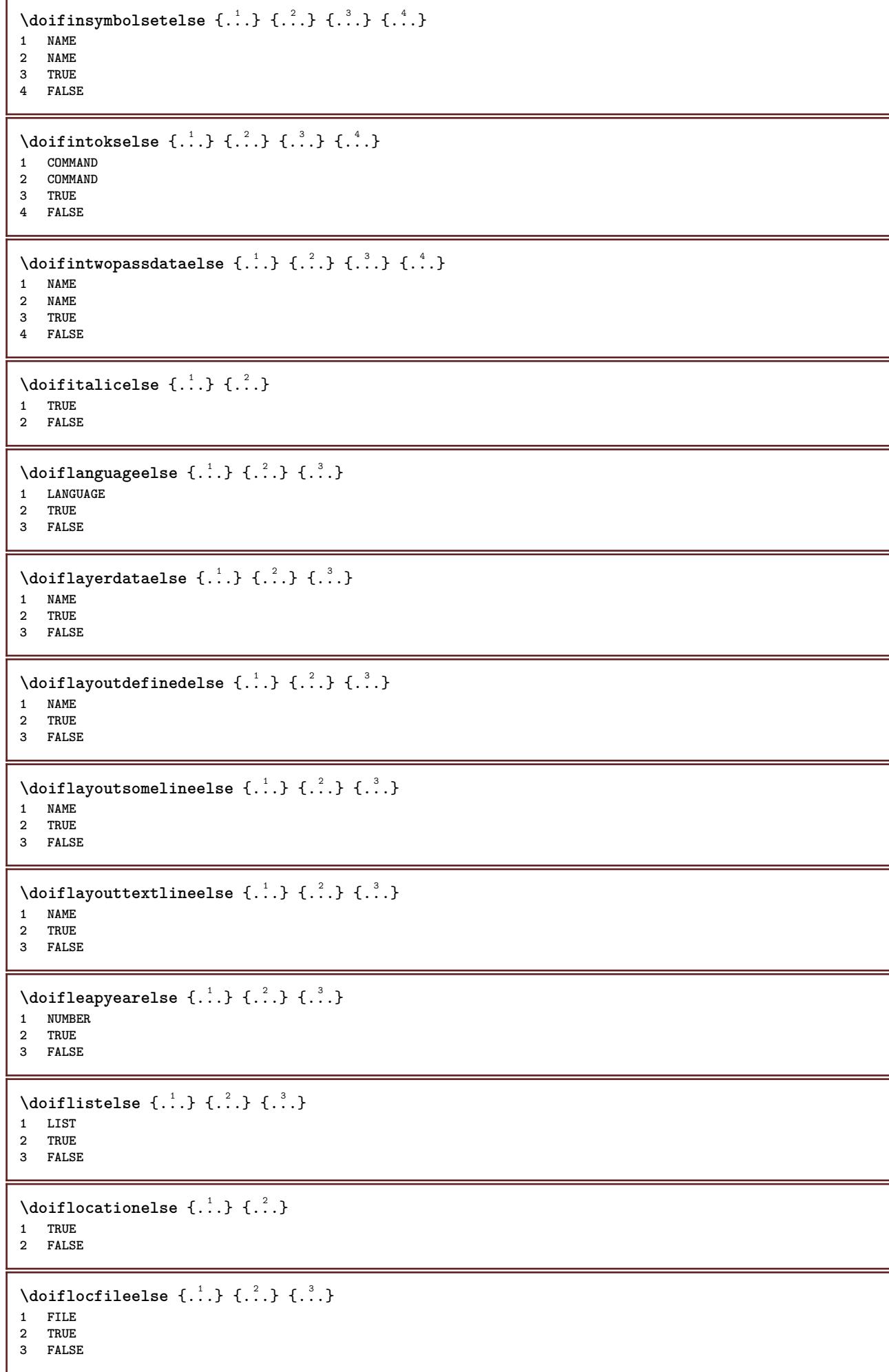

```
\setminusdoifMPgraphicelse \{.\stackrel{1}{\ldots}\} \{.\stackrel{2}{\ldots}\}1 NAME
2 TRUE
3 FALSE
\setminusdoifmainfloatbodyelse \{.\cdot\cdot\} \{.\cdot\cdot\}1 TRUE
2 FALSE
\setminusdoifmarkingelse \{.\cdot\cdot\} \{.\cdot\cdot\} \{.\cdot\cdot\}1 MARK
2 TRUE
3 FALSE
\setminus doif meaningelse \setminus \cdot^1.. \setminus \cdot^2.. \{.\cdot^3..\} \{.\cdot^4..\}1 CSNAME
2 CSNAME
3 TRUE
4 FALSE
\setminusdoifmessageelse \{.\cdot.\cdot\} \{.\cdot.\cdot\} \{.\cdot.\cdot\} \{.\cdot.\cdot\}1 NAME
2 NAME NUMBER
3 TRUE
4 FALSE
\doifmode \{ \ldots, \ldots \} \{ \ldots \}1 NAME
2 TRUE
\setminus doifmodeelse \{ \ldots, \ldots \} \{ \ldots \} \{ \ldots \}1 NAME
2 TRUE
3 FALSE
\setminus doifnextbgroupcselse \setminus \cdot^1. \setminus \cdot^2.
1 CSNAME
2 CSNAME
\setminus doifnextbgroupelse \{.\cdot.\cdot\} \{.\cdot.\cdot\}1 TRUE
2 FALSE
\setminus doifnext charelse \{.\cdot\cdot\} \{.\cdot\cdot\} \{.\cdot\cdot\}1 CHARACTER
2 TRUE
3 FALSE
\setminus doifnextoptionalcselse \setminus \dots \setminus \dots1 CSNAME
2 CSNAME
\setminus doifnextoptionalelse \{.\cdot\cdot\} \{.\cdot\cdot\}1 TRUE
2 FALSE
\setminus doifnextparenthesiselse \{.\stackrel{?}{.}. \}1 TRUE
2 FALSE
\setminusdoifnonzeropositiveelse \{.\stackrel{?}{.}. \} \{.\stackrel{?}{.}. \}1 NUMBER
2 TRUE
3 FALSE
```

```
\doifnot \{.\,.\,.\} \{.\,.\,.\} \{.\,.\,.\}1 CONTENT
2 CONTENT
3 TRUE
\setminus doif not all common \{ \ldots, \ldots \} \{ \ldots, \ldots \} \{ \ldots \}1 TEXT
2 TEXT
3 TRUE
\{ \phi_{\text{total} \text{models}} \{ \dots, \dots \} \{ \dots \} \{ \dots \}1 NAME
2 TRUE
3 FALSE
\setminus doif not command handler \setminus... \{.\n,.\n,.\n,.\n,1 CSNAME
2 NAME
3 TRUE
\setminusdoifnotcommon \{ \ldots, \ldots \} \{ \ldots, \ldots \} \{ \ldots \}1 TEXT
2 TEXT
3 TRUE
\setminus doifnot counter \{.\cdot.\cdot\} \{.\cdot.\cdot\}1 NAME
2 TRUE
\setminus doif not documentar gument \{.\cdot\cdot\} \{.\cdot\cdot\}1 NAME
2 TRUE
\setminus doif not document filename \{.\cdot\cdot\cdot\} \{.\cdot\cdot\cdot\}1 NUMBER
2 TRUE
\setminus doif not document variable \{.\cdot,\cdot\} \{.\cdot,\cdot\}1 KEY
2 TRUE
\setminus doifnotempty \{.\cdot.\cdot\} \{.\cdot.\cdot\}1 CONTENT
2 TRUE
\setminus doif notemptyvalue \{.\n,.\n,.\n,1 NAME
2 TRUE
\setminusdoifnotemptyvariable \{.\cdot.\cdot\} \{.\cdot.\cdot\} \{.\cdot.\cdot\}1 NAME
2 KEY
3 TRUE
\setminus doifnotenv \{.\cdot\cdot\} \{.\cdot\cdot\}1 KEY
2 TRUE
\setminusdoifnoteonsamepageelse \{.\n,.\n,.\n,.\n,.\n,1 NAME
2 TRUE
3 FALSE
```

```
\setminus doif notescollected \{.\cdot.\cdot\} \{.\cdot.\cdot\}1 NAME
2 TRUE
\setminusdoifnotfile \{.\cdot\cdot\} \{.\cdot\cdot\}1 FILE
2 TRUE
\setminus doifnotflagged \{.\cdot.\cdot\} \{.\cdot.\cdot\}1 NAME
2 TRUE
\{ \ldots \} {\ldots} \{ .\ldots \}1 TEXT
2 TRUE
\setminus doifnothingelse \{.\cdot\cdot\} \{.\cdot\cdot\} \{.\cdot\cdot\}1 TEXT
2 TRUE
3 FALSE
\{ \text{doifnotinset } \{.\,. \} \{.\,. \} \{.\,. \}1 TEXT
2 TEXT
3 TRUE
\doifnotinsidesplitfloat {...}
* TRUE
\dot{1 TEXT
2 TEXT
3 TRUE
\setminusdoifnotmode \{ \ldots, \ldots \} \{ \ldots \}1 NAME
2 TRUE
\setminus doif not number \{.\cdot\cdot\} \{.\cdot\cdot\}1 TEXT
2 TRUE
\setminus doifnotsamestring \{.\cdot\cdot\} \{.\cdot\cdot\} \{.\cdot\cdot\}1 TEXT
2 TEXT
3 TRUE
\setminusdoifnotsetups \{.\cdot.\cdot\} \{.\cdot.\cdot\}1 NAME
2 TRUE
\{ \phi doifnotvalue \{ . . . \} \{ . . . \}1 NAME
2 TEXT
3 TRUE
\{ \phi doifnotvariable \{ . . . \} \{ . . . \}1 NAME
2 KEY
3 TRUE
```

```
\setminus doif number \{.\cdot\cdot\} \{.\cdot\cdot\}1 TEXT
2 TRUE
\{ \phi doifnumberelse \{ . . . \} \{ . . . \}1 TEXT
2 TRUE
3 FALSE
\setminusdoifobjectfoundelse \{.\cdot\cdot\} \{.\cdot\cdot\} \{.\cdot\cdot\} \{.\cdot\cdot\}1 NAME
2 NAME
3 TRUE
4 FALSE
\doifobjectreferencefoundelse \{.\stackrel{1}{\ldots}\} \{.\stackrel{2}{\ldots}\} \{.\stackrel{4}{\ldots}\}1 NAME
    2 NAME
3 TRUE
4 FALSE
\setminusdoifoddpageelse \{.\stackrel{?}{.}. \} \{.\stackrel{?}{.}. \}1 COMMAND
2 COMMAND
\setminusdoifoddpagefloatelse \{.\cdot\cdot\} \{.\cdot\cdot\}1 TRUE
2 FALSE
\setminus doifoldercontextelse \{.\cdot.\cdot\} \{.\cdot.\cdot\} \{.\cdot.\cdot\}1 NUMBER
2 TRUE
3 FALSE
\setminus doifolderversionelse \{.\cdot\cdot\cdot\} \{.\cdot\cdot\cdot\} \{.\cdot\cdot\cdot\} \{.\cdot\cdot\cdot\}1 NUMBER
2 NUMBER
3 TRUE
4 FALSE
\doifoverlappingelse {.<sup>1</sup>.} {.<sup>2</sup>.} {.<sup>3</sup>.} {.<sup>4</sup>.}
1 NAME
2 NAME
3 TRUE
4 FALSE
\setminus doifoverlayelse \{.\cdot\cdot\} \{.\cdot\cdot\} \{.\cdot\cdot\}1 NAME
2 TRUE
3 FALSE
\setminusdoifparallelelse \{.\cdot.\cdot\} \{.\cdot.\cdot,\cdot.\cdot\} \{.\cdot.\cdot\} \{.\cdot.\cdot\}1 NAME
2 NAME all
3 TRUE
4 FALSE
\setminusdoifparentfileelse \{.\cdot.\cdot\} \{.\cdot.\cdot\} \{.\cdot.\cdot\}1 FILE
2 TRUE
3 FALSE
```
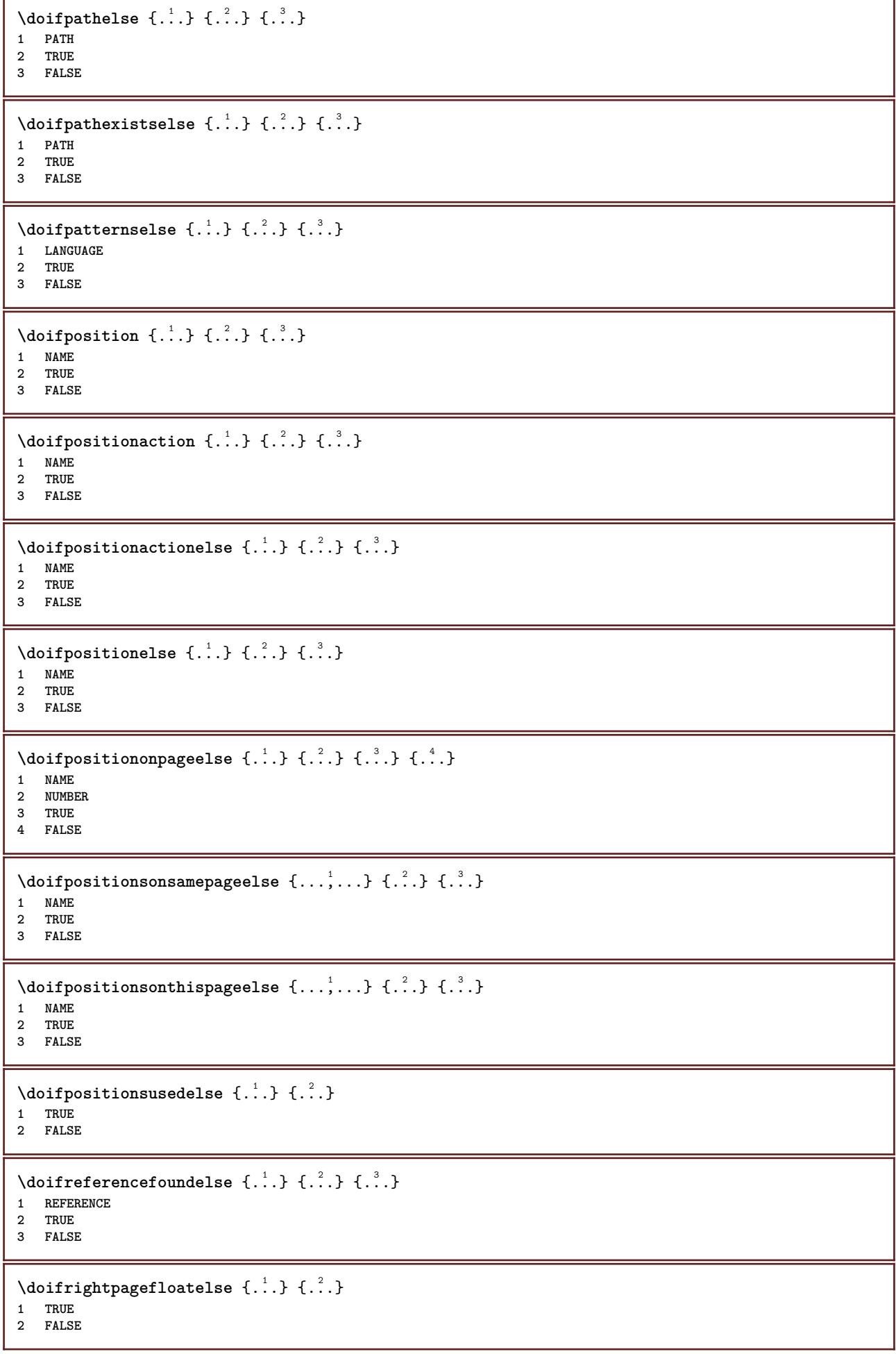

```
\doifrighttoleftinboxelse ... {...} {...}
1 CSNAME NUMBER
2 TRUE
3 FALSE
\setminusdoifsamelinereferenceelse \{.\cdot\cdot\} \{.\cdot\cdot\} \{.\cdot\cdot\}1 REFERENCE
2 TRUE
3 FALSE
\setminus doifsamestring \{.\cdot.\cdot\} \{.\cdot.\cdot\} \{.\cdot.\cdot\}1 TEXT
2 TEXT
3 TRUE
\doifsamestringelse {.<sup>1</sup>..} {.<sup>2</sup>..} {.<sup>3</sup>..} {.<sup>4</sup>..}
1 TEXT
    2 TEXT
3 TRUE
4 FALSE
\setminus doifsetups \{.\cdot\cdot\} \{.\cdot\cdot\}1 NAME
2 TRUE
\setminus doifsetupselse \{.\cdot\cdot\} \{.\cdot\cdot\} \{.\cdot\cdot\}1 NAME
2 TRUE
3 FALSE
\setminusdoifsomebackground \{.\cdot.\cdot\} \{.\cdot.\cdot\} \{.\cdot.\cdot\}1 NAME
2 TRUE
3 FALSE
\setminusdoifsomebackgroundelse \{.\n,.\n,.\n,.\n,.\n,1 NAME
2 TRUE
3 FALSE
\setminus doifsomespaceelse \{.\cdot\cdot\}, \{.\cdot\cdot\}, \{.\cdot\cdot\}, \}1 TEXT
2 TRUE
3 FALSE
\setminus doif something \{.\cdot.\cdot\} \{.\cdot.\cdot\}1 TEXT
2 TRUE
\setminus doif somethingelse \{.\cdot\cdot\} \{.\cdot\cdot\} \{.\cdot\cdot\}1 TEXT
2 TRUE
3 FALSE
\setminusdoifsometoks \setminus... \{.\stackrel{?}{.}.1 CSNAME
2 TRUE
\setminusdoifsometokselse \setminus... \{.\niota\} \{.\niota\}1 CSNAME
2 TRUE
3 FALSE
```
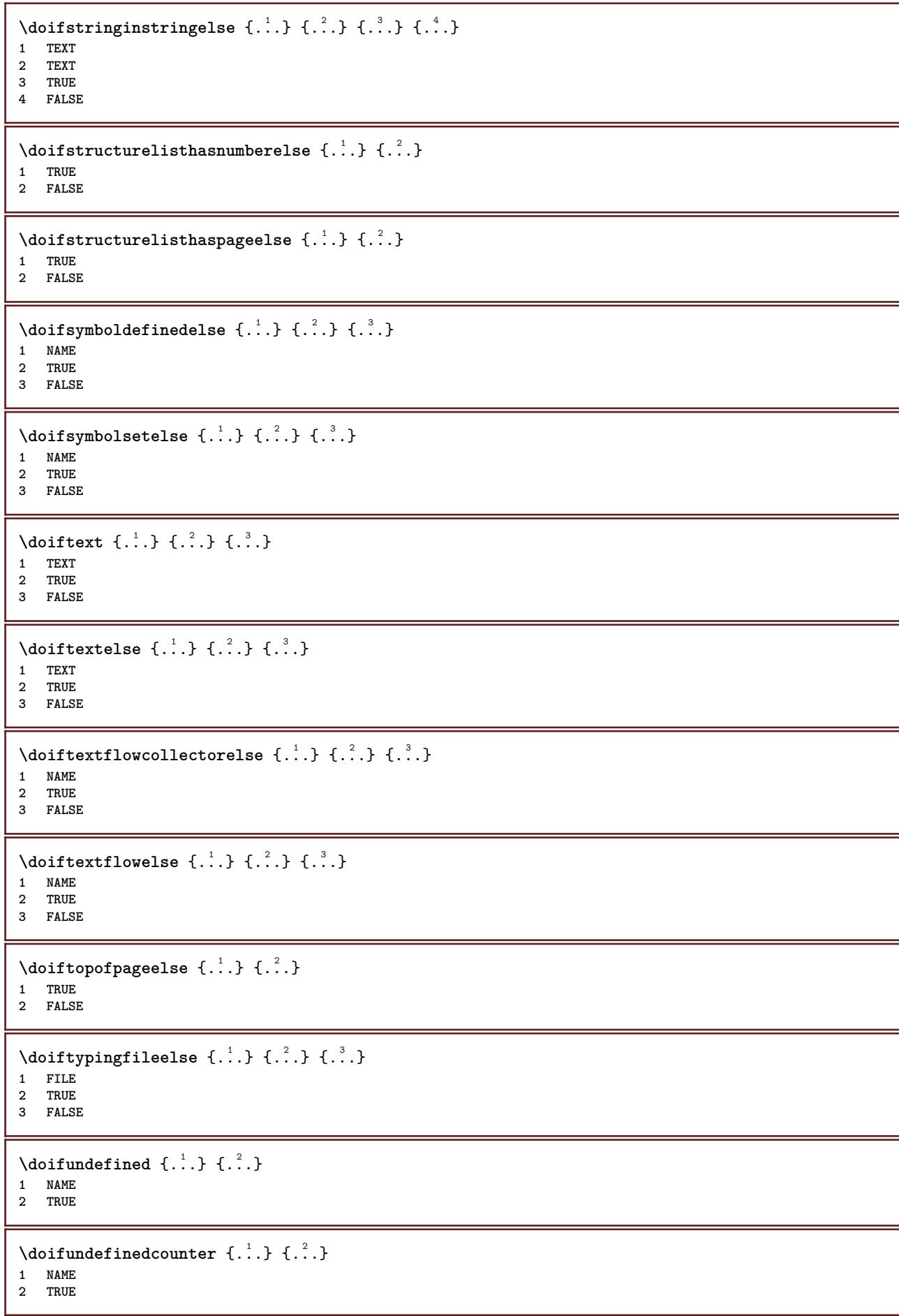

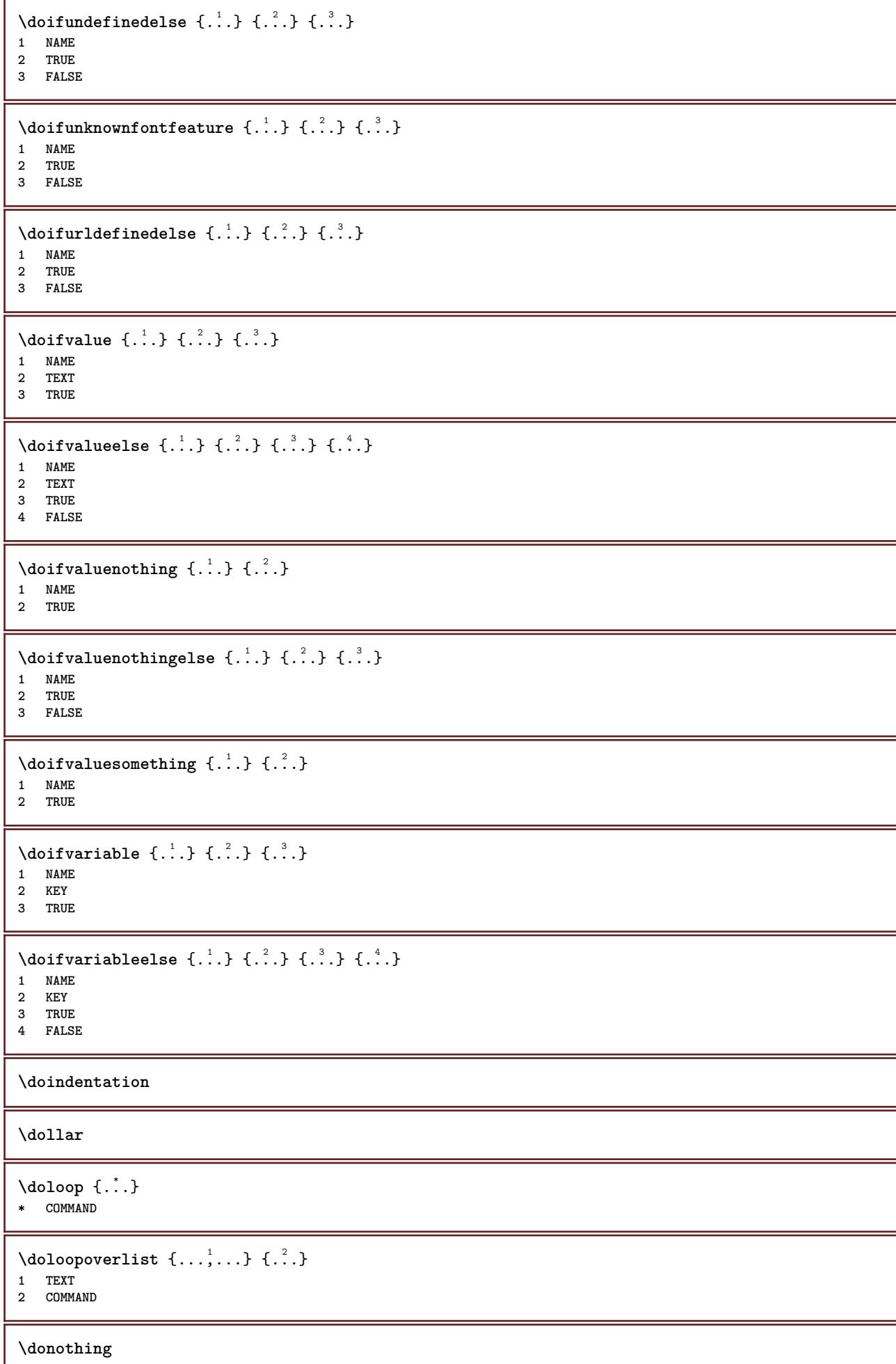

```
\dontconvertfont
\dontleavehmode
\dontpermitspacesbetweengroups
\dopositionaction {...}
* NAME
\doprocesslocalsetups \{ \ldots, \ldots \}* NAME
\lambdadoquadrupleargument \lambda... [...] [...] [...] [...]
1 CSNAME
2 TEXT
3 TEXT
4 TEXT
5 TEXT
\lambdadoquadrupleempty \lambda... [...] [...] [...] [...]
                                     OPT
                                               OPT
OPT
1 CSNAME OPT OPT OPT OPT
2 TEXT
3 TEXT
4 TEXT
5 TEXT
\lambdadoquadruplegroupempty \lambda... \{.\n,.\n,.\n,.\n,.\n,.\n,.\n,OPT
                                                    OPT
                                                            OPT
OPT 1 CSNAME
2 TEXT
   3 TEXT
4 TEXT
5 TEXT
\doquintupleargument \.<sup>1</sup>.. [....] [....] [....] [....] [.....] [....]
1 CSNAME
2 TEXT
3 TEXT
    4 TEXT
5 TEXT
6 TEXT
\lambdadoquintupleempty \lambda... [...] [...] [...] [...] [...] [...]
                                     OPT
                                             OPT
                                                      OPT
                                                               OPT
1 CSNAME 1 OPT OPT OPT OPT OPT OPT
2 TEXT
3 TEXT
    4 TEXT
5 TEXT
6 TEXT
\lambdadoquintuplegroupempty \lambda^1.. \{.\stackrel{?}{\ldots} \{.\stackrel{?}{\ldots} \} \{.\stackrel{?}{\ldots} \} \{.\stackrel{6}{\ldots} \}OPT
                                                    OPT
                                                             OPT
                                                                       OPT
1 CSNAME OPT OPT OPT OPT OPT OPT
2 TEXT
3 TEXT
4 TEXT
5 TEXT
6 TEXT
\dorechecknextindentation
\text{Moreover } \{.\n<sup>1</sup>\n<sup>2</sup>\n<sup>3</sup>\n<sup>4</sup>\n<sup>2</sup>\n<sup>3</sup>\n<sup>4</sup>\n<sup>5</sup>\n<sup>6</sup>\n<sup>7</sup>\n<sup>8</sup>\n<sup>9</sup>\n<sup>10</sup>\n<sup>11</sup>\n<sup>12</sup>\n<sup>13</sup>\n<sup>14</sup>\n<sup>15</sup>\n<sup>16</sup>\n<sup>16</sup>\n<sup>17</sup>\n<sup>18</sup>\n<sup>19</sup>\n<sup>19</sup>\n<sup>10</sup1 NUMBER
2 COMMAND
```

```
\setminus dore peatwith command [...] \setminus...
1 TEXT NUMBER*TEXT
2 CSNAME
\doreplacefeature {...,*...}
* NAME
\doresetandafffeature {...,*...}
* NAME
\doresetattribute {...}
* NAME
\text{Corotatebox } \{.\,.\,.\, \}\ \setminus\ldots\ \{.\,.\,.\, \}1 NUMBER
2 CSNAME
3 CONTENT
\text{dosetattribute} \{.\n<sup>1</sup>\n<sub>1</sub>\n<sub>2</sub>\n<sub>3</sub>\n<sub>4</sub>1 NAME
2 NUMBER
\dosetleftskipadaption {...}
* yes no standard DIMENSION
\dosetrightskipadaption {...}
* yes no standard DIMENSION
\verb+\dosetupcheckedinterlinespace ~\{.\,.\, ,.\, \overset{*}{=}\, .\, ,.\, .\, \}* inherits: \setupinterlinespace
\dosetupcheckedinterlinespace {...,<sup>*</sup>...}
* on off reset auto small medium big NUMBER DIMENSION
\dosetupcheckedinterlinespace {...}
* NAME
\doseventupleargument \... 1
[...] 2
[...] 3
[...] 4
[...] 5
[...] 6
[...] 7
[...] 8
1 CSNAME
2 TEXT
3 TEXT
4 TEXT
5 TEXT
   6 TEXT
7 TEXT
8 TEXT
\lambdadoseventupleempty \lambda... [...] [...] [...] [...] [...] [...] [...] [...]
                                OPT
OPT
OPT
OPT
OPT
OPT 1 CSNAME
                                                                     OPT
1 CSNAME<br>2 TEXT
3 TEXT
4 TEXT
5 TEXT
6 TEXT
7 TEXT
8 TEXT
\text{N} dosing leargument \lambda... [...]
1 CSNAME
2 TEXT
```

```
\lambda dosingleempty \lambda... [...]
1 CSNAME OPT
2 TEXT
\lambda dosinglegroupempty \lambda... \{\ldots\}1 CSNAME OPT
2 TEXT
\lambdadosixtupleargument \lambda... [...] [...] [...] [...] [...] [...] [...]
1 CSNAME
2 TEXT
3 TEXT
4 TEXT
5 TEXT
6 TEXT
7 TEXT
\lambdadosixtupleempty \lambda... [...] [...] [...] [...] [...] [...] [...]
OPT
OPT
OPT
OPT
OPT
OPT 1 CSNAME
2 TEXT
3 TEXT
4 TEXT
5 TEXT
6 TEXT
7 TEXT
\dostarttagged {.<sup>1</sup>.} {.<sup>2</sup>.} ... \dostoptagged
1 NAME
2 NAME
\setminus dostepwiserecurse \{.\cdot\cdot\} \{.\cdot\cdot\} \{.\cdot\cdot\} \{.\cdot\cdot\} \{.\cdot\cdot\}1 NUMBER
2 NUMBER
3 [-+]NUMBER
4 COMMAND
\dosubtractfeature {...,*...}
* NAME
\dot {...<sup>*</sup>
* CHARACTER
\dotfskip {...}
* DIMENSION
\dotsc* CSNAME
\left\{ \text{dotripleargument } \right\}, [....] [0.1, 0.1] [0.1, 0.1]1 CSNAME
2 TEXT
3 TEXT
4 TEXT
\setminusdotripleargumentwithset \setminus... [...,^2...] [...] [...]
1 CSNAME
2 TEXT
3 TEXT
4 TEXT
\setminus dotripleempty \setminus... [...] [...] [...]
                          OPT
                                 OPT
1 CSNAME OPT OPT OPT
2 TEXT
3 TEXT
4 TEXT
```
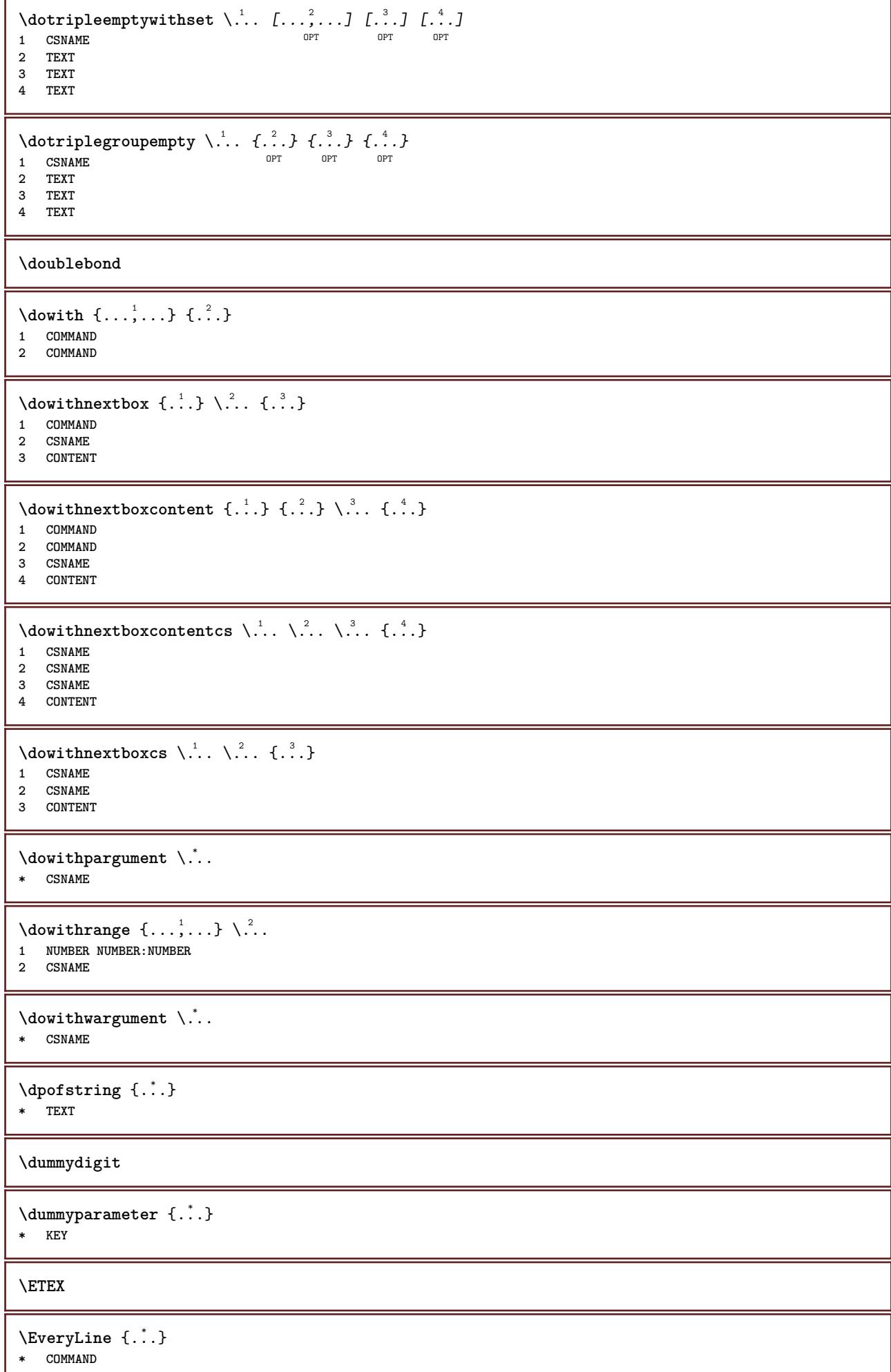

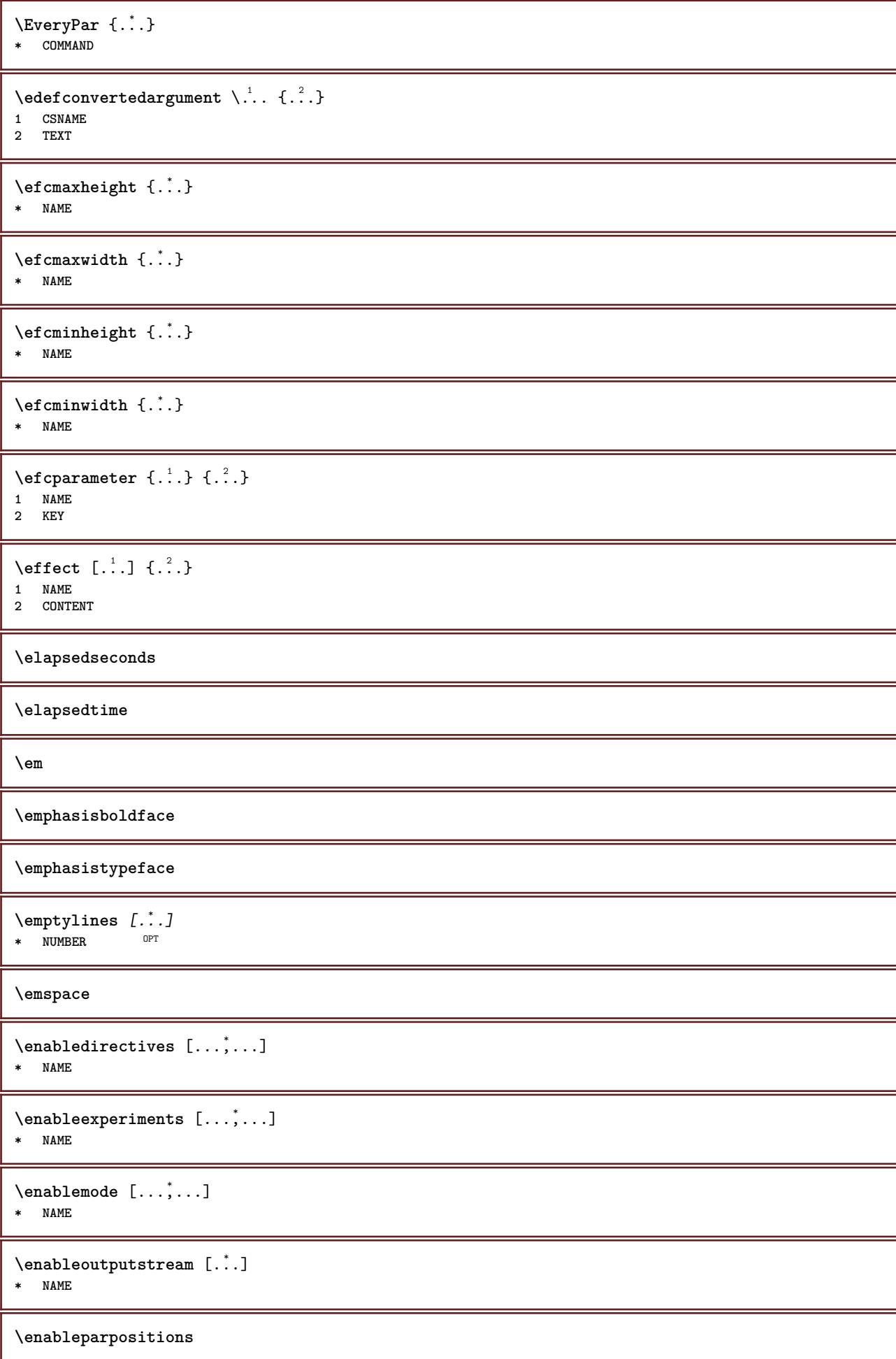

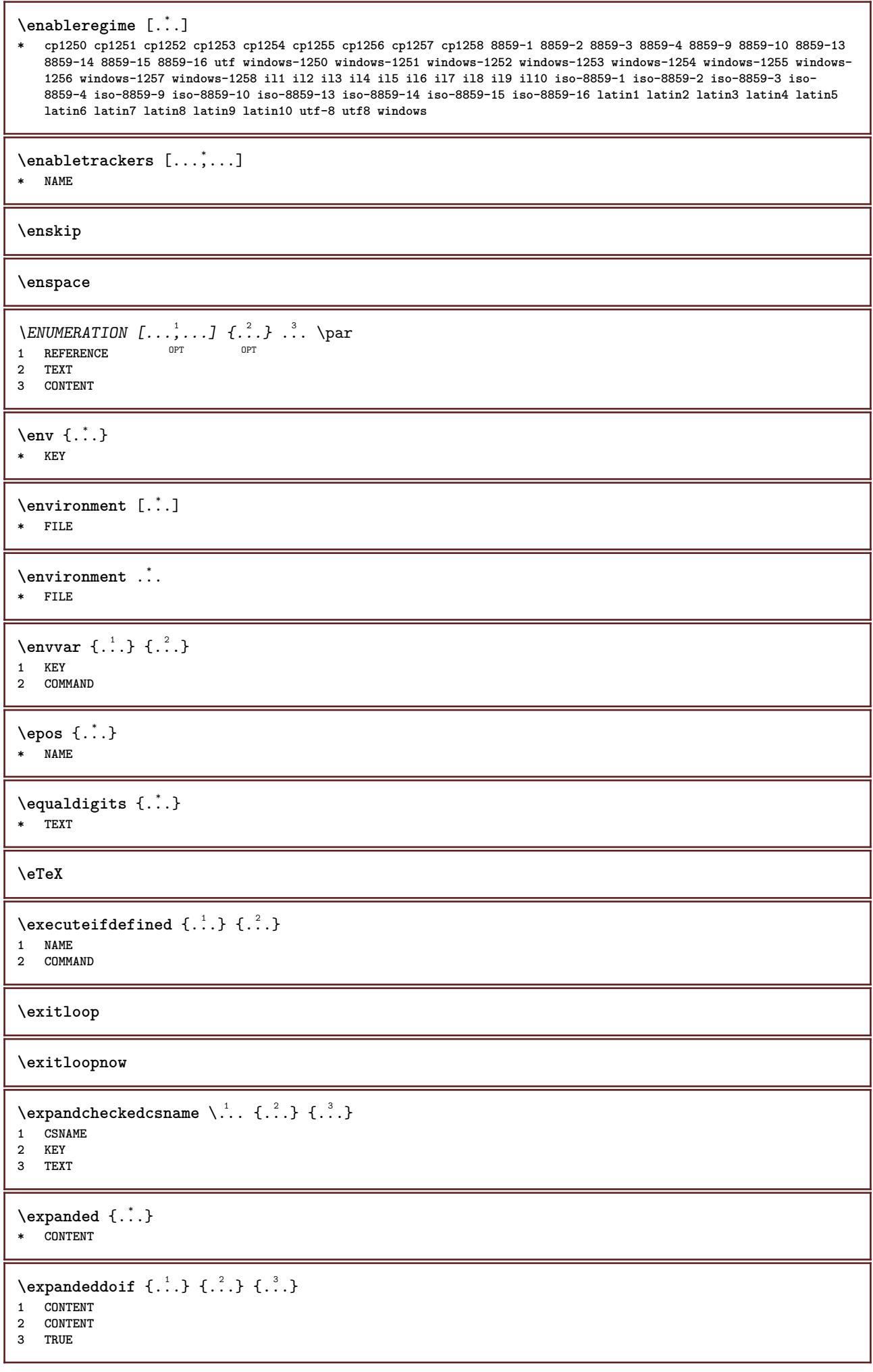

```
\text{Vexpandeddoifelse} \{.\n^1.\n} \{.\n^2.\n} \{.\n^3.\n} \{.\n^4.\n}1 CONTENT
2 CONTENT
3 TRUE
4 FALSE
\text{Vexpandeddoifnot } \{.\cdot.\cdot\} \{.\cdot.\cdot\} \{.\cdot.\cdot\}1 CONTENT
2 CONTENT
3 TRUE
\expandfontsynonym \.<sup>1</sup>.. {.<sup>2</sup>.}
1 CSNAME
2 NAME
\text{Vexpdoif } \{.\,.\,.\} \{.\,.\,.\} \{.\,.\,.\}1 CONTENT
2 CONTENT
3 TRUE
\text{Vexpdoifcommonelse } \{ \ldots, \ldots \} \{ \ldots, \ldots \} \{ \ldots \} \{ \ldots \} \{ \ldots \}1 TEXT
2 TEXT
3 TRUE
4 FALSE
\expdoifelse {.<sup>1</sup>.} {.<sup>2</sup>.} {.<sup>3</sup>.} {.<sup>4</sup>.}
1 CONTENT
2 CONTENT
3 TRUE
4 FALSE
\text{Vexpdoifelsecommon } \{ \ldots \} \{ \ldots \} \{ \ldots \} \{ \ldots \} \{ \ldots \} \{ \ldots \}1 TEXT
2 TEXT
3 TRUE
4 FALSE
\text{Vexpdoifelseinset } \{.\,.\,.\} \{.\,.\,.\,.\} \{.\,.\,.\} \{.\,.\,.\}1 TEXT
2 TEXT
3 TRUE
4 FALSE
\text{Vexpolointinsetelse} \{.\,..\} \{.\,..\} \{.\,..\} \{.\,..\}1 TEXT
2 TEXT
3 TRUE
4 FALSE
\text{Vexpdoifnot } \{.\cdot.\cdot\} \{.\cdot.\cdot\} \{.\cdot.\cdot\}1 CONTENT
2 CONTENT
3 TRUE
\text{Xeternalfigure} [\ldots] [\ldots] [\ldots, \ldots \stackrel{3}{\equiv}..., ..]
                                    OPT
1 FILE OPT OPT
2 NAME
3 inherits: \setupexternalfigure
\externalfigurecollectionmaxheight {...}
* NAME
\externalfigurecollectionmaxwidth {..<sup>*</sup>..}
* NAME
```
**\externalfigurecollectionminheight** {...} \* **\* NAME** \externalfigurecollectionminwidth {.<sup>\*</sup>..} **\* NAME**  $\text{Vexternalfigure}$ collectionparameter  $\{.\overset{1}{\ldots}\}$   $\{.\overset{2}{\ldots}\}$ **1 NAME 2 KEY** \fakebox .<sup>\*</sup>. **\* CSNAME NUMBER**  $\setminus$ fastdecrement  $\setminus \ldots$ **\* CSNAME**  $\text{X}$ **fastincrement**  $\Lambda$ ... **\* CSNAME**  $\texttt{Xfastlocalframed}$   $[..]$   $[..,..]^2$ ...,..]  $\{.^3..\}$ **1 NAME 2 inherits: \setupframed 3 CONTENT \fastloopfinal \fastloopindex**  $\text{Ytastscale} \{.\cdot.\} \{.\cdot.\}$ **1 NUMBER 2 CONTENT \fastsetup** {...} \* **\* NAME**  $\{ \text{fastsetupwidth}$ **1 NAME 2 CONTENT**  $\texttt{Xfasterupwithouthargumentswapped} \{.\n<sup>1</sup>.\n<sup>2</sup>.\n$ **1 CONTENT 2 NAME** \fastswitchtobodyfont {...} **\* x xx small big script scriptscript** \fastsxsy  $\{.\n,.\n\}$   $\{.\n,.\n\}$   $\{.\n,.\n\}$ **1 NUMBER 2 NUMBER 3 CONTENT**  $\setminus$ **feature**  $[$ .<sup>1</sup>...]  $[$ ...,<sup>2</sup>....] **1 + - = ! > < more less new reset default old local 2 NAME**  $\{$ **feature**  $\{.\cdot.\cdot\}$   $\{.\cdot.\cdot,\cdot.\cdot\}$ **1 + - = ! > < more less new reset default old local 2 NAME**

**\fence** \fenced  $[$ ...<sup>1</sup>  $[$ ...<sup>2</sup>...} **1 parenthesis bracket brace bar doublebar triplebar angle doubleangle solidus ceiling floor moustache uppercorner lowercorner group openbracket mirroredparenthesis mirroredbracket mirroredbrace mirroredbar mirroreddoublebar mirroredtriplebar mirroredangle mirroreddoubleangle mirroredsolidus mirroredceiling mirroredfloor mirroredmoustache mirroreduppercorner mirroredlowercorner mirroredgroup mirroredopenbracket NAME 2 CONTENT**  $\{FENCE \{.\}^*\}$ **\* CONTENT** \fetchallmarkings [.<sup>1</sup>..] [.<sup>2</sup>..] **1 MARK 2 page NAME**  $\left\{ \text{fetchalmarks} \right.$  [...] **\* MARK**  $\setminus$ fetchmark  $[$ ...]  $[$ ... $]$ 1 **MARK 2 first last current previous next top bottom default both all first:nocheck last:nocheck previous:nocheck next:nocheck top:nocheck bottom:nocheck**  $\left\{ \text{fetchmarking } [\dots] , [\dots] , [\dots] \right\}$ **1 MARK 2 page NAME 3 first last current previous next top bottom default both all first:nocheck last:nocheck previous:nocheck next:nocheck top:nocheck bottom:nocheck**  $\setminus$  **fetchonemark**  $[ .^1 . ]$   $[ .^2 . ]$ OPT **1 MARK 2 first last current previous next top bottom default both all first:nocheck last:nocheck previous:nocheck next:nocheck top:nocheck bottom:nocheck**  $\setminus$  **fetchonemarking**  $[.\cdot$ ..]  $[.\cdot$ ...<sup>3</sup>...] **1 MARK 2 page NAME 3 first last current previous next top bottom default both all first:nocheck last:nocheck previous:nocheck next:nocheck top:nocheck bottom:nocheck**  $\setminus$  **fetchruntine command**  $\setminus \cdot^1$ .  $\{ \cdot, \cdot^2, \cdot \}$ **1 CSNAME 2 FILE** \fetchtwomarkings [.<sup>1</sup>..] [.<sup>2</sup>..] **1 MARK 2 page NAME** \fetchtwomarks [...] **\* MARK** \field  $[.\cdot .]$   $[.\cdot .]$ 1 **NAME** OPT **2 TEXT**  $\left\{ \Delta \right\}$   $\left[ .^{1}$   $\left[ .\right]$   $\left[ .\right]$   $\left[ .\right]$   $\left[ .\right]$   $\left[ .\right]$ 1 NAME **2 inherits: \setupfieldbody**

```
\fieldstack [.<sup>1</sup>..] [...,<sup>2</sup>...] [...,..<sup>3</sup>..,..]<br>1 NAME
1 NAME OPT OPT OPT
2 NAME
3 inherits: \setupfieldcategory
\fifthoffivearguments \{.\cdot\cdot\} \{.\cdot\cdot\} \{.\cdot\cdot\} \{.\cdot\cdot\} \{.\cdot\cdot\} \{.\cdot\cdot\}1 TEXT
2 TEXT
3 TEXT
4 TEXT
5 TEXT
\fifthofsixarguments {...} {...} {...} {...} {...} {...} {...}
1 TEXT
2 TEXT
3 TEXT
4 TEXT
5 TEXT
6 TEXT
\figurefilename
\figurefilepath
\figurefiletype
\figurefullname
\figureheight
\figurenaturalheight
\figurenaturalwidth
\figuresymbol [.<sup>1</sup>..] [..,..<sup>2</sup>..,..]
1 FILE NAME
2 inherits: \externalfigure
\figurewidth
\tilde{\ldots}* FILE
\left\{ \text{filledhboxb} \right\}...\left\{ \ldots \right\}OPT
1 TEXT
2 CONTENT
\left\{ \text{filledhboxc }.}, \left\{ .^2. \right\} \right\}OPT
1 TEXT
2 CONTENT
\left\{ \text{11} \right\} \ldots \left\{ \ldots \right\}OPT
1 TEXT
2 CONTENT
\left\{ \text{filledhboxk} \right\}. \left\{ \ldots \right\}OPT
1 TEXT
2 CONTENT
```

```
\left\{ \text{filledhboxm } \right\}. \left\{ \ldots \right\}OPT
1 TEXT
2 CONTENT
\left\{ \text{filledhboxr }.}, \{ .^{2} \} \right\}OPT
1 TEXT
2 CONTENT
\left\{ \text{filledhboxy }.}: \{ .^{2}. \} \right\}OPT
1 TEXT
2 CONTENT
\tilde{...}* sym symbol rule width space NAME
\fillinline [\ldots, \ldots \stackrel{*}{\ldots}, \ldots]* inherits: \setupfillinlines
\fillinrules [...,...^{\frac{1}{n}}...] \{...\} \{.\overset{3}{...}\}1 inherits: \setupfillinrules <sup>OPT</sup> OPT
2 TEXT
3 TEXT
\fillintext [\ldots, \ldots^{\frac{1}{2}}, \ldots] \{.\overset{2}{\ldots}, \{.\overset{3}{\ldots}\}1 inherits: \setupfil<sup>@P</sup>inrules <sup>OPT</sup> <sup>OPT</sup>
2 TEXT
3 TEXT
\text{fillupto} [ .^1 . ] \{ .^2 . \}1 sym symbol rule width space NAME
2 TEXT
\filterfromnext {...} {...} {...} {...} {...} {...} {...} {...}
                                            OPT
                                                     OPT
                                                              OPT
                                                                       OPT
1 NUMBER
2 NUMBER
3 CONTENT
4 CONTENT
5 CONTENT
6 CONTENT
7 CONTENT
\left\{ \text{if different formula} \right\} { ...} { ...} { ...}
1 NAME
2 NUMBER
3 NUMBER
\filterpages [\cdot...] [\cdot...<sup>2</sup>,...] [\cdot, \cdot, \cdot]<sup>2</sup>...,..]
1 FILE OPT
2 even odd NUMBER NUMBER:NUMBER
3 width = DIMENSION
   n = NUMBER
    category = NAME
\filterreference {...}
* default text title number page realpage
\left\{ \text{indtwo} \right\} \left\{ \ldots \right\} \left\{ \ldots \right\}1 NAME
2 NAME
```

```
\finishregisterentry [.<sup>1</sup>..] [..,..<sup>2</sup>..,..] [..,..<sup>2</sup>..,..]
1 NAME<br>2 label = NAME
2 label<br>keys
                   keys = TEXT PROCESSOR->TEXT
    entries = TEXT PROCESSOR->TEXT
    alternative = TEXT
3 KEY = VALUE
\firstcharacter
\left\{ \text{firstcounter } [\dots] [\dots] \right\}1 NAME<sup>OPT</sup>
2 NUMBER
\firstcountervalue \begin{bmatrix} . & . \end{bmatrix}* NAME
\left\{ \text{first} \right[ \dots , \dots ]* COMMAND
\firstoffivearguments \{.\cdot.\cdot\} \{.\cdot.\cdot\} \{.\cdot.\cdot\} \{.\cdot.\cdot\} \{.\cdot.\cdot\}1 TEXT
    2 TEXT
3 TEXT
4 TEXT
5 TEXT
\firstoffourarguments \{.\cdot.\cdot\} \{.\cdot.\cdot\} \{.\cdot.\cdot\} \{.\cdot.\cdot\}1 TEXT
2 TEXT<br>3 TEXT
   3 TEXT
4 TEXT
\left\{ \right. \right. \left\{ \right. \right. \left\{ \right. \right.* TEXT
\firstofoneunexpanded {...}
* TEXT
\firstofsixarguments \{.\cdot.\cdot\} \{.\cdot.\cdot\} \{.\cdot.\cdot\} \{.\cdot.\cdot\} \{.\cdot.\cdot\} \{.\cdot.\cdot\}1 TEXT
2 TEXT
3 TEXT
4 TEXT
5 TEXT
6 TEXT
\firstofthreearguments \{\ldots\} \{\ldots\} \{\ldots\}1 TEXT
2 TEXT
3 TEXT
\firstofthreeunexpanded \{.\n,.\n\} \{.\n,.\n\} \{.\n,.\n\}1 TEXT
2 TEXT
3 TEXT
\left\{ \right. \left\{ \right. \left. \right\} \left\{ \right. \left. \right\} \left\{ \right. \left. \right\}1 TEXT
2 TEXT
\{1 TEXT
2 TEXT
```
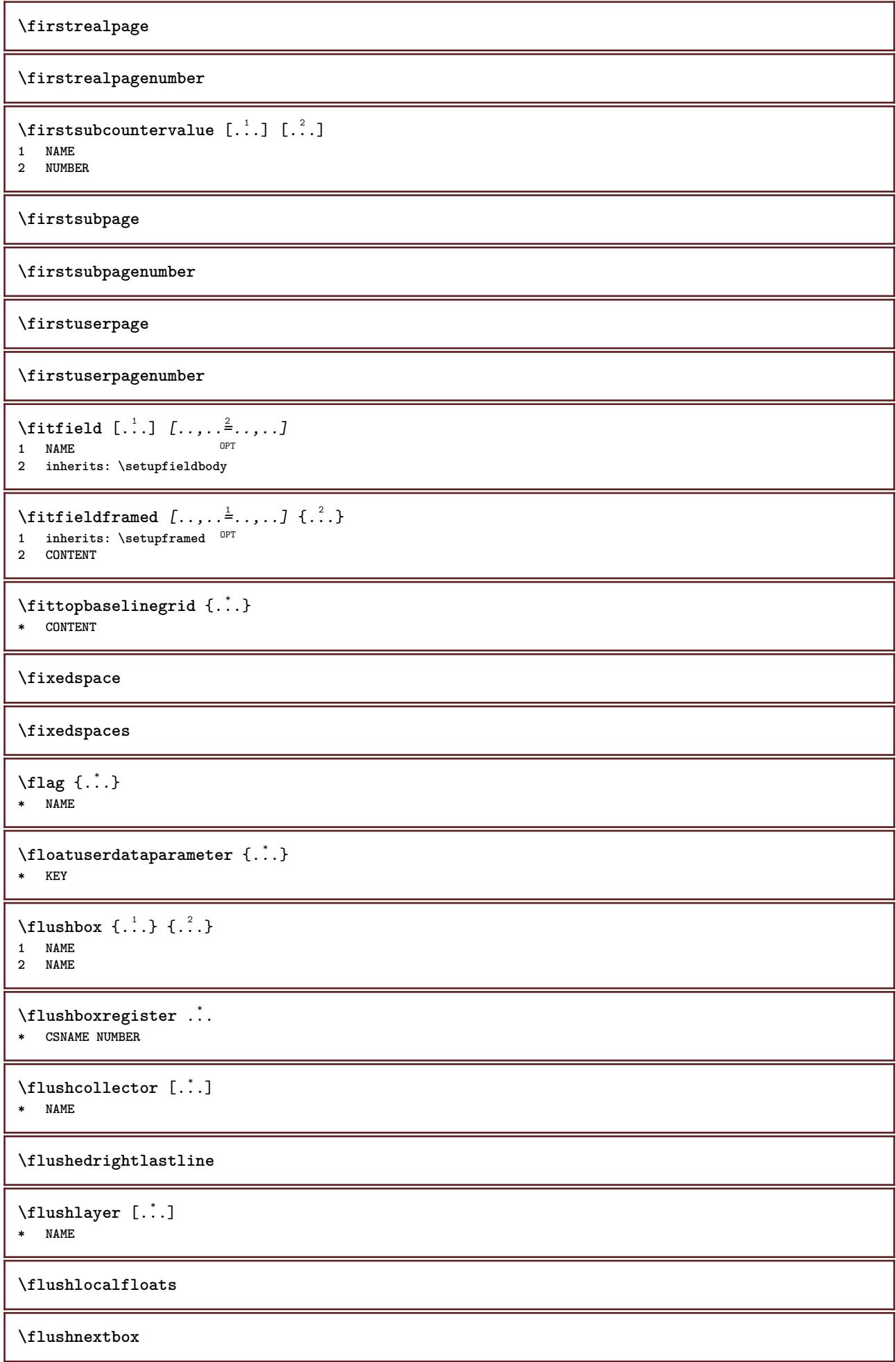

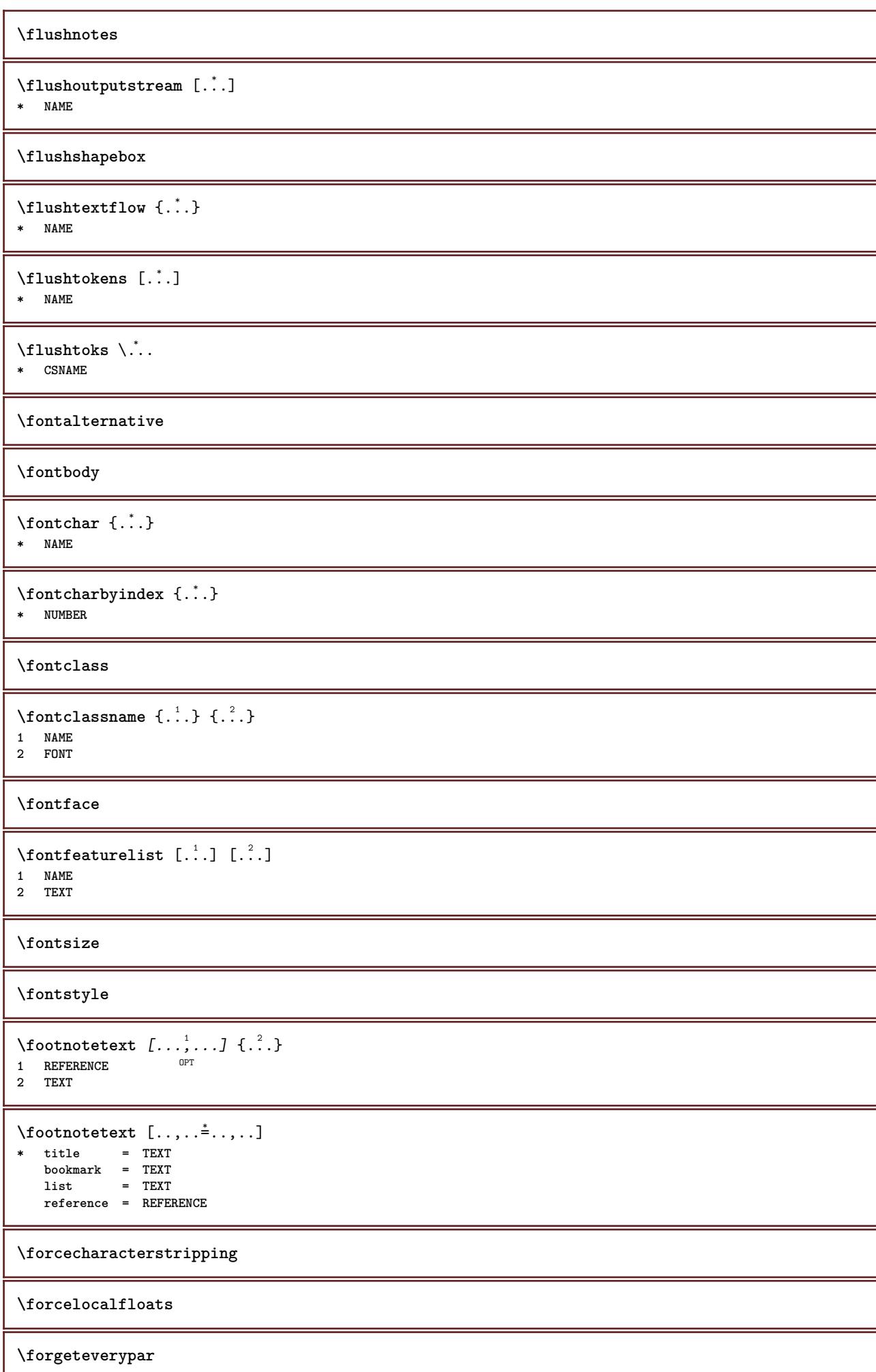

```
\{\text{forgetparameters} \, [\, .^1 . \, ] \, [\, .\, .\, , \, . \, . \, . \, . \, . \, . \, . \, ]\}1 TEXT
2 KEY = VALUE
\forgetparskip
\forgetragged
\forall formula [\ldots, \ldots, \ldots] \{.\stackrel{?}{.}.OPT
1 packed tight middle frame depth line halfline -line -halfline inherits: \setupbodyfont
2 CONTENT
\formulanumber [\dots, \dots]* REFERENCE
\{\ldots\} \{.\ldots\}1 NAME
2 NAME
\fourthoffivearguments \{.\cdot.\cdot\} \{.\cdot.\cdot\} \{.\cdot.\cdot\} \{.\cdot.\cdot\} \{.\cdot.\cdot\}1 TEXT
2 TEXT
3 TEXT
4 TEXT
5 TEXT
\setminus fourthoffourarguments \{.\n,.\n,.\n,.\n,.\n,.\n,.\n,.\n,.\n,.\n,1 TEXT
2 TEXT
3 TEXT
4 TEXT
\fourthofsixarguments \{.\cdot.\cdot\} \{.\cdot.\cdot\} \{.\cdot.\cdot\} \{.\cdot.\cdot\} \{.\cdot.\cdot\} \{.\cdot.\cdot\}1 TEXT
2 TEXT
3 TEXT
4 TEXT
5 TEXT
6 TEXT
\{FRACTION \{.\}} {.\.}
1 CONTENT
2 CONTENT
instances: xfrac xxfrac frac sfrac dfrac binom dbinom tbinom
\binom{n}{1} \{ . . . . \}1 CONTENT
2 CONTENT
\lambdadbinom \{.\n{}^{1}.\n{}^{1}.\n{}^{2}.\n{}^{3}.\n{}^{4}.\n{}^{4}.\n{}^{5}.\n{}^{6}.\n{}^{7}.\n{}^{8}.\n{}^{9}.\n{}^{10}.\n{}^{11}.\n{}^{11}.\n{}^{12}.\n{}^{13}.\n{}^{14}.\n{}^{15}.\n{}^{16}.\n{}^{17}.\n{}^{18}.\n{}^{19}.\n{}^{10}.\n{}^{11}.\n{}^{11}.\n{}^{11}.\n{}^{11}.\n{}^{11}.\n{}^{11}.\n{}^{11}.\n{}^{11}.\1 CONTENT
2 CONTENT
\dfrac \{.\,.\,.\} \{.\,.\,.}
1 CONTENT
2 CONTENT
\frac \{.\,.\,.\} \{.\,.\,.}
1 CONTENT
2 CONTENT
```
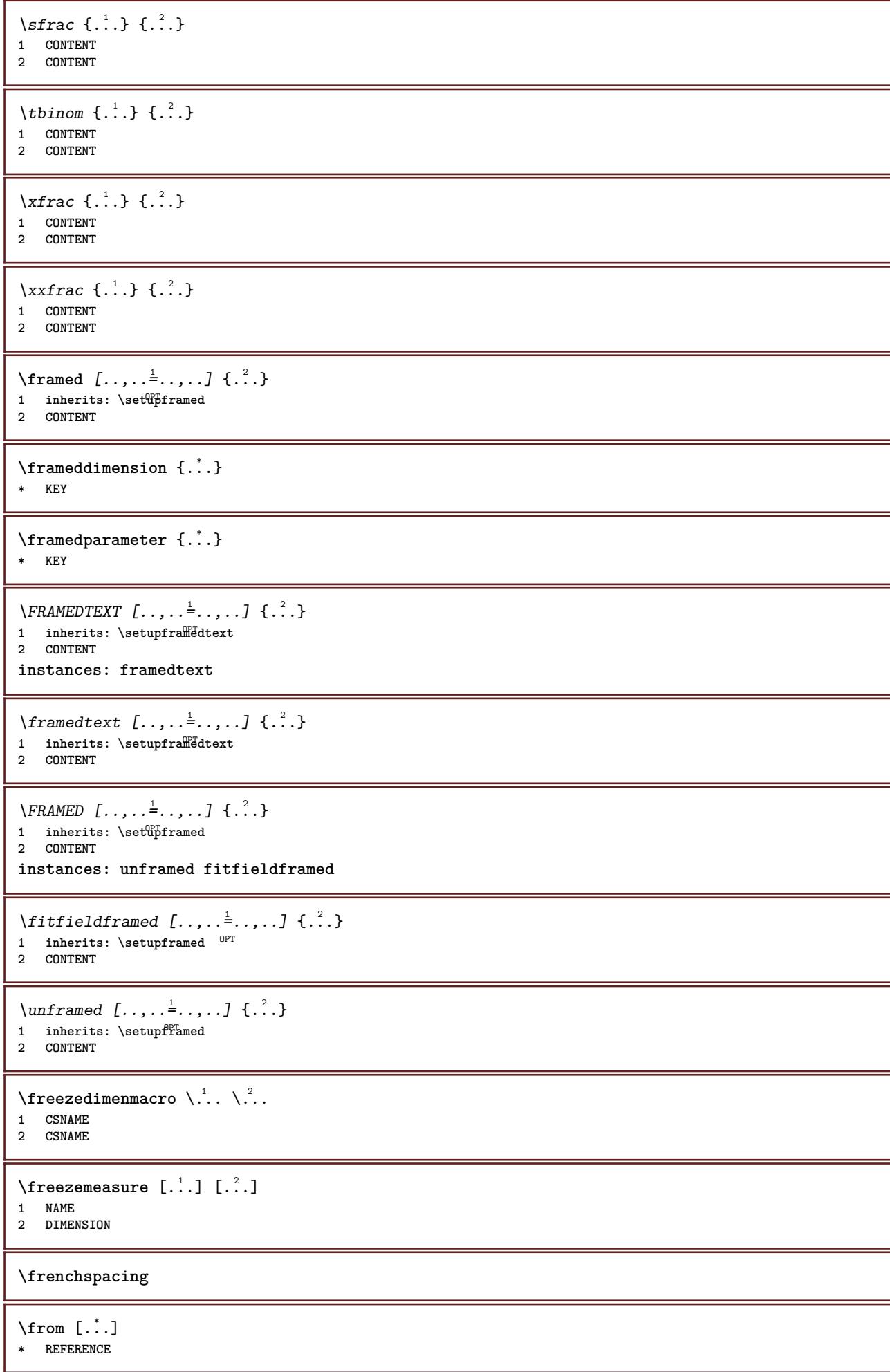

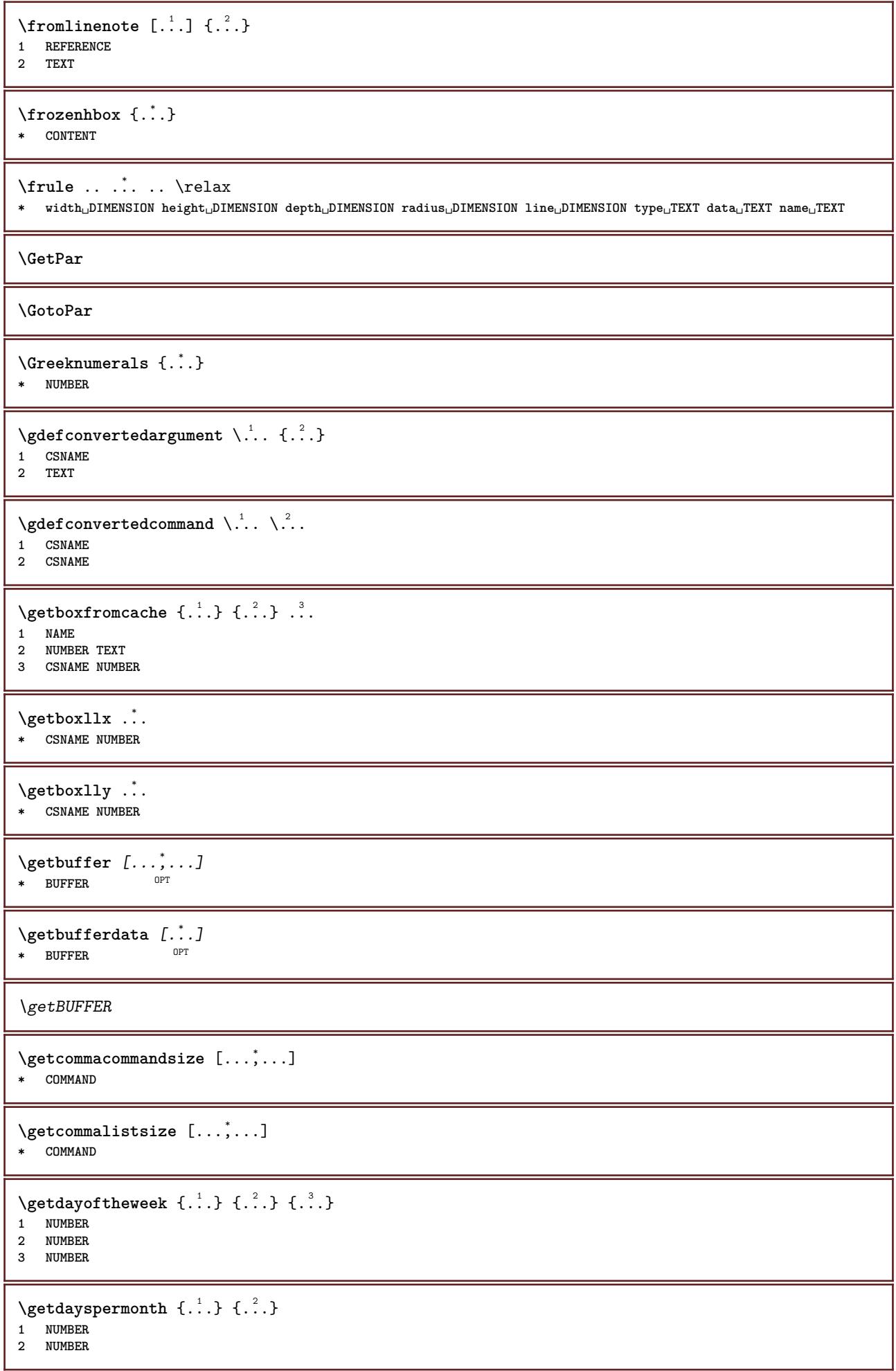

```
\getdefinedbuffer [...]
* BUFFER
\getdocumentargument {...}
* NAME
\setminusgetdocumentargumentdefault \{.\n,.\n,.\n,.\n,1 NAME
2 TEXT
\getdocumentfilename {...}
* NUMBER
\getdummyparameters [\ldots, \ldots^*], \ldots]* KEY = VALUE
\setminusgetemptyparameters [ .^1 . ] [ . . , . , .^2 . . , . . ]1 TEXT
2 KEY = VALUE
\setminusgeteparameters [\cdot \cdot \cdot] [\cdot \cdot \cdot, \cdot \cdot \cdot \cdot]1 TEXT
2 KEY = VALUE
\setminusgetexpandedparameters [.\cdot^\frac{1}{2}.\cdot,\cdot,\cdot^\frac{2}{2}.\cdot,\cdot,\cdot]1 TEXT
2 KEY = VALUE
\getfiguredimensions [.<sup>1</sup>.] [..,..<sup>2</sup>..,..]
1 FILE OPT
2 inherits: \setupexternalfigure
\getfirstcharacter {...}
* TEXT
\getfirsttwopassdata {...}
* NAME
\setminusgetfromcommacommand [\ldots, \ldots] [\ldots, \ldots]1 COMMAND
2 NUMBER
\setminusgetfromcommalist [\ldots, \ldots] [\ldots^2]1 COMMAND
2 NUMBER
\setminusgetfromtwopassdata \{.\cdot.\cdot\} \{.\cdot.\cdot\}1 NAME
2 NAME
\setminusgetglyphdirect \{.\cdot\cdot\} \{.\cdot\cdot\}1 FONT
2 NUMBER CHARACTER
\setminusgetglyphstyled \{.\cdot\cdot\} \{.\cdot\cdot\}1 FONT
2 NUMBER CHARACTER
```

```
\setminusgetgparameters [.\cdot.\cdot] [.\cdot.,.\cdot.\overset{2}{=}.\cdot.,.\cdot]1 TEXT
2 KEY = VALUE
\getinlineuserdata
\getlasttwopassdata {...}
* NAME
\getlocalfloat {.<sup>*</sup>..}
* NUMBER
\getlocalfloats
\getMPdrawing
\getMPlayer [.<sup>1</sup>.] [..,..<sup>2</sup>..,..] {.<sup>3</sup>..}
                                  OPT
1 NAME
2 inherits: \setupframed
3 CONTENT
\setminusgetmarking [ .^1 . ] [ .^2 .] [ .^3 .]OPT
OPT 1 MARK
2 page NAME
3 first last current previous next top bottom default both all first:nocheck last:nocheck previous:nocheck next:nocheck
    top:nocheck bottom:nocheck
\setminusgetmessage \{.\cdot\cdot\} \{.\cdot\cdot\}1 NAME
2 NAME NUMBER
\setminusgetnamedglyphdirect \{.\cdot\cdot\cdot\} \{.\cdot\cdot\}1 FONT
2 NAME
\getnamedglyphstyled {.<sup>1</sup>..} {.<sup>2</sup>..}
1 FONT
2 NAME
\setminusgetnamedtwopassdatalist \setminus... \{.\n^2.\}1 CSNAME
2 NAME
\getnaturaldimensions .<sup>*</sup>.
* CSNAME NUMBER
\getnoflines {...}
* DIMENSION
\setminusgetobject \{\ldots\} \{\ldots\}1 NAME
2 NAME
\setminusgetobjectdimensions \{.\cdot\cdot\cdot\} \{.\cdot\cdot\}1 NAME
2 NAME
\getpaletsize [...<sup>*</sup>..]
* NAME
```

```
\setminusgetparameters [ .^1 . ] [ . . , . .^2 . . , . ]1 TEXT
2 KEY = VALUE
\getprivatechar {...}
* NAME
\getprivateslot {...}
* NAME
\setminusgetrandomcount \setminus<sup>1</sup>... \{.\n^{2}.\} \{.\n^{3}.\}1 CSNAME
2 NUMBER
3 NUMBER
\setminusgetrandomdimen \setminus<sup>1</sup>... {\ldots<sup>2</sup>..} {\ldots<sup>3</sup>..}
1 CSNAME
2 DIMENSION
3 DIMENSION
\setminusgetrandomfloat \setminus<sup>1</sup>... \{.\n^{2}.\} \{.\n^{3}.\}1 CSNAME
2 NUMBER
3 NUMBER
\setminusgetrandomnumber \setminus<sup>1</sup>... \{.\n^{2}.\} \{.\n^{3}.\}1 CSNAME
2 NUMBER
3 NUMBER
\setminusgetrandomseed \setminus \ldots* CSNAME
\setminusgetraweparameters [ \dots ] [ \dots , \dots^{\frac{2}{n}} \dots ]1 TEXT
2 KEY = VALUE
\setminusgetrawgparameters [ .^1 . ] [ . . , . , .^2 . . , . . ]1 TEXT
2 KEY = VALUE
\getrawnoflines {...}
* DIMENSION
\setminusgetrawparameters [.\cdot..] [.,.,.\cdot^2...,..]
1 TEXT
2 KEY = VALUE
\setminusgetrawxparameters [ .^1 . ] [ . . , . , .^2 . . , . . ]1 TEXT
2 KEY = VALUE
\setminusgetreference [.\cdot^\cdot] [.\cdot^\cdot]1 default text title number page realpage
2 REFERENCE
\getreferenceentry {...}
* default text title number page realpage
\getroundednoflines {...}
* DIMENSION
```

```
\getsubstring \{.\n,.\n\} \{.\n,.\n\} \{.\n,.\n\}1 NUMBER
2 NUMBER
3 TEXT
\gettokenlist [...]
* NAME
\setminusgettwopassdata\{\ldots\}* NAME
\setminusgettwopassdatalist \{.\,.\,.\,\}* NAME
\getuserdata
\getuvalue {...}
* NAME
\setminusgetvalue \{.\dot{.\cdot}\}* NAME
\setminusgetvariable \{.\cdot\cdot\} \{.\cdot\cdot\}1 NAME
2 KEY
\setminusgetvariabledefault \{.\cdot\cdot\} \{.\cdot\cdot\} \{.\cdot\cdot\}1 NAME
2 KEY
3 COMMAND
\setminusgetxparameters [.<sup>1</sup>..] [..,..^{\frac{2}{n}}..,..]
1 TEXT
2 KEY = VALUE
\gtrsim 1obaldisablemode [\ldots, \ldots]* NAME
\lambdaglobalenablemode [\ldots, \ldots]* NAME
\globalletempty \.<sup>*</sup>..
* CSNAME
\globalpopbox .<sup>*</sup>.
* CSNAME NUMBER
\lambdaglobalpopmacro \lambda...
* CSNAME
\verb|\globalpreventmode [...], ...]* NAME
\lambdaglobalprocesscommalist [ .^1 . ] \lambda^2.
1 COMMAND
2 CSNAME
\globalpushbox .<sup>*</sup>.
* CSNAME NUMBER
```
```
\globalpushmacro \.<sup>*</sup>..
   * CSNAME
\globalpushreferenceprefix {.<sup>*</sup>.} ... \globalpopreferenceprefix
* + - TEXT
\lambdaglobalswapcounts \lambda... \lambda..
1 CSNAME
2 CSNAME
\lambdaglobalswapdimens \lambda... \lambda..
1 CSNAME
2 CSNAME
\lambdaglobalswapmacros \lambda... \lambda..
1 CSNAME
2 CSNAME
\globalundefine {...}
* NAME
\glyphfontfile {...}
* FONT
\setminusgobbledoubleempty [.\,].\,] [.\,].\,]OPT
1 TEXT OPT OPT
2 TEXT
\gobbleeightarguments {.<sup>1</sup>..} {.<sup>2</sup>..} {.<sup>3</sup>..} {.<sup>4</sup>..} {.<sup>5</sup>..} {.<sup>6</sup>..} {.<sup>7</sup>..} {.<sup>8</sup>..}
1 CONTENT
2 CONTENT
3 CONTENT
4 CONTENT
5 CONTENT
6 CONTENT
7 CONTENT
8 CONTENT
\gobblefivearguments \{.\cdot\cdot\} \{.\cdot\cdot\} \{.\cdot\cdot\} \{.\cdot\cdot\} \{.\cdot\cdot\} \{.\cdot\cdot\}1 CONTENT
2 CONTENT
3 CONTENT
4 CONTENT
5 CONTENT
\setminusgobblefiveoptionals [.\cdot^1.] [.\cdot^2.] [.\cdot^3.] [.\cdot^4.] [.\cdot^5.]1 TEXT
2 TEXT
3 TEXT
4 TEXT
5 TEXT
\emptyset gobblefourarguments \{.\n,.\n,.\n,.\n,.\n,.\n,.\n,.\n,.\n,.\n,1 CONTENT
2 CONTENT
3 CONTENT
4 CONTENT
\setminusgobblefouroptionals [...] [...] [...] [...] [...]1 TEXT
2 TEXT
3 TEXT
    4 TEXT
```

```
\gobbleninearguments {.<sup>1</sup>.} {.<sup>2</sup>.} {.<sup>3</sup>.} {.<sup>4</sup>.} {.<sup>5</sup>.} {.<sup>5</sup>.} {.<sup>7</sup>.} {.<sup>8</sup>.} {.<sup>8</sup>.}
1 CONTENT
2 CONTENT
3 CONTENT
4 CONTENT
   5 CONTENT
6 CONTENT
7 CONTENT
8 CONTENT
9 CONTENT
\verb|\gobbleoneargument {.\,.}* CONTENT
\gobbleoneoptional [...]
* TEXT
\gobblesevenarguments {.<sup>1</sup>.} {.<sup>2</sup>.} {.<sup>3</sup>.} {.<sup>3</sup>.} {.<sup>4</sup>.} {.<sup>5</sup>.} {.<sup>6</sup>.} {.<sup>7</sup>.}
1 CONTENT
2 CONTENT
3 CONTENT
4 CONTENT
5 CONTENT
6 CONTENT
7 CONTENT
\gobblesingleempty [...]
OPT * TEXT
\gobblesixarguments {.<sup>1</sup>.} {.<sup>2</sup>.} {.<sup>3</sup>.} {.<sup>4</sup>.} {.<sup>5</sup>.} {.<sup>6</sup>.}
1 CONTENT
    2 CONTENT
3 CONTENT
4 CONTENT
5 CONTENT
6 CONTENT
\gobblespacetokens
\gobbletenarguments {.<sup>1</sup>.} {.<sup>2</sup>.} {.<sup>3</sup>.} {.<sup>4</sup>.} {.<sup>5</sup>.} {.<sup>6</sup>.} {.<sup>7</sup>.} {.<sup>8</sup>.} {.<sup>8</sup>.} {.<sup>10</sup>.}
1 CONTENT
2 CONTENT
3 CONTENT
4 CONTENT
5 CONTENT
6 CONTENT
7 CONTENT
8 CONTENT
9 CONTENT
10 CONTENT
\emptyset sobblethreearguments \{.\n,.\n\} \{.\n,.\n\} \{.\n,.\n\}1 CONTENT
2 CONTENT
3 CONTENT
\setminusgobblethreeoptionals [.\cdot..] [.\cdot..<sup>2</sup>..] [.\cdot.<sup>3</sup>...]
1 TEXT
2 TEXT
3 TEXT
\setminusgobbletwoarguments \{.\cdot.\cdot\} \{.\cdot.\cdot\}1 CONTENT
2 CONTENT
```
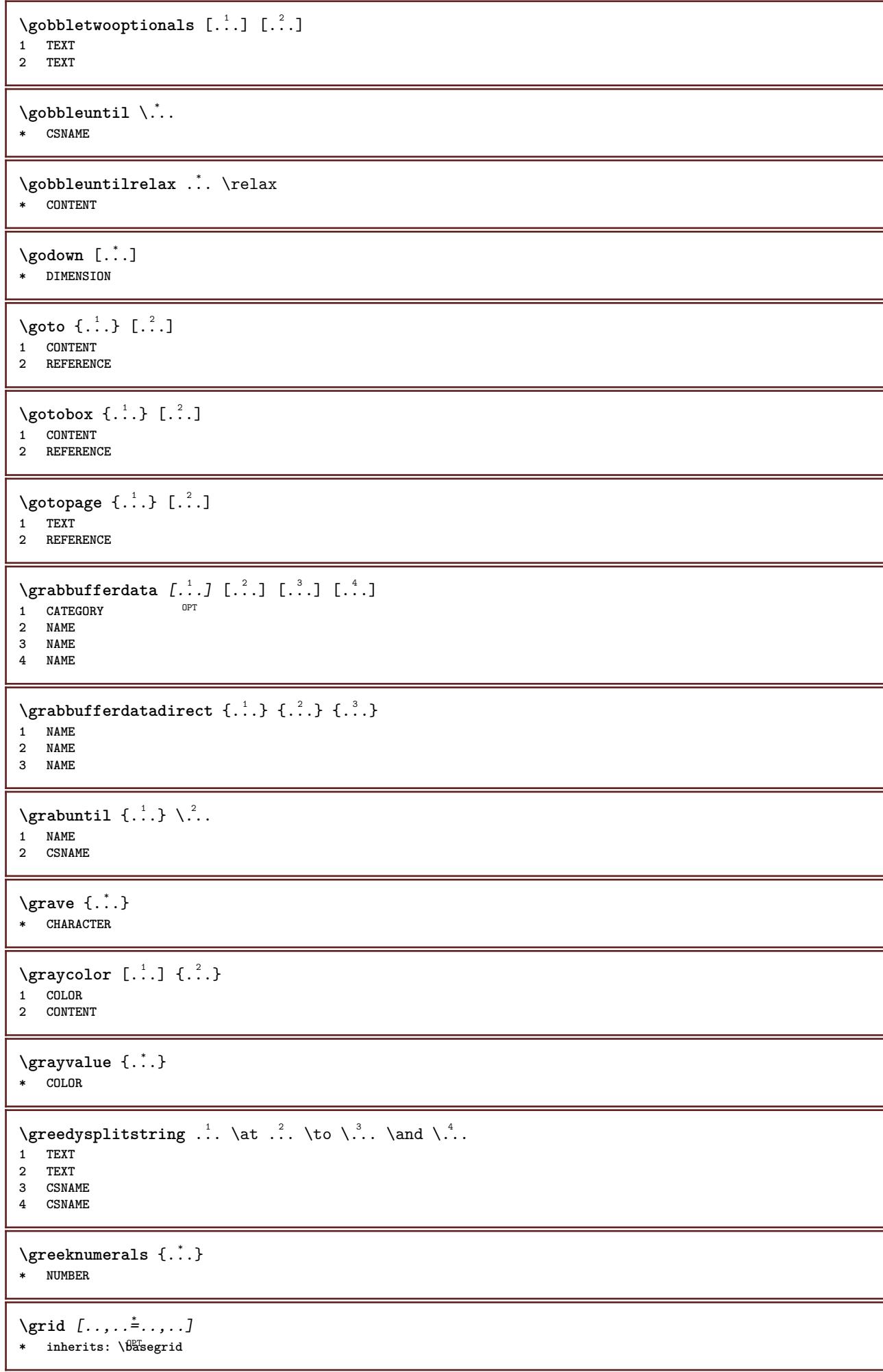

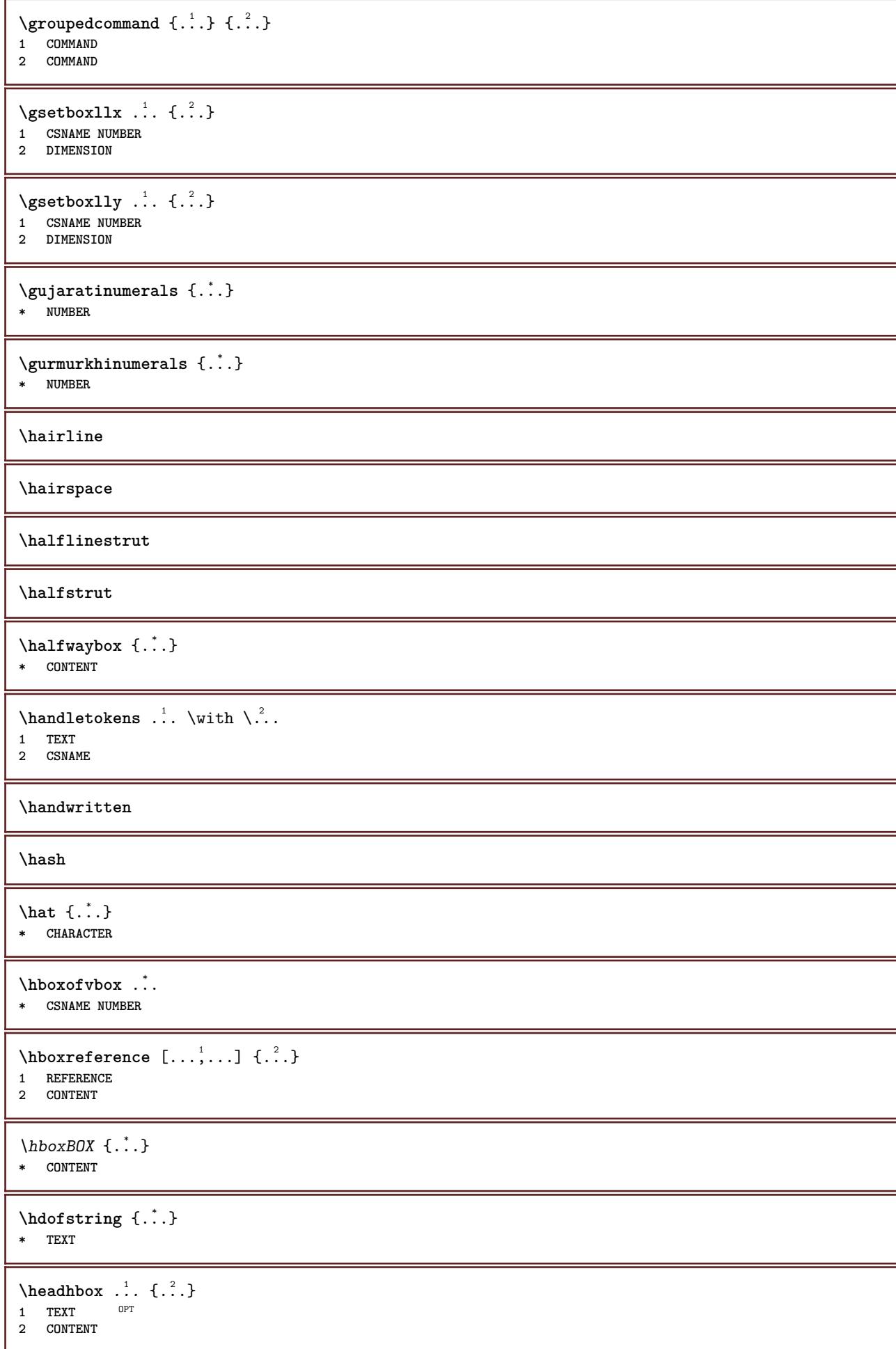

 $\begin{bmatrix} 1 & 1 \\ 1 & 2 \end{bmatrix}$ 1 **SECTION** OPT **2 previous current next first last \headnumbercontent \headnumberdistance \headnumberwidth \headreferenceattributes \headsetupspacing \headtextcontent \headtextdistance \headtextwidth \headvbox** ... 1 {...} <sup>2</sup> OPT **1 TEXT 2 CONTENT \headwidth** \heightanddepthofstring {...} **\* TEXT** \heightofstring {...} **\* TEXT \heightspanningtext** {...} <sup>1</sup> {...} <sup>2</sup> {...} <sup>3</sup> **1 TEXT 2 DIMENSION 3 FONT**  $\hbox{height}$  [...]  ${1, 2, 3, 4, 3, 5}$ 1 REFERENCE <sup>OPT</sup> **2 TEXT 3 TEXT** \HELP  $[\, \cdot \, \cdot \, ] \, {\; \cdot \, \cdot \, \cdot \, } \, {\; \cdot \, \cdot \, \cdot \, } \, {\; \cdot \, \cdot \, } \,$ 1 REFERENCE **2 TEXT 3 TEXT instances: helptext** \helptext [...] <sup>1</sup> {...} <sup>2</sup> {...} <sup>3</sup> 1 REFERENCE <sup>OPT</sup> **2 TEXT 3 TEXT** \hglue .<sup>\*</sup>. **\* DIMENSION** \hiddencitation [...] **\* REFERENCE**

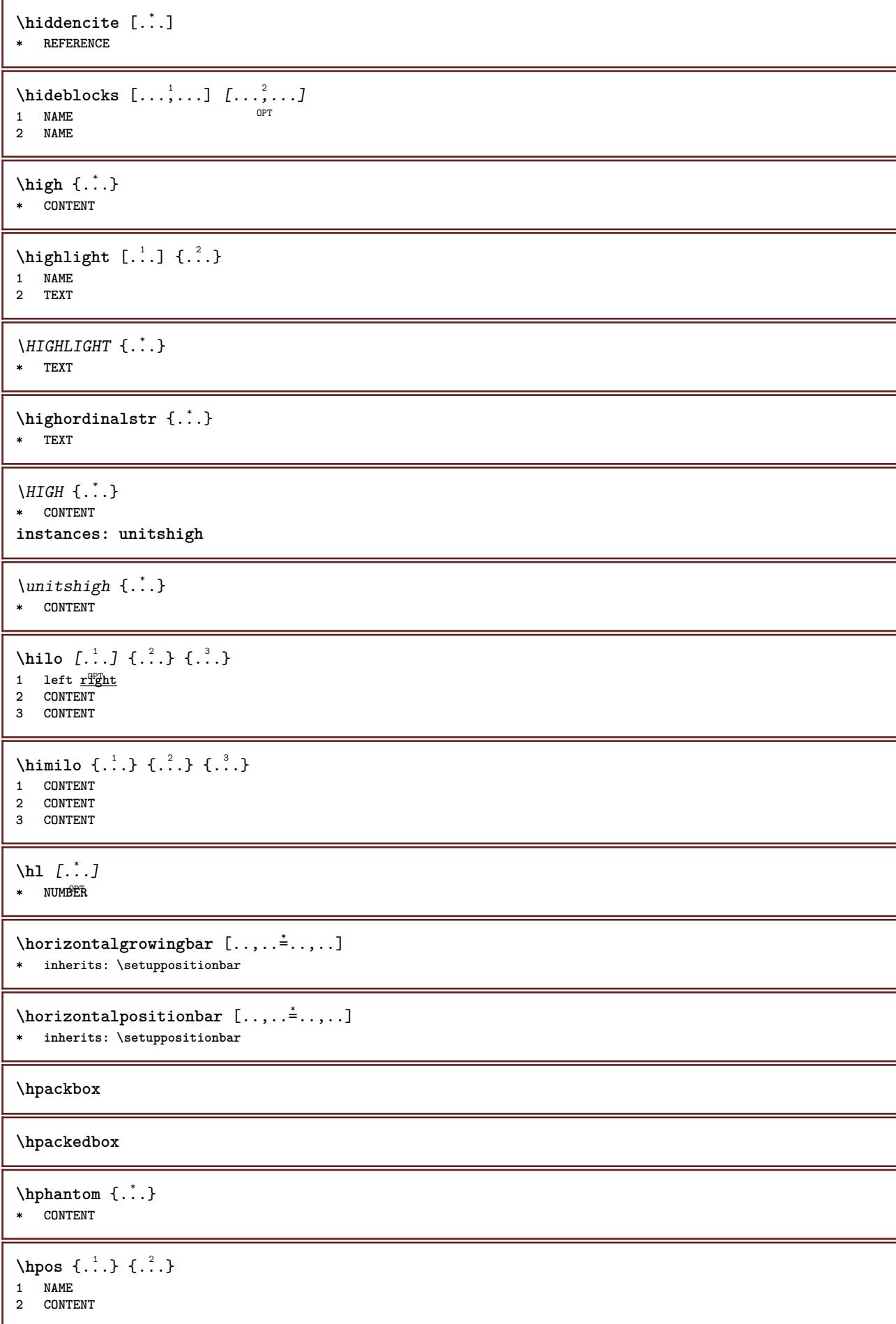

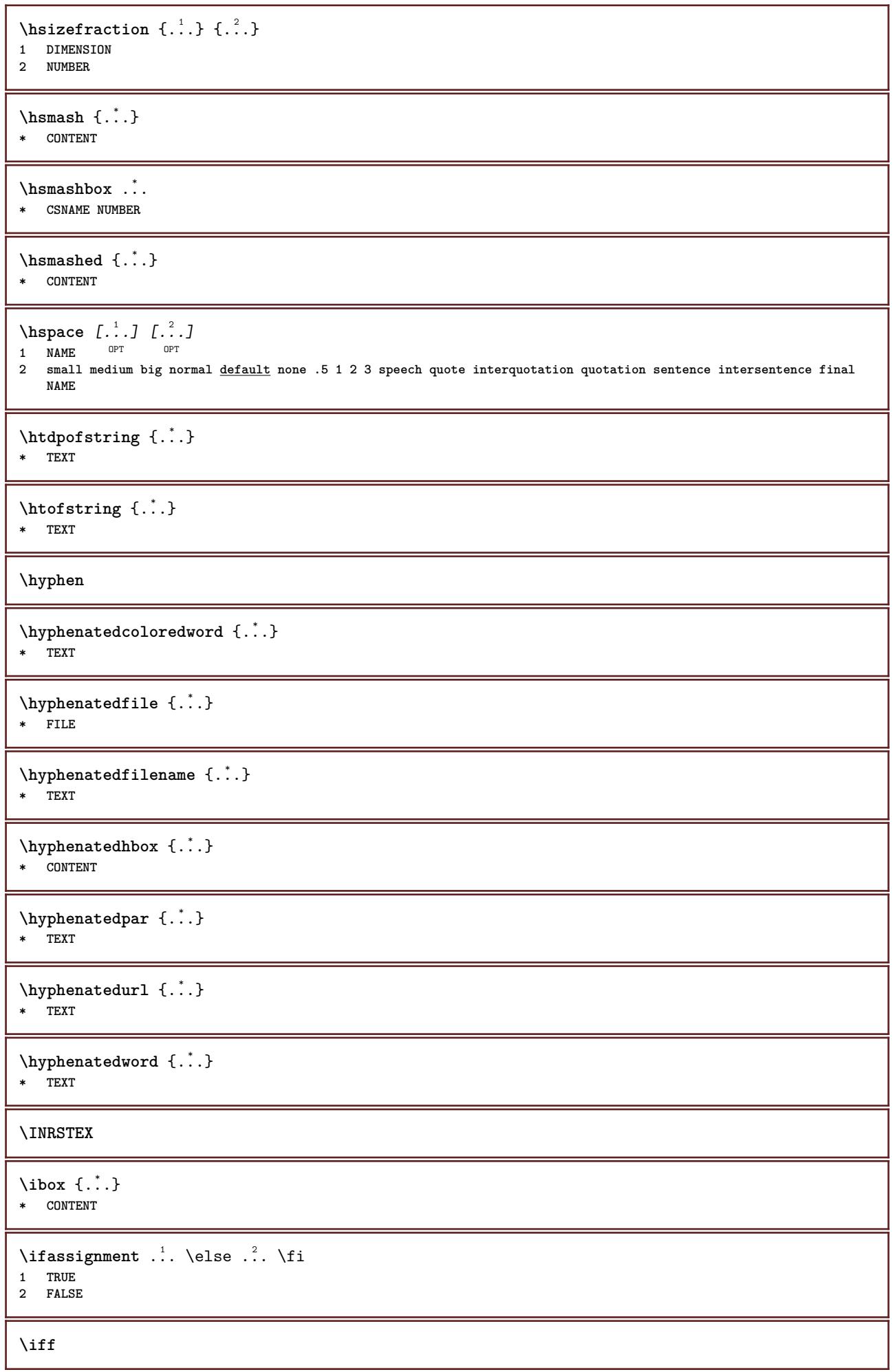

```
\ifinobject .<sup>1</sup>. \else .<sup>2</sup>. \fi
1 TRUE
2 FALSE
\ifinoutputstream .<sup>1</sup>. \else .<sup>2</sup>. \fi
1 TRUE
2 FALSE
\ifparameters .<sup>1</sup>. \else .<sup>2</sup>. \fi
1 TRUE
2 FALSE
\iftrialtypesetting .<sup>1</sup>. \else .<sup>2</sup>. \fi
1 TRUE
2 FALSE
\ignoreimplicitspaces
\ignoretagsinexport [\ldots, \ldots]* NAME
\langleignorevalue {\cdot<sup>*</sup>..}
* NAME
\lambdaimmediatesavetwopassdata \{.\stackrel{1}{\ldots}\} \{.\stackrel{2}{\ldots}\} \{.\stackrel{3}{\ldots}\}1 NAME
2 NUMBER
3 CONTENT
\impliedby
\implies
\{\text{in } \{.\cdot\} \} \ \{.\cdot\} \ \{.\cdot\}1 TEXT<sup>PT</sup>
               -<br>በPT
2 TEXT
3 REFERENCE
\includemenu [...]
* NAME
\in \{.\,. \}* NAME
\infty \ldots* CSNAME
\infty \in [...<sup>1</sup> [...<sup>2</sup>...]
1 NAME OPT
2 NUMBER
\incrementedcounter [...]
* NAME
\incrementpagenumber
\incrementsubpagenumber
```
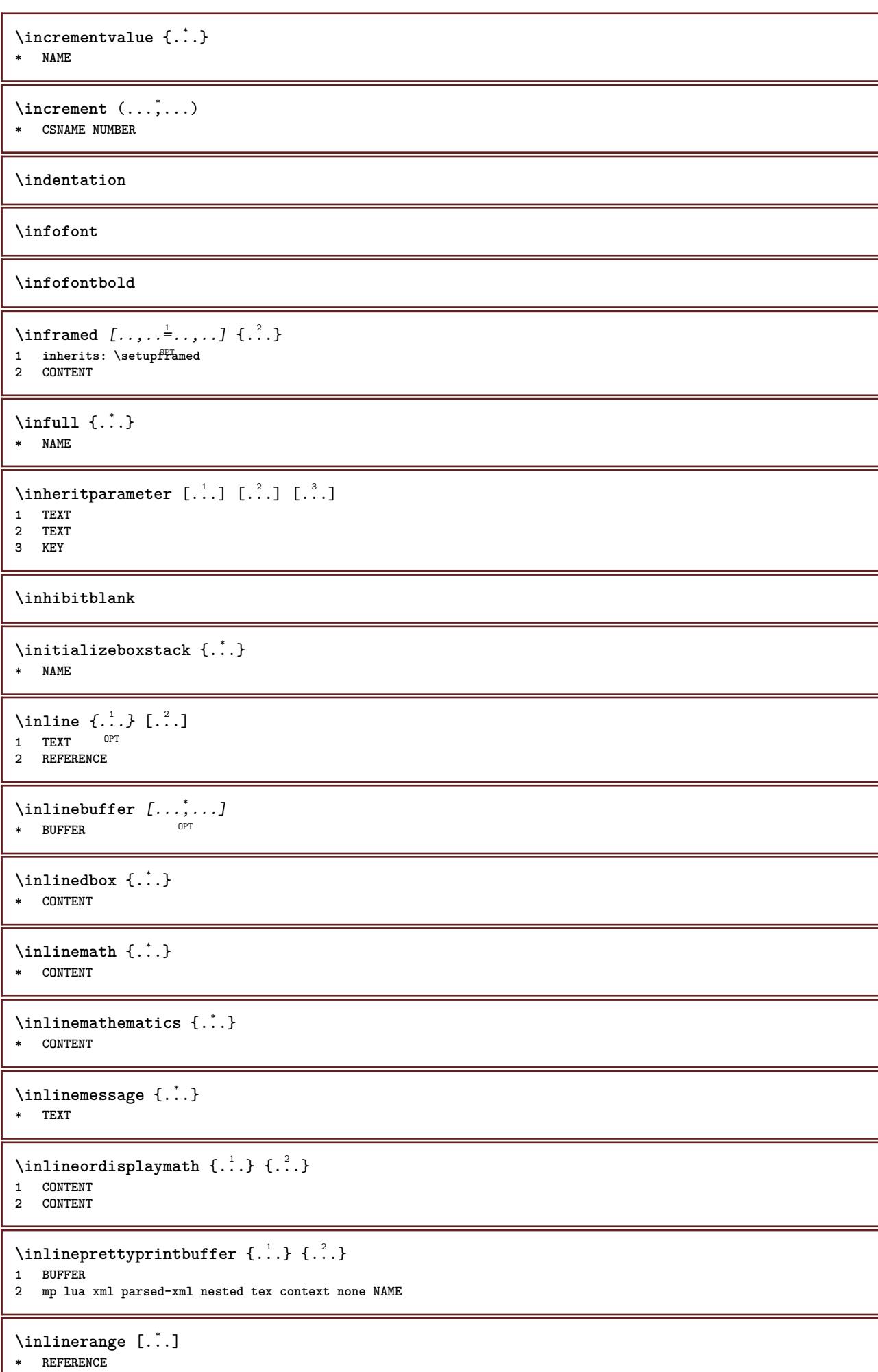

ı

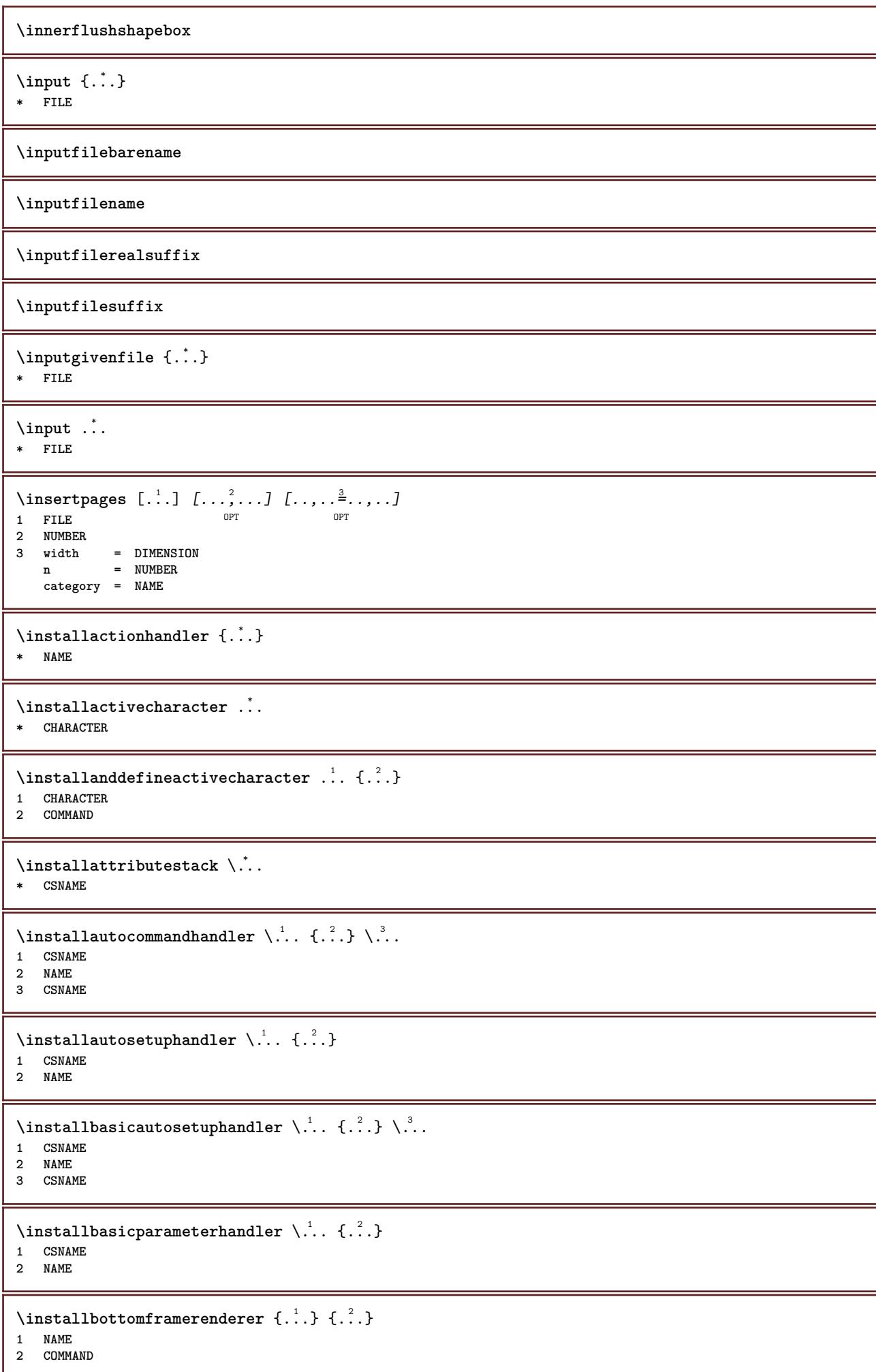

```
\installcommandhandler \.<sup>1</sup>.. {...} \.<sup>3</sup>..
1 CSNAME
2 NAME
3 CSNAME
\installcorenamespace {...}
* NAME
\installdefinehandler \.<sup>1</sup>.. \{.\cdot.\} \.<sup>3</sup>..
1 CSNAME
2 NAME
3 CSNAME
\in \{ .^2, . \}1 CSNAME
2 NAME
\installdefinitionsetmember \.<sup>1</sup>.. \{.\stackrel{?}{.}\} \.<sup>3</sup>.. \{.\stackrel{4}{.}\}1 CSNAME
2 NAME
3 CSNAME
4 NAME
\infty \{ . . . , \{ . . . \}1 CSNAME
2 NAME
\infty \{ . . , . , . , . \}1 CSNAME
2 NAME
\verb|\instantalldirectparameterseth andler |\,. . . . . . .|.1 CSNAME
2 NAME
\label{thm:rel} \installdirectsetuphandler \setminus... \{.\stackrel{?}{.}.1 CSNAME
2 NAME
\verb|\installdirectstyle| and color handler \newline . . . . . . . .1 CSNAME
2 NAME
\installframedautocommandhandler \.<sup>1</sup>.. {.<sup>2</sup>..} \.<sup>3</sup>..
1 CSNAME
2 NAME
3 CSNAME
\installframedcommandhandler \.<sup>1</sup>.. \{.\stackrel{?}{.}..\} \.<sup>3</sup>..
1 CSNAME
2 NAME
3 CSNAME
\installglobalmacrostack \.<sup>*</sup>..
* CSNAME
\installlanguage [...] 1
[..,..=..,..] 2
1 NAME
2 inherits: \setuplanguage
\installlanguage [...] 1
[...] 2
1 NAME
2 LANGUAGE
```

```
\in \{ . . . , . . \}1 NAME
2 COMMAND
\infty \cdot \cdot \cdot* CSNAME
\installnamespace {...}
* NAME
\installoutputroutine \... 1
{...} 2
1 CSNAME
2 COMMAND
\installpagearrangement .<sup>1</sup>. {.<sup>2</sup>.}
1 NAME
2 COMMAND
\infty \{ .^1, .^2, . \}1 CSNAME
2 NAME
\infty \{ . . . , \{ . . . \} \}1 CSNAME
2 NAME
\infty \{ . . . , \{ . . . \}1 CSNAME
2 NAME
\infty \infty \ldots \ldots \ldots \ldots1 CSNAME
2 NAME
\infty \{ . . . . \}1 NAME
2 COMMAND
\infty \{ . . . , \{ . . . \}1 CSNAME
2 NAME
\installsetuphandler \... 1
{...} 2
1 CSNAME
2 NAME
\lambdainstallsetuponlycommandhandler \lambda... \{.\n, .\}1 CSNAME
2 NAME
\in \{ . . . , . \}1 NAME
2 COMMAND
\{\text{instantal} = \{\dots, \dots, \dots\} \setminus \dots1 CSNAME
2 NAME
3 CSNAME
```

```
\installsimpleframedcommandhandler \... \{.\cdot.\} \... \{.\cdot.\}1 CSNAME
2 NAME
3 CSNAME
\infty \{ . . . , . , . . \}1 CSNAME
2 NAME
\installswitchcommandhandler \.<sup>1</sup>.. \{.\stackrel{?}{.}. \} \.<sup>3</sup>..
1 CSNAME
2 NAME
3 CSNAME
\infty \{ .^2, . \}1 CSNAME
2 NAME
\installtexdirective \{.\cdot.\cdot\} \{.\cdot.\cdot\} \{.\cdot.\cdot\}1 NAME
2 COMMAND
3 COMMAND
\{ \text{instantacker } \{.\text{ }.\text{ }.\text{ }.\text{ }.\text{ }.\text{ }.\text{ }.\text{ }.\text{ }.\}1 NAME
2 COMMAND
3 COMMAND
\infty \{ . . . . \}1 NAME
2 COMMAND
\infty \{.\n \{.\n \} \{.\n \} \{.\n \}1 NAME
2 COMMAND
\in \{1, \ldots, n\}1 NAME
2 COMMAND
\installversioninfo {...} 1
{...} 2
1 NAME
2 COMMAND
\integerrounding {...}
* NUMBER
\left\{ \begin{matrix} 1 & 1 \\ 1 & 1 \end{matrix} \right. \left[ \begin{matrix} 1 & 1 \\ 1 & 1 \end{matrix} \right.1 NAME
<sup>OPT</sup>
<sup>OPT</sup>
OPT
<sup>OPT</sup>
OPT
OPT
OPT
1
2 inherits: \setupinteractionbar
\setminusinteractionbuttons [\ldots, \ldots^{\frac{1}{2}}, \ldots] [\ldots, \ldots]1 inherits: \setupinteractionba<sup>pPT</sup>
2 page subpage REFERENCE
\int \text{interaction menu} [\ldots, \ldots]1 NAME OPT
2 inherits: \setupinteractionmenu
\int_{0}^{1}* TEXT
```
 $\{$  invokepageheandler  $\{.\cdot.\cdot\}$   $\{.\cdot.\cdot\}$ **1 normal none NAME**

**2 CONTENT**

## **\italic**

**\italicbold**

**\italiccorrection**

**\italicface**

\item  $[\ldots, \ldots]$ \* **REFERENCE**<sup>PT</sup>

\items  $[\ldots, \ldots \frac{1}{2}, \ldots, \ldots]$  {...} 1 inherits: \setupitems **2 TEXT**

 $\setminus$ itemtag  $[\ldots, \ldots]$ \* **REFERENCE** OPT

**\jobfilename**

**\jobfilesuffix**

\kap {...} **\* TEXT**

 $\text{keepblocks}$   $[...,...]$   $[...]^2$ **1 NAME** OPT **2 NAME**

\keeplinestogether {...}

**\* NUMBER**

**\keepunwantedspaces**

 $\ker$ ncharacters  $[.\cdot$ ... $]$   $\{.\cdot$ ...} OPT **1 NUMBER 2 TEXT**

 $\verb|\koreancirclenumerals {.\,.}$ **\* NUMBER**

 $\verb|\koreannumerals | { . . .}|$ **\* NUMBER**

 $\kappa$  **\koreannumeralsc** {...} **\* NUMBER**

 $\text{Xoreannumeralsp } \{.\cdot.\cdot\}$ **\* NUMBER**

 $\texttt{\&oreanparentnumerals}$  {...} **\* NUMBER**

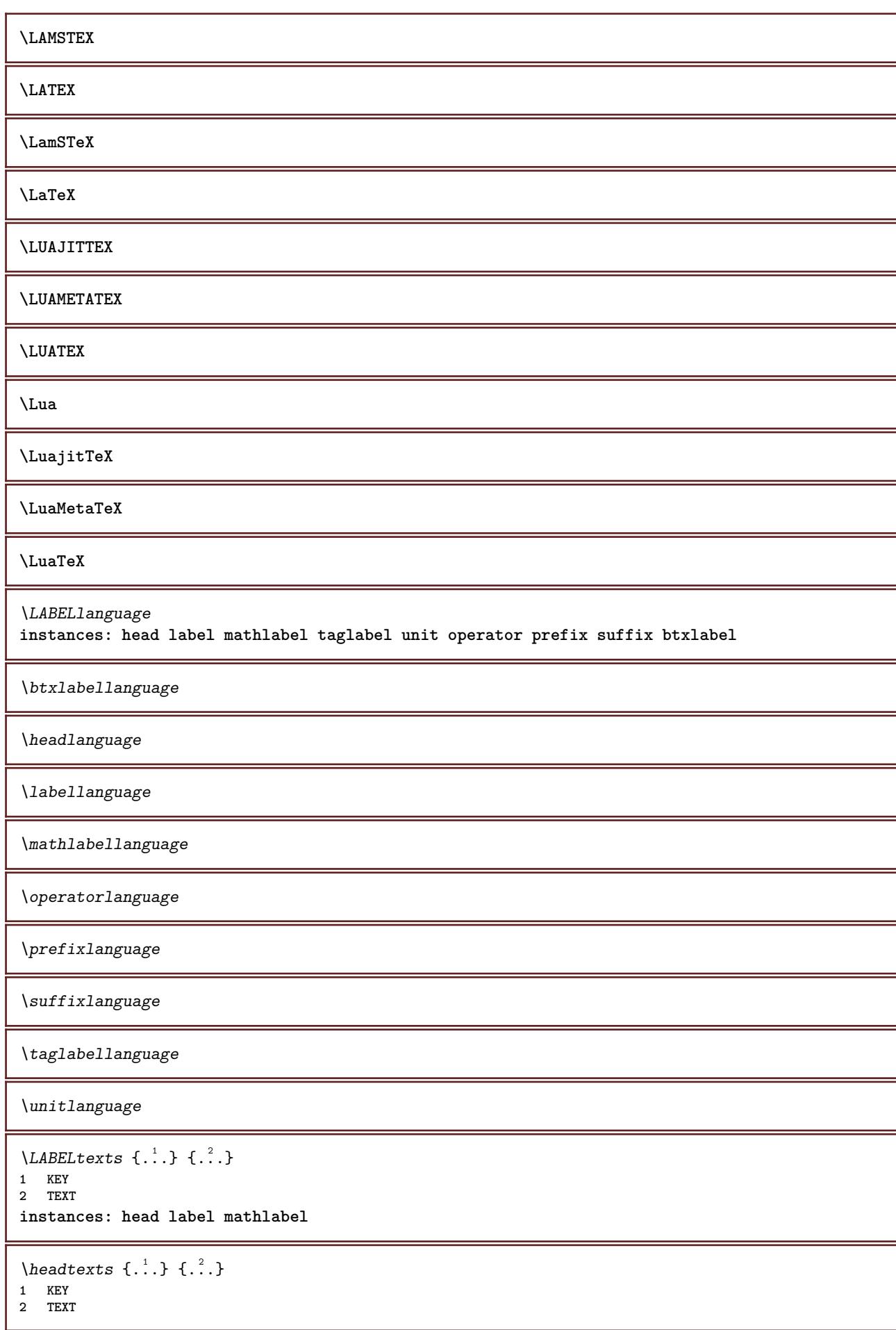

```
\{\text{labels } \{.\cdot.\cdot\} \{.\cdot.\cdot\}1 KEY
2 TEXT
\mathcal{L} \mathlabeltexts \{.\cdot\} \{.\cdot\}1 KEY
2 TEXT
\triangle ABELtext{ } \{.\cdot.\cdot\}* KEY
instances: head label mathlabel taglabel unit operator prefix suffix btxlabel
\text{btxlabeltext} \left\{ .. . \right\}* KEY
\headtext \{.\cdot\}* KEY
\lambdalabeltext \{\cdot, \cdot\}* KEY
\mathcal{L}_{\text{math}} \{ \dots \}* KEY
\operatorname{operator} {\{c.t.}}* KEY
\forallprefixtext {...}
* KEY
\sqrt{\text{suffixtext} \{.\cdot.\cdot\}}* KEY
\text{taglabeltext} \{.\dotsc\}* KEY
\{unitext \, {\ldots} \}* KEY
\triangle ABEL \ [\dots, \dots, \dots] \ \{.\n<sup>2</sup>.
1 REFERENCE OPT OPT
2 TEXT
\lambdalanguage [...<sup>*</sup>...]
* LANGUAGE
\languageCharacters {...}
* NUMBER
\languagecharacters {...}
* NUMBER
\languagecharwidth {...}
* LANGUAGE
\LANGUAGE
```
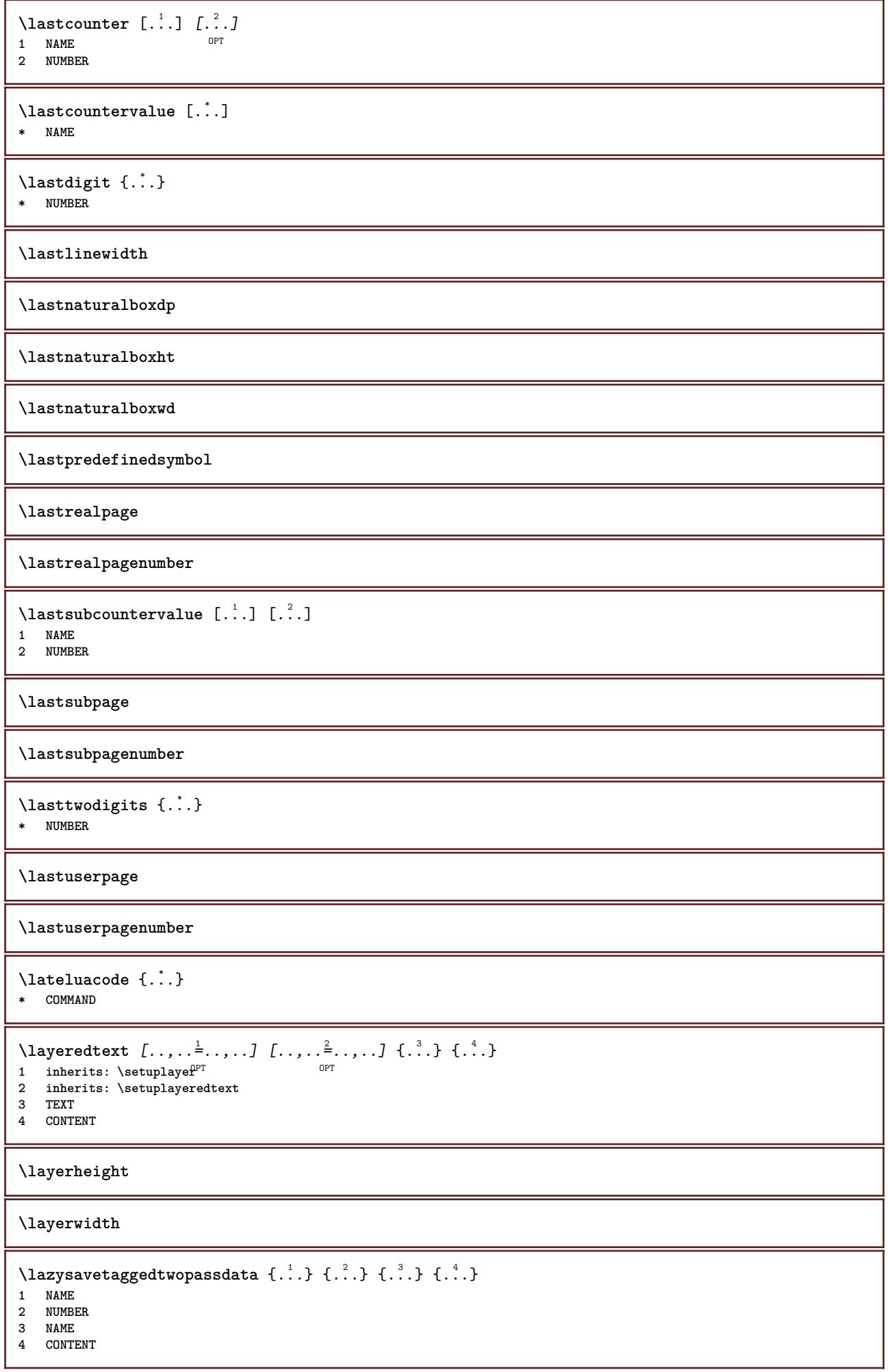

```
\lambdalazysavetwopassdata \{.\cdot\cdot\} \{.\cdot\cdot\} \{.\cdot\cdot\}1 NAME
2 NUMBER
3 CONTENT
\lbox \ldots {\ldots}
1 TEXT<sup>OPT</sup>
2 CONTENT
\left\{ \right. \right. \left. \right. \left. \right. \left. \right.* \bgroup \egroup \letteropenbrace [ ] ( ) < > / | ‖ \lbrace \lbracket \lbrack \lparenthesis
    \lparent \lparen \langle \llangle \lVert \vert \solidus \lfloor \lceiling \lceil \ulcorner \llcorner
    \lmoustache \llbracket \lgroup \linterval \lointerval \llointerval \lrointerval \{ \[ \( \< \| CHARACTER
\leftaligned {...}
* CONTENT
\leftbottombox {...}
* CONTENT
\leftbox {...}
* CONTENT
\left\{ \ldots \right\}* CONTENT
\left\{ \right.\right\}* KEY
instances: head label mathlabel
\left\{ \right.\right. \left\{ .... \right\}* KEY
\left\{ \right.\right\}* KEY
\left\{ \right.\right. \left\{ \right.\right. \left\{ \right.\right.}* KEY
\left\{ ..1 \right\}* CONTENT
\leftorrighthbox .<sup>1</sup>. {.<sup>2</sup>.}
                        OPT
1 TEXT
2 CONTENT
\leftorrightvbox .<sup>1</sup>. {.<sup>2</sup>.}
                        OPT
1 TEXT
2 CONTENT
\leftorrightvtop .<sup>1</sup>.
                         \frac{1}{\text{OPT}} {...}
1 TEXT
2 CONTENT
\leftskipadaption
\leftsubguillemot
```
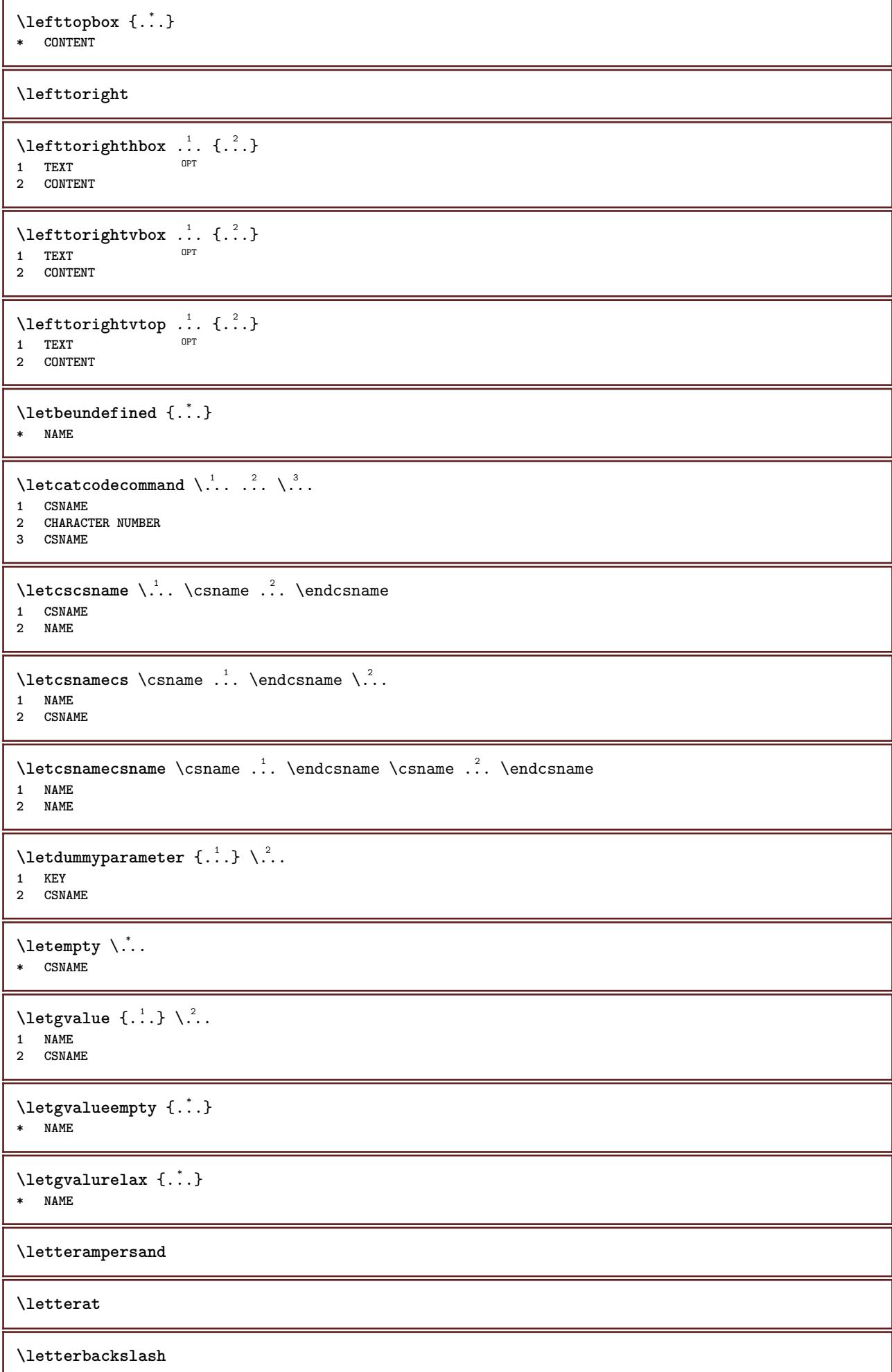

L

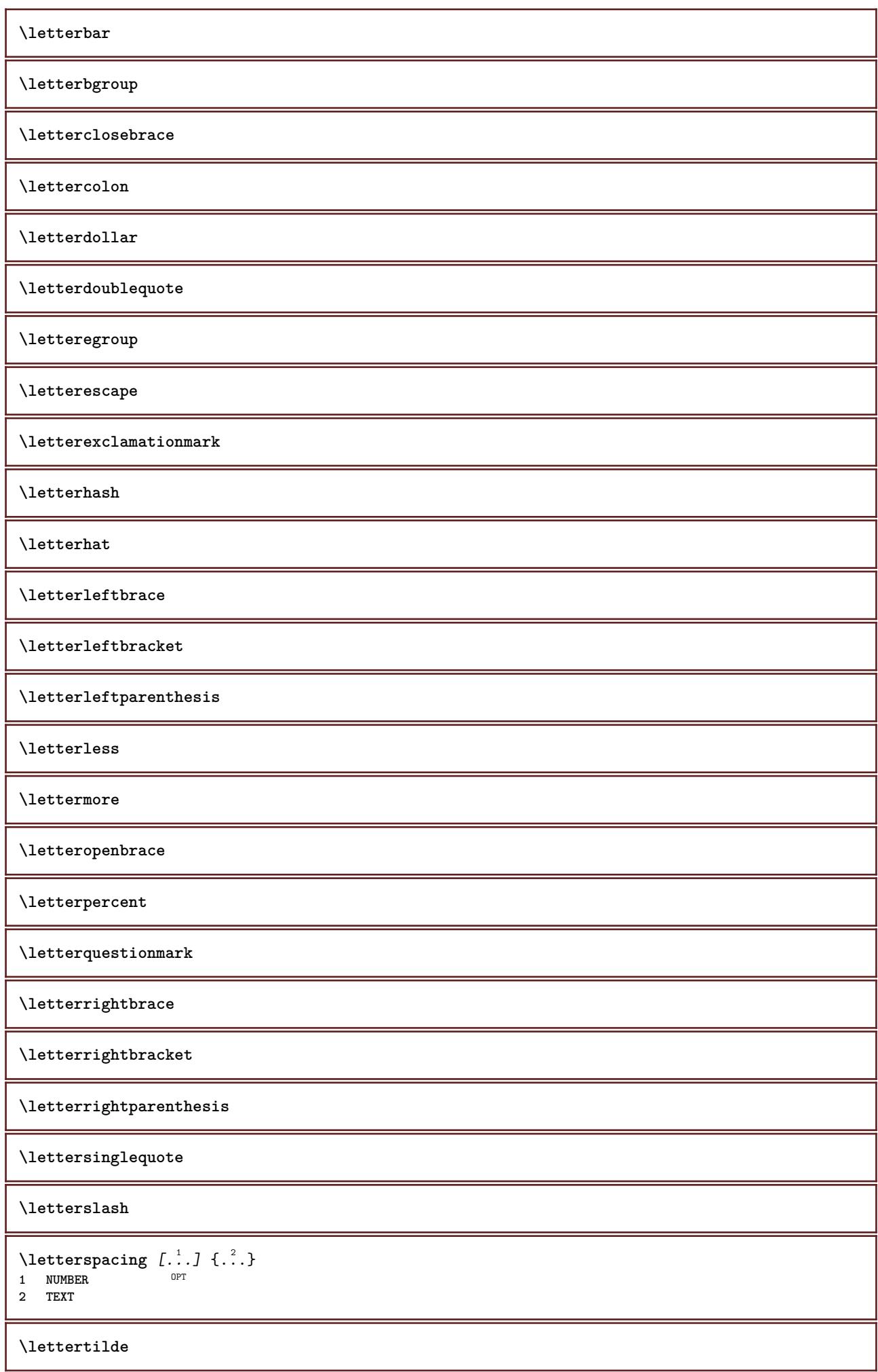

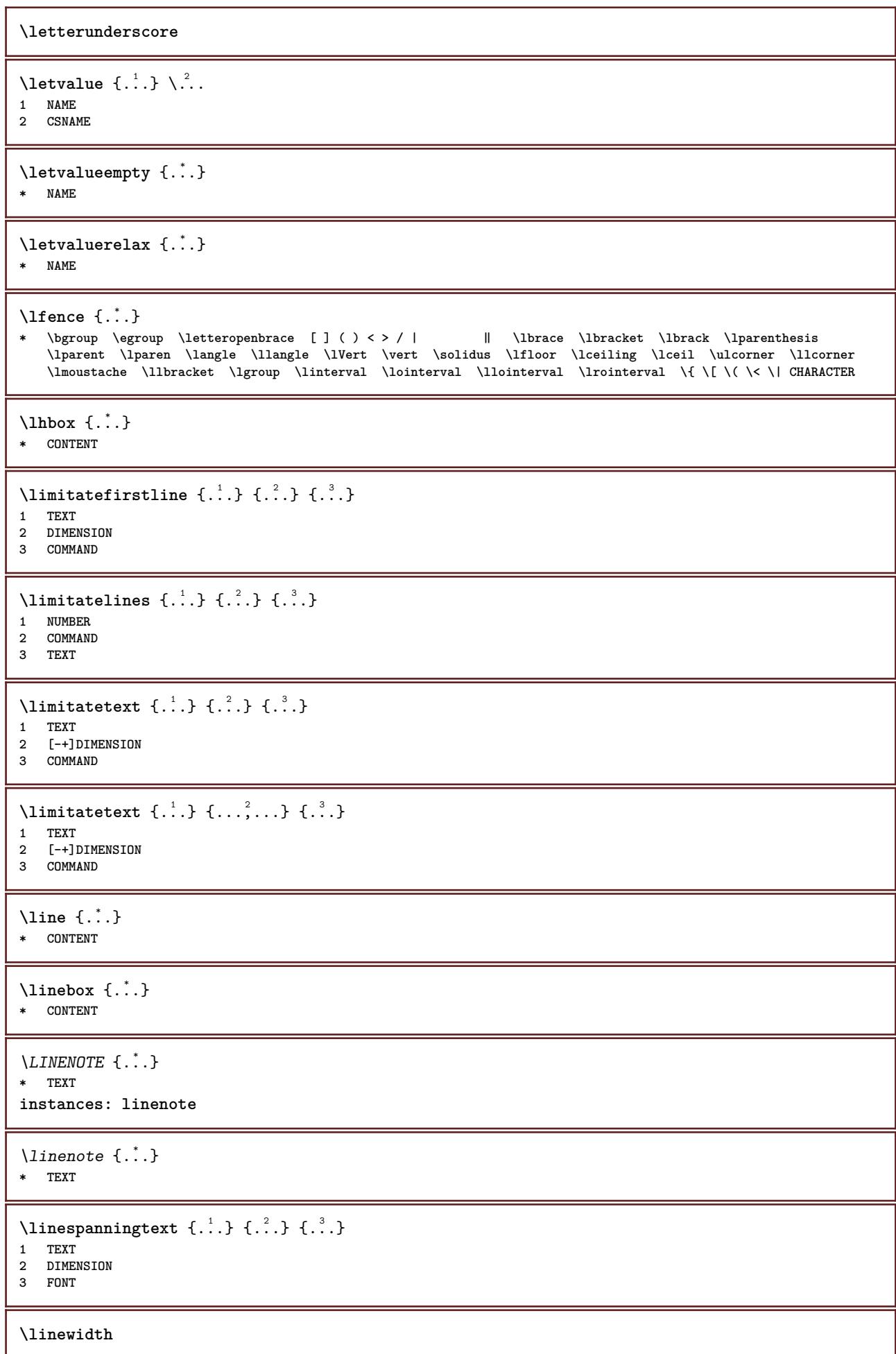

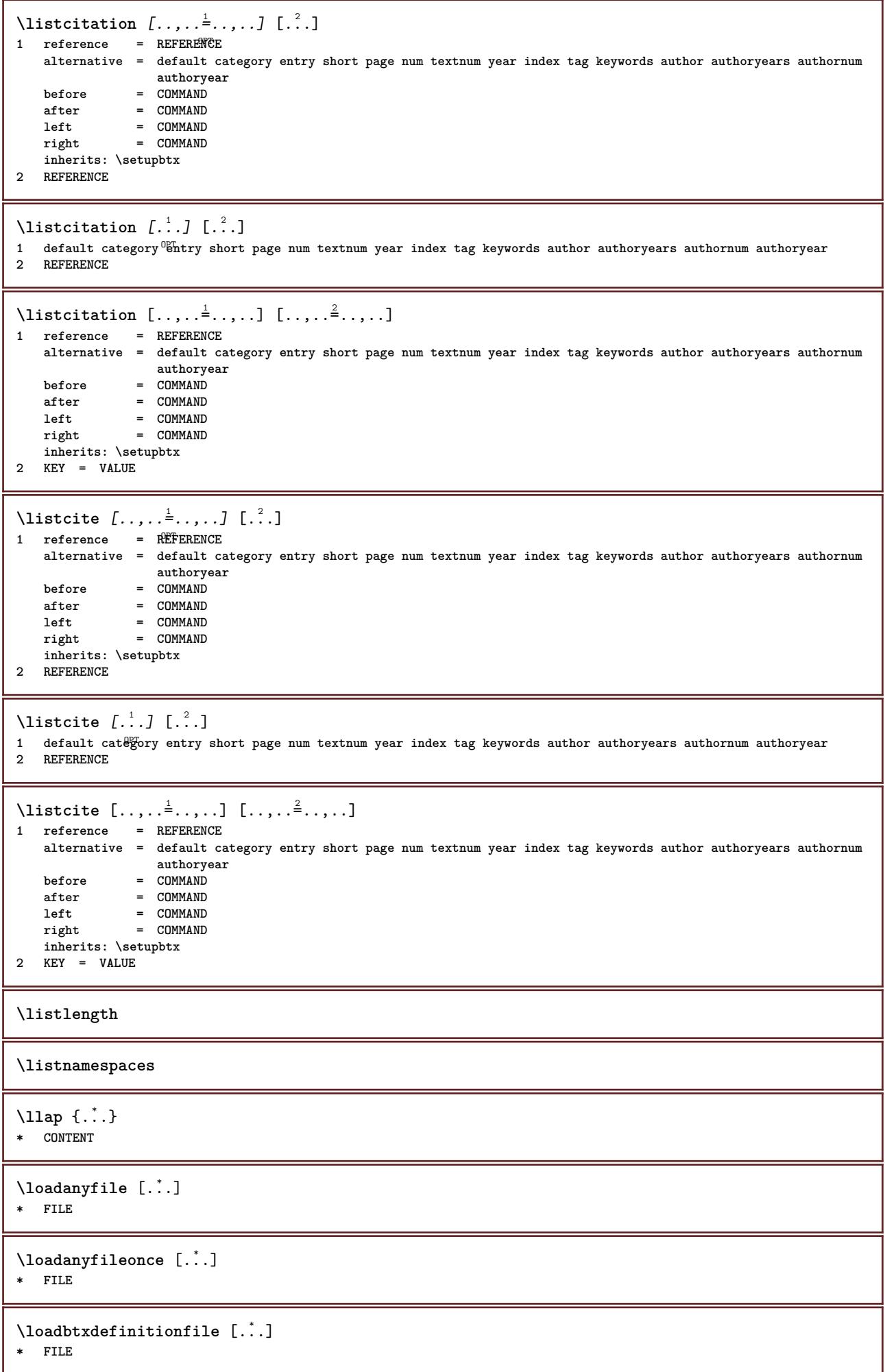

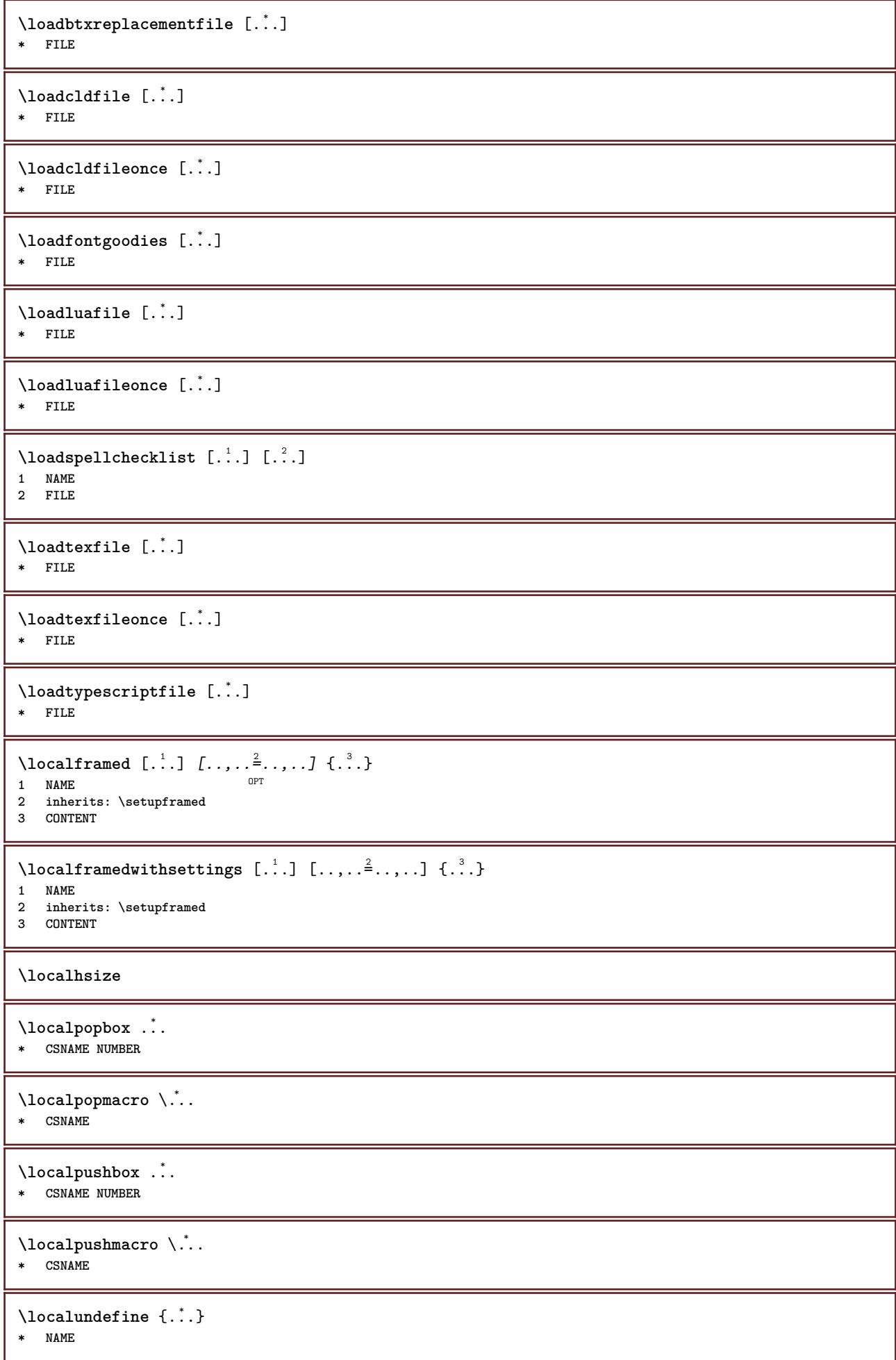

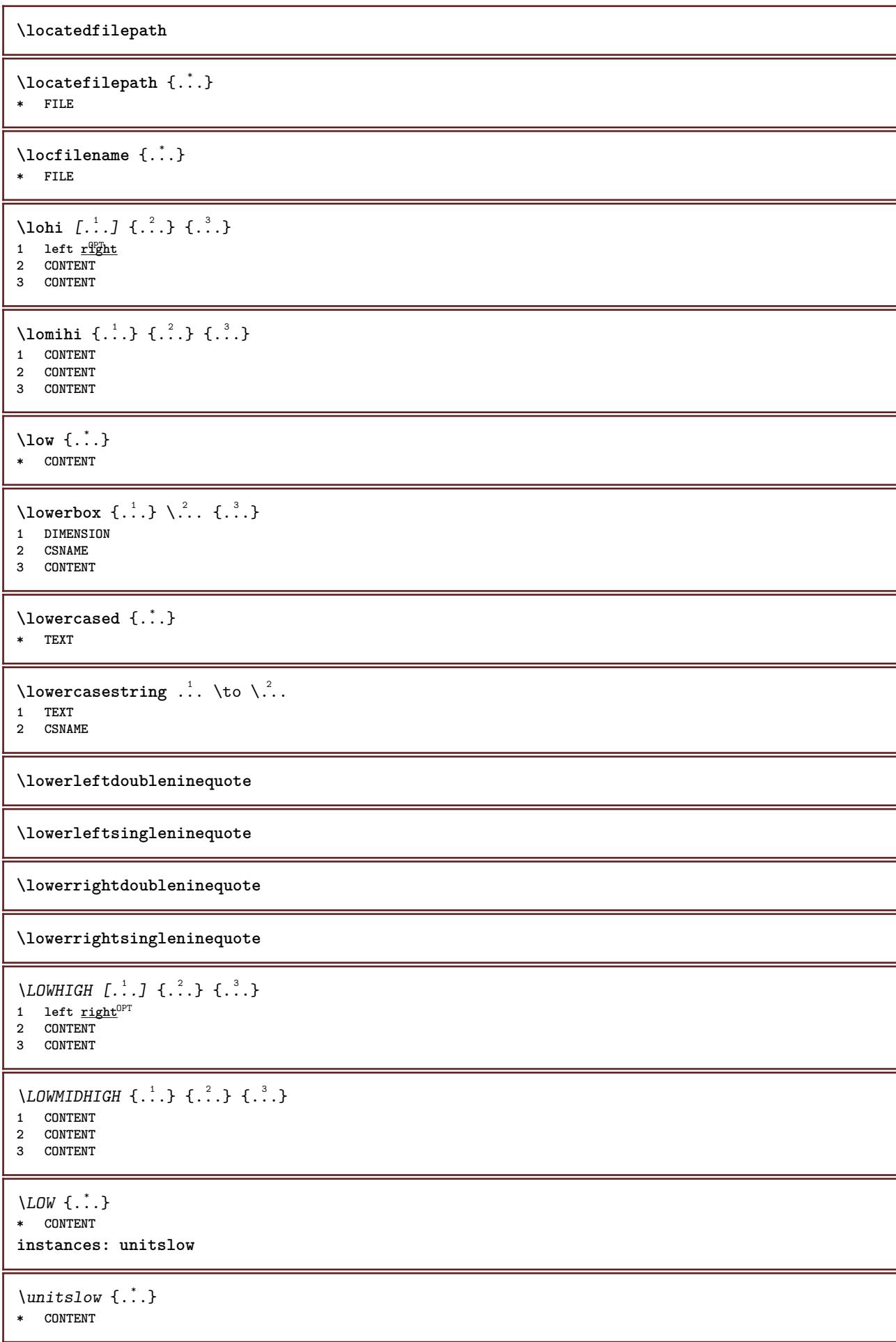

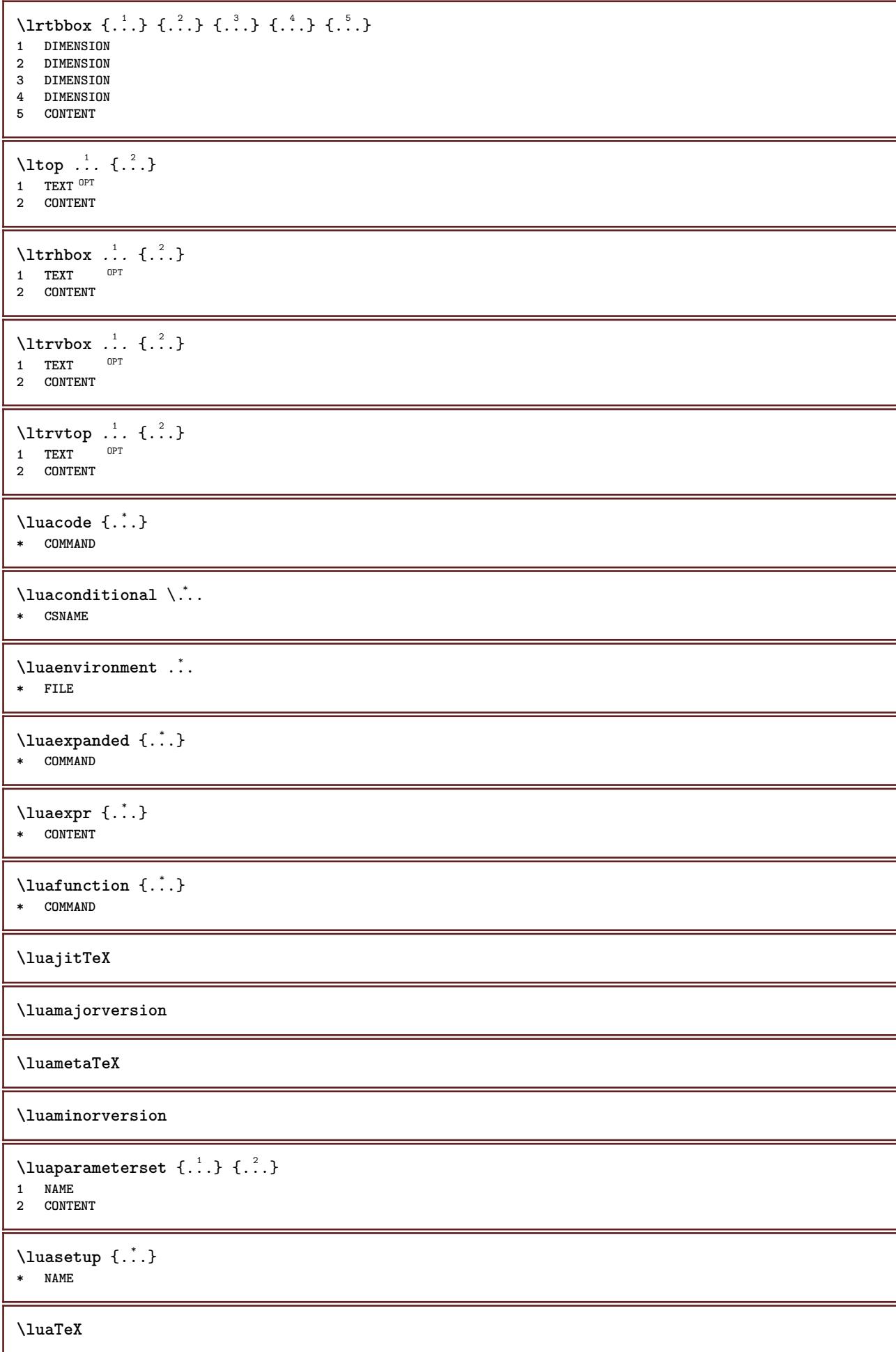

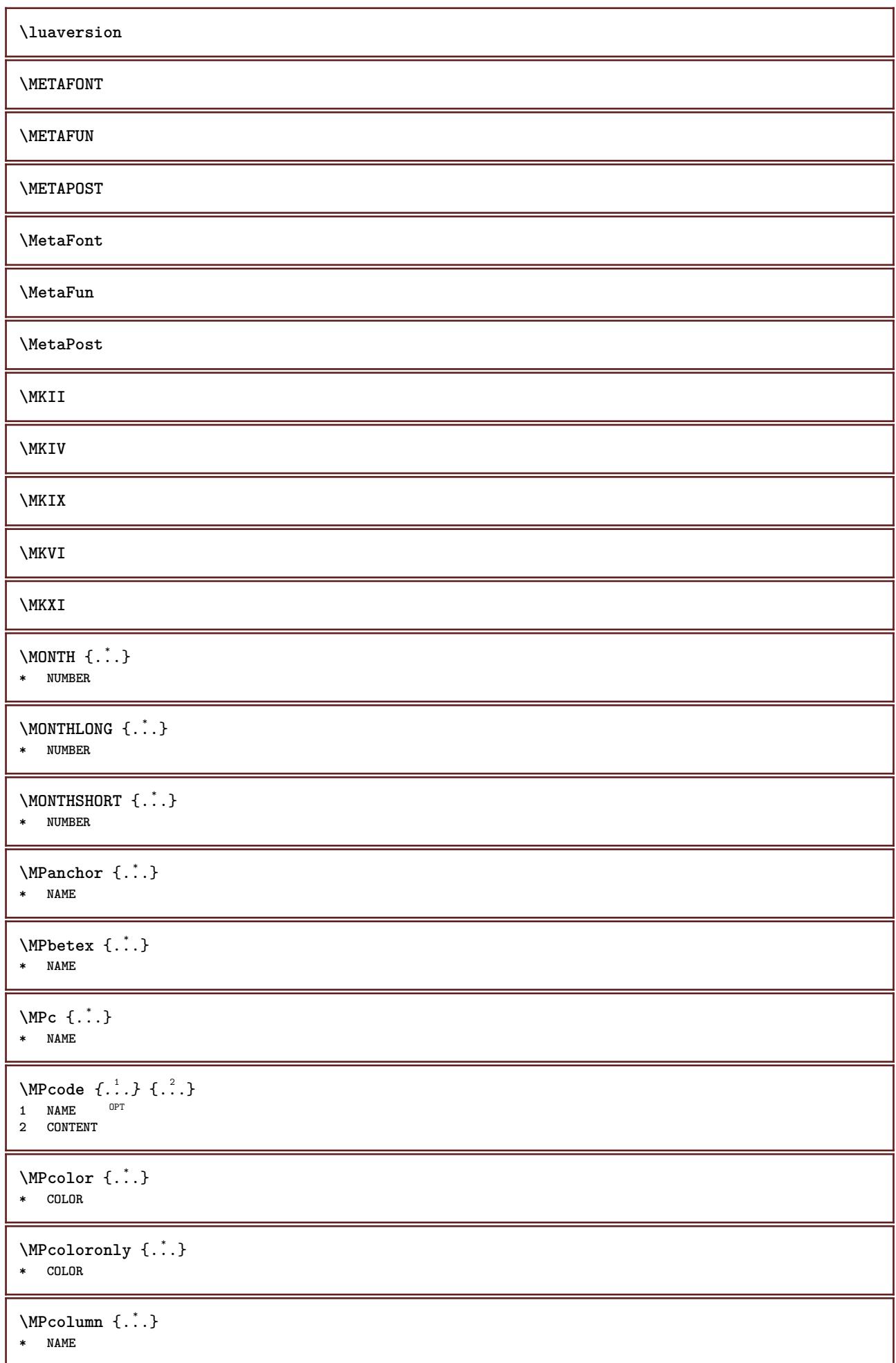

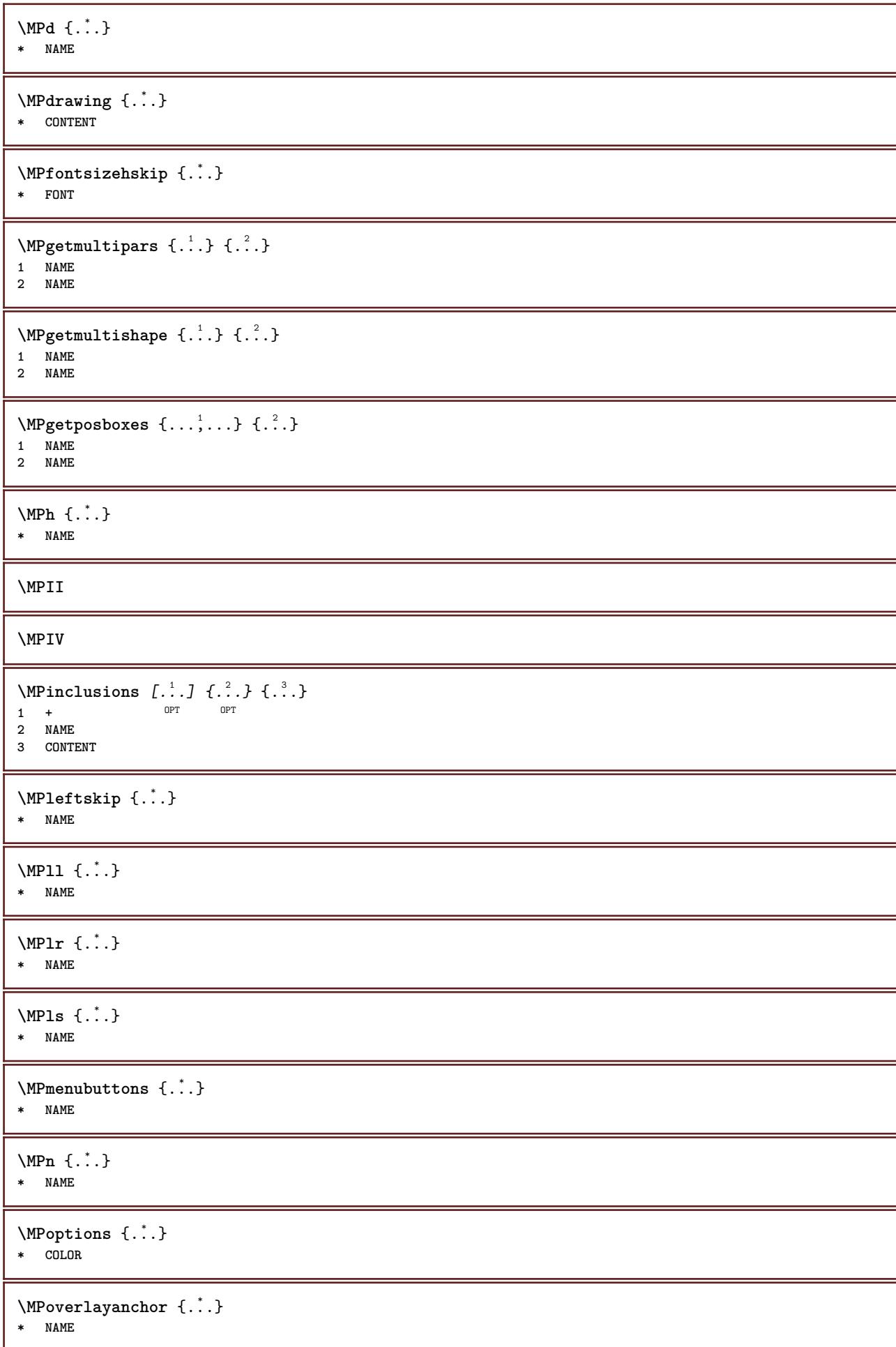

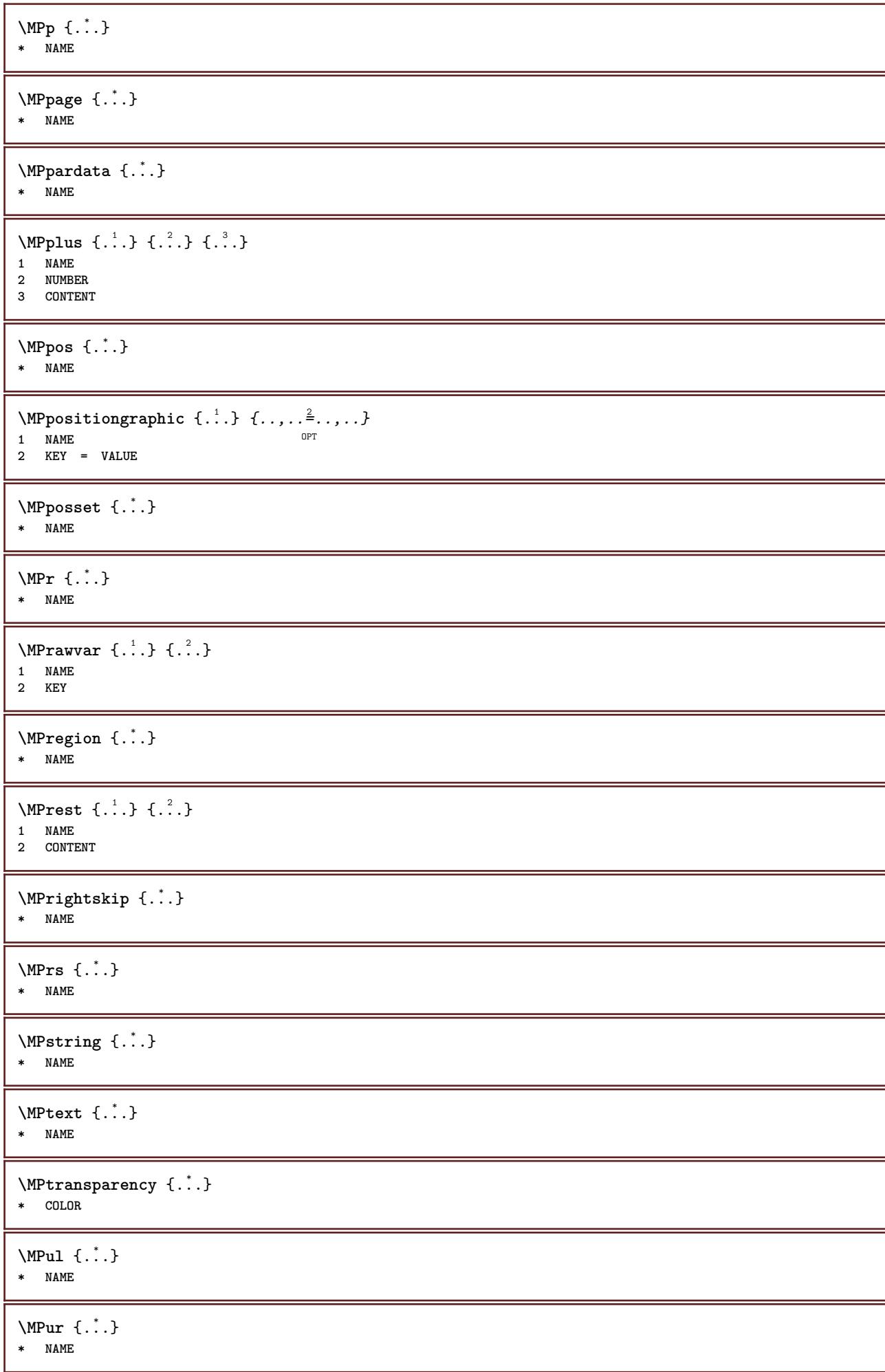

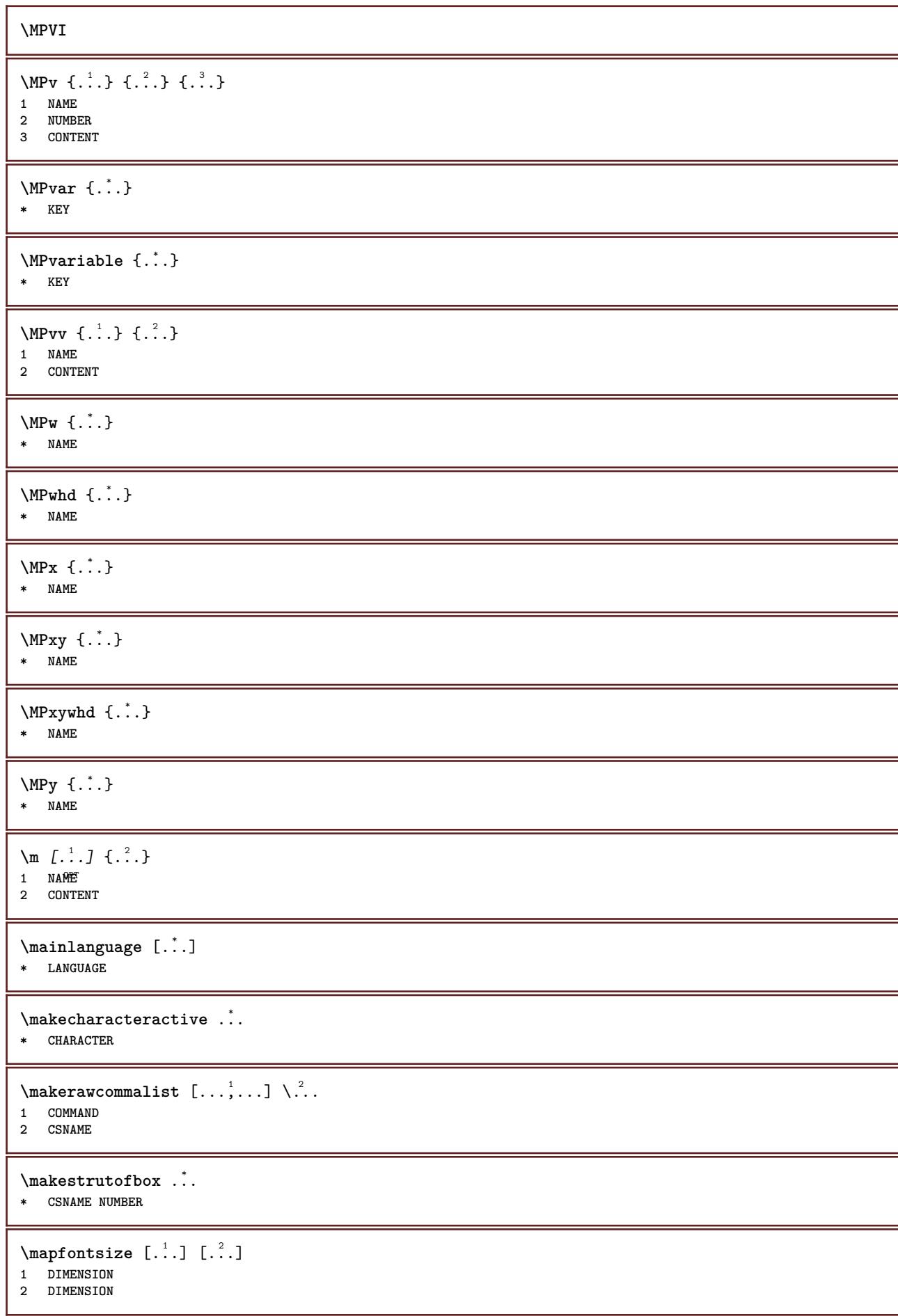

\margindata [.<sup>1</sup>..] *[..,..*<sup>2</sup>..*,...*] *[..,..*<sup>3</sup>..*,...*] {.<sup>4</sup>..}<br>1 NAME **1 NAME 2 reference = REFERENCE inherits: \setupmargindata 3 inherits: \setupmarginframed 4 CONTENT** \MARGINDATA  $[\dots, \dots \frac{1}{2}, \dots, \dots]$   $[\dots, \dots \frac{2}{7}, \dots, \dots]$   $\{\dots\}$ 1 reference = REFERENCE OPT **inherits: \setupmargindata** 2 inherits: \setupmarginframed **3 CONTENT instances: inleftmargin inrightmargin inoutermargin ininnermargin inleftedge inrightedge inouteredge ininneredge atleftmargin atrightmargin inleft inright inouter ininner inmargin inother margintext**  $\lambda$ atleftmargin  $[...,...\frac{1}{2},...,...]$   $[...,...\frac{2}{2},...,...]$   $\{...^{3},...$ 1 reference = REFERENCE<sup>T</sup> OPT **inherits: \setupmargindata 2 inherits: \setupmarginframed 3 CONTENT**  $\text{Aut}$  ightmargin  $[...,...^{\frac{1}{n}},...]$   $[...,...^{\frac{2}{n}},...]$   $\{...^{\frac{3}{n}}\}$ 1 reference = REFERENCE<sup>OPT</sup> OPT **inherits: \setupmargindata 2 inherits: \setupmarginframed 3 CONTENT** \ininner  $[\ldots, \ldots \frac{1}{2}, \ldots, \ldots]$   $[\ldots, \ldots \frac{2}{3}, \ldots, \ldots]$   $\{\ldots \}$ 1 reference = REFERENCE OPT **inherits: \setupmargindata 2 inherits: \setupmarginframed 3 CONTENT** \ininneredge  $[\dots, \dots \frac{1}{2}, \dots, \dots]$   $[\dots, \dots \frac{2}{7}, \dots, \dots]$   $\{.\overset{3}{\dots}\}$ 1 reference = REFERENCE **OPT inherits: \setupmargindata 2 inherits: \setupmarginframed 3 CONTENT** \ininnermargin  $[\ldots, \ldots \frac{1}{2}, \ldots]$   $[\ldots, \ldots \frac{2}{7}, \ldots]$   $\{.\cdot \}$ 1 reference = REFERENCE<sup>OPT</sup> OPT **inherits: \setupmargindata 2 inherits: \setupmarginframed 3 CONTENT** \inleft  $[\ldots, \ldots \stackrel{i}{=} \ldots, \ldots]$   $[\ldots, \ldots \stackrel{2}{=} \ldots, \ldots]$   $\{ \ldots \stackrel{3}{\ldots} \}$ 1 reference = REFERENCE OPT **inherits: \setupmargindata 2 inherits: \setupmarginframed 3 CONTENT** \inleftedge  $[\ldots, \ldots \frac{1}{2}, \ldots, \ldots]$   $[\ldots, \ldots \frac{2}{7}, \ldots, \ldots]$   $\{\ldots\}$ 1 reference = REFERENCE OPT **inherits: \setupmargindata 2 inherits: \setupmarginframed 3 CONTENT**  $\infty$  \inleftmargin  $[...,...^{\frac{1}{2}}...]$   $[...,...^{\frac{2}{2}}...]$   $\{...^{3}...\}$ 1 reference = REFERENCE<sup>T</sup> OPT **inherits: \setupmargindata 2 inherits: \setupmarginframed 3 CONTENT**

\inmargin  $[\ldots, \ldots \frac{1}{2}, \ldots, \ldots]$   $[\ldots, \ldots \frac{2}{3}, \ldots, \ldots]$   $\{\ldots^3, \ldots\}$ 1 reference = REFERENCE OPT **inherits: \setupmargindata 2 inherits: \setupmarginframed 3 CONTENT** \inother  $[\ldots, \ldots \frac{1}{2}, \ldots]$   $[\ldots, \ldots \frac{2}{2}, \ldots]$   $\{\ldots \}$ 1 reference = REFERENCE O<sub>p</sub>T<sub>1</sub> **inherits: \setupmargindata 2 inherits: \setupmarginframed 3 CONTENT** \inouter  $[\ldots, \ldots \frac{1}{2}, \ldots]$   $[\ldots, \ldots \frac{2}{3}, \ldots]$   $\{.\overset{3}{\ldots}\}$ 1 reference = REFERENCE OPT **inherits: \setupmargindata** 2 inherits: \setupmarginframed **3 CONTENT** \inouteredge  $[\dots, \dots \frac{1}{2}, \dots, \dots]$   $[\dots, \dots \frac{2}{7}, \dots, \dots]$   $\{\dots\}$ 1 reference = REFERENCE OPT **inherits: \setupmargindata 2 inherits: \setupmarginframed 3 CONTENT** \inoutermargin  $[\ldots, \ldots \frac{1}{2}, \ldots]$   $[\ldots, \ldots \frac{2}{2}, \ldots]$   $\{.\cdot\}$ <br>1 reference = REFERENCE<sup>QPT</sup> **1 reference = REFERENCE inherits: \setupmargindata 2 inherits: \setupmarginframed 3 CONTENT** \inright  $[\ldots, \ldots \stackrel{1}{\vdots} \ldots, \ldots]$   $[\ldots, \ldots \stackrel{2}{\vdots} \ldots, \ldots]$   $\{ \ldots \stackrel{3}{\vdots} \}$ 1 reference = REFERENCE OPT **inherits: \setupmargindata 2 inherits: \setupmarginframed 3 CONTENT** \inrightedge  $[\ldots, \ldots \stackrel{1}{\vdots} \ldots, \ldots]$   $[\ldots, \ldots \stackrel{2}{\vdots} \ldots, \ldots]$   $\{ \ldots \stackrel{3}{\vdots} \}$ 1 reference = REFERENCE OPT **inherits: \setupmargindata 2 inherits: \setupmarginframed 3 CONTENT**  $\infty$  \inrightmargin  $[...,-\frac{1}{2},...,1]$   $[...,-\frac{2}{2},...,1]$   $\{...^{3},...$ } 1 reference = REFERENCE<sup>OPT</sup> OPT **inherits: \setupmargindata 2 inherits: \setupmarginframed 3 CONTENT**  $\text{Nargintext } [...,...^{\frac{1}{2}}...,...]$   $[...,...^{\frac{2}{2}}...,...]$   $\{...^3...\}$ 1 reference = REFERENCE O<sub>p</sub>T<sub>1</sub> **inherits: \setupmargindata 2 inherits: \setupmarginframed 3 CONTENT**  $\mathcal{L}$   $\{.\cdot\}$   $\{.\cdot\}$ 1 reset all NAME OPT **2 CONTENT** \markedpages [...] **\* NAME**  $\text{Varking } (\ldots, \ldots) (\ldots, \ldots) [\ldots]$ **1 POSITION 2 POSITION 3 REFERENCE**

```
\markinjector [...]
* NAME
\text{Nmax}} [..., \ldots, ...]
1 NAME OPT
2 [-+]NUMBER
\mat {...}
* CONTENT
\math \left[ .^1 \cdot . \right] \left\{ .^2 \cdot . \right\}1 NAME <sup>OPT</sup>
2 CONTENT
\mathbf
\mathbi
\mathblackboard
\mathbs
\text{MATHCOMMAND} \{.\cdot\} \{.\cdot\} \{.\cdot\}OPT
1 TEXT OPT OPT
2 TEXT
\mathdefault
\mathcal{L} \{ .^{1} \}, \{ .^{2} \}, \{ .^{3} \}, \{ .^{4} \}1 both vfenced <sup>OPT</sup>
2 NUMBER
3 TEXT
4 TEXT
\text{MATHDOUBLEEXTENSIBLE } \{.\cdot\cdot\} \{.\cdot\}1 TEXT
2 TEXT
instances: doublebar doublebrace doubleparent doublebracket overbarunderbar overbraceunderbrace
overparentunderparent overbracketunderbracket
\doublebar \{\ldots\} \{\ldots\}1 TEXT
2 TEXT
\doublebrace \{\ldots\} \{\ldots\}1 TEXT
2 TEXT
\{doublebracket \{.\cdot.\cdot.\} \{.\cdot.\cdot.\}1 TEXT
2 TEXT
\doubleparent \{\ldots\} \{\ldots\}1 TEXT
2 TEXT
\overline{\text{overbarr}} \{.\cdot\} \{.\cdot\} \{.\cdot\}1 TEXT
2 TEXT
```

```
\overbraceunderbrace \{.\cdot\cdot\cdot\} \{.\cdot\cdot\cdot\}1 TEXT
2 TEXT
\overbrace{\cdots}1 TEXT
2 TEXT
\overparentunderparent \{\ldots\} \{\ldots\}1 TEXT
2 TEXT
\mathcal{L}: \mathcal{L}: \mathcal{OPT
1 NAME
2 CONTENT
\mathcal{S} [..,..<sup>1</sup> ..,...] { .<sup>2</sup>..}
1 inherits: \setupmathematics
2 CONTENT
\text{MATHEXTENSIBLE } \{.\,.\,.\, \} \{.\,.\,.\, \}OPT
1 TEXT OPT OPT
2 TEXT
instances: xrel xequal xleftarrow xrightarrow xleftrightarrow xLeftarrow xRightarrow
xLeftrightarrow xtwoheadleftarrow xtwoheadrightarrow xmapsto xhookleftarrow xhookrightarrow
xleftharpoondown xleftharpoonup xrightharpoondown xrightharpoonup xrightoverleftarrow
xleftrightharpoons xrightleftharpoons xtriplerel mrel mequal mleftarrow mrightarrow mleftrightarrow
mLeftarrow mRightarrow mLeftrightarrow mtwoheadleftarrow mtwoheadrightarrow mmapsto mhookleftarrow
mhookrightarrow mleftharpoondown mleftharpoonup mrightharpoondown mrightharpoonup mrightoverleftarrow
mleftrightharpoons mrightleftharpoons mtriplerel eleftarrowfill erightarrowfill eleftrightarrowfill
etwoheadrightarrowfill eleftharpoondownfill eleftharpoonupfill erightharpoondownfill
erightharpoonupfill eoverbarfill eunderbarfill eoverbracefill eunderbracefill eoverparentfill
eunderparentfill eoverbracketfill eunderbracketfill trel tequal tmapsto tleftarrow trightarrow
tleftrightarrow tLeftarrow tRightarrow tLeftrightarrow ttwoheadleftarrow ttwoheadrightarrow
thookleftarrow thookrightarrow tleftharpoondown tleftharpoonup trightharpoondown trightharpoonup
trightoverleftarrow tleftrightharpoons trightleftharpoons ttriplerel cleftarrow crightarrow
crightoverleftarrow
\cleftarrow \{\ldots\} \{\ldots\}OPT
1 TEXT OPT OPT
2 TEXT
\crightarrow \{\ldots\} \{\ldots\}OPT
1 TEXT OPT OPT
2 TEXT
\crightoverleftarrow \{\ldots\} \{\ldots\}OPT
1 TEXT OPT OPT OPT
2 TEXT
\eleftarrowfill \{\ldots\} \{\ldots\}OPT
1 TEXT OPT OPT
2 TEXT
\eleftharpoondownfill \{\ldots\} \{\ldots\}OPT
1 TEXT OPT OPT OPT
2 TEXT
\eleftharpoonupfill \{\ldots\} \{\ldots\}OPT
1 TEXT OPT OPT OPT
2 TEXT
```

```
\eleftrightarrowfill \{\ldots\} \{\ldots\}OPT
1 TEXT OPT OPT
2 TEXT
\eoverbarfill \{\ldots\} \{\ldots\}1 TEXT OPT OPT
2 TEXT
\eoverbracefill \{\ldots\} \{\ldots\}1 TEXT OPT OPT
2 TEXT
\eoverbracketfill \{\ldots\} \{\ldots\}1 TEXT OPT OPT
2 TEXT
\eoverparentfill \{\ldots\} \{\ldots\}OPT
1 TEXT OPT OPT
2 TEXT
\text{Perightarrowfill} \{.\n<sup>1</sup>.} \{.\n<sup>2</sup>.}1 TEXT OPT OPT
1 TEXT<br>2 TEXT
\erightharpoondownfill \{\ldots\} \{\ldots\}1 TEXT OPT OPT
1 TEXT<br>2 TEXT
\text{Perightharpoonupfill } \{.\cdot.\cdot\} \{.\cdot.\cdot\}OPT
1 TEXT OPT OPT
2 TEXT
\etwoheadrightarrowfill \{\cdot, \cdot\} \{\cdot, \cdot\}.
                          OPT
1 TEXT OPT OPT
2 TEXT
\eunderbarfill \{\ldots\} \{\ldots\}OPT
1 TEXT OPT OPT
2 TEXT
\eunderbracefill \{\ldots\} \{\ldots\}1 TEXT OPT OPT
2 TEXT
\eunderbracketfill \{\ldots\} \{\ldots\}OPT
1 TEXT OPT OPT
2 TEXT
\eunderparentfill \{\ldots\} \{\ldots\}OPT
1 TEXT OPT OPT
2 TEXT
\text{Imequal } \{.\,.\,.\} \{.\,.\,.\}1 TEXT OPT OPT
2 TEXT
\mbox{\scriptsize\rm\,mhookleftarrow} {...} {...}
                 OPT
OPT 1 TEXT
2 TEXT
```

```
\mbox{\scriptsize\rm\,mb}ookrightarrow \{.\cdot.\} \{.\cdot.\}OPT
1 TEXT OPT OPT
2 TEXT
\{\text{mLeftarrow } \{.\cdot.\cdot\} \{.\cdot.\cdot\}1 TEXT OPT OPT
2 TEXT
\{\text{Leftrightarrow } \{.\cdot.\} \{.\cdot.\}1 TEXT OPT OPT
2 TEXT
\{\text{interior } \{.\cdot.\cdot\} \{.\cdot.\cdot\}1 TEXT OPT OPT
2 TEXT
\left\{\text{theorem } \{.\,. \}\right\}OPT
1 TEXT OPT OPT
2 TEXT
\{\text{Interbaryo} \in \{1, 2, 3, 4, 5, 6, 7, 8\}1 TEXT OPT OPT
1 TEXT<br>2 TEXT
\left\{\text{interright} \ \left\{\dots, \dots, \left\{\dots, \dots, \dots\right\}\right\}1 TEXT OPT OPT
1 TEXT<br>2 TEXT
\mleftrightharpoons {...} 1
{...} 2
                         OPT
1 TEXT OPT OPT
2 TEXT
\mbox{mmapsto } \{.\,.\,.\} \{.\,.\,.\}1 TEXT OPT OPT
2 TEXT
\forall mRightarrow \{\ldots\} \{\ldots\}1 TEXT OPT OPT
2 TEXT
\text{Im} z = \{ .^1 ., . \}1 TEXT <sup>OPT</sup> OPT
2 TEXT
\mrightarrow {...} 1
{...} 2
                 OPT
1 TEXT OPT OPT
2 TEXT
\matrix \mathbb{R}^2 \setminus \mathbb{R}^2OPT
1 TEXT OPT OPT
2 TEXT
\matrix \mu \in \{1, 2, 3, 4, 5, 6, 7, 8, 9 \}1 TEXT OPT OPT
1 TEXT<br>2 TEXT
\{mrightleftharpoons \{.\cdot.\cdot\} \{.\cdot.\cdot\}1 TEXT OPT OPT
2 TEXT
```

```
\{mrightoverleftarrow{tarrow} \{.\n}. \{.\n}OPT
1 TEXT OPT OPT
2 TEXT
\mtriplerel {...} 1
{...} 2
1 TEXT OPT OPT
2 TEXT
\{\text{mtwoheadleftarrow } \{.\cdot.\cdot\} \{.\cdot.\cdot\}1 TEXT OPT OPT
2 TEXT
\{\text{mtwoheadrightarrow } \{.\cdot.\} \{.\cdot.\}1 TEXT OPT OPT
2 TEXT
\tequal \{.\,.\,.\} \{.\,.\,.}
        OPT
1 TEXT OPT OPT
2 TEXT
\thookleftarrow \{\ldots\} \{\ldots\}1 TEXT OPT OPT
1 TEXT<br>2 TEXT
\thookrightarrow \{\ldots\} \{\ldots\}1 TEXT OPT OPT
1 TEXT<br>2 TEXT
\tLeftarrow \{\ldots\} \{\ldots\}1 TEXT OPT OPT
2 TEXT
\tLeftrightarrow \{\ldots\} \{\ldots\}1 TEXT OPT OPT
2 TEXT
\tleftarrow \{\ldots\} \{\ldots\}1 TEXT OPT OPT
2 TEXT
\tleftharpoondown \{\ldots\} \{\ldots\}1 TEXT OPT OPT
2 TEXT
\tleftharpoonup \{\ldots\} \{\ldots\}OPT
1 TEXT OPT OPT
2 TEXT
\tleftrightarrow \{\ldots\} \{\ldots\}OPT
1 TEXT OPT OPT
2 TEXT
\tleftrightharpoons \{\ldots\} \{\ldots\}1 TEXT OPT OPT
1 TEXT<br>2 TEXT
\tmapsto \{\ldots\} \{\ldots\}1 TEXT OPT OPT
2 TEXT
```
```
\text{tr} \{1, \dots, 1, \dots, 2, \dots\}OPT
1 TEXT OPT OPT
2 TEXT
\trel \{.\,.\,.\} \{.\,.\,.}
1 TEXT OPT OPT
2 TEXT
\trightarrow \{\ldots\} \{\ldots\}1 TEXT OPT OPT
1 TEXT<br>2 TEXT
\trightharpoondown \{\ldots\} \{\ldots\}1 TEXT OPT OPT
1 TEXT<br>2 TEXT
\trightharpoonup \{\ldots\} \{\ldots\}OPT
1 TEXT OPT OPT
2 TEXT
\trightleftharpoons \{\ldots\} \{\ldots\}1 TEXT OPT OPT
1 TEXT<br>2 TEXT
\trightoverleftarrow \{\ldots\} \{\ldots\}OPT
1 TEXT OPT OPT
2 TEXT
\ttriplerel \{\ldots\} \{\ldots\}1 TEXT OPT OPT
2 TEXT
\ttwoheadleftarrow \{\ldots\} \{\ldots\}OPT
1 TEXT OPT OPT
2 TEXT
\ttwoheadrightarrow \{\ldots\} \{\ldots\}OPT
1 TEXT OPT OPT
2 TEXT
\xequal \{.\,.\,.\} \{.\,.\,.}
1 TEXT OPT OPT
2 TEXT
\kappahookleftarrow \{.\cdot.\cdot\} \{.\cdot.\cdot\}OPT
1 TEXT OPT OPT
2 TEXT
\kappahookrightarrow \{\cdot\cdot\cdot\} \{\cdot\cdot\cdot\}OPT
1 TEXT OPT OPT
2 TEXT
\{xLeftarrow \{.\}.\} \{.\}^2.\}1 TEXT OPT OPT
2 TEXT
\kappa = \frac{1}{2}1 TEXT OPT OPT
2 TEXT
```

```
\setminusxleftarrow \{\ldots\} \{\ldots\}OPT
1 TEXT OPT OPT
2 TEXT
\xleftharpoondown \{\ldots\} \{\ldots\}OPT
1 TEXT OPT OPT
2 TEXT
\setminusxleftharpoonup \{\cdot, \cdot\} \{\cdot, \cdot\}1 TEXT OPT OPT
2 TEXT
\setminusxleftrightarrow \{\cdot\cdot\cdot\} \{\cdot\cdot\cdot\}1 TEXT OPT OPT
1 TEXT<br>2 TEXT
\xleftrightharpoons \{\ldots\} \{\ldots\}OPT
1 TEXT OPT OPT
2 TEXT
\langle x \rangle and \{.\cdot\} \{.\cdot\} \{.\cdot\}1 TEXT OPT OPT
1 TEXT<br>2 TEXT
\{xRightarrow \{.\cdot.\cdot\} \{.\cdot.\cdot\}1 TEXT OPT OPT
2 TEXT
\xrel \{.\,.\,.\} \{.\,.\,.}
1 TEXT OPT OPT
2 TEXT
\{xrightarrow \{.\cdot.\cdot\} \{.\cdot.\cdot\}1 TEXT OPT OPT
1 TEXT<br>2 TEXT
\{xrightharpoondown f.\n\} \{.\n \}OPT
1 TEXT OPT OPT
2 TEXT
\{xrightharpoonup \{.\cdot.\cdot\} \{.\cdot.\cdot\}1 TEXT OPT OPT
1 TEXT<br>2 TEXT
\xrightleftharpoons \{\ldots\} \{\ldots\}OPT
1 TEXT OPT OPT
2 TEXT
\{x \rightarrow y \} \{.\n: \} \{.\n: \}OPT
1 TEXT OPT OPT
2 TEXT
\{xtriplerel \{.\cdot.\cdot\} \{.\cdot.\cdot\}1 TEXT OPT OPT
1 TEXT<br>2 TEXT
\xtwoheadleftarrow \{\ldots\} \{\ldots\}1 TEXT OPT OPT
2 TEXT
```
\xtwoheadrightarrow  $\{\ldots\}$   $\{\ldots\}$ OPT 1 TEXT OPT OPT **2 TEXT \mathfraktur**  $\text{MATHFRAMED}$   $[\ldots, \ldots \stackrel{1}{=} \ldots, \ldots]$   $\{ \ldots \}$ 1 inherits: \setupmathframed **2 CONTENT instances: mframed inmframed mcframed** \inmframed  $[\ldots, \ldots^{\frac{1}{m}} \ldots, \ldots]$  {...} 1 inherits: \setupmathframed **2 CONTENT** \mcframed  $[\ldots, \ldots^{\frac{1}{n}} \ldots]$  { $\ldots$ } 1 inherits: \setupmathframed **2 CONTENT** \mframed  $[\ldots, \ldots]$   $\{ \ldots \}$ 1 inherits: \setupmathframed **2 CONTENT**  $\mathcal{L}$   $\{.\cdot\}$ **\* CONTENT \mathit \mathitalic**  $\M{ATHMATRIX} \{.\n$ **\* CONTENT** \mathop {...} **\* CONTENT** \MATHORNAMENT {...} **\* CONTENT**  $\{\text{mathover } [...], {1,2,3,4,3,5}\}$ 1 top vfenced<sup>OPT</sup> **2 NUMBER 3 TEXT** \MATHOVEREXTENSIBLE {...} **\* TEXT**  $\text{MATHOVERTEXTEXTENSIBLE } \{.\cdot\cdot\} \{.\cdot\cdot\}.$ **1 TEXT 2 TEXT instances:**  $\text{MATHRADICAL}$  [...] {...} OPT **1 TEXT 2 CONTENT \mathrm \mathscript**

**\mathsl \mathss** \mathtext .<sup>1</sup>. {.<sup>2</sup>.} OPT **1 TEXT 2 TEXT**  $\mathcal{L}$   $\ldots$  { $\ldots$ } 1 TEXT OPT **2 TEXT** \mathtextbi .<sup>1</sup>. {.<sup>2</sup>.} OPT **1 TEXT 2 TEXT**  $\mathcal{L}$   $\{.\n$   $\}$ OPT **1 TEXT 2 TEXT** \mathtextit .<sup>1</sup>. {.<sup>2</sup>.} OPT **1 TEXT 2 TEXT** \mathtextsl .<sup>1</sup>. {.<sup>2</sup>.} 1 TEXT OPT **2 TEXT** \mathtexttf .<sup>1</sup>. {.<sup>2</sup>.} 1 TEXT <sup>OPT</sup> **2 TEXT \mathtf**  $\mathcal{L}$   $\{.\cdot\}$   $\{.\cdot\}$   $\{.\cdot\}$   $\{.\cdot\}$   $\{.\cdot\}$ OPT OPT OPT OPT **1 NAME 2 TEXT 3 TEXT 4 TEXT** \MATHTRIPLET  $[\, .\, .\, ]\, {\,1}\, .\, .\, ]\, {\,1}\, .\, .\, ]\, {\,1}\, {\,1}\, .\, .\, ]\, {\,1}\, {\,1}\, .\, .\, .\, ]$ OPT OPT OPT OPT **1 NAME 2 TEXT 3 TEXT 4 TEXT \mathtt**  $\mathcal{L}$   $\{ . . . , . \}$ 1 bottom vfenced<sup>T</sup> **2 NUMBER 3 TEXT** \MATHUNDEREXTENSIBLE  $\{\cdot,\cdot\}$ **\* TEXT**  $\text{MATHUNDERTEXTEXTENSIBLE } \{.\cdot\cdot\cdot\} \{.\cdot\cdot\}.$ **1 TEXT 2 TEXT instances:**

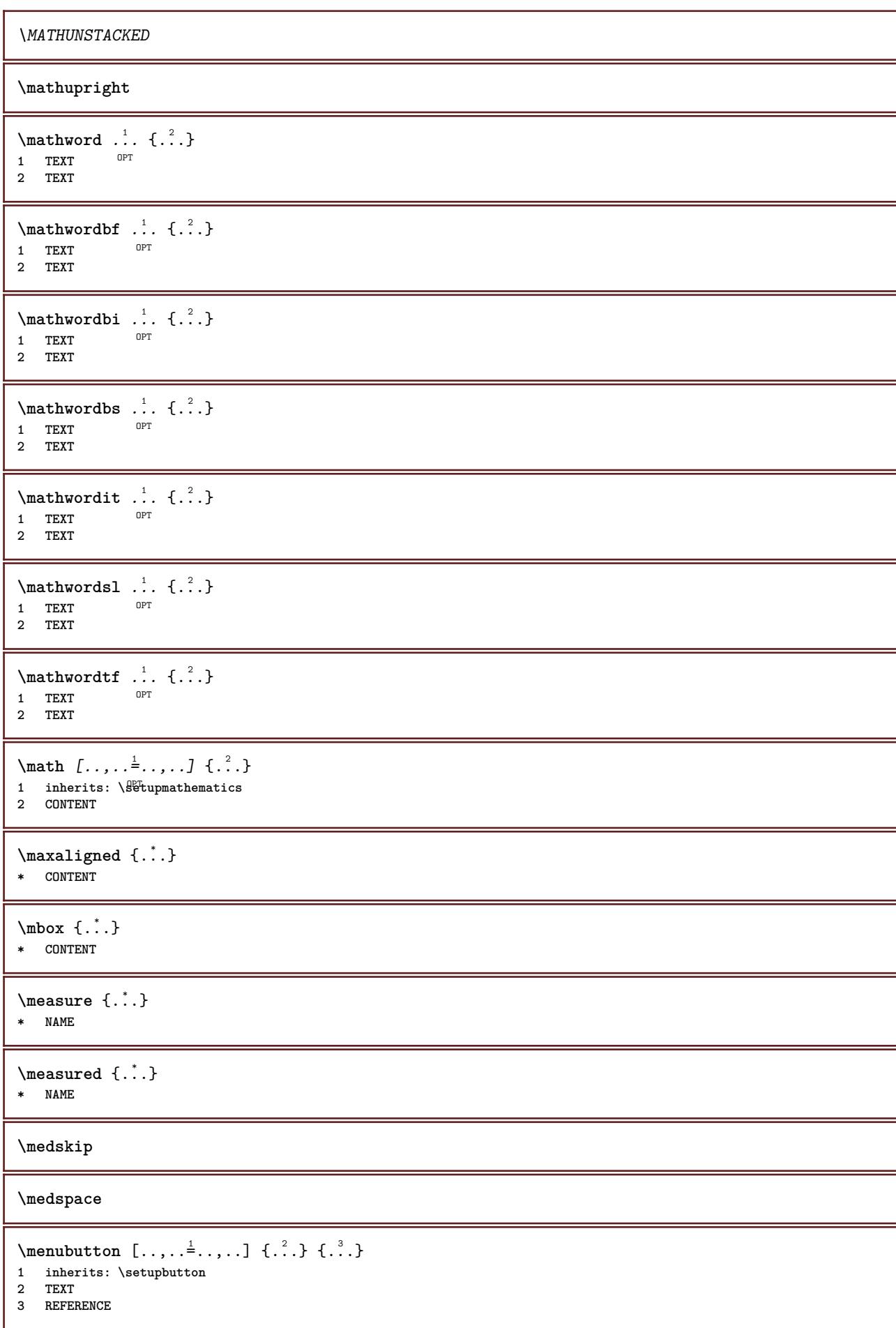

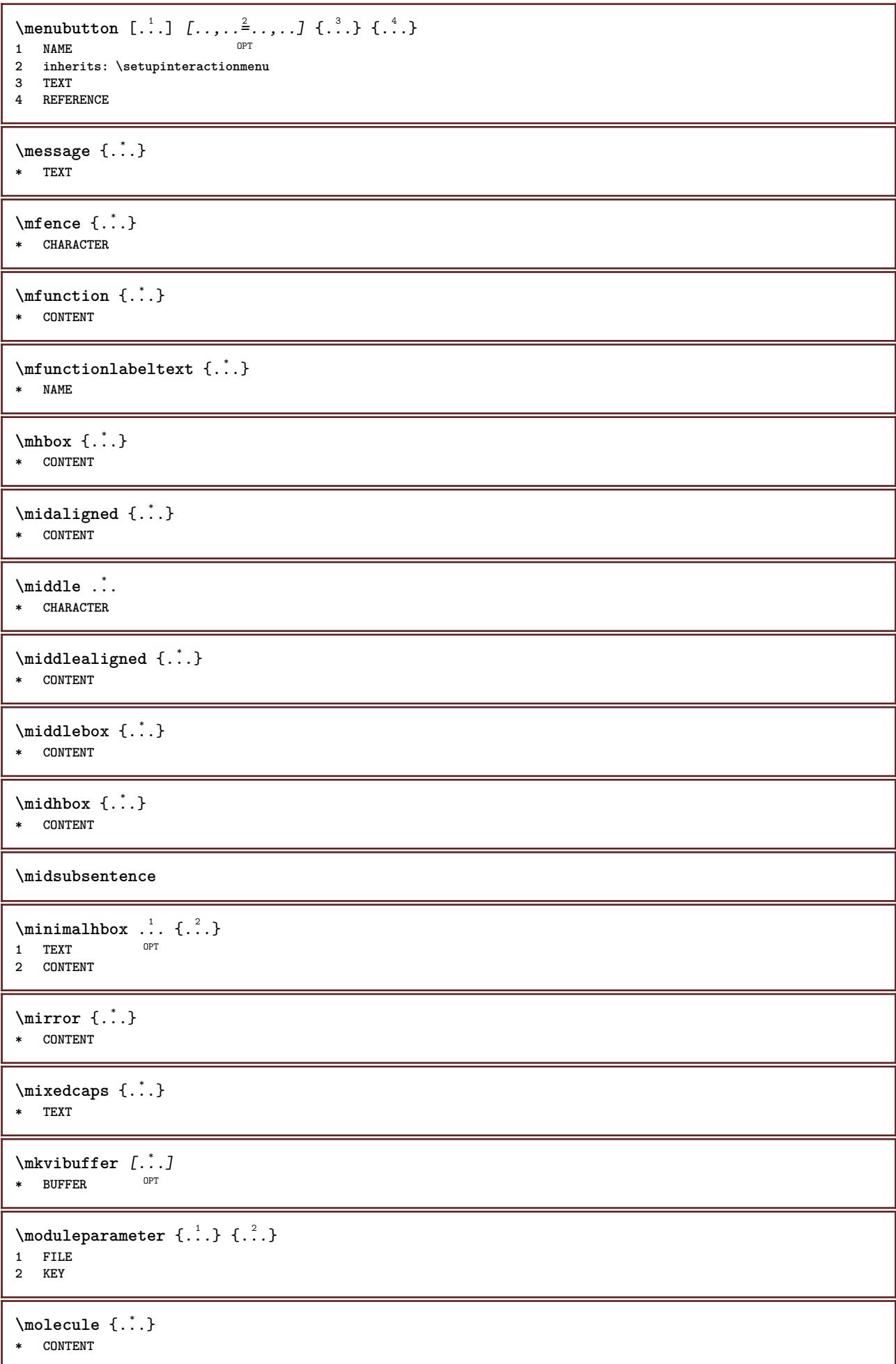

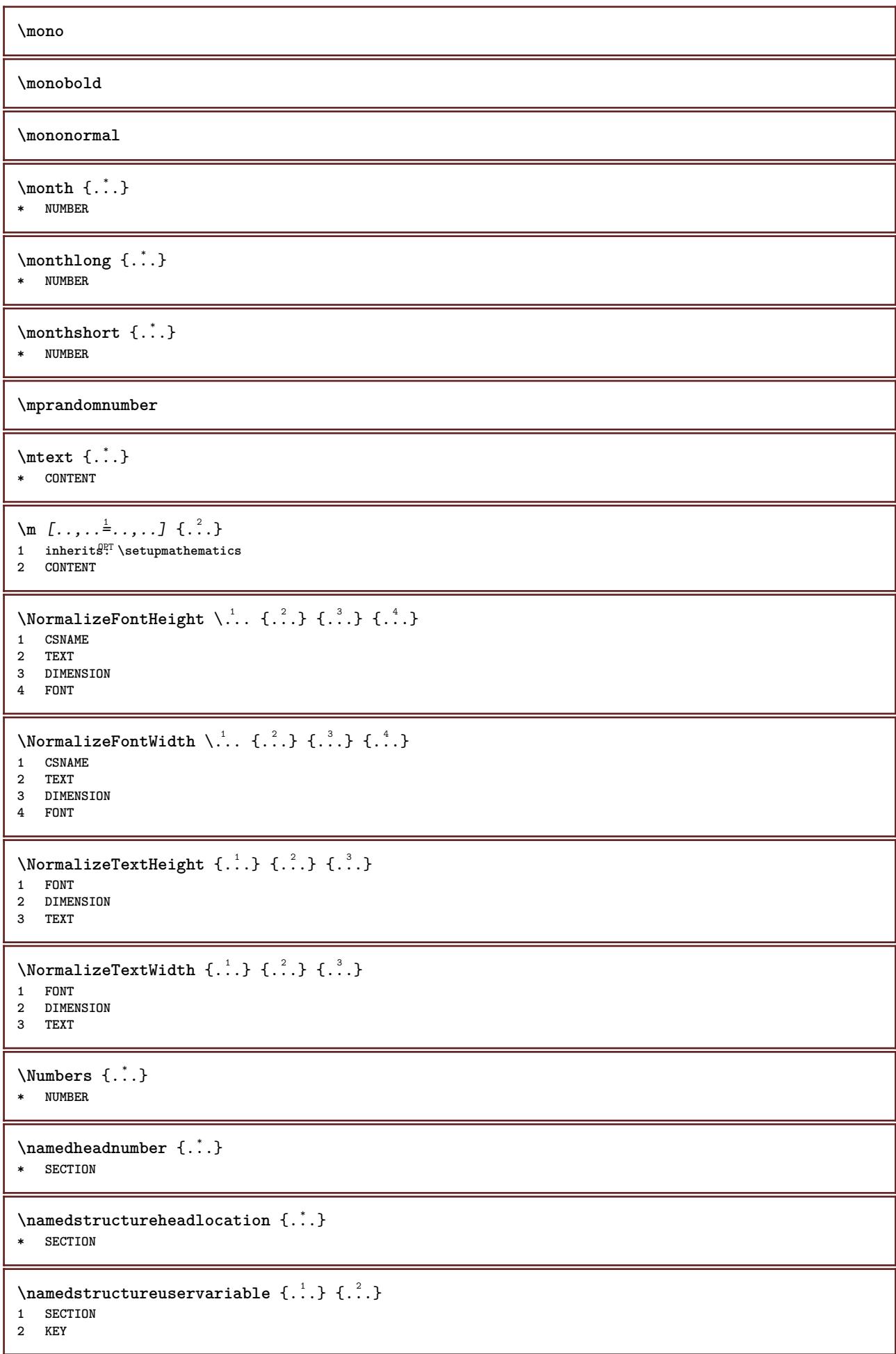

```
\lambda \lambda \{.\n,.\n\}1 SECTION
2 KEY
\lambdanamedtaggedlabeltexts {...} {...} {...} {...} {...} {...}
1 NAME
2 NAME
3 NAME
4 NAME
5 CONTENT
\hat{...} \{.\n}OPT
1 TEXT
2 CONTENT
\hat{...} \{.\n}OPT
1 TEXT
2 CONTENT
\naturaltpack .<sup>1</sup>.
                 \frac{1}{\text{OPT}} {...}
1 TEXT
2 CONTENT
\naturalvbox ...
1
{...} 2
               OPT
1 TEXT
2 CONTENT
\lambda) \naturalvcenter \ldots {\ldots}
                  OPT
1 TEXT
2 CONTENT
\hat{...} \{.\n}OPT
1 TEXT
2 CONTENT
\lambda : \{.\, \ldots \}OPT
1 TEXT
2 CONTENT
\naturalwd .<sup>*</sup>.
* CSNAME NUMBER
\negatecolorbox .<sup>*</sup>.
* CSNAME NUMBER
\negated {...}
* TEXT
\negemspace
\negenspace
\negthinspace
\neq \ldots* CSNAME
\neq \cdot...
* CSNAME
```
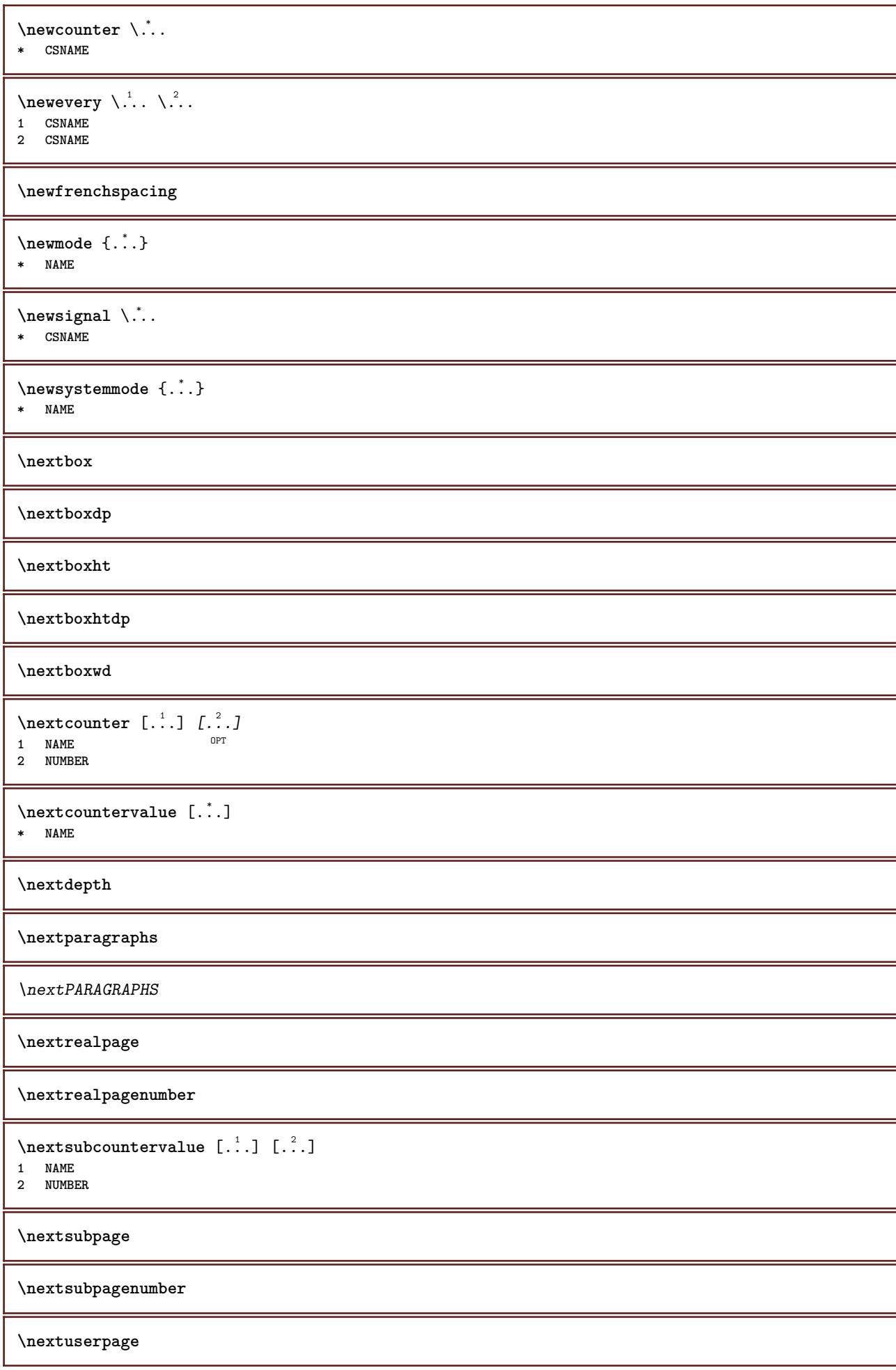

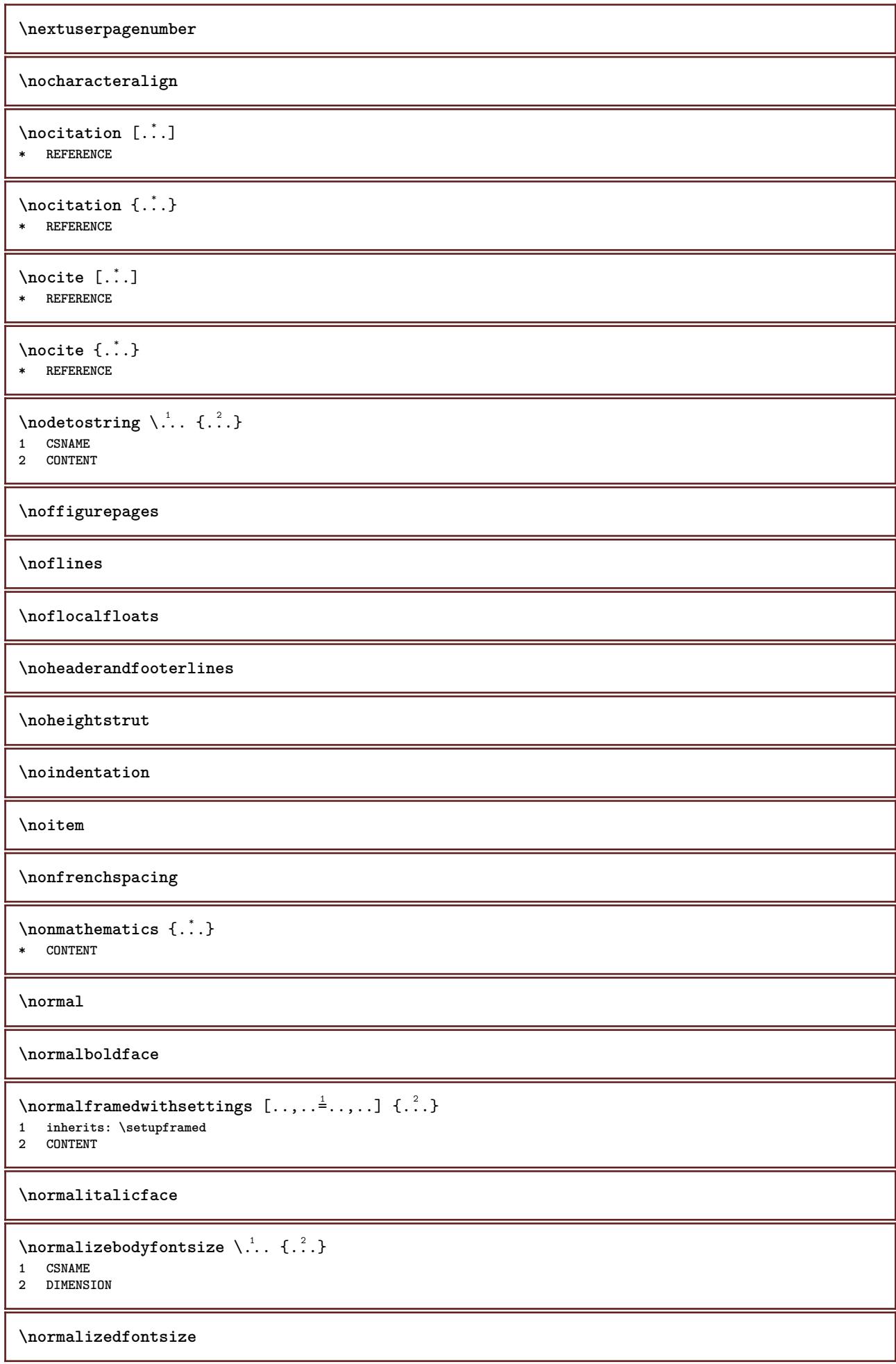

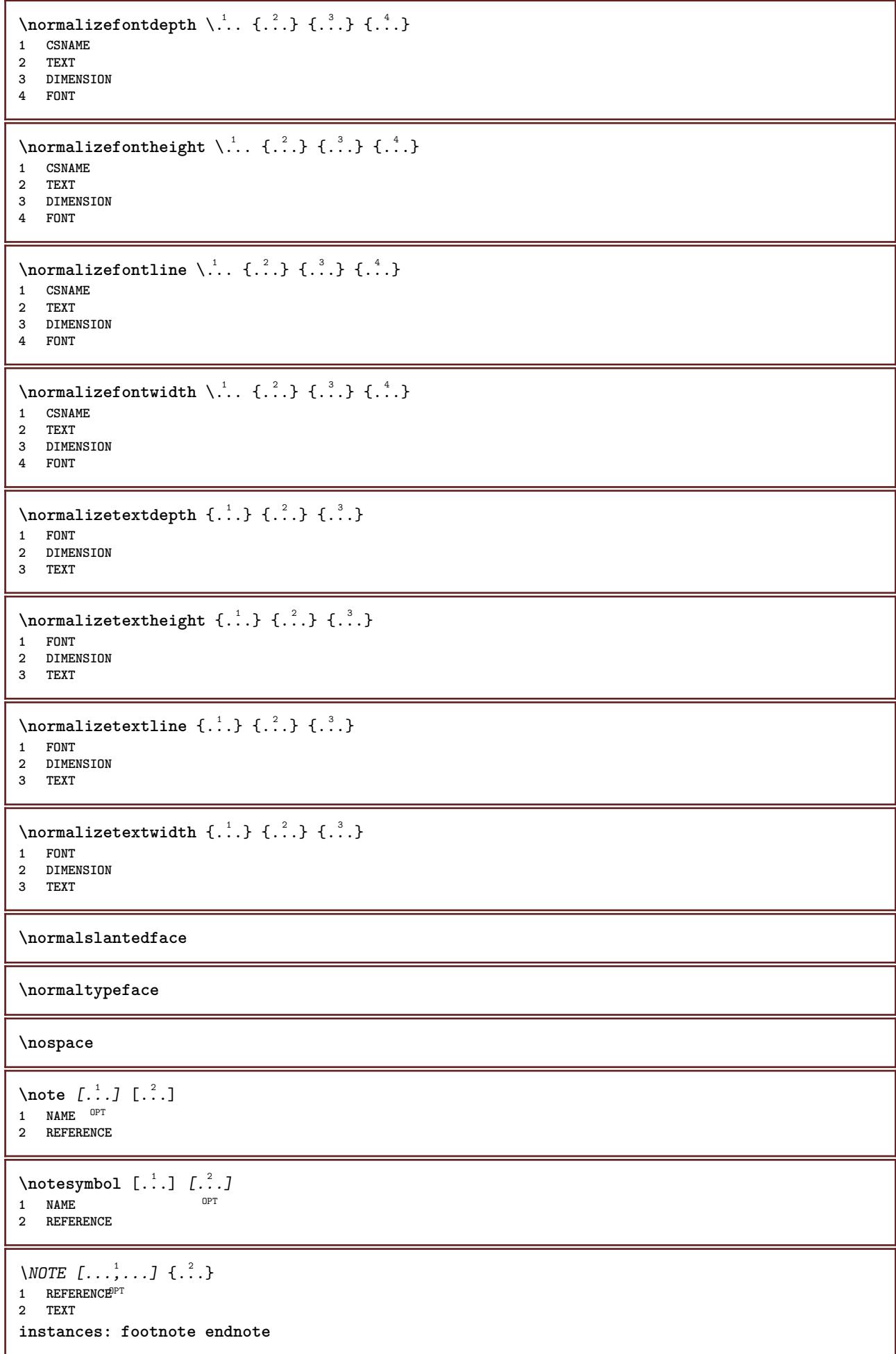

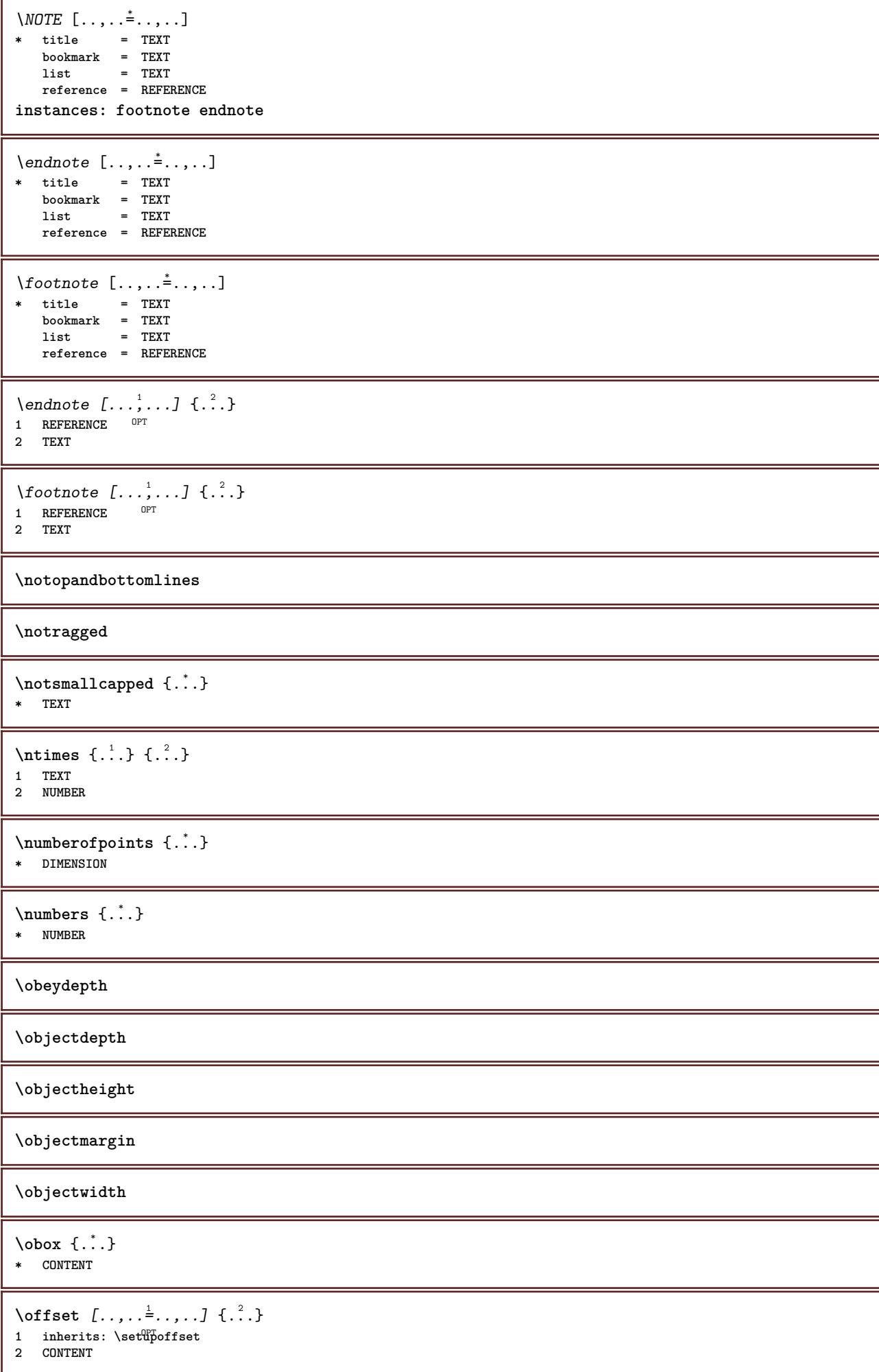

```
\setminusoffsetbox [\ldots, \ldots \stackrel{1}{\vdots} \ldots] \setminus \stackrel{2}{\ldots} \setminus \stackrel{3}{\ldots}1 inherits: \setupoffsetbox
2 CSNAME
3 CONTENT
\onedigitrounding {...}
* NUMBER
\ordinaldaynumber {...}
* NUMBER
\forallordinalstr \{.\n\}* TEXT
\ornamenttext [..,..=..,..] 1
[..,..=..,..] 2
{...} 3
{...} 4
                                                  OPT
1 alternative = a b
   inherits: \setupcollector
2 style = STYLE COMMAND
     color = COLOR
    inherits: \setupframed
3 TEXT
4 CONTENT
\gamma \ornamenttext [\ldots] {\ldots} {\ldots}
1 NAME
2 TEXT
3 CONTENT
\ornamenttext [\ldots, \ldots \stackrel{1}{\vdots} \ldots, \ldots] [\ldots, \ldots \stackrel{2}{\vdots} \ldots, \ldots] \{ \ldots \stackrel{3}{\vdots} \} \{ \ldots \stackrel{4}{\vdots} \}opt<sup>1</sup>
1 alternative = a b
     inherits: \setuplayer
2 inherits: \setuplayeredtext
3 TEXT
4 CONTENT
\OmegaRNAMENT \{.\,.\,.\} \{.\,.\,.\}1 TEXT
2 CONTENT
\outputfilename
\outputstreambox [...<sup>*</sup>..]
* NAME
\outputstreamcopy [...]
* NAME
\outputstreamunvbox [\cdot \cdot \cdot]* NAME
\outputstreamunvcopy [...]
* NAME
\overline{\text{over } [....]}* REFERENCE
\overlaybutton [...]
* REFERENCE
\overlaybutton {...}
* REFERENCE
```
**\overlaycolor \overlaydepth** \overlayfigure {...} **\* FILE \overlayheight** \overlayimage {...} **\* FILE \overlaylinecolor \overlaylinewidth \overlayoffset**  $\sqrt{\text{overlayrollbutton} \left[ ..1. \right] \left[ ..2. \right]}$ **1 REFERENCE 2 REFERENCE \overlaywidth \overloaderror**  $\text{Voverset{f}{\ldots} } \{.\n$ **1 TEXT 2 TEXT**  $\P$ PDFcolor  $\{.\n\}$ **\* NAME \PDFETEX \PDFTEX \PICTEX \PiCTeX**  $\Delta$ PointsToBigPoints  $\{.\cdot.\cdot\}$ **1 DIMENSION 2 CSNAME**  $\Delta$ PointsToReal  $\{\cdot, \cdot\}$ ,  $\cdot, \cdot$ **1 DIMENSION 2 CSNAME**  $\Delta$ PointsToWholeBigPoints  $\{.\cdot\cdot\}$ . **1 DIMENSION 2 CSNAME \PPCHTEX \PPCHTeX**

**\PRAGMA**  $\left\{\right.\right.$   $\left\{\right.\right.$   $\left\{\right.\right.$   $\left\{\right.\right.$   $\left\{\right.\right.$   $\left\{\right.\right\}}$ **\* DIMENSION**  $\text{Page } [ \dots , \dots ]$  $*$  inherits:<sup>0PT</sup>pagebreak **\pagearea** [...] <sup>1</sup> [...] <sup>2</sup> [...] <sup>3</sup> 1 top header text footer bottom **2 text margin edge 3 left right lefttext middletext righttext**  $\text{pagebreak}$   $[...,...]$ \* empty header fo<sup>oter</sup> dummy frame NUMBER +NUMBER default reset disable yes no makeup blank preference bigpreference **left right even odd quadruple last lastpage start stop NAME** \pagefigure [.<sup>1</sup>.] [..,..<sup>2</sup>..,..] 1 FILE OPT **2 offset = default overlay none DIMENSION**  $\text{Npagenjection}$   $[..]$   $[..,..]$   $\ldots$ OPT 1 NAME<sup>OPT</sup> OPT **2 KEY = VALUE** \pageinjection [..,..<sup>1</sup>=..,..] [..,..<sup>2</sup>=..,..] 1 inherits: \setuppageinj<sup>@</sup>ction <sup>OPT</sup> **2 KEY = VALUE \pagenumber**  $\text{pagerference}$   $[\ldots, \ldots]$ **\* REFERENCE**  $\Omega$  \pagestaterealpage  $\{.\n\cdot\cdot\}$   $\{.\n\cdot\cdot\}$ **1 NAME 2 NAME NUMBER**  $\Omega$  \pagestaterealpageorder  $\{.\cdot\cdot\}$   $\{.\cdot\cdot\}$ **1 NAME 2 NAME NUMBER \paletsize** \PARAGRAPHS  $\forall$ pdfactualtext  $\{.\cdot.\cdot\}$   $\{.\cdot.\cdot\}$ **1 CONTENT 2 TEXT**  $\ed$ **backendactualtext**  $\{.\cdot.\cdot\}$   $\{.\cdot.\cdot\}$ **1 CONTENT 2 TEXT \pdfbackendcurrentresources**  $\left\{ \phi \right\} \left\{ \ldots \right\}$ **1 NAME 2 TEXT**

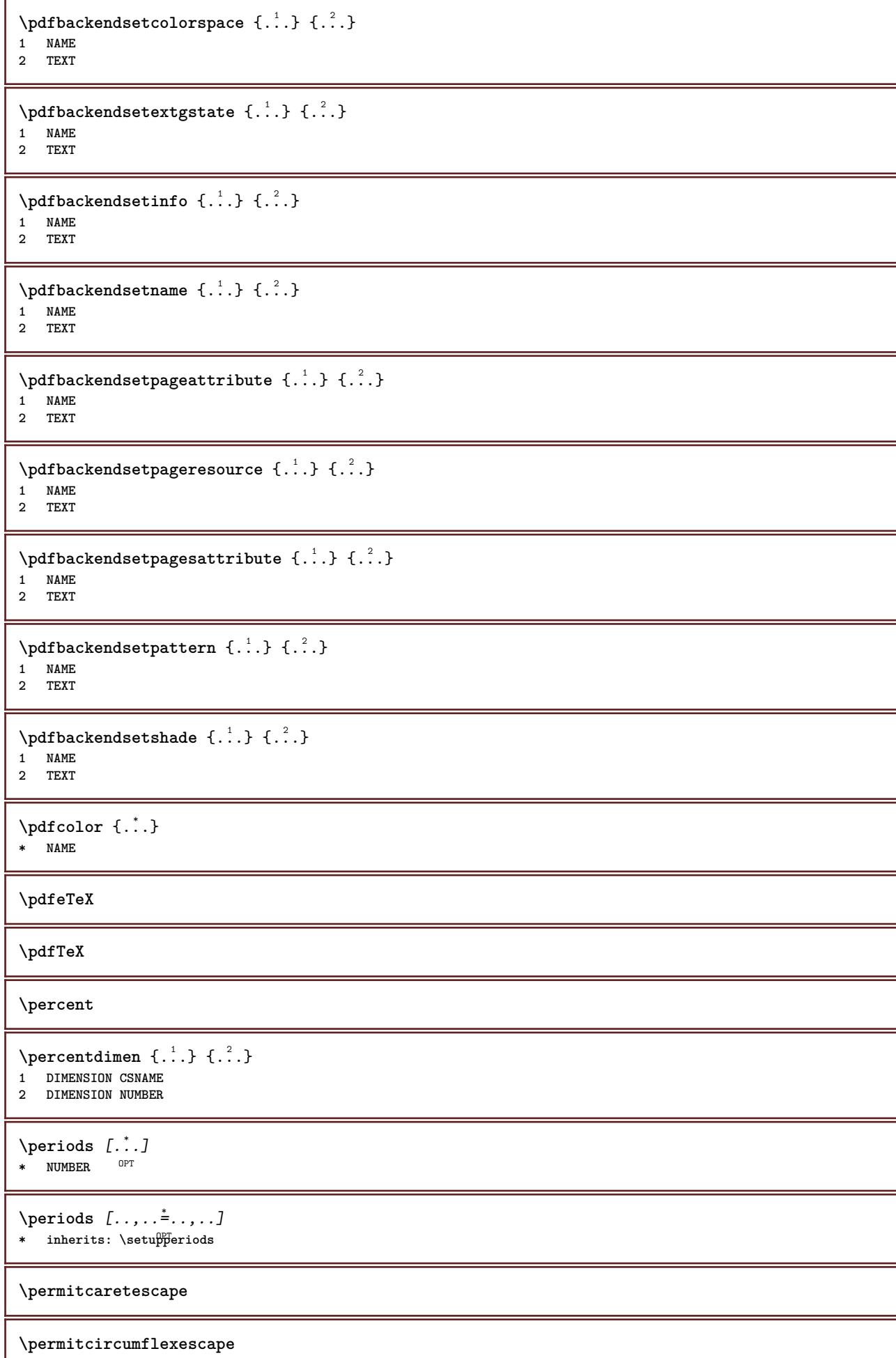

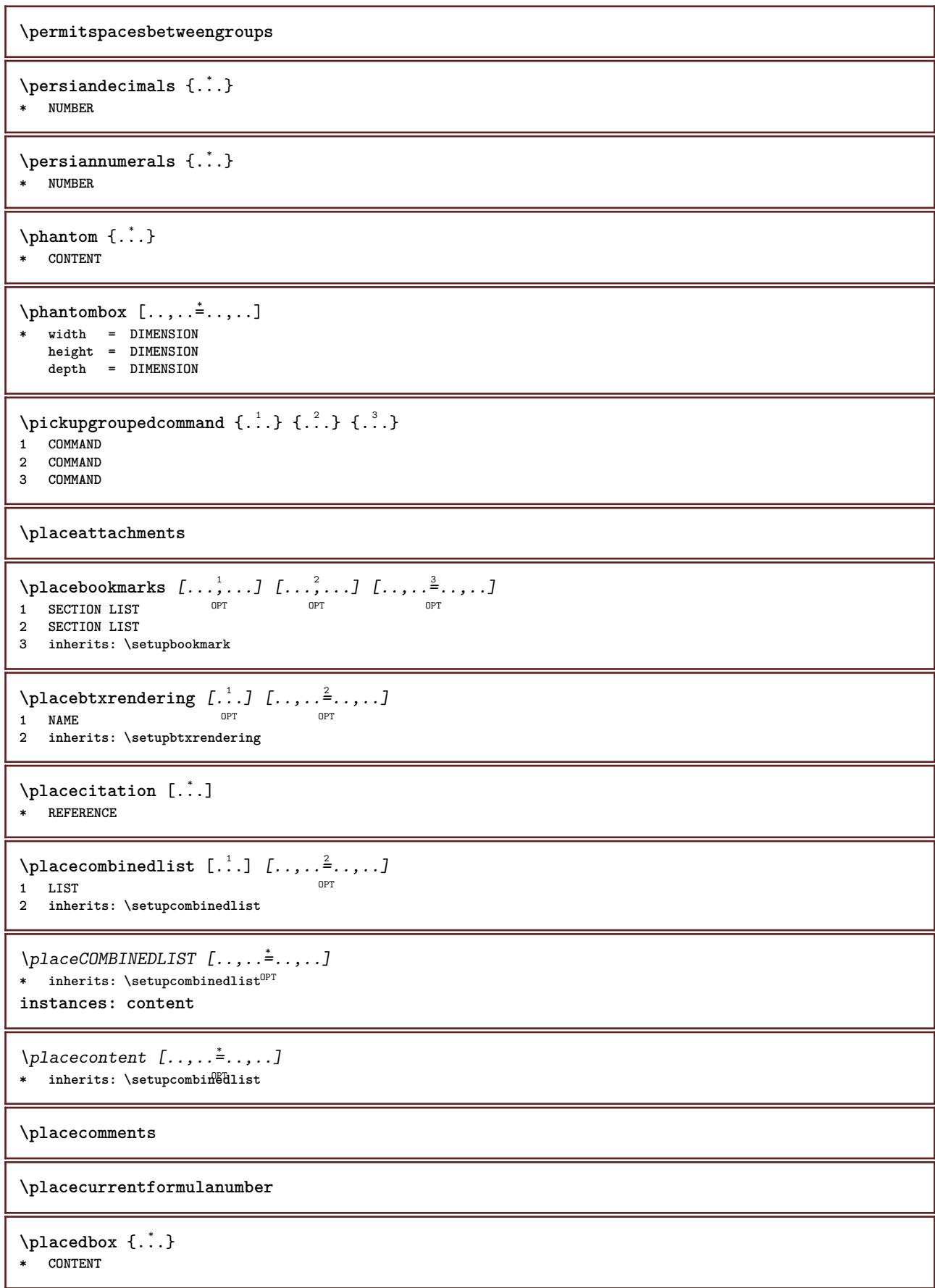

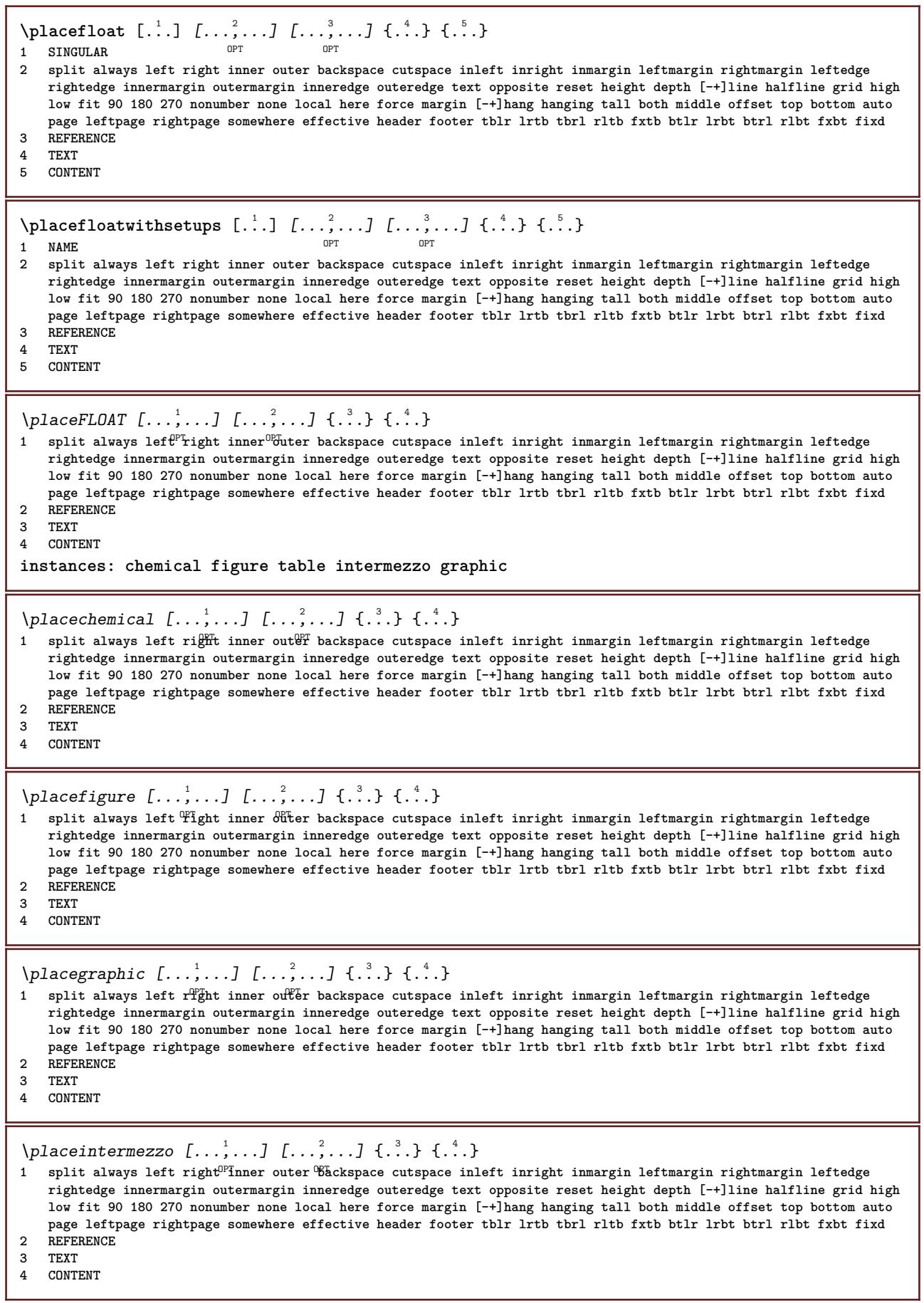

ľ

\placetable  $[\ldots, \ldots]$   $[\ldots, \ldots]$   $\{.\cdot, \cdot\}$   $\{.\cdot, \cdot\}$ 1 split always left<sup>pr</sup>right inner<sup>08</sup>uter backspace cutspace inleft inright inmargin leftmargin rightmargin leftedge **rightedge innermargin outermargin inneredge outeredge text opposite reset height depth [-+]line halfline grid high low fit 90 180 270 nonumber none local here force margin [-+]hang hanging tall both middle offset top bottom auto page leftpage rightpage somewhere effective header footer tblr lrtb tbrl rltb fxtb btlr lrbt btrl rlbt fxbt fixd 2 REFERENCE 3 TEXT 4 CONTENT**  $\Delta$ **Placefootnotes**  $[\ldots, \ldots]$ \* inherits: \setupnote <sup>OPT</sup>  $\Delta$ **placeformula**  $[\ldots, \ldots]$   $\{.\ldots\}$ <br>1 + - REFERENCE 1 + - REFERENCE OPT OPT **2 TEXT**  $\Delta$ **placeframed** [.<sup>1</sup>..] [..,..<sup>2</sup>..,..] {.<sup>3</sup>..} O<sub>p</sub>T **1 NAME 2 inherits: \setupframed 3 CONTENT** \placeheadnumber [...] **\* SECTION** \placeheadtext [...] **\* SECTION \placehelp \placeinitial**  $[\cdot, \cdot]$ \* NAME \placelayer [...] **\* NAME** \placelayeredtext [.<sup>1</sup>.] [..,..<sup>2</sup>..,..] [..,..<sup>2</sup>...,..] {.<sup>4</sup>..} {.<sup>5</sup>..} C<br>OPT .<br>חיסה **1 NAME 2 inherits: \setuplayer 3 inherits: \setuplayeredtext 4 TEXT 5 CONTENT** \placelist [...<sup>1</sup>,...] [..,..<sup>2</sup>..,..*]* OPT **1 LIST 2 inherits: \setuplist**  $\Delta$ PlacelistofFLOATS  $[\dots, \dots]$ <br>\* inherits: \seturlist  $^{OPT}$ \* inherits: \setuplist **instances: chemicals figures tables intermezzi graphics**  $\Delta$  \placelistofchemicals  $[\ldots, \ldots]$ \* inherits: \setuplist  $\Delta$  \placelistoffigures  $[\ldots, \ldots]$ \* inherits: \setuplist  $\Delta$ blacelistofgraphics  $[\ldots, \ldots]$ \* inherits: \setuplist  $\Delta$  \placelistofintermezzi  $[\ldots, \ldots]$ \* inherits: \setuplist

 $\Delta$  \placelistoftables  $[\ldots, \ldots]$ \* inherits: \setuplist **\placelistofpublications** [...] <sup>1</sup> [..,..=..,..] <sup>2</sup> **1 NAME** OPT OPT OPT **2 inherits: \setupbtxrendering**  $\Delta$ **placelistofsorts**  $[\cdot \cdot \cdot \cdot]$   $[\cdot \cdot \cdot \cdot \cdot \cdot \cdot]$ 1 SINGULAR OPT **2 inherits: \setupsorting** \placelistofSORTS  $[\ldots, \ldots \stackrel{*}{\dots}, \ldots]$ \* inherits: \setupsorting <sup>OPT</sup> **instances: logos**  $\verb+\p! \verb+\ale+\p! \verb+\geq \p! \verb+\p+ \geq \p! \verb+\p+ \geq \p! \verb+\p+ \geq \p! \verb+\p+ \geq \p! \verb+\geq \p! \verb+\ge$ \* inherits: \setupsorting <sup>OPT</sup> \placelistofsynonyms [.<sup>1</sup>.] [..,..<sup>2</sup>..,..] 1 SINGULAR OPT **2 inherits: \setupsynonyms** \placelistofSYNONYMS  $[\dots, \dots \stackrel{*}{\dots}, \dots]$ OPT **\* inherits: \setupsynonyms instances: abbreviations**  $\Delta$  \placelistofabbreviations  $[\ldots, \ldots]$ \* inherits: \setupsynonyms **\placelocalfootnotes**  $[\dots, \dots]$  $*$  inherits: \setupnote  $\Delta$ **placelocalnotes**  $[\cdot, \cdot, \cdot, \cdot]$   $[\cdot, \cdot, \cdot, \cdot]$ **1 NAME** OPT **2 inherits: \setupnote**  $\Delta$ **placement** [.<sup>1</sup>..] [..,..<sup>2</sup>..,..] {.<sup>3</sup>..} OPT **1 NAME 2 inherits: \setupplacement 3 CONTENT**  $\text{VPLACEMENT } [\dots, \dots \stackrel{1}{\dots}, \dots] \in \dots$ 1 inherits: \setuppl<sup>o</sup>acement **2 CONTENT**  $\Delta$ **placenamedfloat**  $[...]$   $[.]$ **1 NAME 2 REFERENCE** \placenamedformula  $[\ldots], \ldots] \{.\ldots\} \{.\ldots\}$ <br>1 + - REFERENCE 1 + - REFERENCE OPT OPT 1 + - REFERENCE<br>2 TEXT **3 TEXT**  $\Delta$ **Placenotes**  $[\ldots, \ldots]$   $[\ldots, \ldots]^2$ **1** NAME OPT **2 inherits: \setupnote**

```
\Delta[...] {\ldots }
1 normal standard<sup>OF</sup>Fes strict tolerant top bottom both broad fit first last high one low none line strut box min max
   middle math math:line math:halfline math:-line math:-halfline NAME
2 CONTENT
\Delta[..., \ldots] {\ldots}
1 inherits: \definegridsnapping
2 CONTENT
\Delta) \{.\n..} \{.\n..}
1 CONTENT
2 CONTENT
\placepagenumber
\placepairedbox [.<sup>1</sup>..] [..,...<sup>2</sup>..,...] {.<sup>3</sup>..} {.<sup>4</sup>..}<br>1 NAME
1 NAME
2 inherits: \setuppairedbox
3 CONTENT
4 TEXT
\placePAIREDBOX [\dots, \dots \frac{1}{2}, \dots] {...} {...}
1 inherits: \setuppairedbo<sup>\PT</sup>
2 CONTENT
3 TEXT
instances: legend
\placelegend [\ldots, \ldots^{\frac{1}{2}}, \ldots] {...} {...}
1 inherits: \setuppairedbox
2 CONTENT
3 TEXT
\Deltaplaceparallel [ .^1 . ] [ . . . , . ] [ . . , . ]1 NAME OPT
2 NAME
3 inherits: \setupparallel
\placerawheaddata [...]
* SECTION
\placerawheadnumber [...]
* SECTION
\placerawheadtext [...]
* SECTION
\DeltaPlacerawlist [ . . . ] [ . . . , . . ^{2} . . , . . ]1 LIST <sup>OPT</sup>
2 inherits: \setuplist
\DeltaPlaceregister [\cdot, \cdot, \cdot] [\cdot, \cdot, \cdot, \cdot]1 NAME OPT
2 inherits: \setupregister
\DeltaPlaceREGISTER [\ldots,\ldots]^** inherits: \setupregiste<sup>pr</sup>
instances: index
\Delta \placeindex [\ldots, \ldots \stackrel{*}{\dots}, \ldots]OPT * inherits: \setupregister
```

```
\Deltaplacerenderingwindow [\cdot \cdot \cdot] [\cdot \cdot \cdot \cdot]1 NAME OPT
2 NAME
\Delta) \{.\cdot\} \{.\cdot\} \{.\cdot\}1 CONTENT
2 CONTENT
\Deltaplacesubformula [\dots, \dots, \dots] \{.\dots, \dots\}1 + - REFERENCE OPT OPT
1 + - REFERENCE<br>2 TEXT
\operatorname{popattribute} \backslash \ldots* CSNAME
\operatorname{popmacro} \backslash \ldots* CSNAME
\pmb{\text{popmode} [...]}* NAME
\popsystemmode {...}
* NAME
\position [\ldots, \ldots \stackrel{1}{\vdots} \ldots] (\ldots, \stackrel{2}{\cdots} \ldots) \{.\stackrel{3}{\cdots}\}1 inherits: \setuppositioning
2 POSITION
3 CONTENT
\positionoverlay {...}
* NAME
\text{Vpsilon} \left\{ ..1.1 \right\} {...} {...}
1 NAME
2 NAME
\postponenotes
\predefinedfont [...]
* FONT
\left\{ \text{predefinition} \left[ \ldots \right] \right] \in \mathbb{R}^2.1 NAME
2 FONT
\predefinesymbol [...]
* NAME
\prefixedpagenumber
\preceq \therefore \therefore \therefore1 COMMAND
2 CSNAME
\preceq \{ . . . . \}1 NAME
2 COMMAND
```

```
\text{Prependtocommandist } \{.\cdot.\} \setminus \dots1 TEXT
2 CSNAME
\preceqPrependtoks ... \to \...
1 COMMAND
2 CSNAME
\infty ... \to \infty ... \to \infty ...
1 COMMAND
2 CSNAME
\preceq \{ . . . . \}1 NAME
2 COMMAND
\preceq [..., ...]
* inherits: \blank
\presetdocument [\ldots, \ldots^*], \ldots]* inherits: \setupdocument
\presetfieldsymbols [\ldots, \ldots]* NAME
\text{N}\text{present} [...] [.,.,.^\frac{2}{3},.,.]OPT
1 LANGUAGE
2 KEY = VALUE
instances: head label mathlabel taglabel unit operator prefix suffix btxlabel
\text{{} \space \space \space }OPT
1 LANGUAGE
2 KEY = VALUE
\presetheadtext [\cdot \cdot \cdot \cdot] [\cdot \cdot \cdot \cdot \cdot \cdot \cdot \cdot]OPT
1 LANGUAGE
2 KEY = VALUE
\presetlabeltext [\cdot \cdot \cdot \cdot \cdot \cdot \cdot \cdot \cdot \cdot \cdot \cdot \cdot \cdot]OPT
1 LANGUAGE
2 KEY = VALUE
\text{N}\text{presentable} [...] [.,.,.]OPT
1 LANGUAGE
2 KEY = VALUE
\presetoperatortext [\cdot \cdot \cdot \cdot] [\cdot \cdot \cdot \cdot \cdot \cdot \cdot ....]
                                        OPT<sup>1</sup>
1 LANGUAGE
2 KEY = VALUE
\text{{} \texttt{presetprefixtext} } [\dots] [\dots, \dots]OPT
1 LANGUAGE
2 KEY = VALUE
\text{{} \space preserves } \text{{} \space if } \text{{} \space } \text{{} \space } \OPT
1 LANGUAGE
2 KEY = VALUE
\text{N}\text{presentaglabeltext} [\dots] [\dots, \dots]OPT
1 LANGUAGE
2 KEY = VALUE
```

```
\presetunittext [\cdot \cdot \cdot \cdot] [\cdot \cdot \cdot \cdot \cdot \cdot \cdot \cdot \cdot]OPT
1 LANGUAGE
2 KEY = VALUE
\text{pretocommandist } \{.\cdot.\cdot\} \setminus \dots1 TEXT
2 CSNAME
\prettyprintbuffer {.<sup>1</sup>..} {.<sup>2</sup>..}
1 BUFFER
2 mp lua xml parsed-xml nested tex context none NAME
\text{Prevcounter} [\ldots] [\ldots]
1 NAME OPT
2 NUMBER
\prevcountervalue [...]
* NAME
\preceq [\ldots, \ldots]* NAME
\prevrealpage
\prevrealpagenumber
\preceq \preceq \preceq \preceq \preceq \preceq \preceq \preceq \preceq \preceq \preceq \preceq \preceq \preceq \preceq \preceq \preceq \preceq \preceq \preceq \preceq \preceq \preceq \preceq \preceq \preceq \preceq \preceq \preceq \preceq \preceq \prece1 NAME
2 NUMBER
\prevsubpage
\prevsubpagenumber
\prevuserpage
\prevuserpagenumber
\procent
\preccurlyeq \processaction [\cdot \cdot \cdot] [\cdot \cdot \cdot \cdot \cdot \cdot \cdot \cdot]1 COMMAND
2 APPLY
\preccurlyeq \processallactionsinset [ .^1 . ] [ . . , . . = \rightarrow . . , . . ]1 COMMAND
2 APPLY
\preccurlyeq \processassignlist [\ldots, \ldots] \setminus \ldots1 TEXT
2 CSNAME
\preccurlyeq \preccurlyeq \preccurlyeq . \preccurlyeq1 KEY = VALUE
2 CSNAME
\preccurlyeq \preccurlyeq \preccurlyeq . \preccurlyeq1 KEY = VALUE
2 CSNAME
```

```
\preccurlyeq \preccurlyeq \preccurlyeq \preccurlyeq1 NAME
2 CSNAME
\texttt{\char'{13.5}h} \texttt{processblocks} [ \dots, \dots ] [ \dots, \dots ] [ \dots, \dots^{\frac{3}{2}} \dots ]OPT
1 NAME OPT OPT OPT
2 NAME
3 criterium = text SECTION
\processbodyfontenvironmentlist \.<sup>*</sup>..
* CSNAME
\processcolorcomponents {...} *
* COLOR
\preccurlyeq \preccurlyeq \preccurlyeq1 COMMAND
2 CSNAME
\preccurlyeq \preccurlyeq \preccurlyeq \preccurlyeq1 COMMAND
2 CSNAME
\text{Nprocesscommandistwith}Processcommalistwithparameters [\ldots, \ldots] \setminus \ldots1 COMMAND
2 CSNAME
\text{1} \{.\cdot\} \setminus\cdot\cdot .
1 NAME
2 CSNAME
\processfile {.<sup>*</sup>..}
* FILE
\processfilemany {...}
* FILE
\processfilenone {.<sup>*</sup>.}
* FILE
\processfileonce {.<sup>*</sup>..}
* FILE
\text{oprocessfirstactioninset} [ \dots, \dots \xrightarrow{2} \dots, \dots ]1 COMMAND
2 APPLY
\text{oprocess}isolatedchars \{\ldots\} \ldots1 TEXT
2 CSNAME
\text{opocess}isolatedwords \{\ldots\} \backslash \ldots1 TEXT
2 CSNAME
\processlinetablebuffer [...]
* BUFFER
\processlinetablefile {...}
* FILE
```

```
\text{processlist } \{.\,. \} \{.\,. \} \{.\,. \} \ \text{...}1 CHARACTER
2 CHARACTER
3 TEXT
4 CSNAME
\processMPbuffer [...,*...]
OPT * NAME
\processMPfigurefile {.<sup>*</sup>..}
* FILE
\processmonth \{.\n,.\n\} \{.\n,.\n\} \{.\n,.\n\}1 NUMBER
2 NUMBER
3 COMMAND
\text{Vprocessranges} [...,...] \setminus \dots1 NUMBER NUMBER:NUMBER
2 CSNAME
\preccurlyeq \preccurlyeq \preccur1 TEXT
2 TEXT
3 CSNAME COMMAND
\processTEXbuffer [\cdot, \cdot, \cdot]OPT * BUFFER
\processtokens \{.\n,.\n\} \{.\n,.\n\} \{.\n,.\n\} \{.\n,.\n\} \{.\n,.\n\}1 COMMAND
2 COMMAND
3 COMMAND
4 COMMAND
5 TEXT
\processuntil \.<sup>*</sup>..
* CSNAME
\processxtablebuffer [...]
* NAME
\text{Nprocessing} \{ . . . . \} \{ . . . . \} \{ . . . . \}1 NUMBER
2 COMMAND
3 COMMAND
4 COMMAND
\text{Product} [\dots]* FILE
\product .<sup>*</sup>.
* FILE
\pifiledbox [.<sup>1</sup>..] [..,..<sup>2</sup>..,..] {.<sup>3</sup>..}
1 none fixed stri<sup>pt</sup> halffixed quarterfixed eightsfixed NAME
2 inherits: \setupprofile
3 CONTENT
\sqrt{p}rofilegivenbox \{\cdot, \cdot\}.
1 none fixed strict hallffixed quarterfixed eightsfixed NAME
2 CSNAME NUMBER
```
 $\preccurlyeq$ **\* NAME**  $\text{project} [\dots]$ **\* FILE** \project .<sup>\*</sup>. **\* FILE** \pseudoMixedCapped {...} **\* TEXT** \pseudoSmallCapped {...} **\* TEXT** \pseudoSmallcapped {...} **\* TEXT** \pseudosmallcapped {...} **\* TEXT** \purenumber {...} **\* NUMBER \pusharrangedpages ... \poparrangedpages**  $\text{bustribute} \dots$ **\* CSNAME** \pushbackground [...] ... \popbackground **\* NAME** \pushbar [.<sup>\*</sup>..] ... \popbar **\* NAME**  $\psi$   $\begin{bmatrix} 1 & 1 \\ 1 & 2 \end{bmatrix}$ **1 NAME 2 REFERENCE \pushcatcodetable ... \popcatcodetable** \pushcolor [.<sup>\*</sup>..] ... \popcolor **\* COLOR \pushendofline ... \popendofline \pushindentation ... \popindentation \pushMPdrawing ... \popMPdrawing** \pushmacro \.<sup>\*</sup>.. **\* CSNAME \pushmathstyle ... \popmathstyle**

```
\text{pushmode} [...<sup>*</sup>...]
* NAME
\pushoutputstream [\cdot, \cdot]<br>* NAME
OPT * NAME
\pushpath [...] ... \poppath
* PATH
\pushpunctuation ... \poppunctuation
\pushrandomseed ... \poprandomseed
\pushreferenceprefix {...} *
... \popreferenceprefix
* + - TEXT
\pushsystemmode {...}
* NAME
\putboxincache {...} 1
{...} 2
...
3
1 NAME
2 NUMBER TEXT
3 CSNAME NUMBER
\{\text{putnextbox} incache \{.\cdot.\} \{.\cdot.\} \{.\cdot.\cdot\} \{.\cdot.\cdot\}1 NAME
2 NUMBER TEXT
3 CSNAME
4 CONTENT
\qquad
\quad
\qquad \qquad [. : .]* NUMBER OPT
\quarterstrut
\quitcommalist
\quitprevcommalist
\quittypescriptscanning
\ReadFile \{.\cdot\}* FILE
\Romannumerals {...}
* NUMBER
\raggedbottom
\raggedcenter
\raggedleft
```
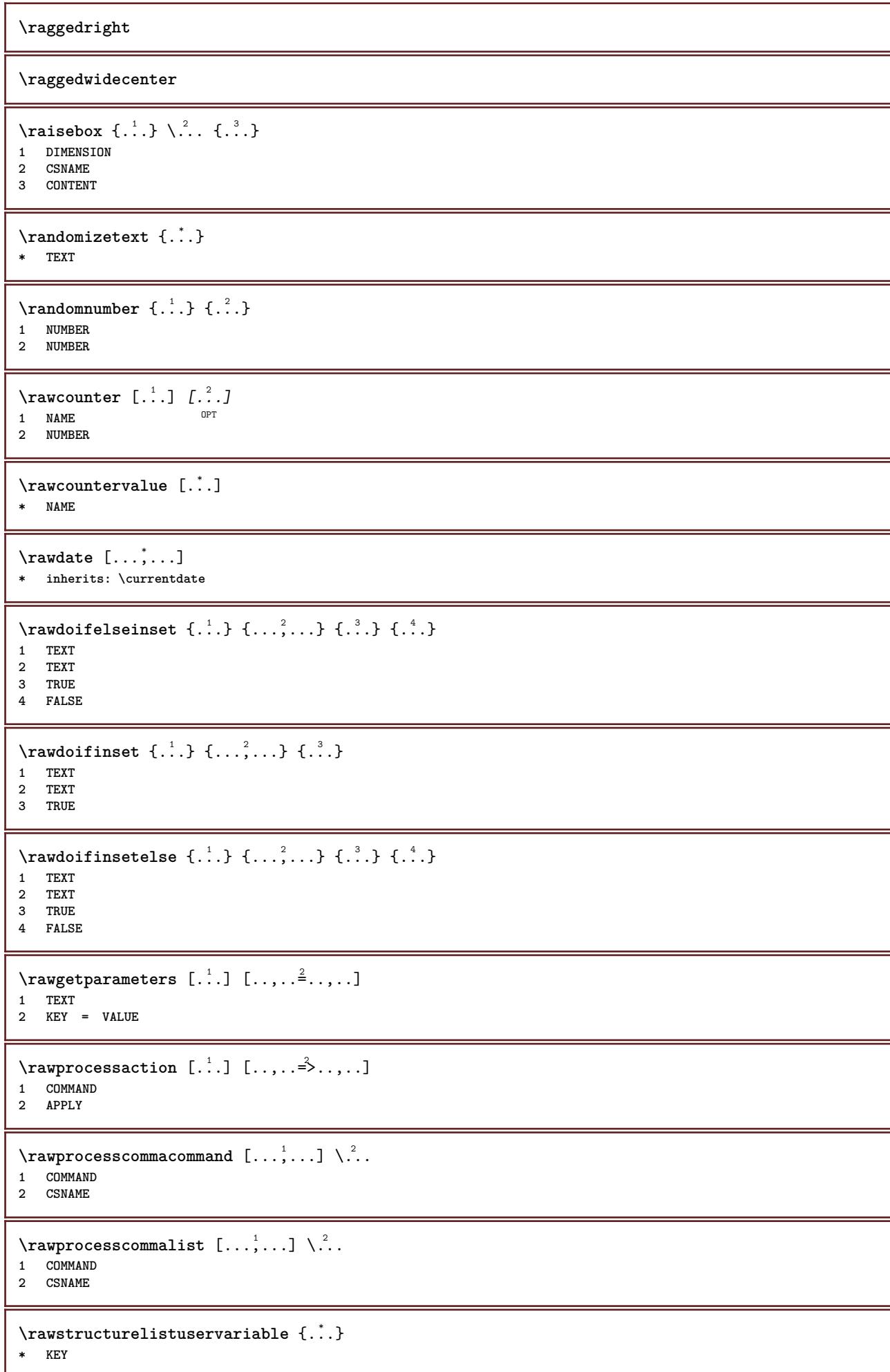

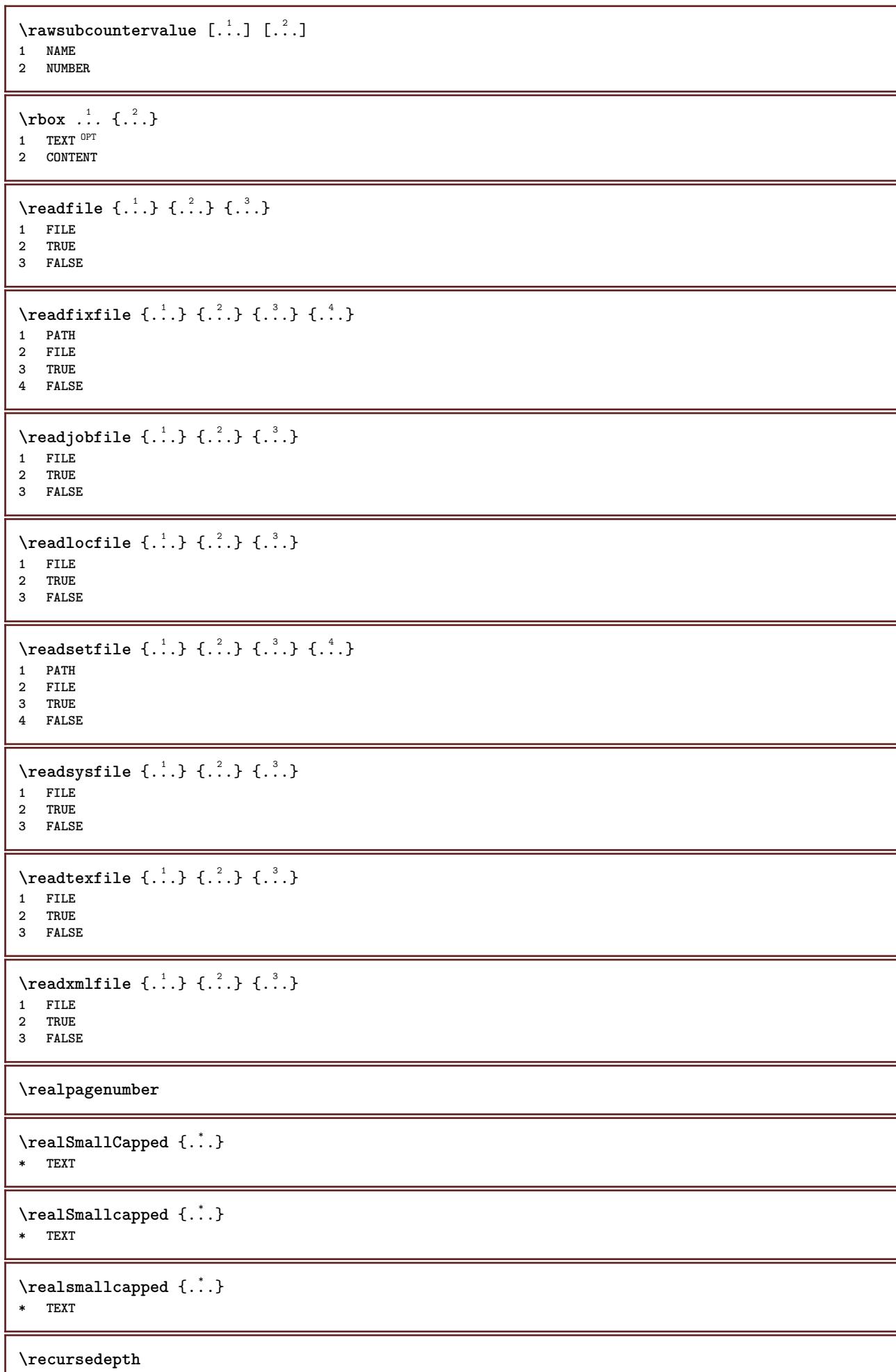

ı

**\recurselevel \recursestring \redoconvertfont** \ref  $[.\cdot$ ..]  $[.\cdot$ ..] **1 default text title number page realpage 2 REFERENCE**  $\setminus$ **reference**  $[\ldots, \ldots]$   $\{.\overset{2}{\ldots}\}$ **1 REFERENCE 2 TEXT**  $\{REFERENCEFORMAT \{.\}$ ,  $\{.\}.$   $\{.\}.$   $\}$ OPT OPT **1 TEXT 2 TEXT 3 REFERENCE \referenceprefix** \referring  $(...,...),(...,...,...)[...]$ **1 POSITION 2 POSITION 3 REFERENCE**  $\text{Vregister}$  [...,  $\frac{2}{3}$  ..., ...] **1 NAME 2 inherits: \setupattachment**  $\text{registerctxluafile } \{.\cdot.\} \{.\cdot.\}$ **1 FILE 2 NUMBER**  $\text{{}`register external figure } [\dots] [\dots] [\dots] [\dots, \dots]$ OPT **1 FILE** OPT OPT OPT **2 NAME 3 inherits: \setupexternalfigure** \registerfontclass {...} **\* NAME** \registerhyphenationexception [.<sup>1</sup>..] [.<sup>2</sup>..] OPT **1 LANGUAGE 2 TEXT** \registerhyphenationpattern [.<sup>1</sup>..] [.<sup>2</sup>..] OPT **1 LANGUAGE 2 TEXT**  $\text{registermenubuttons}$  [...] [...] **1 NAME 2 TEXT**  $\text{registersort}$   $[ .^1 . ]$   $[ .^2 . ]$ **1 SINGULAR 2 NAME** \registersynonym [.<sup>1</sup>.] [.<sup>2</sup>.] **1 SINGULAR 2 NAME**

```
\text{registerunit} [..] [..,..\overset{2}{\dots},..]1 prefix unit operator suffixe symbol packaged
2 KEY = VALUE
\{REGISTER [\dots] \{............... \}1 TEXT PROCESSOR->TEXT
2 INDEX
instances: index
\index [...] 1
{..+...+..} 2
1 TEXT PROCESSOR->TEXT
2 INDEX
\REGISTER [...] \cup \{ .^2 \} \{ . + .^3 + . . \}1 TEXT PROCESSOR->TEXT
2 TEXT
3 INDEX
instances: index
\index [\, \ldots \, ] \, {\; \dots \, } \, {\; \dots \, } \, {\; \dots \, } \, {\; \dots \, }1 TEXT PROCESSOR->TEXT
2 TEXT
3 INDEX
\regular
\lceil \text{relaternarking } [..]. ] [..]. ]1 MARK
2 MARK
\{ \text{relateparameterhandlers } \{.\cdot.\cdot\} \{.\cdot.\cdot\} \{.\cdot.\cdot\} \{.\cdot.\cdot\}1 NAME
2 NAME
3 NAME
4 NAME
\relaxvalueifundefined {...}
* NAME
\remainingcharacters
\remark (...,<sup>1</sup>...) (...,<sup>2</sup>...) [..,..<sup>3</sup>...,..] {.<sup>4</sup>.}
                                               \sim1 POSITION
2 POSITION
3 inherits: \setupframed
4 TEXT
\removebottomthings
\removedepth
\text{remove from commandist } \ldots \} \ \ldots1 TEXT
2 CSNAME
\removelastskip
\removelastspace
\removemarkedcontent [...]
* NAME
```

```
\removepunctuation
\text{Xremovesubstring} \therefore \text{ from } \therefore \to \...
1 TEXT
2 TEXT
3 CSNAME
\text{removes} ... \from \.<sup>2</sup>..
1 COMMAND
2 CSNAME
\removeunwantedspaces
\repeathead [...<sup>*</sup>..]
* SECTION
\replacefeature [...]
* NAME
\text{replacement} \{ . . . \}* NAME
\text{replace} incommalist \lambda^1... \{\ldots\}1 CSNAME
2 NUMBER
\text{Preplacement} [\ldots] [\ldots] [\ldots]
1 NAME
2 TEXT
3 TEXT
\text{rescan } \{.\,. \}* CONTENT
\text{Yes} (\ldots) \{.\cdot\} \{.\cdot\}1 NAME
2 CONTENT
\resetallattributes
\resetandaddfeature [...]
* NAME
\resetandaddfeature {...}
* NAME
\resetbar
\resetboxesincache {...}
* NAME
\resetbreakpoints
\resetbuffer [...]
* BUFFER
\resetcharacteralign
```
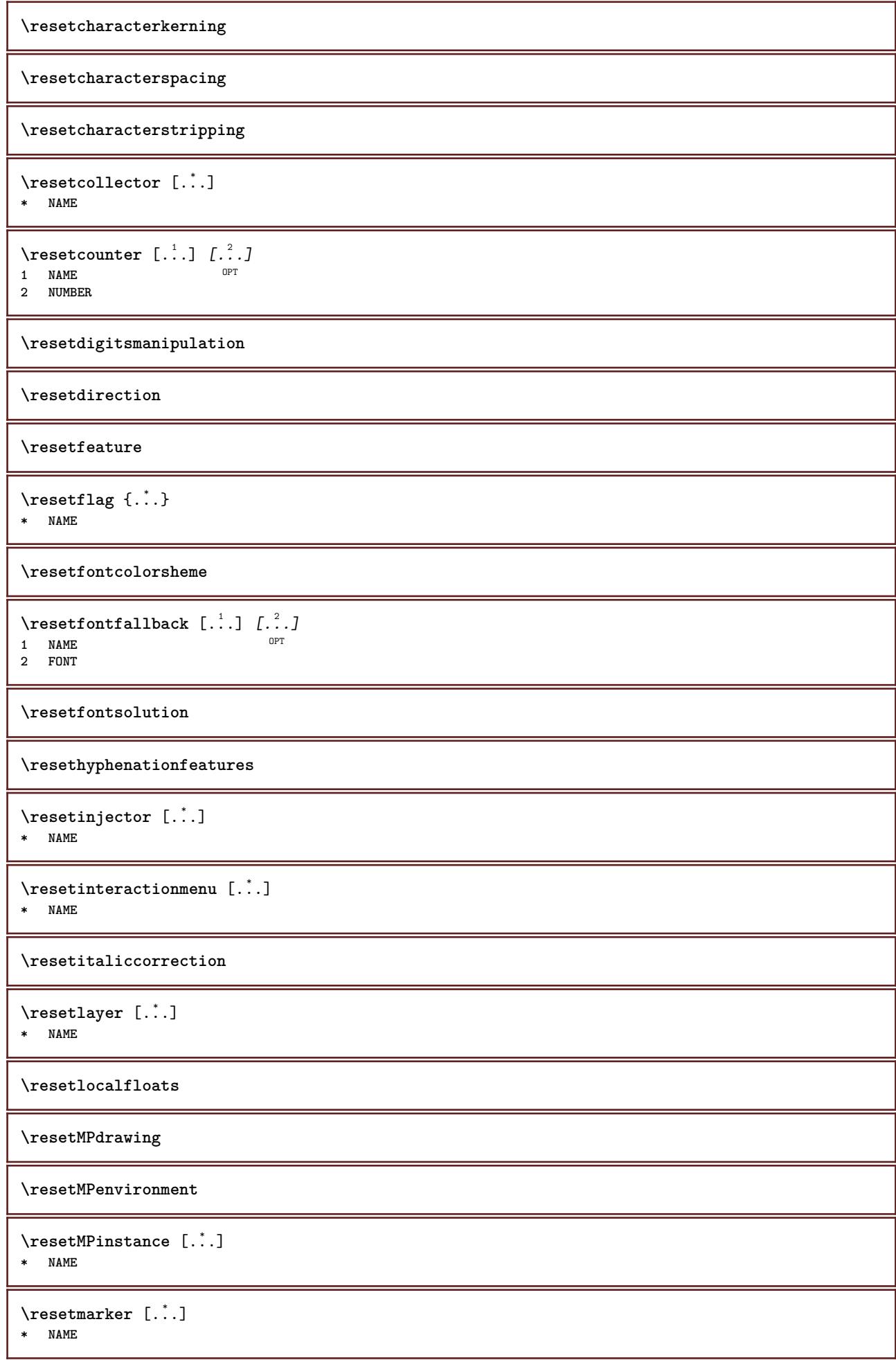

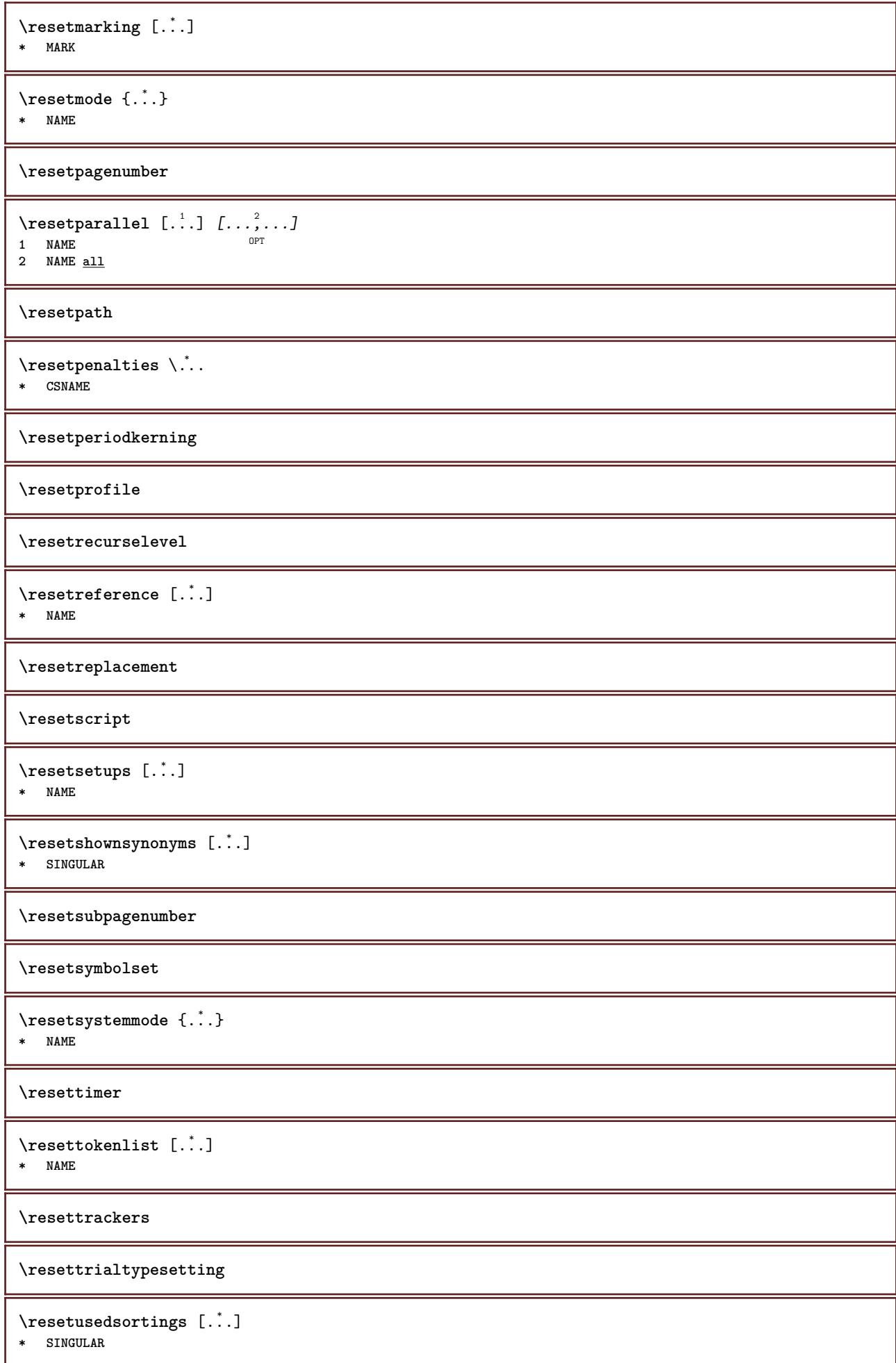

```
\resetusedsynonyms [\cdot \cdot \cdot]* SINGULAR
\resetuserpagenumber
\verb+\resetvalue {.\,.}* NAME
\resetvisualizers
\reshapebox {...}
* COMMAND
\text{Vresolved} [\ldots \{.\cdot\} \{.\cdot\} \{.\cdot\}1 FONT
2 e:NAME x:NUMBER d:NUMBER s:NUMBER i:NUMBER n:NAME c:NAME u:NAME a:NAME
\text{Vresolved} [\ldots \{.\,.\,. \}1 FONT
2 e:NAME x:NUMBER d:NUMBER s:NUMBER i:NUMBER n:NAME c:NAME u:NAME a:NAME
\text{Testartcounter} [.\cdot...] [.\cdot...<sup>3</sup>...]
                             OPT
1 NAME
2 NUMBER
3 NUMBER
\text{testorebox } \{.\,.\,.\,.\}1 NAME
2 NAME
\restorecatcodes
\restorecounter [...]
* NAME
\restorecurrentattributes {...}
* NAME
\restoreendofline
\restoreglobalbodyfont
\text{reusableMPgraphic} \{.\,. \} \{.\,.\,,.\,.^2.\,.\,,.\,. \}1 NAME 0PT
2 KEY = VALUE
\text{YreuseMPgraphic } \{.\cdot\,,\} \{.\cdot\,,\cdot\text{...}\}1 NAME OPT
1 NAME<br>2 KEY = VALUE
\reuserandomseed
\text{reversehbox} \ldots {\ldots}
                OPT
1 TEXT
2 CONTENT
```
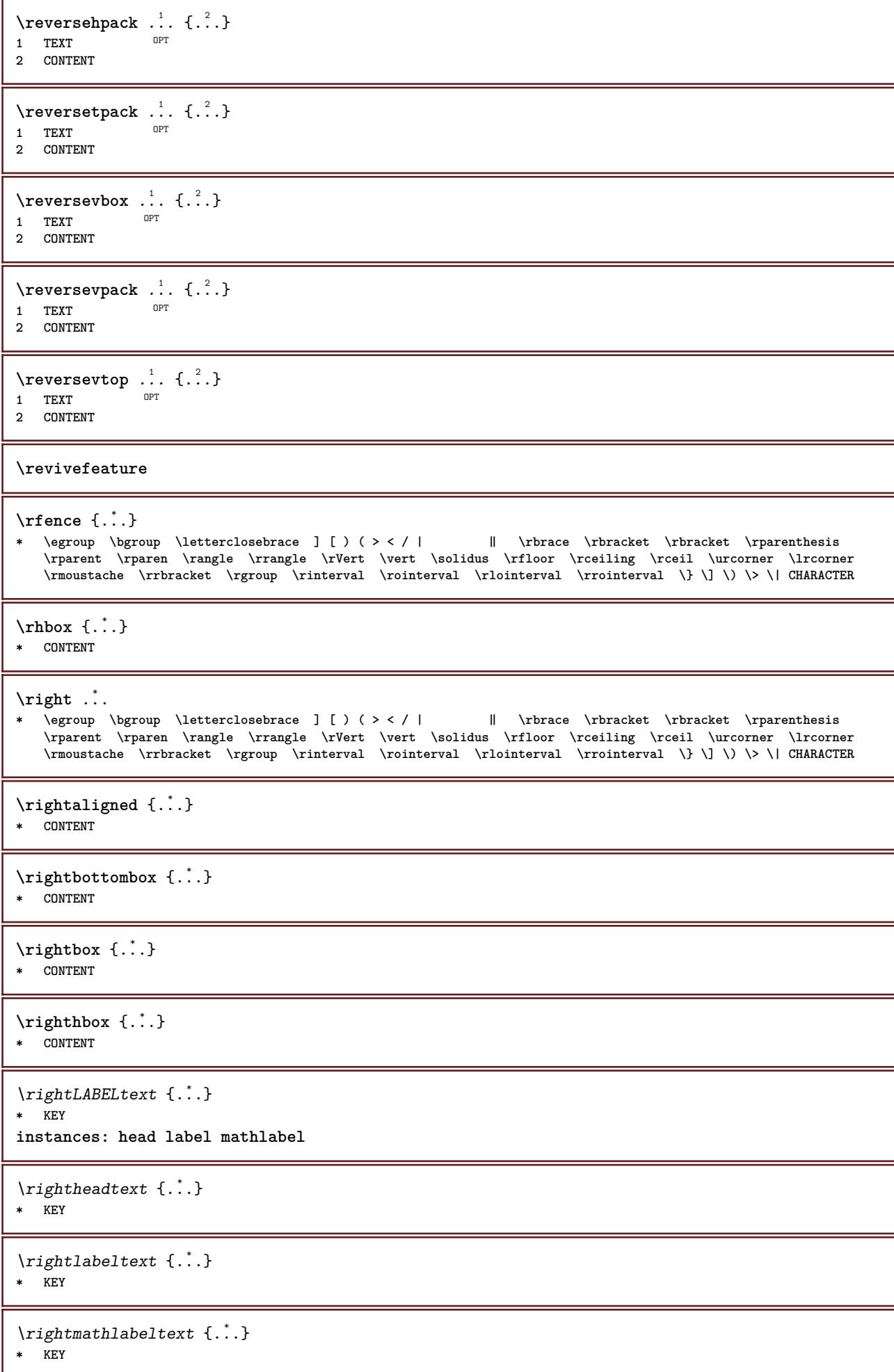

```
\right| \rightline \{.\cdot\}* CONTENT
\left\{ \right. \cdot \left\{ \right\} \left\{ \right. \cdot \left. \cdot \right\}1 COMMAND
2 COMMAND
\rightpageorder
\rightskipadaption
\rightsubguillemot
\righttoleft
\righttolefthbox .<sup>1</sup>. {.<sup>2</sup>.}
                          OPT
1 TEXT
2 CONTENT
\righttoleftvbox .<sup>1</sup>. {.<sup>2</sup>.}
                          OPT
1 TEXT
2 CONTENT
\righttoleftvtop .<sup>1</sup>. {.<sup>2</sup>.}
                           OPT
1 TEXT
2 CONTENT
\righttopbox {...} *
* CONTENT
\langle \text{ring} \, {\ldots} \rangle* CHARACTER
\rlap {...}
* CONTENT
\backslashrobustaddtocommalist \{.\cdot.\cdot\} \backslash.\cdot.
1 TEXT
2 CSNAME
\Gamma \robustdoifelseinset \{.\cdot\cdot\} \{.\cdot\cdot\}, \{.\cdot\cdot\} \{.\cdot\cdot\} \{.\cdot\cdot\}1 TEXT
2 TEXT
3 TRUE
4 FALSE
\{\text{robustdoifinsetelse} \{.\,..\} \{.\,..\} \{.\,..\} \{.\,..\}1 TEXT
2 TEXT
3 TRUE
4 FALSE
\backslashrobustpretocommalist \{.\cdot.\cdot\} \backslash.\cdot.
1 TEXT
2 CSNAME
\rollbutton [..,..=..,..] 1
...
2
[...] 3
1 inherits: \setupbutton
2 TEXT
3 REFERENCE
```
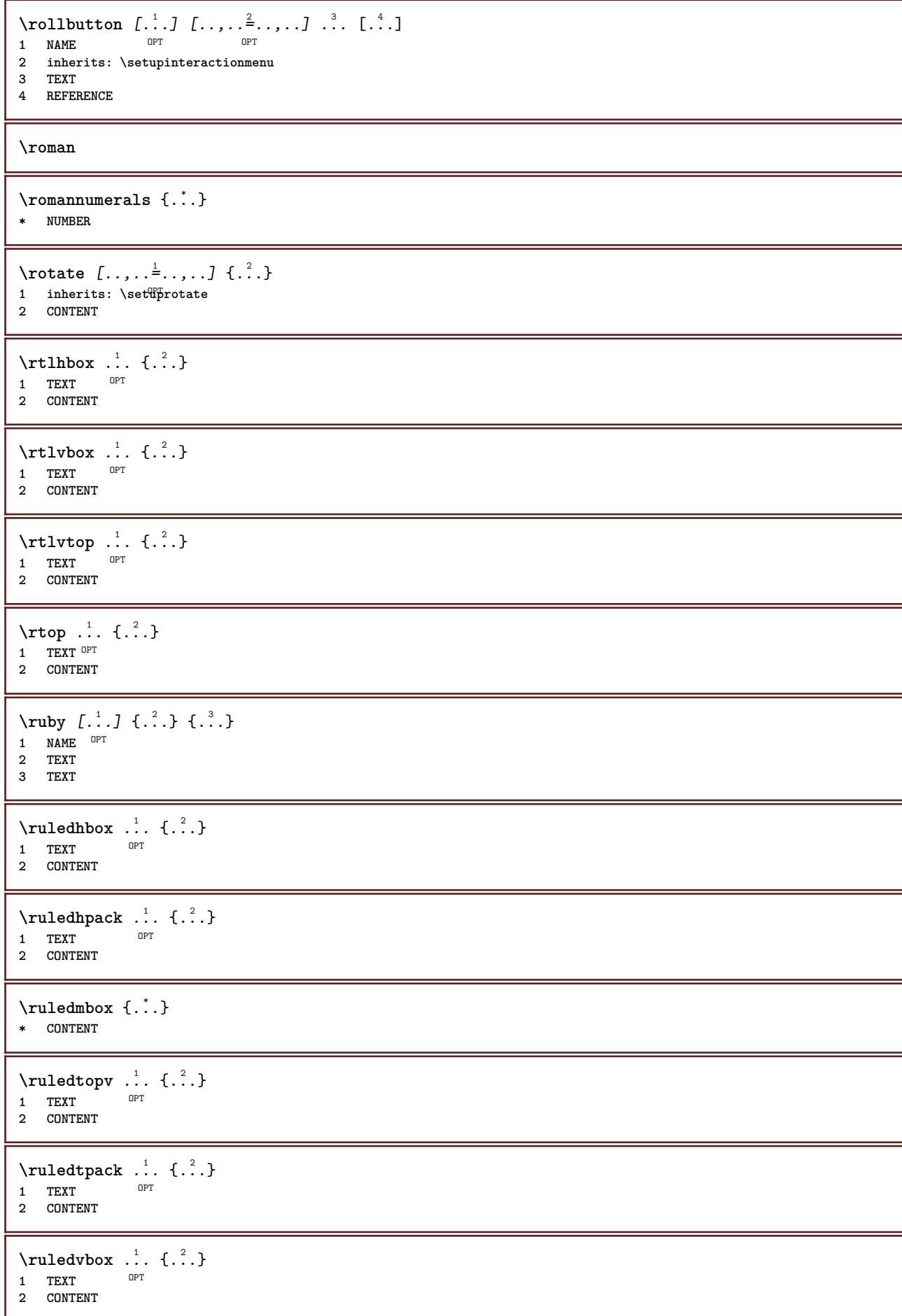

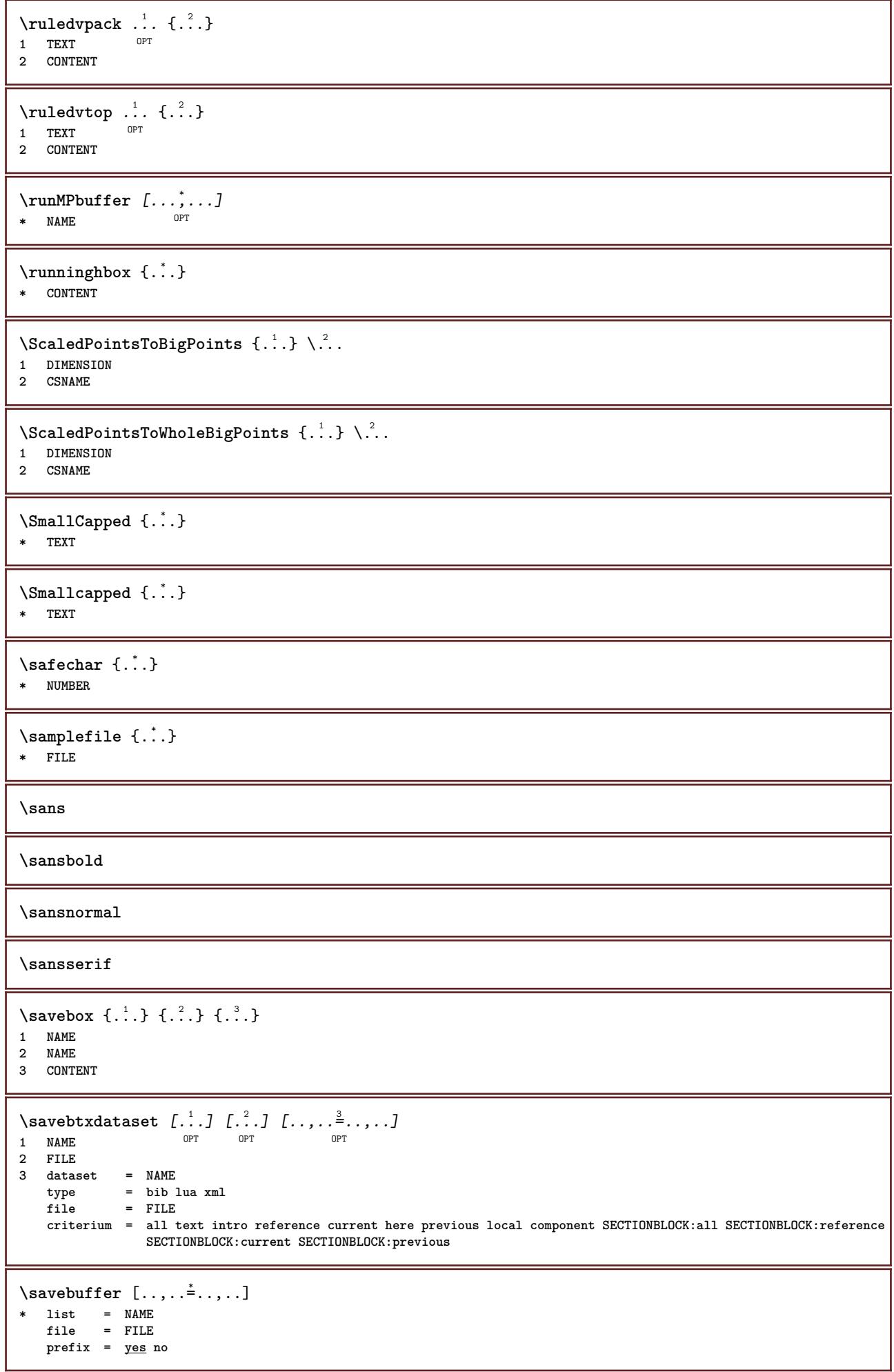

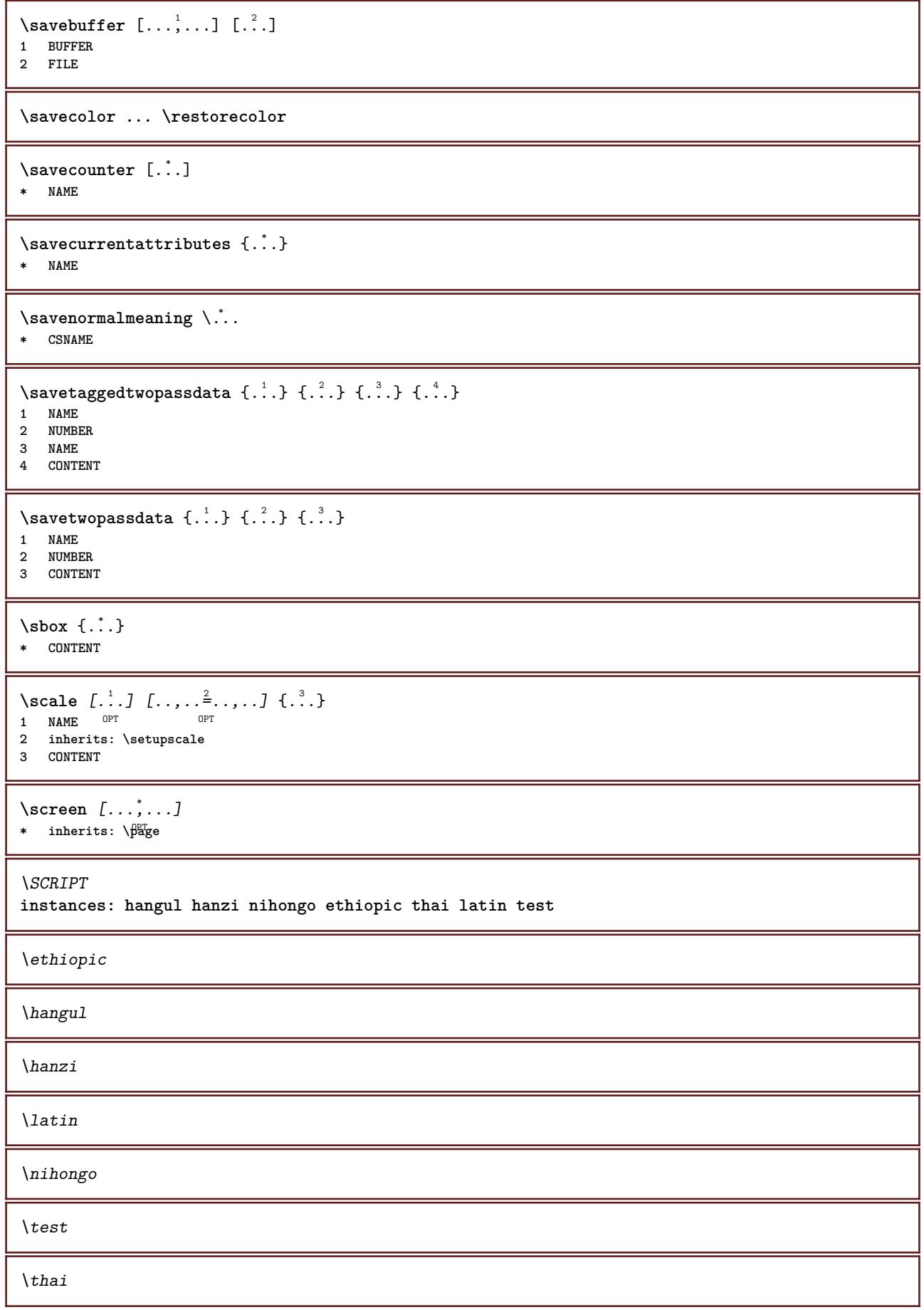

```
\secondoffivearguments \{.\cdot\cdot\} \{.\cdot\cdot\} \{.\cdot\cdot\} \{.\cdot\cdot\} \{.\cdot\cdot\} \{.\cdot\cdot\}1 TEXT
2 TEXT
3 TEXT
4 TEXT
5 TEXT
\secondoffourarguments \{.\n,.\n\} \{.\n,.\n\} \{.\n,.\n\} \{.\n,.\n\}1 TEXT
2 TEXT
3 TEXT
4 TEXT
\secondofsixarguments \{.\cdot\cdot\} \{.\cdot\cdot\} \{.\cdot\cdot\} \{.\cdot\cdot\} \{.\cdot\cdot\} \{.\cdot\cdot\} \{.\cdot\cdot\}1 TEXT
2 TEXT
3 TEXT
4 TEXT
5 TEXT
6 TEXT
\setminussecondofthreearguments \{.\n,.\n,.\n,.\n,.\n,1 TEXT
2 TEXT
3 TEXT
\setminus secondof threeunexpanded \{.\cdot\cdot\}, \{.\cdot\cdot\}, \{.\cdot\cdot\}, \{.\cdot\cdot\}1 TEXT
   2 TEXT
3 TEXT
\setminus secondoftwoarguments \{.\cdot\cdot\} \{.\cdot\cdot\}1 TEXT
2 TEXT
\setminussecondoftwounexpanded \{.\cdot\cdot\} \{.\cdot\cdot\}1 TEXT
2 TEXT
\SECTION [\ldots, \ldots, \ldots] {\ldots}
1 REFERENCE OPT
2 TEXT
instances: part chapter section subsection subsubsection subsubsubsection subsubsubsubsection
title subject subsubject subsubsubject subsubsubsubject subsubsubsubsubject
\setminusSECTION [\ldots, \ldots \stackrel{*}{\dots}, \ldots]* title = TEXT
              bookmark = TEXT
    markinglist = TEXTreference = REFERENCE
    ownnumber = TEXT
instances: part chapter section subsection subsubsection subsubsubsection subsubsubsubsection
title subject subsubject subsubsubject subsubsubsubject subsubsubsubsubject
\lambdachapter [\ldots, \ldots \stackrel{*}{\dots}, \ldots]* title = TEXT
   bookmark = TEXT
    marking = TEXT
                list = TEXT
    reference = REFERENCE
    ownnumber = TEXT
```
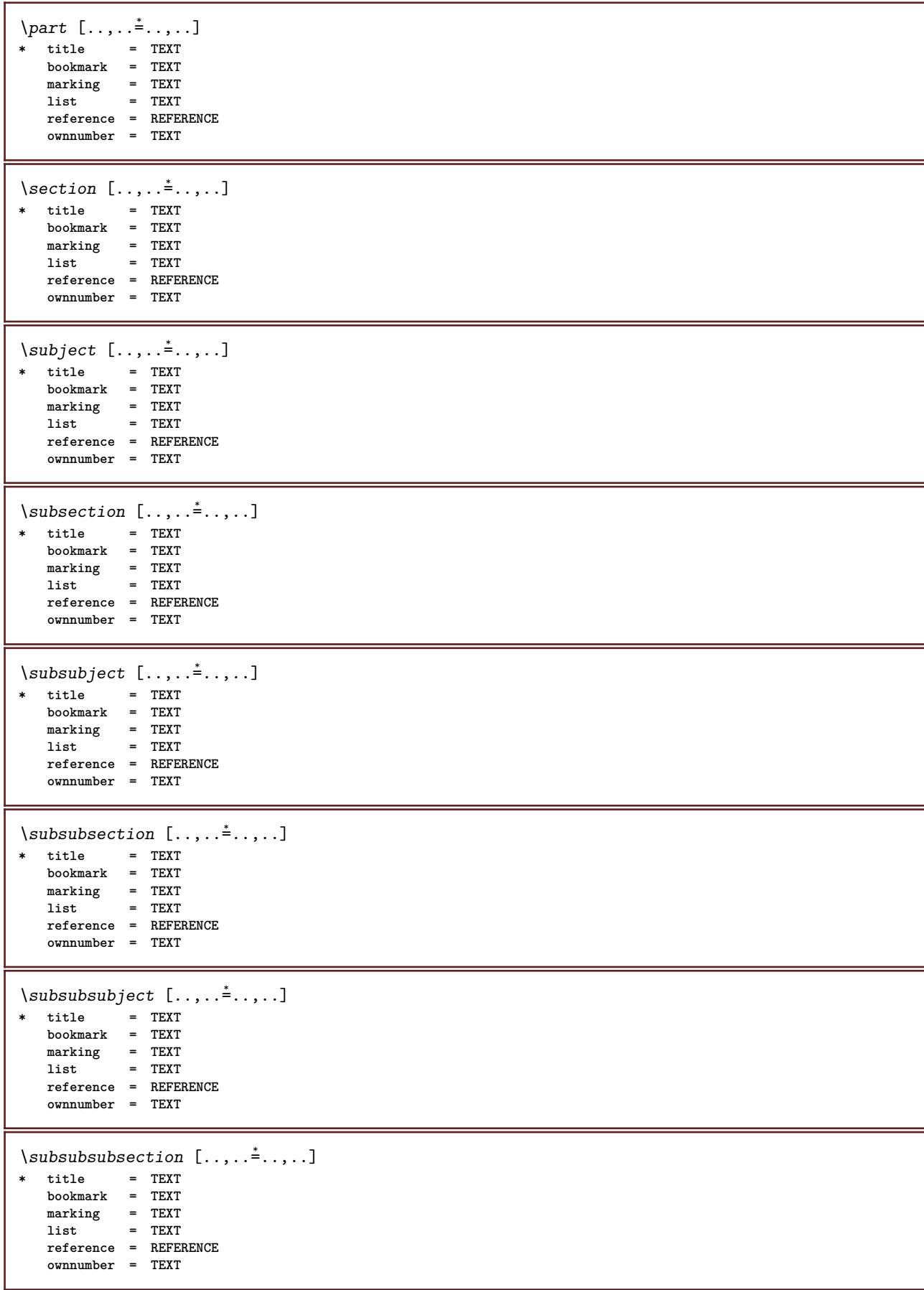

 $\square$ **\* title = TEXT bookmark = TEXT marking = TEXT list = TEXT reference = REFERENCE ownnumber = TEXT**  $\simeq$  \subsubsubsection  $[\ldots,\ldots^*],$ **\* title = TEXT bookmark = TEXT marking = TEXT list = TEXT reference = REFERENCE ownnumber = TEXT** \subsubsubsubsubject [..,..=..,..] \* **\* title = TEXT bookmark = TEXT marking = TEXT list = TEXT reference = REFERENCE ownnumber = TEXT**  $\setminus \text{title}$   $[.,.,.^\dagger.,.,.]$ **\* title = TEXT bookmark = TEXT marking = TEXT list = TEXT reference = REFERENCE ownnumber = TEXT** \chapter  $[\dots], \dots]$   $\{.\n}$ <br>1 BEFERENCE OPT **1 REFERENCE 2 TEXT** \SECTION  $[...,...]$   $\{...]$   $\{...]$   $\{...$   $\}$ 1 REFERENCE OPT **2 NUMBER 3 TEXT instances: part chapter section subsection subsubsection subsubsubsection subsubsubsubsection title subject subsubject subsubsubject subsubsubsubject subsubsubsubsubject** \chapter  $[\ldots, \ldots, \ldots]$   $\{.\,.\,.\}$   $\{.\,.\,.\}$ 1 REFERENCE OPT **2 NUMBER 3 TEXT** \part  $[\ldots, \ldots]$   $\{.\overset{?}{\ldots}\}$   $\{.\overset{3}{\ldots}\}$ 1 REFERENCE<sup>PT</sup> **2 NUMBER 3 TEXT** \section  $[\ldots, \ldots, \ldots]$   $\{.\,.\,.\}$   $\{.\,.\,.\}$ 1 REFERENCE OPT **2 NUMBER 3 TEXT** \subject  $[\ldots, \ldots, \ldots]$   $\{.\,^2.\}$   $\{.\,^3.\}$ 1 REFERENCE OPT **2 NUMBER 3 TEXT** \subsection  $[\ldots, \ldots]$   $\{.\overset{?}{\ldots}\}$   $\{.\overset{3}{\ldots}\}$ OPT **1 REFERENCE 2 NUMBER 3 TEXT**

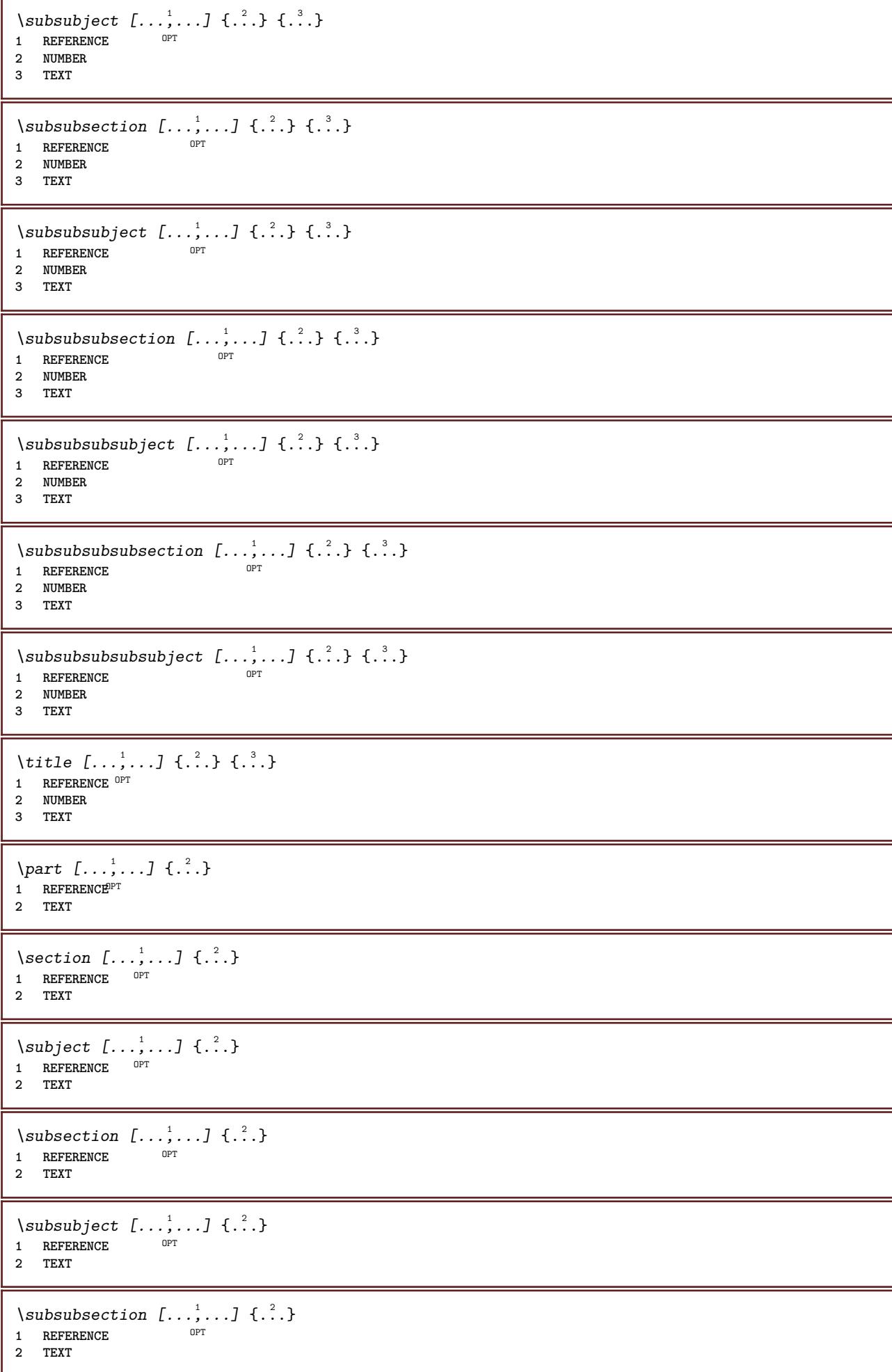

```
\subsubsubject [\ldots, \ldots] \{.\}<br>1 BEFEBENCE
1 REFERENCE
2 TEXT
\subsubsubsection [\ldots, \ldots] \{.\cdot\}OPT
1 REFERENCE
2 TEXT
\simeq \subsubsubsubject [\ldots, \ldots] \{.\cdot, \cdot\}OPT
1 REFERENCE
2 TEXT
\subsubsubsection [\ldots, \ldots] \{.\cdot, \cdot\}OPT
1 REFERENCE
2 TEXT
\subsubsubsubsubject [\ldots, \ldots] \{.\ldots\}<br>1 REFERENCE
1 REFERENCE
2 TEXT
\{\text{title } [\dots, \dots, \dots] \ \{.\n}^2.\}1 REFERENCE<sup>OPT</sup>
2 TEXT
\seeREGISTER [...] {..+...+..} {...}
1 TEXT PROCESSOR-<sup>9</sup>FEXT
2 INDEX
3 TEXT PROCESSOR->TEXT
instances: index
\seeindex [\dots] {..+..+..} {\dots}
1 TEXT PROCESSOR->TEXT
2 INDEX
3 TEXT PROCESSOR->TEXT
\select \{.\,.\,.\} \{.\,.\,.\} \{.\,.\,.\} \{.\,.\,.\} \{.\,.\,.\} \{.\,.\,.\}OPT
OPT
OPT
OPT
OPT 1 NAME
2 CONTENT
3 CONTENT
4 CONTENT
5 CONTENT
6 CONTENT
\selectblocks [...,<sup>1</sup>...] [...,<sup>2</sup>...] [...,..<sup>3</sup>.....]<br>1 NAME
1 NAME OPT OPT
2 NAME
3 criterium = text SECTION
\setminusserializecommalist [\ldots, \ldots]* COMMAND
\serializedcommalist
\serif
\serifbold
\serifnormal
\setautopagestaterealpageno {...}
* NAME
```
 $\setminus$ setbar  $[$ ..<sup>\*</sup>..<sup>]</sup> **\* NAME \setbigbodyfont**  $\setminus$ setboxllx  $\ldots$  { $\ldots$ } **1 CSNAME NUMBER 2 DIMENSION** \setboxlly .<sup>1</sup>. {.<sup>2</sup>.} **1 CSNAME NUMBER 2 DIMENSION** \setbreakpoints  $[\cdot,\cdot]$ **\* reset NAME** \setbuffer [...] ... \endbuffer **\* NAME \setcapstrut**  $\setminus$  setcatcodetable  $\setminus$ ... **\* CSNAME**  $\setminus$ setcharacteralign  $\{.\cdot.\cdot\}$   $\{.\cdot.\cdot\}$ **1 NUMBER 2 TEXT number->TEXT text->TEXT**  $\setminus$ setcharacteraligndetail  $\{.\cdot\cdot\}$   $\{.\cdot\cdot\}$   $\{.\cdot\cdot\}$   $\{.\cdot\cdot\}$ **1 NUMBER 2 TEXT number->TEXT text->TEXT 3 DIMENSION 4 DIMENSION** \setcharactercasing [...] **\* reset WORD word Word Words capital Capital none random mixed camel cap Cap** \setcharactercleaning [...] **\* reset 1** \setcharacterkerning [...] **\* reset NAME** \setcharacterspacing [...] **\* reset NAME** \setcharacterstripping  $[.\,].$ **\* reset 1** \setcharstrut {...} **\* TEXT**  $\setminus$ setcollector  $[ .^1 . ] [ . . , . , .^2 . . , . . ] \t{.^3 .}$ OPT **1 NAME 2 inherits: \setupcollector 3 CONTENT** \setcolormodell [...] **\* black bw gray rgb cmyk all none**

```
\setcounter [\cdot \cdot \cdot \cdot] [\cdot \cdot \cdot \cdot] [\cdot \cdot \cdot \cdot]OPT
1 NAME
2 NUMBER
3 NUMBER
\setminussetcounterown [...] [...] [...]OPT
1 NAME
2 NUMBER
3 TEXT
\setcurrentfontclass {...}
* NAME
\setminussetdataset [\cdot \cdot \cdot] [\cdot \cdot \cdot \cdot] [\cdot \cdot \cdot \cdot \cdot \cdot]option.<br>
OPT
1 NAME
2 NAME
3 KEY = VALUE
\setdefaultpenalties
\setdigitsmanipulation [...]
* reset NUMBER
\setminussetdirection [.<sup>*</sup>..]
* NUMBER
\setminussetdocumentargument \{.\cdot\cdot\cdot\} \{.\cdot\cdot\}1 NAME
2 TEXT
\setdocumentargumentdefault {.<sup>1</sup>..} {.<sup>2</sup>..}
1 NAME
2 TEXT
\setminussetdocumentfilename \{.\cdot\cdot\cdot\} \{.\cdot\cdot\}1 NUMBER
2 TEXT
\setdummyparameter {.<sup>1</sup>..} {.<sup>2</sup>..}
1 KEY
2 COMMAND
\setminussetelementexporttag [.\cdot..] [.\cdot..<sup>2</sup>...] [.\cdot.<sup>3</sup>...]
                                               OPT
1 NAME
2 export nature pdf
3 inline display mixed
\setminussetemeasure \{.\cdot\cdot\} \{.\cdot\cdot\}1 NAME
2 DIMENSION
\setminussetevalue \{.\cdot.\cdot\} \{.\cdot.\cdot\}1 NAME
2 CONTENT
\setevariable \{.\n,.\n\} \{.\n,.\n\} \{.\n,.\n\}1 NAME
2 KEY
3 VALUE
```

```
\setminussetevariables [.\cdot] [.\cdot, \cdot.\frac{2}{7} \ldots]1 NAME
           = COMMAND
   reset = COMMAND
   KEY = VALUE
\setminussetfirstline [\cdot, \cdot]OPT * NAME
\setfirstpasscharacteralign
\setflag {...}
* NAME
\setfont .<sup>*</sup>.
* FONT
\setfontcolorsheme [...]
* NAME
\setfontfeature {...}
* NAME
\setfontsolution [...]
* NAME
\setfontstrut
\setglobalscript [...]
* hangul hanzi nihongo ethiopic thai test NAME
\setminussetgmeasure \{.\cdot.\cdot\} \{.\cdot.\cdot\}1 NAME
2 DIMENSION
\setminussetgvalue \{.\cdot.\cdot\} \{.\cdot.\cdot\}1 NAME
2 CONTENT
\setminussetgvariable \{.\cdot.\cdot\} \{.\cdot.\cdot\} \{.\cdot.\cdot\}1 NAME
2 KEY
3 VALUE
\setminussetgvariables [ .^1 . ] [ . . , . .^2 . . , . ]1 NAME
2 set = COMMAND
    reset = COMMAND
    KEY = VALUE
\sethboxregister .<sup>1</sup>. {.<sup>2</sup>.}
1 CSNAME NUMBER
2 CONTENT
\sethyphenatedurlafter {...}
* TEXT
\sethyphenatedurlbefore {...}
* TEXT
```

```
\sethyphenatedurlnormal {...}
* TEXT
\sethyphenationfeatures [\dots]<br>* NAME reset
* NAME reset
\setminussetinitial [\cdot^1 \cdot] [\cdot \cdot \cdot \cdot \cdot \cdot \cdot \cdot]1 NAME<sup>OPT</sup> OPT
2 inherits: \setupinitial
\setminussetinjector [\cdot \cdot \cdot] [\cdot \cdot \cdot \cdot, \cdot] [\cdot \cdot \cdot \cdot]1 NAME
2 NUMBER
3 COMMAND
\setinteraction [...]
* hidden NAME
\setminussetinterfacecommand \{.\cdot.\cdot\} \{.\cdot.\cdot\}1 NAME
2 NAME
\setminussetinterfaceconstant \{.\cdot\cdot\} \{.\cdot\cdot\}1 NAME
2 NAME
\setminussetinterfaceelement \{.\cdot.\cdot\} \{.\cdot.\cdot\}1 NAME
2 NAME
\setminussetinterfacemessage \{.\cdot.\cdot\} \{.\cdot.\cdot\} \{.\cdot.\cdot\}1 NAME
2 title NAME NUMBER
3 TEXT
\setminussetinterfacevariable \{.\cdot\cdot\cdot\} \{.\cdot\cdot\}1 NAME
2 NAME
\setminussetinternalrendering [...] [...] [...] \...]1 NAME
2 auto embed
3 CONTENT
\setitaliccorrection [...]
* reset 1 2
\setminussetJSpreamble \{.\cdot.\cdot\} \{.\cdot.\cdot\}1 NAME
2 CONTENT
\setlayer [\, . \, . \, . \, ] \, [ \, . \, . \, . \, ] \, [ \, . \, . \, , \, . \, . \, . \, . \, . \, . \, . \, ] \, \{ . \, . \, . \}OPT
                                              OPT
1 NAME
2 left right even odd
3 inherits: \setuplayer
4 CONTENT
\setlayerframed [\, .\, .\, ]\, [\, .\, .\, ,\, .\, \frac{2}{7} \ldots ,\, .\, ]\, [\, .\, .\, ,\, .\, \frac{3}{7} \ldots ,\, .\, ]\, \{.\, .\, .\, \}OPT
                                                                      O<sub>p</sub>T
1 NAME
2 inherits: \setuplayer
3 inherits: \setupframed
4 CONTENT
```
\setlayerframed [.<sup>1</sup>..] *[..,..*≟.*.,..]* {.<sup>3</sup>.}<br><sup>1 NAME</sup> **1 NAME 2 inherits: \setuplayerinherits: \setupframed 3 CONTENT** \setlayertext  $[\cdot \cdot \cdot]$   $[\cdot \cdot \cdot, \cdot \cdot \frac{2}{7} \cdot \cdot \cdot, \cdot \cdot]$   $[\cdot \cdot \cdot, \cdot \cdot \frac{3}{7} \cdot \cdot \cdot, \cdot \cdot]$   $\{\cdot \cdot \cdot \cdot\}$ 1 NAME<sup>OPT</sup> OPT **2 inherits: \setuplayer 3 align = inherits: \setupalign width = DIMENSION style = STYLE COMMAND color = COLOR 4 TEXT** \setlinefiller [...] **\* filler NAME** \setlocalhsize [...] OPT **\* [-+]DIMENSION** \setlocalscript [...] **\* hangul hanzi nihongo ethiopic thai test NAME** \setMPlayer [.<sup>1</sup>.] [.<sup>2</sup>.] [..,..<sup>3</sup>...,..] {.<sup>4</sup>.} OPT **1 NAME 2 NAME 3 inherits: \setuplayer 4 CONTENT**  $\setminus$ setMPpositiongraphic  $\{.\cdot\cdot\}$   $\{.\cdot\,,\cdot\}$   $\{.\cdot\,,\cdot\cdot\}$  ...,...} **1 NAME 0PT 2 NAME 3 KEY = VALUE** \setMPpositiongraphicrange {.<sup>1</sup>..} {.<sup>2</sup>..} {.<sup>3</sup>..} {...,..<sup>4</sup>...,..*}* 1 NAME **2 NAME 3 NAME 4 KEY = VALUE** \setMPtext {.<sup>1</sup>..} {.<sup>2</sup>.} **1 NAME 2 TEXT**  $\setminus$ setMPvariable  $[.\cdot^\frac{1}{2}]$   $[.\cdot^{\frac{2}{2}}]$ **1 NAME 2 KEY = VALUE**  $\setminus$ setMPvariables  $[\cdot, \cdot, \cdot]$   $[\cdot, \cdot, \cdot, \frac{2}{3}, \cdot, \cdot, \cdot]$ .<br>OPT **1 NAME 2 KEY = VALUE \setmainbodyfont** \setmainparbuilder [...] **\* default oneline basic NAME**  $\setminus$ setmarker  $[$ ...]  $[$ ...<sup>2</sup>..] **1 NAME 2 NUMBER**

```
\setminussetmarking [.\cdot . ] \{.\cdot .\}1 MARK
2 TEXT
\setminussetmathstyle \{ \ldots, \ldots \}* display text script scriptscript cramped uncramped normal packed small big NAME
\setminussetmeasure \{.\cdot\cdot\} \{.\cdot\cdot\}1 NAME
2 DIMENSION
\setmessagetext {.<sup>1</sup>..} {.<sup>2</sup>..}
1 NAME
2 NAME NUMBER
\setminus setmode \{\ldots\}* NAME
\setnostrut
\setnote [ .^1. ] [ . . . ^2. . . ] \{ .^3. . \}OPT
1 NAME
2 REFERENCE
3 TEXT
\setnotetext [\cdot \cdot \cdot] [\cdot \cdot \cdot \cdot \cdot] \{ \cdot \cdot \cdot \}<br>1 NAME
1 NAME
2 REFERENCE
3 TEXT
\setminussetnotetext [\cdot \cdot \cdot] [\cdot \cdot \cdot \cdot \cdot \cdot \cdot \cdot]1 NAME
2 title = TEXT
    bookmark = TEXT
    list = TEXT
   reference = REFERENCE
\setminussetnote [.\cdot.\cdot] [.\cdot,\cdot.\cdot^{\frac{2}{n}}\cdot\cdot,\cdot.]1 NAME
2 title = TEXT
    bookmark = TEXT
                list = TEXT
    reference = REFERENCE
\setobject \{.\,{}^{1}.} \{.\,{}^{2}.} \{}^{3}.. \{.\,{}^{4}.}
1 NAME
2 NAME
3 CSNAME
4 CONTENT
\setoldstyle
\setminussetpagereference \{.\cdot.\cdot\} \{.\cdot.\cdot,\cdot.\cdot\}1 NAME
2 REFERENCE
\setminussetpagestate [.\cdot .]\, [.\cdot .]\,1 NAME<sup>OPT</sup>
2 NAME NUMBER
\setminussetpagestaterealpageno\{.\cdot\cdot\}, \{.\cdot\cdot\}1 NAME
2 NAME NUMBER
```

```
\setminus setpenalties \setminus... \{.\n..} \{.\n..}
1 CSNAME
2 NUMBER
3 NUMBER
\setminussetpercentdimen \{.\cdot\cdot\} \{.\cdot\cdot\}1 DIMENSION CSNAME
2 DIMENSION NUMBER
\setperiodkerning [...]
* reset NAME
\setposition {...}
* NAME
\setminussetpositionbox \{.\cdot.\cdot\} \setminus\cdot.\cdot \{.\cdot.\cdot\}1 NAME
2 CSNAME
3 CONTENT
\setminussetpositiondata \{.\cdot.\cdot\} \{.\cdot.\cdot\} \{.\cdot.\cdot\} \{.\cdot.\cdot\}1 NAME
2 DIMENSION
3 DIMENSION
4 DIMENSION
\setpositiondataplus \{.\cdot\cdot\} \{.\cdot\cdot\} \{.\cdot\cdot\} \{.\cdot\cdot\} \{.\cdot\cdot\cdot\}, ...
1 NAME
2 DIMENSION
3 DIMENSION
4 DIMENSION
5 TEXT
\setpositiononly {...}
* NAME
\setminussetpositionplus \{.\cdot.\cdot\} \{.\cdot.\cdot,\cdot.\cdot\} \setminus\cdot.\cdot \{.\cdot.\cdot\}1 NAME
2 TEXT
3 CSNAME
4 CONTENT
\setpositionstrut {.<sup>*</sup>..}
* NAME
\setprofile [...]
* none fixed strict halffixed quarterfixed eightsfixed NAME
\setminus setrandomseed \{.\,.\,.\,\}* NUMBER
\setminussetreference [\ldots, \ldots] [\ldots, \ldots^{\frac{2}{n}}, \ldots]1 REFERENCE
2 KEY = VALUE
\setminussetreferencedobject \{.\cdot.\cdot\} \{.\cdot.\cdot\} \setminus\cdot.\cdot \{.\cdot.\cdot\}1 NAME
2 NAME
3 CSNAME
4 CONTENT
```

```
\setregisterentry [.<sup>1</sup>..] [..,..<sup>2</sup>..,..] [..,..<sup>2</sup>..,..]
1 NAME<br>2 label = NAME
2 label
   keys = TEXT PROCESSOR->TEXT
   entries = TEXT PROCESSOR->TEXT<br>keys:1 = TEXT
   keys:1 = TEXT<br>keys:2 = TEXT
   keys:2 = TEXT
               keys:3 = TEXT
    entries:1 = TEXT
    entries:2 = TEXT
   entries:3 = TEXT
   alternative = TEXT
3 KEY = VALUE
\setreplacement [...]
* reset NAME
\setrigidcolumnbalance .<sup>*</sup>.
* CSNAME NUMBER
\setminussetrigidcolumnhsize \{.\cdot.\cdot\} \{.\cdot.\cdot\} \{.\cdot.\cdot\}1 DIMENSION
2 DIMENSION
3 NUMBER
\setscript [.<sup>*</sup>..]
* hangul hanzi nihongo ethiopic thai test NAME
\setsecondpasscharacteralign
\setminussetsectionblock [\cdot, \cdot, \cdot] [\cdot, \cdot, \cdot, \frac{2}{7}, \cdot, \cdot, \cdot]1 NAME OPT
2 bookmark = TEXT
\setsimplecolumnshsize [\ldots,\ldots^*],* n = NUMBER
    width = DIMENSION
   distance = DIMENSION
             lines = NUMBER
\setsmallbodyfont
\setsmallcaps
\setminussetstackbox \{.\cdot\,,\} \{.\cdot\,,\} \{.\cdot\,,\}1 NAME
2 NAME
3 CONTENT
\setstructurepageregister [\cdot \overset{1}{\ldots}] [\ldots, \ldots \overset{2}{\ldots} \ldots] [\ldots, \ldots \overset{3}{\ldots} \ldots]1 NAME 0PT
2 label = NAME
   keys = TEXT PROCESSOR->TEXT
   entries = TEXT PROCESSOR->TEXT
   keys:1 = TEXTkeys:2 = TEXT
   keys:3 = TEXT
   entries:1 = TEXT<br>entries:2 = TEXT
   entries:2 = TEXT
   entries:3
   alternative = TEXT
3 KEY = VALUE
\setstrut
```
**\setsuperiors** \setsystemmode {...} **\* NAME \settabular** \settaggedmetadata  $[\ldots, \ldots \stackrel{*}{\dots}, \ldots]$ **\* KEY = VALUE \settestcrlf** \settextcontent  $[\cdot \cdot \cdot]$   $[\cdot \cdot \cdot \cdot]$   $[\cdot \cdot \cdot \cdot]$   $[\cdot \cdot \cdot \cdot]$   $[\cdot \cdot \cdot \cdot]$ .<br>OPT 1 top header text footer bottom <sup>OPT</sup> <sup>OPT</sup> **2 text margin edge 3 left middle right 4 date pagenumber MARK TEXT COMMAND 5 date pagenumber MARK TEXT COMMAND**  $\setminus$  settightobject  $\{.\cdot.\cdot\}$   $\{.\cdot.\cdot\}$   $\setminus\cdot.\cdot$   $\{.\cdot.\cdot\}$ **1 NAME 2 NAME 3 CSNAME 4 CONTENT**  $\setminus$ settightreferencedobject  $\{.\cdot.\cdot\}$   $\{.\cdot.\cdot\}$   $\setminus\cdot.\cdot$   $\{.\cdot.\cdot\}$ **1 NAME 2 NAME 3 CSNAME 4 CONTENT \settightstrut**  $\setminus$ settightunreferencedobject  $\{.\cdot.\cdot\}$   $\{.\cdot.\cdot\}$   $\setminus\cdot.\cdot$   $\{.\cdot.\cdot\}$ **1 NAME 2 NAME 3 CSNAME 4 CONTENT**  $\setminus$ settokenlist  $[.\cdot .]$   $\{.\cdot .\}$ **1 NAME 2 TEXT \settrialtypesetting**  $\setminus$ setuevalue  $\{.\cdot.\cdot\}$   $\{.\cdot.\cdot\}$ **1 NAME 2 CONTENT**  $\setminus$ setugvalue  $\{.\cdot\cdot\}$   $\{.\cdot\cdot\}$ **1 NAME 2 CONTENT**  $\setminus$ setunreferencedobject  $\{.\cdot.\cdot\}$   $\{.\cdot.\cdot\}$   $\setminus\cdot.\cdot$   $\{.\cdot.\cdot\}$ **1 NAME 2 NAME 3 CSNAME 4 CONTENT** \setup [...] **\* NAME**

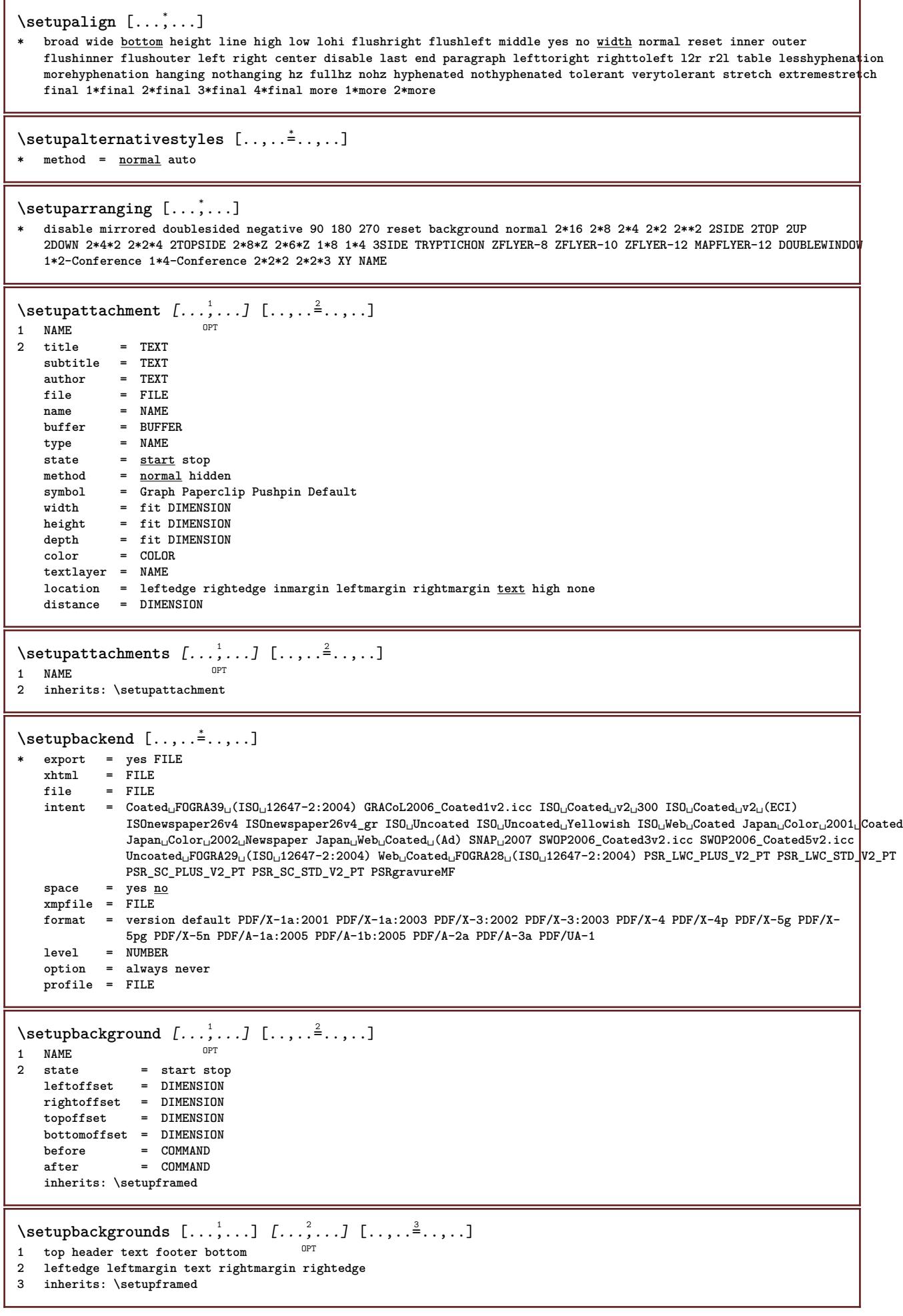

 $\setminus$ setupbackgrounds  $[\ldots, \ldots]$   $[\ldots, \ldots]$ <sup>2</sup>...,..] 1 paper page leftpage rightpage text hidden **2 state = start stop inherits: \setupframed**  $\setminus$ setupbar  $[\ldots, \ldots]$   $[\ldots, \ldots]$ OPT **1 NAME 2 color = COLOR continue** = yes <u>no</u> all<br>empty = yes <u>no</u> **empty = yes no unit = ex em pt in cm mm sp bp pc dd cc nc order = foreground background rulethickness = DIMENSION** method = NUMBER<br>offset = NUMBER **offset = NUMBER dy = NUMBER max = NUMBER foregroundstyle = STYLE COMMAND foregroundcolor = COLOR mp** = NAME<br>
left = TEXT  $=$  TEXT **right = TEXT**  $\setminus$ setupbars  $[\ldots, \ldots]$   $[\ldots, \ldots]$ 1 NAME<sup>OPT</sup> **2 inherits: \setupbar** \setupblackrules  $[\ldots, \ldots \stackrel{*}{\dots}, \ldots]$ **\* width = max DIMENSION height** = max DIMENSION<br>depth = max DIMENSION  $=$  max DIMENSION distance = DIMENSION<br>n = NUMBER **n = NUMBER alternative = a b style = STYLE COMMAND** color = COLOR<br>type = mp yes **type = mp yes no**  $mp = NAME$  $\setminus$ setupblank  $[\ldots, \ldots]$ \* inherits: \blank<sup>0PT</sup> \setupbleeding  $[\ldots, \ldots \stackrel{*}{\dots}, \ldots]$ **\* width = DIMENSION height = DIMENSION offset = DIMENSION hoffset = DIMENSION voffset = DIMENSION**  $location = t b \underline{1} r b1$  lb br rb tl 1t tr rt **stretch = yes no page = yes no**  $\setminus$ setupblock  $[\ldots, \ldots]$   $[\ldots, \ldots]^2$ OPT **1 NAME** 2 before = COMMAND<br>after = COMMAND **after = COMMAND**<br>left = COMMAND **left = COMMAND right = COMMAND alternative = paragraph text** inner = COMMAND **setups = NAME align = left right middle flushleft flushright inner outer style = STYLE COMMAND color = COLOR** \setupbodyfont  $[\ldots,\ldots]$ \* DIMENSION NAME globa<sup>pr</sup>reset x xx small big script scriptscript rm ss tt hw cg roman serif regular sans sansserif **support type teletype mono handwritten calligraphic**

 $\setminus$ setupbookmark  $[\ldots, \ldots \stackrel{*}{\cdot}, \ldots]$ \* force = yes <u>no</u><br>
number = yes no **number = yes no** numberseparatorset = NAME **numberconversionset = NAME** numberstarter = COMMAND<br>numberstopper = COMMAND  $\begin{array}{c} {\tt number \, stopper} \\ {\tt number \, segments} \end{array}$  $=$  NUMBER NUMBER:NUMBER NUMBER:\* NUMBER:all SECTION SECTION:SECTION SECTION:\* SECTION:all **current**  $sectionblock$  $\setminus$ setupbottom  $[\cdot \cdot \cdot \cdot]$   $[\cdot \cdot \cdot \cdot \cdot \cdot \cdot \cdot]$ 1 text margin edge<sup>pT</sup> **2 state = start stop empty high none normal nomarking NAME style = STYLE COMMAND color = COLOR strut = yes no n = NUMBER before = COMMAND after = COMMAND leftstyle = STYLE COMMAND rightstyle = STYLE COMMAND leftcolor = COLOR rightcolor = COLOR width = DIMENSION leftwidth = DIMENSION rightwidth = DIMENSION**  $\setminus$ setupbottomtexts  $[\cdot \cdot \cdot]$   $[\cdot \cdot \cdot \cdot]$   $[\cdot \cdot \cdot \cdot]$   $[\cdot \cdot \cdot \cdot]$   $[\cdot \cdot \cdot \cdot]$ OPT OPT OPT OPT OPT **1 text margin edge 2 date pagenumber MARK TEXT COMMAND 3 date pagenumber MARK TEXT COMMAND 4 date pagenumber MARK TEXT COMMAND 5 date pagenumber MARK TEXT COMMAND**  $\setminus$ setupbtx  $[\cdot \cdot \cdot]$   $[\cdot \cdot \cdot, \cdot \cdot \cdot \cdot]$ 1 NAME<sup>OPT</sup> **2 specification = default apa aps NAME dataset = default NAME command = \...##1 left** = COMMAND **right = COMMAND authorconversion = normal normalshort normalinverted invertedshort short etallimit = NUMBER etaldisplay = NUMBER etaloption = last stopper = initials interaction = start stop number text page all alternative = default category entry short page num textnum year index tag keywords author authoryears authornum authoryear sorttype = normal reverse compress** = <u>yes</u> no<br>default = defaul- $=$  default NAME **style = STYLE COMMAND color = COLOR**  $\setminus$ setupbtxdataset  $[\ldots, \ldots]$   $[\ldots, \ldots]$ <sup>2</sup>.....] OPT **1 NAME 2 language = LANGUAGE**  $\setminus$ setupbtxlist  $[\cdot \cdot \cdot]$   $[\cdot \cdot \cdot \cdot \cdot \cdot \cdot$   $\cdot \cdot \cdot]$ 1 NAME<sup>OPT</sup> **2 inherits: \setuplist**

```
\setupbtxregister [\ldots], \ldots] [\ldots, \ldots]<sub>0FI</sub> ...,..]
1 NAME
   2 start stop<br>dataset = NAME
               = NAME
   field = keyword range pagenumber author
   register = NAME<br>method = once
               method = once
   alternative = normalshort invertedshort
               style = STYLE COMMAND
   color = COLOR
\setminussetupbtxrendering [\ldots, \ldots] [\ldots, \ldots]<sup>2</sup>...,..]
                            OPT
1 NAME
2 textstate = start stop
    pagestate = start stop
    separator = COMMAND
    criterium = previous cite here all none
    filter = TEXT
   specification = NAME
             title = TEXT
   before = COMMAND
   after = COMMAND<br>dataset = NAME
   dataset method
   method = dataset force local global none
                 solut dataset list reference used default cite index
    repeat = yes no
    group = NAME
   numbering = yes no num index tag short page
\setupbtx [...<sup>*</sup>..]
* NAME
\setminussetupbuffer [\ldots, \ldots] [\ldots, \ldots]1 BUFFER OPT
2 before = COMMAND
    after = COMMAND
    strip = yes no
\setminussetupbutton [\ldots, \ldots] [\ldots, \ldots]OPT
1 NAME
2 state = start stop
    samepage = yes no empty none normal default
    style = STYLE COMMAND
   color = COLOR
   contrastcolor = COLOR
   alternative = hidden
   inherits: \setupframed
\setupcapitals [\ldots, \ldots] [\ldots, \ldots]<br><sup>1</sup> NAME
1 NAME
2 title = yes no
    sc = yes no
    style = STYLE COMMAND
```
\setupcaption  $[\dots]$ ....]  $[\dots, \dots]$ <br>1 NAME **1 NAME**  $=$  **COMMAND suffixseparator = COMMAND suffixstopper = COMMAND location = left right middle low high grid lines overlay inner outer innermargin outermargin leftmargin rightmargin lefthanging righthanging hang top bottom stretch tolerant verytolerant none default command = \...##1** numbercommand = \...##1<br>textcommand = \...##1  $\tt textcommand \name{N}}{\mathtt{spacebefore}}$ **spacebefore = inherits: \blank spaceinbetween = inherits: \blank spaceafter = inherits: \blank distance = DIMENSION headstyle = STYLE COMMAND**<br>
headcolor = COLOR  $headcolor$ **headseparator = TEXT**<br>inbetween = COMMAND  $in$ **between style = STYLE COMMAND** color = COLOR<br>topoffset = DIMENS **topoffset = DIMENSION bottomoffset = DIMENSION number = yes no none group = TEXT leftmargin = DIMENSION**<br>rightmargin = DIMENSION  $rightmargin$ **innermargin** = DIMENSION<br>outermargin = DIMENSION outermargin align = inherits: \setupalign **width = fit max DIMENSION minwidth = fit DIMENSION maxwidth = DIMENSION inherits: \setupcounterinherits: \setupframed**  $\setminus$ setupcaptions  $[\ldots, \ldots]$   $[\ldots, \ldots]$ <sup>2</sup>...,..] OPT **1 NAME 2 inherits: \setupcaption** \setupcharacteralign [..,..<sup>\*</sup>...,..] **\* leftwidth = DIMENSION rightwidth = DIMENSION leftsample = TEXT rightsample = TEXT character = TEXT number->TEXT text->TEXT** \setupcharacterkerning  $[\dots, \dots]$   $[\dots, \dots]$ <br><sup>OPT</sup> 1 **NAME**<br>2 **factor 2 factor = max NUMBER width = DIMENSION features = NAME style = STYLE COMMAND color = COLOR**  $\setminus$ setupcharacterspacing  $[\cdot^1 \cdot]$   $[\cdot^2 \cdot]$   $[\cdot \cdot, \cdot \cdot^{\frac{3}{2}} \cdot \cdot, \cdot \cdot]$ **1 NAME 0PT 2 NUMBER**  $=$  NUMBER **right = NUMBER alternative = 0 1**

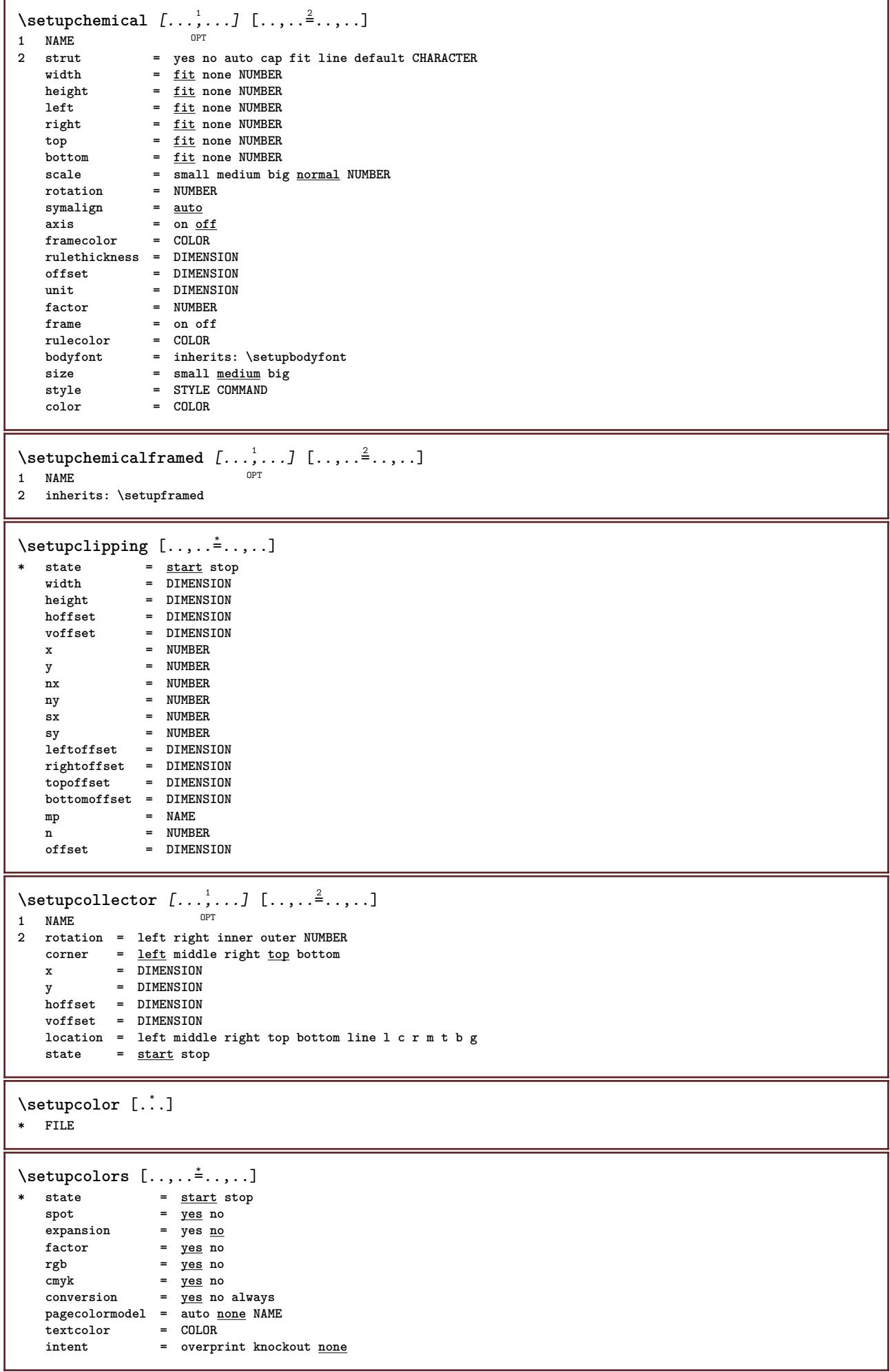

```
\setminussetupcolumns [\ldots, \ldots^*], \ldots]* inherits: \setupmixedcolumns
\setminussetupcolumnset [\ldots, \ldots] [\ldots, \ldots^{\frac{2}{n}}, \ldots]1 NAME NAME: NUMBER OPT
2 n = NUMBER<br>nleft = NUMBER
               = NUMBER
   nright = NUMBER
   width = DIMENSION auto
   distance = DIMENSION<br>lines = NUMBER
                lines = NUMBER
   maxwidth = DIMENSION
   maxheight = DIMENSION
   direction = normal reverse
   page = inherits: \page
   inherits: \setupframed
\setminussetupcolumnsetarea [\ldots, \ldots] [\ldots, \ldots]<sup>2</sup>...,..]
                                 OPT
1 NAME
2 state = start stop repeat
   x = NUMBER
   y = NUMBER
   nx = NUMBER
   ny = NUMBER
   style = STYLE COMMAND
    \begin{array}{ccc}\n\text{style} & - & \ldots \\
\text{color} & = & \text{COLOR} \\
\hline\n\text{CFLUR} & & \text{CTLUR} \\
\end{array}clipoffset = DIMENSION
   rightoffset = DIMENSION
   inherits: \setupframed
\setupcolumnsetareatext [.<sup>1</sup>..] [.<sup>2</sup>..]
1 NAME
2 TEXT
\setminussetupcolumnsetlines [ .^1 . ] [ .^2 . ] [ .^3 . ] [ .^4 . ]1 NAME
2 NUMBER
3 NUMBER
4 NUMBER
\setminussetupcolumnsetspan [\ldots, \ldots] [\ldots, \ldots]<sup>2</sup>...,..]
                                 OPT
1 NAME
            2 n = NUMBER
    style = STYLE COMMAND
    color = COLOR
   before = COMMAND
   after = COMMAND
   inherits: \setupframed
\setminussetupcolumnsetstart [.<sup>1</sup>..] [.<sup>2</sup>..] [.<sup>3</sup>..] [.<sup>4</sup>..]
1 NAME
2 NUMBER
3 NUMBER
4 NUMBER
\setminussetupcombination [\dots, \dots] [\dots, \dots]<br>1 NAME
1 NAME
2 nx = NUMBER
   ny = NUMBER
   width = fit DIMENSION
   height = fit DIMENSION
   location = left middle right top bottom
   distance = DIMENSION
   alternative = label text
   align = inherits: \setupalign<br>continue = yes no
    continue = yes no
    before = COMMAND
   after = COMMAND
   inbetween = COMMAND
    style = STYLE COMMAND<br>color = COLOR
                 color = COLOR
```
 $\setminus$ setupcombinedlist  $[ .^1 . ] [ . . , . , .^2 . . , . . ]$ **1 LIST 2 criterium = local intro reference SECTIONBLOCK:reference all SECTIONBLOCK:all text SECTIONBLOCK:text current SECTIONBLOCK:current here previous SECTIONBLOCK:previous component SECTION SECTIONBLOCK:SECTION reference = NUMBER**<br>extras = NAME  $extras$ **order = command all title alternative = a b c d e f g left right top bottom command none interactive paragraph horizontal vertical NAME**  $\setminus \text{setupCOMBINEDLIST}$   $[\ldots, \ldots^{\pm}, \ldots]$ **\* inherits: \setupcombinedlist instances: content**  $\setminus$ setupcontent  $[\ldots, \ldots^*], \ldots]$ **\* inherits: \setupcombinedlist**  $\setminus$ setupcomment  $[\ldots, \ldots]$   $[\ldots, \ldots]$ OPT **1 NAME 2 2 2 start stop** none method =  $\frac{\text{normal hidden}}{\text{normal hidden}}$  hidden<br>symbol = Comment Help **symbol = Comment Help Insert Key Newparagraph Note Paragraph Default width = fit DIMENSION height = fit DIMENSION depth = fit DIMENSION title = TEXT subtitle = TEXT author = TEXT nx = NUMBER** ny = NUMBER<br>color = COLOR **color** = COLOR<br>option = xml ma **option = xml max textlayer = NAME location = leftedge rightedge inmargin leftmargin rightmargin text high none distance = DIMENSION space = yes buffer = BUFFER**  $\setminus$ setupcounter  $[\ldots, \ldots]$   $[\ldots, \ldots]$ OPT **1 NAME**  $2 \quad \text{start} \quad = \quad \text{NUMBER}$ <br>  $\text{counter} \quad = \quad \text{NAME}$  $\frac{counter}{method}$ method = page<br>state = stari **state = start stop way = bypage byblock bytext byhead bySECTION prefix = yes no** prefixseparatorset = NAME<br>prefixconversion = NAME  $prefix conversion$ **prefixconversionset = NAME prefixstarter = COMMAND PROCESSOR->COMMAND prefixstopper = COMMAND PROCESSOR->COMMAND prefixset = NAME prefixsegments = NUMBER NUMBER:NUMBER NUMBER:\* NUMBER:all SECTION SECTION:SECTION SECTION:\* SECTION:all current numberorder = reverse numberseparatorset = NAME** numberconversion **numberconversionset = NAME numberstarter = COMMAND PROCESSOR->COMMAND numberstopper = COMMAND PROCESSOR->COMMAND numbersegments = NUMBER NUMBER:NUMBER NUMBER:\* NUMBER:all type = first previous next last number criterium = strict positive all prefixconnector = COMMAND PROCESSOR->COMMAND**  $\setminus$ setupdataset  $[\ldots, \ldots]$   $[\ldots, \ldots]$ <sup>2</sup>...,..] OPT **1 NAME 2 delay = yes no**

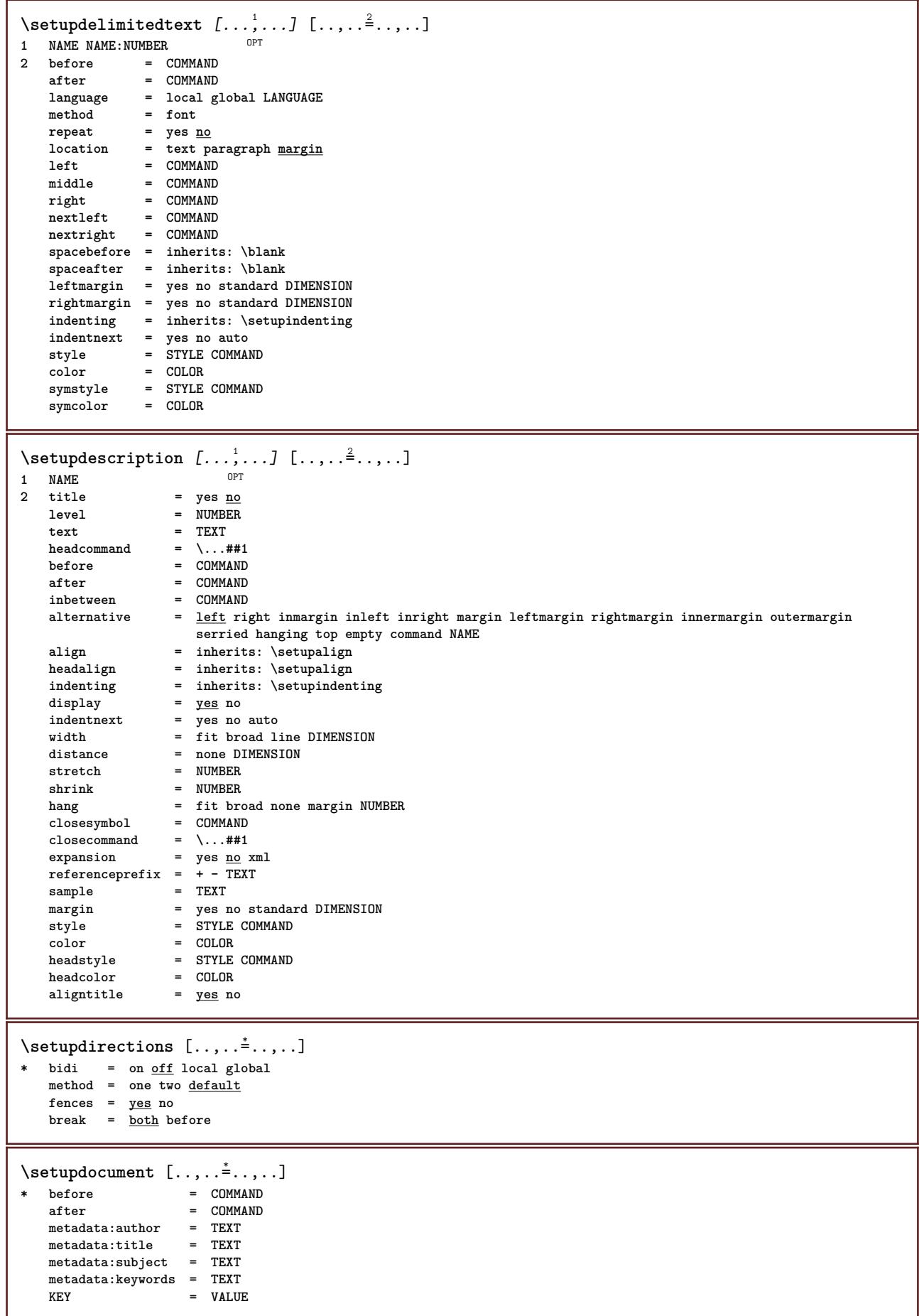

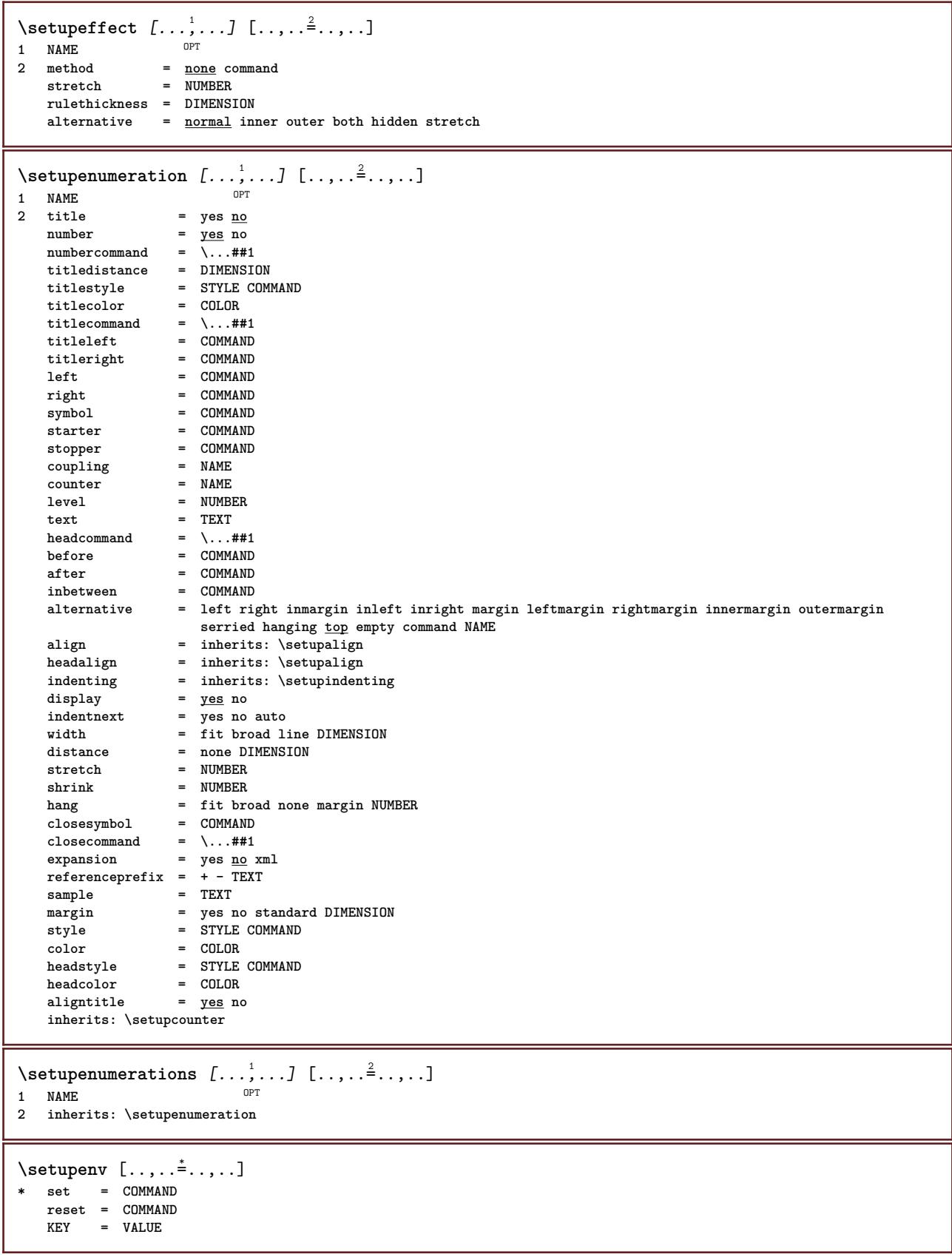

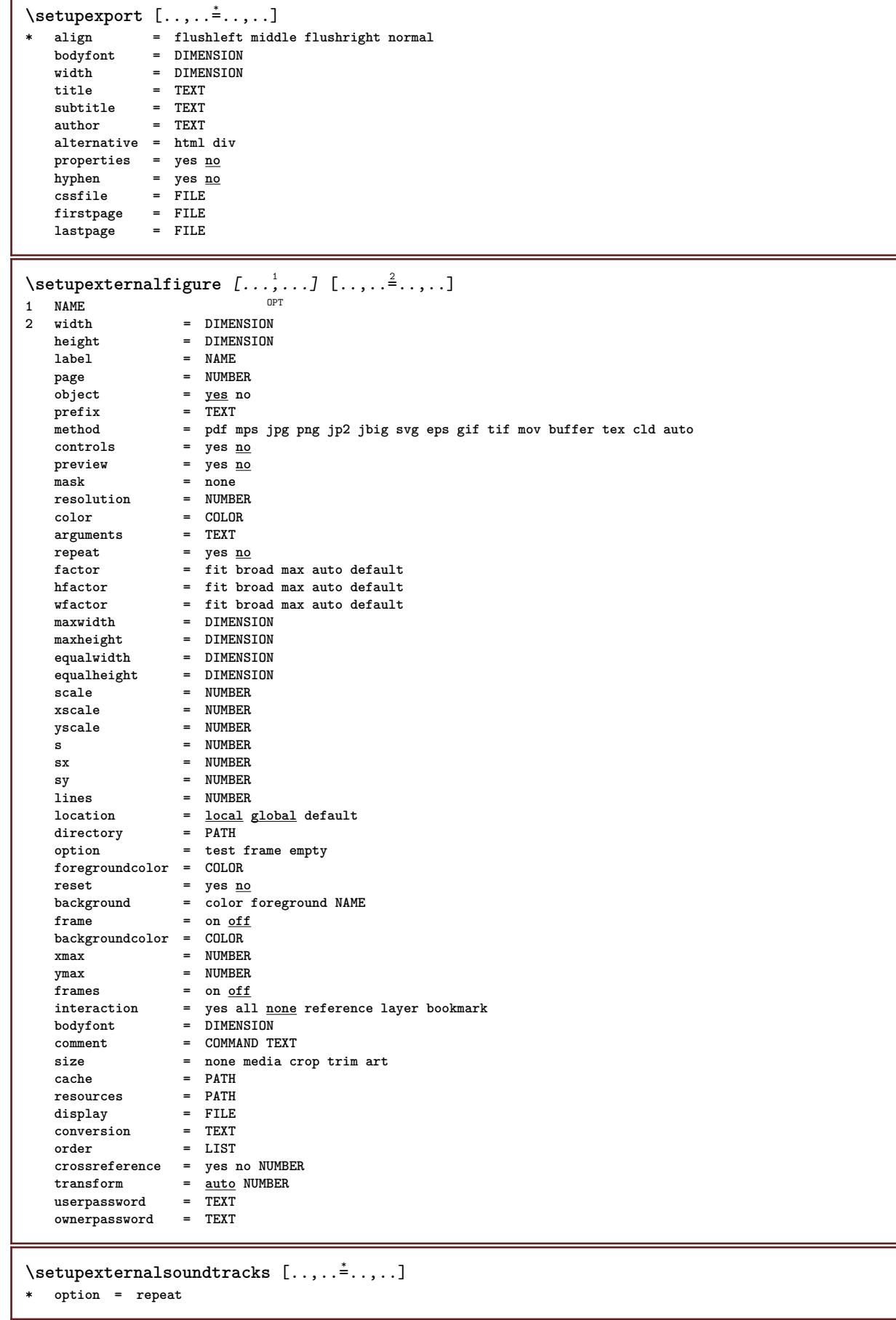

Г

 $\setminus \texttt{setupfacingfloat} \, [\, \ldots, \, \ldots, \, \, \ldots, \, \, \ldots, \, \, \ldots] \ \, \texttt{num}$ **1 NAME 2 inbetween = COMMAND page = inherits: \page spaceinbetween = inherits: \blank style = STYLE COMMAND color = COLOR inherits: \setupframed** \setupfield  $[\ldots]$   $[\ldots, \ldots]$   $[\ldots, \ldots]$   $[\ldots, \ldots]$   $[\ldots, \ldots]$   $[\ldots, \ldots]$   $[\ldots, \ldots]$ OPT OPT OPT **1 NAME 2 reset label frame horizontal vertical 3 inherits: \setupfieldtotalframed 4 inherits: \setupfieldlabelframed 5 inherits: \setupfieldcontentframed**  $\setminus$ setupfieldbody  $[...^1,...]$   $[...,...^2...]$ OPT **1 NAME 2 category = NAME inherits: \setupfieldcategory**  $\setminus$ setupfieldcategory  $[\ldots, \ldots]$   $[\ldots, \ldots]$ <sup>2</sup>...,..] OPT **1 NAME 2 start = NUMBER style = STYLE COMMAND color = COLOR type = radio sub text line push check signature values = TEXT** default = TEXT<br>fieldframecolor = COLOR  $field framecolor$ **fieldbackgroundcolor = COLOR width = DIMENSION height = DIMENSION depth = DIMENSION align = left middle right flushleft center flushright n = NUMBER symbol = NAME fieldlayer = NAME option = readonly required protected sorted unavailable nocheck fixed file hidden printable auto clickin** = REFERENCE<br>
clickout = REFERENCE **clickout = REFERENCE regionin = REFERENCE regionout = REFERENCE afterkey = REFERENCE format = REFERENCE validate = REFERENCE calculate** = REFERENCE<br>focusin = REFERENCE **focusin = REFERENCE focusout = REFERENCE openpage = REFERENCE closepage = REFERENCE**  $\setminus$ setupfieldcontentframed  $[...,\ldots]$   $[...,\ldots]$ **1 NAME** OPT **2 inherits: \setupframedinherits: \setupfieldcategory**  $\setminus$ setupfieldlabelframed  $[\ldots, \ldots]$   $[\ldots, \ldots]$ <sup>2</sup>...,..]  $\overline{0}$ **1 NAME 2 inherits: \setupframed** \setupfields [...;"...] [..,..<sup>2</sup>..,..] [..,..<sup>3</sup>..,..] [..,..<sup>4</sup>..,..] 1 reset label frame **Horizontal vert**<sup>P</sup>cal <sub>በ</sub> **2 inherits: \setupfieldtotalframed 3 inherits: \setupfieldlabelframed 4 inherits: \setupfieldcontentframed**

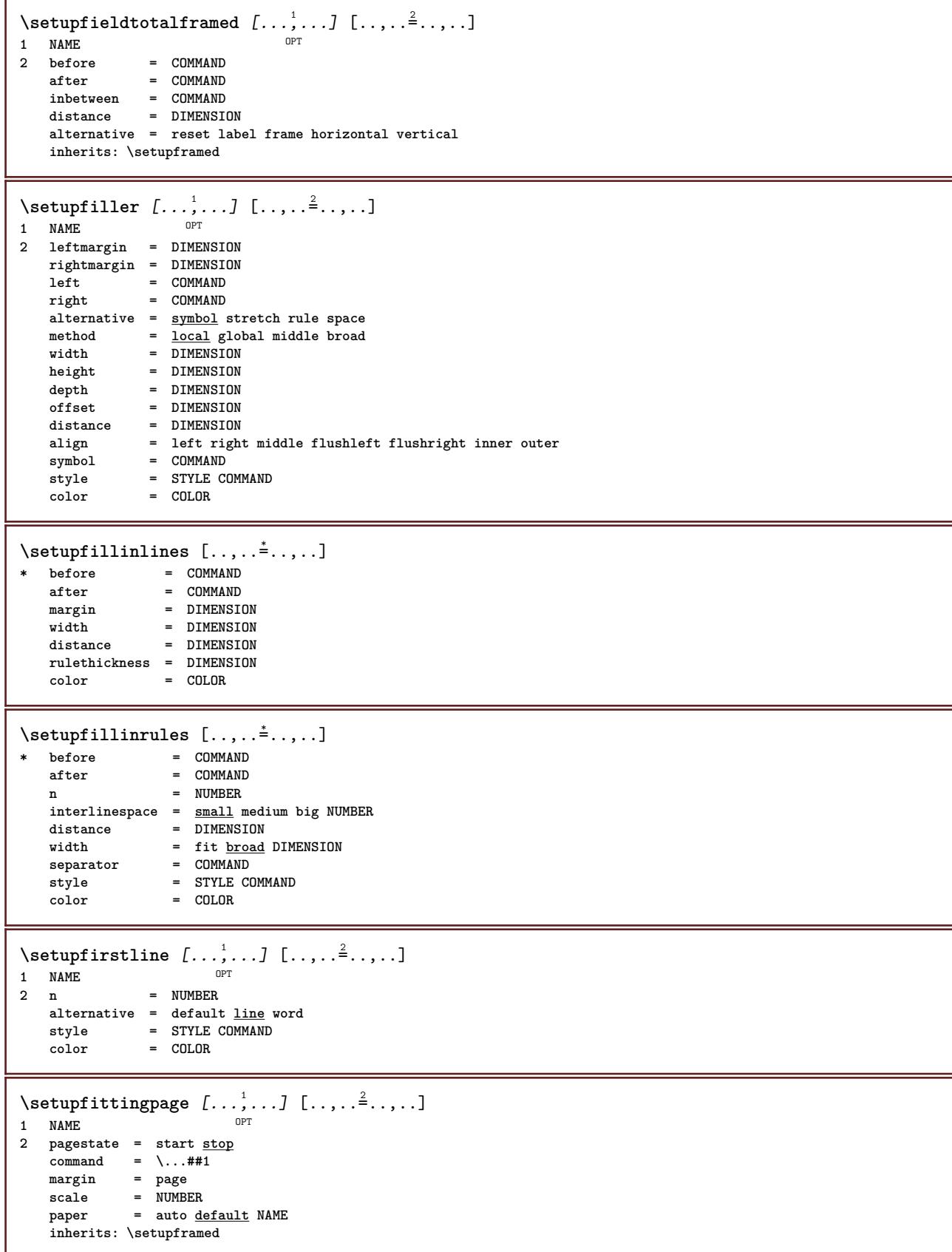

 $\setminus$ setupfloat  $[\ldots, \ldots]$   $[\ldots, \ldots]^2$ ..... OPT **1 SINGULAR 2** indentnext = yes no auto<br>default = inherits: \ **default = inherits: \placefloat fallback** = inherits: \placefloat<br>inner = COMMAND **inner = COMMAND criterium = DIMENSION** method = NUMBER<br>sidemethod = NUMBER **sidemethod = NUMBER textmethod** = NUMBER<br>sidealign = height sidealign = height depth line halfline grid <u>normal</u><br>grid = inherits: \snaptogrid **grid = inherits: \snaptogrid local = yes no**  $command = \_\dots##1$ <br>availablewidth = DIMENSION **availablewidth = DIMENSION** availableheight<br>minwidth  $=$  DIMENSION **maxwidth = DIMENSION location = left right middle flushleft flushright center max inner outer innermargin outermargin inneredge outeredge backspace cutspace leftmargin rightmargin leftedge rightedge leftmargindistance = DIMENSION rightmargindistance = DIMENSION leftmargin** = DIMENSION<br>  $\text{left}$  = DIMENSION<br>  $\text{right}$ **rightmargin = DIMENSION innermargin = DIMENSION outermargin** = DIMENSION<br>bottombefore = COMMAND  $bottomhafora$ **bottomafter** = COMMAND<br>expansion = yes no : **expansion = yes no xml referenceprefix** =  $+$  - TEXT<br>xmlsetup = NAME  $x$ mlsetup catcodes = NAME<br>
freeregion = <u>yes</u> no  ${\tt freeregion} \ {\tt spacebefore}$ spacebefore = none inherits: \blank<br>spaceafter = none inherits: \blank **spaceafter = none inherits: \blank width = DIMENSION height = DIMENSION offset = DIMENSION none overlay sidespacebefore = none inherits: \blank sidespaceafter = none inherits: \blank spacebeforeside = none inherits: \blank space** inherits: \blank<br>= old dimension **spaceafterside**<br>sidethreshold<br>margin **margin = DIMENSION ntop = NUMBER nbottom = NUMBER step = small medium big line depth nlines = NUMBER cache = yes no** compress =  $\frac{v}{y \text{ es}}$  no<br>
compressdistance = DIMENSION  $compressdistance$ **inherits: \setupframed**  $\setminus$ setupfloatframed  $[...,...]$   $[...,...]$ <sub>2</sub>..... OPT **1 NAME 2 inherits: \setupframed**  $\setminus$ setupfloats  $[\ldots, \ldots]$   $[\ldots, \ldots]$ 1 SINGULAR OPT **2 inherits: \setupfloat** \setupfloatsplitting  $[\ldots, \ldots]$ \* before = COMMAND<br>after = COMMAND **after = COMMAND inbetween = COMMAND lines = auto NUMBER conversion = NAME**  $\setminus$ setupfontexpansion  $[.\cdot, ] [.,.,..\frac{2}{7},.,..]$ **1 NAME 2 vector = NAME factor = NUMBER stretch = NUMBER shrink = NUMBER step = NUMBER**

 $\setminus$ setupfontprotrusion  $[\cdot, \cdot, \cdot]$   $[\cdot, \cdot, \cdot, \frac{2}{3}, \cdot, \cdot, \cdot]$ **1 NAME 2 vector = NAME factor = NUMBER left = NUMBER right = NUMBER**  $\setminus$ setupfonts  $[\ldots, \ldots^*], \ldots]$ **\* language = no auto** \setupfontsolution  $[\ldots, \ldots]$   $[\ldots, \ldots]$  .....]<br><sup>1</sup> NAME **1 NAME 2 goodies = FILE solution = NAME less = NAME more = NAME method = preroll split normal reverse random criterium = NUMBER**  $\setminus$ setupfooter  $[\cdot \cdot \cdot \cdot]$   $[\cdot \cdot \cdot \cdot \cdot \cdot \cdot \cdot]$ 1 text margin edge<sup>pT</sup> **2 state = start stop empty high none normal nomarking NAME style = STYLE COMMAND color = COLOR strut = yes no n = NUMBER before = COMMAND after = COMMAND leftstyle = STYLE COMMAND rightstyle = STYLE COMMAND leftcolor = COLOR rightcolor = COLOR width = DIMENSION leftwidth = DIMENSION rightwidth = DIMENSION**  $\setminus$ setupfootertexts  $[\cdot \cdot \cdot]$   $[\cdot \cdot \cdot \cdot]$   $[\cdot \cdot \cdot \cdot]$   $[\cdot \cdot \cdot \cdot]$   $[\cdot \cdot \cdot \cdot]$ OPT OPT **1 text margin edge** OPT OPT OPT **2 date pagenumber MARK TEXT COMMAND 3 date pagenumber MARK TEXT COMMAND 4 date pagenumber MARK TEXT COMMAND 5 date pagenumber MARK TEXT COMMAND** \setupfootnotes  $[\ldots, \ldots \stackrel{*}{\dots}, \ldots]$ **\* inherits: \setupnote**  $\setminus$ setupforms  $[\ldots, \ldots^*], \ldots]$ **\* method = XML HTML PDF export = yes no**

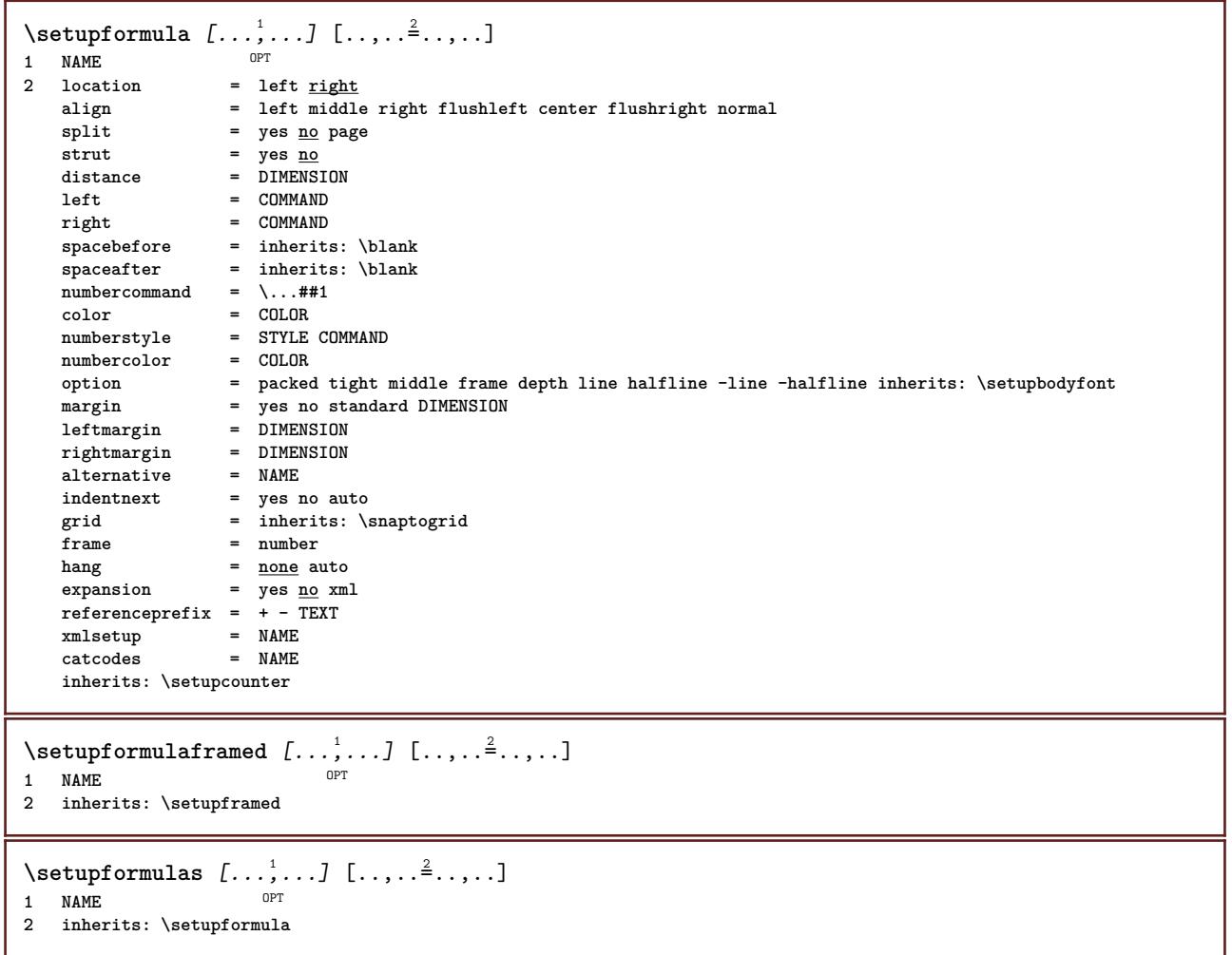

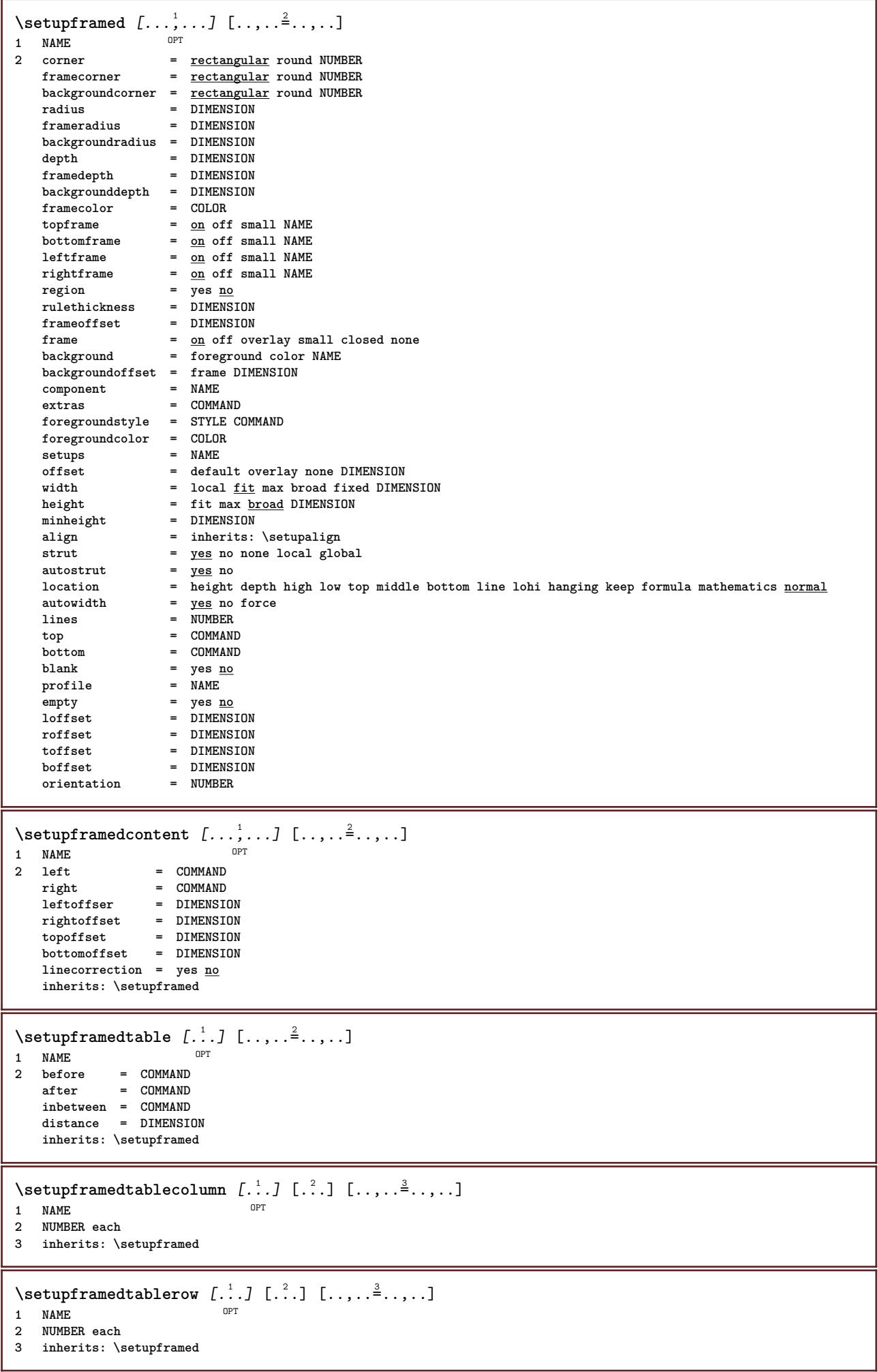
```
\setupframedtext [...<sup>1</sup>,...] [..,..<sup>2</sup>..,..]<br>1 NAME
1 NAME<br>2 left
2 left = COMMAND
   right = COMMAND
   inner = COMMAND
   location = left right middle none
   depthcorrection = on off
   bodyfont = inherits: \setupbodyfont
   indenting = inherits: \setupindenting
   style = STYLE COMMAND
   color = COLOR
   inherits: \setupframedinherits: \setupplacement
```

```
\setminus \texttt{setupframe}dtexts [\dots, \dots] [\dots, \dots]<br>1 NAME
1 NAME
2 inherits: \setupframedtext
```
\setupglobalreferenceprefix  $[.\dot,.]$ **\* + - TEXT**

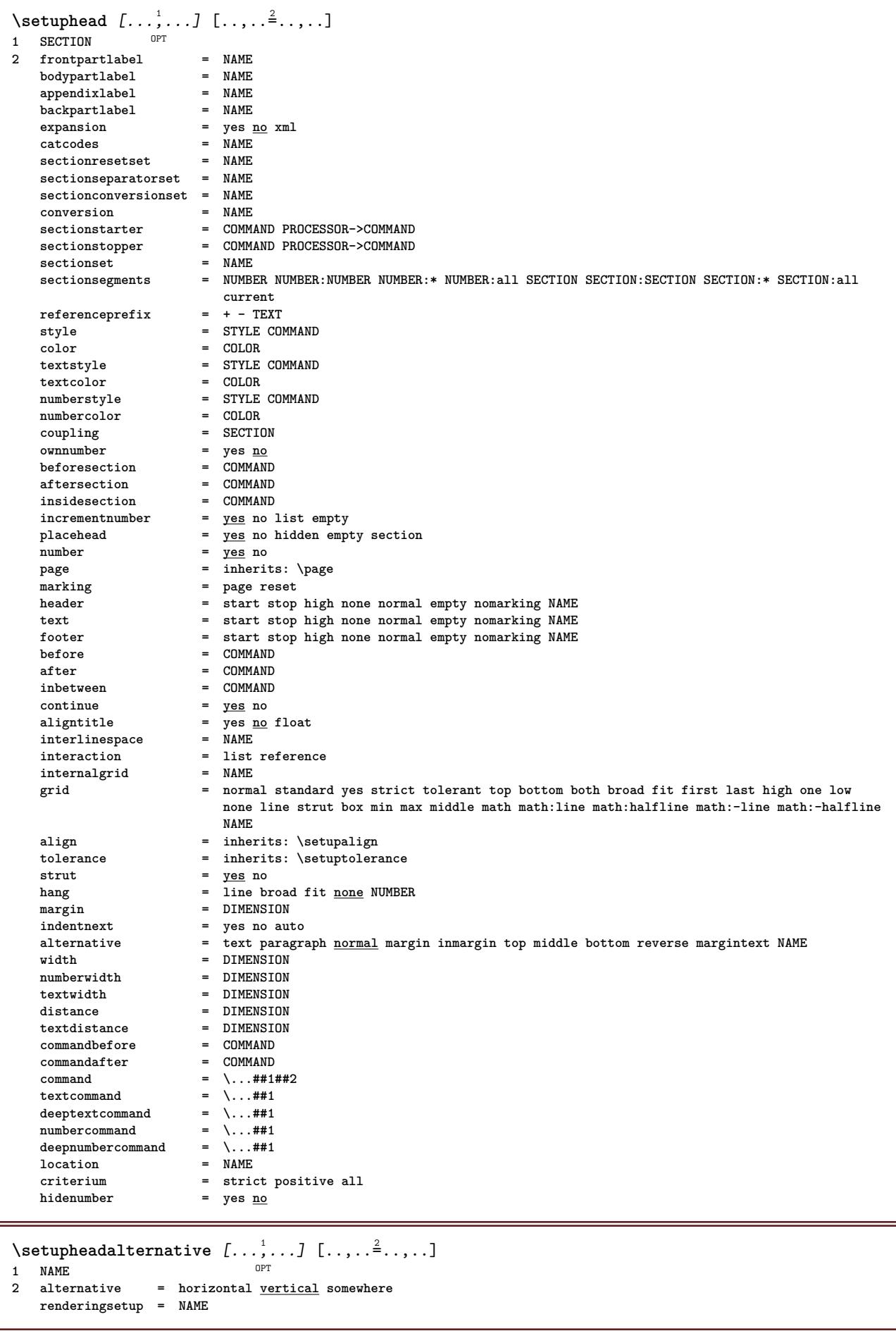

 $\setminus$ setupheader  $[\cdot \cdot \cdot \cdot]$   $[\cdot \cdot \cdot \cdot \cdot \cdot \cdot \cdot]$ 1 text margin edge<sup>pT</sup> **2 state = start stop empty high none normal nomarking NAME style = STYLE COMMAND color = COLOR strut = yes no n = NUMBER before = COMMAND after = COMMAND leftstyle = STYLE COMMAND rightstyle = STYLE COMMAND leftcolor = COLOR rightcolor = COLOR width = DIMENSION leftwidth = DIMENSION rightwidth = DIMENSION**  $\setminus$ setupheadertexts  $[\cdot \cdot \cdot]$   $[\cdot \cdot \cdot \cdot]$   $[\cdot \cdot \cdot \cdot]$   $[\cdot \cdot \cdot \cdot]$   $[\cdot \cdot \cdot \cdot]$ OPT OPT OPT OPT OPT **1 text margin edge 2 date pagenumber MARK TEXT COMMAND 3 date pagenumber MARK TEXT COMMAND 4 date pagenumber MARK TEXT COMMAND 5 date pagenumber MARK TEXT COMMAND**  $\setminus$ setupheadnumber  $[.\cdot^1.]$   $[.\cdot^2.]$ **1 SECTION 2 [-+]NUMBER**  $\setminus$ setupheads  $[\ldots, \ldots]$   $[\ldots, \ldots]^2$ 1 SECTION OPT **2 inherits: \setuphead**  $\setlength{\unitlength}{3pt} \setlength{\unitlength}{3pt} \setlength{\unitlength}{3pt}$ **1 NAME 2 inherits: \setupframed**  $\setminus$ setuphigh  $[\ldots, \ldots]$   $[\ldots, \ldots]$ OPT **1 NAME 2 distance = DIMENSION up = DIMENSION style = STYLE COMMAND color = COLOR**  $\setminus$ setuphighlight  $[\ldots, \ldots]$   $[\ldots, \ldots]$ <sup>2</sup>...,..] OPT **1 NAME 2 command = yes no style = STYLE COMMAND color = COLOR** \setuphyphenation  $[\ldots,\ldots^*],\ldots]$ **\* method = original tex default hyphenate expanded traditional none** \setuphyphenmark  $[\ldots, \ldots^* \ldots, \ldots]$ **\* sign = normal wide**  $\setminus$ setupindentedtext  $[\ldots, \ldots]$   $[\ldots, \ldots]$ <sup>2</sup>...,..] OPT **1 NAME 2 before = COMMAND after = COMMAND** distance = DIMENSION<br>sample = TEXT  $\verb|sample|$ **text = TEXT width = fit broad DIMENSION separator = COMMAND style = STYLE COMMAND color = COLOR headstyle = STYLE COMMAND headcolor = COLOR**

```
\setminussetupindenting [\ldots, \ldots]* [-+]small [-+]medium [<sup>PT</sup>+]big none no not first next yes always never odd even normal reset toggle DIMENSION NAME
\setminussetupinitial [...,...] [...,-]OPT
1 NAME<br>2 n = N
            2 n = NUMBER
   m = NUMBER
   before = COMMAND
   distance = DIMENSION
    hoffset = DIMENSION
    voffset = line DIMENSION
    style = STYLE COMMAND
    color = COLOR
    font = FONT
    text = TEXT
   location = margin <u>text</u>
   method = first last auto none
\setminussetupinsertion [\ldots, \ldots] [\ldots, \ldots]<sup>2</sup>...,..]
OPT
1 NAME
2 location = page text columns firstcolumn lastcolumn
\setminussetupinteraction [\ldots, \ldots] [\ldots, \ldots]<sup>2</sup>...,..]
                          OPT
1 NAME
                  2 start stop
   style = STYLE COMMAND
   color = COLOR
   contrastcolor = COLOR
   title = TEXT<br>subtitle = COLOP
                  = COLOR<br>= TEXT
   \alphauthor
   date = TEXT
   keyword = TEXT<br>
focus = stand
   focus = standard frame width minwidth height minheight <u>fit</u> tight<br>menu = on off
                  = on <u>off</u><br>= auto NAME
    fieldlayer = auto NAME
    calculate = REFERENCE
    click = yes no
   display = normal new<br>page = yes <u>no</u> page name auto
    page = yes no page name auto
    openaction = REFERENCE
    closeaction = REFERENCE
   openpageaction = REFERENCE
   closepageaction = REFERENCE
   symbolset = NAME
   height = DIMENSION
   depth = DIMENSION
   focusoffset = DIMENSION
\setminussetupinteractionbar [\ldots, \ldots] [\ldots, \ldots]<sup>2</sup>...,..]
                            OPT
1 NAME
2 alternative = a b c d e f g
   state = start stop
   commant = \overline{CSNAME}width = DIMENSION
   height = DIMENSION max broad<br>depth = DIMENSION max
    depth = DIMENSION max
    distance = DIMENSION
   step = small medium big
   backgroundcolor = COLOR
    style = STYLE COMMAND
    color = COLOR
    contrastcolor = COLOR
    symbol = yes no
   inherits: \setupframed
```

```
\setminussetupinteractionmenu [...,...] [...,-]<sub>.</sub>...<sup>2</sup>.....]
                                  OPT
1 NAME
                  2 2 vertical horizontal hidden<br>2 NAME
    category = NAME
    leftoffset = overlay frame none default DIMENSION
   rightoffset = overlay frame none default DIMENSION
   topoffset = overlay frame none default DIMENSION
   bottomoffset = overlay frame none default DIMENSION<br>maxwidth = DIMENSION
   maxwidth<br>maxheight
                 maxheight = DIMENSION
   itemalign = left middle right flushleft flushright low high lohi
    state = start empty local
    left = COMMAND
   right = COMMAND
   distance = overlay DIMENSION
   before = COMMAND<br>after = COMMAND
                  after = COMMAND
   inbetween = COMMAND<br>position = yes <u>no</u>
   \begin{array}{c} \texttt{position}\ \texttt{middle}\ \end{array}middle = COMMAND<br>style = STYLE C
                  style = STYLE COMMAND
    color = COLOR
    samepage = yes no empty none normal default
    contrastcolor = COLOR
   inherits: \setupframed
\setupinteractionscreen [\ldots, \ldots]* width = fit max tight DIMENSION
               height = fit max tight DIMENSION
   backspace = DIMENSION
   horoffset = DIMENSION
   veroffset = DIMENSION
   topspace = DIMENSION
   option = fit max singlesided doublesided bookmark auto none default fixed landscape portrait page paper
               attachment layer title lefttoright righttoleft nomenubar
   copies = NUMBER
   print = LIST<br>delay = none
               delay = none NUMBER
\setupinteraction [...]
OPT * NAME
\setminussetupinterlinespace [\ldots, \ldots] [\ldots, \ldots]<sup>2</sup>...,..]
                                 OPT
1 NAME
   2 line = DIMENSION<br>
height = NUMBER
              height = NUMBER
   depth = NUMBER
   minheight = NUMBER
   mindepth = NUMBER
   distance = DIMENSION
   top = NUMBER height
   bottom = NUMBER
   stretch = NUMBER
   shrink = NUMBER
\setupinterlinespace [\ldots, \ldots]* on off reset auto small medium big NUMBER DIMENSION
\setupinterlinespace [...]
* NAME
\setupitaliccorrection [\ldots,\ldots]* text always global none
```
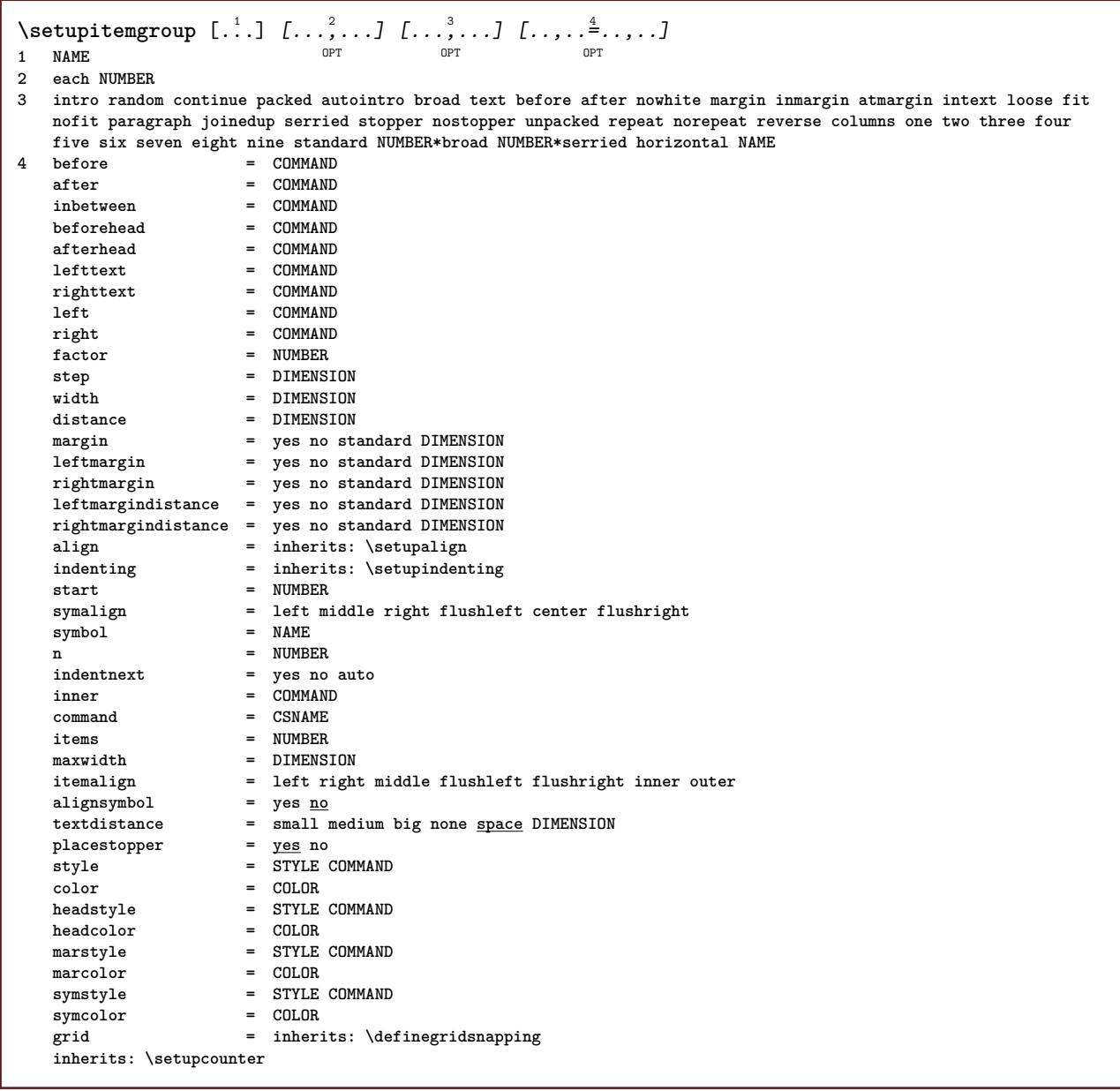

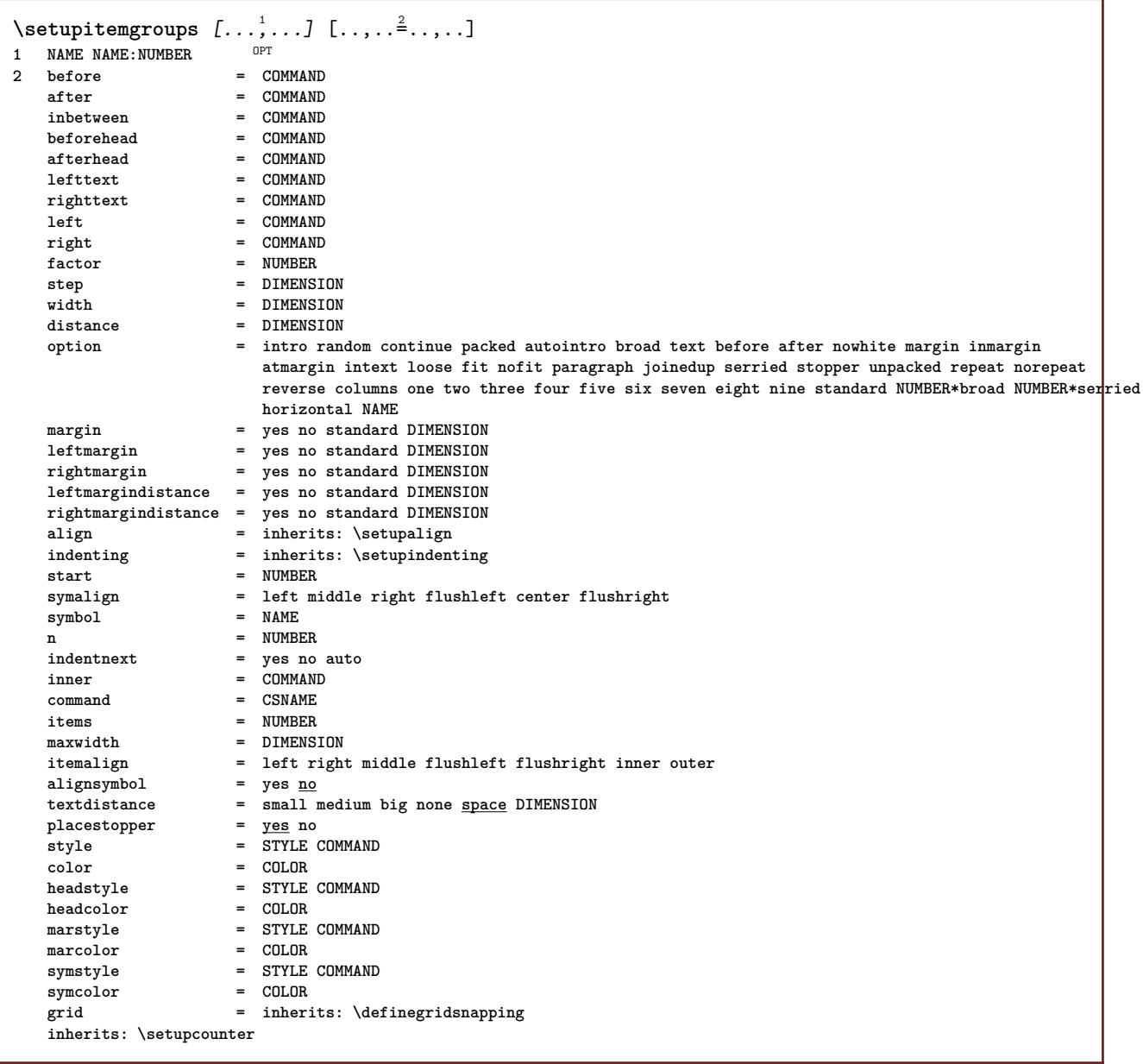

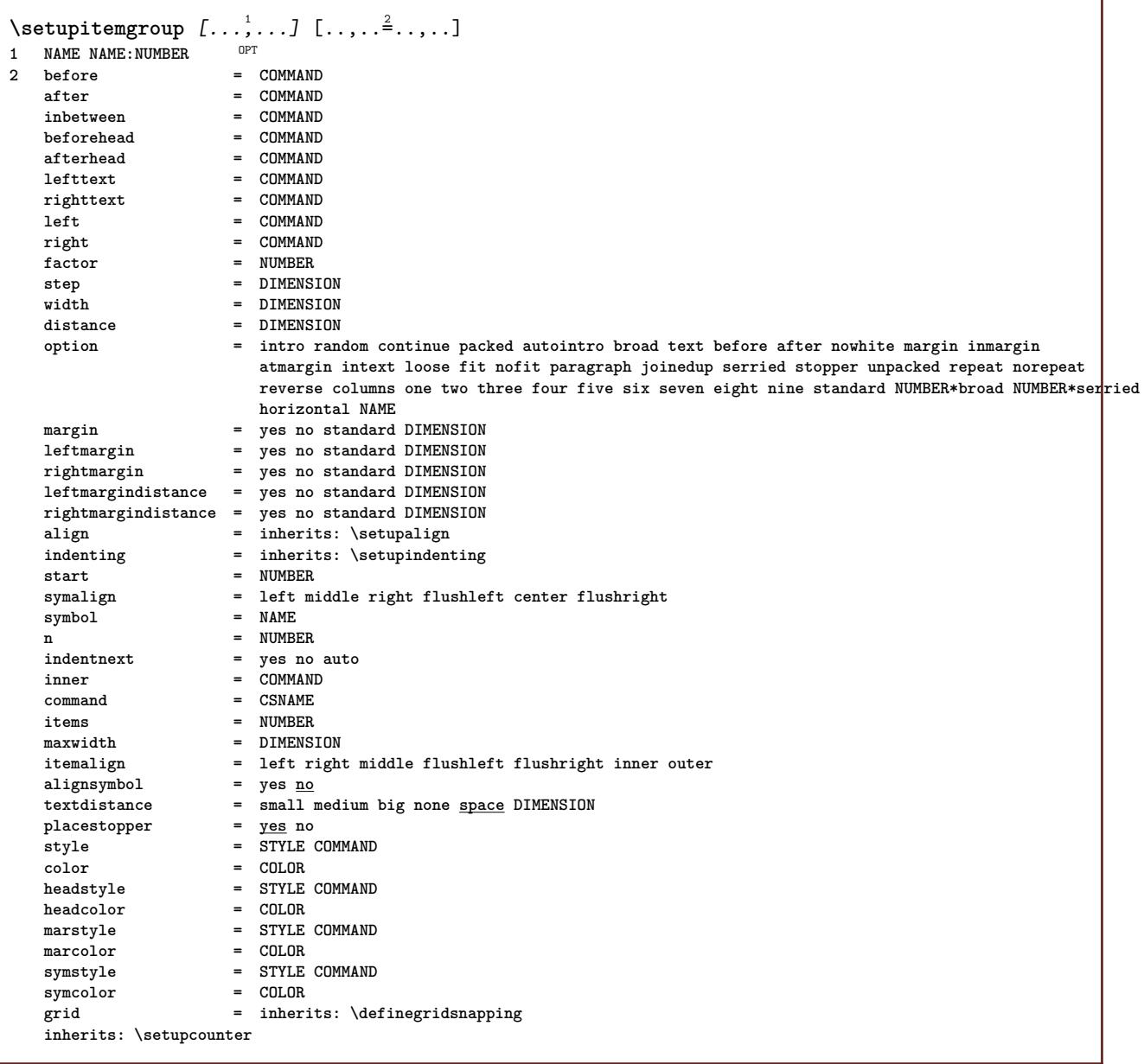

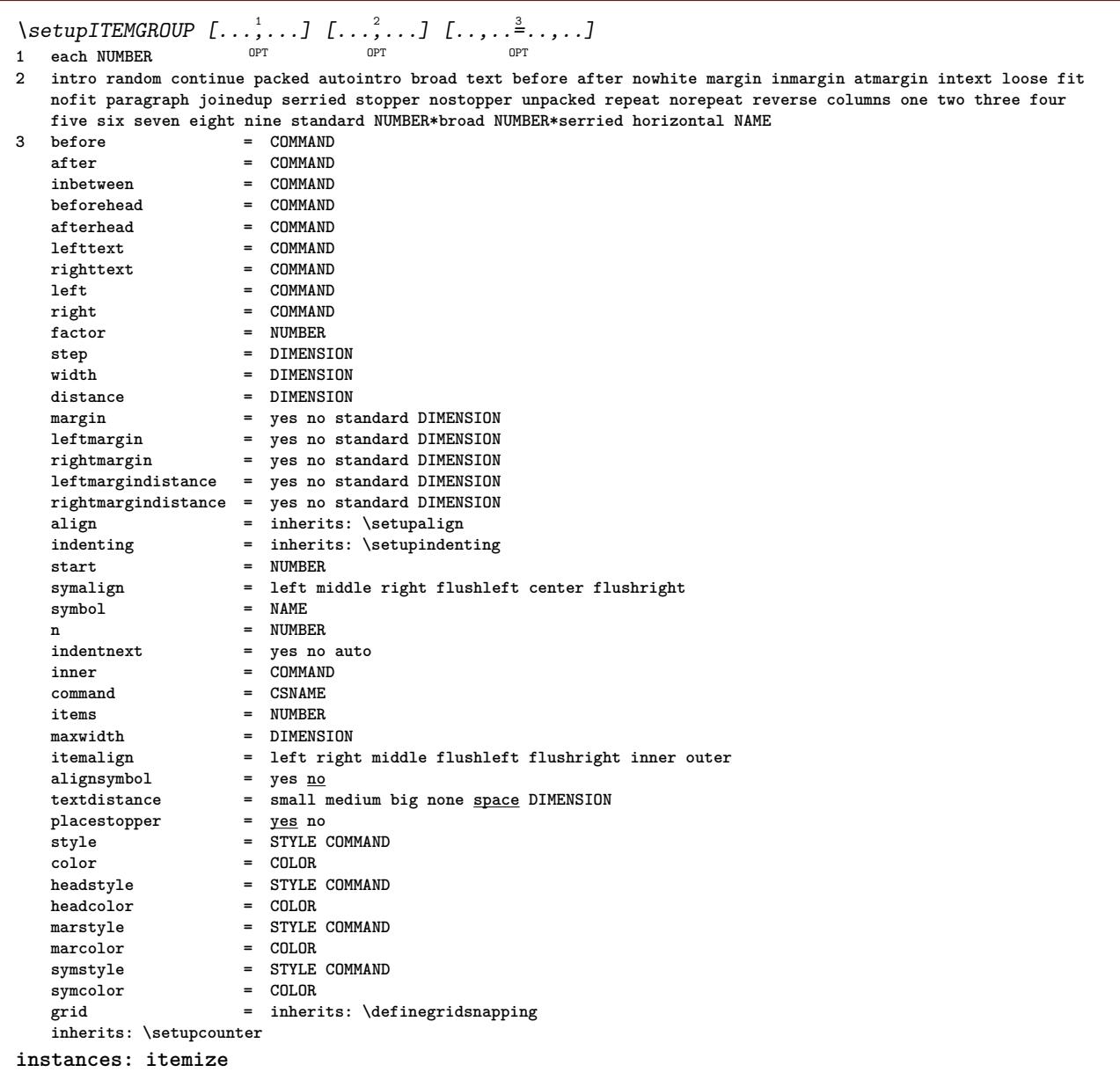

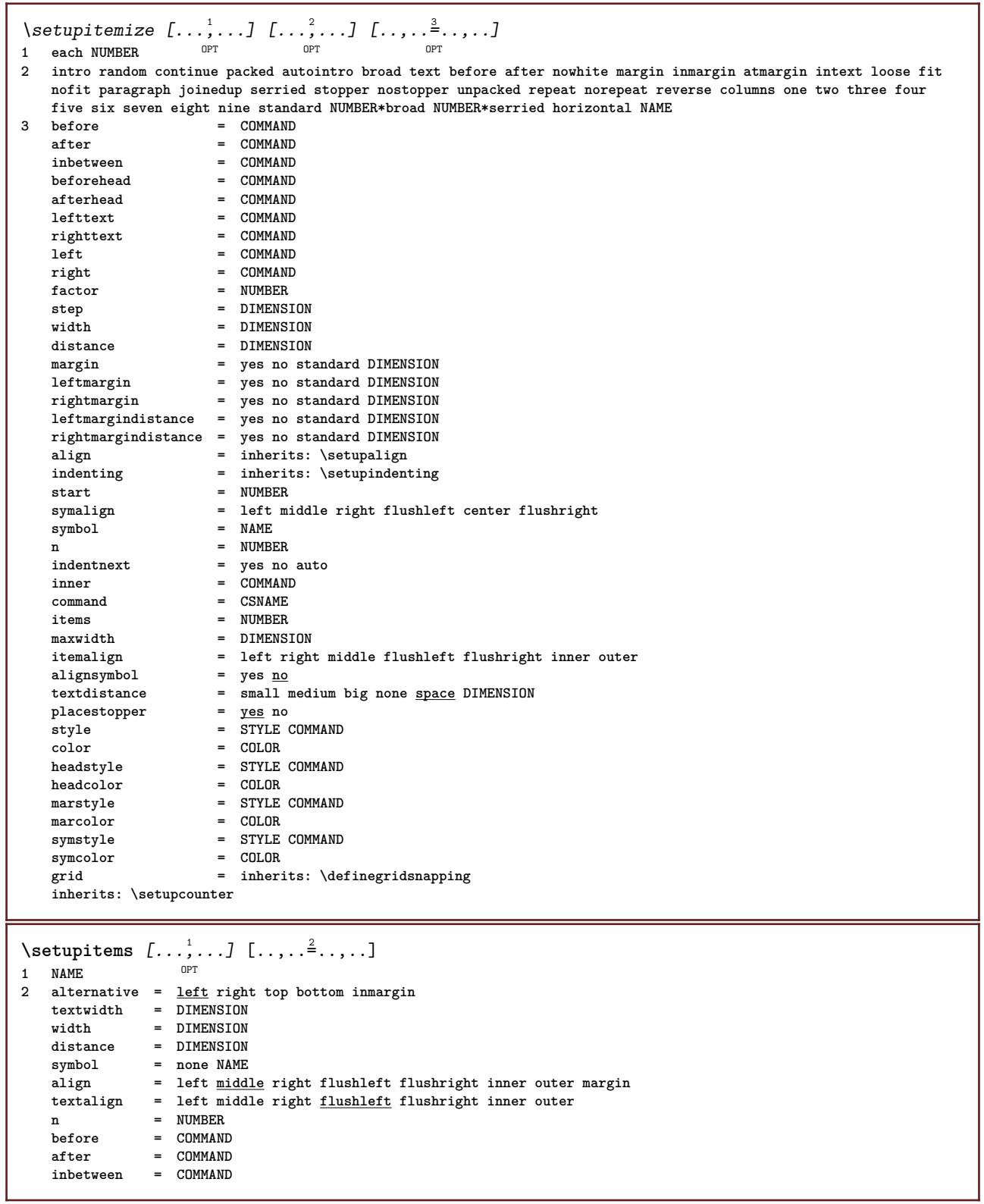

```
\setminussetuplabel [\ldots, \ldots] [\ldots, \ldots]^2OPT
1 NAME
                      2 title = yes no
   number = yes no
   numbercommand = \sqrt{\ldots#1}titledistance = DIMENSION
    titlestyle = STYLE COMMAND
   titlecolortitlecommand = \...##1
    titleleft = COMMAND<br>titleright = COMMAND
    \tt{titeright}left = COMMAND
   right = COMMAND
    symbol = COMMAND
    starter = COMMAND
    stopper = COMMAND<br>
coupling = NAME
    \texttt{coupling}counter = NAME
    level = NUMBER
    \begin{array}{rcl} \texttt{text} & = & \texttt{TEXT} \\ \texttt{headcommand} & = & \\\end{array}\hbox{\tt headcommand}\ \{}= COMMAND
    after = COMMAND
    inbetween = COMMAND
                     alternative = left right inmargin inleft inright margin leftmargin rightmargin innermargin outermargin
                       serried hanging top empty command intext NAME
    align = inherits: \setupalign
    headalign = inherits: \setupalign<br>indenting = inherits: \setupinden<sup>-</sup>
                      indenting = inherits: \setupindenting
    display = yes no
    indentnext = yes no auto
    width = fit broad line DIMENSION<br>distance = none DIMENSION
    distance = none DIMENSION<br>stretch = NUMBER
    stretch = NUMBER<br>shrink = NUMBER
                      shrink = NUMBER
   hang = fit broad none margin NUMBER
    close symbol\csc{\frac{1}{2}}<br>\csc{\frac{1}{2}} = \...##1<br>expansion = yes no
                      expansion = yes no xml
    r = r + 1 r = \frac{r}{r}sample = TEXT
    margin = yes no standard DIMENSION
    style = STYLE COMMAND
    color = COLOR
   headstyle = STYLE COMMAND
   headcolor = COLOR<br>aligntitle = <u>yes</u> no
    aligntitle = yes no
    inherits: \setupcounter
\setminus \text{setupLABELtext} [..] [..,..]OPT
1 LANGUAGE
2 KEY = VALUE
instances: head label mathlabel taglabel unit operator prefix suffix btxlabel
\setupbtxlabeltext [...] 1
[..,..=..,..] 2
                             O<sub>DT</sub>
1 LANGUAGE
2 KEY = VALUE
\setupheadtext [\cdot \cdot \cdot \cdot] [\cdot \cdot \cdot \cdot \cdot \cdot \cdot \cdot \cdot]O<sub>p</sub>
1 LANGUAGE
2 KEY = VALUE
\setuplabeltext [...] 1
[..,..=..,..] 2
                        OPT
1 LANGUAGE
2 KEY = VALUE
\setminussetupmathlabeltext [ . . . ] [ . . , . . ^{2} . . , . . ]OPT
1 LANGUAGE
2 KEY = VALUE
\setminussetupoperatortext [\cdot, \cdot, \cdot] [\cdot, \cdot, \cdot, \frac{2}{7}, \cdot, \cdot, \cdot]OPT
1 LANGUAGE
2 KEY = VALUE
```
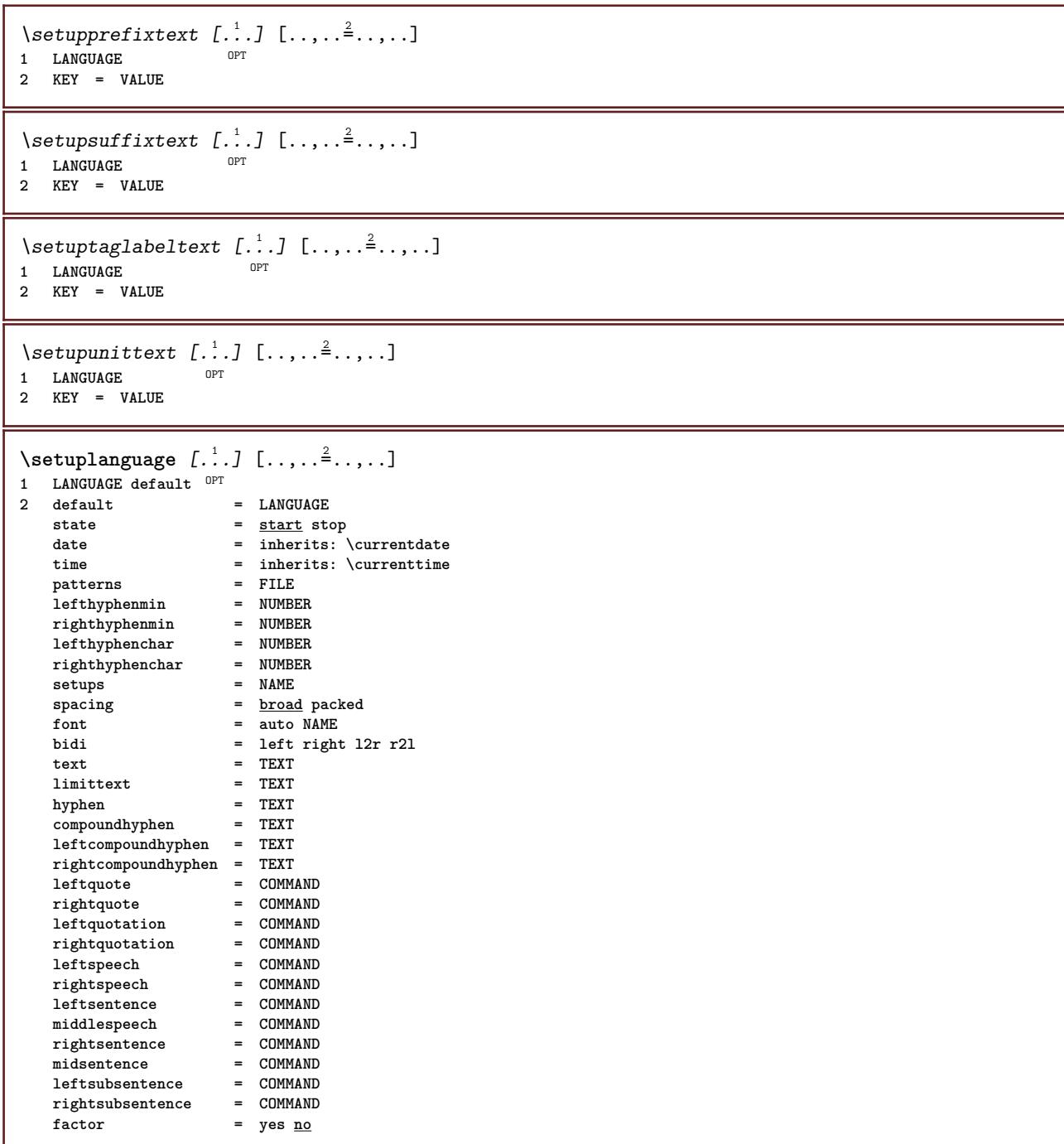

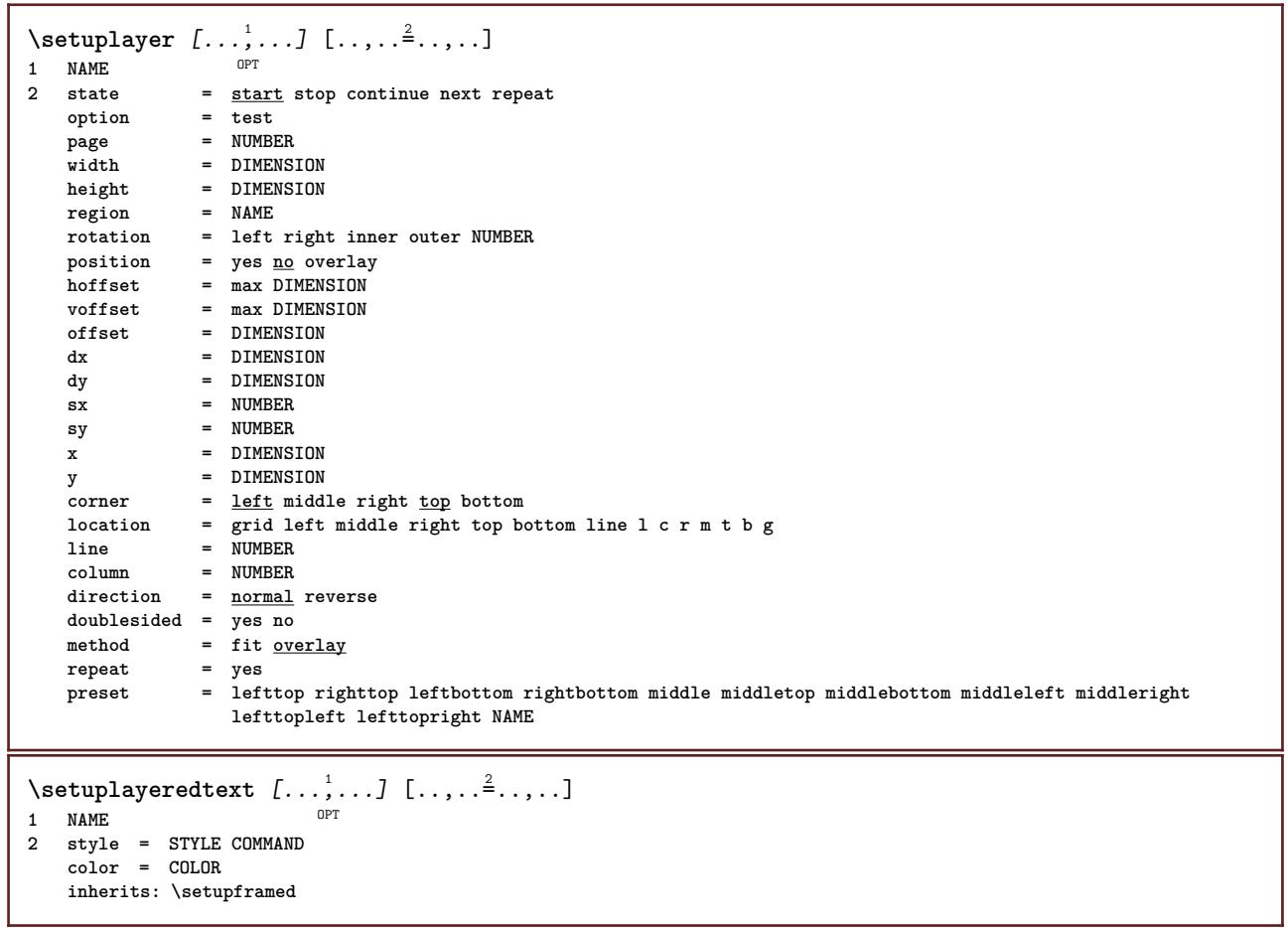

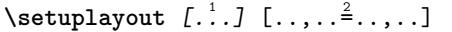

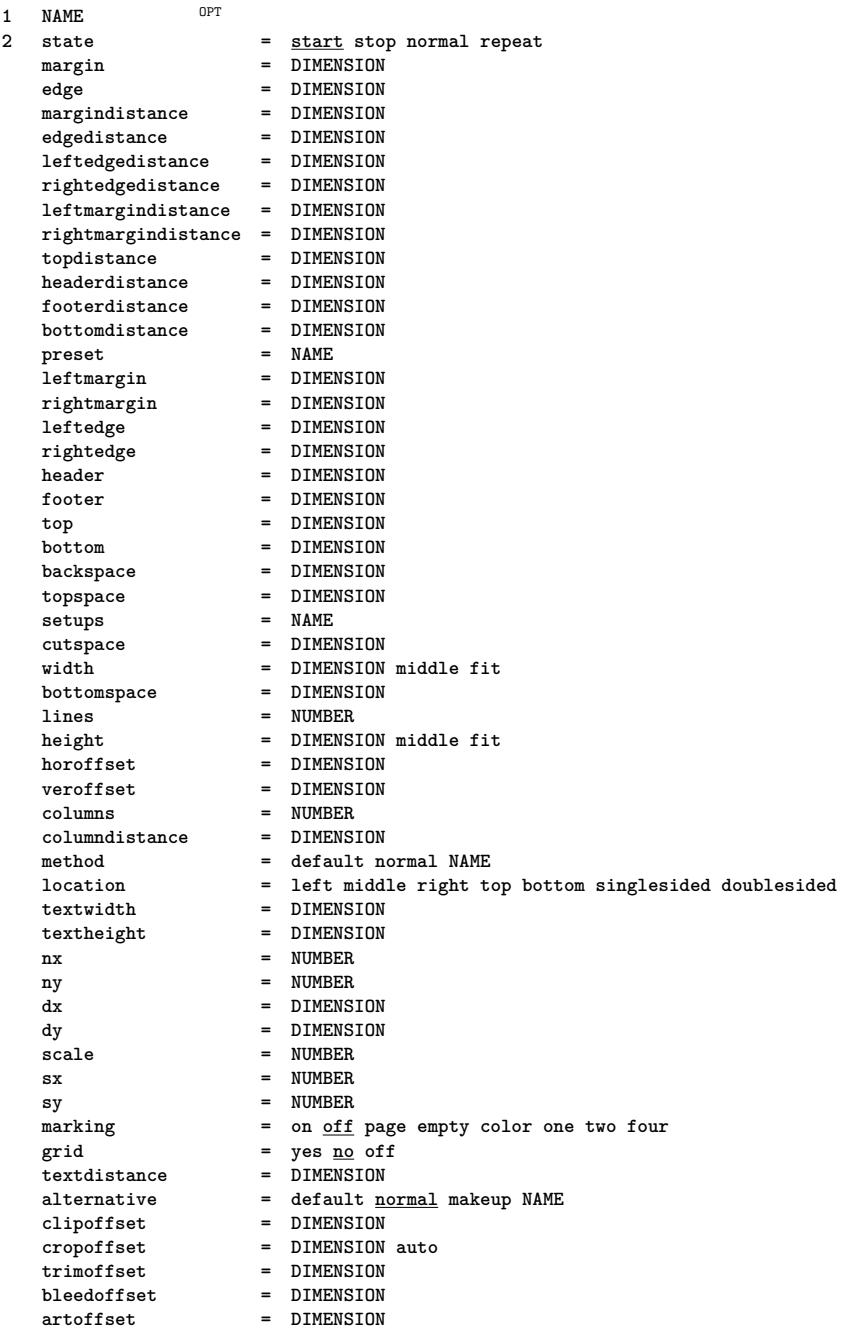

## \setuplayouttext  $[\cdot \cdot \cdot]$   $[\cdot \cdot \cdot \cdot \cdot]$   $[\cdot \cdot \cdot \cdot \cdot \cdot]$ <br>1 top besder text footer botto  $\mathbb{R}^{T}$

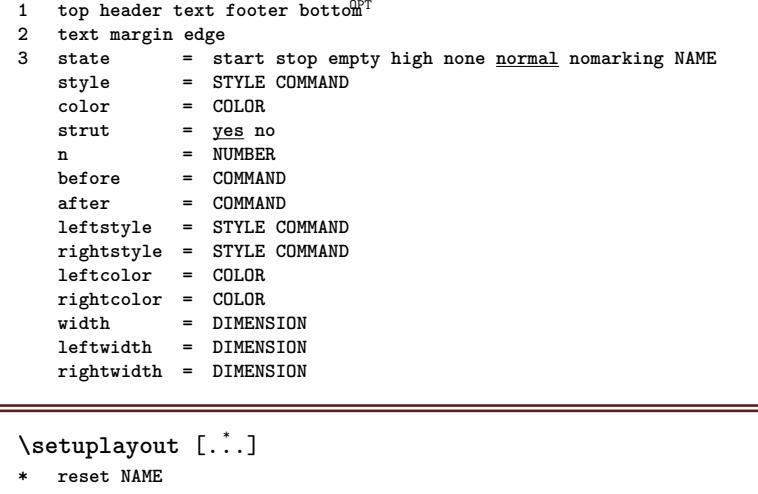

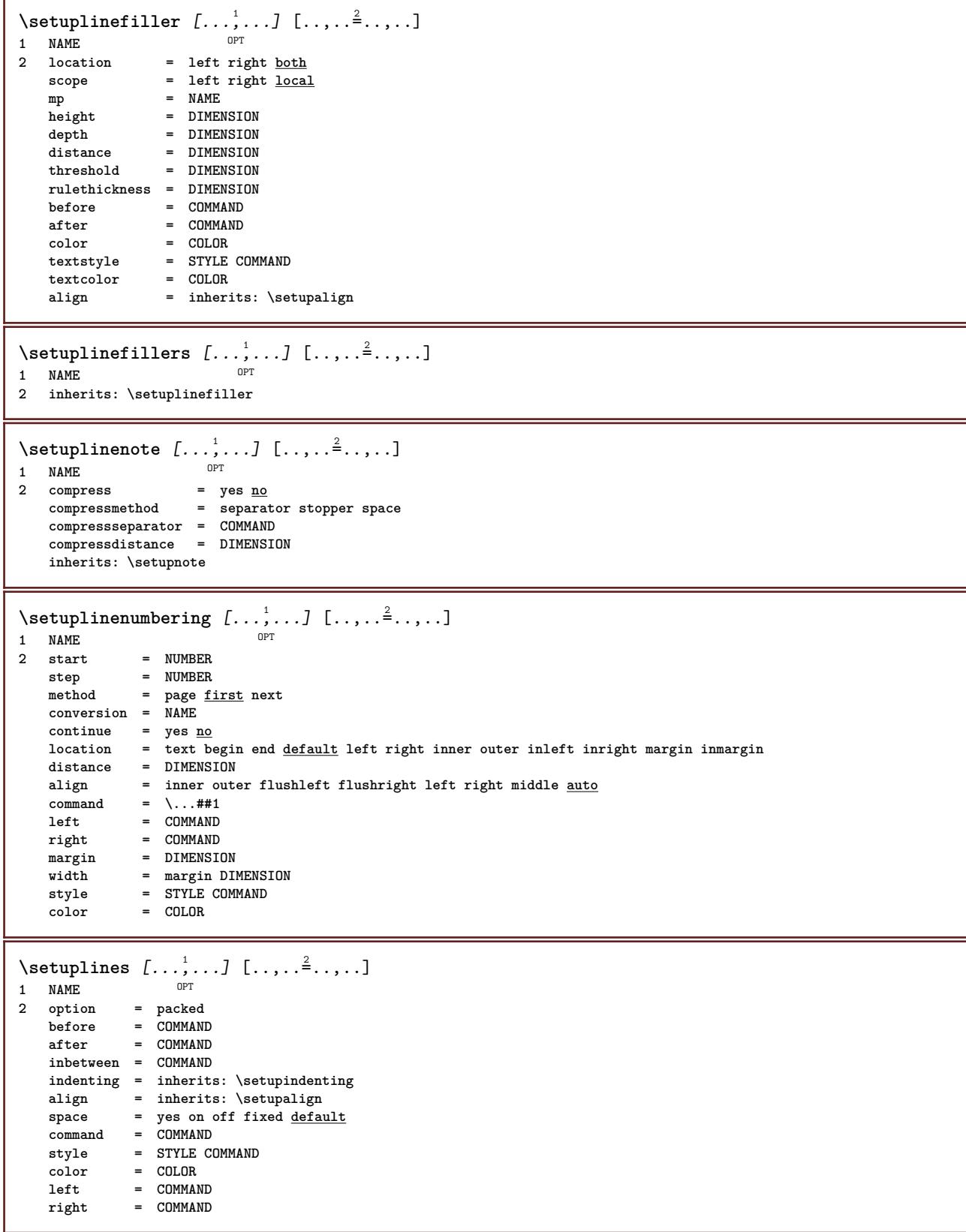

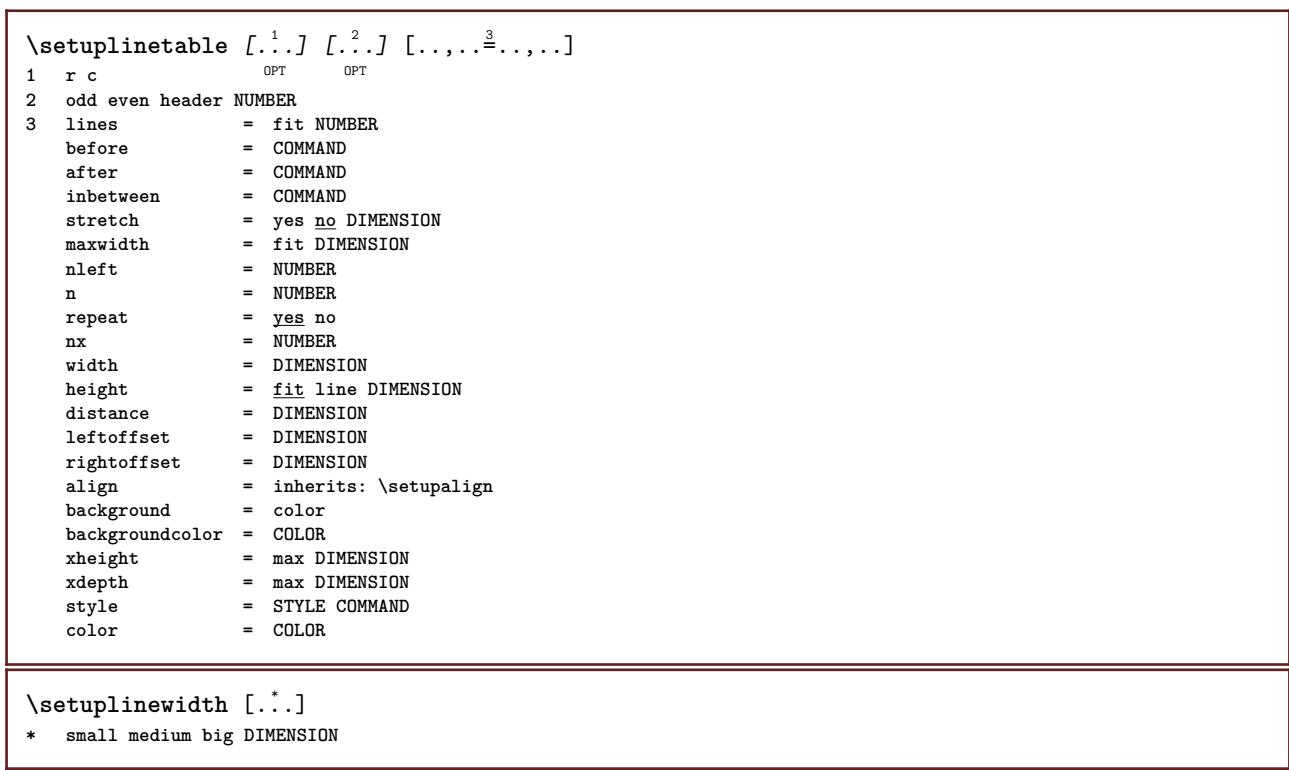

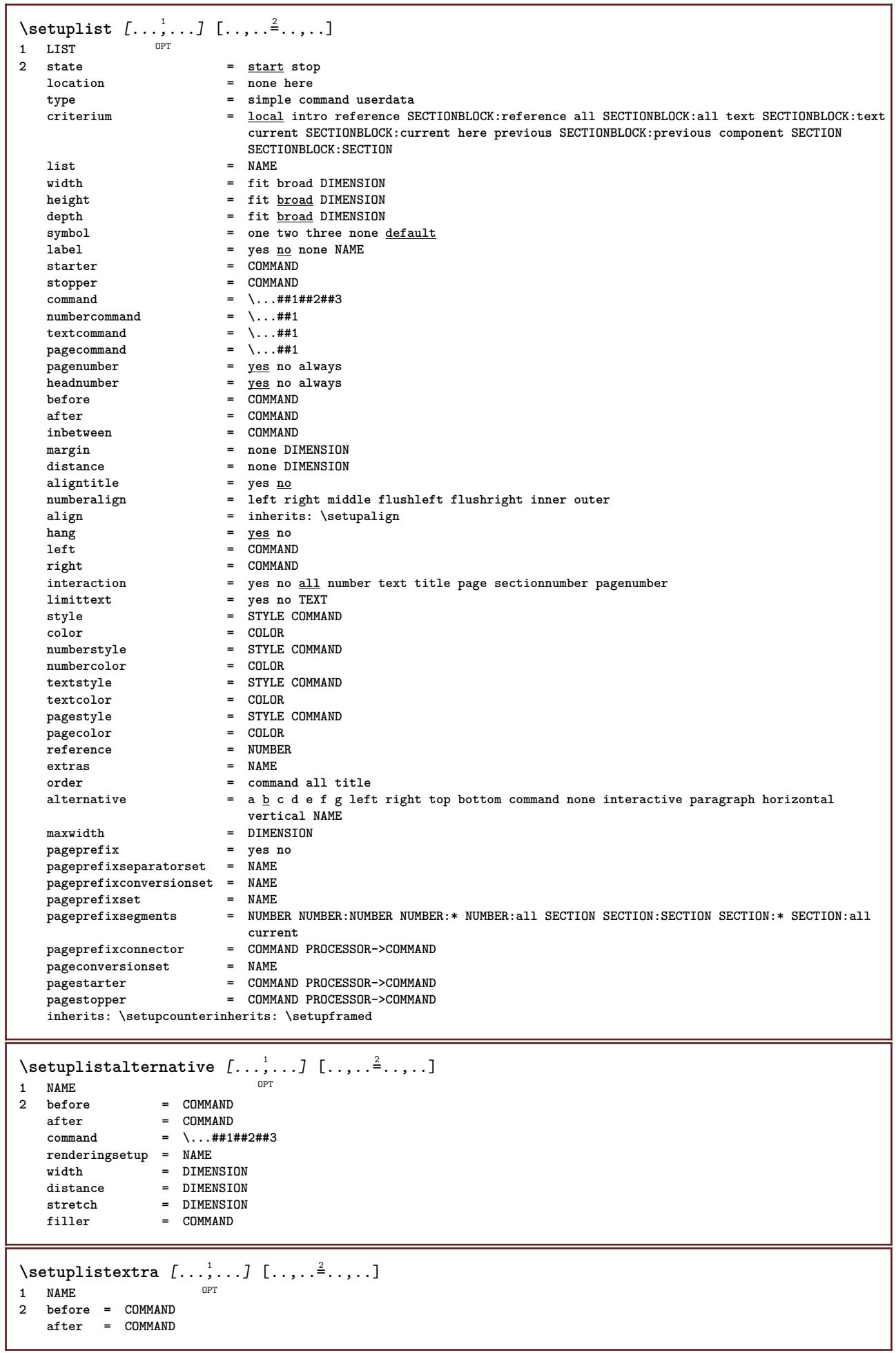

٦

```
\setminussetuplocalfloats [\ldots, \ldots^*], \ldots]* before = COMMAND
               after = COMMAND
   inbetween = COMMAND
\setuplocalinterlinespace [\ldots, \ldots] [\ldots, \ldots]<sup>2</sup>.....]
                                         OPT
1 NAME
2 inherits: \setupinterlinespace
\setuplocalinterlinespace [\ldots,\ldots]* on off reset auto small medium big <sup>O</sup>NUMBER DIMENSION
\setuplocalinterlinespace [...]
* NAME
\setminussetuplow [\ldots, \ldots] [\ldots, \ldots]<sup>2</sup>...,..]
             OPT
1 NAME
2 distance = DIMENSION
   down = DIMENSION<br>style = STYLE COMP
   style = STYLE COMMAND
             color = COLOR
\setminussetuplowhigh [...,...] [...,-]OPT
1 NAME
2 distance = DIMENSION
    up = DIMENSION
    down = DIMENSION
    style = STYLE COMMAND
    color = COLOR
\setminussetuplowmidhigh [...,...] [...,...]<sup>2</sup>.....]
1 NAME<sup>OPT</sup>
2 up = DIMENSION
   down = DIMENSION
   style = STYLE COMMAND
   color = COLOR
\setupMPgraphics [\ldots, \ldots \stackrel{*}{\cdot}, \ldots]* color = local global
   mpy = FILE\setminussetupMPinstance [\ldots, \ldots] [\ldots, \ldots]<sup>2</sup>.....]
1 NAME<sup>OPT</sup>
2 format = metafun mpost
    initializations = yes no
    setups = NAME
    textstyle = STYLE COMMAND
    textcolor = COLOR
    extensions = yes no
    method = binary decimal double scaled default
\setupMPpage [..,..=..,..] *
* pagestate = start stop
   \begin{array}{rcl}\n\text{command} & = & \ \text{...} \text{#1} \\
\text{margin} & = & \text{page}\n\end{array}maxgin<br>scale
    scale = NUMBER
    paper = auto default NAME
   inherits: \setupframed
\setminussetupMPvariables [\cdot, \cdot, \cdot, \cdot] [\cdot, \cdot, \cdot, \frac{3}{2}, \cdot, \cdot, \cdot]OPT
1 NAME
2 KEY = VALUE
```
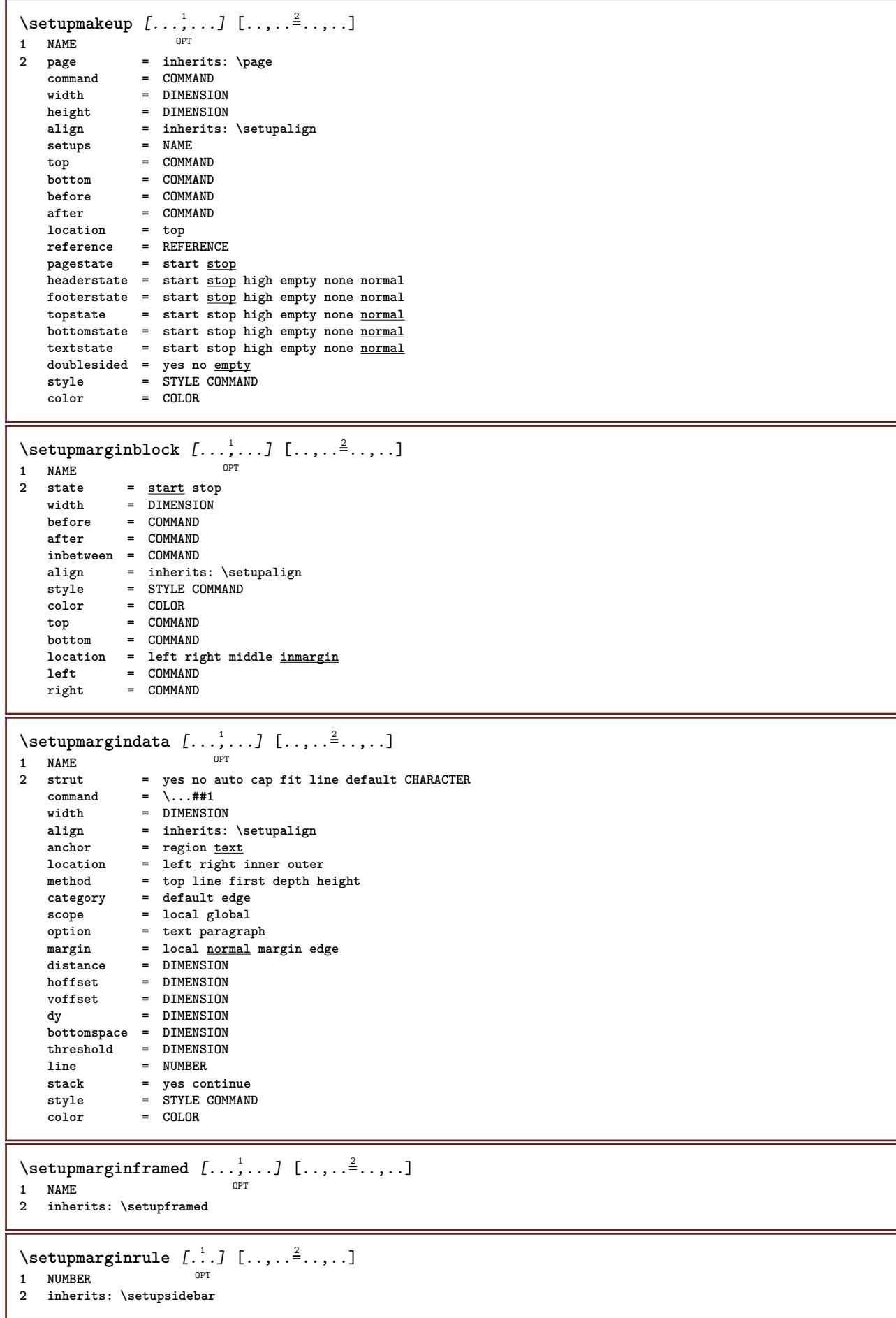

```
\setminussetupmarginrules [\dots, \dots]OPT
1 NUMBER
2 inherits: \setupmarginrule
\setminussetupmarking [\ldots, \ldots] [\ldots, \ldots]OPT
1 MARK
                 = start stop
   expansion = yes no
   separator = COMMAND
   filtercommand = \...##1
\setminussetupmathalignment [\ldots, \ldots] [\ldots, \ldots]<sup>2</sup>...,..]
                             OPT
1 NAME
              2 n = NUMBER
   m = NUMBER
   distance = DIMENSION<br>
number = auto
             =auto
   separator = TEXT
   align = left middle right normal
   location = top center bottom normal
   grid = math no
\setminussetupmathcases [\ldots, \ldots] [\ldots, \ldots]OPT
1 NAME
2 left = COMMAND
   right = COMMAND
    strut = yes no
    style = STYLE COMMAND
   distance = DIMENSION
   numberdistance = DIMENSION
\setupmathematics [\ldots], \ldots] [\ldots, \ldots]<sub>0FT</sub> \ldots, \ldots]1 NAME
2 openup = yes <u>no</u><br>symbolset = NAME
   symbolset
   functionstyle = STYLE COMMAND
   compact = yes no
   align = l2r r2l righttoleft
   bidi = yes \underline{n}sygreek = normal italic none
   lcgreek = normal <u>italic</u> none<br>ucgreek = <u>normal</u> italic none
   ucgreek = <u>normal</u> italic none<br>italics = 1 2 <u>3</u> 4 none reset
                   = 1 2 3 4 none reset
   autopunctuation = yes no all comma yes,semicolon comma,semicolon all,semicolon
    setups = NAME
    domain = NAME reset
    textstyle = STYLE COMMAND
    textcolor = COLOR
    functioncolor = COLOR
    integral = limits nolimits autolimits displaylimits none
    stylealternative = NAME
    default = normal italic
    fraction = ams ctx
   ampersand = normal
   collapsing = 1 2 3 none reset
   kernpairs = yes no
\setminussetupmathfence [\ldots, \ldots] [\ldots, \ldots]<sup>2</sup>...,..]
                        OPT
1 NAME
2 command = yes no
   left = NUMBER<br>middle = NUMRERmiddle = NUMBER
   right = NUMBER
   mathstyle = display text script scriptscript cramped uncramped normal packed small big
             color = COLOR
   state = auto
   method = auto
   size = NUMBER
              factor = none auto NUMBER
   mathclass = NUMBER
```

```
\setminussetupmathfraction [\ldots, \ldots] [\ldots, \ldots]<sup>2</sup>...,..]
                            OPT
1 NAME
2 topdistance = DIMENSION
   bottomdistance = DIMENSION
   margin = DIMENSION<br>
margin = DIMENSION<br>
color = COLOR
    color = COLOR
    strut = yes no math tight
    alternative = inner outer both
    rule = yes no auto
    left = NUMBER
    right = NUMBER
    rulethickness = DIMENSION
    mathstyle = STYLE COMMAND
    distance = no none overlay
    inlinethreshold = auto NUMBER
   displaythreshold = auto NUMBER
   fences = NAME
\setminussetupmathfractions [\dots], [\dots] [\dots], [\dots]<br>1 NAME
1 NAME
2 inherits: \setupmathfraction
\setminussetupmathframed [...,...] [...,...]<sup>2</sup>.....]
                       OPT
1 NAME
2 inherits: \setupframed
\setminussetupmathmatrix [\ldots, \ldots] [\ldots, \ldots]<br>1 NAME
1 NAME
2 left = COMMAND
   right = COMMAND<br>strut = yes no l
    strut = yes no NUMBER
    align = left middle right normal
   style = STYLE COMMAND
   distance = DIMENSION
   simplecommand = TEXT<br>location = top l
               location = top bottom high low lohi normal
\setminussetupmathornament [\dots, \dots, 1] [\dots, \dots]<br>1 NAME
1 NAME
2 alternative = mp
    color = COLOR
    mpoffset = DIMENSION
    mp = NAME
\setminussetupmathradical [\ldots, \ldots] [\ldots, \ldots]<sup>2</sup>...,..]
         OPT
1 NAME
2 alternative = default normal mp
   color = COLOR
   mpoffset = DIMENSION
   mp = NAME
```
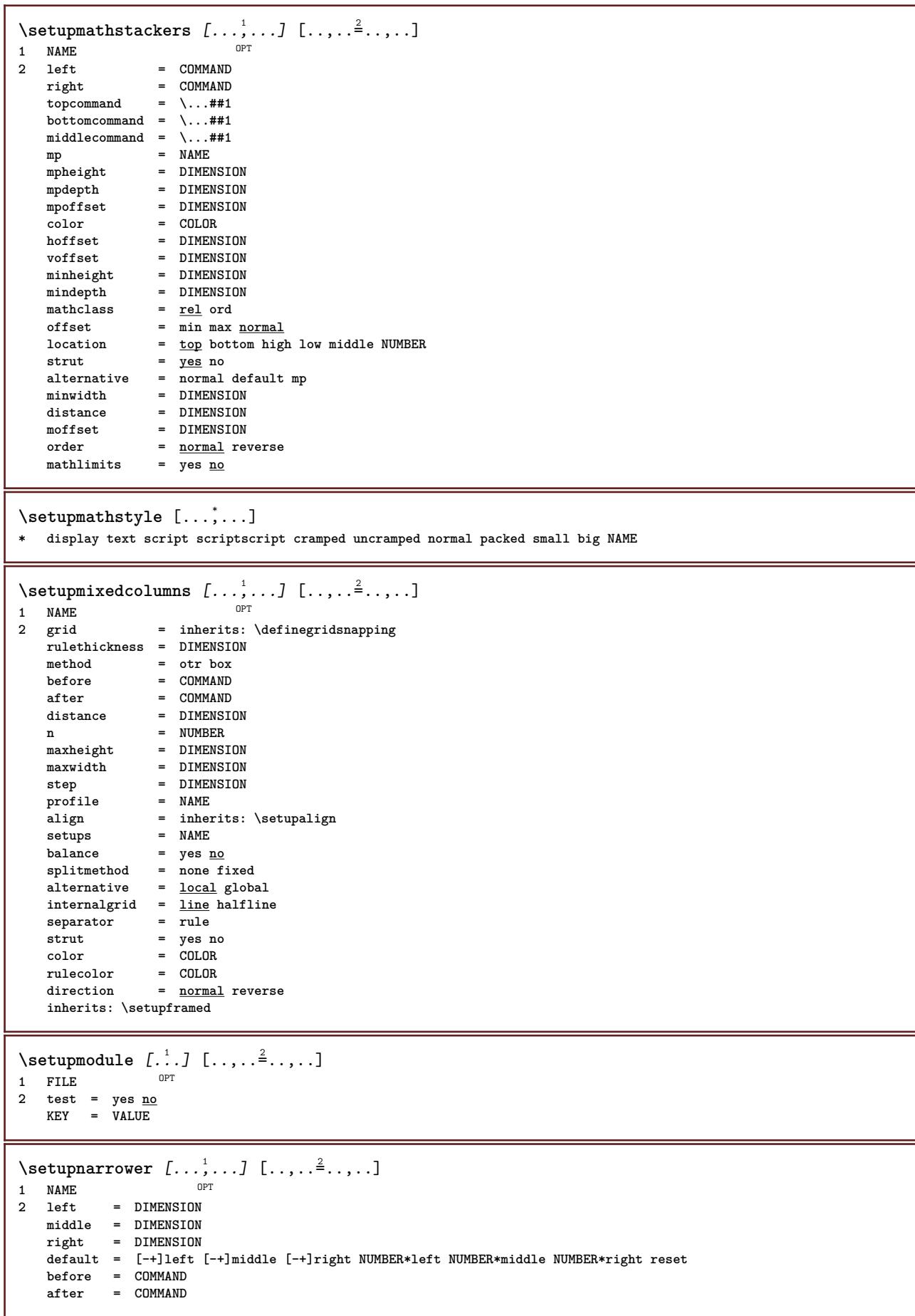

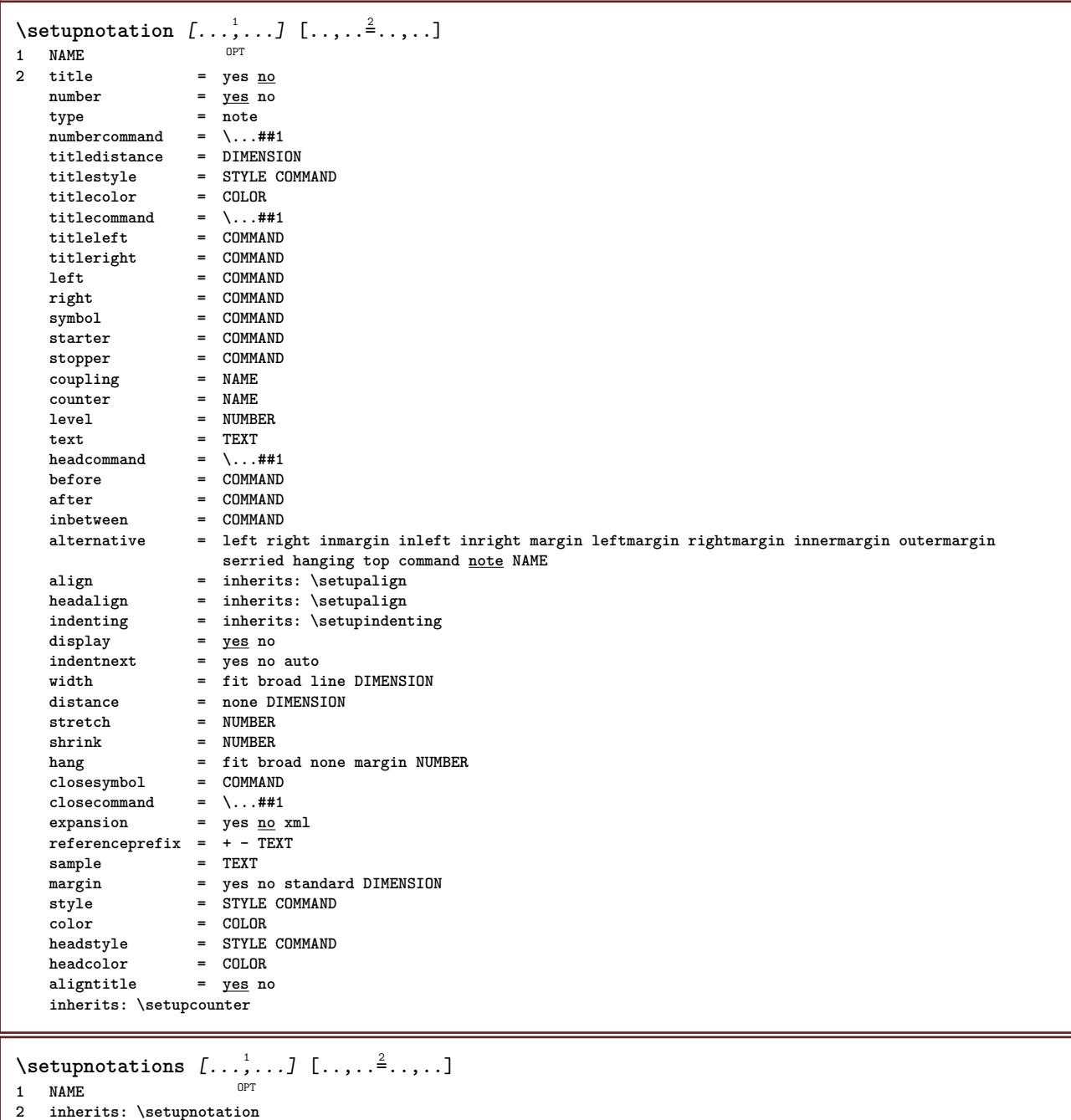

235

 $\setminus$ setupnote  $[\ldots, \ldots]$   $[\ldots, \ldots]$ OPT **1 NAME**  $=$  yes no number text all  $symbol{c}$  =  $\overline{\cdot \cdot \cdot}$  **symbolcommand** =  $\overline{\cdot \cdot \cdot}$  **##1**  $\texttt{textcommand} = \ \ . \ . . # 1$ **indicator = yes no textseparator = COMMAND width = DIMENSION height = DIMENSION distance = DIMENSION rulecommand = COMMAND rule = on off normal left right command paragraph split = tolerant strict verystrict NUMBER factor = NUMBER location = text page high bottom none columns firstcolumn lastcolumn** next = COMMAND **n** = NUMBER **rulecolor = COLOR rulethickness = DIMENSION setups = NAME interlinespace = NAME paragraph = yes no before** = COMMAND **after = COMMAND inbetween = COMMAND scope = page columndistance = DIMENSION continue = yes no alternative = grid fixed columns note none criterium = page bodyfont = inherits: \setupbodyfont align = inherits: \setupalign textstyle = STYLE COMMAND textcolor = COLOR anchor = next spacebefore = inherits: \blank spaceinbetween = inherits: \blank inherits: \setupframed**  $\setminus$ setupnotes  $[\ldots, \ldots]$   $[\ldots, \ldots]^2$ OPT **1 NAME 2 inherits: \setupnote**  $\setminus$ setupoffset  $[\ldots, \ldots \stackrel{*}{\cdot} \ldots]$ **\* inherits: \setupoffsetbox**  $\setminus$ setupoffsetbox  $[\ldots, \ldots \stackrel{*}{\cdot}, \ldots]$ **\* x = DIMENSION y = DIMENSION leftoffset = DIMENSION rightoffset = DIMENSION topoffset = DIMENSION bottomoffset = DIMENSION method = fixed width = DIMENSION height = DIMENSION depth = DIMENSION location = left middle right top bottom line l c r m t b g** \setupoppositeplacing  $[\ldots, \ldots]$ **\* state = start stop**  $=$  **COMMAND after = COMMAND inbetween = COMMAND**  $\setminus$ setupoutputroutine  $[...]$ .]  $[.,.,.^\frac{2}{2},.,..]$ **OPT 1 NAME 2 KEY = CSNAME** \setupoutputroutine [...] **\* NAME**

```
\setuppagechecker [...<sup>1</sup>,...] [..,..<sup>2</sup>..,..]<br><sup>1 NAME</sup>
1 NAME
   2 lines = NUMBER<br>
\frac{1}{2} = NTMENS
               = DIMENSION
   method = 0 1 2 3
    before = COMMAND<br>after = COMMAND
               after = COMMAND
   inbetween = COMMAND
\setminussetuppagecolumns [\ldots, \ldots] [\ldots, \ldots]<sup>2</sup>.....]
                             OPT
1 NAME
2 separator = NAME
   direction = normal reverse
   distance = DIMENSION
   n = NUMBER
   maxwidth = DIMENSION
   align = inherits: \setupalign
   blank = inherits: \blank
   color = COLOR
              = NAME
   page = inherits: \page
   inherits: \setupframed
\setuppagecomment [..,..=..,..] *
* location = left right top bottom none
   state = start stop <u>none</u><br>offset = DIMENSION
             offset = DIMENSION
   distance = DIMENSION
             = DIMENSION
   height = DIMENSION
\setuppageinjection [\dots]_{\text{OPT}} [..,..<sup>2</sup>..,..]<br><sup>1</sup>
1 NAME<br>2 state
   2 state = previous <u>next</u> NUMBER<br>delay = yes <u>no</u>
                 = yes <u>no</u>
    alternative = figure buffer setups none NAME
    page = inherits: \page
    pagestate = start stop
    n = NUMBER
   inherits: \setupframed
\setuppageinjectionalternative [\ldots, \ldots] [\ldots, \ldots]<sup>2</sup>.....]
                                               OPT
1 NAME
2 renderingsetup = NAME
\setuppagenumber [\ldots, \ldots \stackrel{*}{\dots}, \ldots]* viewerprefix = TEXT
   state = start stop none keep empty
   inherits: \setupcounter
\setuppagenumbering [\ldots, \ldots]* alternative = singlesided doublesided
    page = inherits: \page
   strut = \underset{\sim}{\text{yes}} no<br>
command = \...##
    command = \...##1
    left = COMMAND
   right = COMMAND
   state = start stop
   width = DIMENSION
   location = header footer left middle right inleft inright margin inmargin atmargin marginedge
   style = STYLE COMMAND
   color = COLOR
\setminussetuppageshift [\cdot \cdot \cdot \cdot] [\cdot \cdot \cdot \cdot \cdot] [\cdot \cdot \cdot \cdot \cdot]OPT
1 page paper DPT DPT DPT
2 NAME
3 NAME
```

```
\setuppagestate [\dots, \dots, \dots] [\dots, \dots]<br>1 NAME
1 NAME
2 delay = yes no
\setuppagetransitions [...]
* reset auto start random NUMBER
\setminussetuppairedbox [\ldots, \ldots] [\ldots, \ldots^{\frac{2}{n}}, \ldots]OPT
1 NAME
2 before = COMMAND
   after = COMMAND
   inbetween = COMMAND
   location = left middle right top bottom high low
   n = NUMBER
   distance = DIMENSION
   bodyfont = inherits: \setupbodyfont<br>width = DIMENSION
              = DIMENSION
   height = DIMENSION
   maxwidth = DIMENSION
   maxheight = DIMENSION
   align = inherits: \setupalign<br>style = STYLE COMMAND
   style = STYLE COMMAND<br>color = COLOR
               color = COLOR
\setminus \text{setupPAIREDBOX} [\ldots, \ldots \stackrel{*}{\cdot}, \ldots]* inherits: \setuppairedbox
instances: legend
\setminus \text{setuplegend } [\ldots, \ldots \stackrel{*}{\dots}, \ldots]* inherits: \setuppairedbox
\setuppalet [...]
* NAME
\setminussetuppaper [\ldots, \ldots^*], \ldots]* inherits: \setuppapersize
\setminussetuppapersize [\cdot \cdot \cdot \cdot] [\cdot \cdot \cdot \cdot \cdot \cdot \cdot]OPT
1 NAME
   2 top = COMMAND<br>bottom = COMMAND
               bottom = COMMAND
   left = COMMAND
   right = COMMAND<br>method = normal :
    method = normal none NAME
    scale = NUMBER
   nx = NUMBER
   ny = NUMBER
    dx = DIMENSTONdy = DIMENSION
   width = DIMENSION
   height = DIMENSION
    topspace = DIMENSION
   backspace = DIMENSION
              = DIMENSION
   page = reset landscape mirrored negative rotated 90 180 270 NAME
   paper = reset landscape mirrored negative rotated 90 180 270 NAME<br>option = fit \frac{max}{max}= fit maxdistance = DIMENSION
\setminussetuppapersize [\ldots, \ldots] [\ldots, \ldots]1 reset landscape mirror<sup>ed</sup> negative rotated 90 180 270 NAME
2 reset landscape mirrored negative rotated 90 180 270 NAME
\setminussetupparagraph [...^1,...] [...,-^2...,...]OPT
1 NAME
2 style = STYLE COMMAND
    color = COLOR
    align = inherits: \setupalign
    setups = NAME
```

```
\setminussetupparagraphintro [\ldots, \ldots] [\ldots^2]1 reset each first next
2 COMMAND
\setupparagraphnumbering [\ldots, \ldots]* state = start stop line reset
   distance = DIMENSION
   style = STYLE COMMAND
   color = COLOR
\setminussetupparagraphs [...].] [...,...] [...,\ldots^{\underline{3}}.....]
                        OPT
                                   OPT
1 NAME
2 each NUMBER
3 n = NUMBER
   before = NUMBER<br>before = COMMAND
   after = COMMAND
   width = DIMENSION<br>distance = DIMENSION
                  = DIMENSION
   height = DIMENSION fittop = COMMANDbottom = COMMAND
    align = inherits: \setupalign
   inner = COMMAND<br>command = COMMAND
                  command = COMMAND
   rule = on off
   rulethickness = DIMENSION
   rulecolor = COLOR
                  style = STYLE COMMAND
   color = COLOR
\setminussetupparagraphs [\cdot, \cdot, \cdot] [\cdot, \cdot, \cdot, \frac{2}{3}, \cdot, \cdot, \cdot]1 NAME NAME: NUMBER OPT
2 n = NUMBER
   before = COMMAND<br>after = COMMAND
   after = COMMAND<br>width = DIMENSION
    width = DIMENSION
    distance = DIMENSION
   height = DIMENSION fittop = COMMAND<br>bottom = COMMAND
                  bottom = COMMAND
   align = inherits: \setupalign
   inner = COMMAND<br>command = COMMAND
   command = COMMAND<br>
rule = on <u>off</u>
                  = on <u>off</u>
   rulethickness = DIMENSION
    rulecolor = COLOR
    style = STYLE COMMAND
   color = COLOR
\setminussetupparallel [.\cdot\cdot\cdot] [.\cdot\cdot\cdot\cdot,\cdot\cdot] [.\cdot\cdot,\cdot\cdot\frac{3}{2}\cdot\cdot\cdot,\cdot\cdot]1 NAME
2 NAME
3 setups = NAME
   start = NUMBER
   n = NUMBER
   criterium = all
\setminussetupperiodkerning [\ldots, \ldots] [\ldots, \ldots]<sup>2</sup>...,..]
                                OPT
1 NAME
2 factor = NUMBER
\setminussetupperiods [\ldots, \ldots^*], \ldots]* n = NUMBER
           width = DIMENSION fit
   distance = DIMENSION
   symbol = COMMAND
```

```
\setminussetupplacement [\ldots, \ldots] [\ldots, \ldots]<sup>2</sup>.....]
                         OPT
1 NAME
                   2 before = COMMAND
   after = COMMAND
   left = COMMAND<br>right = COMMAND<br>= COMMAND
                   right = COMMAND
   grid = inherits: \snaptogrid
   linecorrection = on off
   depthcorrection = on off
   margin = yes no standard
\setuppositionbar [\ldots, \ldots \stackrel{*}{\dots}, \ldots]* style = STYLE COMMAND
   color = COLOR
    n = NUMBER
    min = NUMBER
   max = NUMBER
   text = TEXT
   width = DIMENSION
   height = DIMENSION
   depth = DIMENSION
\setminussetuppositioning [\ldots, \ldots] [\ldots, \ldots]<sup>2</sup>.....]
                          OPT
1 NAME
2 offset = yes no
   unit = ex em pt in cm mm sp bp pc dd cc nc
          start overlay
   xoffset = DIMENSION
   yoffset = DIMENSION
   xstep = absolute relative
   ystep = absolute relative
   xscale = NUMBER
   yscale = NUMBER
   xfactor = NUMBER
   yfactor = NUMBER
   factor = NUMBER
   scale = NUMBER
\setminussetupprocessor [\ldots, \ldots] [\ldots, \ldots]OPT
1 NAME
           2 start stop
   left = COMMAND
   right = COMMAND
   command = \ldots##1
   style = STYLE COMMAND
   color = COLOR
\setminussetupprofile [\ldots, \ldots] [\ldots, \ldots]<sup>2</sup>...,..]
                     O<sub>PT</sub>
1 NAME
2 height = DIMENSION
   depth = DIMENSION
   distance = DIMENSION
   factor = NUMBER
   lines = NUMBER
   method = strict fixed none
\setupprograms [..,..=..,..] *
* style = STYLE COMMAND
   color = COLOR
\setupquotation [..,..=..,..] *
* inherits: \setupdelimitedtext
\setupquote [\ldots, \ldots^*], \ldots]* inherits: \setupdelimitedtext
\setuprealpagenumber [\ldots,\ldots^*],* inherits: \setupcounter
```
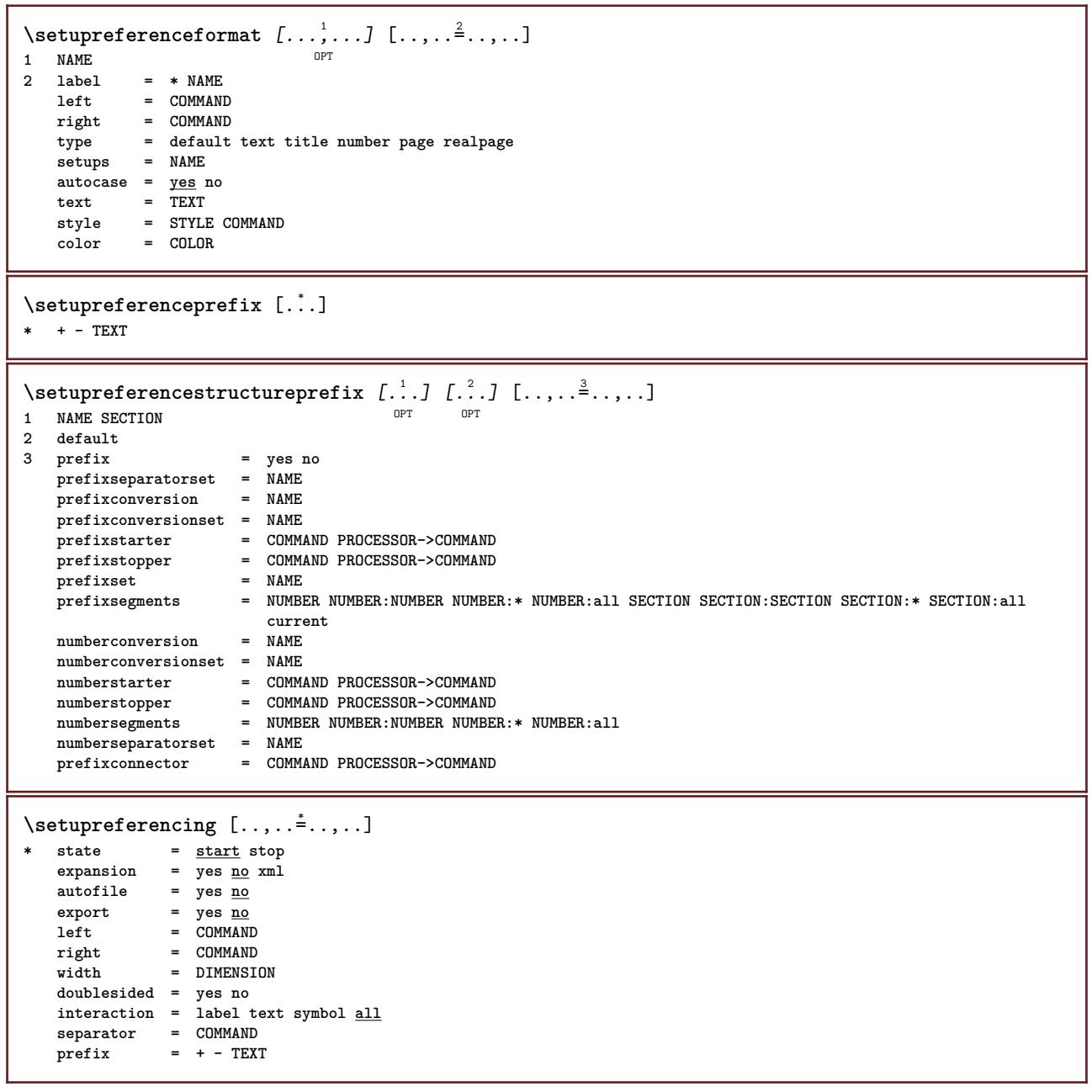

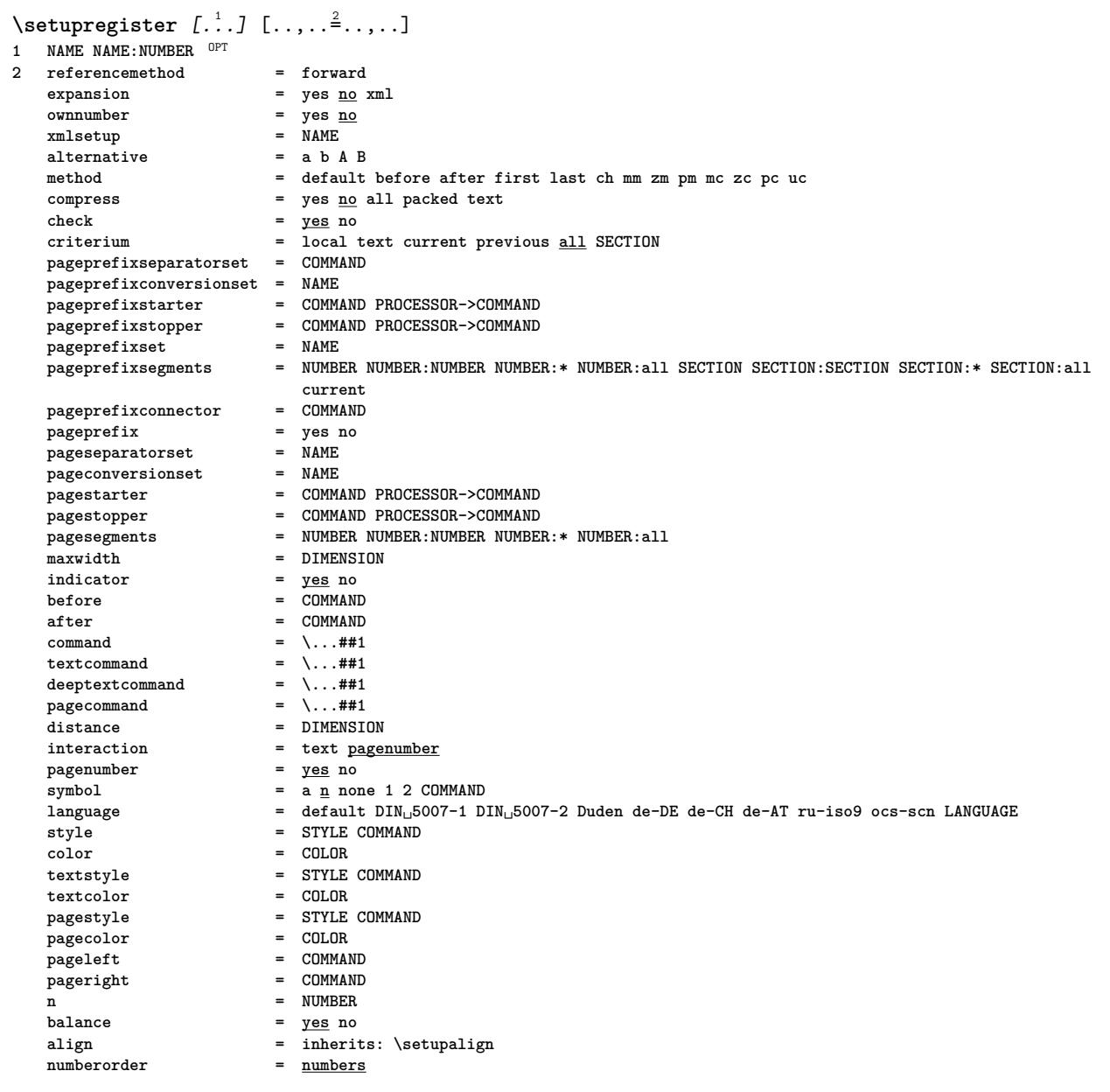

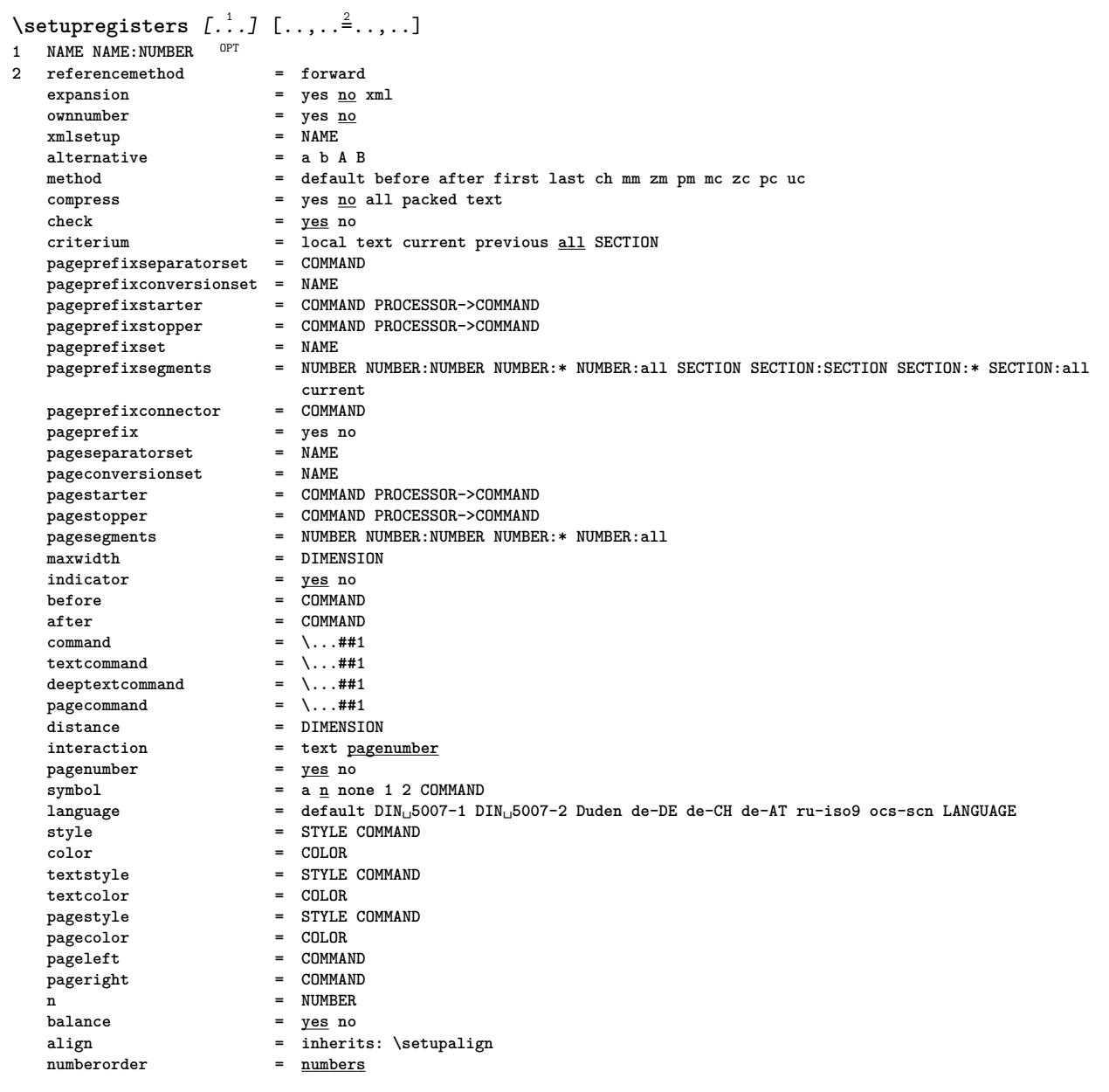

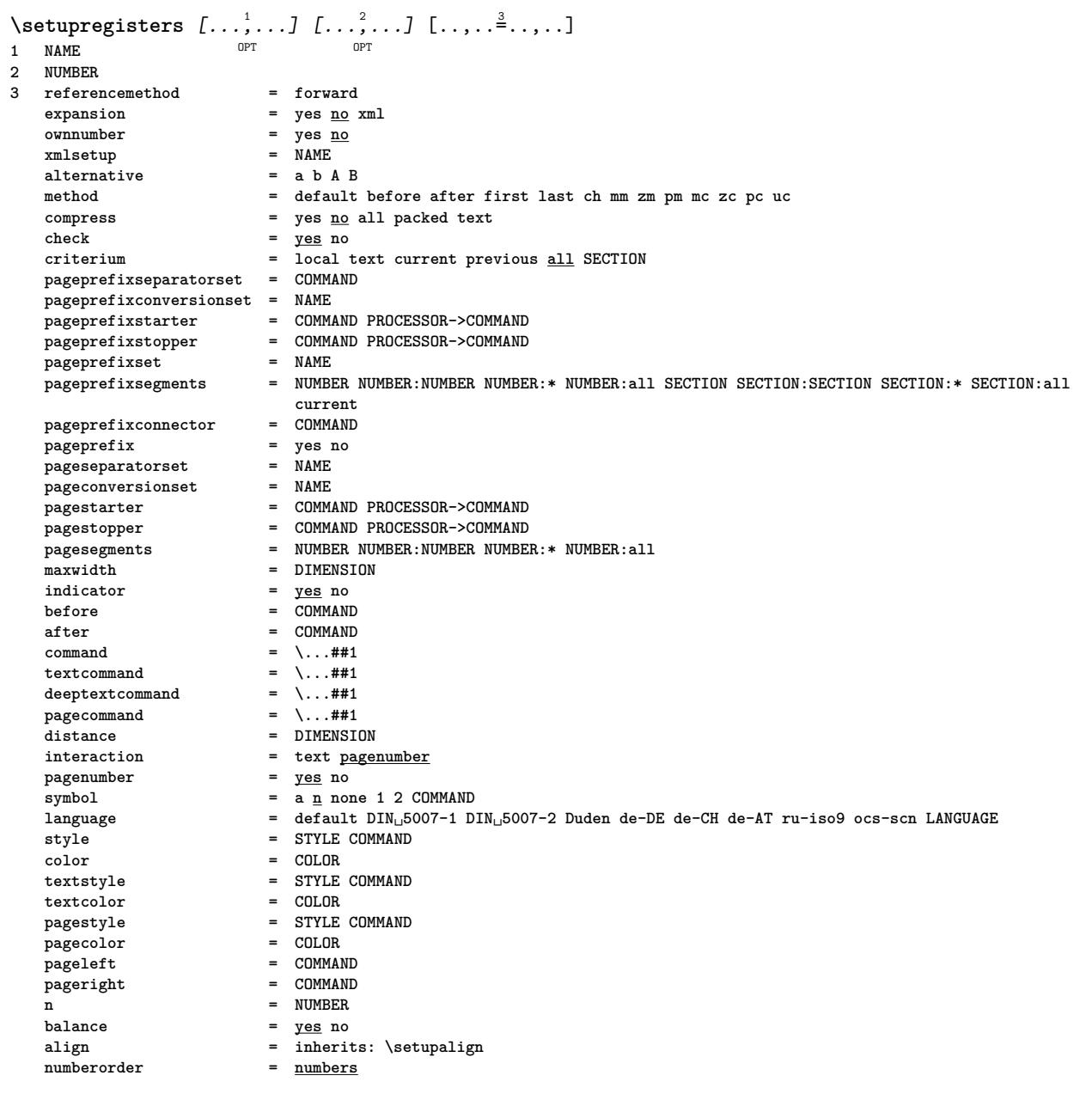

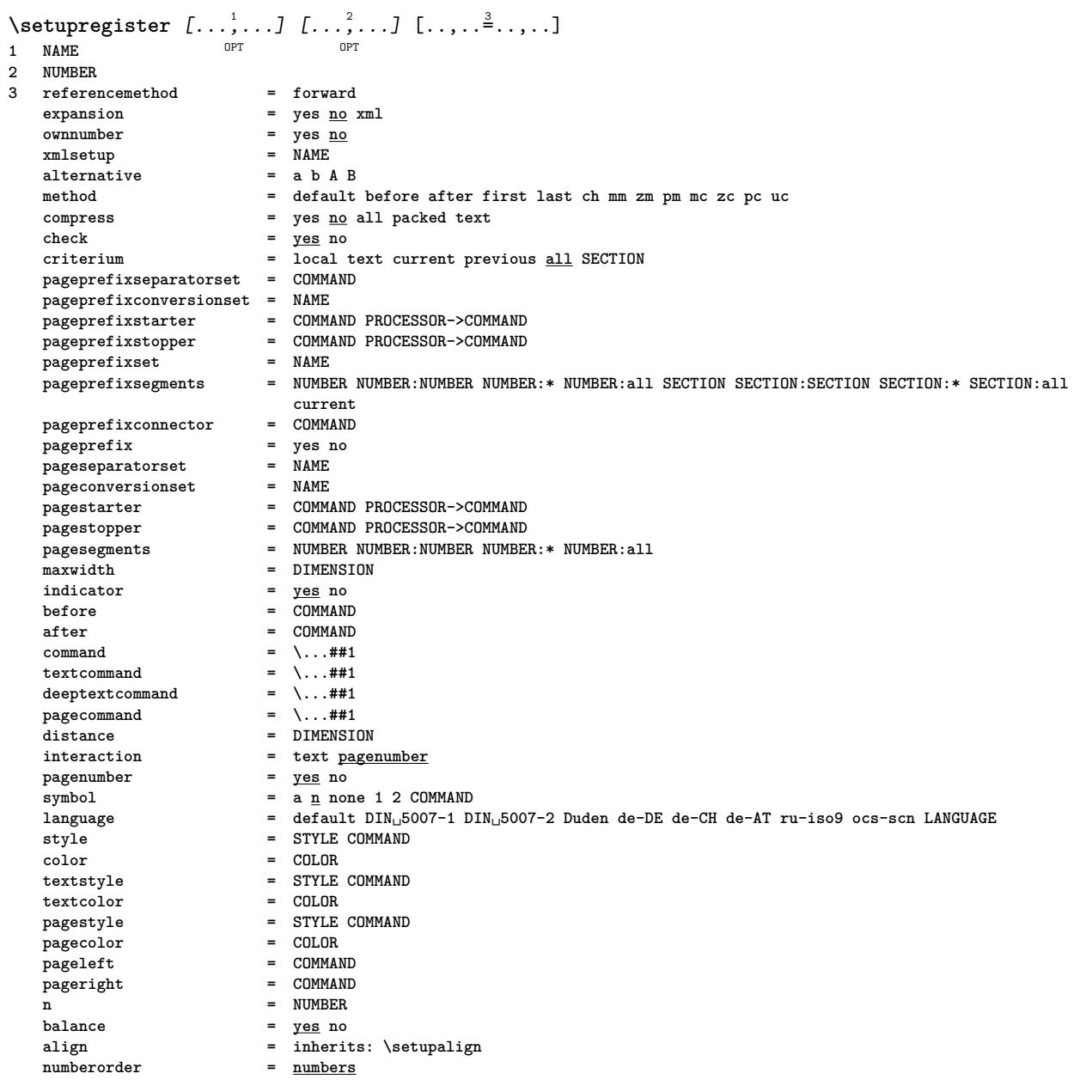

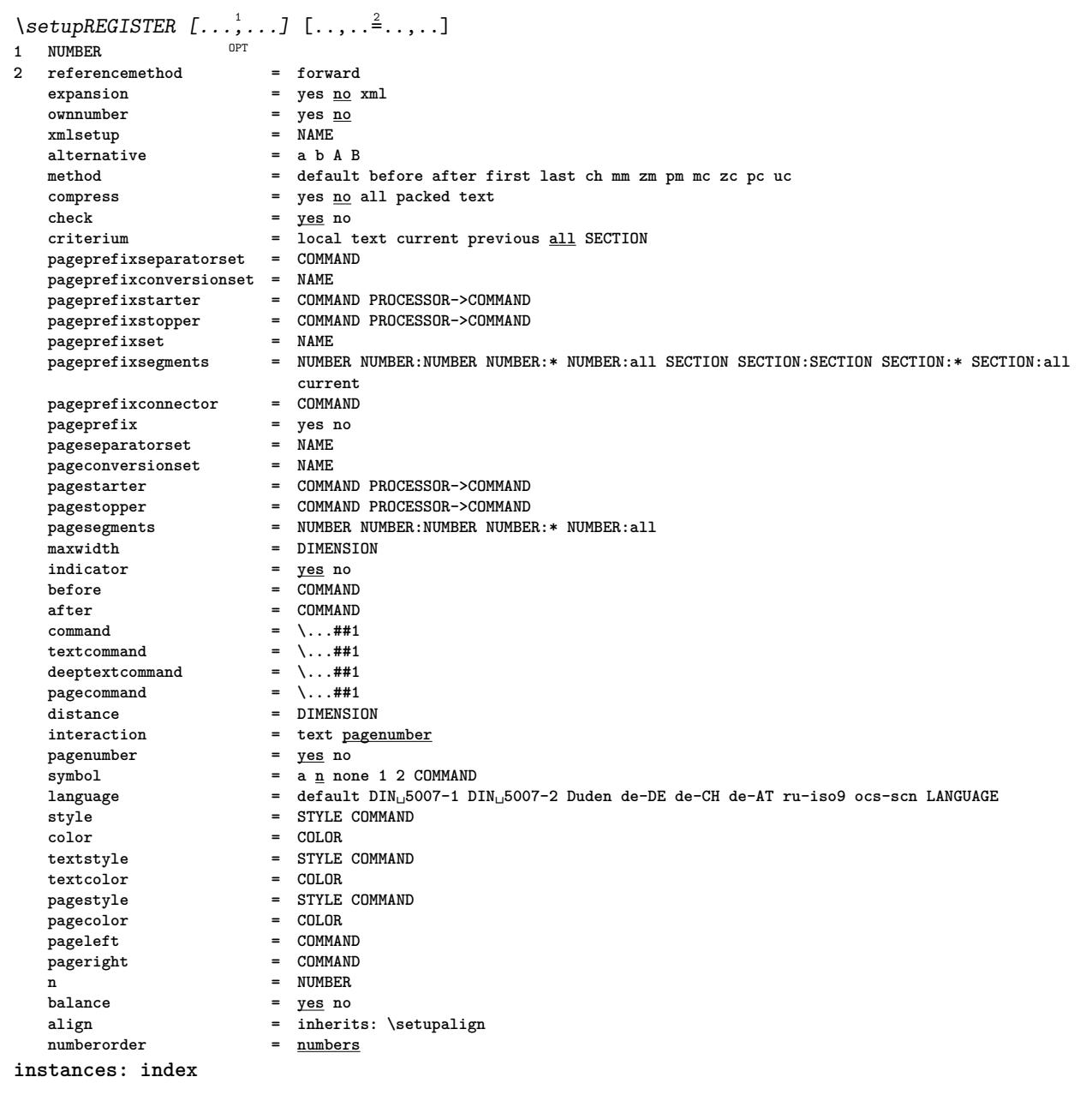

\setupindex  $[\ldots, \ldots]$   $[\ldots, \ldots]^2$ ..... OPT **1 NUMBER 2 referencemethod = forward expansion = yes no xml ownnumber** = yes <u>no</u><br>xmlsetup = NAME **xmlsetup = NAME alternative = a b A B method = default before after first last ch mm zm pm mc zc pc uc compress = yes no all packed text check = yes no criterium = local text current previous all SECTION pageprefixseparatorset = COMMAND pageprefixconversionset = NAME pageprefixstarter = COMMAND PROCESSOR->COMMAND pageprefixstopper = COMMAND PROCESSOR->COMMAND pageprefixset = NAME pageprefixsegments = NUMBER NUMBER:NUMBER NUMBER:\* NUMBER:all SECTION SECTION:SECTION SECTION:\* SECTION:all current pageprefixconnector = COMMAND pageprefix = yes no pageseparatorset = NAME pageconversionset = NAME pagestarter = COMMAND PROCESSOR->COMMAND pagestopper = COMMAND PROCESSOR->COMMAND pagesegments = NUMBER NUMBER:NUMBER NUMBER:\* NUMBER:all maxwidth = DIMENSION indicator = yes no before** = COMMAND after = COMMAND **command = \...##1 textcommand = \...##1 deeptextcommand = \...##1 pagecommand = \...##1** distance = DIMENSION **= text <u>pagenumber</u><br>= <u>yes</u> no pagenumber**<br>**pagenumber**  $\overline{\text{symbol}}$  =  $\overline{\text{a} \underline{\text{n}}}$  none 1 2 COMMAND **language = default DIN␣5007-1 DIN␣5007-2 Duden de-DE de-CH de-AT ru-iso9 ocs-scn LANGUAGE style = STYLE COMMAND color = COLOR textstyle = STYLE COMMAND textcolor = COLOR pagestyle = STYLE COMMAND pagecolor = COLOR** pageleft = COMMAND pageright = COMMAND **n** = NUMBER **balance = yes no** align  $=$  inherits: \setupalign ---<br>
numberorder = <u>numbers</u><br>
= <u>numbers</u>  $\setminus$ setuprenderingwindow  $[\ldots, \ldots]$   $[\ldots, \ldots]$ OPT **1 NAME 2 openpageaction = REFERENCE closepageaction = REFERENCE inherits: \setupframed**  $\verb+\setuprotate-[\dots,\dots^{\pm}\dots,\dots]$ **\* location = fit broad depth high middle default normal rotation = left right inner outer NUMBER inherits: \setupframed**  $\setminus$ setupruby  $[\ldots, \ldots]$   $[\ldots, \ldots]$ 1 NAME<sup>OPT</sup> **2 location = top left right none align = auto flushleft middle flushright stretch = yes no hoffset = DIMENSION voffset = DIMENSION distance = none DIMENSION left = COMMAND right = COMMAND style = STYLE COMMAND color = COLOR**

```
\setminussetups [\ldots, \ldots]* NAME
\setminussetupscale [\ldots, \ldots] [\ldots, \ldots]^2OPT
1 NAME
   2 scale = NUMBER
                 xscale = NUMBER
   yscale = NUMBER
   width = DIMENSION<br>height = DIMENSION
   height = DIMENSION<br>depth = yes no
   depth = <u>yes</u> no<br>lines = NUMBER
                 = NUMBER
   factor = fit broad max min auto default
   hfactor = fit broad max min auto default
                = fit broad max min auto default<br>= DIMENSION
   maxwidthmaxheight = DIMENSION
    s = NUMBERsx = NUMBER
   sy = NUMBER
    equalwidth = DIMENSION
    equalheight = DIMENSION<br>grid = yes fit he
                  grid = yes fit height depth halfline
\setminussetupscript [\ldots, \ldots] [\ldots, \ldots]OPT
1 NAME
   2 method = hangul hanzi nihongo ethiopic thai test
             = NAME
   features = auto
\setminussetupscripts [\ldots, \ldots] [\ldots, \ldots]<sup>2</sup>...,..]
1 NAME<sup>OPT</sup>
2 inherits: \setupscript
\setminussetupsectionblock [\ldots, \ldots] [\ldots, \ldots]<sup>2</sup>...,..]
                               \overline{0}1 NAME<br>2 page
           2 page = inherits: \page
   before = COMMAND
   after = COMMAND
   number = yes no
\setminussetupselector [\cdot, \cdot, \cdot] [\cdot, \cdot, \cdot, \frac{2}{3}, \cdot, \cdot, \cdot]1 NAME
2 n = NUMBER
   m = NUMBER
\setminussetupshift [\ldots, \ldots] [\ldots, \ldots]^2.....
1 NAME<sup>OPT</sup>
2 continue = yes no
   unit = ex em pt in cm mm sp bp pc dd cc nc
   method = WMRERdy = NUMBER
    align = inherits: \setupalign
    style = STYLE COMMAND<br>color = COLOR
             color = COLOR
\setupsidebar [...,<sup>1</sup>,...] [..,..<sup>2</sup>...,..]<br>1 NAME
1 NAME<br>2 rulethickness
2 rulethickness = DIMENSION
    rulecolor = COLOR
    alternative = NUMBER
   topoffset = DIMENSION
   bottomoffset = DIMENSION<br>distance = DIMENSION
    distance = DIMENSION
    leftmargindistance = DIMENSION
    level = NUMBER
```
```
\setminussetupsorting [\ldots, \ldots] [\ldots, \ldots]OPT
1 SINGULAR
2 expansion = yes no xml
                  alternative = first last normal NAME
   next = COMMAND<br>
command = \...##13
                  command = \...##1##2##3
   textcommand = \...##1
   synonymcommand = \ldots#1language = default DIN␣5007-1 DIN␣5007-2 Duden de-DE de-CH de-AT ru-iso9 ocs-scn LANGUAGE
    method = default before after first last ch mm zm pm mc zc pc uc
    criterium = current previous local text all SECTION
    style = STYLE COMMAND
   color = COLOR
   textstyle = STYLE COMMAND<br>textcolor = COLOR
    textcolor = COLOR
    synonymstyle = STYLE COMMAND
    synonymcolor = COLOR
\setupspacing [...]
* fixed packed broad
\setupspellchecking [..,..=..,..] *
* state = start stop
   method = 123list = NAME
\setminussetupstartstop [\ldots, \ldots] [\ldots, \ldots^{\frac{2}{n}}, \ldots]O<sub>PT</sub>
1 NAME
2 before = COMMAND
   after = COMMAND
   inbetween = COMMAND
   setups = NAME<br>
1 \cdot 1<br>
1 \cdot 1<br>
= COMM
              left = COMMAND
   right = COMMAND<br>style = STYLE CO
   style = STYLE COMMAND<br>color = COLOR
               color = COLOR
\setminussetupstretched [\ldots, \ldots^*], \ldots]* inherits: \setupcharacterkerning
\setupstruts [...]
* yes no auto cap<sup>OP</sup>It line default CHARACTER
\setupstyle [\ldots, \ldots] [\ldots, \ldots]<sup>2</sup>.....]
                     OPT
1 NAME
2 method = command
    style = STYLE COMMAND
    color = COLOR
\setminussetupsubformula [...,...] [...,...^{\frac{2}{n}},...]OPT
1 NAME
2 indentnext = yes no auto
\setminussetupsubformulas [\ldots, \ldots] [\ldots, \ldots]<sup>2</sup>.....]
1 NAME<sup>OPT</sup>
2 inherits: \setupsubformula
\setupsubpagenumber [..,..=..,..] *
* inherits: \setupcounter
\setupsymbols [\ldots, \ldots^*], \ldots]* stylealternative = text math
\setupsymbolset [...]
* NAME
```
\setupsynctex  $[\ldots, \ldots^*], \ldots]$ **\* state = start stop method = min max**  $\setminus$ setupsynonyms  $[\ldots, \ldots]$   $[\ldots, \ldots]$ OPT **1 SINGULAR 2 expansion = yes no xml alternative = first last normal NAME** next = COMMAND **command = \...##1##2##3 textcommand = \...##1 synonymcommand = \...##1 language = default DIN␣5007-1 DIN␣5007-2 Duden de-DE de-CH de-AT ru-iso9 ocs-scn LANGUAGE method = default before after first last ch mm zm pm mc zc pc uc criterium = current previous local text all SECTION style = STYLE COMMAND color = COLOR textstyle = STYLE COMMAND textcolor = COLOR synonymstyle = STYLE COMMAND synonymcolor = COLOR** \setups  $\{ \ldots, \ldots \}$ **\* NAME**  $\setminus$ setupTABLE  $[\ldots, \ldots]$   $[\ldots, \ldots]$   $[\ldots, \ldots]$ 1 r c x y row column first last <sup>DE</sup>tart header each odd even one NUMBER -NUMBER **2 first least each two odd even NUMBER -NUMBER 3 extras = COMMAND left** = COMMAND<br>right = COMMAND<br>= COMMAND **right = COMMAND headcolor = COLOR headstyle = STYLE COMMAND leftmargindistance = DIMENSION rightmargindistance = DIMENSION columndistance = DIMENSION maxwidth = DIMENSION setups = NAME textwidth = DIMENSION local split = yes no repeat auto header = repeat option = stretch tight before** = COMMAND after = COMMAND **samepage = before after both spaceinbetween = inherits: \blank splitoffset = DIMENSION aligncharacter = yes no alignmentcharacter = TEXT number->TEXT text->TEXT**  $distance$ **color = COLOR style = math STYLE COMMAND inherits: \setupframed \setupTEXpage** [..,..=..,..] \* **\* pagestate = start stop command = \...##1 margin = page** margin = page<br>
scale = NUMBER<br>
paper = auto de **paper = auto default NAME inherits: \setupframed**

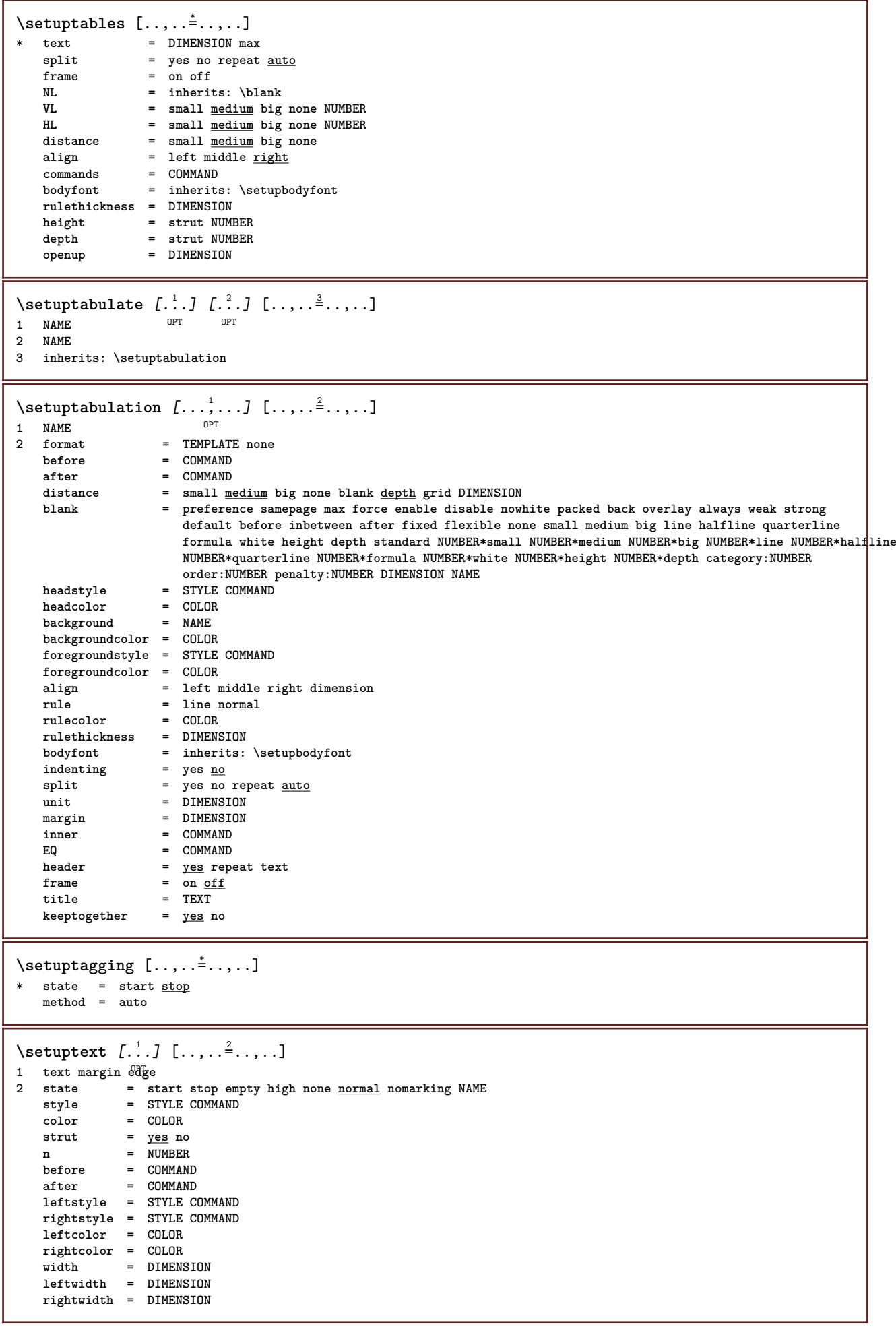

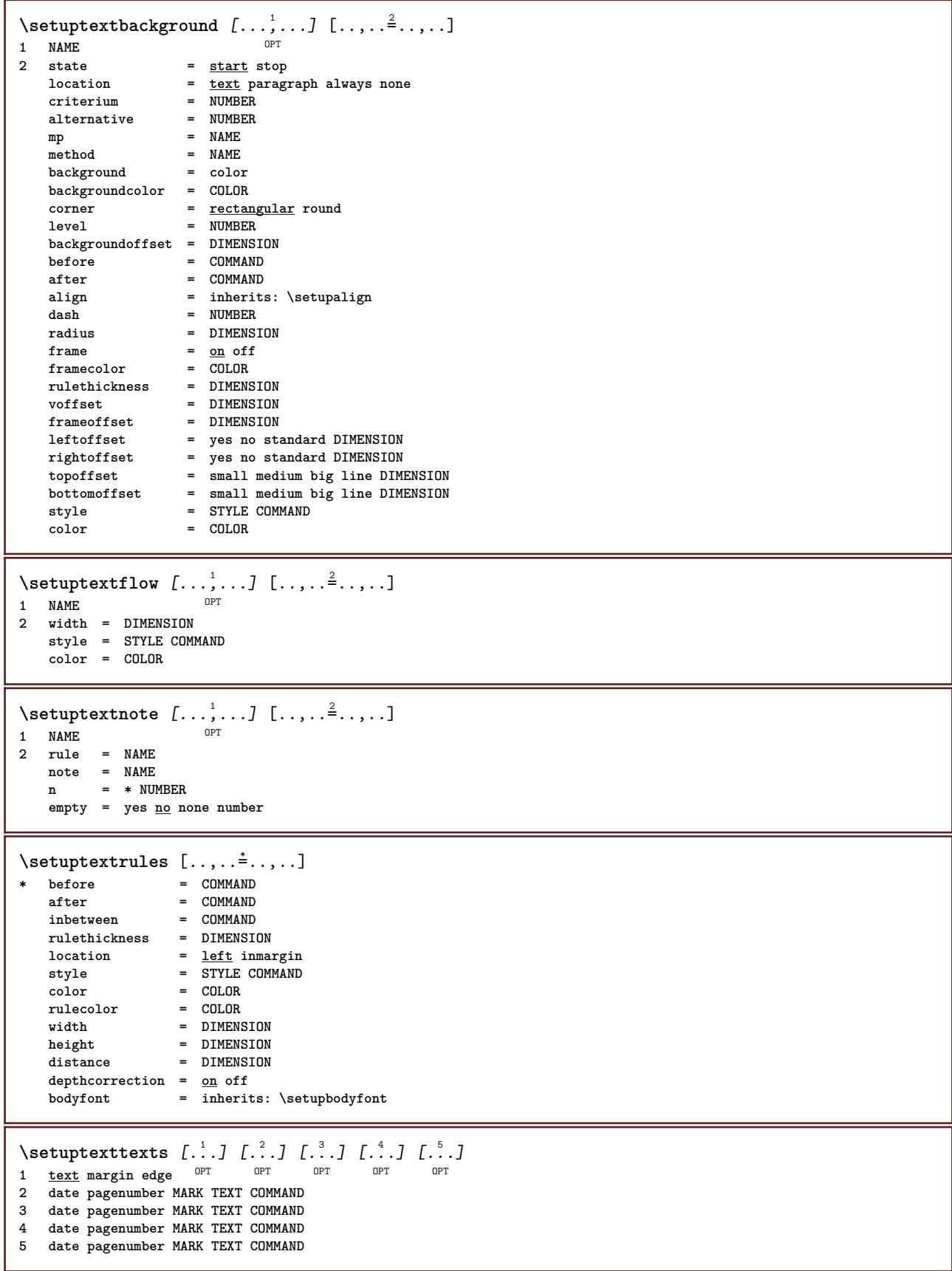

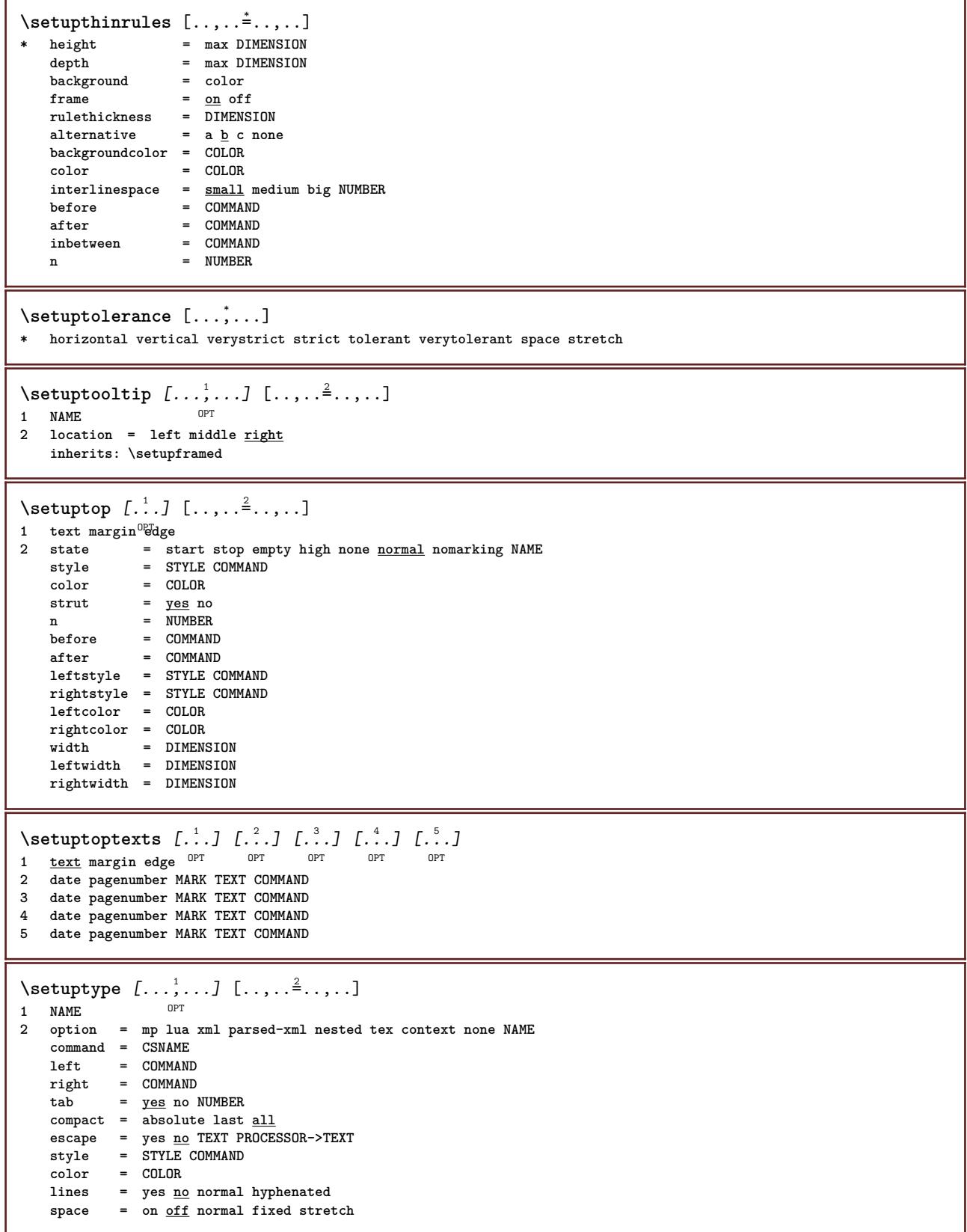

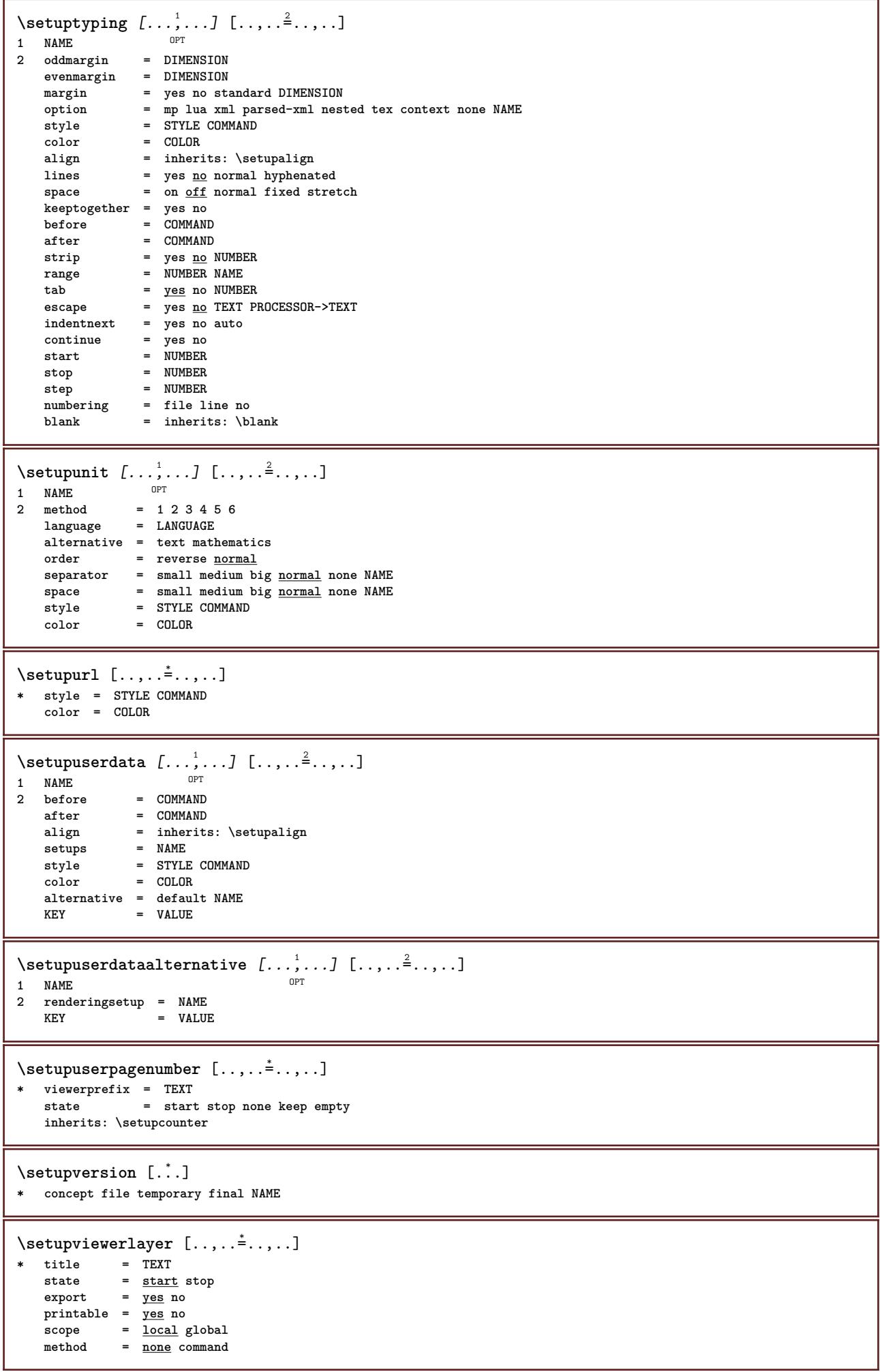

ı

```
\setminussetupvspacing [\ldots, \ldots]* inherits: \vspacing <sup>OPT</sup>
\setupwhitespace [\ldots,\ldots]* fix fixed flexible line<sup>DP</sup>halfline quarterline none small medium big default DIMENSION
\setminus setupwithargument \{.\cdot.\cdot\} \{.\cdot.\cdot\}1 NAME
2 CONTENT
\setminussetupwithargumentswapped \{.\cdot\cdot\} \{.\cdot\cdot\}1 CONTENT
2 NAME
\setupxml [\ldots, \ldots^*], \ldots]* default = hidden none text
    compress = yes no
\setminussetupxtable [\ldots, \ldots] [\ldots, \ldots]<sup>2</sup>...,..]
                 OPT
1 NAME<br>2 textwidth
2 textwidth = DIMENSION local
    bodyfont = inherits: \setupbodyfont
    spaceinbetween = inherits: \blank
    option = tight max stretch width height fixed
    textheight = DIMENSION
   maxwidth = DIMENSION<br>columndistance = DIMENSION
   \verb|columndistance|leftmargindistance = DIMENSION
    rightmargindistance = DIMENSION
    header = repeat
    footer = repeat
   \begin{array}{c} \texttt{rulesh} \\ \texttt{split} \end{array}split = yes no repeat auto
    splitoffset = DIMENSION
    samepage = before after both
    distance = DIMENSION
    aligncharacter = yes no
    alignmentleftsample = TEXT
    alignmentrightsample = TEXT
    alignmentleftwidth = DIMENSION
    alignmentrightwidth = DIMENSION
   alignmentcharacter = TEXT
   inherits: \setupframed
\setminussetup \{\ldots\}* NAME
\setminussetuvalue \{.\,.\,.\} \{.\,.\,.\}1 NAME
2 CONTENT
\setminussetuxvalue \{.\cdot\cdot\} \{.\cdot\cdot\}1 NAME
2 CONTENT
\setminussetvalue \{.\cdot\cdot\} \{.\cdot\cdot\}1 NAME
2 CONTENT
\setvariable \{.\,.\,.\} \{.\,.\,.\} \{.\,.\,.\}1 NAME
2 KEY
3 VALUE
```

```
\setminussetvariables [ . . . ] [ . . , . . ^{2} . . , . . ]1 NAME
           = COMMAND
   reset = COMMAND
   KEY = VALUE
\setvboxregister .<sup>1</sup>. {.<sup>2</sup>.}
1 CSNAME NUMBER
2 CONTENT
\setvisualizerfont [...]
OPT * FONT
\setvtopregister .<sup>1</sup>. {.<sup>2</sup>.}
1 CSNAME NUMBER
2 CONTENT
\setminussetwidthof \cdot.. \setminus to \setminus..
1 TEXT
2 CSNAME
\setminussetxmeasure \{.\cdot\cdot\} \{.\cdot\cdot\}1 NAME
2 DIMENSION
\setminussetxvalue \{.\cdot.\cdot\} \{.\cdot.\cdot\}1 NAME
2 CONTENT
\setxvariable \{.\n,.\n\} \{.\n,.\n\} \{.\n,.\n\}1 NAME
2 KEY
3 VALUE
\setminussetxvariables [.\cdot] [.\cdot, \cdot.\frac{2}{7} \ldots]1 NAME
          = COMMAND
    reset = COMMAND
    KEY = VALUE
\verb|\shapedhbox { ...}* CONTENT
\lambda \ {...}
1 CONTENT
\SHIFT {\ldots}
* CONTENT
instances: shiftup shiftdown
\shiftdown \{.\n:
* CONTENT
\lambdashiftup \{\ldots\}* CONTENT
\showallmakeup
\showattributes
```

```
\simeq* inherits: \setupbodyfont
\showbodyfontenvironment [\dots, \dots]* inherits: \setupbodyfont
\showboxes
\hbox{\scriptsize\textsf{Subb}} \hbox{\scriptsize\textsf{Sub}} \hbox{\scriptsize\textsf{Sub}} \hbox{\scriptsize\textsf{Sub}} \hbox{\scriptsize\textsf{Sub}} \hbox{\scriptsize\textsf{Sub}} \hbox{\scriptsize\textsf{Sub}} \hbox{\scriptsize\textsf{Sub}} \hbox{\scriptsize\textsf{Sub}}* specification = NAME<br>dataset = NAME
   dataset<br>field
                    field = address assignee author booktitle chapter day dayfiled edition editor howpublished institution
                       journal language month monthfiled nationality note number one two organization pages publisher
                       school series title type volume year yearfiled NAME
\showbtxdatasetauthors [\cdot, \cdot]* NAME
\showbtxdatasetcompleteness [\ldots, \ldots]OPT * specification = NAME
    dataset = NAME<br>field = addre
                    field = address assignee author booktitle chapter day dayfiled edition editor howpublished institution
                       journal language month monthfiled nationality note number one two organization pages publisher
                       school series title type volume year yearfiled NAME
\showbtxdatasetcompleteness [...1]
OPT * NAME
\showbtxdatasetfields [..,..<sup>*</sup>...,..]
* specification = NAME<br>dataset = NAME
   dataset
   field = address assignee author booktitle chapter day dayfiled edition editor howpublished institution
                       journal language month monthfiled nationality note number one two organization pages publisher
                       school series title type volume year yearfiled NAME
\showbtxdatasetfields [...]
* NAME
\simeq \text{Subtract} [...,...]* rotation = NUMBER<sup>PT</sup>
   specification = NAME
\showbtxfields [...]
* NAME
\showbtxhashedauthors [\cdot,\cdot,\cdot]OPT * TEXT
\showbtxtables [\cdot, \cdot]<br>* TEXT
OPT * TEXT
\showchardata {...}
* TEXT
\showcharratio {...}
* TEXT
\showcolor [...]
* COLOR
```

```
\simeq* COLOR
\showcolorcomponents [...]
* COLOR
\lambdashowcolorgroup [\cdot, \cdot, \cdot, \cdot, \cdot]1 NAME OPT
2 horizontal vertical number value name
\showcolorset [...]
* COLOR
\showcolorstruts
\simeq [...]
* NAME
\showdirectives
\showdirsinmargin
\showedebuginfo
\showexperiments
\lambdashowfont [\cdot \cdot \cdot] [\cdot \cdot \cdot \cdot \cdot]1 FONT OPT
1 FONT<br>2 NUMBER
\showfontdata
\showfontexpansion
\showfontitalics
\showfontkerns
\showfontparameters
\showfontstrip [\ldots, \ldots]* inherits: \setupbodyfont
\showfontstyle \begin{bmatrix} 1 & \cdots & 1 \\ \vdots & \vdots & \vdots \\ 1 & \text{inbreits} \end{bmatrix} \quad \begin{bmatrix} 0 & \cdots & 0 \\ \vdots & \vdots & \vdots \\ 0 & \text{out} & \cdots \end{bmatrix} \quad \begin{bmatrix} 0 & \cdots & 0 \\ \cdots & 0 & \cdots & 0 \\ 0 & \cdots & 0 \end{bmatrix} \quad \begin{bmatrix} 0 & \cdots & 0 \\ \cdots & 0 & \cdots & 0 \\ 0 & \cdots & 0 \end{bmatrix}1 inherits: \setupbody<sup>p</sup>bht <sup>OPT</sup> OPT OPT OPT
2 rm ss tt mm hw cg
3 tf bf it sl bi bs
4 all NUMBER
\lambdashowframe [\ldots, \ldots] [\ldots, \ldots]1 top header text<sup>OP</sup>footer bottom<sup>T</sup>
2 leftedge leftmargin text rightmargin rightedge
\showglyphdata
\showglyphs
```
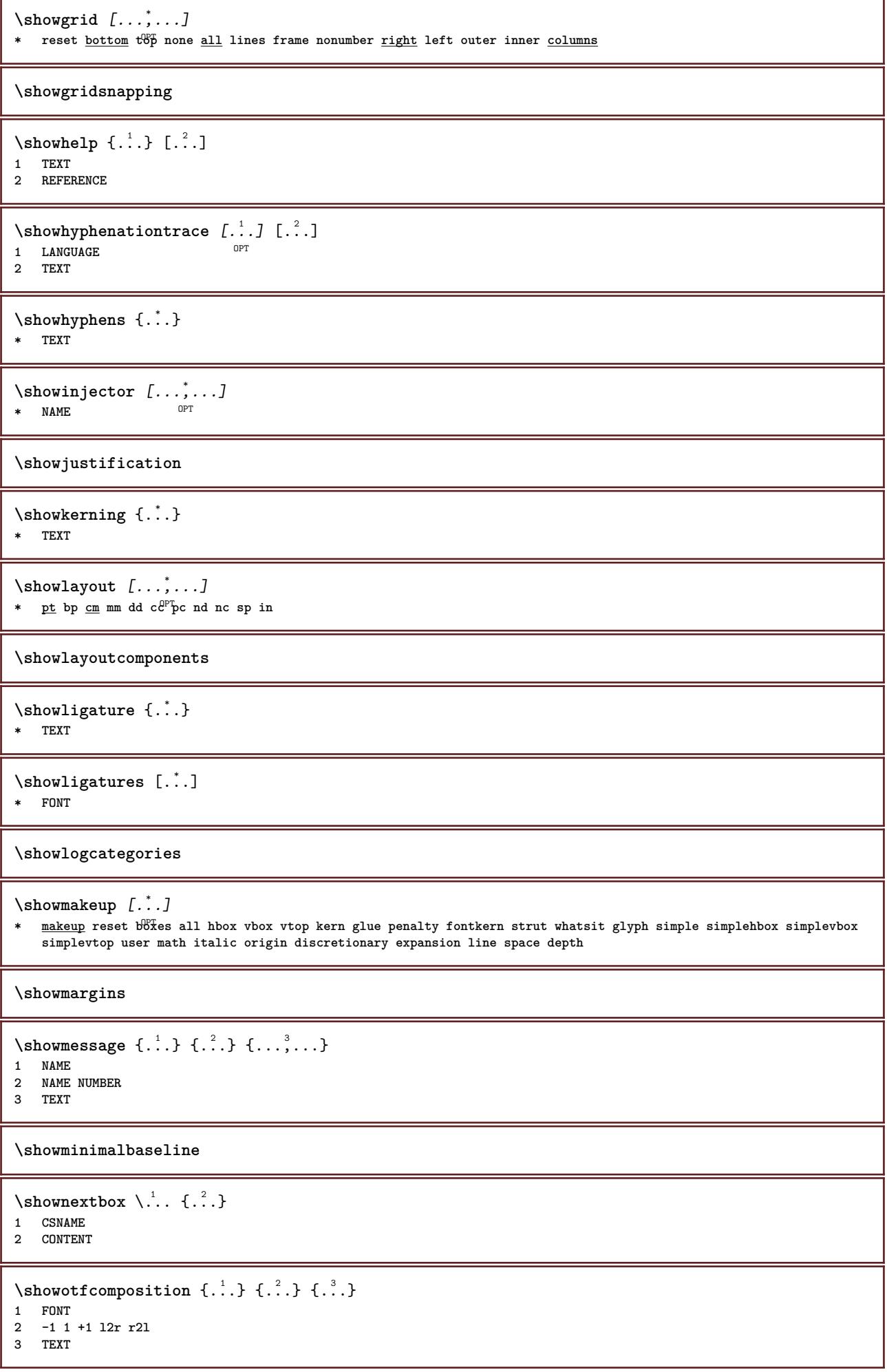

```
\lambdashowpalet [.\cdot .]\, [.\,.\,.\,.\,].1 NAME OPT
2 horizontal vertical number value name
\lambda... \{.\cdot\}1 CSNAME
2 NAME
\showprint [\ldots, \ldots] [\ldots, \ldots] [\ldots, \ldots] ...,...
1 inherits: \setuppapersize <sup>OPT</sup> 0PT
2 inherits: \setuppapersize
3 inherits: \setuplayout
\showsetups [\ldots, \ldots]* pt bp cm mm dd ce^{pT}pc nd nc sp in
\showsetupsdefinition [...]
* NAME
\showstruts
\showsymbolset [...]
* NAME
\hbox{\scriptsize\textsf{showtimer} } \{.\,. \}* TEXT
\lambdashowtokens [ . . . ]* NAME
\showtrackers
\showvalue \{\ldots\}* NAME
\lambdashowvariable \{.\cdot.\cdot\} \{.\cdot.\cdot\}1 NAME
2 KEY
\showwarning \{.\n,.\n,.\n,.\n,.\n,1 NAME
2 NAME NUMBER
3 TEXT
\signalrightpage
\sum_{i=1}^n \simplealignedbox {...} {...} {...}
1 DIMENSION
2 left right middle flushleft flushright inner outer
3 CONTENT
\sum_{i=1}^n \simplealignedboxplus {...} {...} {...} {...} {...}
1 DIMENSION
2 left right middle flushleft flushright inner outer
3 TEXT
4 CONTENT
\sum_{i=1}^{\infty} and \sum_{i=1}^{\infty}1 DIMENSION
2 left right middle flushleft flushright inner outer
3 CONTENT
```

```
\sum_{i=1}^{\infty}1 COMMAND
2 COMMAND
\sum_{i=1}^n \simplereversealignedbox {...} {...} {...}
1 DIMENSION
2 left right middle flushleft flushright inner outer
3 CONTENT
\simplereversealignedboxplus \{.\cdot\cdot\} \{.\cdot\cdot\} \{.\cdot\cdot\} \{.\cdot\cdot\} \{.\cdot\cdot\}1 DIMENSION
2 left right middle flushleft flushright inner outer
3 TEXT
4 CONTENT
\sigma \singalcharacteralign {\ldots} {\ldots}
1 NUMBER
2 NUMBER
\singlebond
\sixthofsixarguments \{.\cdot.\cdot\} \{.\cdot.\cdot\} \{.\cdot.\cdot\} \{.\cdot.\cdot\} \{.\cdot.\cdot\} \{.\cdot.\cdot\}1 TEXT
2 TEXT
3 TEXT
4 TEXT
5 TEXT
6 TEXT
\slanted
\slantedbold
\slantedface
\slicepages [.<sup>1</sup>.] [..,..<sup>2</sup>..,..] [..,..<sup>3</sup>..,..]
                             OPT
1 FILE OPT OPT OPT
2 offset = DIMENSION
   hoffset = DIMENSION
   voffset = DIMENSION
    width = DIMENSION
    height = DIMENSION
   n = NUMBER3 offset = DIMENSION
   hoffset = DIMENSION
   voffset = DIMENSION
    width = DIMENSION
    height = DIMENSION
    n = NUMBER
\simeq \slovenianNumerals {...}
* NUMBER
\simeq \sloveniannumerals {...}
* NUMBER
\small
\smallbodyfont
\smallbold
\smallbolditalic
```
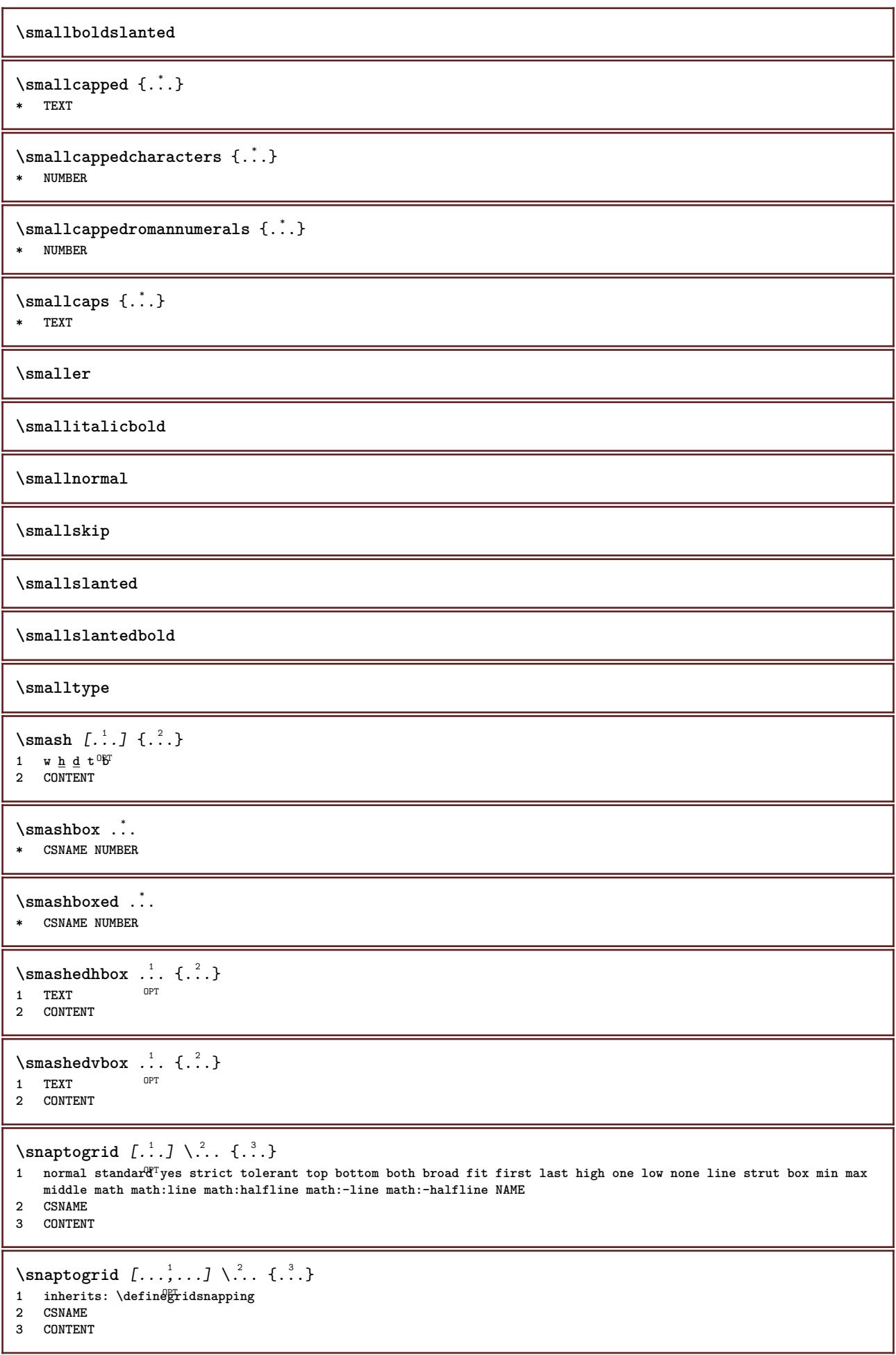

```
\setminussomeheadnumber [.\cdot^1.] [.\cdot^2.]1 SECTION
2 previous current next first last
\text{Comekindoftab} [...,...^{\dagger}...,...]* alternative = horizon<sup>er</sup>al <u>vertical</u><br>width = DIMENSION
    width = DIMENSION
    height = DIMENSION
    n = NUMBER<br>m = NUMBER<br>m = NUMBER
                 m = NUMBER
\setminussomeline [...]
* REFERENCE
\somelocalfloat
\setminus somenamedheadnumber \{.\cdot\cdot\cdot\} \{.\cdot\cdot\}1 SECTION
2 previous current next first last
\someplace {.<sup>1</sup>.} {.<sup>2</sup>.} {.<sup>3</sup>.} {.<sup>4</sup>.} {.<sup>5</sup>.} [.<sup>6</sup>.]
1 TEXT
2 TEXT
3 TEXT
4 TEXT
5 TEXT
6 REFERENCE
\somewhere \{.\,.\,.\} \{.\,.\,.\} [.\,.\,.\,]1 TEXT
2 TEXT
3 REFERENCE
\SORTING [ .^1 . ] {.^2 .}
               OPT
1 NAME
2 CONTENT
instances: logo
\logo [ .^1 . ] \{ .^2 . \}1 NAME <sup>OPT</sup>
2 CONTENT
\space
\spaceddigits {...}
* NUMBER
\spaceddigitsmethod
\spaceddigitsseparator
\spaceddigitssymbol
\spanishNumerals {...}
* NUMBER
\spanishnumerals {...}
* NUMBER
```
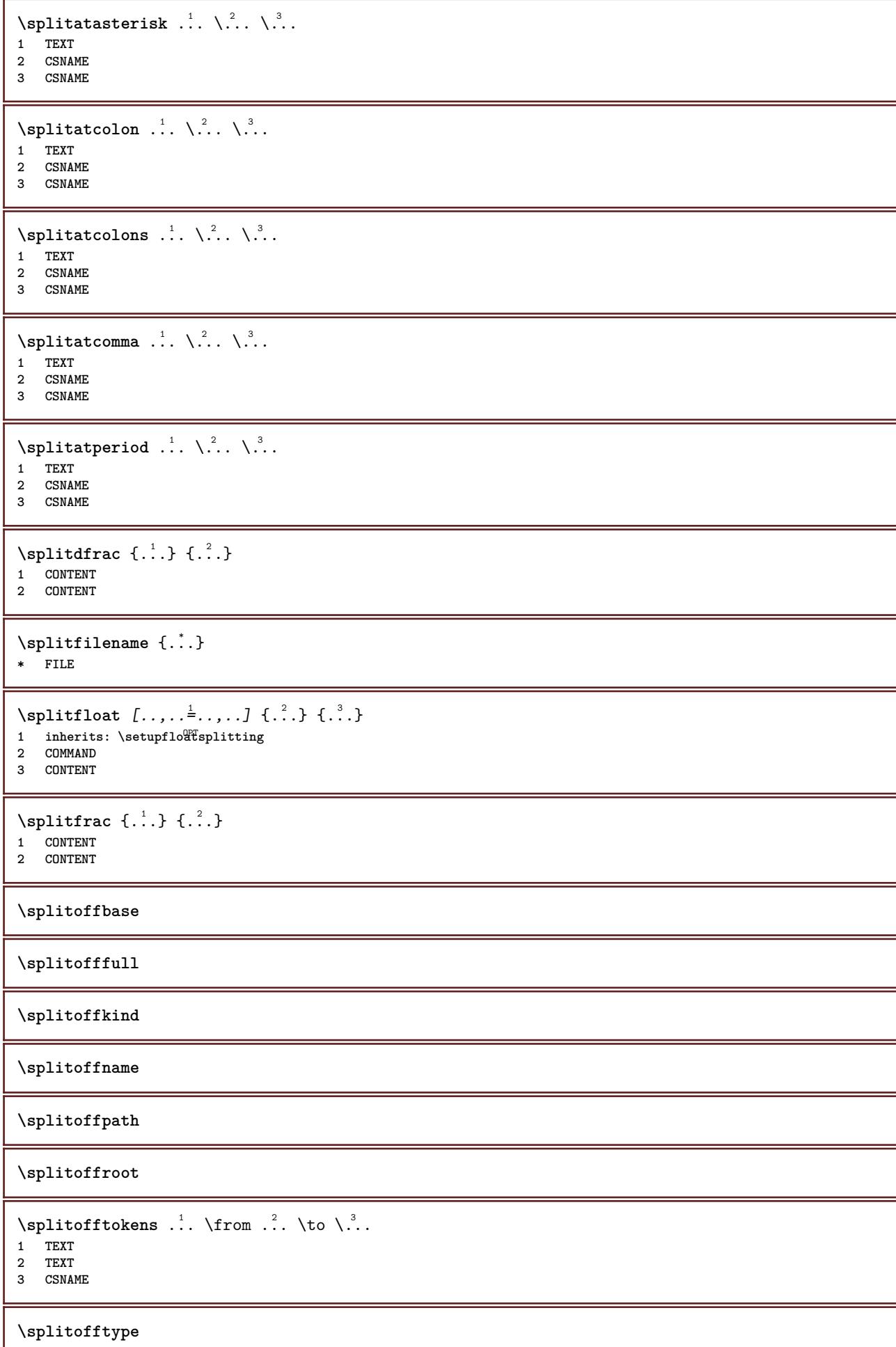

```
\sqrt{s} and \cdot... \atop s \to \infty... \cdot 3. \cdot 3. \cdot 3. \cdot 3. \cdot 4. \cdot1 TEXT
2 TEXT
3 CSNAME
4 CSNAME
\spreadhbox .<sup>*</sup>.
* CSNAME NUMBER
\sqrt [.<sup>1</sup>..] {.<sup>2</sup>..}
1 TEXT <sup>OPT</sup>
2 CONTENT
\setminusstackrel \{.\cdot.\cdot\} \{.\cdot.\cdot\}1 CONTENT
2 CONTENT
\stackscripts
\start [...] ... \stop
* NAME <sup>OPT</sup>
\startalignment [...,*...] ... \stopalignment
* inherits: \setupalign
\startallmodes [...,<sup>*</sup>....] ... \stopallmodes
* NAME
\startATTACHMENT [.<sup>1</sup>..] [..,..<sup>2</sup>..,..] ... \stopATTACHMENT
                     OPT
                                    OPT
1 NAME
2 inherits: \setupattachment
instances: attachment
\startattachment [.<sup>1</sup>..] [..,..<sup>2</sup>..,..] ... \stopattachment
           OPT
                                    OPT
1 NAME
2 inherits: \setupattachment
\startbackground [\dots, \dots] ... \stopbackground
* inherits: \setupbackground<sup>PT</sup>
\startBACKGROUND [..,..<sup>*</sup>...,..] ... \stopBACKGROUND
* inherits: \setupbackground<sup>PT</sup>
instances: background
\startbar [.<sup>*</sup>..] ... \stopbar
* NAME
\startbbordermatrix ... \stopbbordermatrix
\startbitmapimage [\ldots, \ldots] ... \stopbitmapimage
* color = rgb cmyk gray
   width = DIMENSION
   height = DIMENSION
   x = NUMBERy = NUMBER
\startbordermatrix ... \stopbordermatrix
\startbtxrenderingdefinitions [...] ... \stopbtxrenderingdefinitions
* NAME
```

```
\startbuffer [...] ... \stopbuffer
                  OPT
* NAME
\startBUFFER ... \stopBUFFER
instances: hiding
\starthiding ... \stophiding
\startcatcodetable \.<sup>*</sup>.. ... \stopcatcodetable
* CSNAME
\startcenteraligned ... \stopcenteraligned
\startcharacteralign [..,..=<sup>*</sup>..,..] ... \stopcharacteralign
* inherits: \setupcharacteralign
\startcharacteralign [.<sup>*</sup>..] ... \stopcharacteralign
* TEXT number->TEXT text->TEXT
\startcheckedfences ... \stopcheckedfences
\startchemical [\cdot \cdot \cdot \cdot] [\cdot \cdot \cdot \cdot \cdot] ... \stopchemical
1 NAME<sup>OPT</sup>
                                 OPT
2 inherits: \setupchemical
\startcollect ... \stopcollect
\startcollecting ... \stopcollecting
\startcolor [.<sup>*</sup>..] ... \stopcolor
* COLOR
\startcolorintent [.<sup>*</sup>..] ... \stopcolorintent
* knockout overprint none
\startcoloronly [...] ... \stopcoloronly
* COLOR
\startcolorset [...] ... \stopcolorset
* NAME
\startcolumnset [\cdot^1, \cdot]^2, [\cdot, \cdot, \cdot]^2, \cdot, \cdot] ... \stopcolumnset
1 NAME<sup>OPT</sup>
                                  OPT
2 inherits: \setupcolumnset
\startcolumnsetspan [.<sup>1</sup>..] [..,..<sup>2</sup>..,..] ... \stopcolumnsetspan
                                        OPT
1 NAME
          = NUMBER
  r = NUMBER
   method = tblr lrtb tbrl rltb fxtb btlr lrbt btrl rlbt fxbt fixd
   option = none wide
\startCOLUMNSET [..,..<sup>*</sup>...,..] ... \stopCOLUMNSET
* inherits: \setupcolumnse_{\text{P}}^{\text{P}}\startcombination [\cdot^1, \cdot]^T, [\cdot, \cdot, \cdot]^T, \cdot] ... \stopcombination
OPT
1 NAME
                                    OPT
2 inherits: \setupcombination
```

```
\startcombination [.<sup>1</sup>..] [.<sup>2</sup>.] ... \stopcombination
                              OPT
                                         OPT
1 NAME
2 N*M
\startCOMMENT [.<sup>1</sup>..] [..,..<sup>2</sup>..,..] ... \stopCOMMENT
                      OPT
                                       OPT
1 TEXT
2 inherits: \setupcomment
instances: comment
\setlength{\unitlength}{1pt} \begin{picture}(18,17) \put(0,0){\vector(0,1){1.5}} \put(1,0){\vector(0,1){1.5}} \put(2,0){\vector(0,1){1.5}} \put(2,0){\vector(0,1){1.5}} \put(2,0){\vector(0,1){1.5}} \put(3,0){\vector(0,1){1.5}} \put(4,0){\vector(0,1){1.5}} \put(5,0){\vector(0,1){1.5}} \put(5,0){\vector(0,1){1.5}} \put(5,0){\vector(0,1){1.5}} \put(5,0){\vector(0,1){1.5}} \1 TEXT OPT
2 inherits: \setupcomment
\startcomponent [...] ... \stopcomponent
* FILE *
\startcomponent ... ... \stopcomponent
* FILE *
\startcontextcode ... \stopcontextcode
\startcontextdefinitioncode ... \stopcontextdefinitioncode
\startctxfunction ... ... \stopctxfunction
* NAME
\startctxfunctiondefinition ... ... \stopctxfunctiondefinition
* NAME
\startcurrentcolor ... \stopcurrentcolor
\startcurrentlistentrywrapper ... \stopcurrentlistentrywrapper
\startdelimited [.<sup>1</sup>..] [.<sup>2</sup>..] [...,<sup>3</sup>....] ... \stopdelimited
                                     OPT
                                                  OPT
1 NAME
2 LANGUAGE
3 inherits: \startnarrower
\startdelimitedtext [\cdot \stackrel{?}{.} ] [\cdot \stackrel{?}{.} ] [\cdot \cdot \stackrel{?}{.} ] \ldots \stopdelimitedtext
                                           OPT
                                                       OPT
1 NAME
2 LANGUAGE
3 inherits: \startnarrower
\startDELIMITEDTEXT [.<sup>1</sup>..] [...<sup>2</sup>...] ... \stopDELIMITEDTEXT
                                OPT
                                              OPT
1 LANGUAGE
2 inherits: \startnarrower
instances: quotation quote blockquote speech aside
\setminusstartaside [\cdot \cdot \cdot] [\cdot \cdot \cdot \cdot] \ldots \setminusstopaside
1 LANGUAGE OPT
                                 OPT
2 inherits: \startnarrower
\startblockquote [.<sup>1</sup>.] [...,<sup>2</sup>...] ... \stopblockquote
1 LANGUAGE OPT
                                         OPT
2 inherits: \startnarrower
\setminusstartquotation \begin{bmatrix} .^1 \ . & . \ . & . & . \ \end{bmatrix} \begin{bmatrix} . & . & . \ \cdot & . & . \ \cdot & . & . \ \end{bmatrix} ... \setminusstopquotation
1 LANGUAGE
2 inherits: \startnarrower
```

```
\setlength{\unitlength}{1pt} \setlength{\unitlength}{1pt} \setlength{\unitlength}{1pt}1 LANGUAGE
2 inherits: \startnarrower
\startspeech [.<sup>1</sup>..] [...,<sup>2</sup>...] ... \stopspeech
1 LANGUAGE OPT OPT
2 inherits: \startnarrower
\startDESCRIPTION [..,..=<sup>*</sup>...,..] ... \stopDESCRIPTION
                                       OPT
* title = TEXT
     bookmark = TEXT
    list = TEXT
    reference = REFERENCE
\startDESCRIPTION [...<sup>1</sup>,...] {.<sup>2</sup>..} ... \stopDESCRIPTION<br>1 REFERENCE
1 REFERENCE
2 TEXT
\startdisplaymath ... \stopdisplaymath
\startdmath ... \stopdmath
\startdocument [\ldots, \ldots] \ldots \stopdocument
* inherits: \setupdocumen<sup>{{P}}</sup>
\starteffect [..<sup>*</sup>..] ... \stopeffect
* NAME
\startEFFECT ... \stopEFFECT
\startelement {.<sup>1</sup>..} [..,..<sup>2</sup>..,..] ... \stopelement
                                            OPT
1 NAME
2 KEY = VALUE
\startembeddedxtable [\ldots, \ldots] \ldots \stopembeddedxtable
                                            OPT
* inherits: \setupxtable
\startembeddedxtable [...J ... \stopembeddedxtable
                                     OPT
* NAME
\startENUMERATION [..,..<sup>*</sup>...,..] ... \stopENUMERATION
                               OPT
* title = TEXT
    bookmark = TEXT
                   list = TEXT
    reference = REFERENCE
\startENUMERATION [...,<sup>1</sup>...] {.<sup>2</sup>.} ... \stopENUMERATION
                                OPT
                                                OPT
1 REFERENCE
2 TEXT
\startenvironment [...] ... \stopenvironment
* FILE *
\startenvironment ... ... \stopenvironment
* FILE *
\startexceptions [...] ... \stopexceptions
* LANGUAGE
```

```
\startexpanded ... \stopexpanded
\startexpandedcollect ... \stopexpandedcollect
\startextendedcatcodetable \.<sup>*</sup>.. ... \stopextendedcatcodetable
  * CSNAME
\startexternalfigurecollection [.<sup>*</sup>..] ... \stopexternalfigurecollection
* NAME
\startfacingfloat [.<sup>*</sup>..] ... \stopfacingfloat
* NAME
\startfigure [.<sup>1</sup>..] [.<sup>2</sup>..] [...,..<sup>3</sup>...,..] ... \stopfigure
                                        OPT
1 NAME
2 FILE
3 inherits: \externalfigure
\startfittingpage [\cdot \cdot \cdot \cdot \cdot \cdot] ..., ...<sup>2</sup>...,..] ... \stopfittingpage
                                      OPT
1 NAME
2 inherits: \setupfittingpage
\startFITTINGPAGE [..,..=<sup>*</sup>..,..] ... \stopFITTINGPAGE
* inherits: \setupfittingpage<sup>QPT</sup>
instances: TEXpage MPpage
\startMPpage [\dots, \dots] \dots \setminus \text{stopMPpage}* inherits: \setupfittingpage
\startTEXpage [\ldots, \ldots] \ldots \stopTEXpage
* inherits: \setupfittingpage
\startfixed [.<sup>*</sup>..] ... \stopfixed
* low middle high<sup>T</sup>lohi default
\startfloatcombination [..,..=..,..] *
... \stopfloatcombination
                                     OPT
* inherits: \setupcombination
\startfloatcombination [...] ... \stopfloatcombination
                                OPT
* N*M NAME
\startFLOATtext [...,<sup>1</sup>...] [...,<sup>2</sup>...] {...<sup>3</sup>... \stopFLOATtext
1 split always left righ<sup>ar</sup> inner oute<sup>pr</sup>backspace cutspace inleft inright inmargin leftmargin rightmargin leftedge
   rightedge innermargin outermargin inneredge outeredge text opposite reset height depth [-+]line halfline grid high
   low fit 90 180 270 nonumber none local here force margin [-+]hang hanging tall both middle offset top bottom auto
   page leftpage rightpage somewhere effective header footer tblr lrtb tbrl rltb fxtb btlr lrbt btrl rlbt fxbt fixd
2 REFERENCE
3 TEXT
instances: chemical figure table intermezzo graphic
\startchemicaltext [...,<sup>1</sup>...] [...,<sup>2</sup>...] {...<sup>3</sup>] ... \stopchemicaltext
1 split always left right in the outer backspace cutspace inleft inright inmargin leftmargin rightmargin leftedge
   rightedge innermargin outermargin inneredge outeredge text opposite reset height depth [-+]line halfline grid high
   low fit 90 180 270 nonumber none local here force margin [-+]hang hanging tall both middle offset top bottom auto
   page leftpage rightpage somewhere effective header footer tblr lrtb tbrl rltb fxtb btlr lrbt btrl rlbt fxbt fixd
2 REFERENCE
3 TEXT
```
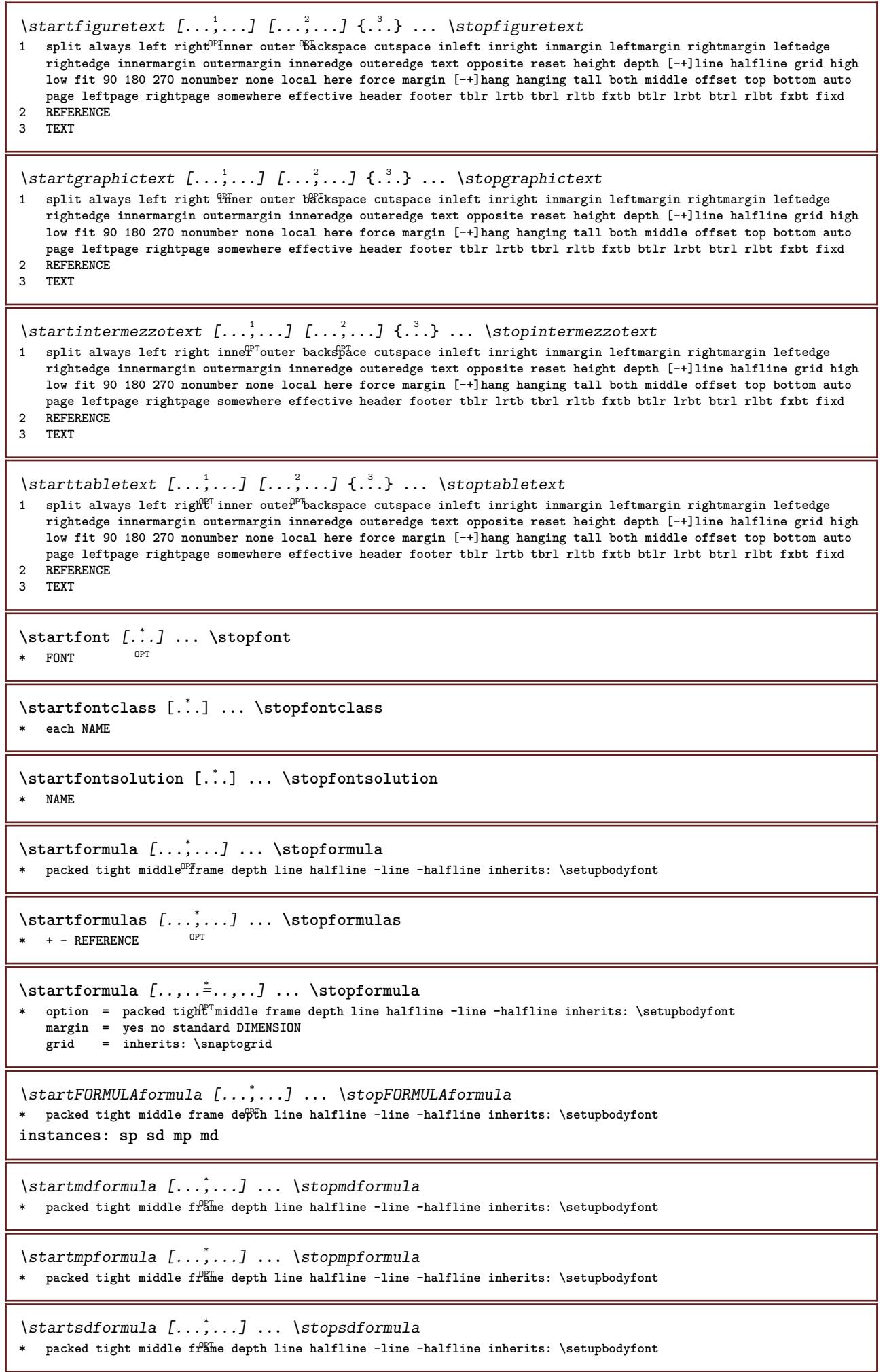

```
\startspformula [...,<sup>*</sup>...] ... \stopspformula
* packed tight middle frame depth line halfline -line -halfline inherits: \setupbodyfont
\startframed [\cdot, \cdot, \cdot, \cdot] ..., ...] ... \stopframed
1 NAME<sup>OPT</sup>
                             OPT
2 inherits: \setupframed
\startframedcell [\ldots, \ldots] \ldots \stopframedcell
* inherits: \setupframed <sup>OPT</sup>
\startframedcontent [...<sup>*</sup>..] ... \stopframedcontent
                            OPT
* NAME off
\startframedrow [\ldots, \ldots] \ldots \stopframedrow
* inherits: \setupframed <sup>OPT</sup>
\startframedtable [\cdot^1, 1, 1, \ldots] ... \stopframedtable
           OPT
                                     OPT
1 NAME
2 inherits: \setupframed
\startFRAMEDTEXT [.<sup>1</sup>.] [..,..<sup>2</sup>..,..] ... \stopFRAMEDTEXT
1 left right middle none
                                   OPT
2 inherits: \setupframedtext
instances: framedtext
\startframedtext [.<sup>1</sup>..] [..,..<sup>2</sup>..,..] ... \stopframedtext
1 left right middle none<sup></sup>
                                    OPT
2 inherits: \setupframedtext
\startgoto [.<sup>*</sup>..] ... \stopgoto
* REFERENCE
\startgridsnapping [.<sup>*</sup>..] ... \stopgridsnapping
* normal standard yes str<sup>op</sup>ct tolerant top bottom both broad fit first last high one low none line strut box min max
   middle math math:line math:halfline math:-line math:-halfline NAME
\startgridsnapping [...,<sup>*</sup>....] ... \stopgridsnapping
* inherits: \definegridsnapping
\starthanging [\ldots, \ldots] {\ldots} ... \stophanging
1 distance = DIMENSION<sup>DPT</sup>
   n = NUMBER
   location = left right
2 CONTENT
\starthanging [.<sup>1</sup>..] {.<sup>2</sup>..} ... \stophanging
                    OPT
1 left right
2 CONTENT
\starthboxestohbox ... \stophboxestohbox
\starthboxregister .<sup>*</sup>. ... \stophboxregister
* CSNAME NUMBER
\starthead [...,<sup>1</sup>...] {.<sup>2</sup>.} ... \stophead
1 REFERENCE OPT
2 TEXT
\starthelptext [...] ... \stophelptext
                     OPT
* REFERENCE
```

```
\startHELP [...] ... \stopHELP
* REFERENCE OPT
instances: helptext
\starthelptext [...] ... \stophelptext
                   OPT
* REFERENCE
\starthighlight [...] ... \stophighlight
* NAME
\starthyphenation [...,*...] ... \stophyphenation
* original tex default hyphenate expanded traditional none
\startimath ... \stopimath
\startindentedtext [...] ... \stopindentedtext
* NAME
\startINDENTEDTEXT ... \stopINDENTEDTEXT
\startinteraction [.<sup>*</sup>..] ... \stopinteraction
* hidden NAME
\startinteractionmenu [...] ... \stopinteractionmenu
* NAME
\startinterface .<sup>*</sup>. ... \stopinterface
* all LANGUAGE
\startintertext ... \stopintertext
\startitem [...,*...] ... \stopitem
              OPT
* REFERENCE
\startitemgroup [\cdot \cdot \cdot] [\cdot \cdot \cdot \cdot \cdot] [\cdot \cdot \cdot \cdot \cdot \cdot] ... \stopitemgroup
                               OPT
                                             OPT
1 NAME
2 inherits: \setupitemgroup
3 inherits: \setupitemgroup
\startITEMGROUP [...,<sup>1</sup>...] [..,..<sup>2</sup>..,..] ... \stopITEMGROUP
1 inherits: \setupitemgr<sup>8</sup>up
                                      OPT
2 inherits: \setupitemgroup
instances: itemize
\startitemize [\ldots, \ldots] [\ldots, \ldots]^2...,..] ... \stopitemize
1 inherits: \setupitemgroup
                                   OPT
2 inherits: \setupitemgroup
\startJScode ... ... ... \stopJScode
1 NAME
2 uses
3 NAME
\startJSpreamble .<sup>1</sup>. .<sup>2</sup>. ... ... \stopJSpreamble
1 NAME
2 used
3 now later
\startknockout ... \stopknockout
```

```
\startLABELtext [.<sup>1</sup>.] [.<sup>2</sup>.] ... \stopLABELtext
                       OPT
1 LANGUAGE
2 KEY
instances: head label mathlabel taglabel unit operator prefix suffix btxlabel
\startbtxlabeltext [.<sup>1</sup>..] [.<sup>2</sup>.] ... \stopbtxlabeltext
                           OPT
1 LANGUAGE
2 KEY
\startheadtext [.<sup>1</sup>.] [.<sup>2</sup>.] ... \stopheadtext
                     OPT
1 LANGUAGE
2 KEY
\startlabeltext [.<sup>1</sup>.] [.<sup>2</sup>.] ... \stoplabeltext
                      OPT
1 LANGUAGE
2 KEY
\startmathlabeltext [.<sup>1</sup>..] [.<sup>2</sup>.] ... \stopmathlabeltext
                            OPT
1 LANGUAGE
2 KEY
\startoperatortext [.<sup>1</sup>..] [.<sup>2</sup>.] ... \stopoperatortext
                          OPT
1 LANGUAGE
2 KEY
\startprefixtext [.<sup>1</sup>..] [.<sup>2</sup>.] ... \stopprefixtext
                         OPT
1 LANGUAGE
2 KEY
\startsuffixtext [.<sup>1</sup>..] [.<sup>2</sup>..] ... \stopsuffixtext
                        OPT
1 LANGUAGE
2 KEY
\starttaglabeltext [.<sup>1</sup>..] [.<sup>2</sup>.] ... \stoptaglabeltext
                          OPT
1 LANGUAGE
2 KEY
\startunittext [.<sup>1</sup>.] [.<sup>2</sup>.] ... \stopunittext
                     OPT
1 LANGUAGE
2 KEY
\startlanguage [.<sup>*</sup>..] ... \stoplanguage
* LANGUAGE
\startlayout [.<sup>*</sup>..] ... \stoplayout
* NAME
\startleftaligned ... \stopleftaligned
\startline [...<sup>1</sup>]
* REFERENCE
\startlinealignment [...i.] ... \stoplinealignment
* left middle right max
\startlinecorrection [...,*...] ... \stoplinecorrection
                                OPT
* blank inherits: \blank
```

```
\startlinefiller [\, .\, .\, .\,]\, [\, .\, .\, ,\, .\, .\,] \, .\, .\, \stoplinefiller
                                    OPT
1 filler NAME
2 inherits: \setuplinefiller
\text{startLINENOTE} [...] {...}
1 REFERENCE
2 TEXT
instances: linenote
\text{|\:} \left( \ldots \right) \left( \ldots \right)1 REFERENCE
2 TEXT
\startlinenumbering [.<sup>1</sup>..] [..,..<sup>2</sup>..,..] ... \stoplinenumbering
                          OPT
                                      O<sub>p</sub>T
1 NAME
2 continue = yes no
    start = NUMBER
    step = NUMBER
   method = page first next
\startlinenumbering [.<sup>1</sup>..] [.<sup>2</sup>.] ... \stoplinenumbering
                          OPT
                                  OPT
1 NAME
2 continue NUMBER
\startLINES [\ldots, \ldots] \ldots \text{IstopLINES}* inherits: \setuplin<sup>es</sup>
instances: lines
\startlines [\ldots, \ldots] \ldots \stoplines
* inherits: \setuplin<sup>es</sup>
\startlinetable ... \stoplinetable
\startlinetablebody ... \stoplinetablebody
\startlinetablecell [\ldots, \ldots] \ldots \stoplinetablecell
                             OPT
* inherits: \setuplinetable
\startlinetablehead ... \stoplinetablehead
\startlocalfootnotes ... \stoplocalfootnotes
\startlocalheadsetup ... \stoplocalheadsetup
\startlocallinecorrection [...,<sup>*</sup>....] ... \stoplocallinecorrection
                                     OPT
* blank inherits: \blank
\startlocalnotes [\ldots, \ldots] ... \stoplocalnotes
* NAME
\startlocalsetups [.<sup>1</sup>..] [.<sup>2</sup>.] ... \stoplocalsetups
                        OPT
1 grid
2 NAME
\startlocalsetups ... ... \stoplocalsetups
* NAME
\startlua ... \stoplua
```

```
\startluacode ... \stopluacode
```

```
\startluaparameterset [...] ... \stopluaparameterset
* NAME
\startluasetups [.<sup>1</sup>..] [.<sup>2</sup>..] ... \stopluasetups
                    OPT
1 grid
2 NAME
\startluasetups ... ... \stopluasetups
* NAME
\startMPclip {.<sup>*</sup>..} ... \stopMPclip
* NAME
\startMPcode {.<sup>*</sup>..} ... \stopMPcode
                  OPT
* NAME
\startMPdefinitions {...} *
... \stopMPdefinitions
                          OPT
* NAME
\startMPdrawing [...] ... \stopMPdrawing
                     O<sub>DT</sub>
* -
\startMPenvironment [...<sup>*</sup>..] ... \stopMPenvironment
                          OPT
* reset global +
\startMPextensions {...,<sup>*</sup>....} ... \stopMPextensions
                            OPT
* NAME
\startMPinclusions [...] {...} ... \stopMPinclusions
                        OPT
                                OPT
1 +
2 NAME
\startMPinitializations ... \stopMPinitializations
\startMPpositiongraphic {.<sup>1</sup>..} {...<sup>2</sup>....} ... \stopMPpositiongraphic
                                        י<br><sup>חסח</sup>
1 NAME
2 KEY
\startMPpositionmethod {...} *
... \stopMPpositionmethod
* NAME
\startMPrun {...} *
... \stopMPrun
                OPT
* NAME
\startmakeup [\cdot, \cdot, \cdot, \cdot] ..., ...] ... \stopmakeup
                             OPT
1 NAME
2 inherits: \setupmakeup
\startMAKEUPmakeup [..,..=..,..] *
... \stopMAKEUPmakeup
                             OPT
* inherits: \setupmakeup
instances: standard page text middle
\startmiddlemakeup [..,..=<sup>*</sup>...,..] ... \stopmiddlemakeup
                           OPT
* inherits: \setupmakeup
```

```
\startpagemakeup [..,..<sup>*</sup>...,..] ... \stoppagemakeup
* inherits: \setupmakeup <sup>OPT</sup>
\startstandardmakeup [..,..=<sup>*</sup>..,..] ... \stopstandardmakeup
                                 OPT
* inherits: \setupmakeup
\starttextmakeup [\ldots, \ldots] \ldots \stoptextmakeup
* inherits: \setupmakeup <sup>OPT</sup>
\startmarginblock [...] ... \stopmarginblock
                        OPT
* NAME
\startmarginrule [.<sup>*</sup>..] ... \stopmarginrule
                       OPT
* NUMBER
\startmarginrule [\ldots, \ldots] \ldots \stopmarginrule
* inherits: \setupmarginrule<sup>PT</sup>
\startmarkedcontent [...<sup>*</sup>..] ... \stopmarkedcontent
                         OPT
* reset all NAME
\startmarkpages [...] ... \stopmarkpages
* NAME
\startMATHALIGNMENT [..,..=..,..] *
... \stopMATHALIGNMENT
* inherits: \setupmathalignment<sup>0PT</sup>
instances: align mathalignment
\startalign [..,..<sup>*</sup>...,..] ... \stopalign
* inherits: \setupmat<sup>era</sup>lignment
\startmathalignment [..,..=..,..] *
... \stopmathalignment
* inherits: \setupmathalignment<sup>0PT</sup>
\startMATHCASES [..,..=..,..] *
... \stopMATHCASES
* inherits: \setupmathcase<sup>gPT</sup>
instances: cases mathcases
\startcases [\ldots, \ldots] \ldots \stopcases
* inherits: \setupmat<sup>er</sup>ases
\startmathcases [\ldots, \ldots] \ldots \stopmathcases
* inherits: \setupmathcase<sup>@PT</sup>
\startMATHMATRIX [..,..=..,..] *
... \stopMATHMATRIX
* inherits: \setupmathmatri\hat{x}^{\text{PT}}instances: matrix mathmatrix
\startmathmatrix [..,..=..,..] *
... \stopmathmatrix
* inherits: \setupmathmatri\hat{x}^{PT}\startmatrix [\ldots, \ldots] \ldots \stopmatrix
* inherits: \setupmathmatrix
\startmathmode ... \stopmathmode
```

```
\startmathstyle [...,<sup>*</sup>...] ... \stopmathstyle
* display text script scriptscript cramped uncramped normal packed small big NAME
\startmatrices [..,..=..,..] *
... \stopmatrices
* inherits: \setupmathmat<sup>OPT</sup>x
\startmaxaligned ... \stopmaxaligned
\startmidaligned ... \stopmidaligned
\startmiddlealigned ... \stopmiddlealigned
\startmixedcolumns [\cdot^1, 1, [\cdot, \cdot, \cdot^2, \cdot, \cdot, 1, \cdot, \cdot] stopmixedcolumns
                         OPT
                                       OPT
1 NAME
2 inherits: \setupmixedcolumns
\startMIXEDCOLUMNS [..,..=..,..] *
... \stopMIXEDCOLUMNS
* inherits: \setupmixedcolumns<sup>OPT</sup>
instances: itemgroupcolumns boxedcolumns columns
\startboxedcolumns [\dots, \dots] ... \stopboxedcolumns
* inherits: \setupmixedcolumns<sup>0PT</sup>
\startcolumns [..,..=..,..] *
... \stopcolumns
* inherits: \setupmixedcolumns
\startitemgroupcolumns [..,..=..,..] *
... \stopitemgroupcolumns
                                     OPT
* inherits: \setupmixedcolumns
\startmode [\ldots, \ldots] ... \stopmode
* NAME
\startmodeset [...,<sup>1</sup>...] {.<sup>2</sup>.} ... \stopmodeset
1 NAME default
2 CONTENT
\startmodule [.<sup>*</sup>..] ... \stopmodule
* FILE
\startmoduletestsection ... \stopmoduletestsection
\startmodule .<sup>*</sup>. ... \stopmodule
* FILE
\startnamedsection [\cdot<sup>1</sup>..] [\cdot, \cdot, \cdot, \frac{2}{7}, \cdot, \cdot, \cdot] [\cdot, \cdot, \cdot, \frac{3}{7}, \cdot, \cdot, \cdot] ... \stopnamedsection
                                       OPT
                                                         OPT
1 SECTION
2 title = TEXT
   bookmark = TEXT
    marking = TEXT
    list = TEXT
   reference = REFERENCE
   ownnumber = TEXT
3 KEY = VALUE
\startnamedsubformulas [...,<sup>1</sup>...] {.<sup>2</sup>.} ... \stopnamedsubformulas
                                  OPT
1 + - REFERENCE
2 TEXT
```

```
\startnarrow [\cdot \cdot \cdot \cdot \cdot \cdot] ..., \cdot \cdot \cdot \cdot ... \stopnarrow
                 \overline{\phantom{a}} OPT
                               O<sub>pt</sub>
1 NAME
2 inherits: \setupnarrower
\startnarrower [...,<sup>*</sup>....] ... \stopnarrower
OPT
* [-+]left [-+]middle [-+]right NUMBER*left NUMBER*middle NUMBER*right reset reverse
\startNARROWER [...,*...] ... \stopNARROWER
OPT
* [-+]left [-+]middle [-+]right NUMBER*left NUMBER*middle NUMBER*right reset reverse
\startnarrow [..,..<sup>1</sup>..,..] [...<sup>2</sup>...] ... \stopnarrow 1 inherits: \setunnarr&War
1 inherits: \setupnarrower
2 [-+]left [-+]middle [-+]right NUMBER*left NUMBER*middle NUMBER*right reset reverse
\startnarrow [.<sup>1</sup>..] [...<sup>2</sup>,...] ... \stopnarrow<br>1 NAME
1 NAME
2 [-+]left [-+]middle [-+]right NUMBER*left NUMBER*middle NUMBER*right reset reverse
\startnegative ... \stopnegative
\startnicelyfilledbox [..,..=<sup>*</sup>..,..] ... \stopnicelyfilledbox
                                  OPT
* width = DIMENSION
   height = DIMENSION
   offset = DIMENSION
   strut = yes no
\startnointerference ... \stopnointerference
\startnotallmodes [\dots, \dots] ... \stopnotallmodes
* NAME
\startnotext ... \stopnotext
\startNOTE [...,*...] ... \stopNOTE
                   OPT
* REFERENCE
instances: footnote endnote
\startNOTE [\ldots, \ldots] \ldots \text{topNOTE}* title = TEXT<sup>OPT</sup>
   bookmark = TEXT
   list = TEXT
   reference = REFERENCE
instances: footnote endnote
\startendnote [\ldots, \ldots] \ldots \stopendnote
                        OPT
* title = TEXT
            bookmark = TEXT
   list = TEXT
   reference = REFERENCE
\startfootnote [\ldots, \ldots] \ldots \stopfootnote
                         OPT
* title = TEXT
   bookmark = TEXT
   list = TEXT
   reference = REFERENCE
\startendnote [...,<sup>*</sup>...] ... \stopendnote
                    OPT
* REFERENCE
\startfootnote [...,*...] ... \stopfootnote
                       OPT
* REFERENCE
```

```
\startnotmode [...,<sup>*</sup>...] ... \stopnotmode
* NAME
\startopposite ... \stopopposite
\startoutputstream [...] ... \stopoutputstream
* NAME
\startoverlay ... \stopoverlay
\startoverprint ... \stopoverprint
\startpacked [...] ... \stoppacked
                -<br>OPT
* blank
\startpagecolumns [\ldots, \ldots] \ldots \stoppagecolumns
* inherits: \setuppagecolumns<sup>0PT</sup>
\startPAGECOLUMNS ... \stopPAGECOLUMNS
\startpagecolumns [...] ... \stoppagecolumns
                       OPT
* NAME
\startpagecomment ... \stoppagecomment
\startpagefigure [\cdot...] [\cdot,\cdot,\cdot,\frac{2}{7},\cdot,\cdot] ... \stoppagefigure
                                  OPT
1 FILE
2 offset = default overlay none DIMENSION
\startpagelayout [...] ... \stoppagelayout
* page leftpage rightpage
\startpar [.<sup>1</sup>..] [..,..<sup>2</sup>...,..] ... \stoppar
1 NAME
2 inherits: \setupparagraph
\startparagraph \begin{bmatrix} 1 & 0 \ 0 & 0 \end{bmatrix} \begin{bmatrix} 0 & 0 \ 0 & 0 \end{bmatrix} ... \stopparagraph
1 NAME
2 inherits: \setupparagraph
\startparagraphs [...] ... \stopparagraphs
* NAME
\startparagraphscell ... \stopparagraphscell
\startPARAGRAPHS ... \stopPARAGRAPHS
\startPARALLEL ... \stopPARALLEL
\startparbuilder [...] ... \stopparbuilder
* default oneline basic NAME
```
\startplacefloat  $[\, .\, .\, .\,]\,$   $[\, .\, .\, ,\, .\, .\,]$   $[\, .\, .\, ,\, .\, .\,]$   $[\, .\, .\, ,\, .\,]\,$   $[\, .\, ,\, .\,]\,$   $[\, .\, ,\, .\,]\,$ OPT OPT **1 SINGULAR 2 title = TEXT bookmark = TEXT**  $marking$ **list = TEXT location = split always left right inner outer backspace cutspace inleft inright inmargin leftmargin rightmargin leftedge rightedge innermargin outermargin inneredge outeredge text opposite reset height depth [-+]line halfline grid high low fit 90 180 270 nonumber none local here force margin [-+]hang hanging tall both middle offset top bottom auto page leftpage rightpage somewhere effective header footer tblr lrtb tbrl rltb fxtb btlr lrbt btrl rlbt fxbt fixd reference = REFERENCE 3 KEY = VALUE** \startplaceFLOAT [..,..<sup>1</sup> ..,..] [..,..<sup>2</sup> ..,..] ... \stopplaceFLOAT OPT OPT **1 title = TEXT bookmark = TEXT marking = TEXT list = TEXT location = split always left right inner outer backspace cutspace inleft inright inmargin leftmargin rightmargin leftedge rightedge innermargin outermargin inneredge outeredge text opposite reset height depth [-+]line halfline grid high low fit 90 180 270 nonumber none local here force margin [-+]hang hanging tall both middle offset top bottom auto page leftpage rightpage somewhere effective header footer tblr lrtb tbrl rltb fxtb btlr lrbt btrl rlbt fxbt fixd reference = REFERENCE 2 KEY = VALUE instances: chemical figure table intermezzo graphic** \startplacechemical [..,..<sup>1</sup>..,..] [..,..<sup>2</sup>..,..] ... \stopplacechemical OPT OPT **1 title = TEXT bookmark = TEXT marking = TEXT list = TEXT location = split always left right inner outer backspace cutspace inleft inright inmargin leftmargin rightmargin leftedge rightedge innermargin outermargin inneredge outeredge text opposite reset height depth [-+]line halfline grid high low fit 90 180 270 nonumber none local here force margin [-+]hang hanging tall both middle offset top bottom auto page leftpage rightpage somewhere effective header footer tblr lrtb tbrl rltb fxtb btlr lrbt btrl rlbt fxbt fixd reference = REFERENCE 2 KEY = VALUE** \startplacefigure  $[\ldots, \ldots \stackrel{1}{\vdots} \ldots]$   $[\ldots, \ldots \stackrel{2}{\vdots} \ldots]$  ... \stopplacefigure OPT **1 title = TEXT** OPT **bookmark = TEXT**  $marking$  $list = TEXT$ **location = split always left right inner outer backspace cutspace inleft inright inmargin leftmargin rightmargin leftedge rightedge innermargin outermargin inneredge outeredge text opposite reset height depth [-+]line halfline grid high low fit 90 180 270 nonumber none local here force margin [-+]hang hanging tall both middle offset top bottom auto page leftpage rightpage somewhere effective header footer tblr lrtb tbrl rltb fxtb btlr lrbt btrl rlbt fxbt fixd reference = REFERENCE 2 KEY = VALUE** \startplacegraphic  $[\ldots, \ldots]$   $[\ldots, \ldots]$ <sup>2</sup>...,..]  $\ldots$  \stopplacegraphic OPT OPT **1 title = TEXT bookmark = TEXT marking = TEXT list = TEXT location = split always left right inner outer backspace cutspace inleft inright inmargin leftmargin rightmargin leftedge rightedge innermargin outermargin inneredge outeredge text opposite reset height depth [-+]line halfline grid high low fit 90 180 270 nonumber none local here force margin [-+]hang hanging tall both middle offset top bottom auto page leftpage rightpage somewhere effective header footer tblr lrtb tbrl rltb fxtb btlr lrbt btrl rlbt fxbt fixd reference = REFERENCE 2 KEY = VALUE**

\startplaceintermezzo [..,..<sup>1</sup> ..,..] [..,..<sup>2</sup> ..,..] ... \stopplaceintermezzo OPT OPT **1 title = TEXT**  $bookmark$ **marking = TEXT list = TEXT location = split always left right inner outer backspace cutspace inleft inright inmargin leftmargin rightmargin leftedge rightedge innermargin outermargin inneredge outeredge text opposite reset height depth [-+]line halfline grid high low fit 90 180 270 nonumber none local here force margin [-+]hang hanging tall both middle offset top bottom auto page leftpage rightpage somewhere effective header footer tblr lrtb tbrl rltb fxtb btlr lrbt btrl rlbt fxbt fixd reference = REFERENCE 2 KEY = VALUE** \startplacetable  $[\ldots, \ldots] = \ldots, \ldots]$  [..,..<sup>2</sup>...,.] ... \stopplacetable OPT OPT **1 title = TEXT bookmark = TEXT**  $marking$ **list = TEXT location = split always left right inner outer backspace cutspace inleft inright inmargin leftmargin rightmargin leftedge rightedge innermargin outermargin inneredge outeredge text opposite reset height depth [-+]line halfline grid high low fit 90 180 270 nonumber none local here force margin [-+]hang hanging tall both middle offset top bottom auto page leftpage rightpage somewhere effective header footer tblr lrtb tbrl rltb fxtb btlr lrbt btrl rlbt fxbt fixd reference = REFERENCE 2 KEY = VALUE** \startplaceformula [..,..=<sup>\*</sup>...,..] ... \stopplaceformula OPT **\* title = TEXT suffix = TEXT reference = + - REFERENCE** \startplaceformula [...,<sup>\*</sup>....] ... \stopplaceformula OPT **\* + - REFERENCE** \startplacepairedbox  $[\cdot,\cdot,\cdot,\frac{2}{\cdot},\cdot,\cdot]$  ... \stopplacepairedbox **OPT 1 NAME 2 inherits: \setuppairedbox** \startplacePAIREDBOX [..,..=<sup>\*</sup>..,..] ... \stopplacePAIREDBOX OPT **\* inherits: \setuppairedbox instances: legend** \startplacelegend [..,..=<sup>\*</sup>...,..] ... \stopplacelegend \* inherits: \setuppairedbox <sup>OPT</sup> \startpositioning  $[\cdot^1, 1, 1, \ldots]$  ... \stoppositioning OPT OPT **1 NAME 2 inherits: \setuppositioning \startpositionoverlay** {...} \* **... \stoppositionoverlay \* NAME \startpositive ... \stoppositive** \startpostponing [...] ... \stoppostponing OPT **\* [-+]NUMBER \startpostponingnotes ... \stoppostponingnotes** \startprocessassignmentcommand  $[\ldots, \ldots]$  ... \stopprocessassignmentcommand **\* KEY = VALUE** \startprocessassignmentlist [..,..=<sup>\*</sup>..,..] ... \stopprocessassignmentlist **\* KEY = VALUE**

```
\startprocesscommacommand [...,*...] ... \stopprocesscommacommand
* COMMAND
\startprocesscommalist [...,*...] ... \stopprocesscommalist
* COMMAND
\startproduct [...] ... \stopproduct
* FILE *
\startproduct ... \stopproduct
* FILE *
\startproject [...] ... \stopproject
* FILE *
\startproject .<sup>*</sup>. ... \stopproject
* FILE *
\startprotectedcolors ... \stopprotectedcolors
\startpublication [\cdot^1, 1, 1, \ldots] ... \stoppublication
                       OPT
                                    OPT
1 NAME
2 tag = REFERENCE
   category = TEXT
   k = REFERENCEt = TEXT
\startrandomized ... \stoprandomized
\startrawsetups [\cdot \cdot \cdot \cdot] [\cdot \cdot \cdot \cdot \cdot] ... \stoprawsetups
                     OPT
1 grid
2 NAME
\startrawsetups ... ... \stoprawsetups
* NAME
\startreadingfile ... \stopreadingfile
\startregime [.<sup>*</sup>..] ... \stopregime
* inherits: \enableregime
\startregister [.<sup>1</sup>..] [.<sup>2</sup>..] [.<sup>3</sup>..] [.<sup>4</sup>..] {..+..<sup>5</sup>.+..} ..<sup>6</sup>. \stopregister [.<sup>7</sup>..] [.<sup>8</sup>..]
                                   OPT
                                          OPT
1 NAME
2 NAME
3 TEXT
4 TEXT PROCESSOR->TEXT
5 INDEX
6 CONTENT
7 NAME
8 NAME
\startreusableMPgraphic {.<sup>1</sup>.} {...,<sup>2</sup>,...} ... \stopreusableMPgraphic<br>1 NAME
1 NAME
2 KEY
\startrightaligned ... \stoprightaligned
\startruby [.<sup>*</sup>..] ... \stopruby
* NAME
```

```
\startscript [.<sup>*</sup>..] ... \stopscript
* hangul hanzi nihongo ethiopic thai test NAME
\startsectionblock [\cdot^1, 1] [\cdot, \cdot, \cdot^2, \cdot, \cdot] ... \stopsectionblock
                                    OPT
1 NAME
2 bookmark = TEXT
   inherits: \setupsectionblock
\startsectionblockenvironment [...] ... \stopsectionblockenvironment
* NAME
\startSECTIONBLOCK [..,..=..,..] *
... \stopSECTIONBLOCK
                             OPT
* bookmark = TEXT
   inherits: \setupsectionblock
instances: frontmatter bodymatter appendices backmatter
\startappendices [\ldots, \ldots] \ldots \stopappendices
                          OPT
* bookmark = TEXT
   inherits: \setupsectionblock
\startbackmatter [\ldots, \ldots] \ldots \stopbackmatter
                         OPT
* bookmark = TEXT
   inherits: \setupsectionblock
\startbodymatter [\dots, \dots] ... \stopbodymatter
                         OPT
* bookmark = TEXT
  inherits: \setupsectionblock
\startfrontmatter [..,..=..,..] *
... \stopfrontmatter
                           OPT
* bookmark = TEXT
   inherits: \setupsectionblock
\startsectionlevel [\cdot^{\overset{1}{\cdot}}] [\ldots,\ldots^{\overset{2}{\cdot}}\ldots,\ldots] [\ldots,\ldots]^{\overset{3}{\cdot}}\ldots \stopsectionlevel
                        OPT
                                  OPT
                                                   OPT
1 NAME
2 title = TEXT
   bookmark = TEXT
    marking = TEXT
    list = TEXT
   reference = REFERENCE
   ownnumber = TEXT
3 KEY = VALUE
\startSECTION [..,..<sup>1</sup>..,..] [..,..<sup>2</sup>..,..] ... \stopSECTION
                      OPT
                                       OPT
1 title = TEXT
   bookmark = TEXT
   marking = TEXT
            list = TEXT
   reference = REFERENCE
   ownnumber = TEXT
2 KEY = VALUE
instances: part chapter section subsection subsubsection subsubsubsection subsubsubsubsection
title subject subsubject subsubsubject subsubsubsubject subsubsubsubsubject
\startchapter [\ldots, \ldots] [\ldots, \ldots] ..., \ldots \stopchapter
1 title = TEXT <sup>OPT</sup>
                                      OPT
   bookmark = TEXT
   marking = TEXT
   list = TEXT
   reference = REFERENCE
   ownnumber = TEXT
2 KEY = VALUE
```

```
\startpart [\ldots, \ldots \stackrel{i}{=} \ldots, \ldots] [\ldots, \ldots \stackrel{i}{=} \ldots, \ldots] ... \stoppart
1 title = TEXT<sup>OPT</sup>
                                         O<sub>DT</sub>
   bookmark = TEXT
   marking = TEXT
   list = TEXT
   reference = REFERENCE
   ownnumber = TEXT
2 KEY = VALUE
\startsection [..,..<sup>1</sup>..,..] [..,..<sup>2</sup>..,..] ... \stopsection
1 title = TEXT <sup>OPT</sup>
                                            OPT
   bookmark = TEXT
    marking = TEXT
    list = TEXT
   reference = REFERENCE
   ownnumber = TEXT
2 KEY = VALUE
\startsubject [\ldots, \ldots \frac{1}{2}, \ldots, \ldots] [\ldots, \ldots \frac{2}{3}, \ldots, \ldots] ... \stopsubject
1 title = TEXT <sup>OPT</sup>
                                            O<sub>p</sub>T
    bookmark = TEXT
   marking = TEXT
              list = TEXT
   reference = REFERENCE
   ownnumber = TEXT
2 KEY = VALUE
\startsubsection [\ldots, \ldots] [\ldots, \ldots]<sup>2</sup>...,..] ... \stopsubsection
                            OPT
                                                 OPT
1 title = TEXT
  bookmark = TEXT
   marking = TEXT
   list = TEXT
   reference = REFERENCE
    ownnumber = TEXT
2 KEY = VALUE
\startsubsubject [\ldots, \ldots] [\ldots, \ldots]<sup>2</sup>...,..] ... \stopsubsubject
                             OPT
                                                 OPT
1 title = TEXT
   bookmark = TEXT
    marking = TEXT
    list = TEXT
   reference = REFERENCE
   ownnumber = TEXT
2 KEY = VALUE
\startsubsubsection [\ldots, \ldots \stackrel{i}{\cdot}, \ldots] [\ldots, \ldots \stackrel{i}{\cdot}, \ldots] ... \stopsubsubsection
                                 OPT
                                                    OPT
1 title = TEXT
   bookmark = TEXT
   marking = TEXT
   list = TEXT
   reference = REFERENCE
   ownnumber = TEXT
2 KEY = VALUE
\startsubsubsubject [\ldots, \ldots \stackrel{i}{\cdot}, \ldots] [\ldots, \ldots \stackrel{i}{\cdot}, \ldots] ... \stopsubsubsubject
                                  OPT
                                                     OPT
1 title = TEXT
   bookmark = TEXT
   marking = TEXT
   list = TEXT
   reference = REFERENCE
   ownnumber = TEXT
2 KEY = VALUE
\startsubsubsubsection [\ldots, \ldots^{\frac{1}{m}}, \ldots, \ldots] [..,..<sup>2</sup>...,.] ... \stopsubsubsubsection
                                     OPT
                                                        OPT
1 title = TEXT
             bookmark = TEXT
   marking = TEXT
              list = TEXT
   reference = REFERENCE
   ownnumber = TEXT
2 KEY = VALUE
```
\startsubsubsubsubject  $[\ldots, \ldots] \underbrace{2} \ldots, \ldots] \ldots$  \stopsubsubsubsubject<br>1 title = TEXT o<sup>pT</sup> **1 title = TEXT bookmark = TEXT marking = TEXT list = TEXT reference = REFERENCE ownnumber = TEXT 2 KEY = VALUE** \startsubsubsubsection  $[\ldots, \ldots]$   $[\ldots, \ldots]$  ...,  $\ldots$  \stopsubsubsubsubsection OPT OPT **1 title = TEXT bookmark = TEXT marking = TEXT list = TEXT reference = REFERENCE ownnumber = TEXT 2 KEY = VALUE** \startsubsubsubsubsubject  $[\ldots, \ldots]$   $[\ldots, \ldots]$  ...,  $\ldots$  \stopsubsubsubsubsubject OPT OPT **1 title = TEXT bookmark = TEXT marking = TEXT list = TEXT reference = REFERENCE ownnumber = TEXT 2 KEY = VALUE** \starttitle  $[\ldots, \ldots \frac{1}{2}, \ldots, \ldots]$   $[\ldots, \ldots \frac{2}{3}, \ldots, \ldots]$  ... \stoptitle 1 title = TEXT <sup>OPT</sup> OPT **bookmark = TEXT marking = TEXT list = TEXT reference = REFERENCE ownnumber = TEXT 2 KEY = VALUE** \startsetups  $[\cdot \cdot \cdot \cdot]$   $[\cdot \cdot \cdot \cdot \cdot]$  ... \stopsetups OPT **1 grid 2 NAME** \startsetups ... ... \stopsetups **\* NAME** \startshift [.<sup>\*</sup>..] ... \stopshift **\* NAME** \startsidebar  $[\cdot \cdot \cdot]$   $[\cdot \cdot \cdot, \cdot \cdot]$  ... \stopsidebar OPT OPT **1 NAME 2 inherits: \setupsidebar** \startsimplecolumns [..,..<sup>\*</sup>...,..] ... \stopsimplecolumns \* inherits: \setsimplecolumnshsi<sup>pp</sup>e \startspecialitem [.<sup>1</sup>..] [...<sup>2</sup>....] ... \stopspecialitem OPT OPT **1 item 2 REFERENCE** \startspecialitem [.<sup>\*</sup>..] ... \stopspecialitem **\* sub its** \startspecialitem [.<sup>1</sup>..] {.<sup>2</sup>.} ... \stopspecialitem **1 sym ran mar 2 TEXT \startsplitformula ... \stopsplitformula**

```
\startsplittext ... \stopsplittext
```
**\startspread ... \stopspread**

\startSTARTSTOP **...** \stopSTARTSTOP

```
\startstaticMPfigure {.<sup>*</sup>.} ... \stopstaticMPfigure
* NAME
```
\startstaticMPgraphic {.<sup>1</sup>..} {...,<sup>2</sup>...,} ... \stopstaticMPgraphic OPT **1 NAME**

**2 KEY**

 $\STARTSTOP$  {...} **\* CONTENT**

**\startstrictinspectnextcharacter ... \stopstrictinspectnextcharacter**

```
\startstructurepageregister [.<sup>1</sup>.] [.<sup>2</sup>.] [..,..<sup>≗</sup>..,..] [..,..≛..,..] ... \stopstructurepageregister
                                                                            OPT
[\cdot \stackrel{6}{\ldots} ] [\cdot \stackrel{7}{\ldots} ]1 NAME
2 NAME
3 label = NAME
   keys = TEXT PROCESSOR->TEXT
   entries = TEXT PROCESSOR->TEXT
   keys:1 = TEXT
   keys:2 = TEXT
   keys:3 = TEXT
   entries:1 = TEXT
    entries:2 = TEXT
    entries:3 = TEXT
   alternative = TEXT
4 KEY = VALUE
5 CONTENT
6 NAME
7 NAME
\startstyle [\ldots, \ldots] \ldots \stopstyle
* inherits: \setupstyle
\startstyle [.<sup>*</sup>..] ... \stopstyle
* NAME FONT
\startSTYLE ... \stopSTYLE
\startsubformulas [...,*...] ... \stopsubformulas
                           OPT
* + - REFERENCE
\startsubjectlevel [\cdot^1\cdot,\cdot] [\ldots,\ldots^{\frac{2}{n}}\cdot\cdot,\cdot,\cdot] [\ldots,\ldots^{\frac{3}{n}}\cdot\cdot,\cdot,\cdot] ... \stopsubjectlevel
                          OPT
                                      OPT
                                                         OPT
1 NAME
2 title = TEXT
   bookmark = TEXT
   marking = TEXT
             list = TEXT
   reference = REFERENCE
   ownnumber = TEXT
3 KEY = VALUE
\startsubsentence ... \stopsubsentence
\startsubstack ... \stopsubstack
```

```
\startsymbolset [.<sup>1</sup>.] [..,..≟..,..] ... \stopsymbolset<br>1 NAME
1 NAME
2 font = FONT
\startTABLE [\ldots, \ldots] \ldots \stopTABLE
* inherits: \setupTAB<sup>@PE</sup>
\startTABLEbody [..,..=<sup>*</sup>...,..] ... \stopTABLEbody
* inherits: \setupTABLE <sup>OPT</sup>
\startTABLEfoot [..,..=<sup>*</sup>..,..] ... \stopTABLEfoot
* inherits: \setupTABLE <sup>OPT</sup>
\startTABLEhead [..,..=..,..] *
... \stopTABLEhead
* inherits: \setupTABLE <sup>OPT</sup>
\startTABLEnext [..,..=..,..] *
... \stopTABLEnext
* inherits: \setupTABLE <sup>OPT</sup>
\starttable [ | \cdot | \cdot | ] [ \cdot | \cdot | \cdot | \cdot | ] ... \stoptable
                                 OPT
1 TEMPLATE
2 inherits: \setuptables
\starttablehead [...] ... \stoptablehead
* NAME
\starttables [|...<sup>*</sup>...] ... \stoptables
* TEMPLATE
\starttables [...] ... \stoptables
* NAME
\starttabletail [.<sup>*</sup>..] ... \stoptabletail
* NAME
\starttable [\cdot,\cdot,\cdot] [\cdot,\cdot,\cdot,\frac{2}{\cdot},\cdot,\cdot] ... \stoptable
                               OPT
1 NAME
2 inherits: \setuptables
\starttabulate [ | \cdot | \cdot | ] [ \cdot | \cdot | \cdot | \cdot | ] ... \stoptabulate
1 TEMPLATE OPT
                                     O<sub>DT</sub>
2 inherits: \setuptabulate
\starttabulatehead [...<sup>*</sup>..] ... \stoptabulatehead
                          OPT
* NAME
\starttabulatetail [.<sup>*</sup>..] ... \stoptabulatetail
                          OPT
* NAME
\startTABULATE [.<sup>1</sup>.] [..,..<sup>2</sup>..,..] ... \stopTABULATE
                    OPT
                                   OPT
1 NAME
2 inherits: \setuptabulate
instances: legend fact
\text{startfact} [..] [..,..] ... \text{stopfact}OPT
OPT
1 NAME
2 inherits: \setuptabulate
```

```
\startlegend [.<sup>1</sup>..] [..,..<sup>2</sup>...,..] ... \stoplegend<br>1 NAME
1 NAME
2 inherits: \setuptabulate
\startTABULATION [.<sup>1</sup>..] [..,..<sup>2</sup>..,..] ... \stopTABULATION
                           OPT
                                          OPT
1 NAME
2 inherits: \setuptabulation
\starttexcode ... \stoptexcode
\setminusstarttexdefinition \cdot \cdot.
                               \begin{array}{ccc} 1 & 2 \\ \cdot & \cdot & \cdot \\ \text{OPT} & \text{OPT} \end{array}\begin{array}{ccc} 2 & 3 \\ \cdot & \cdot & \cdot \\ \text{OPT} & \text{OPT} \end{array}\begin{array}{ccc} 3 & 4 \\ . . . . . \end{array}<br>OPT OPT
                                                 \begin{array}{ccc} 4 & 5 \\ . . . . . \end{array}<br>OPT OPT
                                                       5 6 7<br>
OPT OPT
                                                                  \therefore ... \stoptexdefinition
1 spaces nospaces
2 global
3 unexpanded
4 expanded
5 singleempty doubleempty tripleempty quadrupleempty quintupleempty sixtupleempty singleargument doubleargument
   tripleargument quadrupleargument quintupleargument sixtupleargument
6 NAME
7 TEMPLATE
\starttext ... \stoptext
\starttextbackground [\cdot...] [\cdot,\cdot,\cdot]^2...,..] ... \stoptextbackground
                                                o<sub>p</sub>
1 NAME
2 inherits: \setuptextbackground
\starttextbackgroundmanual ... \stoptextbackgroundmanual
\startTEXTBACKGROUND [..,..=<sup>*</sup>..,..] ... \stopTEXTBACKGROUND
* inherits: \setuptextbackground <sup>OPT</sup>
\starttextcolor [.<sup>*</sup>..] ... \stoptextcolor
* COLOR
\starttextcolorintent ... \stoptextcolorintent
\starttextflow [...] ... \stoptextflow
* NAME
\starttextrule {.<sup>*</sup>..} ... \stoptextrule
* TEXT
\starttokenlist [...] ... \stoptokenlist
* NAME
\starttokens [.<sup>*</sup>..] ... \stoptokens
* NAME
\starttransparent [.<sup>*</sup>..] ... \stoptransparent
* COLOR
\starttypescript [...<sup>1</sup>,...] [...<sup>2</sup>,...] [...<sup>3</sup>,...] ... \stoptypescript
1 serif sans mono math handwriting calligraphy
                                                          OPT
2 NAME
3 size name
\starttypescriptcollection [..<sup>*</sup>..] ... \stoptypescriptcollection
* NAME
```

```
\startTYPING [\dots, \dots] \dots \stopTYPING
* inherits: \setuptypif<sup>gr</sup>
instances: typing LUA MP PARSEDXML TEX XML
\startTYPING [...,<sup>*</sup>...] ... \stopTYPING<br>* continue o<sup>pT</sup>
* continue
instances: typing LUA MP PARSEDXML TEX XML
\startLUA [...,*...] ... \stopLUA
OPT
* continue
\startMP [...,<sup>*</sup>....] ... \stopMP
* continue ^{OPT}\startPARSEDXML [...,*...] ... \stopPARSEDXML
                       OPT
* continue
\startTEX [...,*...] ... \stopTEX
                OPT
* continue
\starttyping [...,<sup>*</sup>...] ... \stoptyping
OPT
* continue
\startXML [...,*...] ... \stopXML
OPT
* continue
\startLUA [\ldots, \ldots] \ldots \text{stopLUA}* inherits: \setupt<sup>p</sup>yping
\startMP [\dots, \dots \stackrel{*}{\dots}, \dots] \stopMP
* inherits: \setuptyping
\startPARSEDXML [..,..=..,..] *
... \stopPARSEDXML
* inherits: \setuptyping <sup>OPT</sup>
\startTEX [\ldots, \ldots] \ldots \stopTEX
* inherits: \setupt<sup>pr</sup>ping
\starttyping [\ldots, \ldots] \ldots \stoptyping
* inherits: \setuptyping
\startXML [\ldots, \ldots] \ldots \text{stopXML}* inherits: \setupt<sup>pr</sup>ping
\startuniqueMPgraphic {.<sup>1</sup>..} {...,<sup>2</sup>....} ... \stopuniqueMPgraphic
                                         OPT
1 NAME
2 KEY
\startuniqueMPpagegraphic {.<sup>1</sup>.} {...<sup>2</sup>,...} ... \stopuniqueMPpagegraphic
                                             OPT
1 NAME
2 KEY
\startunpacked ... \stopunpacked
\startusableMPgraphic {.<sup>1</sup>..} {...,<sup>2</sup>....} ... \stopusableMPgraphic
                                        OPT
1 NAME
2 KEY
```

```
\startuseMPgraphic {.<sup>1</sup>.} {...,<sup>2</sup>,...} ... \stopuseMPgraphic<br>1   NAME
1 NAME
2 KEY
\startusemathstyleparameter \.<sup>*</sup>.. ... \stopusemathstyleparameter
* CSNAME
\startuserdata [\cdot \cdot \cdot] [\cdot \cdot \cdot, \cdot \cdot \cdot] ... \stopuserdata
                     OPT
                                  OPT
1 NAME
2 KEY = VALUE
\startusingbtxspecification [.<sup>*</sup>..] ... \stopusingbtxspecification
* NAME
\startvboxregister .<sup>*</sup>. ... \stopvboxregister
* CSNAME NUMBER
\startvboxtohbox ... \stopvboxtohbox
\startvboxtohboxseparator ... \stopvboxtohboxseparator
\startviewerlayer [.<sup>*</sup>..] ... \stopviewerlayer
* NAME
\startVIEWERLAYER ... \stopVIEWERLAYER
\startvtopregister .<sup>*</sup>. ... \stopvtopregister
* CSNAME NUMBER
\startxcell [\cdot,\cdot,\cdot,\frac{2}{\cdot},\cdot,\cdot,\cdot] ... \stopxcell
1 NAME<sup>OPT</sup>
                             OPT
2 nx = NUMBER
  ny = NUMBER
   nc = NUMBER
   nr = NUMBER
   inherits: \setupxtable
\startxcellgroup [\cdot....] [\cdot,\cdot,\cdot,\frac{2}{7},\cdot,\cdot,\cdot] ... \stopxcellgroup
OPT
1 NAME
                                     OPT
2 inherits: \setupxtable
\startxcolumn [..,..=..,..] *
... \stopxcolumn
* inherits: \setupxtable<sup>0PT</sup>
\startxcolumn [...] ... \stopxcolumn
                    OPT
* NAME
\startxgroup [\cdot \cdot \cdot \cdot \cdot \cdot] ..., \cdot \cdot \cdot] ... \stopxgroup
1 NAME<sup>OPT</sup>
                              O<sub>PT</sub>
2 inherits: \setupxtable
\startxmldisplayverbatim [...] ... \stopxmldisplayverbatim
* NAME
\startxmlinlineverbatim [...] ... \stopxmlinlineverbatim
* NAME
\startxmlraw ... \stopxmlraw
```

```
\startxmlsetups [.<sup>1</sup>.] [.<sup>2</sup>.] ... \stopxmlsetups
                       OPT
1 grid
2 NAME
\startxmlsetups ... ... \stopxmlsetups
* NAME
\startxrow [\cdot.<sup>1</sup>...] [\cdot, \cdot, \cdot, \cdot] ... \stopxrow
1 NAME OPT
                             OPT
2 inherits: \setupxtable
\startxrowgroup \begin{bmatrix} .^1. & J & I. \dots, . \frac{2}{n} & . \dots \end{bmatrix} ... \stopxrowgroup
1 NAME
2 inherits: \setupxtable
\startxtable [..,..=..,..] *
... \stopxtable
* inherits: \setupxtab<sup>per</sup>
\startxtablebody [\ldots, \ldots] \ldots \stopxtablebody
* inherits: \setupxtable <sup>OPT</sup>
\startxtablebody [...] ... \stopxtablebody
                        OPT
* NAME
\startxtablefoot [\ldots, \ldots] \ldots \stopxtablefoot
* inherits: \setupxtable <sup>OPT</sup>
\startxtablefoot [...] ... \stopxtablefoot
                        OPT
* NAME
\startxtablehead [\dots, \dots, \dots] ... \stopxtablehead
* inherits: \setupxtable <sup>OPT</sup>
\startxtablehead [...] ... \stopxtablehead
                        OPT
* NAME
\startxtablenext [\ldots, \ldots] \ldots \stopxtablenext
* inherits: \setupxtable <sup>OPT</sup>
\startxtablenext [...] ... \stopxtablenext
                        OPT
* NAME
\startXTABLE [..,..=..,..] *
... \stopXTABLE
* inherits: \setupxtab<sup>per</sup>
\startxtable [...] ... \stopxtable
                  OPT
* NAME
\stopline [...<sup>*</sup>..]
* REFERENCE
\setminusstopLINENOTE [\cdot, \cdot]* REFERENCE
instances: linenote
\setminusstoplinenote [.\,].* REFERENCE
```

```
\setminusstretched [\ldots, \ldots^{\frac{1}{m}}, \ldots] {\ldots}
1 inherits: \setupst<sup>p</sup>etched
2 TEXT
\setminusstrictdoifelsenextoptional \{.\n{}^{1}.\n{}^{2}.\n{}^{3}.\n{}1 TRUE
2 FALSE
\setminusstrictdoifnextoptionalelse \{.\n,.\n, \{.\n,.\n, \}1 TRUE
2 FALSE
\exists \stripcharacter \therefore \from \therefore \to \...
1 CHARACTER
2 TEXT
3 CSNAME
\setminusstrippedcsname \setminus \ldots* CSNAME
\strippedcsname .<sup>*</sup>.
* TEXT
\langle \text{stringspaces }\ \from ...<sup>1</sup> \to \...
1 TEXT
2 CSNAME
\verb|\structurelistuservariable {.\,.}* KEY
\structurenumber
\structuretitle
\structureuservariable {...}
* KEY
\setminusstructurevariable \{\ldots\}* KEY
\strut
\strutdp
\strutgap
\strutht
\struthtdp
\text{struttedbox } \dots \}* CONTENT
\strutwd
\style [..,..<sup>i</sup>...,..] {.<sup>2</sup>.}
1 inherits: \setupstyle
2 TEXT
```

```
\styleinstance [...]
* NAME
\style [.<sup>1</sup>.] {.<sup>2</sup>.}
1 NAME FONT
2 TEXT
\{STYLE \{.\}^*\}* TEXT
\subpagenumber
\simeq {...}
* CONTENT
\text{Substitute} in command list {\dots} {\dots} {\dots} \1 TEXT
2 TEXT
3 CSNAME
\subtractfeature [...]
* NAME
\subtractfeature {...}
* NAME
\sum_{n=1}^{\infty}1 CSNAME
2 CSNAME
\sum_{i=1}^{\infty}1 CSNAME
2 CSNAME
\swapface
\sum_{n=1}^{\infty}1 CSNAME
2 CSNAME
\swaptypeface
\switchstyleonly [...]
* rm ss tt hw cg roman serif regular sans sansserif support type teletype mono handwritten calligraphic
\switchstyleonly \.<sup>*</sup>...
* CSNAME
\surdswitchtobodyfont [\ldots, \ldots]* inherits: \setupbodyfont
\switchtocolor [...<sup>..</sup>]
* COLOR
\text{W}} \text{W}} \text{W}} \text{W}} \text{W}} \text{W}} \text{W}} \text{W}} \text{W}} \text{W}} \text{W}} \text{W}} \text{W}} \text{W}} \text{W}} \text{W}} \text{W}} \text{W}} \text{W}} \text{W}} \text{W}} \text{W}} \text{W}} \text{W}} \text{W}} \text{W}} \text{W}} \text{WOPT
1 NAME
2 inherits: \setupinterlinespace
```

```
\switchtointerlinespace [\ldots, \ldots]* on off reset auto small medium b<sup>P</sup>E NUMBER DIMENSION
\switchtointerlinespace [...<sup>*</sup>...]
* NAME
\sum_{i=1}^{\infty} [...] \sum_{i=1}^{\infty}OPT
1 NAME
2 NAME
\symbolreference [...]
* REFERENCE
\symbol {...}
* NAME
\synchronizeblank
\synchronizeindenting
\sqrt{\text{synchronizemarking}} [..^1.] [..^2.] [..^3.]1 MARK OPT
2 NUMBER
3 keep
\synchronizeoutputstreams [\dots, \dots]* NAME
\synchronizestrut {...}
* yes no auto cap fit line default CHARACTER
\synchronizewhitespace
\synctexblockfilename {...}
* FILE
\synctexresetfilename
\sqrt{s</math>* FILE
\SYNONYM [.<sup>1</sup>..] \{.\stackrel{?}{.}..\} \{.\stackrel{3}{.}..\}OPT
1 NAME
2 TEXT
3 CONTENT
instances: abbreviation
\abbreviation [\cdot \cdot \cdot \cdot] \{\cdot \cdot \cdot \cdot\} \{\cdot \cdot \cdot \cdot\}OPT
1 NAME
2 TEXT
3 CONTENT
\systemlog \{.\n,.\n\} \{.\n,.\n\} \{.\n,.\n\}1 FILE
2 TEXT
3 TEXT
```
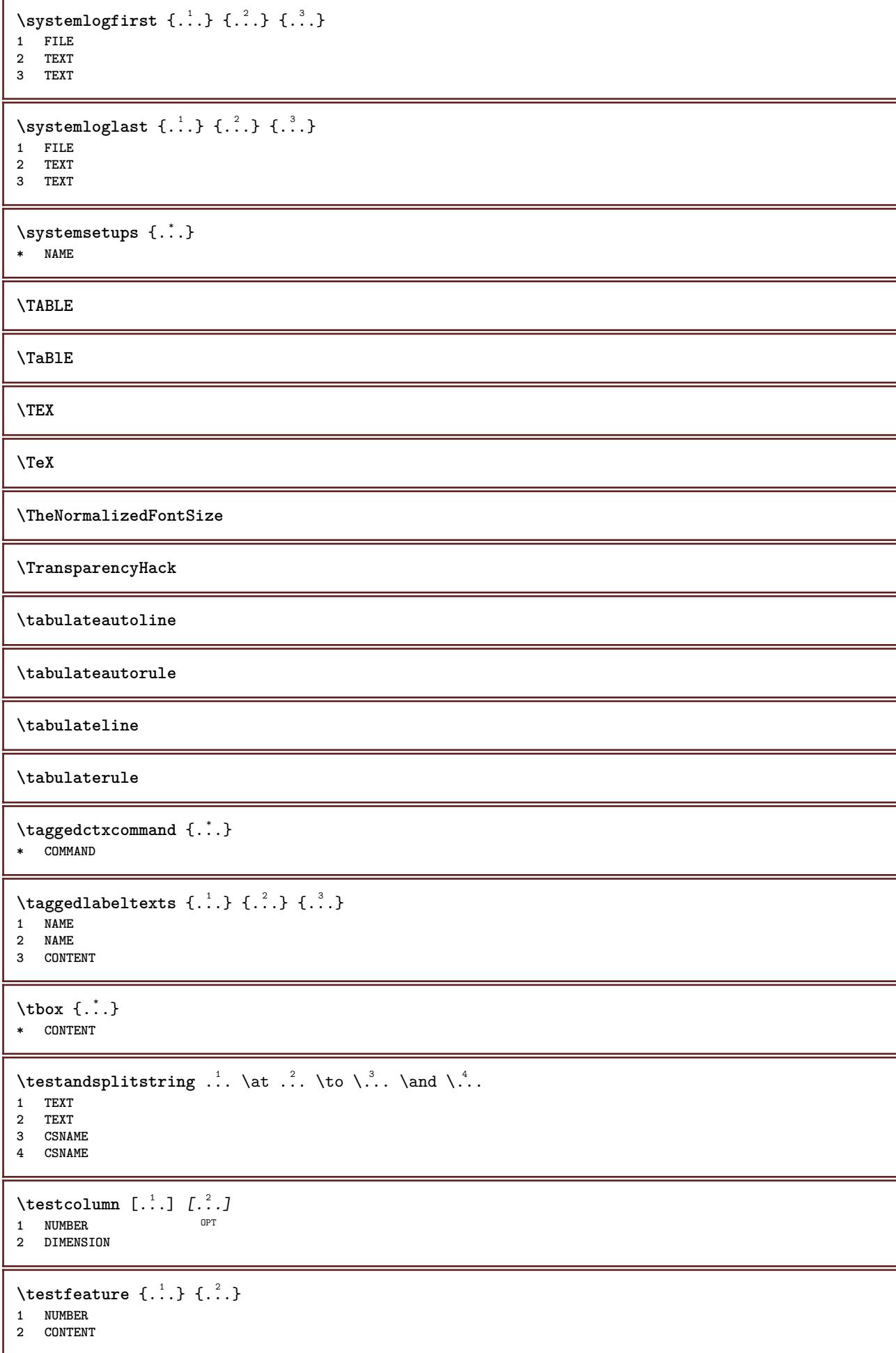

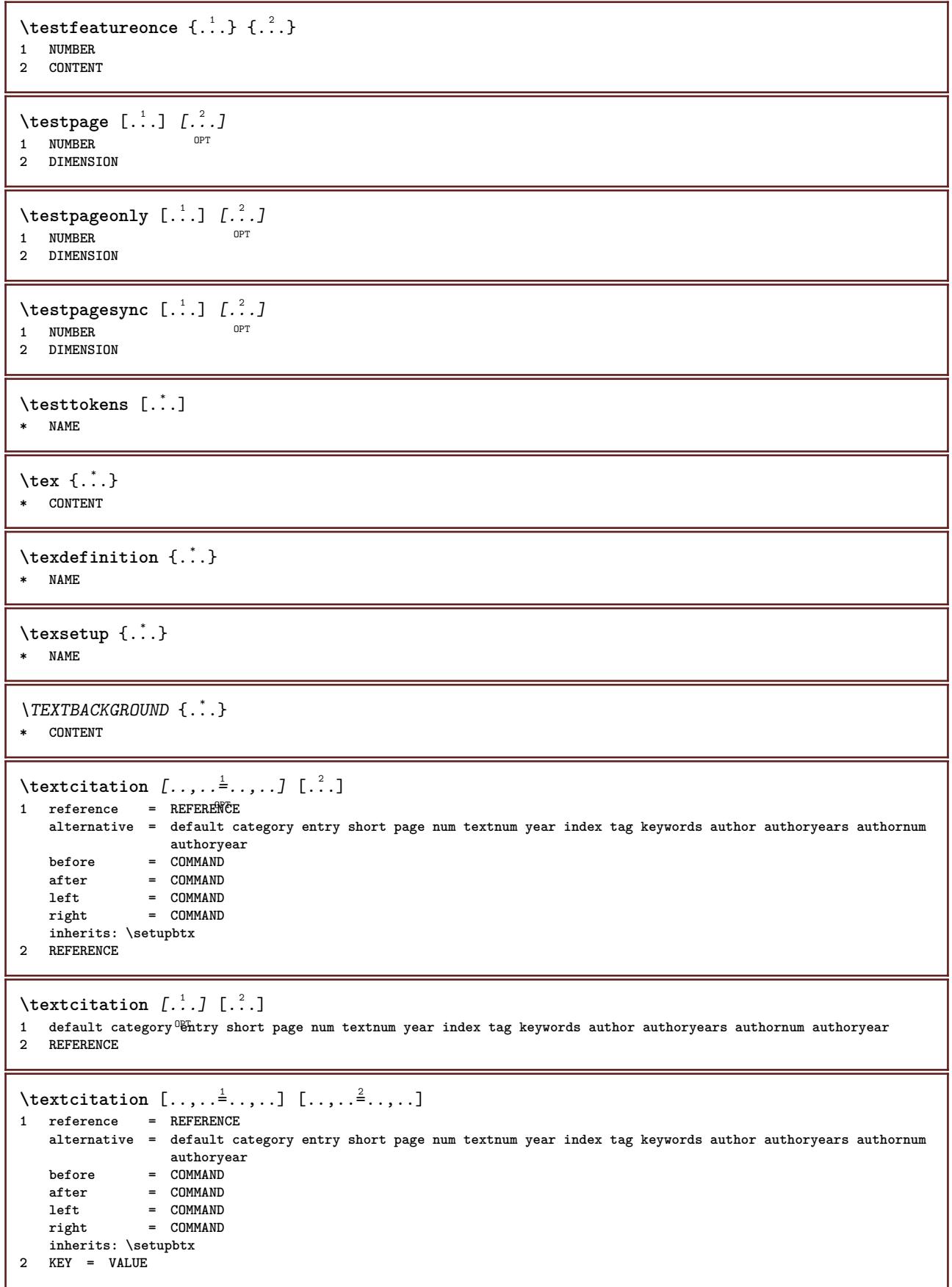

```
\textcite [\ldots, \ldots^{\frac{1}{2}}, \ldots] [...]
1 reference = REFERENCE
   alternative = default category entry short page num textnum year index tag keywords author authoryears authornum
                      authoryear
    before = COMMAND
    after = COMMAND<br>left = COMMAND
    left = COMMAND<br>right = COMMAND
                 right = COMMAND
    inherits: \setupbtx
2 REFERENCE
\textcite \begin{bmatrix} .^1 \cdot .^1 \end{bmatrix} \begin{bmatrix} .^2 \cdot . \end{bmatrix}1 default category entry short page num textnum year index tag keywords author authoryears authornum authoryear
2 REFERENCE
\textcite [\ldots, \ldots \stackrel{1}{\vdots} \ldots] [\ldots, \ldots \stackrel{2}{\vdots} \ldots]1 reference = REFERENCE
   alternative = default category entry short page num textnum year index tag keywords author authoryears authornum
                    authoryear
   before = COMMAND
    after = COMMAND
    left = COMMAND
   right = COMMAND
   inherits: \setupbtx
2 KEY = VALUE
\textcontrolspace
\textflowcollector {...}
* NAME
\text{textmath} \{ \dots \}* CONTENT
\textminus
\textnote [\ldots, \ldots^{\frac{1}{n}}, \ldots] {\ldots}
1 inherits: \setupt<sup>pr</sup>xtnote
2 TEXT
\textormathchar {...}
* NUMBER
\textormathchars {...}
* CHARACTER
\textplus
\text{terference } [\ldots, \ldots] \{.\overset{2}{\ldots}\}1 REFERENCE
2 TEXT
\textrule [.\cdot .] \{.\cdot .]1 top middle Bottom OPT
2 TEXT
\textvisiblespace
\theta \thainumerals \{.\,.\,.\}* NUMBER
```

```
\thefirstcharacter {...}
 * TEXT
```
\thenormalizedbodyfontsize {...}

**\* DIMENSION**

\theremainingcharacters {...}

**\* TEXT**

**\thickspace**

**\thinrule**

\thinrules  $[\ldots, \ldots^*], \ldots]$  $*$  inherits: \setupth<sup>op</sup>firules

**\thinspace**

```
\thirdoffivearguments \{.\cdot\cdot\} \{.\cdot\cdot\} \{.\cdot\cdot\} \{.\cdot\cdot\} \{.\cdot\cdot\} \{.\cdot\cdot\}1 TEXT
2 TEXT
   3 TEXT
4 TEXT
5 TEXT
\thirdoffourarguments \{.\n,.\n,.\n,.\n,.\n,.\n,.\n,.\n,.\n,1 TEXT
2 TEXT
3 TEXT
4 TEXT
\thirdofsixarguments {.<sup>1</sup>..} {.<sup>2</sup>..} {.<sup>3</sup>..} {.<sup>4</sup>..} {.<sup>5</sup>..} {.<sup>6</sup>..}
1 TEXT
2 TEXT
3 TEXT
4 TEXT
5 TEXT
6 TEXT
\thirdofthreearguments \{.\n,.\n\} \{.\n,.\n\} \{.\n,.\n\}1 TEXT
2 TEXT
3 TEXT
\thirdofthreeunexpanded \{.\n,.\n\} \{.\n,.\n\} \{.\n,.\n\}1 TEXT
2 TEXT
3 TEXT
\threedigitrounding {...}
* NUMBER
\tibetannumerals {...}
* NUMBER
\tightlayer [...]
* NAME
\tilde {...}
* CHARACTER
```
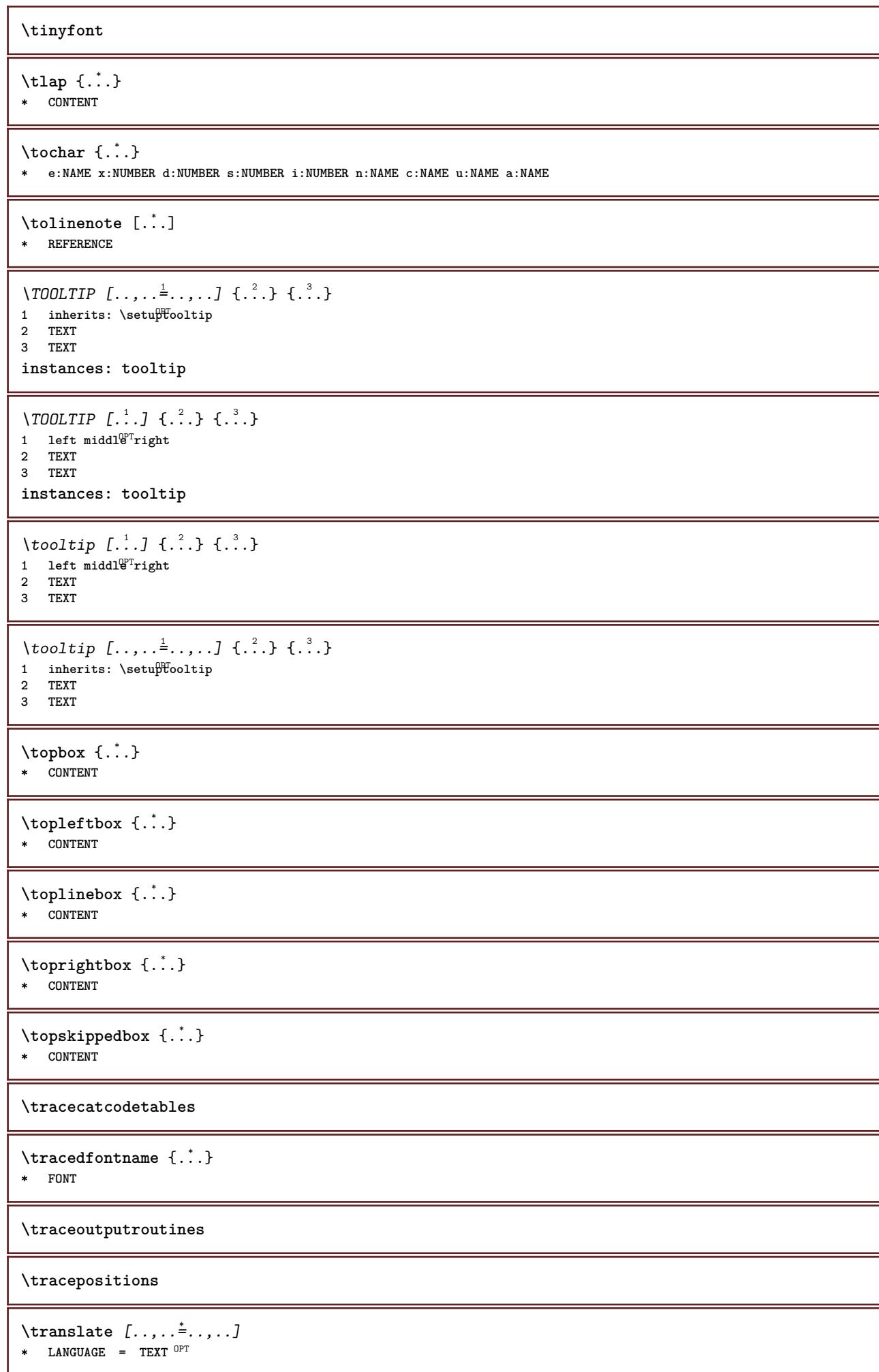

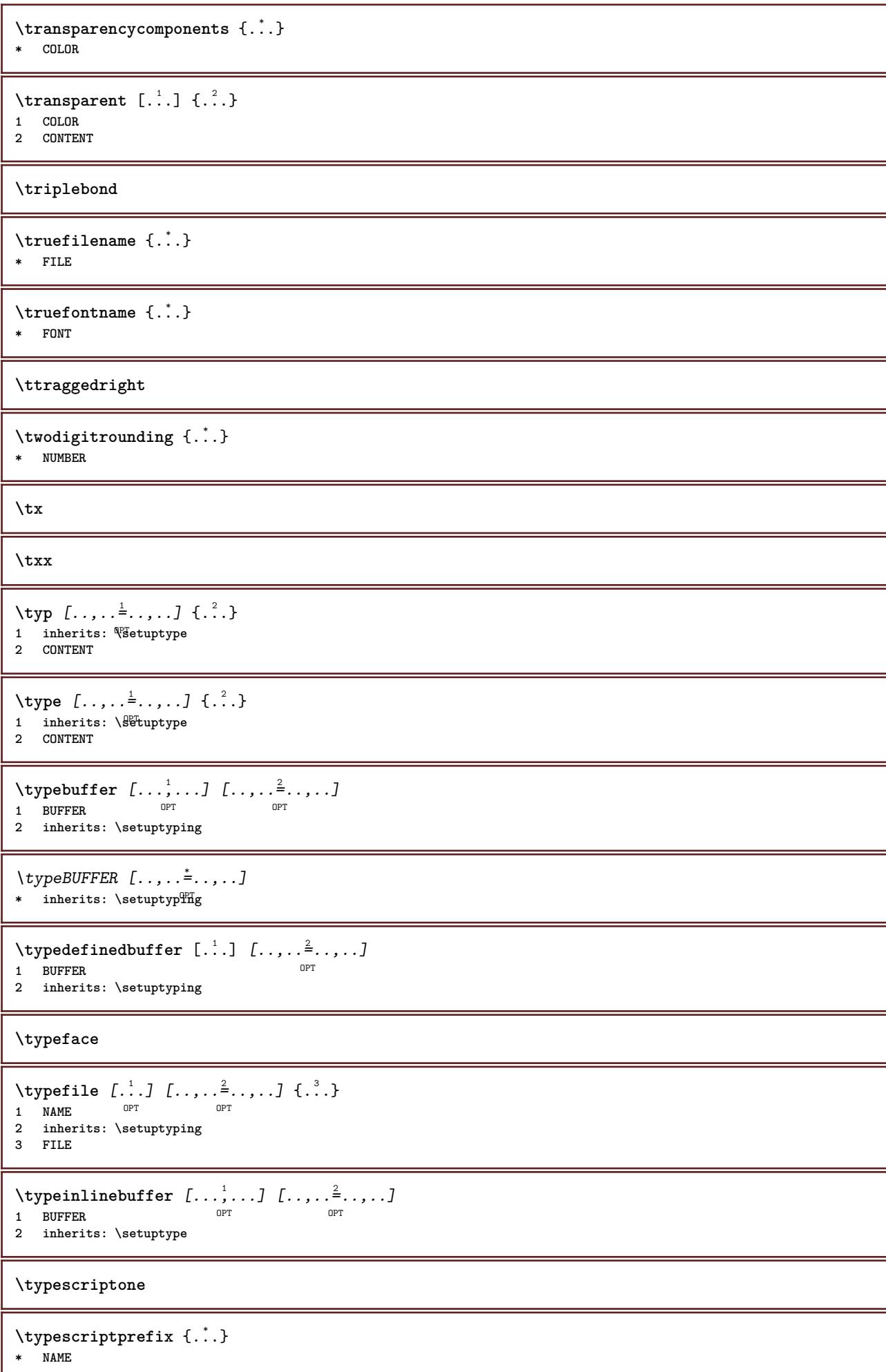

```
\typescriptthree
```

```
\typescripttwo
```

```
\setminustypesetbuffer [\cdot \overset{1}{\ldots}, \cdot \overset{2}{\ldots}, \cdot \cdot]1 * BUFFER OPT OPT
2 inherits: \setupexternalfigure
\typesetfile [.<sup>1</sup>.] [.<sup>2</sup>.] [..,..<sup>3</sup>..,..]
1 NAME FILE OPT OPT
2 FILE TEXT
3 inherits: \setupexternalfigure
\type [...,-\frac{1}{2},...]\iff1 inherits: \statuptype
2 ANGLES
\TYPE [\ldots, \ldots \stackrel{1}{=} \ldots, \ldots] {\ldots}
1 inherits: \statuptype
2 CONTENT
\TYPE [...,-\frac{1}{2},...]\leq C. ?..>>
1 inherits: \statuptype
2 ANGLES
\typ [..,..<sup>i</sup>...,..] <<.<sup>2</sup>.>>
1 inherits: \Setuptype
2 ANGLES
\uconvertnumber \{.\cdot.\cdot\} \{.\cdot.\cdot\}1 inherits: \convertnumber
2 NUMBER
\uedcatcodecommand \. \. \. \. \. \. \. \. \. \. \.1 CSNAME
2 CHARACTER NUMBER
3 COMMAND
\{\nabla \cdot \mathbf{a}_k\}* NAME
\undepthed {\ldots}* CONTENT
\{\text{underset } \{.\cdot.\} \{.\cdot.\}1 TEXT
2 TEXT
\{\text{undoassign } [\dots] [\dots \frac{2}{n} \dots]1 TEXT
2 KEY = VALUE
\unexpandeddocumentvariable {...}
* KEY
\unhhbox \ldots with \{.\,^2.\}1 CSNAME NUMBER
2 COMMAND
```

```
\{ \ldots \}* NUMBER
\sum_{i=1}^{\infty} \{1, 2, \ldots, n-2, \ldots, n-1\}1 NAME OPT
2 KEY = VALUE
\uniqueMPpagegraphic {.<sup>1</sup>.} {..,..<sup>2</sup>..,..}
1 NAME OPT
2 KEY = VALUE
\text{V}UNIT \{\ldots\}* CONTENT
instances: unit
\{unit \, {\dots} \}* CONTENT
\unknown
\unprotect ... \protect
\unprotected .<sup>*</sup>. \par
* CONTENT
\unregisterhyphenationpattern [.<sup>1</sup>..] [.<sup>2</sup>..]
                                         OPT
1 LANGUAGE
2 TEXT
\text{Nunspace} \ldots {\ldots }
1 CSNAME
2 TEXT
\text{Nunspaceargument} ... \to \.<sup>2</sup>..
1 TEXT
2 CSNAME
\unspace \unspaced {...}
* TEXT
\text{Nunspace} i. \to \.<sup>2</sup>..
1 TEXT
2 CSNAME
\unstackscripts
\{\text{untexargument } \{.\cdot.\} \to \ \.\cdot.\1 TEXT
2 CSNAME
\{\text{untricommand } \{.\cdot.\} \to \ \cdot\ \cdot\ \cdot1 CSNAME
2 CSNAME
\uparrow \uparrow \ldots \uparrow* TEXT
```
 $\text{Nuppercases}$  ...  $\text{to } \ldots$ 

```
1 TEXT
2 CSNAME
```
**\upperleftdoubleninequote**

**\upperleftdoublesixquote**

**\upperleftsingleninequote**

**\upperleftsinglesixquote**

**\upperrightdoubleninequote**

**\upperrightdoublesixquote**

**\upperrightsingleninequote**

**\upperrightsinglesixquote**

 $\url$  [...] **\* NAME**

\usealignparameter \.<sup>\*</sup>... **\* CSNAME**

 $\texttt{\textbackslash} \dots$ **\* CSNAME**

\useblocks [...,...] *[...,<sup>2</sup>...] [...,.*.<sup>3</sup>..*...]*<br>1 NAME **1 NAME** OPT OPT

**2 NAME 3 criterium = text SECTION**

```
\usebodyfont [...,*...]
* inherits: \setupbodyfont
```
 $\text{Vusebody}$ fontparameter  $\Lambda$ ... **\* CSNAME**

```
\texttt{\texttt{cluster}} [...] [1, 2, 1, 2, \ldots]OPT
1 NAME OPT OPT OPT
2 FILE
3 specification = NAME
```
 $\text{ }\text{{}$  \usebtxdefinitions  $[\cdot,\cdot,\cdot]$ **\* FILE**

```
\usecitation [...]
* REFERENCE
```
\usecitation {...} **\* REFERENCE**

```
\usecolors [...]
* FILE
```

```
\usecomponent [...]
* FILE
\usedummycolorparameter {...}
* KEY
\text{N}usedummystyleandcolor \{.\cdot.\cdot\} \{.\cdot.\cdot\}1 KEY
2 KEY
\usedummystyleparameter {...}
* KEY
\useenvironment [...]
* FILE
\iotauseexternaldocument [...] [...] [...]1 NAME 0PT
2 FILE
3 TEXT
\lambdauseexternalfigure [.<sup>1</sup>..] [.<sup>2</sup>..] [.<sup>3</sup>..] [...,..<sup>4</sup>..,..]<br>1 MAME
1 NAME 0PT 1 NAME
2 FILE
3 NAME
4 inherits: \setupexternalfigure
\text{Nuseexternalrendering } [\dots] [\dots] [\dots] [\dots] [\dots]1 NAME
2 NAME
3 FILE
4 auto embed
\text{Nuseexternals} and \text{track} [.\,.] [.\,.]1 NAME
2 FILE
\usefigurebase [...]
* reset FILE
\text{usefile} [...] [...] [...]
1 NAME<sup>OPT</sup>
2 FILE
3 TEXT
\text{Vusegrid}* CSNAME
\verb|\useindent'* CSNAME
\text{user} \...
* CSNAME
\text{userlines} parameter \Lambda.
* CSNAME
\text{VuseJSscripts} [ . . . ] [ . . . , ^{2} . . . ]1 FILE OPT
2 NAME
```

```
\uselanguageparameter \.<sup>*</sup>..
* CSNAME
\useluamodule [...]
* FILE
\useMPenvironmentbuffer [...]
* NAME
\{\text{useMPgraphic } \{.\cdot\},\ \{.\cdot\,,\cdot\}^{\frac{2}{m}}\}1 NAME OPT
2 KEY = VALUE
\useMPlibrary [...]
* FILE
\text{NuseMPrun} \{.\n<sup>1</sup>.\n<sup>2</sup>.\n1 NAME
2 NUMBER
\text{WPeriables} [..] [...]...]
1 NAME
2 KEY
\usemathstyleparameter \.<sup>*</sup>...
* CSNAME
\texttt{\%} \texttt{usemodule} \;\; [\; .\; .\; .\; ]\;\; [\; .\; .\; ,\; .\; ]\;\; [\; .\; .\; ,\; .\; \; ]\;\; [\; .\; .\; ,\; .\; ]\;\; ]OPT
1 m p s x t <sup>OPT</sup> 0PT
2 FILE
3 KEY = VALUE
\text{vasepath} [...,...]* PATH
\useproduct [...<sup>.</sup>.]
* FILE
\useprofileparameter \.<sup>*</sup>...
* CSNAME
\useproject [...]
* FILE
\usereferenceparameter \.<sup>*</sup>..
* CSNAME
\userpagenumber
\usesetupsparameter \.<sup>*</sup>..
* CSNAME
\text{NusestaticMPfigure} [...,...^{\frac{1}{2}}...] [...^2.]OPT
1 inherits: \setupscale
2 NAME
\text{v} \usesubpath [\ldots, \ldots]* PATH
```

```
\usesymbols [...]
* FILE
\text{Vusetexmodule} [..] [..,2] [..,..] [..,..]OPT
1 m p s x t OPT OPT OPT
2 FILE
3 KEY = VALUE
\text{Nusetypescript} [...] [.\,.] [...] [.\,.]1 serif sans mono math handwriting Calligraphy casual all
2 NAME fallback default dtp simple
3 size name
\usetypescriptfile [...]
* reset FILE
\useURL [.<sup>1</sup>..] [.<sup>2</sup>..] [.<sup>3</sup>..] [.<sup>4</sup>..]
                         OPT
1 NAME OPT OPT
2 URL
3 FILE
4 TEXT
\text{Vuseurl} [..^1.] [..^2.] [..^3.] [..^4.]OPT OPT
1 NAME
2 URL
3 FILE
4 TEXT
\text{vasezipfile} [\ldots] [\ldots]
1 FILE OPT
2 FILE
\left\{ .^{*}. \right\}* NUMBER
\text{lower } \{.\n<sup>*</sup>..}
* TEXT
\{\ldots\}* TEXT
\utilityregisterlength
\VerboseNumber {...}
* NUMBER
\forall vboxreference [\ldots, \ldots] \{.\overset{?}{.}.1 REFERENCE
2 CONTENT
\vec {...} *
* CHARACTER
\verb|\verbatin {.}.}|* CONTENT
\verbatimstring {...}
* CONTENT
```
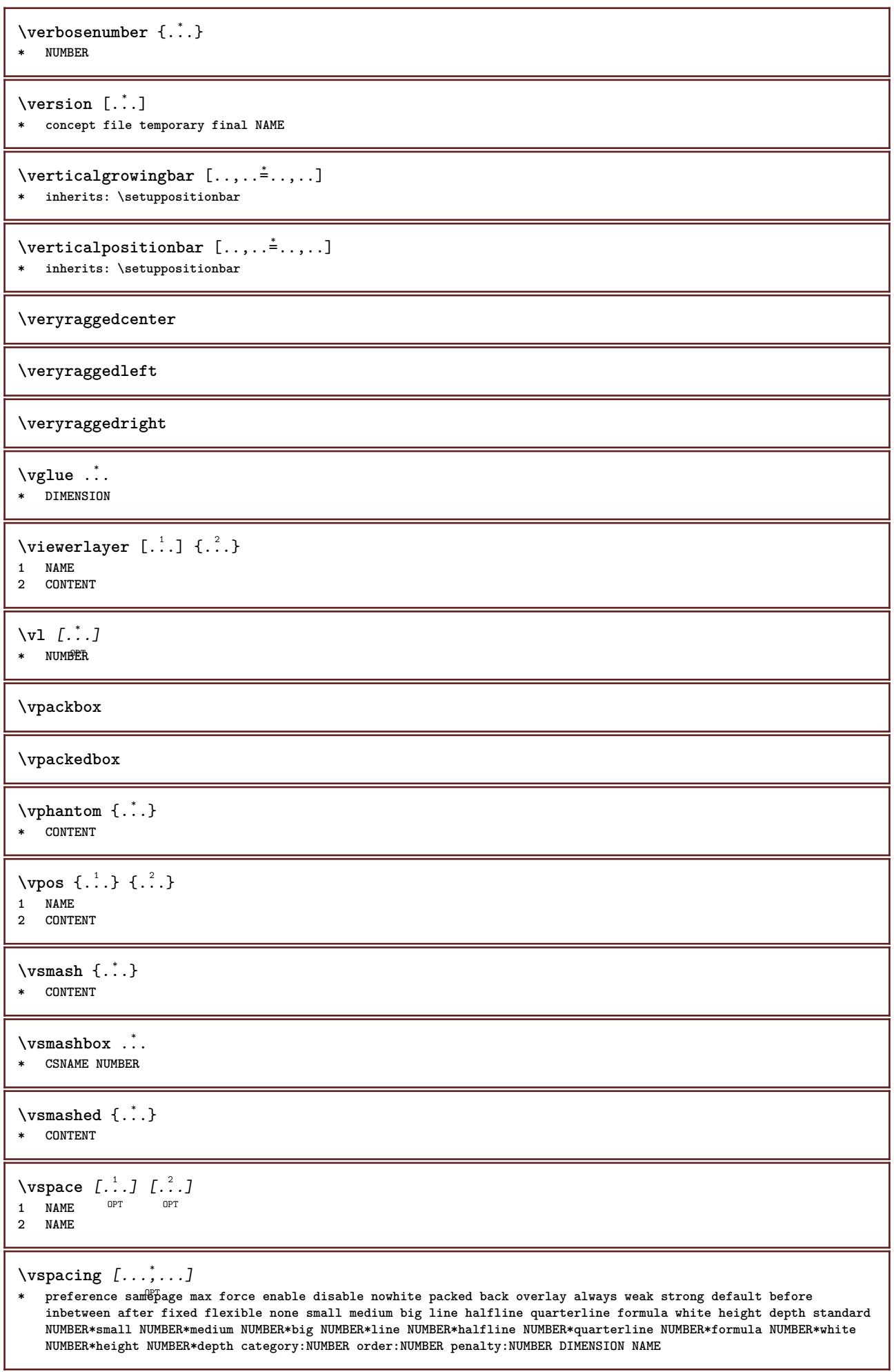

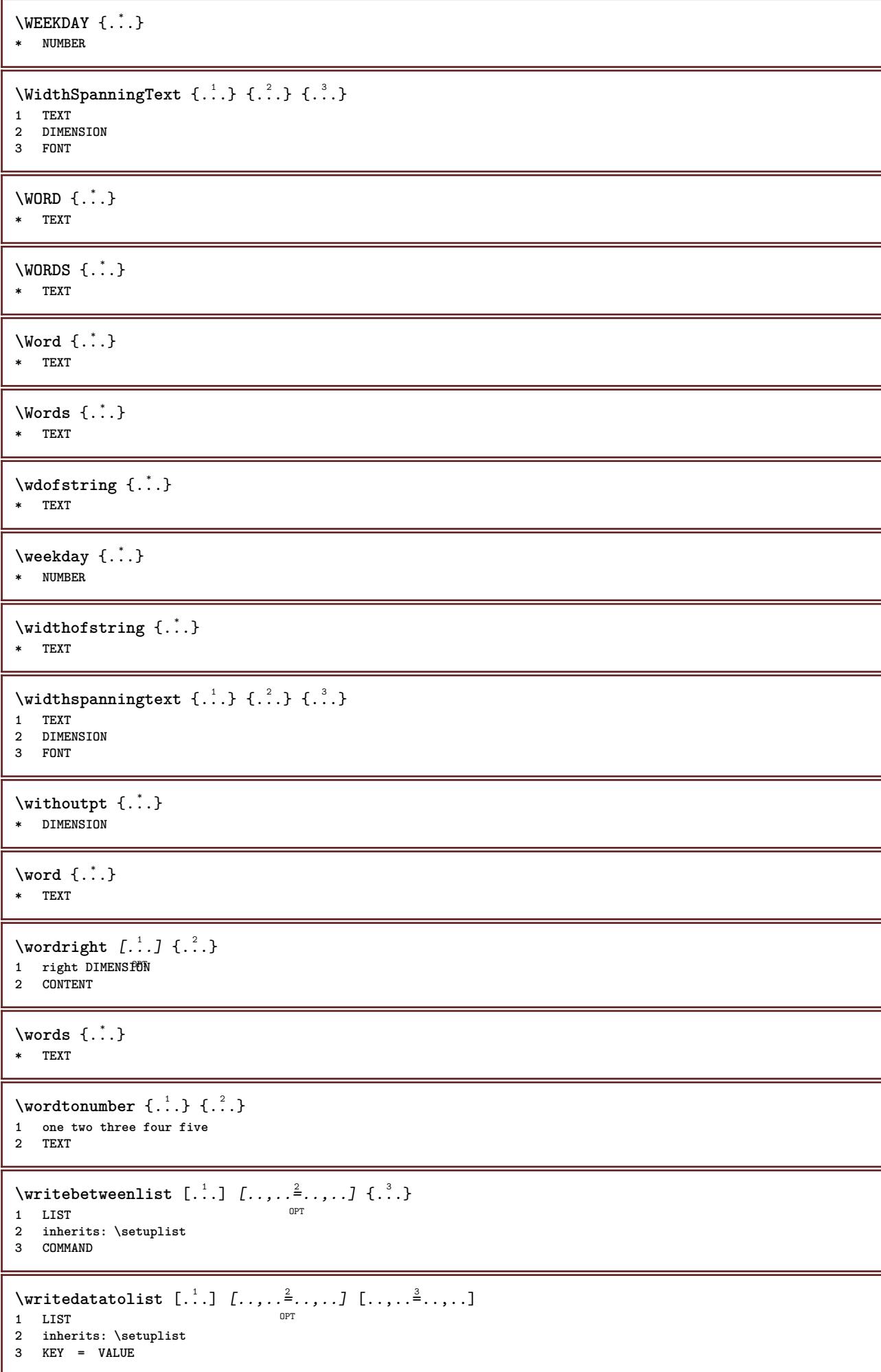

```
\text{V} \{ .^{1} \ldots \} \{ .^{2} \ldots \}1 TEXT
2 TEXT
\writetolist [\cdot...] [\cdot, \cdot, \cdot, \frac{2}{7}, \cdot, \cdot, \cdot] {...} {...}
                                            OPT
1 LIST
2 inherits: \setuplist
3 NUMBER
4 TEXT
\XETEX
\XeTeX
\setminus \mathbf{x}defconvertedargument \setminus \cdot^1. \{ \cdot, \cdot^2, \cdot \}1 CSNAME
2 TEXT
\xmladdindex \{\ldots\}* NODE
\sum_{n=1}^{\infty} and \sum_{n=1}^{\infty} and \sum_{n=1}^{\infty} and \sum_{n=1}^{\infty} and \sum_{n=1}^{\infty} and \sum_{n=1}^{\infty} and \sum_{n=1}^{\infty} and \sum_{n=1}^{\infty} and \sum_{n=1}^{\infty} and \sum_{n=1}^{\infty} and \sum_{n=1}^{\infty} and \sum_{n=1}^{\infty1 NAME
2 SETUP
3 SETUP
\xmlaftersetup {.<sup>1</sup>..} {.<sup>2</sup>..}
1 SETUP
2 SETUP
\xmlabel{1.1} \{.\,. \}1 NODE
2 LPATH
\sum \mathbb{Q}1 NAME
2 SETUP
\xmlappendsetup {...}
* SETUP
\xmlapplyselectors {...}
* NODE
\xmathbf{1} att \{\ldots\} \{\ldots\}1 NODE
2 NAME
\xmlattdef \{.\cdot.\cdot\} \{.\cdot.\cdot\} \{.\cdot.\cdot\}1 NODE
2 NAME
3 TEXT
\xmlattribute \{.\n,.\n\} \{.\n,.\n\} \{.\n,.\n\}1 NODE
2 LPATH
3 NAME
```
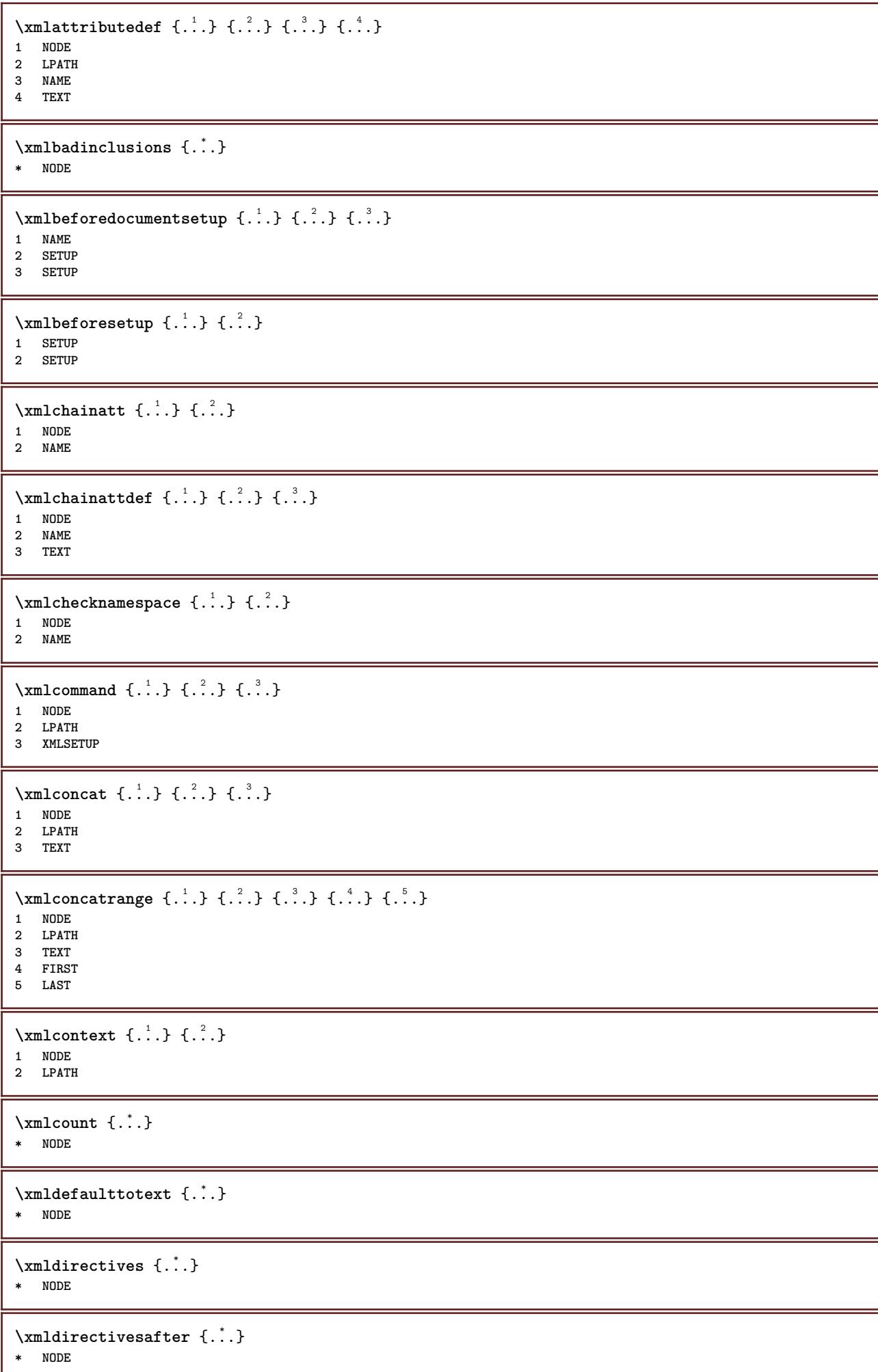

```
\xmldirectivesbefore {...}
* NODE
\xmldisplayverbatim {...}
* NODE
 \xmldoif \{.\cdot.\cdot\} \{.\cdot.\cdot\} \{.\cdot.\cdot\}1 NODE
 2 LPATH
 3 TRUE
 \xmldoif {\ldots} {\ldots}
 1 NODE
 2 TRUE
 \{\text{while} \ \{.\,. \} \ \{.\,. \} \ \{.\,. \} \ \{.\,. \}1 NODE
 2 LPATH
 3 TRUE
 4 FALSE
 \xmldoifelseatt {\ldots} {1 NODE
 2 TRUE
3 FALSE
 \sum_{{\tt Mldoif} {\tt elseempty} \{.\cdot.\} \{.\cdot.\} \{.\cdot.\} \{.\cdot.\} \}1 NODE
 2 LPATH
 3 TRUE
 4 FALSE
 \sum_{i=1}^{\infty} and \sum_{i=1}^{\infty} and \sum_{i=1}^{\infty} and \sum_{i=1}^{\infty} and \sum_{i=1}^{\infty} and \sum_{i=1}^{\infty} and \sum_{i=1}^{\infty} and \sum_{i=1}^{\infty} and \sum_{i=1}^{\infty} and \sum_{i=1}^{\infty} and \sum_{i=1}^{\infty} and \sum_{i=1}^{\infty1 NODE
 2 TRUE
 3 FALSE
 \{\text{nmldoifelsetext } \{\dots\} \ \{\dots\} \ \{\dots\} \ \{\dots\}1 NODE
 2 LPATH
 3 TRUE
 4 FALSE
 \{\text{smalloifelsevalue } {\{.\cdot.\}} \text{ } {\{.\cdot.\}} \text{ } {\{.\cdot.\}} \text{ } {\{.\cdot.\}} \} \text{ } {\{.\cdot.\}}1 CATEGORY
 2 NAME
 3 TRUE
 4 FALSE
 \xm1doifnot \{.\cdot.\cdot\} \{.\cdot.\cdot\} \{.\cdot.\cdot\}1 NODE
 2 LPATH
3 TRUE
 \xmldoifrontat {\ldots} {\ldots}
 1 NODE
 2 TRUE
 \xmldoifnotselfempty <math>\{\ldots\} \{\ldots\}1 NODE
2 TRUE
```

```
\xmldoifrontext {\ldots} {\ldots} {\ldots}
1 NODE
2 LPATH
3 TRUE
\xmldoifselfempty <math>\{.\cdot.\cdot\} \{.\cdot.\cdot\}1 NODE
2 TRUE
\xmldoiftext { ... } {'.}. {...} {...}
1 NODE
2 LPATH
3 TRUE
\{\text{number } \{.\cdot.\cdot\} \{.\cdot.\cdot\}1 NODE
2 NUMBER
\xrightarrow{\text{full}} {\ldots} {\ldots}
1 NODE
2 LPATH
\xrightarrow{\text{matrix}} \{.\cdot.\} \{.\cdot.\}1 NODE
2 LPATH
\xrightarrow{flush} \{.\n* NODE
\label{eq:ex1} $$\xm1flushcontext {\dots} $$* NODE
\xm1flushdocumentsetups \{.\cdot\cdot\} \{.\cdot\cdot\}1 NAME
2 SETUP
\xmlflushlinewise {...}
* NODE
\xmlflushpure {...}
* NODE
\xmlflushspacewise {...}
* NODE
\xrightarrow{\text{...}}* NODE
\xmlinclude {...} 1
{...} 2
{...} 3
1 NODE
2 LPATH
3 NAME
\xmlinclusion {...}
* NODE
\xmlinclusions {...}
* NODE
```

```
\xrightarrow{f.}* NODE
\xmlinjector {...}
* NAME
\xmlimlin1 NODE
2 mp lua xml parsed-xml nested tex context none NAME
\xmlinlineprettyprinttext {.<sup>1</sup>.} {.<sup>2</sup>.}
1 NODE
2 mp lua xml parsed-xml nested tex context none NAME
\xmlinlineverbatin {...}
* NODE
\xmlinstalldirective \{.\cdot.\cdot\} \{.\cdot.\cdot\}1 NAME
2 CSNAME
\xmllast \{.\cdot.\} \{.\cdot.\}1 NODE
2 LPATH
\xmllastatt
\xmllastmatch
\xmllastpar
\xmlloadbuffer \{.\cdot.\cdot\} \{.\cdot.\cdot\} \{.\cdot.\cdot\}1 BUFFER
2 NAME
3 XMLSETUP
\sum1loaddata \{.\cdot\,,\} \{.\cdot\,,\} \{.\cdot\,,\}1 NAME
2 TEXT
3 XMLSETUP
\xmlloaddirectives {...}
* FILE
\xmlloadfile \{.\n,.\n,.\n,.\n,.\n,1 NAME
2 FILE
3 XMLSETUP
\xmlloadonly \{.\n,.\n,.\n,.\n,.\n,1 NAME
2 FILE
3 XMLSETUP
\xmlmain \{\ldots\}* NAME
\sum \texttt{m} apvalue \{.\cdot\,,\} \{.\cdot\,,\} \{.\cdot\,,\}1 CATEGORY
2 NAME
3 TEXT
```

```
\xmlname {...}
* NODE
\xmlnamespace {...}
* NODE
\xmlnonspace \{.\cdot\cdot\} \{.\cdot\cdot\}1 NODE
2 LPATH
\sum_{i=1}^{n}1 NODE
2 NAME
\sum_{n=1}^{\infty} { ...} { ...} { ...}
1 NODE
2 LPATH
3 NAME
\xm1path \{\ldots\}* NODE
\xmlpos {..}* NODE
\xm1 position {1, 1, 1, 2, 3, 4, 3, 3}1 NODE
2 LPATH
3 NUMBER
\sum \text{Trapependdocumentsetup } \{.\cdot\cdot\cdot\} \{.\cdot\cdot\cdot\}1 NAME
2 SETUP
\xmlprependsetup {...}
* SETUP
\xmlprettyprint {.<sup>1</sup>.} {.<sup>2</sup>.}
1 NODE
2 mp lua xml parsed-xml nested tex context none NAME
\xmlprettyprinttext {.<sup>1</sup>.} {.<sup>2</sup>.}
1 NODE
2 mp lua xml parsed-xml nested tex context none NAME
\sum n processbuffer \{.\cdot\,,\} \{.\cdot\,,\} \{.\cdot\,,\}1 BUFFER
2 NAME
3 XMLSETUP
\sum n processdata \{.\cdot\cdot\} \{.\cdot\cdot\} \{.\cdot\cdot\}1 NAME
2 TEXT
3 XMLSETUP
\sum n processfile \{.\cdot\,,\} \{.\cdot\,,\} \{.\cdot\,,\}1 NAME
2 FILE
3 XMLSETUP
```
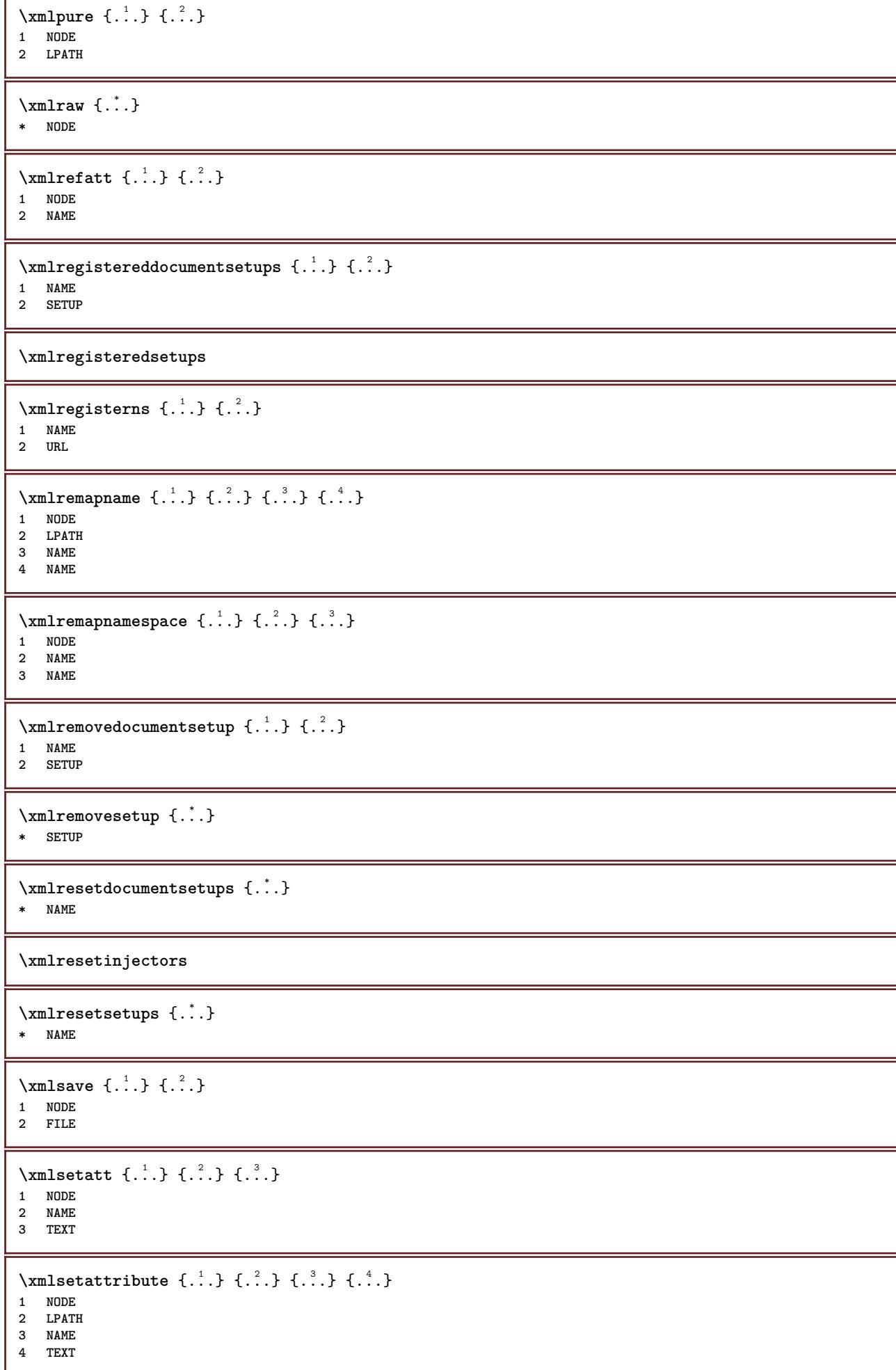

```
\xmlsetentity \{\ldots\} \{\ldots\}1 NAME
2 TEXT
\xmlsetfunction {\ldots} {\ldots} {\ldots} {\ldots}1 NODE
2 LPATH
3 LUAFUNCTION
\xmlsetinjectors [\ldots, \ldots]* NAME
\xmlsetpar {\ldots} {\ldots} {\ldots}
1 NODE
2 NAME
3 TEXT
\xmlsetparam {.<sup>1</sup>..} {.<sup>2</sup>..} {.<sup>3</sup>..} {.<sup>4</sup>..}
1 NODE
2 LPATH
3 NAME
4 TEXT
\xm1setsetup {...} {...} {...}
1 NAME
2 LPATH
3 SETUP
\xm1setup \{\ldots\} \{\ldots\}1 NODE
2 SETUP
\xmlshow {\ldots}* NODE
\xmlsnippet {.<sup>1</sup>..} {.<sup>2</sup>..}
1 NODE
2 NUMBER
\xmlstrip {.<sup>1</sup>.} {.<sup>2</sup>.}
1 NODE
2 LPATH
\xmlstripnolines \{.\cdot.\} \{.\cdot.\}1 NODE
2 LPATH
\xmlstripped \{.\cdot\cdot\} \{.\cdot\cdot\}1 NODE
2 LPATH
\xmlstrippednolines \{\ldots\} \{\ldots\}1 NODE
2 LPATH
\xrightarrow{\text{r.}}* NODE
\xrightarrow{m} \{.\n: \} { ...} \{.\n: \}1 NAME
2 TEXT
```

```
\x + \{.\cdot.\} \{.\cdot.\}1 NODE
2 LPATH
\xmltobuffer {1, 1, 1, 1, 2, 3, 4, 3, 5}1 NODE
2 LPATH
3 BUFFER
\xmltobufferverbose\ \{.\n \} \{.\n \} \{.\n \} \{.\n \}1 NODE
2 LPATH
3 BUFFER
\xmltofile \{.\cdot.\} \{.\cdot.\} \{.\cdot.\}1 NODE
2 LPATH
3 FILE
\xmlvalue \{.\n,.\n\} \{.\n,.\n\} \{.\n,.\n\}1 CATEGORY
2 NAME
3 TEXT
\xmlverbatin {\ldots}
* NODE
\xsplitstring \... 1
{...} 2
1 CSNAME
2 TEXT
\xypos {...}
* NAME
\zeronumberconversion {...}
* NUMBER
```
**PRAGMA ADE Ridderstraat 27 8061GH Hasselt NL www.pragma-ade.com**